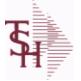

ODBC Field Listing for :

Listing for : ACCT.REC

6/2/2016 3:31:58PM Page 1 of 339

| AMT             | TRAN AMTVM                                                                                 | RN | 10 |
|-----------------|--------------------------------------------------------------------------------------------|----|----|
| ARNO            | AR CUSTOMER IF NOT MASTER                                                                  | L  | 12 |
| AS OF DATE      | AS OF DATE                                                                                 | RN | 8  |
| A CUST NO       | ALPHA CUST NUMBER MAX 13 ALPHA NUMERIC                                                     | L  | 8  |
| CB CD           | CHARGEBACK CODE                                                                            | L  | 2  |
| CC ADDR         | CREDIT CARD ADDRESS FROM MESSAGE BOARD ENTRY                                               | L  | 30 |
| CC AUTH         | CREDIT CARD AUTHORIZATION NUMBER FROM MESSAGE<br>BOARD ENTRY                               | L  | 16 |
| CC_EXP_DT       | Enter the Expiration Date in MMYY format as it appearson the Credit Card for the customer. | R  | 4  |
| CC_NUMBER       | Enter the Credit Card Number to use for this Customer.                                     | L  | 30 |
| CC_REF          | CREDIT CARD REFERENCE NUMBER FROM MESSAGE<br>BOARD ENTRY                                   | L  | 12 |
| CC_VER_NO       | CREDIT CARD VERIFICATION NUMBER FROM MESSAGE<br>BOARD ENTRY                                | R  | 4  |
| CC ZIP          | CREDIT CARD ZIP CODE FROM MESSAGE BOARD ENTRY                                              | L  | 10 |
| со              | COMPANY NUMBER                                                                             | RN | 2  |
| СОММ АМТ        | COMMISSION AMOUNT                                                                          | R  | 10 |
| COMPANY         | Default Company used in Order Entry when the Logon screen is turned off by Parameter.      | RN | 2  |
| CO_NAME         | COMPANY NAME                                                                               | L  | 20 |
| CO_NO           | COMPANY NUMBER                                                                             | RN | 2  |
| CREDIT          | IF TYPE = C/M OR U/A OR O/A THEN DISPLAY NUMBER                                            | R  | 6  |
| CUST#           | SATELLITE CUSTOMER NUMBER (INTERNAL)                                                       | RN | 6  |
| CUSTOMER        | ALPHA CUST.NAME MAX 13 ALPHA NUMERIC                                                       | LA | 8  |
| CUST_CH         |                                                                                            | L  | 1  |
| CUST_CM         |                                                                                            | L  | 2  |
| CUST_CONTACT    |                                                                                            | L  | 30 |
| CUST_CRLIM      |                                                                                            | R  | 10 |
| CUST_HIBAL      | CUSTOMER SALESMAN                                                                          | R  | 10 |
| CUST_LST_PMT    | CUSTOMER LAST PAYMENT                                                                      | R  | 10 |
| CUST_LST_PMT_DT | CUSTOMER LAST PAYMENT                                                                      | L  | 10 |
| CUST_NAME       | CUSTOMER NAME                                                                              | L  | 24 |

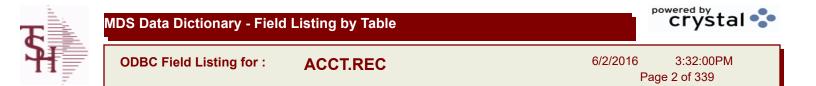

| CUST_NO     | EX CUST #:                              | RN  | 6  |
|-------------|-----------------------------------------|-----|----|
| CUST_OBAL   |                                         | R   | 10 |
| CUST_OLDEST |                                         | L   | 8  |
| CUST_PDTD   |                                         | L   | 10 |
| CUST_PHONE  |                                         | L   | 14 |
| CUST_SLSM   | CUSTOMER SALESMAN                       | L   | 3  |
| CUST_STMNT  |                                         | L   | 1  |
| CUST_TERR   |                                         | L   | 3  |
| DATE        | TRANSACTION DATE V/M                    | М   |    |
| DISC_AMT    | DISCOUNT AMOUNTV/M                      | 9RN |    |
| DISC_DT     | CASH DISCOUNT DUE DATE                  | R   | 8  |
| DIS_PCT     |                                         | L   | 6  |
| FIRST_CODE  |                                         | L   | 1  |
| FISC_PER    | FISCAL PERIOD (YYMM) OF TRANSACTION V/M | М   |    |
| FREIGHT     | FREIGHT AMOUNT                          | RN  | 10 |
| INV#        | COMPANY#:REF#                           | LA  | 8  |
| INVOICE     | INVOICE NUMBER (6N)                     | R   | 6  |
| OPEN_BAL    | OPEN INVOICE BALANCE                    | RN  | 10 |
| OPEN_FLAG   |                                         | L   | 1  |
| ORIG_AMT    | ORIGINAL INVOICE AMOUNT                 | RN  | 10 |
| PER1_AMT    |                                         | R   | 12 |
| PER2_AMT    |                                         | R   | 12 |
| PER2_HDG    |                                         | L   | 6  |
| PER3_AMT    |                                         | R   | 12 |
| PER3_HDG    |                                         | L   | 6  |
| PER4_AMT    |                                         | R   | 12 |
| PER4_HDG    |                                         | L   | 6  |
| PER5_AMT    |                                         | R   | 12 |
| PER5_HDG    |                                         | L   | 6  |
| PER6_AMT    |                                         | R   | 12 |
| PER6_HDG    |                                         | L   | 6  |
|             |                                         |     |    |

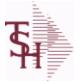

crystal 🔹

ODBC Field Listing for :

ACCT.REC

6/2/2016 3:32:00PM Page 3 of 339

| REF_DATA   | REFERENCE DATA V/M                                                         | М  |    |  |
|------------|----------------------------------------------------------------------------|----|----|--|
| REF_NO     | REFERENCE NUMBER V/M                                                       | L  | 10 |  |
| REL_NO     | RELEASE NUMBER COMPANY CODE : ORDER.NO : RELEASE<br>NO (2N-6N-3N)          | RN | 11 |  |
| SALESMAN   | SALESMAN'S NUMBER                                                          | RN | 3  |  |
| SLSM       | Salesman Number.<br>Kept in Cust.Det table.                                | RN | 3  |  |
| ΤΑΧ        | Taxable (Y/N) :<br>Y = Customer is taxable.<br>N = Customer is Tax Exempt. | RN | 10 |  |
| TERMS_CD   |                                                                            | R  | 2  |  |
| TRANS_DATE |                                                                            | L  | 5  |  |
| ТҮРЕ       | TRANSACTION TYPE V/M                                                       | М  |    |  |
| WAREHOUSE  | WAREHOUSE NUMBER                                                           | RN | 2  |  |
| YTD_SALES  |                                                                            | R  | 12 |  |

| T | MDS Data Dictionary - Field Listing by Table | Crystal 🐤                           |
|---|----------------------------------------------|-------------------------------------|
|   | ODBC Field Listing for : ALPHA.CUST          | 6/2/2016 3:32:00PM<br>Page 4 of 339 |

| CUST MAST ID |               | R  | 6  |
|--------------|---------------|----|----|
| CUST NAME    | CUSTOMER NAME | L  | 24 |
| CUST NO      | EX CUST #:    | RN | 6  |
|              |               |    |    |

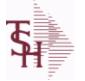

**ODBC Field Listing for :** 

isting for : ALPHA.PROD

6/2/2016 3:32:00PM Page 5 of 339

crystal 🔹

## The ALPHA.PROD table is used to cross reference Alpha product numbers with the internal product number used as the key to the PROD.MAST table.

| A_PROD_NO | EXTERNAL PRODUCT NUMBER                                       | L | 10 |
|-----------|---------------------------------------------------------------|---|----|
| NEW_PROD  | NEW PRODUCT NUMBER TO BE USED IN THE CASE OF A SUPERSEDED P/N | L | 20 |
| PROD_DESC | ITEM DESCRIPTION                                              | L | 20 |
| PROD_NO   | INTERNAL PRODUCT NUMBER V/M                                   | М |    |
| SYN       | EXTERNAL PRODUCT NOV/M                                        | L | 15 |
| ТЕМР      | T = TEMPORARY PRODUCT                                         | L | 1  |
| TYPE_CODE | TYPE CODE                                                     | L | 1  |

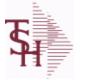

**APCHECK** 

ODBC Field Listing for :

6/2/2016 3:32:00PM Page 6 of 339

### Bank Reconciliation Check File. Key: Company:Bank:Check# = 01001123456

| BANK#                                                                                             | BANK ACCOUNT NUMBER (ZERO FILLED - 3 NUMERIC)                                                                                                    | RN                                            | 3                             |
|---------------------------------------------------------------------------------------------------|----------------------------------------------------------------------------------------------------|-----------------------------------------------|-------------------------------|
| BANK_NAME                                                                                         | BANK NAME                                                                                                    | LA                                            | 20                            |
| BANK_REF                                                                                          | BANK REFERENCE                                                                                                    | LA                                            | 10                            |
| CHECK#                                                                                            | CHECK NUMBER                                                                                                    | RN                                            | 6                             |
| CHECK-AMT-PD                                                                                      | AMOUNT PAID BY BANK                                                                                                    | RN                                            | 9                             |
| CHECK-DATE                                                                                        | CHECK DATE                                                                                                    | RN                                            | 8                             |
| CHECK_AMT                                                                                         | CHECK AMOUNT                                                                                                    | RN                                            | 12                            |
| CLEARED                                                                                           | 1 = CLEARED                                                                                                    | RN                                            | 1                             |
| со                                                                                                | COMPANY NUMBER                                                                                                    | RN                                            | 2                             |
| CODE                                                                                              | P=PREPAID,V=VOID,B=BOTH,N=MASS VOIDED                                                                                                    | LA                                            | 1                             |
| DATE_CLR                                                                                          | DATE CHECK CLEARED                                                                                                    | R                                             | 8                             |
| DETAILS                                                                                           | DETAILS ASSOC TABLE                                                                                                    | L                                             | 99                            |
| DISC_AMT                                                                                          | DISCOUNT AMOUNTV/M                                                                                                    | 9RN                                           |                               |
| G/L#                                                                                              | BANK G/L #                                                                                                    | L                                             | 16                            |
| GROSS_AMT                                                                                         | GROSS AMOUNTV/M                                                                                                    | 10RN                                          |                               |
| HDCHF                                                                                             | H-HANDCHECK NULL-REGULAR CHECK                                                                                                    | LA                                            | 1                             |
| MONTH#                                                                                            | MONTH NUMBER                                                                                                    |                                               | 0                             |
|                                                                                                   | WONTHNOWDER                                                                                                    | R                                             | 2                             |
| PERIOD                                                                                            | FISCAL PERIOD YYMM                                                                                                    | R<br>R                                        | 4                             |
|                                                                                                   |                                                                                                    |                                               |                               |
| PERIOD                                                                                            |                                                                                                    | R                                             | 4                             |
| PERIOD<br>REMARKS                                                                                 | FISCAL PERIOD YYMM<br>STATEMENT FISCAL PERIOD (YYMM) UPDATED FROM THE                                                                                                    | R<br>LA                                       | 4<br>17                       |
| PERIOD<br>REMARKS<br>STATE_PERIOD                                                                 | FISCAL PERIOD YYMM STATEMENT FISCAL PERIOD (YYMM) UPDATED FROM THE ACCOUNT RECONCILIATION PROCESS                                                                                                    | R<br>LA<br>R                                  | 4<br>17                       |
| PERIOD<br>REMARKS<br>STATE_PERIOD<br>TDISC_AMT                                                    | FISCAL PERIOD YYMM<br>STATEMENT FISCAL PERIOD (YYMM) UPDATED FROM THE<br>ACCOUNT RECONCILIATION PROCESS<br>DISCOUNT AMOUNTV/M                                                                                                    | R<br>LA<br>R<br>9RN                           | 4<br>17                       |
| PERIOD<br>REMARKS<br>STATE_PERIOD<br>TDISC_AMT<br>TGROSS_AMT                                      | FISCAL PERIOD YYMM<br>STATEMENT FISCAL PERIOD (YYMM) UPDATED FROM THE<br>ACCOUNT RECONCILIATION PROCESS<br>DISCOUNT AMOUNTV/M<br>GROSS AMOUNTV/M                                                                                                    | R<br>LA<br>R<br>9RN<br>12RN                   | 4<br>17<br>4                  |
| PERIOD<br>REMARKS<br>STATE_PERIOD<br>TDISC_AMT<br>TGROSS_AMT<br>VEND#                             | FISCAL PERIOD YYMM         STATEMENT FISCAL PERIOD (YYMM) UPDATED FROM THE ACCOUNT RECONCILIATION PROCESS         DISCOUNT AMOUNTV/M         GROSS AMOUNTV/M         CO#-VENDOR NUMBER                                                                                                    | R<br>LA<br>R<br>9RN<br>12RN<br>LA             | 4<br>17<br>4<br>10            |
| PERIOD<br>REMARKS<br>STATE_PERIOD<br>TDISC_AMT<br>TGROSS_AMT<br>VEND#<br>VENDOR_NAME              | <ul> <li>FISCAL PERIOD YYMM</li> <li>STATEMENT FISCAL PERIOD (YYMM) UPDATED FROM THE ACCOUNT RECONCILIATION PROCESS</li> <li>DISCOUNT AMOUNTV/M</li> <li>GROSS AMOUNTV/M</li> <li>CO#-VENDOR NUMBER</li> <li>VENDOR NAME</li> </ul>                                                                 | R<br>LA<br>R<br>9RN<br>12RN<br>LA<br>LA       | 4<br>17<br>4<br>10<br>20      |
| PERIOD<br>REMARKS<br>STATE_PERIOD<br>TDISC_AMT<br>TGROSS_AMT<br>VEND#<br>VENDOR_NAME<br>VOID-DATE | FISCAL PERIOD YYMM         FISCAL PERIOD (YYMM) UPDATED FROM THE         STATEMENT FISCAL PERIOD (YYMM) UPDATED FROM THE         ACCOUNT RECONCILIATION PROCESS         DISCOUNT AMOUNTV/M         GROSS AMOUNTV/M         CO#-VENDOR NUMBER         VENDOR NAME         CHECK DATE OF VOIDED CHECK | R<br>LA<br>R<br>9RN<br>12RN<br>LA<br>LA<br>LA | 4<br>17<br>4<br>10<br>20<br>8 |

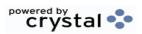

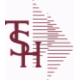

ODBC Field Listing for :

APCHECK.HIST

6/2/2016 3:32:00PM Page 7 of 339

crystal 🔹

### Bank Reconciliation Check File for Cleared Checks. Key: Company:Bank:Check# = 01001123456

| BANK#BANK ACCOUNT NUMBER (ZERO FILLED - 3 NUMERIC)RN3BANK_NAMEBANK NAMELA20BANK_REFBANK REFERENCELA10CHECK#CHECK NUMBERRN6CHECK-AMT-PDAMOUNT PAID BY BANKRN9CHECK-DATECHECK DATERN8CHECK_AMTCHECK AMOUNTRN12CLEARED1 = CLEAREDRN1CODEP=PREPAID,V=VOID,B=BOTH,N=MASS VOIDEDLA1                 |
|----------------------------------------------------------------------------------------------------|
| BANK_REFBANK REFERENCELA10CHECK#CHECK NUMBERRN6CHECK-AMT-PDAMOUNT PAID BY BANKRN9CHECK-DATECHECK DATERN8CHECK_AMTCHECK AMOUNTRN12CLEARED1 = CLEAREDRN1COMPANY NUMBER (2 NUMERIC - ZERO FILLED FROM LEFT)RN3                                                                                   |
| CHECK#CHECK NUMBERRN6CHECK-AMT-PDAMOUNT PAID BY BANKRN9CHECK-DATECHECK DATERN8CHECK_AMTCHECK AMOUNTRN12CLEARED1 = CLEAREDRN1CO#COMPANY NUMBER (2 NUMERIC - ZERO FILLED FROM LEFT)RN3                                                                                                    |
| CHECK-AMT-PDAMOUNT PAID BY BANKRN9CHECK-DATECHECK DATERN8CHECK_AMTCHECK AMOUNTRN12CLEARED1 = CLEAREDRN1COMPANY NUMBER (2 NUMERIC - ZERO FILLED FROM LEFT)RN3                                                                                                    |
| CHECK-DATECHECK DATERN8CHECK_AMTCHECK AMOUNTRN12CLEARED1 = CLEAREDRN1CO#COMPANY NUMBER (2 NUMERIC - ZERO FILLED FROM LEFT)RN3                                                                                                    |
| CHECK_AMTCHECK AMOUNTRN12CLEARED1 = CLEAREDRN1CO#COMPANY NUMBER (2 NUMERIC - ZERO FILLED FROM LEFT)RN3                                                                                                    |
| CLEARED1 = CLEAREDRN1CO#COMPANY NUMBER (2 NUMERIC - ZERO FILLED FROM LEFT)RN3                                                                                                    |
| COMPANY NUMBER (2 NUMERIC - ZERO FILLED FROM LEFT) RN 3                                                                                                    |
|                                                                                                    |
| CODE     P=PREPAID,V=VOID,B=BOTH,N=MASS VOIDED     LA     1                                                                                                    |
|                                                                                                    |
| DATE_CLR DATE CHECK CLEARED R 8                                                                                                    |
| DETAILS ASSOC TABLE L 99                                                                                                    |
| DISC_AMT DISCOUNT AMOUNTV/M 9RN                                                                                                    |
| <b>G/L#</b> BANK G/L # L 16                                                                                                    |
| GROSS_AMT GROSS AMOUNTV/M 10RN                                                                                                    |
| HDCHF H-HANDCHECK NULL-REGULAR CHECK LA 1                                                                                                    |
| MONTH# MONTH NUMBER R 2                                                                                                    |
| PERIODFISCAL PERIOD YYMMR4                                                                                                    |
|                                                                                                    |
| REMARKS LA 17                                                                                                    |
| REMARKS     LA     17       STATE_PERIOD     STATEMENT FISCAL PERIOD (YYMM) UPDATED FROM THE<br>ACCOUNT RECONCILIATION PROCESS     R     4                                                                                                    |
| STATE_PERIOD     STATEMENT FISCAL PERIOD (YYMM) UPDATED FROM THE     R     4                                                                                                    |
| STATE_PERIOD       STATEMENT FISCAL PERIOD (YYMM) UPDATED FROM THE       R       4         ACCOUNT RECONCILIATION PROCESS                                                                                                    |
| STATE_PERIOD       STATEMENT FISCAL PERIOD (YYMM) UPDATED FROM THE       R       4         ACCOUNT RECONCILIATION PROCESS       DISCOUNT AMOUNTV/M       9RN                                                                                                    |
| STATE_PERIOD       STATEMENT FISCAL PERIOD (YYMM) UPDATED FROM THE       R       4         TDISC_AMT       DISCOUNT AMOUNTV/M       9RN         TGROSS_AMT       GROSS AMOUNTV/M       12RN                                                                                                   |
| STATE_PERIOD       STATEMENT FISCAL PERIOD (YYMM) UPDATED FROM THE<br>ACCOUNT RECONCILIATION PROCESS       R       4         TDISC_AMT       DISCOUNT AMOUNTV/M       9RN       -         TGROSS_AMT       GROSS AMOUNTV/M       12RN         VEND#       CO#-VENDOR NUMBER       LA       10 |
| STATE_PERIOD       STATEMENT FISCAL PERIOD (YYMM) UPDATED FROM THE<br>ACCOUNT RECONCILIATION PROCESS       R       4         TDISC_AMT       DISCOUNT AMOUNTV/M       9RN                                                                                                    |
| STATE_PERIODSTATEMENT FISCAL PERIOD (YYMM) UPDATED FROM THE<br>ACCOUNT RECONCILIATION PROCESSR4TDISC_AMTDISCOUNT AMOUNTV/M9RNTGROSS_AMTGROSS AMOUNTV/M12RNVEND#CO#-VENDOR NUMBERLA10VENDOR_NAMEVENDOR NAMELA20VOID-DATECHECK DATE OF VOIDED CHECKRN8                                          |

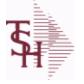

ODBC Field Listing for :

6/2/2016 3:32:00PM Page 8 of 339

crystal 🔹

### This file stores the open item accounts receivable items for each customer. Each record corresponds to an invoice or on-account credit or payment. All subsequent activity is stored in the value marked attributes of the record. Key= Company:Invoice# = 01123456

AR

| AMT             | TRAN AMTVM                                                                                 | RN | 10 |  |
|-----------------|--------------------------------------------------------------------------------------------|----|----|--|
| ARNO            | AR CUSTOMER IF NOT MASTER                                                                  | L  | 12 |  |
| AS OF DATE      | AS OF DATE                                                                                 | RN | 8  |  |
| AS OF DATE TEST | AS OF DATE                                                                                 | L  | 8  |  |
| A CUST NO       | ALPHA CUST NUMBER MAX 13 ALPHA NUMERIC                                                     | L  | 8  |  |
| CB CD           | CHARGEBACK CODE                                                                            | L  | 2  |  |
| CC ADDR         | CREDIT CARD ADDRESS FROM MESSAGE BOARD ENTRY                                               | L  | 30 |  |
| CC AUTH         | CREDIT CARD AUTHORIZATION NUMBER FROM MESSAGE<br>BOARD ENTRY                               | L  | 16 |  |
| CC_EXP_DT       | Enter the Expiration Date in MMYY format as it appearson the Credit Card for the customer. | R  | 4  |  |
| CC_NUMBER       | Enter the Credit Card Number to use for this Customer.                                     | L  | 30 |  |
| CC_REF          | CREDIT CARD REFERENCE NUMBER FROM MESSAGE<br>BOARD ENTRY                                   | L  | 12 |  |
| CC_VER_NO       | CREDIT CARD VERIFICATION NUMBER FROM MESSAGE<br>BOARD ENTRY                                | R  | 4  |  |
| CC ZIP          | CREDIT CARD ZIP CODE FROM MESSAGE BOARD ENTRY                                              | L  | 10 |  |
| COMM AMT        | COMMISSION AMOUNT                                                                          | R  | 10 |  |
| COMPANY         | Default Company used in Order Entry when the Logon screen is turned off by Parameter.      | RN | 2  |  |
| CO_NAME         | COMPANY NAME                                                                               | L  | 20 |  |
| CREDIT          | IF TYPE = C/M OR U/A OR O/A THEN DISPLAY NUMBER                                            | R  | 6  |  |
| CUST#           | SATELLITE CUSTOMER NUMBER (INTERNAL)                                                       | RN | 6  |  |
| CUSTOMER        | ALPHA CUST.NAME MAX 13 ALPHA NUMERIC                                                       | LA | 8  |  |
| CUST_CH         |                                                                                            | L  | 1  |  |
| CUST_CM         |                                                                                            | L  | 2  |  |
| CUST_CONTACT    |                                                                                            | L  | 30 |  |
| CUST_CRLIM      |                                                                                            | R  | 10 |  |
| CUST_HIBAL      | CUSTOMER SALESMAN                                                                          | R  | 10 |  |
| CUST_LST_PMT    | CUSTOMER LAST PAYMENT                                                                      | R  | 10 |  |
| CUST_LST_PMT_DT | CUSTOMER LAST PAYMENT                                                                      | L  | 10 |  |

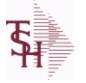

AR

ODBC Field Listing for :

6/2/2016 3:32:00PM Page 9 of 339

| ch record correspond | n item accounts receivable items for each customer.<br>ds to an invoice or on-account credit or payment. All<br>stored in the value marked attributes of the record. |              |
|----------------------|----------------------------------------------------------------------------------------------------|--------------|
| CUST_NAME            | CUSTOMER NAME                                                                                                    | L 24         |
| CUST_NO              | EX CUST #:                                                                                                    | RN 6         |
| CUST_OBAL            |                                                                                                    | R 10         |
| CUST_OLDEST          |                                                                                                    | L 8          |
| CUST_PDTD            |                                                                                                    | L 10         |
| CUST_PHONE           |                                                                                                    | L 14         |
| CUST_SLSM            | CUSTOMER SALESMAN                                                                                                    | L 3          |
| CUST_STMNT           |                                                                                                    | L 1          |
| CUST_TERR            |                                                                                                    | L 3          |
| DASOFDATE            |                                                                                                    | L 8          |
| DATE                 | TRANSACTION DATE V/M                                                                                                    | М            |
| DCUSTNAME            |                                                                                                    | L 25         |
| DCUSTOMER            |                                                                                                    | L 15         |
| DETAIL               | DETAIL ASSOC TABLE                                                                                                    | L 99         |
| DINVDATE             |                                                                                                    | L 8          |
| DINVOICE             |                                                                                                    | R 8          |
| DISC_AMT             | DISCOUNT AMOUNTV/M                                                                                                    | 9RN          |
| DISC_DT              | CASH DISCOUNT DUE DATE                                                                                                    | R 8          |
| DIS_PCT              |                                                                                                    | L 6          |
| FIRST_CODE           |                                                                                                    | L 1          |
| FISC_PER             | FISCAL PERIOD (YYMM) OF TRANSACTION V/M                                                                                                    | М            |
| FREIGHT              | FREIGHT AMOUNT                                                                                                    | <b>RN</b> 10 |
| INV#                 | COMPANY#:REF#                                                                                                    | LA 8         |
| INVOICE              | INVOICE NUMBER (6N)                                                                                                    | R 6          |
| OPEN_BAL             | OPEN INVOICE BALANCE                                                                                                    | <b>RN</b> 10 |
| OPEN_FLAG            |                                                                                                    | L 1          |
| ORIG_AMT             | ORIGINAL INVOICE AMOUNT                                                                                                    | RN 10        |
| PER1_AMT             |                                                                                                    | R 12         |
| PER2_AMT             |                                                                                                    | R 12         |

ODBC Field Listing for :

6/2/2016 3:32:00PM Page 10 of 339

crystal 🔹

| This file stores th | ne open item accounts receivable items for each customer.    |
|---------------------|--------------------------------------------------------------|
| Each record corre   | esponds to an invoice or on-account credit or payment. All   |
| subsequent activ    | rity is stored in the value marked attributes of the record. |
| Key= Company:I      | invoice# = 01123456                                          |
|                     |                                                              |

AR

| PER2_HDG   |                                                                            | L  | 6  |  |
|------------|----------------------------------------------------------------------------|----|----|--|
| PER3_AMT   |                                                                            | R  | 12 |  |
| PER3_HDG   |                                                                            | L  | 6  |  |
| PER4_AMT   |                                                                            | R  | 12 |  |
| PER4_HDG   |                                                                            | L  | 6  |  |
| PER5_AMT   |                                                                            | R  | 12 |  |
| PER5_HDG   |                                                                            | L  | 6  |  |
| PER6_AMT   |                                                                            | R  | 12 |  |
| PER6_HDG   |                                                                            | L  | 6  |  |
| REF#       | REFERENCE NUMBER V/M                                                       | М  |    |  |
| REF_       | REFERENCE NUMBER                                                           | RN | 8  |  |
| REF_DATA   | REFERENCE DATA V/M                                                         | М  |    |  |
| REF_NO     | REFERENCE NUMBER V/M                                                       | L  | 10 |  |
| REL_NO     | RELEASE NUMBER COMPANY CODE : ORDER.NO : RELEASE<br>NO (2N-6N-3N)          | RN | 11 |  |
| SALESMAN   | SALESMAN'S NUMBER                                                          | RN | 3  |  |
| ΤΑΧ        | Taxable (Y/N) :<br>Y = Customer is taxable.<br>N = Customer is Tax Exempt. | RN | 10 |  |
| TERMS CD   |                                                                            | R  | 2  |  |
| TRANS DATE |                                                                            | L  | 5  |  |
| ТҮРЕ       | TRANSACTION TYPE V/M                                                       | М  |    |  |
|            |                                                                            |    |    |  |
| WAREHOUSE  | WAREHOUSE NUMBER                                                           | RN | 2  |  |

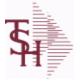

ODBC Field Listing for :

for : AR.HIST

6/2/2016 3:32:00PM Page 11 of 339

crystal

The AR.HIST file stores the PAID Accounts Receivable items after they are purged from the AR file. The purge and update takes place during the end of month job stream. The length of time that the data is maintained on the AR.HIST file is dependent upon a customer set parameter. Key= Company:Invoice = 01123456

| AMT        | TRAN AMTVM                                                                 | RN  | 10 |  |
|------------|----------------------------------------------------------------------------|-----|----|--|
| AS_OF_DATE | AS OF DATE                                                                 | RN  | 8  |  |
| A_CUST_NO  | ALPHA CUST NUMBER MAX 13 ALPHA NUMERIC                                     | L   | 8  |  |
| CB_CD      | CHARGEBACK CODE                                                            | L   | 2  |  |
| со         | COMPANY NUMBER                                                             | RN  | 2  |  |
| CUST#      | SATELLITE CUSTOMER NUMBER (INTERNAL)                                       | RN  | 6  |  |
| CUST_NAME  | CUSTOMER NAME                                                              | L   | 24 |  |
| CUST_NO    | EX CUST #:                                                                 | RN  | 6  |  |
| DATE       | TRANSACTION DATE V/M                                                       | М   |    |  |
| DETAIL     | DETAIL ASSOC TABLE                                                         | L   | 99 |  |
| DISC_AMT   | DISCOUNT AMOUNTV/M                                                         | 9RN |    |  |
| DISC_DT    | CASH DISCOUNT DUE DATE                                                     | R   | 8  |  |
| FISC_PER   | FISCAL PERIOD (YYMM) OF TRANSACTION V/M                                    | М   |    |  |
| FREIGHT    | FREIGHT AMOUNT                                                             | RN  | 10 |  |
| INV#       | COMPANY#:REF#                                                              | LA  | 8  |  |
| MASTER#    | MASTER A/R CUSTOMER# (INTERNAL)                                            | RN  | 6  |  |
| OPEN_BAL   | OPEN INVOICE BALANCE                                                       | RN  | 10 |  |
| ORIG_AMT   | ORIGINAL INVOICE AMOUNT                                                    | RN  | 10 |  |
| PHONE_NO   | CUSTOMER PHONE NUMBER                                                      | L   | 14 |  |
| REF#       | REFERENCE NUMBER V/M                                                       | М   |    |  |
| REF_DATA   | REFERENCE DATA V/M                                                         | М   |    |  |
| REL_NO     | RELEASE NUMBER COMPANY CODE : ORDER.NO : RELEASE<br>NO (2N-6N-3N)          | RN  | 11 |  |
| SLSM       | Salesman Number.<br>Kept in Cust.Det table.                                | RN  | 3  |  |
| ТАХ        | Taxable (Y/N) :<br>Y = Customer is taxable.<br>N = Customer is Tax Exempt. | RN  | 10 |  |
| ТҮРЕ       | TRANSACTION TYPE V/M                                                       | М   |    |  |
| WHSE       | Warehouse.                                                                 | RN  | 2  |  |

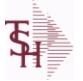

crystal 🔹

ODBC Field Listing for :

**AR.RECON** 

6/2/2016 3:32:00PM Page 12 of 339

| ACC REC FLAG   | ACCOUNT NUMBER                                                                    | L  | 1  |
|----------------|-----------------------------------------------------------------------------------|----|----|
| BANK#          | BANK ACCOUNT NUMBER (ZERO FILLED - 3 NUMERIC)                                     | RN | 3  |
| BANK NAME      | BANK NAME                                                                         | LA | 20 |
| BATCH#         | BATCH# FROM VOUCHER INPUT IF PARAMETER 34 = "Y"                                   | R  | 6  |
| BATCH NO       |                                                                                   | R  | 10 |
| CHK-AGE        | USED TO DETERMINE DEPOSITS OVER 90 DAYS                                           | RN | 4  |
| CO#            | COMPANY NUMBER (2 NUMERIC - ZERO FILLED FROM LEFT)                                | RN | 3  |
| DATE CL        | DATE CLEARED                                                                      | R  | 8  |
| DEP DATE       | DEPOSIT DATE                                                                      | R  | 8  |
| KEY            | RELEASE.NO:"*"LINE.NO                                                             | L  | 15 |
| PERIOD         | FISCAL PERIOD YYMM                                                                | R  | 4  |
| PERIOD SORT    | FISCAL PERIOD YYMM                                                                | R  | 4  |
| REMARKS        |                                                                                   | LA | 17 |
| STATE PERIOD   | STATEMENT FISCAL PERIOD (YYMM) UPDATED FROM THE<br>ACCOUNT RECONCILIATION PROCESS | R  | 4  |
| TOT_CASH_BATCH | TOTAL CASH RECEIVED FOR DEPOSIT PER BATCH#                                        | R  | 14 |
| TOT_CASH_REC   | TOTAL CASH RECEIVED FOR DEPOSIT - THIS BATCH#                                     | R  | 14 |

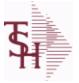

crystal 🔹

ODBC Field Listing for : BANK

6/2/2016 3:32:00PM Page 13 of 339

| 1           | COMPANY NUMBER (2 CHARACTERS ZERO-FILLED)                                                                                                    | RN | 2  |
|-------------|----------------------------------------------------------------------------------------------------|----|----|
| 2           | BANK NUMBER                                                                                                    | RN | 3  |
| 20          | RESERVED FOR CUSTOM USE                                                                                                    | L  | 15 |
| 21          | RESERVED FOR CUSTOM USE                                                                                                    | L  | 15 |
| 22          | RESERVED FOR CUSTOM USE                                                                                                    | L  | 15 |
| 23          | RESERVED FOR CUSTOM USE                                                                                                    | L  | 15 |
| 24          | RESERVED FOR CUSTOM USE                                                                                                    | L  | 15 |
| 25          | RESERVED FOR CUSTOM USE                                                                                                    | L  | 15 |
| 26          | RESERVED FOR CUSTOM USE                                                                                                    | L  | 15 |
| 27          | RESERVED FOR CUSTOM USE                                                                                                    | L  | 15 |
| 28          | RESERVED FOR CUSTOM USE                                                                                                    | L  | 15 |
| 29          | RESERVED FOR CUSTOM USE                                                                                                    | L  | 15 |
| 3           | BANK NAME                                                                                                    | L  | 21 |
| 4           | G/L NUMBER                                                                                                    | L  | 16 |
| 5           | ACCOUNT NUMBER                                                                                                    | RN | 20 |
| 6           | LAST CHECK NUMBER                                                                                                    | RN | 6  |
| ACCTNO      | ACCOUNT NUMBER                                                                                                    | L  | 20 |
| BANK#       | BANK ACCOUNT NUMBER (ZERO FILLED - 3 NUMERIC)                                                                                                    | RN | 3  |
| BANK EXP GL | BANK EXPENSE G/L NUMBER. USED IN ACCOUNT<br>RECONCILIATION PROCESS FOR THE RECORDING OF<br>ADDITIONAL BANK ENTRIES , SUCH AS FEES , INTEREST<br>ETC. | L  | 16 |
| BANK_NO     | BANK NUMBER                                                                                                    | RN | 3  |
| BNAME       | BANK NAME                                                                                                    | L  | 21 |
| CKNO        | NEXT CHECK NUMBER                                                                                                    | RN | 6  |
| CONO        | COMPANY NUMBER (2 CHARACTERS ZERO-FILLED)                                                                                                    | RN | 2  |
| CO_NO       | COMPANY NUMBER                                                                                                    | RN | 2  |
| CURR_BAL    | CURRENT BALANCE                                                                                                    | R  | 12 |
| DEP_CURR    | DEPOSITS - CURRENT                                                                                                    | R  | 12 |
| DEP_FUT     | DEPOSITS - FUTURE                                                                                                    | R  | 12 |
| DISB_CURR   | DISBURSEMENTS CURRENT                                                                                                    | R  | 12 |
| DISB_FUT    | DISBURSEMENTS FUTURE                                                                                                    | R  | 12 |
|             |                                                                                                    |    |    |

| T        | MDS Data Dictionary - Field | Listing by Table |               | crystal 😍                   |
|----------|-----------------------------|------------------|---------------|-----------------------------|
| <b>H</b> | ODBC Field Listing for :    | BANK             | 6/2/2016<br>I | 3:32:00PM<br>Page 14 of 339 |

| FUT_BAL   | FUTURE BALANCE                  | R  | 12 |
|-----------|---------------------------------|----|----|
| G/L       | NATURAL G/L NUMBER              | L  | 16 |
| KEY       | RELEASE.NO:"*"LINE.NO           | L  | 15 |
| LST_MO_GL | G/LLAST MONTH CLOSED            | R  | 4  |
| OPEN_BAL  | OPEN INVOICE BALANCE            | RN | 10 |
| WASH_CKNO | WASHOUT ENTRY NEXT CHECK NUMBER | R  | 6  |

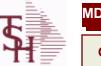

ODBC Field Listing for :

Listing for : BILL.MAT

6/2/2016 3:32:00PM Page 15 of 339

| A PROD NO       | EXTERNAL PRODUCT NUMBER                                                                            | L                | 10     |
|-----------------|----------------------------------------------------------------------------------------------------|------------------|--------|
| BATCH QTY       | BATCH QUANTITY                                                                                     | R                | 5      |
| CA PROD NO      | COMPONENT PRODUCT NUMBER                                                                           | L                | 12     |
| CKIT IND        | COMPONENT PRODUCT NUMBER                                                                           | L                | 12     |
| CLST CST        | COMPONENT COST                                                                                     | R                | 9      |
| COST            | UNIT COST V/M                                                                                      | М                |        |
| COST UPD        | DATE OF LAST COST UPDATE TO THIS BOM                                                               | R                | 8      |
| CPROD DESC      | COMPONENT PRODUCT DESCRIPTION                                                                      | L                | 25     |
| CREATE DT       | Customer Creation Date                                                                             | R                | 8      |
| CUM             | COMPONENT UNIT OF MEASURE                                                                          | L                | 2      |
| CUST SUPP       | CUSTOMER COMPONENT SUPPLIERV/M                                                                     | R                | 6      |
| DAYS            | NUMBER OF DAYS ESTIMATED TO COMPLETE OPERATION (in days)                                           | RN               | 5      |
| DESCRIPTION-1   | ROUTING OPERATION DESCRIPTION-1 V/M                                                                | L                | 25     |
| DESCRIPTION-2   | ROUTING OPERATION DESCRIPTION-2 V/M                                                                | L                | 25     |
| EXT_COST        | EXTENDED COST (LINE P/O VALUE)VM                                                                   | М                |        |
| I/V             | INTERNAL OR VENDOR                                                                                 | RN               | 1      |
| KEY             | RELEASE.NO:"*"LINE.NO                                                                              | L                | 15     |
| LABOR           |                                                                                                    | R                | 10     |
| LABOR_COST      | DIRECT LABOR COST V/M                                                                              | R                | 9      |
| LABOR_CTR       | ROUTING LABOR COST CENTERV/M                                                                       | L                | 5      |
| LABOR_HRS       | STANDARD LABOR HOURS FOR THIS OPERATION                                                            | RN               | 9      |
| LABOR_RATE      | LABOR RATE PER HOUR OF LABOR V/M                                                                   | R                | 9      |
| LABOR_RATE_UNIT | LABOR RATE PER UNIT OF PRODUCTION V/M                                                              | R                | 9      |
| LAB_COST_TYPE   |                                                                                                    |                  |        |
|                 | LABOR COSTING METHOD                                                                               | L                | 1      |
| LN_NO           |                                                                                                    |                  | 1      |
|                 | LABOR COSTING METHOD                                                                               | L                | 1      |
|                 | LABOR COSTING METHOD<br>LINE NUMBER V/M                                                            | L<br>M           |        |
| LOCK            | LABOR COSTING METHOD<br>LINE NUMBER V/M<br>LOCK BYTE (LOCKED IF # NULL)                            | L<br>M<br>L      | 1      |
| LOCK<br>LST_CST | LABOR COSTING METHOD<br>LINE NUMBER V/M<br>LOCK BYTE (LOCKED IF # NULL)<br>FINISHED GOOD LAST COST | L<br>M<br>L<br>R | 1<br>9 |

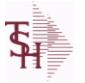

crystal 🛟

ODBC Field Listing for :

Listing for : BILL.MAT

6/2/2016 3:32:00PM Page 16 of 339

| NO_PROD                                                                                                    | NUMBER OF TIMES PRODUCED                                                                                                    | R                                           | 4                                                                                                    |  |
|----------------------------------------------------------------------------------------------------|----------------------------------------------------------------------------------------------------|---------------------------------------------|----------------------------------------------------------------------------------------------------|--|
| OVERHEAD_CTR                                                                                                    | ROUTING STANDARD OVERHEAD COST CENTER V/M                                                                                                    | L                                           | 5                                                                                                    |  |
| OVHD_COST                                                                                                    | OVERHEAD COST V/M                                                                                                    | R                                           | 9                                                                                                    |  |
| OVHD_COST_TYPE                                                                                                    | OVERHEAD COSTING METHOD                                                                                                    | L                                           | 1                                                                                                    |  |
| OVHD_PCT_LABOR                                                                                                    | OVERHEAD PER CENT OF DIRECT LABOR COST V/M                                                                                                    | R                                           | 9                                                                                                    |  |
| OVHD_RATE                                                                                                    | OVERHEAD RATE PER HOUR OR LABOR V/M                                                                                                    | R                                           | 9                                                                                                    |  |
| OVHD_UNIT                                                                                                    | OVERHEAD RATE PER UNIT OF PRODUCTION V/M                                                                                                    | R                                           | 9                                                                                                    |  |
| P/C                                                                                                    |                                                                                                    | L                                           | 3                                                                                                    |  |
| PRICE                                                                                                    | PRICE V/M                                                                                                    | М                                           |                                                                                                    |  |
| PROD_DESC                                                                                                    | ITEM DESCRIPTION                                                                                                    | L                                           | 20                                                                                                    |  |
| PROD_DESC_QTY                                                                                                    |                                                                                                    | L                                           | 25                                                                                                    |  |
| PROD_NAME                                                                                                    | PRODUCT DESCRIPTION                                                                                                    | LA                                          | 25                                                                                                    |  |
| PROD_NO                                                                                                    | INTERNAL PRODUCT NUMBER V/M                                                                                                    | М                                           |                                                                                                    |  |
| P_NAME                                                                                                    | FINISHED GOOD PRODUCT NAME                                                                                                    | L                                           | 12                                                                                                    |  |
| QTY                                                                                                    | QUANTITY                                                                                                    | RN                                          | 8                                                                                                    |  |
| QTY_ITEM                                                                                                    | QUANTITY PER ITEMVM                                                                                                    | R                                           | 7                                                                                                    |  |
| ROUTING_CODE                                                                                                    | ROUTING OPERATION CODE V/M                                                                                                    | L                                           | 7                                                                                                    |  |
| STOCK_UM                                                                                                    | STOCKING UNIT OF MEASURE DESCRIPTIONV/M                                                                                                    | М                                           |                                                                                                    |  |
|                                                                                                    |                                                                                                    |                                             |                                                                                                    |  |
| TOT_COST                                                                                                    | TOTAL BILL COST                                                                                                    | R                                           | 10                                                                                                    |  |
| TOT_COST<br>TOT_COST4                                                                                                    | TOTAL BILL COST<br>TOTAL BILL COST                                                                                                    | R<br>R                                      | 10<br>10                                                                                                    |  |
| _                                                                                                    |                                                                                                    |                                             |                                                                                                    |  |
| TOT_COST4                                                                                                    | TOTAL BILL COST                                                                                                    | R                                           | 10                                                                                                    |  |
| TOT_COST4<br>TOT_LABOR_COST                                                                                                  | TOTAL BILL COST<br>TOTAL DIRECT LABOR COST                                                                                                    | R<br>R                                      | 10<br>10                                                                                                    |  |
| TOT_COST4<br>TOT_LABOR_COST<br>TOT_LABOR_HRS                                                                                 | TOTAL BILL COST<br>TOTAL DIRECT LABOR COST<br>TOTAL STANDARD LABOR HOURS                                                                                                    | R<br>R<br>R                                 | 10<br>10<br>10                                                                                                    |  |
| TOT_COST4<br>TOT_LABOR_COST<br>TOT_LABOR_HRS<br>TOT_MAT_COST                                                                 | TOTAL BILL COSTTOTAL DIRECT LABOR COSTTOTAL STANDARD LABOR HOURSTOTAL MATERIAL (COMPONENT) PRODUCT COST                                                                                                    | R<br>R<br>R<br>R                            | 10<br>10<br>10<br>10                                                                                                  |  |
| TOT_COST4<br>TOT_LABOR_COST<br>TOT_LABOR_HRS<br>TOT_MAT_COST<br>TOT_OVHD_COST                                                | <ul> <li>TOTAL BILL COST</li> <li>TOTAL DIRECT LABOR COST</li> <li>TOTAL STANDARD LABOR HOURS</li> <li>TOTAL MATERIAL (COMPONENT) PRODUCT COST</li> <li>TOTAL OVERHEAD COST</li> </ul>                                                                                                    | R<br>R<br>R<br>R<br>R                       | 10<br>10<br>10<br>10<br>10                                                                                            |  |
| TOT_COST4<br>TOT_LABOR_COST<br>TOT_LABOR_HRS<br>TOT_MAT_COST<br>TOT_OVHD_COST<br>TOT_VENDOR\$                                | <ul> <li>TOTAL BILL COST</li> <li>TOTAL DIRECT LABOR COST</li> <li>TOTAL STANDARD LABOR HOURS</li> <li>TOTAL MATERIAL (COMPONENT) PRODUCT COST</li> <li>TOTAL OVERHEAD COST</li> <li>TOTAL OUTSIDE VENDOR CHARGE</li> </ul>                                                                                                    | R<br>R<br>R<br>R<br>R<br>R                  | 10<br>10<br>10<br>10<br>10                                                                                            |  |
| TOT_COST4<br>TOT_LABOR_COST<br>TOT_LABOR_HRS<br>TOT_MAT_COST<br>TOT_OVHD_COST<br>TOT_VENDOR\$<br>UM                          | <ul> <li>TOTAL BILL COST</li> <li>TOTAL DIRECT LABOR COST</li> <li>TOTAL STANDARD LABOR HOURS</li> <li>TOTAL MATERIAL (COMPONENT) PRODUCT COST</li> <li>TOTAL OVERHEAD COST</li> <li>TOTAL OUTSIDE VENDOR CHARGE</li> <li>UNIT OF MEASURE V/M</li> </ul>                                                                                                   | R<br>R<br>R<br>R<br>R<br>R<br>M             | 10<br>10<br>10<br>10<br>10<br>10                                                                                      |  |
| TOT_COST4<br>TOT_LABOR_COST<br>TOT_LABOR_HRS<br>TOT_MAT_COST<br>TOT_OVHD_COST<br>TOT_VENDOR\$<br>UM<br>VENDOR\$              | <ul> <li>TOTAL BILL COST</li> <li>TOTAL DIRECT LABOR COST</li> <li>TOTAL STANDARD LABOR HOURS</li> <li>TOTAL MATERIAL (COMPONENT) PRODUCT COST</li> <li>TOTAL OVERHEAD COST</li> <li>TOTAL OUTSIDE VENDOR CHARGE</li> <li>UNIT OF MEASURE V/M</li> <li>VENDOR CHARGE PER UNIT</li> <li>ITEM NUMBER TO BE USED TO AUTHORIZE PURCHASE</li> </ul>             | R<br>R<br>R<br>R<br>R<br>R<br>M<br>RN       | 10<br>10<br>10<br>10<br>10<br>10<br>9                                                                                 |  |
| TOT_COST4<br>TOT_LABOR_COST<br>TOT_LABOR_HRS<br>TOT_MAT_COST<br>TOT_OVHD_COST<br>TOT_VENDOR\$<br>UM<br>VENDOR\$<br>VEND_ITEM | <ul> <li>TOTAL BILL COST</li> <li>TOTAL DIRECT LABOR COST</li> <li>TOTAL STANDARD LABOR HOURS</li> <li>TOTAL MATERIAL (COMPONENT) PRODUCT COST</li> <li>TOTAL OVERHEAD COST</li> <li>TOTAL OUTSIDE VENDOR CHARGE</li> <li>UNIT OF MEASURE V/M</li> <li>VENDOR CHARGE PER UNIT</li> <li>ITEM NUMBER TO BE USED TO AUTHORIZE PURCHASE FROM VENDOR</li> </ul> | R<br>R<br>R<br>R<br>R<br>R<br>M<br>RN<br>RN | <ol> <li>10</li> <li>10</li> <li>10</li> <li>10</li> <li>10</li> <li>10</li> <li>10</li> <li>9</li> <li>25</li> </ol> |  |

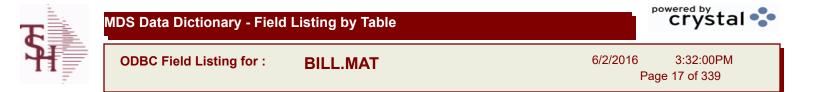

YIELD%

YIELD PERCENTAGE - INFORMATIONAL ONLY

R 5

| <b>T</b> | MDS Data Dictionary - Field | Listing by Table | crystal •••                          |
|----------|-----------------------------|------------------|--------------------------------------|
| <b>H</b> | ODBC Field Listing for :    | BUY.GROUP        | 6/2/2016 3:32:00PM<br>Page 18 of 339 |

| CODE | P=PREPAID,V=VOID,B=BOTH,N=MASS VOIDED | LA 1 |
|------|---------------------------------------|------|
| DESC | SOURCE DESCRIPTION                    | L 31 |

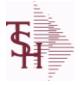

ODBC Field Listing for : CA

6/2/2016 3:32:00PM Page 19 of 339

crystal 🔹

# Chart of Accounts file. The CA file contains in summary by fiscal period, all activity information pertaining to each General Ledger account. Budget information is stored in this record as well.

| ACT_NYACTUALS NEXT YEARMACT TYACTUALS THIS YEARMALY11ACTUVITY LAST YEAR MONTH 11.R7ALY12ACTIVITY LAST YEAR MONTH 12.R7ALY13ACTIVITY LAST YEAR MONTH 13.R7ALY2ACTIVITY LAST YEAR MONTH 2.R7ALY3ACTIVITY LAST YEAR MONTH 3.R7ALY4ACTIVITY LAST YEAR MONTH 4.R7ALY5ACTIVITY LAST YEAR MONTH 5.R7ALY6ACTIVITY LAST YEAR MONTH 6.R7ALY7ACTIVITY LAST YEAR MONTH 7.R7ALY8ACTIVITY LAST YEAR MONTH 8.R7ALY9ACTIVITY LAST YEAR MONTH 9.R7ANY1ACTIVITY NEXT YEAR MONTH 10.R7ANY10ACTIVITY NEXT YEAR MONTH 10.R7 |  |
|----------------------------------------------------------------------------------------------------|--|
| ALY11ACTIVITY LAST YEAR MONTH 11.R7ALY12ACTIVITY LAST YEAR MONTH 12.R7ALY13ACTIVITY LAST YEAR MONTH 13.R7ALY2ACTIVITY LAST YEAR MONTH 2.R7ALY3ACTIVITY LAST YEAR MONTH 3.R7ALY4ACTIVITY LAST YEAR MONTH 4.R7ALY5ACTIVITY LAST YEAR MONTH 5.R7ALY6ACTIVITY LAST YEAR MONTH 6.R7ALY7ACTIVITY LAST YEAR MONTH 7.R7ALY8ACTIVITY LAST YEAR MONTH 8.R7ALY9ACTIVITY LAST YEAR MONTH 9.R7ALY9ACTIVITY LAST YEAR MONTH 1.R7ANY10ACTIVITY NEXT YEAR MONTH 10.R7                                                  |  |
| ALY12ACTIVITY LAST YEAR MONTH 12.R7ALY13ACTIVITY LAST YEAR MONTH 13.R7ALY2ACTIVITY LAST YEAR MONTH 2.R7ALY3ACTIVITY LAST YEAR MONTH 3.R7ALY4ACTIVITY LAST YEAR MONTH 4.R7ALY5ACTIVITY LAST YEAR MONTH 5.R7ALY6ACTIVITY LAST YEAR MONTH 6.R7ALY7ACTIVITY LAST YEAR MONTH 6.R7ALY6ACTIVITY LAST YEAR MONTH 7.R7ALY7ACTIVITY LAST YEAR MONTH 7.R7ALY8ACTIVITY LAST YEAR MONTH 8.R7ALY9ACTIVITY LAST YEAR MONTH 9.R7ANY10ACTIVITY NEXT YEAR MONTH 10.R7                                                    |  |
| ALY13ACTIVITY LAST YEAR MONTH 13.R7ALY2ACTIVITY LAST YEAR MONTH 2.R7ALY3ACTIVITY LAST YEAR MONTH 3.R7ALY4ACTIVITY LAST YEAR MONTH 4.R7ALY5ACTIVITY LAST YEAR MONTH 5.R7ALY6ACTIVITY LAST YEAR MONTH 6.R7ALY7ACTIVITY LAST YEAR MONTH 7.R7ALY8ACTIVITY LAST YEAR MONTH 8.R7ALY9ACTIVITY LAST YEAR MONTH 9.R7ANY1ACTIVITY NEXT YEAR MONTH 1.R7                                                                                                    |  |
| ALY2ACTIVITY LAST YEAR MONTH 2.R7ALY3ACTIVITY LAST YEAR MONTH 3.R7ALY4ACTIVITY LAST YEAR MONTH 4.R7ALY5ACTIVITY LAST YEAR MONTH 5.R7ALY6ACTIVITY LAST YEAR MONTH 6.R7ALY7ACTIVITY LAST YEAR MONTH 7.R7ALY8ACTIVITY LAST YEAR MONTH 8.R7ALY9ACTIVITY LAST YEAR MONTH 9.R7ANY1ACTIVITY NEXT YEAR MONTH 1.R7                                                                                                    |  |
| ALY3ACTIVITY LAST YEAR MONTH 3.R7ALY4ACTIVITY LAST YEAR MONTH 4.R7ALY5ACTIVITY LAST YEAR MONTH 5.R7ALY6ACTIVITY LAST YEAR MONTH 6.R7ALY7ACTIVITY LAST YEAR MONTH 7.R7ALY8ACTIVITY LAST YEAR MONTH 8.R7ALY9ACTIVITY LAST YEAR MONTH 9.R7ANY1ACTIVITY NEXT YEAR MONTH 1.R7                                                                                                    |  |
| ALYOACTIVITY LAST YEAR MONTH 4.R7ALYSACTIVITY LAST YEAR MONTH 5.R7ALY6ACTIVITY LAST YEAR MONTH 6.R7ALY7ACTIVITY LAST YEAR MONTH 7.R7ALY8ACTIVITY LAST YEAR MONTH 8.R7ALY9ACTIVITY LAST YEAR MONTH 9.R7ANY1ACTIVITY NEXT YEAR MONTH 1.R7ANY10ACTIVITY NEXT YEAR MONTH 10.R7                                                                                                    |  |
| ALYSACTIVITY LAST YEAR MONTH 5.R7ALY6ACTIVITY LAST YEAR MONTH 6.R7ALY7ACTIVITY LAST YEAR MONTH 7.R7ALY8ACTIVITY LAST YEAR MONTH 8.R7ALY9ACTIVITY LAST YEAR MONTH 9.R7ANY1ACTIVITY NEXT YEAR MONTH 1.R7ANY10ACTIVITY NEXT YEAR MONTH 10.R7                                                                                                    |  |
| ALY6ACTIVITY LAST YEAR MONTH 6.R7ALY7ACTIVITY LAST YEAR MONTH 7.R7ALY8ACTIVITY LAST YEAR MONTH 8.R7ALY9ACTIVITY LAST YEAR MONTH 9.R7ANY1ACTIVITY NEXT YEAR MONTH 1.R7ANY10ACTIVITY NEXT YEAR MONTH 10.R7                                                                                                    |  |
| ALY7ACTIVITY LAST YEAR MONTH 7.R7ALY8ACTIVITY LAST YEAR MONTH 8.R7ALY9ACTIVITY LAST YEAR MONTH 9.R7ANY1ACTIVITY NEXT YEAR MONTH 1.R7ANY10ACTIVITY NEXT YEAR MONTH 10.R7                                                                                                    |  |
| ALY8ACTIVITY LAST YEAR MONTH 8.R7ALY9ACTIVITY LAST YEAR MONTH 9.R7ANY1ACTIVITY NEXT YEAR MONTH 1.R7ANY10ACTIVITY NEXT YEAR MONTH 10.R7                                                                                                    |  |
| ALY9ACTIVITY LAST YEAR MONTH 9.R7ANY1ACTIVITY NEXT YEAR MONTH 1.R7ANY10ACTIVITY NEXT YEAR MONTH 10.R7                                                                                                    |  |
| ANY1ACTIVITY NEXT YEAR MONTH 1.R7ANY10ACTIVITY NEXT YEAR MONTH 10.R7                                                                                                    |  |
| ANY10 ACTIVITY NEXT YEAR MONTH 10. R 7                                                                                                    |  |
|                                                                                                    |  |
| ANY11 ACTIVITY NEXT YEAR MONTH 11. R 7                                                                                                    |  |
|                                                                                                    |  |
| ANY12 ACTIVITY NEXT YEAR MONTH 12. R 7                                                                                                    |  |
| ANY13 ACTIVITY NEXT YEAR MONTH 13. R 7                                                                                                    |  |
| ANY2 ACTIVITY NEXT YEAR MONTH 2. R 7                                                                                                    |  |
| ANY3 ACTIVITY NEXT YEAR MONTH 3. R 7                                                                                                    |  |
| ANY4 ACTIVITY NEXT YEAR MONTH 4. R 7                                                                                                    |  |
| ANY5 ACTIVITY NEXT YEAR MONTH 5. R 7                                                                                                    |  |
| ANY6 ACTIVITY NEXT YEAR MONTH 6. R 7                                                                                                    |  |
| ANY7 ACTIVITY NEXT YEAR MONTH 7. R 7                                                                                                    |  |
| ANY8 ACTIVITY NEXT YEAR MONTH 8. R 7                                                                                                    |  |
| ANY9 ACTIVITY NEXT YEAR MONTH 9. R 7                                                                                                    |  |
| ATOTLY TOTAL ACTIVITY FOR LAST YEAR R 7                                                                                                    |  |
| ATOTNY TOTAL ACTIVITY FOR NEXT YEAR R 7                                                                                                    |  |
| ATOTTY TOTAL ACTIVITY FOR THIS YEAR R 7                                                                                                    |  |

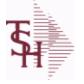

ODBC Field Listing for :

6/2/2016 3:32:00PM Page 20 of 339

| ivity information p | . The CA file contains in summary by fiscal period,all<br>ertaining to each General Ledger account. Budget<br>in this record as well. |       |  |
|---------------------|----------------------------------------------------------------------------------------------------|-------|--|
| ATY1                | ACTIVITY THIS YEAR MONTH 1.                                                                                                    | R 7   |  |
| ATY10               | ACTIVITY THIS YEAR MONTH 10.                                                                                                    | R 7   |  |
| ATY11               | ACTIVITY THIS YEAR MONTH 11.                                                                                                    | R 7   |  |
| ATY12               | ACTIVITY THIS YEAR MONTH 12.                                                                                                    | R 7   |  |
| ATY13               | ACTIVITY THIS YEAR MONTH 13.                                                                                                    | R 7   |  |
| ATY2                | ACTIVITY THIS YEAR MONTH 2.                                                                                                    | R 7   |  |
| ATY3                | ACTIVITY THIS YEAR MONTH 3.                                                                                                    | R 7   |  |
| ATY4                | ACTIVITY THIS YEAR MONTH 4.                                                                                                    | R 7   |  |
| ATY5                | ACTIVITY THIS YEAR MONTH 5.                                                                                                    | R 7   |  |
| ATY6                | ACTIVITY THIS YEAR MONTH 6.                                                                                                    | R 7   |  |
| ATY7                | ACTIVITY THIS YEAR MONTH 7.                                                                                                    | R 7   |  |
| ATY8                | ACTIVITY THIS YEAR MONTH 8.                                                                                                    | R 7   |  |
| ATY9                | ACTIVITY THIS YEAR MONTH 9.                                                                                                    | R 7   |  |
| BUD-YR              | TOTAL BUDGET FOR THIS YEAR                                                                                                    | RN 14 |  |
| BUD1                | BUDGET THIS YEAR MONTH 1.                                                                                                    | R 7   |  |
| BUD10               | BUDGET THIS YEAR MONTH 10.                                                                                                    | R 7   |  |
| BUD11               | BUDGET THIS YEAR MONTH 11.                                                                                                    | R 7   |  |
| BUD12               | BUDGET THIS YEAR MONTH 12.                                                                                                    | R 7   |  |
| BUD13               | BUDGET THIS YEAR MONTH 13.                                                                                                    | R 7   |  |
| BUD2                | BUDGET THIS YEAR MONTH 2.                                                                                                    | R 7   |  |
| BUD3                | BUDGET THIS YEAR MONTH 3.                                                                                                    | R 7   |  |
| BUD4                | BUDGET THIS YEAR MONTH 4.                                                                                                    | R 7   |  |
| BUD5                | BUDGET THIS YEAR MONTH 5.                                                                                                    | R 7   |  |
| BUD6                | BUDGET THIS YEAR MONTH 6.                                                                                                    | R 7   |  |
| BUD7                | BUDGET THIS YEAR MONTH 7.                                                                                                    | R 7   |  |
| BUD8                | BUDGET THIS YEAR MONTH 8.                                                                                                    | R 7   |  |
| BUD9                | BUDGET THIS YEAR MONTH 9.                                                                                                    | R 7   |  |
| BUD NY              | BUDGETS NEXT YEAR                                                                                                    | М     |  |
| BUD YR              | BUDGETS THIS YEAR                                                                                                    | М     |  |
| CATEGORY            |                                                                                                    | L 1   |  |

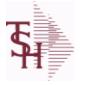

ODBC Field Listing for :

6/2/2016 3:32:00PM Page 21 of 339

| vity information pe | The CA file contains in summary by fiscal period,all<br>rtaining to each General Ledger account. Budget<br>n this record as well. |    |    |
|---------------------|----------------------------------------------------------------------------------------------------|----|----|
| CO NO               | COMPANY NUMBER                                                                                                    | RN | 2  |
| CUR BAL             | CURRENT BALANCE AS OF LAST END OF MONTH                                                                                           | R  | 9  |
| DEPT                | Customer's Department Number Maximum of 5 characters                                                                              | LN | 3  |
| DEPT DESC           | DEPARTMENT                                                                                                    | L  | 25 |
| DESCRIPTION         |                                                                                                    | т  | 30 |
| DETAIL              | DETAIL ASSOC TABLE                                                                                                    | L  | 99 |
| IN AMT MTH          | AMOUNT FOR FINANCIAL REPORTING                                                                                                    | R  | 9  |
| IN AMT YR           | AMOUNT FOR FINANCIAL REPORTING                                                                                                    | R  | 9  |
| G/L#                | BANK G/L #                                                                                                    | L  | 16 |
| GL DEPT             |                                                                                                    | L  | 10 |
| _Y1                 | ACTIVITY LAST YEAR MONTH 1.                                                                                                    | R  | 9  |
| _Y10                | ACTIVITY LAST YEAR MONTH 10.                                                                                                    | R  | 9  |
| _Y11                | ACTIVITY LAST YEAR MONTH 11.                                                                                                    | R  | 9  |
| _Y12                | ACTIVITY LAST YEAR MONTH 12.                                                                                                    | R  | 9  |
| _Y13                | ACTIVITY LAST YEAR MONTH 13.                                                                                                    | R  | 9  |
| _Y2                 | ACTIVITY LAST YEAR MONTH 2.                                                                                                    | R  | 9  |
| _Y3                 | ACTIVITY LAST YEAR MONTH 3.                                                                                                    | R  | 9  |
| _¥4                 | ACTIVITY LAST YEAR MONTH 4.                                                                                                    | R  | 9  |
| _Y5                 | ACTIVITY LAST YEAR MONTH 5.                                                                                                    | R  | 9  |
| _Y6                 | ACTIVITY LAST YEAR MONTH 6.                                                                                                    | R  | 9  |
| _¥7                 | ACTIVITY LAST YEAR MONTH 7.                                                                                                    | R  | 9  |
| _Y8                 | ACTIVITY LAST YEAR MONTH 8.                                                                                                    | R  | 9  |
| _Y9                 | ACTIVITY LAST YEAR MONTH 9.                                                                                                    | R  | 9  |
| NAT GL              | NATURAL G/L NUMBER                                                                                                    | R  | 4  |
| NBUDTOT             | TOTAL BUDGET FOR NEXT YEAR                                                                                                    | RN | 7  |
| NY1                 | ACTIVITY NEXT YEAR MONTH 1.                                                                                                    | R  | 14 |
| NY10                | ACTIVITY NEXT YEAR MONTH 10.                                                                                                    | R  | 14 |
| NY11                | ACTIVITY NEXT YEAR MONTH 11.                                                                                                    | R  | 14 |
| NY12                | ACTIVITY NEXT YEAR MONTH 12.                                                                                                    | R  | 14 |

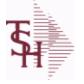

ODBC Field Listing for :

6/2/2016 3:32:00PM Page 22 of 339

| ivity information p | The CA file contains in summary by fiscal period, all ertaining to each General Ledger account. Budget in this record as well. |      |
|---------------------|----------------------------------------------------------------------------------------------------|------|
| NY2                 | ACTIVITY NEXT YEAR MONTH 2.                                                                                                    | R 14 |
| NY3                 | ACTIVITY NEXT YEAR MONTH 3.                                                                                                    | R 14 |
| NY4                 | ACTIVITY NEXT YEAR MONTH 4.                                                                                                    | R 14 |
| NY5                 | ACTIVITY NEXT YEAR MONTH 5.                                                                                                    | R 14 |
| NY6                 | ACTIVITY NEXT YEAR MONTH 6.                                                                                                    | R 14 |
| NY7                 | ACTIVITY NEXT YEAR MONTH 7.                                                                                                    | R 14 |
| NY8                 | ACTIVITY NEXT YEAR MONTH 8.                                                                                                    | R 14 |
| NY9                 | ACTIVITY NEXT YEAR MONTH 9.                                                                                                    | R 14 |
| NYBUD1              | BUDGET NEXT YEAR MONTH 1.                                                                                                    | R 7  |
| NYBUD10             | BUDGET NEXT YEAR MONTH 10.                                                                                                    | R 7  |
| NYBUD11             | BUDGET NEXT YEAR MONTH 11.                                                                                                    | R 7  |
| NYBUD12             | BUDGET NEXT YEAR MONTH 12.                                                                                                    | R 7  |
| NYBUD13             | BUDGET NEXT YEAR MONTH 13.                                                                                                    | R 7  |
| NYBUD2              | BUDGET NEXT YEAR MONTH 2.                                                                                                    | R 7  |
| NYBUD3              | BUDGET NEXT YEAR MONTH 3.                                                                                                    | R 7  |
| NYBUD4              | BUDGET NEXT YEAR MONTH 4.                                                                                                    | R 7  |
| NYBUD5              | BUDGET NEXT YEAR MONTH 5.                                                                                                    | R 7  |
| NYBUD6              | BUDGET NEXT YEAR MONTH 6.                                                                                                    | R 7  |
| NYBUD7              | BUDGET NEXT YEAR MONTH 7.                                                                                                    | R 7  |
| NYBUD8              | BUDGET NEXT YEAR MONTH 8.                                                                                                    | R 7  |
| NYBUD9              | BUDGET NEXT YEAR MONTH 9.                                                                                                    | R 7  |
| OPBAL-LY            | OPENING BALANCE LAST YEAR                                                                                                    | R 14 |
| OPBAL-NY            | OPENING BALANCE NEXT YEAR                                                                                                    | R 14 |
| OPBAL-TY            | OPENING BALANCE THIS YEAR                                                                                                    | R 14 |
| RBUD1               | BUDGET REV THIS YEAR MONTH 1.                                                                                                  | R 7  |
| RBUD10              | BUDGET REV THIS YEAR MONTH 10.                                                                                                 | R 7  |
| RBUD11              | BUDGET REV THIS YEAR MONTH 11.                                                                                                 | R 7  |
| RBUD12              | BUDGET REV THIS YEAR MONTH 12.                                                                                                 | R 7  |
| RBUD13              | BUDGET REV THIS YEAR MONTH 13.                                                                                                 | R 7  |
| RBUD2               | BUDGET REV THIS YEAR MONTH 2.                                                                                                  | R 7  |

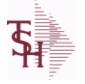

ODBC Field Listing for :

6/2/2016 3:32:00PM Page 23 of 339

| vity information per | The CA file contains in summary by fiscal period, all<br>rtaining to each General Ledger account. Budget<br>this record as well. |      |  |
|----------------------|----------------------------------------------------------------------------------------------------|------|--|
| RBUD3                | BUDGET REV THIS YEAR MONTH 3.                                                                                                    | R 7  |  |
| RBUD4                | BUDGET REV THIS YEAR MONTH 4.                                                                                                    | R 7  |  |
| RBUD5                | BUDGET REV THIS YEAR MONTH 5.                                                                                                    | R 7  |  |
| RBUD6                | BUDGET REV THIS YEAR MONTH 6.                                                                                                    | R 7  |  |
| RBUD7                | BUDGET REV THIS YEAR MONTH 7.                                                                                                    | R 7  |  |
| RBUD8                | BUDGET REV THIS YEAR MONTH 8.                                                                                                    | R 7  |  |
| RBUD9                | BUDGET REV THIS YEAR MONTH 9.                                                                                                    | R 7  |  |
| RBUDTOT              | TOTAL BUDGET FOR THIS YEAR REVISED                                                                                               | RN 7 |  |
| RBUD YR              | BUDGETS REVISED THIS YEAR                                                                                                    | М    |  |
| SALY1                | STATISTICS LAST YEAR MONTH 1.                                                                                                    | R 7  |  |
| SALY10               | STATISTICS LAST YEAR MONTH 10.                                                                                                   | R 7  |  |
| SALY11               | STATISTICS LAST YEAR MONTH 11.                                                                                                   | R 7  |  |
| SALY12               | STATISTICS LAST YEAR MONTH 12.                                                                                                   | R 7  |  |
| SALY13               | STATISTICS LAST YEAR MONTH 13.                                                                                                   | R 7  |  |
| SALY2                | STATISTICS LAST YEAR MONTH 2.                                                                                                    | R 7  |  |
| SALY3                | STATISTICS LAST YEAR MONTH 3.                                                                                                    | R 7  |  |
| SALY4                | STATISTICS LAST YEAR MONTH 4.                                                                                                    | R 7  |  |
| SALY5                | STATISTICS LAST YEAR MONTH 5.                                                                                                    | R 7  |  |
| SALY6                | STATISTICS LAST YEAR MONTH 6.                                                                                                    | R 7  |  |
| SALY7                | STATISTICS LAST YEAR MONTH 7.                                                                                                    | R 7  |  |
| SALY8                | STATISTICS LAST YEAR MONTH 8.                                                                                                    | R 7  |  |
| SALY9                | STATISTICS LAST YEAR MONTH 9.                                                                                                    | R 7  |  |
| SANY1                | STATISTICS NEXT YEAR MONTH 1.                                                                                                    | R 7  |  |
| SANY10               | STATISTICS NEXT YEAR MONTH 10.                                                                                                   | R 7  |  |
| SANY11               | STATISTICS NEXT YEAR MONTH 11.                                                                                                   | R 7  |  |
| SANY12               | STATISTICS NEXT YEAR MONTH 12.                                                                                                   | R 7  |  |
| SANY13               | STATISTICS NEXT YEAR MONTH 13.                                                                                                   | R 7  |  |
| SANY2                | STATISTICS NEXT YEAR MONTH 2.                                                                                                    | R 7  |  |
| SANY3                | STATISTICS NEXT YEAR MONTH 3.                                                                                                    | R 7  |  |
| SANY4                | STATISTICS NEXT YEAR MONTH 4.                                                                                                    | R 7  |  |

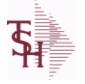

ODBC Field Listing for :

6/2/2016 3:32:00PM Page 24 of 339

| vity information | e. The CA file contains in summary by fiscal period,all<br>pertaining to each General Ledger account. Budget<br>I in this record as well. |      |
|------------------|----------------------------------------------------------------------------------------------------|------|
| SANY5            | STATISTICS NEXT YEAR MONTH 5.                                                                                                    | R 7  |
| SANY6            | STATISTICS NEXT YEAR MONTH 6.                                                                                                    | R 7  |
| SANY7            | STATISTICS NEXT YEAR MONTH 7.                                                                                                    | R 7  |
| SANY8            | STATISTICS NEXT YEAR MONTH 8.                                                                                                    | R 7  |
| SANY9            | STATISTICS NEXT YEAR MONTH 9.                                                                                                    | R 7  |
| SATY1            | STATISTICS THIS YEAR MONTH 1.                                                                                                    | R 7  |
| SATY10           | STATISTICS THIS YEAR MONTH 10.                                                                                                    | R 7  |
| SATY11           | STATISTICS THIS YEAR MONTH 11.                                                                                                    | R 7  |
| SATY12           | STATISTICS THIS YEAR MONTH 12.                                                                                                    | R 7  |
| SATY13           | STATISTICS THIS YEAR MONTH 13.                                                                                                    | R 7  |
| SATY2            | STATISTICS THIS YEAR MONTH 2.                                                                                                    | R 7  |
| SATY3            | STATISTICS THIS YEAR MONTH 3.                                                                                                    | R 7  |
| SATY4            | STATISTICS THIS YEAR MONTH 4.                                                                                                    | R 7  |
| SATY5            | STATISTICS THIS YEAR MONTH 5.                                                                                                    | R 7  |
| SATY6            | STATISTICS THIS YEAR MONTH 6.                                                                                                    | R 7  |
| SATY7            | STATISTICS THIS YEAR MONTH 7.                                                                                                    | R 7  |
| SATY8            | STATISTICS THIS YEAR MONTH 8.                                                                                                    | R 7  |
| SATY9            | STATISTICS THIS YEAR MONTH 9.                                                                                                    | R 7  |
| SLY              | STATISTICS LAST YEAR                                                                                                    | М    |
| SLY1             | V/M FOR 13                                                                                                    | R 14 |
| SLY10            | STATISTICS LAST YEAR MONTH 10.                                                                                                    | R 14 |
| SLY11            | STATISTICS LAST YEAR MONTH 11.                                                                                                    | R 14 |
| SLY12            | STATISTICS LAST YEAR MONTH 12.                                                                                                    | R 14 |
| SLY13            | STATISTICS LAST YEAR MONTH 13.                                                                                                    | R 14 |
| SLY2             | STATISTICS LAST YEAR MONTH 2.                                                                                                    | R 14 |
| SLY3             | STATISTICS LAST YEAR MONTH 3.                                                                                                    | R 14 |
| SLY4             | STATISTICS LAST YEAR MONTH 4.                                                                                                    | R 14 |
| SLY5             | STATISTICS LAST YEAR MONTH 5.                                                                                                    | R 14 |
| SLY6             | STATISTICS LAST YEAR MONTH 6.                                                                                                    | R 14 |
| SLY7             | STATISTICS LAST YEAR MONTH 7.                                                                                                    | R 14 |
|                  |                                                                                                    |      |

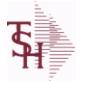

ODBC Field Listing for :

6/2/2016 3:32:00PM Page 25 of 339

| ivity information | le. The CA file contains in summary by fiscal period, all<br>pertaining to each General Ledger account. Budget<br>d in this record as well. |      |
|-------------------|----------------------------------------------------------------------------------------------------|------|
| SLY8              | STATISTICS LAST YEAR MONTH 8.                                                                                                    | R 14 |
| SLY9              | STATISTICS LAST YEAR MONTH 9.                                                                                                    | R 14 |
| SNY               | STATISTICS NEXT YEAR                                                                                                    | Μ    |
| SNY1              | STATISTICS NEXT YEAR MONTH 1.                                                                                                    | R 14 |
| SNY10             | STATISTICS NEXT YEAR MONTH 10.                                                                                                    | R 14 |
| SNY11             | STATISTICS NEXT YEAR MONTH 11.                                                                                                    | R 14 |
| SNY12             | STATISTICS NEXT YEAR MONTH 12.                                                                                                    | R 14 |
| SNY13             | STATISTICS NEXT YEAR MONTH 13.                                                                                                    | R 14 |
| SNY2              | STATISTICS NEXT YEAR MONTH 2.                                                                                                    | R 14 |
| SNY3              | STATISTICS NEXT YEAR MONTH 3.                                                                                                    | R 14 |
| SNY4              | STATISTICS NEXT YEAR MONTH 4.                                                                                                    | R 14 |
| SNY5              | STATISTICS NEXT YEAR MONTH 5.                                                                                                    | R 14 |
| SNY6              | STATISTICS NEXT YEAR MONTH 6.                                                                                                    | R 14 |
| SNY7              | STATISTICS NEXT YEAR MONTH 7.                                                                                                    | R 14 |
| SNY8              | STATISTICS NEXT YEAR MONTH 8.                                                                                                    | R 14 |
| SNY9              | STATISTICS NEXT YEAR MONTH 9.                                                                                                    | R 14 |
| STY               | STATISTICS THIS YEAR                                                                                                    | М    |
| STY1              | STATISTICS THIS YEAR MONTH 1.                                                                                                    | R 14 |
| STY10             | STATISTICS THIS YEAR MONTH 10.                                                                                                    | R 14 |
| STY11             | STATISTICS THIS YEAR MONTH 11.                                                                                                    | R 14 |
| STY12             | STATISTICS THIS YEAR MONTH 12.                                                                                                    | R 14 |
| STY13             | STATISTICS THIS YEAR MONTH 13.                                                                                                    | R 14 |
| STY2              | STATISTICS THIS YEAR MONTH 2.                                                                                                    | R 14 |
| STY3              | STATISTICS THIS YEAR MONTH 3.                                                                                                    | R 14 |
| STY4              | STATISTICS THIS YEAR MONTH 4.                                                                                                    | R 14 |
| STY5              | STATISTICS THIS YEAR MONTH 5.                                                                                                    | R 14 |
| STY6              | STATISTICS THIS YEAR MONTH 6.                                                                                                    | R 14 |
| STY7              | STATISTICS THIS YEAR MONTH 7.                                                                                                    | R 14 |
| STY8              | STATISTICS THIS YEAR MONTH 8.                                                                                                    | R 14 |
| STY9              | STATISTICS THIS YEAR MONTH 9.                                                                                                    | R 14 |
|                   |                                                                                                    |      |

| T             | MDS Data Dictionary - Field Listing by Table                                                                                                    | crystal 🔹                            |
|---------------|----------------------------------------------------------------------------------------------------|--------------------------------------|
|               | ODBC Field Listing for : CA                                                                                                    | 6/2/2016 3:32:00PM<br>Page 26 of 339 |
| activity info | counts file. The CA file contains in summary by fiscal period, all rmation pertaining to each General Ledger account. Budget is stored in this record as well. |                                      |
| TOTLY         | TOTAL ACTIVITY FOR LAST YEAR                                                                                                    | R 14                                 |
| ΤΟΤΤΥ         | TOTAL ACTIVITY FOR THIS YEAR                                                                                                    | R 14                                 |

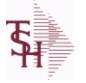

CADF

ODBC Field Listing for :

6/2/2016 3:32:00PM Page 27 of 339

### Chart of Accounts Description File. This table holds the descriptions for the natural account numbers in the CA table and also P&L statement parameters.

| ACCOUNTS      | ACCOUNTS ASSOC TABLE                               | L  | 99 |
|---------------|----------------------------------------------------|----|----|
| ACC_TYPE      | ACCOUNT TYPE - USED FOR EXECUTIVE INQUIRY          | L  | 1  |
| ACNT_TYPE     |                                                    | L  | 1  |
| ALT_REP#      | ALTERNATE REPORT#                                  | R  | 1  |
| CAT           | CATEGORY - 1 ALPHA                                 | L  | 1  |
| CO#           | COMPANY NUMBER (2 NUMERIC - ZERO FILLED FROM LEFT) | RN | 3  |
| DESC          | SOURCE DESCRIPTION                                 | L  | 31 |
| DET_SUMM      | ACCOUNT HISTORY FLAG                               | L  | 1  |
| G/L           | NATURAL G/L NUMBER                                 | L  | 16 |
| INACTIVE_FLAG | Inactive Customer (Y/N)                            | L  | 1  |
| PL#           | P&L LINE NUMBER - V/M FOR 8                        | L  | 3  |
| PLLINE        | PLLINE ASSOC TABLE                                 | L  | 99 |
| PL_DESC       | P&L DESCRIPTION                                    | L  | 30 |
| PL_LINE       | P&L LINE NUMBER - V/M FOR 8                        | R  | 3  |
| SCHD          | SCHEDULE - V/M FOR 8                               | L  | 1  |
| SCHD#         | SCHEDULE NUMBER - V/M FOR 8                        | L  | 3  |
| SCHD_DESC     |                                                    | L  | 30 |
| SCHD_LINE     | SCHEDULE NUMBER - V/M FOR 8                        | R  | 3  |
| SOCIFC_LN#    | SOCIFC LINE#                                       | R  | 2  |
| SOC_DESC      |                                                    | L  | 30 |
| SOC_LN        |                                                    | L  | 3  |
| STR           | STRING OF CA #'S IN USE                            | L  | 13 |
| ТҮРЕ          | TRANSACTION TYPE V/M                               | М  |    |
| YTD_FLG       | MONTH-TO-DATE / YEAR-TO-DATE FLAG                  | L  | 1  |
|               |                                                    |    |    |

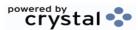

| <b>T</b> | MDS Data Dictionary - Field Listing by Table                                                            |                | crystal 🛟        |                 |  |
|----------|----------------------------------------------------------------------------------------------------|----------------|------------------|-----------------|--|
| A        | ODBC Field Listing for : CASDF                                                                          | 6/2/2016<br>Pa | 3:32<br>ige 28 o | 2:00PM<br>f 339 |  |
|          | ounts Suffix Description File.<br>olds the descriptions for the Chart of Accounts Suffix portion of the |                |                  |                 |  |
| CDEPT    | CONSOLIDATED DEPARTMENT (CENTER) CODE                                                                   |                | L                | 13              |  |
| DESC     | SOURCE DESCRIPTION                                                                                      |                | L                | 31              |  |
|          |                                                                                                    |                |                  |                 |  |

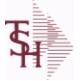

ODBC Field Listing for :

d Listing for : CASH.SUM

6/2/2016 3:32:00PM Page 29 of 339

| AR CONTROL        | AR CONTROL AMOUNT                                                                                                    | RN | 10 |
|-------------------|----------------------------------------------------------------------------------------------------|----|----|
| AR PERIOD         | CORRESPONDING FISCAL PERIOD (4N) OF CASH POSTING<br>FOR 'ALL' COMPANIES BASED ON ENTERED FISCAL PERIOD<br>(4N) OF RECEIVING COMPANY NUMBER | R  | 4  |
| BANK#             | BANK ACCOUNT NUMBER (ZERO FILLED - 3 NUMERIC)                                                                                              | RN | 3  |
| BANK_NAME         | BANK NAME                                                                                                    | LA | 20 |
| BATCH#            | BATCH# FROM VOUCHER INPUT IF PARAMETER 34 = "Y"                                                                                            | R  | 6  |
| BATCHNO_TYPE      | BATCH NO TYPE                                                                                                    | L  | 8  |
| BATCHNO_TYPE_DESC | BATCHNO TYPE DESC                                                                                                    | L  | 25 |
| BCODE             | BATCH CODE FLAG                                                                                                    | L  | 1  |
| CASH_GL           | CASH G/L NUMBER                                                                                                    | L  | 16 |
| CHECK_AMT         | CHECK AMOUNT                                                                                                    | RN | 12 |
| CHECK_NO          | CHECK NUMBER                                                                                                    | L  | 9  |
| CO#               | COMPANY NUMBER (2 NUMERIC - ZERO FILLED FROM LEFT)                                                                                         | RN | 3  |
| CUST_NO           | EX CUST #:                                                                                                    | RN | 6  |
| MISC_CASH         | MISCELLANEOUS CASH                                                                                                    | RN | 10 |
| NET_CASH          | NET CASH (BANK DEPOSIT)                                                                                                    | RN | 10 |
| OPERATOR          | Operator Code:                                                                                                    | L  | 3  |
| PERIOD            | FISCAL PERIOD YYMM                                                                                                    | R  | 4  |
| POSTED_AMT        | POSTED AMOUNT                                                                                                    | R  | 11 |
| POST_DT           |                                                                                                    | R  | 8  |
| SYS_DT            | SYSTEM DATE TRANSACTION RECORD WAS UPDATED                                                                                                 | R  | 8  |
|                   |                                                                                                    |    |    |

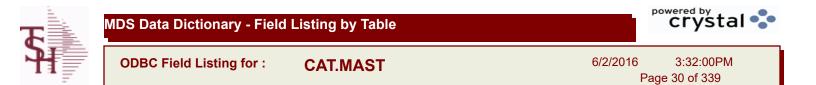

| A PROD NO        | EXTERNAL PRODUCT NUMBER                  | L  | 10 |
|------------------|------------------------------------------|----|----|
| DESC1            |                                          | L  | 30 |
| DESC2            | DESCRIPTION 2                            | L  | 25 |
| НСРІС            | HCPIC CODE                               | L  | 15 |
| PM CAT MAST FLAG | PRODUCT CONVERTED FROM CAT.MAST FLAG (P) | L  | 1  |
| PM CREATE DATE   | DATE CAT.MAST CONVERTED TO PROD.MAST     | R  | 8  |
| PM DT            |                                          | RN | 8  |

| T | MDS Data Dictionary - Field Listing by Table | crystal •••                          |
|---|----------------------------------------------|--------------------------------------|
| 7 | ODBC Field Listing for : CB.DESC             | 6/2/2016 3:32:00PM<br>Page 31 of 339 |

| CB CD       | CHARGEBACK CODE | L | 2  |
|-------------|-----------------|---|----|
| DESCRIPTION |                 | т | 30 |

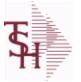

ODBC Field Listing for :

eld Listing for : CCR.CTRL

6/2/2016 3:32:00PM Page 32 of 339

| ALLOW COMPANY | COMPANY NUMBER THE IS ALLOWED TO USE THIS CREDIT<br>CARDIS CREDIT CARDIS CREDIT CARDIS CREDIT CARD                                                                     | R | 2  |  |
|---------------|----------------------------------------------------------------------------------------------------|---|----|--|
| BANK_NUMBER   | Bank Number to be inserted in each WKFILE record for updating AR.                                                                                                    | R | 3  |  |
| CARD_MATCH    | Leading Credit Card digits for use in Credit Card Number verification during Order Entry.                                                                              | R | 2  |  |
| CARD_TYPE     | Credit Card Type                                                                                                    | L | 5  |  |
| CHK_DIGIT     | Used when verifying the Credit Card check digit during data entry.<br>Leave blank if no check digit logic is desired. '10' for Mod 10 logic.<br>'11' for Mod 11 logic. | R | 2  |  |
| DESC          | SOURCE DESCRIPTION                                                                                                    | L | 31 |  |
| MAX_AMOUNT    | Maximum Amount allowed for a credit card charge. May be zero or blank. Any credit card charge greater than this amount will require input of the Override Password.    | R | 9  |  |
| MERCHANT_NUM  | Merchant ID for this Credit Card Type. This ID is submitted with all credit card transactions sent to the Credit Card Service Bureau.                                  | L | 20 |  |

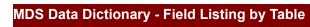

**Ş** 

ODBC Field Listing for : CCR.LOG

6/2/2016 3:32:00PM Page 33 of 339

| AUDIT DATE                                                                           | AUDIT TRAIL DATE - 1ST MV IS CREATION DATE                                                                                                    | М                                |                                             |
|--------------------------------------------------------------------------------------|----------------------------------------------------------------------------------------------------|----------------------------------|---------------------------------------------|
| AUDIT OPER                                                                           | AUDIT TRAIL OPERATOR - 1ST MV IS CREATION OPERATOR                                                                                                   | М                                |                                             |
| AUDIT TIME                                                                           | AUDIT TRAIL TIME - 1ST MV IS CREATION TIME                                                                                                    | М                                |                                             |
| AUTH NO                                                                              | AUTHORIZATION NUMBER                                                                                                    | L                                | 16                                          |
| A CUST NO                                                                            | ALPHA CUST NUMBER MAX 13 ALPHA NUMERIC                                                                                                    | L                                | 8                                           |
| CC#                                                                                  | CREDIT CARD NUMBER (HIDDEN)                                                                                                    | L                                | 4                                           |
| CC AMOUNT                                                                            | CREDIT CARD AMOUNT                                                                                                    | М                                |                                             |
| CC NAME                                                                              |                                                                                                    | L                                | 12                                          |
| CC NUM                                                                               | cc number (hidden)                                                                                                    | L                                | 15                                          |
| CC NUMBER                                                                            | Enter the Credit Card Number to use for this Customer.                                                                                               | L                                | 30                                          |
| CC REQ                                                                               | CREDIT CARD TRANSACTION                                                                                                    | L                                | 50                                          |
| CC RESP                                                                              | CARD PROCESSOR RESPONSE                                                                                                    | L                                | 50                                          |
| CUST NAME                                                                            | CUSTOMER NAME                                                                                                    | L                                | 24                                          |
| CUST NO                                                                              | EX CUST #:                                                                                                    | RN                               | 6                                           |
| EXP DATE                                                                             | EXPIRATION DATE                                                                                                    | R                                | 8                                           |
| HIDDEN CC NUMBER                                                                     | CREDIT CARD NUMBER (HIDDEN)                                                                                                    | L                                | 4                                           |
| OPER                                                                                 | OPERATOR INITIALS                                                                                                    | L                                | 3                                           |
| ORDER NO                                                                             |                                                                                                    | R                                | 8                                           |
| •••••                                                                                |                                                                                                    |                                  |                                             |
| REF NUM                                                                              | REFERENCE NUMBER                                                                                                    | L                                | 14                                          |
|                                                                                      | REFERENCE NUMBER<br>RELEASE NUMBER COMPANY CODE : ORDER.NO : RELEASE<br>NO (2N-6N-3N)                                                                | L<br>RN                          | 14<br>11                                    |
| REF NUM                                                                              | RELEASE NUMBER COMPANY CODE : ORDER.NO : RELEASE                                                                                                    |                                  |                                             |
| REF NUM<br>REL NO                                                                    | RELEASE NUMBER COMPANY CODE : ORDER.NO : RELEASE                                                                                                    | RN                               | 11                                          |
| REF NUM<br>REL NO<br>RESP                                                            | RELEASE NUMBER COMPANY CODE : ORDER.NO : RELEASE<br>NO (2N-6N-3N)                                                                                    | RN                               | 11<br>4                                     |
| REF NUM<br>REL NO<br>RESP<br>RESULT                                                  | RELEASE NUMBER COMPANY CODE : ORDER.NO : RELEASE<br>NO (2N-6N-3N)<br>PROCESSING MESSAGE                                                              | RN<br>L<br>L                     | 11<br>4<br>25                               |
| REF NUM<br>REL NO<br>RESP<br>RESULT<br>RESULT_NO                                     | RELEASE NUMBER COMPANY CODE : ORDER.NO : RELEASE<br>NO (2N-6N-3N)<br>PROCESSING MESSAGE<br>RESULT CODE FOR CREDIT CARDS TRANSACTIONS                 | RN<br>L<br>L<br>R                | 11<br>4<br>25<br>2                          |
| REF NUM<br>REL NO<br>RESP<br>RESULT<br>RESULT_NO<br>SRC                              | RELEASE NUMBER COMPANY CODE : ORDER.NO : RELEASE<br>NO (2N-6N-3N)<br>PROCESSING MESSAGE<br>RESULT CODE FOR CREDIT CARDS TRANSACTIONS                 | RN<br>L<br>L<br>R<br>L           | 11<br>4<br>25<br>2<br>2<br>2                |
| REF NUM<br>REL NO<br>RESP<br>RESULT<br>RESULT_NO<br>SRC<br>TEST                      | RELEASE NUMBER COMPANY CODE : ORDER.NO : RELEASE<br>NO (2N-6N-3N)<br>PROCESSING MESSAGE<br>RESULT CODE FOR CREDIT CARDS TRANSACTIONS                 | RN<br>L<br>L<br>R<br>L<br>R      | 11<br>4<br>25<br>2<br>2<br>2<br>3           |
| REF NUM<br>REL NO<br>RESP<br>RESULT<br>RESULT_NO<br>SRC<br>SRC<br>TEST<br>TRANS_DATE | RELEASE NUMBER COMPANY CODE : ORDER.NO : RELEASE<br>NO (2N-6N-3N)<br>PROCESSING MESSAGE<br>RESULT CODE FOR CREDIT CARDS TRANSACTIONS<br>SOURCE CODE. | RN<br>L<br>R<br>L<br>L<br>R<br>L | 11<br>4<br>25<br>2<br>2<br>2<br>3<br>3<br>5 |

| <b>Ş</b> | MDS Data Dictionary - Field | crystal • |
|----------|-----------------------------|-----------|
|          | ODBC Field Listing for :    | COMM.TYPE |

| COMM2 PCT | Second Commission Percent  | RN 5 |
|-----------|----------------------------|------|
| СОММ РСТ  | Commission Percent         | RN 5 |
| СТ        | COMM.TYPE FILE KEY         | L 2  |
| DESC      | SOURCE DESCRIPTION         | L 31 |
| GP PCT    | Gross Profit Percent Break | RN 5 |

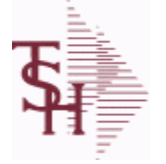

**ODBC Field Listing for :** 

COMPANY

3:32:00PM 6/2/2016 Page 35 of 339

crystal 🔹

### The COMPANY table holds the description of each MDS Company including address and telephone number along with Fiscal periods and some YTD buckets.

| ADD1          | Address 1 Optional                                                                                                    | L  | 25 |  |
|---------------|----------------------------------------------------------------------------------------------------|----|----|--|
| ADD2          | Address 2 Optional                                                                                                    | L  | 25 |  |
| AGEING_TYPE   | TYPE OF AGEING METHOD USED                                                                                                    | L  | 1  |  |
| AP_ALLOW      | Enter the AP Allowance dollars for purchase orders.                                                                                                    | R  | 6  |  |
| AP_CRED_GL    |                                                                                                    | L  | 16 |  |
| AP_DEB_GL     |                                                                                                    | L  | 16 |  |
| AP_DISC_GL_NO |                                                                                                    | L  | 16 |  |
| AP_FRT_GL_NO  |                                                                                                    | L  | 16 |  |
| AP_GL#        | Account Payable General Ledger Number<br>Enter the General Ledger number for the AccountsPayable account<br>for this company. The GL# used in this field must match the format<br>in #20 GL FORMAT.(i.e if your m | L  | 16 |  |
| AP_MDSE_GL_NO | Enter the merchandise General Ledger number to be usedwhen "AUTO" is used during voucher entry.                                                                                                    | L  | 16 |  |
| AP_MISC_GL_NO |                                                                                                    | L  | 16 |  |
| AP_PO_TOL_GL  | AP/PO TOLERANCE G/L#                                                                                                    | L  | 16 |  |
| BUY_GROUP     |                                                                                                    | L  | 10 |  |
| CASH_DISC%    | CASH DISCOUNT PERCENT                                                                                                    | RN | 4  |  |
| CASH_METHOD   | Cash Method Enter the cash<br>method that this company uses.For use in AR cash posting.<br>AS = SimpleAC = ComplexAM = Modified This field can be left b                                                          | L  | 2  |  |
| CHK_DS_FRT    |                                                                                                    | L  | 1  |  |
| CITY          | Customer City Name Maximum of 25 Characters                                                                                                    | L  | 25 |  |
| CNAME         | COMPANY NAME                                                                                                    | L  | 25 |  |
| CO#           | COMPANY NUMBER (2 NUMERIC - ZERO FILLED FROM LEFT)                                                                                                    | RN | 3  |  |
| CRED_DAYS     | Enter the number of days for credit checking. Used if this customer has special credit days for credit checking.                                                                                                  | L  | 3  |  |
| CURR MO AP    | A/PCURRENT MONTH                                                                                                    | RN | 4  |  |
| CURR MO AR    | A/RCURRENT MONTH                                                                                                    | RN | 4  |  |
| CURR MO FA    | CURRENT YEAR AND MONTH FIXED ASSETS (YYMM)                                                                                                    | R  | 4  |  |
| CURR YR EARN  | Current Year Earnings This field<br>holds the current year's earnings for thiscompany. It is a system<br>accumulated value and should be entered only at start up time.                                           | R  | 11 |  |
| CUR_MO_AR     | current AR month for 12 month report                                                                                                    | R  | 2  |  |

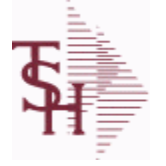

COMPANY

ODBC Field Listing for :

6/2/2016

2016 3:32:00PM Page 36 of 339

| UR YR AR       | CURRENT YEAR AR                                                                                                    | R | 2  |
|----------------|----------------------------------------------------------------------------------------------------|---|----|
| CUST FORMAT    | Customer Format Enter the customer format. This field will be used forall the customer number prompts. (i.e. ######.)                                                                                            | L | 13 |
| CUST_MATCH     | Customer Match Enter the customer<br>match . This field will be used to verify the customer number. (i.e.<br>6N)If no match is required, enter 0X.                                                               | L | 13 |
| DEA#           |                                                                                                    | R | 9  |
| DEA EXP DT     |                                                                                                    | R | 8  |
| DEFAULT SHIPTO | DEFAULT ANSWER TO OE QUESTIONS "Should this Ship-To be made permanent (Y/N) ?"                                                                                                    | L | 1  |
| DISC_GL        | NATURAL G/L # ONLY                                                                                                    | L | 13 |
| EARN_DISC_GL#  | Earned Discount General Ledger Number<br>Enter the General Ledger number for the earneddiscount account.<br>The numbers used in this field must match the GL FORMAT<br>entered in #20 GL FORMAT.Any discounts ta | L | 16 |
| EDI_SENDER_ID  | SENDER ID FOR EDI TRANSMISSION                                                                                                    | L | 15 |
| EMAIL_ADD      | COMPANY EMAIL ADDRESS                                                                                                    | L | 25 |
| FAX_PHONE      | FAX PHONE#                                                                                                    | L | 12 |
| FISCAL_MONTH   | Fiscal Month This field holds the<br>first month of the fiscal year forthis company. For example, if<br>January is your firstmonth of the fiscal year, enter 1. If May is<br>thefirst month of your fiscal year  | R | 2  |
| FRT_CUTOFF     | Freight Paid cutoff dollars for this vendor (will applyin Accounts Payable voucher entry program).                                                                                                    | R | 6  |
| FRT_HOLD_DOL   | Enter the freight hold dollars                                                                                                    | R | 6  |
| FRT_HOLD_PCT   |                                                                                                    | R | 6  |
| FRT_MAX_DOL    |                                                                                                    | R | 6  |
| FRT_MAX_PCT    |                                                                                                    | R | 6  |
| FRT_MIN_DOL    |                                                                                                    | R | 6  |
| FRT_MIN_PCT    |                                                                                                    | R | 6  |
| FRT_ORD_MIN    | Enter the order minimum for the freight cutoff.                                                                                                    | R | 5  |
| GAIN_LOSS_GL   | FOREIGN CURRENCY GAIN/LOSS GL#                                                                                                    | L | 16 |
| GL-MATCH       | General Ledger Match General<br>Ledger Number Pattern MatchExample: 2N-5N-2N. This pattern<br>must match the GLFORMAT field. The maximum length of the<br>entireGeneral Ledger number is 16 characters.          | L | 16 |

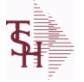

Listing for : COMPANY

6/2/2016 3:32:00PM Page 37 of 339

|              | Is the description of each MDS Company<br>umber along with Fiscal periods and son                                                                                   | -                                             |    |    |
|--------------|----------------------------------------------------------------------------------------------------|-----------------------------------------------|----|----|
| GLOBAL MSG   | Global Message<br>used only in custom situations.                                                                                                    | This field is currently                       | L  | 30 |
| GL_FORMAT    | General Ledger Format<br>Ledger Number Format (Mask)Example:<br>The first 2 positions are your Company r<br>th                                                      |                                               | L  | 16 |
| NTER GL#     | Inter-Company Cash General Ledger Nu<br>Enter the inter-company cash General Le<br>company. The number must match the fe<br>FORMAT. This account number is used     | edger number for this<br>ormat used in #20 GL | L  | 16 |
| NTER_GL#_AP  | Inter-Company Accounts Payable Gener<br>Enter the inter-company Accounts Payab<br>company. The number must match the t<br>FORMAT. This account number is            | ble number for this                           | L  | 16 |
| TEM FORMAT   | Product Number Format<br>the product number format. This field is<br>number prompt. Example: XXX-NNNN                                                               | Enter<br>usedfor the product                  | L  | 25 |
| TEM_MATCH    | Product Match<br>number match. This field is used toverify<br>Example: 3A-5N must matchthe product                                                                  | -                                             | L  | 15 |
|              | LICENSE NUMBER                                                                                                    |                                               | L  | 15 |
| LIC_EXP_DT   |                                                                                                    |                                               | L  | 8  |
| LST_MO_AP    | A/PLAST MONTH CLOSED                                                                                                    |                                               | RN | 4  |
| LST_MO_AR    | A/RLAST MONTH CLOSED                                                                                                    |                                               | RN | 4  |
| LST_MO_GL    | G/LLAST MONTH CLOSED                                                                                                    |                                               | R  | 4  |
| LST_YR_GL    | G/LLAST YEAR CLOSED                                                                                                    |                                               | R  | 2  |
| MIN_ORD      | MINIMUM ORDER DOLLARS                                                                                                    |                                               | RN | 6  |
| NAME         | Sold to Name.                                                                                                    |                                               | L  | 25 |
| N_CURR_MO_AR | A/RCURRENT MONTH (FISCAL PERI                                                                                                    | OD)                                           | RN | 4  |
| N_LST_MO_AR  | A/RLAST MONTH CLOSED (FISCAL F                                                                                                    | PERIOD)                                       | RN | 4  |
| P&L_BREAK    | Profit & Loss Break General Ledger Nun<br>General Ledger number that signifies the<br>account. The number used in this field m<br>in #20 GL FORMAT. For example, if | e last balancesheet                           | L  | 16 |
| PHONE        | Accounts Receivable phone number ###<br>characters.                                                                                                    | -###-#### Maximum of 20                       | L  | 20 |
| REMIT_ADD1   | REMIT TO ADDRESS LINE 1                                                                                                    |                                               | L  | 30 |

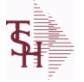

COMPANY

6/2/2016 3:32:00PM Page 38 of 339

|                    | he description of each MDS Company including<br>ber along with Fiscal periods and some YTD                                                                                                    |   |    |
|--------------------|----------------------------------------------------------------------------------------------------|---|----|
| REMIT CITY         | REMIT TO CITY                                                                                                    | L | 30 |
| REMIT EMAIL        | REMIT TO EMAIL                                                                                                    | L | 30 |
| REMIT FAX          | REMIT TO FAX                                                                                                    | L | 14 |
| REMIT NAME         | REMIT TO NAME                                                                                                    | L | 25 |
| REMIT PHONE        | REMIT TO PHONE                                                                                                    | L | 14 |
| REMIT STATE        | REMIT TO STATE                                                                                                    | L | 2  |
| REMIT ZIP          | REMIT TO ZIP CODE                                                                                                    | L | 10 |
| RETAIN GL#         | Retained Earnings General Ledger Number<br>Enter the General Ledger number for the retainedearnings<br>account. The number used in this fieldmust match the format used<br>in #19 GL FORMAT.Financial reports wi  | L | 16 |
| SERVICE_LABOR_RATE | The default labor rate used in the Service system                                                                                                    | R | 5  |
| STATE              | State Code.                                                                                                    | L | 2  |
| UPC_PREFIX         | UPC PREFIX                                                                                                    | R | 6  |
| VENDOR_FORMAT      | Vendor Format Enter the vendor<br>format. This field will be used forall vendor number prompts.<br>(Example: #######)                                                                                             | L | 8  |
| VENDOR MATCH       | Vendor Match Enter the vendor<br>match. This field will be used to verify the vendor number.(For<br>example, 5N must match vendor format NNNNN)If no match is<br>required, enter 0X.                              | L | 8  |
| WEBSITE            | WEBSITE NAME                                                                                                    | L | 25 |
| WRT_OFF\$          | Write Off Dollars Enter the dollar<br>amount of an Accounts Receivable open amount that this company<br>will write off duringcash receipts if the customer does not pay the<br>entire invoice. If the SHORT PAY c | R | 7  |
| WRT OFF%           | Write Off Percent Enter the<br>percentage of an Accounts Receivable open amount that this<br>company will write off if the customerdoes not pay the entire<br>invoice. If the SHORT PAY code (See Miscellaneou    | R | 5  |
| ZIP                | Zip Code.                                                                                                    | L | 10 |

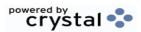

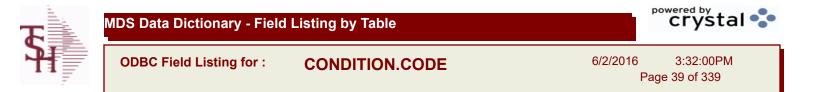

| CODE | P=PREPAID,V=VOID,B=BOTH,N=MASS VOIDED | LA | 1  |
|------|---------------------------------------|----|----|
| DESC | SOURCE DESCRIPTION                    | L  | 31 |

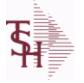

ing for : CONSIGNMENT

6/2/2016 3:32:00PM Page 40 of 339

crystal

The consignment file stores all open consignment orders. Analagous to the open order file, the consignment entry, return and/or billing is recorded in this file.

Key: Company:Order = 01123456

| APROD NO     | Alpha Product #                                    | М  |    |
|--------------|----------------------------------------------------|----|----|
| AS OF DATE   | AS OF DATE                                         | RN | 8  |
| AUDIT        | AUDIT ASSOC TABLE                                  | L  | 99 |
| AUDIT DATE   | AUDIT TRAIL DATE - 1ST MV IS CREATION DATE         | М  |    |
| AUDIT OPER   | AUDIT TRAIL OPERATOR - 1ST MV IS CREATION OPERATOR | М  |    |
| AUDIT PORT   | AUDIT TRAIL PORT - 1ST MV IS CREATION PORT         | М  |    |
| AUDIT TIME   | AUDIT TRAIL TIME - 1ST MV IS CREATION TIME         | М  |    |
| AUDIT TNX    | AUDIT TRAIL PROCESS - M/V                          | М  |    |
| A CUST NO    | ALPHA CUST NUMBER MAX 13 ALPHA NUMERIC             | L  | 8  |
| BILLING      | BILLING ASSOC TABLE                                | L  | 99 |
| CINV#        | CONSIGNMENT INVOICE NUMBER                         | R  | 6  |
| CO#          | COMPANY NUMBER (2 NUMERIC - ZERO FILLED FROM LEFT) | RN | 3  |
| COST         | UNIT COST V/M                                      | М  |    |
| CQTY         | CASE QTY V/M                                       | М  |    |
| CUST NO      | EX CUST #:                                         | RN | 6  |
| CUST PO NO   | CUSTOMER P/O NUMBER                                | L  | 15 |
| CUST SHIP NO | SHIP TO NUMBER                                     | RN | 9  |
| DESC 1       | PRODUCT DESCRIPTION 1 V/M                          | М  |    |
| DESC 2       | PRODUCT DECRIPTION 2 V/M                           | М  |    |
| DETAIL       | DETAIL ASSOC TABLE                                 | L  | 99 |
| FRT AMT      | FREIGHT AMOUNT                                     | RN | 9  |
| INV COST     | TOTAL INVOICE COST                                 | RN | 10 |
| INV QTY      | INVOICED QUANTITY V/M                              | М  |    |
| LN NO        | LINE NUMBER V/M                                    | М  |    |
| L INV#       | BILLED ON INVOICE NUMBER(S)                        | М  |    |
| L QTY        | QTY BILLED ON EACH INVOICE(S)                      | М  |    |
| L VALUE      | VALUE BILLED ON EACH                               | М  |    |
| MDSE AMT     | MERCHANDISE AMOUNT                                 | RN | 10 |
| NO LINE      | NUMBER OF LINES                                    | RN | 3  |

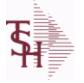

file.

The consignment file stores all open consignment orders. Analagous to the open order file, the consignment entry, return and/or billing is recorded in this

Key: Company:Order = 01123456

**TERMS\_CODE** 

TOT\_AMT

TOT\_WGT

ng for : CONSIGNMENT

6/2/2016 3:32:00PM Page 41 of 339

RN

Μ

L

RN

Μ

Μ

Μ

Μ

Μ

Μ

Μ

Μ

RN

L

L

L

L

L

RN

L

Μ

RN

RN

RN

RN

RN

RN

RN

3

30

30

30

20

30

2

2

6

9

9

5

2

12

6

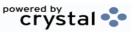

3

6

11

| NO_REL        | NUMBER OF RELEASES OF THIS CONSIGNMENT                                                                                                    |
|---------------|----------------------------------------------------------------------------------------------------|
| ORD_QTY       | ORIGINAL ORDER QTY V/M                                                                                                    |
| ORD_SRC       | ORDER SOURCE                                                                                                    |
| ORIG_ORD#     | ORIGINAL ORDER NUMBER OF CONSIGNMENT                                                                                                    |
| PRC_MULT      | PRICING MULTIPLEV/M                                                                                                    |
| PRICE         | PRICE V/M                                                                                                    |
| PRICE_FACTOR  | PRICING FACTOR VM                                                                                                    |
| PROD_NO       | INTERNAL PRODUCT NUMBER V/M                                                                                                    |
| PR_HOLD       | PRICE HOLD INDICATOR                                                                                                    |
| RET_QTY       | QTY RETURNED V/M                                                                                                    |
| SELL_QTY      | SELLING U/M QTY - VM                                                                                                    |
| SER_IND       | WARRANTY/SERIAL NUMBER INDICATOR                                                                                                    |
| SHIP_BR       | SHIPPING BRANCH                                                                                                    |
| SHIP_TO_ADD_1 | SHIP TO ADDRESS 1                                                                                                    |
| SHIP_TO_ADD_2 | SHIP TO ADDRESS 2                                                                                                    |
| SHIP_TO_ADD_3 | SHIP TO ADDRESS 3                                                                                                    |
| SHIP_TO_CITY  | CITY                                                                                                    |
| SHIP_TO_NAME  | SHIP TO NAME                                                                                                    |
| SLSMN         | SALESMAN NUMBER                                                                                                    |
| STATE         | State Code.                                                                                                    |
| STK_UM        | STOCKING UNIT MEAS V/M                                                                                                    |
| TAX%          | TAX PERCENT (USED AS 'MR5' IN CALCULATIONS)                                                                                                    |
| TAX_AMT       | TAX AMOUNT                                                                                                    |
| TAX_BASE      | TAXABLE BASE                                                                                                    |
| TAX_JUR       | Tax Jursidiction The tax jurisdiction is used to find the tax percentage from the TAX.RATE or TAX.MATRIX file. Note: TAX.MATRIXis further subdivided by product class. |

**TERMS CODE - INDEX TO TERMS FILE** 

TOTAL AMOUNT

TOTAL WEIGHT

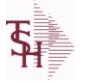

CONSIGNMENT

6/2/2016 3:32:00PM Page 42 of 339

|          | stores all open consignment orders. Analagous to the<br>insignment entry, return and/or billing is recorded in this<br>= 01123456 |    |    |  |
|----------|----------------------------------------------------------------------------------------------------|----|----|--|
| UM       | UNIT OF MEASURE V/M                                                                                                    | М  |    |  |
| VALUE    | VALUE OF LINE ITEM V/M                                                                                                    | Μ  |    |  |
| WARE_LOC | WAREHOUSE LOCATION V/M                                                                                                    | Μ  |    |  |
| WHSE     | Warehouse.                                                                                                    | RN | 2  |  |
| ZIP_CODE | ZIP CODE OF SHIPMENT                                                                                                    | L  | 10 |  |

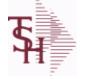

ODBC Field Listing for : CONTRACT.DET

6/2/2016 3:32:00PM Page 43 of 339

| The CONTRACT.DET file stores information on Vendor Pricing and Rebate          |  |
|--------------------------------------------------------------------------------|--|
| contracts. It has a multiple key structure that can contain Contract#, Vendor, |  |
| Product Line and Product.                                                      |  |
| Contract and Vendor are required. Product Line and Product are optional. This  |  |
| record will contain detail information about the rebate structure and the      |  |
| pricing.                                                                       |  |
| Key= Contract# * Vendor# * Product Line * Product =                            |  |
| 123456*ETHICON**211456                                                         |  |

| AGRPRC          | SELLING PRICE FOR THIS CONTRACT                                                                                                    | R | 8  |  |
|-----------------|----------------------------------------------------------------------------------------------------|---|----|--|
| AGR_PRC         | SELLING PRICE FOR THIS CONTRACT                                                                                                    | R | 11 |  |
| BEG_DT          | STARTING DATE OF THIS CONTRACT                                                                                                    | R | 8  |  |
| CAT_CS_QTY      |                                                                                                    | R | 5  |  |
| CAT_DESC_BOTH20 |                                                                                                    | L | 20 |  |
| CAT_STK_UM      |                                                                                                    | L | 2  |  |
| CC_XREF         | INTERNAL CUSTOMER NUMBERS FROM<br>CUST.CONTRACT.XREF FILE                                                                                                    | Т | 6  |  |
| CHANGE_DATE     | DATE                                                                                                    | L | 8  |  |
| CH_BDATE        | CONTRACT.VEND.DIV BEG DATE                                                                                                    | R | 8  |  |
| CH_EDATE        | CONTRACT.VEND.DIV END DATE                                                                                                    | R | 8  |  |
| СОММ            | Y = COMM}N = NON COMM                                                                                                    | L | 1  |  |
| CONTRACT20      | CONTRACT NUMBER                                                                                                    | L | 20 |  |
| CONT_TYPE       | C = CURRENT CONTRACT PRICING/COSTING P = PREVIOUS<br>CONTRACT PRICING/COSTING L = LAST CONTRACT<br>PRICING/COSTING S = PSEUDO CONTRACT (USED FOR<br>PRICING ONLY) | L | 1  |  |
| CS QTY          |                                                                                                    | R | 5  |  |
| CUST ITEM       | CUSTOMER'S ITEM NUMBER MAX OF 15 CHARS.                                                                                                    | L | 15 |  |
| CVD             | CONTRACT.VEND.DIV ID                                                                                                    | L | 20 |  |
| C A PROD NO     | COMPONENT EXTERNAL PRODUCT NUMBER                                                                                                    | L | 25 |  |
| DATES           |                                                                                                    | R | 8  |  |
| DESC BOTH20     |                                                                                                    | L | 20 |  |
| DISCONTINUED    | DESCRIPTION 2                                                                                                    | L | 1  |  |
| END DATE        |                                                                                                    | R | 8  |  |
| ETH CST         | ETHICON REBATE PERCENTAGE                                                                                                    | R | 5  |  |
| HAND%           | HANDLING PERCENT.                                                                                                    | R | 2  |  |
| MED CONTRACT    | MEDIX CONTRACT#                                                                                                    | R | 5  |  |
|                 |                                                                                                    |   |    |  |

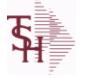

ODBC Field Listing for : CONTRACT.DET

6/2/2016 3:32:00PM Page 44 of 339

| contracts. It has a multip<br>Product Line and Product.<br>Contract and Vendor are r<br>record will contain detail i<br>pricing. | equired. Product Line and Product are optional. This information about the rebate structure and the # * Product Line * Product = |   |    |  |
|----------------------------------------------------------------------------------------------------|----------------------------------------------------------------------------------------------------|---|----|--|
| PC_A_PROD_NO10                                                                                                    | EXTERNAL PRODUCT NUMBER FROM EITHER (PROD.MAST or CAT.MAST) FILE                                                                 | L | 10 |  |
| PC CS QTY                                                                                                    | CASE QUANTITY FROM EITHER (PROD.MAST or CAT.MAST)<br>FILE                                                                        | R | 5  |  |
| PC_DESC_BOTH20                                                                                                    | DESCRIPTION 1 and 2 FROM EITHER (PROD.MAST or<br>CAT.MAST) FILE                                                                  | L | 20 |  |
| PC_STK_UM                                                                                                    | STOCKING UNIT OF MEASURE FROM EITHER (PROD.MAST or CAT.MAST) FILE                                                                | L | 2  |  |
| PLINE                                                                                                    | PRODUCT LINE                                                                                                    | L | 6  |  |
| REAL_BDATE                                                                                                    | USE HDR DATE IF DEL DATE IS NULL                                                                                                 | R | 8  |  |
| REAL_DATES                                                                                                    |                                                                                                    | R | 8  |  |
| REAL_EDATE                                                                                                    | USE HDR DATE IF DEL DATE IS NULL                                                                                                 | R | 8  |  |
| REBATE_AMOUNT                                                                                                    | ACTUAL \$ AMOUNT OF THE REBATE                                                                                                   | R | 9  |  |
| REBATE_AMT                                                                                                    | Flat Rebate Amount - Not based on Cost Flat Rebate Amount stored in Parameter '001' Cost Conversion (CCONV).                     | R | 10 |  |
| REBATE COST                                                                                                    | NET REBATE COST FOR MICRO                                                                                                    | R | 8  |  |
| REBATE COST PCT                                                                                                    | Rebate % of Cost is the % to be Applied to the Current Actual Cost to arrive at the Rebate Amount                                | R | 10 |  |
| REBATE_PRICE_PCT                                                                                                    | Rebate % of Price is the % to be Applied to the Current Actual<br>Price to arrive at the Rebate Amount                           | R | 10 |  |
| STK_UM                                                                                                    | STOCKING UNIT MEAS V/M                                                                                                    | М |    |  |
| VEND_CONT                                                                                                    | VENDOR CONTRACT NO                                                                                                    | R | 6  |  |
| VEND_NAME                                                                                                    | VENDOR#                                                                                                    | L | 25 |  |
| VEND_NO                                                                                                    | Vendor Number                                                                                                    | L | 6  |  |

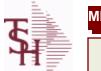

CONTRACT.VEND.DIV

6/2/2016 3:32:00PM Page 45 of 339

| A CUST NOS   |                                                         | L | 10 |  |
|--------------|---------------------------------------------------------|---|----|--|
| BEG DT       | STARTING DATE OF THIS CONTRACT                          | R | 8  |  |
| BUYING GRP   | BUYING GROUP NUMBER.                                    | L | 5  |  |
| CONT         | CONTRACT NUMBER                                         | L | 14 |  |
| CONTRACT     | CONTRACT NUMBER                                         | L | 15 |  |
| CONTRACT20   | CONTRACT NUMBER                                         | L | 20 |  |
| CONT NAME25  | CONTACT NAME                                            | L | 25 |  |
| CUST NOS     | STRING OF INTERNAL CUSTS THAT CAN USE THIS CONTRACT HDR | R | 6  |  |
| DATES        |                                                         | R | 8  |  |
| DESC         | SOURCE DESCRIPTION                                      | L | 31 |  |
| DESC24       | CONTRACT DESCRIPTION                                    | L | 24 |  |
| DISCONTINUED | DESCRIPTION 2                                           | L | 1  |  |
| END_DATE     |                                                         | R | 8  |  |
| END_DT       | ENDING DATE OF THIS CONTRACT                            | R | 8  |  |
| NAME         | Sold to Name.                                           | L | 25 |  |
| USE_CONTRACT | USE CONTRACT Y=YES N=NO                                 | L | 1  |  |
| VEND_CONT    | VENDOR CONTRACT NO                                      | R | 6  |  |
| VEND_MAST    | VENDOR NUMBER                                           | L | 8  |  |
| VEND_NO      | Vendor Number                                           | L | 6  |  |
|              |                                                         |   |    |  |

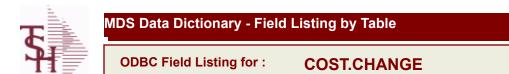

6/2/2016 3:32:00PM Page 46 of 339

| A PROD NO   | EXTERNAL PRODUCT NUMBER                                                              | L  | 10 |  |
|-------------|--------------------------------------------------------------------------------------|----|----|--|
| BOX QTY     | BLOCK & TIER                                                                         | R  | 5  |  |
| CASE QTY    | BOX QUANTITY                                                                         | RN | 5  |  |
| CHANGE DATE | DATE                                                                                 | L  | 8  |  |
| DATE        | TRANSACTION DATE V/M                                                                 | М  |    |  |
| DESC        | SOURCE DESCRIPTION                                                                   | L  | 31 |  |
| FLAG        | CC-CURR COST; PC-PO COST; SC-STD COST; VP-VENDPROD<br>PO COST; VC-VENDPROD CURR COST | L  | 2  |  |
| NEW_COST    |                                                                                      | R  | 8  |  |
| NEW_UM      |                                                                                      | L  | 2  |  |
| OLD_COST    |                                                                                      | R  | 8  |  |
| OLD_UM      |                                                                                      | L  | 2  |  |
| OPER_REF    | OPERATOR REFERENCE CODE                                                              | LA | 3  |  |
| PROD_NO     | INTERNAL PRODUCT NUMBER V/M                                                          | М  |    |  |

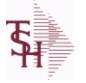

ODBC Field Listing for :

6/2/2016 3:32:00PM Page 47 of 339

crystal 🔹

## The Country file contains a record for each Country that will be used in Sales or Purchasing. It also contains the string used in the UPS Worldship system to designate that Country. Key = Country Code = 001

COUNTRY

| COUNTRY CODE         | Country Code.                                                                                                    | L | 3  |
|----------------------|----------------------------------------------------------------------------------------------------|---|----|
| COUNTRY DESC         |                                                                                                    | L | 25 |
| COUNTRY FREIGHT DESC | Use this description to pass country codes to the UPS Worldship system. They must match the Freight system codes exactly to be accepted. | L | 50 |
| ISO_CODE             | ISO CODE                                                                                                    | L | 2  |

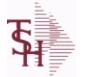

CREDIT.CARD.REPORT

6/2/2016 3:32:00PM Page 48 of 339

crystal 🛟

| BANK#           | BANK ACCOUNT NUMBER (ZERO FILLED - 3 NUMERIC)      | RN   | 3  |  |
|-----------------|----------------------------------------------------|------|----|--|
| BANK BAL        | BANK BALANCE (from CA file)                        | R    | 10 |  |
| BANK CRED AVAIL |                                                    | R    | 15 |  |
| BANK L          | BANK NUMBER (from VEND.DET file)                   | L    | 3  |  |
| BANK NAME       | BANK NAME                                          | LA   | 20 |  |
| CO#             | COMPANY NUMBER (2 NUMERIC - ZERO FILLED FROM LEFT) | RN   | 3  |  |
| CO L            | COMPANY NUMBER                                     | L    | 2  |  |
| CO NAME         | COMPANY NAME                                       | L    | 20 |  |
| DUE DATE        | DUE DATE                                           | RN   | 8  |  |
| GROSS AMT       | GROSS AMOUNTV/M                                    | 10RN |    |  |
| INV DATE        | INVOICE DATE                                       | RN   | 8  |  |
| INV NO          | INVOICE NUMBER                                     | LN   | 15 |  |
| KEY             | RELEASE.NO:"*"LINE.NO                              | L    | 15 |  |
| REC TYPE        | record type to exclude totals from report          | L    | 4  |  |
| VEND#           | CO#-VENDOR NUMBER                                  | LA   | 10 |  |
| VEND CRED AVAIL |                                                    | R    | 15 |  |
| VEND LIMIT      | CREDIT CARD LIMIT FROM VEND.MAST FILE              | R    | 10 |  |
| VEND NAME       | VENDOR#                                            | L    | 25 |  |
| VOUCHER#        | AP VOUCHER#                                        | L    | 6  |  |
| VOU AMT DUE     | AMOUNT DUE / OPEN BALANCE OF VOUCHER               | R    | 10 |  |
| VOU BANK        | BANK NUMBER FROM OAP RECORD                        | L    | 3  |  |
|                 |                                                    |      |    |  |

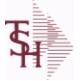

crystal 🔹

ODBC Field Listing for : CRM

6/2/2016 3:32:00PM Page 49 of 339

| ACTION CODE      | Action Code, multivalued with notes.                | М  |    |  |
|------------------|-----------------------------------------------------|----|----|--|
| ACTION CODE DESC | Action code description. Multivalued.               | L  | 25 |  |
| A CUST NO        | ALPHA CUST NUMBER MAX 13 ALPHA NUMERIC              | L  | 8  |  |
| CONTACT DATE     | NOTES CONTACT DATE                                  | R  | 8  |  |
| CUST SERV REP    | Customer Service Representative                     | L  | 5  |  |
| FOLLOW UP DT     | FOLLOW-UP STATUS DATE                               | R  | 8  |  |
| INIT             | INTIALS OF COUNTER - USED IN LIEU OF COUNTER NAME   | L  | 4  |  |
| NOTES ACTUAL     | PROSPECT NOTES - ACTUAL ENTRIES V/M SV/M FOR<br>(3) | М  |    |  |
| NOTES_CONTACT    | PROSPECT NOTES CONTACT V/M                          | М  |    |  |
| NOTES_DATE       | PROSPECT NOTES DATE V/M                             | М  |    |  |
| NOTES_INVOICE_   | NOTES INVOICE#                                      | R  | 8  |  |
| NOTES_IN_VOICE   | NOTES INVOICE#                                      | R  | 8  |  |
| NOTES_OPERATOR   | PROSPECT NOTES OPERATOR                             | L  | 3  |  |
| NOTES_RETAIN     | NOTES RETAIN ( Y , N , C )                          | L  | 1  |  |
| NOTES_TIME       | PROSPECT NOTES TIME V/M                             | М  |    |  |
| NOTES_TOPIC      | NOTES TOPIC FOR COMMENT LINES                       | L  | 12 |  |
| NOT_ES_OPER      | NOTES OPERATOR                                      | L  | 3  |  |
| PROS_CONTACT1    | Enter Prospect Contact-1.                           | L  | 25 |  |
| PROS_CONTACT2    | Enter Prospect Contact-2.                           | L  | 25 |  |
| SERV_CO_ID       |                                                     | L  | 8  |  |
| SERV_SLSM        | SERVICE COMPANY SALESMAN                            | RN | 3  |  |
| SERV_SLSM_NAME   | SERVICE COMPANY SALESMAN NAME                       | L  | 25 |  |
| SIC_CODE         | SIC CODE                                            | L  | 6  |  |
| SLNAME           | SALESMAN NAME                                       | L  | 20 |  |
| SLSM             | Salesman Number.<br>Kept in Cust.Det table.         | RN | 3  |  |
| SLSNAME          | SALESMAN NAME                                       | L  | 25 |  |
| STATUS_DATE      | PROSPECT FOLLOW-UP STATUS DATE                      | R  | 8  |  |
| STATUS_TIME      | PROSPECT FOLLOW-UP TIME                             | L  | 5  |  |
| TYPE_BUSINESS    | Enter Type of Business for the Prospect.            | R  | 2  |  |

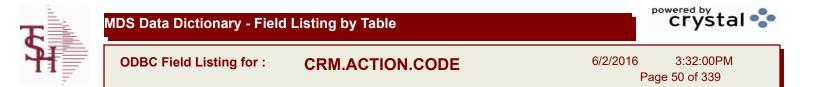

| CODE | P=PREPAID,V=VOID,B=BOTH,N=MASS VOIDED | LA | 1  |
|------|---------------------------------------|----|----|
| DESC | SOURCE DESCRIPTION                    | L  | 31 |

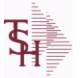

crystal 🔹

ODBC Field Listing for :

or: CRYSTAL.INVOICE

6/2/2016 3:32:00PM Page 51 of 339

| A CUST NO  | ALPHA CUST NUMBER MAX 13 ALPHA NUMERIC                                 | L     | 8  |
|------------|------------------------------------------------------------------------|-------|----|
| A PROD NO  | EXTERNAL PRODUCT NUMBER                                                | L     | 10 |
| BO QTY     |                                                                        | RN    | 7  |
| CARTONS    | CARTONS ASSOC TABLE                                                    | L     | 99 |
| CO ADD1    | company address                                                        | L     | 30 |
| CO ADD2    | company address 2                                                      | L     | 30 |
| CO ADD3    | company address 3                                                      | L     | 30 |
| CO DEA NO  | company dea number                                                     | L     | 30 |
| CO FAX     | Company fax                                                            | L     | 15 |
| CO NAME    | COMPANY NAME                                                           | L     | 20 |
| CO NO      | COMPANY NUMBER                                                         | RN    | 2  |
| CO PHONE   | Company phone                                                          | L     | 15 |
| CUST ADD1  | customer address1                                                      | L     | 30 |
| CUST ADD2  | customer address1                                                      | L     | 30 |
| CUST ADD3  | customer address1                                                      | L     | 30 |
| CUST ADD4  | customer address1                                                      | L     | 30 |
| CUST NAME  | CUSTOMER NAME                                                          | L     | 24 |
| CUST NO    | EX CUST #:                                                             | RN    | 6  |
| CUST ORD   | customer order number                                                  | L     | 25 |
| DATE HDG   | date heading                                                           | L     | 15 |
| DATE LABEL | INVOICE/QUOTE DATE LABEL                                               | L     | 11 |
| DEA NO     | DEA.NO                                                                 | L     | 9  |
| DET SORT   | SORT ORDER OF DETAILS (INCLUDES NON-LINE DATA:<br>COMMENTS,TOTALS)     | R     | 5  |
| DOC_TITLE  | document title (variable)                                              | L     | 25 |
| EXT_PRICE  | EXTENDED PRICE - V/M                                                   | 10R   |    |
| GLOBAL_MSG | Global Message This field is curren<br>used only in custom situations. | tly L | 30 |
| INV_DATE   | INVOICE DATE                                                           | RN    | 8  |
| INV_NO     | INVOICE NUMBER                                                         | LN    | 15 |
| LICENSE    | license info                                                           | L     | 30 |
| LIC_LAB    | license label                                                          | L     | 7  |

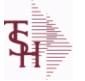

CRYSTAL.INVOICE

6/2/2016 3:32:00PM Page 52 of 339

| LINE_NO            | LINE NUMBER - V/M                                                 | 3R |    |
|--------------------|-------------------------------------------------------------------|----|----|
| L_EXT_PRICE        | extended price                                                    | L  | 15 |
| MISC_DATA          | misc data field                                                   | L  | 20 |
| MISC_LABEL         | MISC DATA LABEL                                                   | L  | 15 |
| OPER               | OPERATOR INITIALS                                                 | L  | 3  |
| PRICE              | PRICE V/M                                                         | М  |    |
| PROD_DESC          | ITEM DESCRIPTION                                                  | L  | 20 |
| P_UM               | PURCH.UM                                                          | L  | 2  |
| QTY                | QUANTITY                                                          | RN | 8  |
| REL_NO             | RELEASE NUMBER COMPANY CODE : ORDER.NO : RELEASE<br>NO (2N-6N-3N) | RN | 11 |
| REMIT_ADD1         | REMIT TO ADDRESS LINE 1                                           | L  | 30 |
| REMIT_ADD2         | REMIT TO ADDRESS LINE 2                                           | L  | 30 |
| REMIT_ADD3         | company address 3                                                 | L  | 30 |
| REMIT_FAX          | REMIT TO FAX                                                      | L  | 14 |
| REMIT_NAME         | REMIT TO NAME                                                     | L  | 25 |
| <b>REMIT_PHONE</b> | REMIT TO PHONE                                                    | L  | 14 |
| RUNSEQ             | print run sequence number                                         | L  | 6  |
| RUN_DATE           | date invoice printed/downloaded                                   | L  | 8  |
| RUN_SEQ            | print run sequence number                                         | R  | 6  |
| SHIP_DATE          | SHIPMENT DATE                                                     | RN | 8  |
| SHIP_QTY           | quantity shipped                                                  | R  | 10 |
| SHIP_TO            | SHIP TO NUMBER                                                    | L  | 10 |
| SHIP_UM            | unit of measure (ship)                                            | L  | 2  |
| SHIP_VIA           | terms code                                                        | R  | 2  |
| SLSM               | Salesman Number.<br>Kept in Cust.Det table.                       | RN | 3  |
| SP INST1           | special instruction1                                              | L  | 45 |
| SP INST2           | special instruction2                                              | L  | 45 |
| SP INST3           | special instruction3                                              | L  | 45 |
| SP INST4           | special instruction4                                              | L  | 45 |
| SP INST5           | special instruction5                                              | L  | 45 |

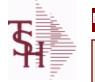

**CRYSTAL.INVOICE** 

6/2/2016 3:32:00PM

Page 53 of 339

| SP_INST6 | special instruction6                                                                                               | L 45 |
|----------|----------------------------------------------------------------------------------------------------|------|
| ST_ADD1  | ship to address 1                                                                                                  | L 30 |
| ST_ADD2  | ship to address 2                                                                                                  | L 30 |
| ST_ADD3  | ship to address 3                                                                                                  | L 30 |
| ST_ADD4  | ship to address 4                                                                                                  | L 30 |
| ST_NAME  | ship to name                                                                                                    | L 30 |
| TERMS    | Terms Code:<br>Enter the default terms code for this customer.<br>This field is validated against the TERMS table. | R 2  |
| UM       | UNIT OF MEASURE V/M                                                                                                | М    |
| WEIGHT   | UPC CODE                                                                                                    | R 7  |
| WHSE     | Warehouse.                                                                                                    | RN 2 |

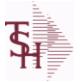

crystal 🛟

ODBC Field Listing for :

CRYSTAL.MANIFEST

6/2/2016 3:32:00PM Page 54 of 339

| ВАТСН      | PRINT BATCH FOR CRYSTAL REPORT SELECTION                                                                                               | L  | 10 |
|------------|----------------------------------------------------------------------------------------------------|----|----|
| CARTONS    | CARTONS ASSOC TABLE                                                                                                    | L  | 99 |
| CO NAME    | COMPANY NAME                                                                                                    | L  | 20 |
| CO NO      | COMPANY NUMBER                                                                                                    | RN | 2  |
| DRUG       | DRUG INFORMATION FOR "box"                                                                                                    | L  | 30 |
| ENVIRON    | Environmental Flag. Used to determine if the producthas any special environmental considerations. Validated to the ENVIRONMENTAL file. | R  | 1  |
| ORD_NO     |                                                                                                    | L  | 6  |
| PHONE      | Accounts Receivable phone number ###-##### Maximum of 20 characters.                                                                   | L  | 20 |
| PREL_NO    | RELEASE# ORDER-REL.NO                                                                                                    | L  | 10 |
| REL_NO     | RELEASE NUMBER COMPANY CODE : ORDER.NO : RELEASE<br>NO (2N-6N-3N)                                                                      | RN | 11 |
| RNO        | RELEASE NUMBER                                                                                                    | R  | 3  |
| ROUTE      | ROUTE NUMBER                                                                                                    | L  | 5  |
| ROUTE DATE | ROUTE DATE                                                                                                    | L  | 8  |
| SHIP ADD1  | SHIP TO ADDRESS-1                                                                                                    | L  | 30 |
| SHIP ADD2  | SHIP TO ADDRESS-2                                                                                                    | L  | 30 |
| SHIP ADD3  | SHIP NAME                                                                                                    | L  | 30 |
| SHIP CITY  | CITY                                                                                                    | L  | 20 |
| SHIP NAME  | SHIP NAME                                                                                                    | L  | 30 |
| SHIP STATE | STATE OF SHIPMENT                                                                                                    | L  | 2  |
| SHIP ZIP   |                                                                                                    | L  | 10 |
| SPEC INST1 | SPECIAL INSTRUCTION 1                                                                                                    | L  | 25 |
| SPEC INST2 | SPECIAL INSTRUCTION 2                                                                                                    | L  | 25 |
| SPEC INST3 | SPECIAL INSTRUCTION 3                                                                                                    | L  | 25 |
| SPEC INST4 | SPECIAL INSTRUCTION 4                                                                                                    | L  | 25 |
| SPEC INST5 | SPECIAL INSTRUCTION 5                                                                                                    | L  | 25 |
| SPEC INST6 | SPECIAL INSTRUCTION 6                                                                                                    | L  | 25 |
| STOP       | DELIVERY STOP                                                                                                    | L  | 6  |
| TEST       |                                                                                                    | R  | 3  |

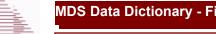

ODBC Field Listing for :

CUST.CHECK.HIST

6/2/2016 3:32:00PM Page 55 of 339

| A CUST NO | ALPHA CUST NUMBER MAX 13 ALPHA NUMERIC        | L   | 8  |
|-----------|-----------------------------------------------|-----|----|
| BAL DUE   | V/M                                           | R   | 10 |
| BANK#     | BANK ACCOUNT NUMBER (ZERO FILLED - 3 NUMERIC) | RN  | 3  |
| BATCH NO  |                                               | R   | 10 |
| CHECK AMT | CHECK AMOUNT                                  | RN  | 12 |
| СНК#      |                                               | L   | 12 |
| CODE1     | V/M                                           | R   | 10 |
| CODE2     | V/M                                           | R   | 10 |
| CODE3     | V/M                                           | R   | 10 |
| CODE4     | V/M                                           | R   | 10 |
| CODE5     | V/M                                           | R   | 10 |
| CODE6     | V/M                                           | R   | 10 |
| CODE7     | V/M                                           | R   | 10 |
| CODE8     | V/M                                           | R   | 10 |
| CODE9     | V/M                                           | R   | 10 |
| CO NO     | COMPANY NUMBER                                | RN  | 2  |
| CUST NAME | CUSTOMER NAME                                 | L   | 24 |
| DISC AMT  | DISCOUNT AMOUNTV/M                            | 9RN |    |
| INV#      | COMPANY#:REF#                                 | LA  | 8  |
| INV DT    |                                               | L   | 8  |
| ORIG AMT  | ORIGINAL INVOICE AMOUNT                       | RN  | 10 |
| PAY AMT   | V/M                                           | R   | 10 |
| POST DT   |                                               | R   | 8  |
| ТҮРЕ      | TRANSACTION TYPE V/M                          | М   |    |

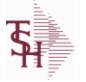

isting for : CUST.CLASS

6/2/2016 3:32:00PM Page 56 of 339

crystal 🔹

## The CUST.CLASS file stores a record for each Class Code that will be used to identify Customers. For example you may set up classes for Retailers, Distributors etc. Pricing can be setup by Customer Class. Key= Class = 001

| CUST_CLASS | CUSTOMER CLASS (1-99)                                                                                                    | RN | 2  |  |
|------------|----------------------------------------------------------------------------------------------------|----|----|--|
| DESC       | SOURCE DESCRIPTION                                                                                                    | L  | 31 |  |
| FAIR_TRADE | FAIR TRADE AMOUNT                                                                                                    | R  | 7  |  |
| FRT_ADD\$  | FREIGHT ADD ON DOLLARS FOR THE CUSTOMER CLASS, IF<br>FREIGHT SHOULD BE CHARGED                                                                                                    | R  | 8  |  |
| FRT_MIN    | Enter the freight order minimum dollars to be used to calculate if freight should be charged. If this field is blank, the freight order minimum in the company record will be used. | R  | 5  |  |
| FRT PCT    | FREIGHT SURCHARGE PERCENT OF ORDER FOR THE<br>CUSTOMER CLASS, IF FREIGHT SHOULD BE CHARGED                                                                                          | R  | 5  |  |

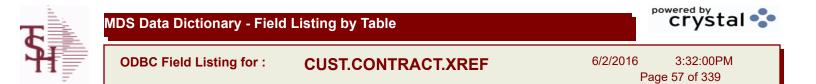

| A CUST NO | ALPHA CUST NUMBER MAX 13 ALPHA NUMERIC | L  | 8  |
|-----------|----------------------------------------|----|----|
| CONT NO   | CONTRACT NUMBER                        | RN | 5  |
| CUST NO   | EX CUST #:                             | RN | 6  |
| KEY       | RELEASE.NO:"*"LINE.NO                  | L  | 15 |

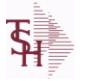

ODBC Field Listing for :

Listing for : CUST.DET

6/2/2016 3:32:00PM Page 58 of 339

crystal

The Customer Detail file contains one record for each customer, for each company that customer deals with. The file contains basic sales and credit history for the customer. It also contains Accounts Receivable aging and balance information which is built by the Accounts Receivable Aging process. Key= Company# : Customer# = 01123456

| #PMT          | NUMBER OF PAYMENTS                                                                    | RN | 6  |  |
|---------------|---------------------------------------------------------------------------------------|----|----|--|
| #_OPEN_INV    | NO. OF OPEN INVOICES                                                                  | RN | 5  |  |
| AMT_PAY_TD    | AMOUNT PAID TO DATE (MR2,)                                                            | RN | 14 |  |
| AMT_PD_MTD    | AMOUNT PAID MTD                                                                       | RN | 10 |  |
| AMT_PD_YTD    | AMOUNT PAID YEAR TO DATE                                                              | R  | 10 |  |
| AR_BALANCE    | A/R BALANCE (MR2)                                                                     | RN | 13 |  |
| AR_BAL_1      | A/R BALANCE PERIOD 1                                                                  | RN | 13 |  |
| AR_BAL_2      | A/R BALANCE PERIOD 2                                                                  | RN | 13 |  |
| AR_BAL_3      | A/R BALANCE PERIOD 3                                                                  | RN | 13 |  |
| AR_BAL_4      | A/R BALANCE PERIOD 4                                                                  | RN | 13 |  |
| AR_BAL_5      | A/R BALANCE PERIOD 5                                                                  | RN | 13 |  |
| AR_BAL_6      | A/R BALANCE PERIOD 6                                                                  | RN | 13 |  |
| A_CUST_NO     | ALPHA CUST NUMBER MAX 13 ALPHA NUMERIC                                                | L  | 8  |  |
| C/B_MTD       | CHARGE BACKS ISSUED MTD                                                               | RN | 9  |  |
| C/B_YTD       | CHARGE BACKS ISSUED YTD                                                               | RN | 9  |  |
| CO#           | COMPANY NUMBER (2 NUMERIC - ZERO FILLED FROM LEFT)                                    | RN | 3  |  |
| СОММ          | Y = COMM}N = NON COMM                                                                 | L  | 1  |  |
| COMM%         | COMMISSION PER CENT                                                                   | RN | 2  |  |
| COMM_PER      | COMMISSION PERCENT (MR4)                                                              | RN | 4  |  |
| COMPANY       | Default Company used in Order Entry when the Logon screen is turned off by Parameter. | RN | 2  |  |
| CO_NAME       | COMPANY NAME                                                                          | L  | 20 |  |
| CREATE_DT     | Customer Creation Date                                                                | R  | 8  |  |
| CRED_LIMIT    | Credit Limit (Whole Dollars)                                                          | RN | 7  |  |
| CUSTOMER      | ALPHA CUST.NAME MAX 13 ALPHA NUMERIC                                                  | LA | 8  |  |
| CUST_DEL_FLAG | CUSTOMER DELETE FLAG - Y IF CUSTOMER WILL BE<br>DELETED IN PURGE                      | L  | 1  |  |
| CUST_NAME     | CUSTOMER NAME                                                                         | L  | 24 |  |
| CUST_NO       | EX CUST #:                                                                            | RN | 6  |  |
|               |                                                                                       |    |    |  |

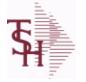

ODBC Field Listing for :

Listing for : CUST.DET

6/2/2016 3:32:00PM Page 59 of 339

| mpany that customer                         | e contains one record for each customer, for each<br>deals with. The file contains basic sales and credit<br>r. It also contains Accounts Receivable aging and |    |    |
|---------------------------------------------|----------------------------------------------------------------------------------------------------|----|----|
| lance information wh<br>y= Company# : Custo | ich is built by the Accounts Receivable Aging process.<br>omer# = 01123456                                                                                     |    |    |
| DISC                                        | POINTS TO DISCOUNT % IN PROD.MAST OR PRICE MATRIX<br>FILE (1-15)                                                                                               | RN | 2  |
| DISC%                                       | DISC PERCENT ON TOTAL INVOICE                                                                                                    | RN | 4  |
| DUN LET                                     | DUNNING LETTER CODE 1-5 OR *                                                                                                    | L  | 1  |
| FUTURE\$                                    | A/R BALANCE NOT YET DUE                                                                                                    | RN | 13 |
| G/P \$                                      | GROSS PROFIT YTD (MR2)                                                                                                    | RN | 10 |
| GP MTD                                      | GROSS PROFIT MTD (MR2,)                                                                                                    | RN | 8  |
| GP YTD                                      | GP YTD                                                                                                    | RN | 12 |
| HI CREDIT                                   | HIGHEST CREDIT BALANCE                                                                                                    | RN | 8  |
| INPICK\$                                    | Value of Orders in Picking                                                                                                    | RN | 12 |
| INV COMP                                    | INVOICE COMPLETE (Y/N)                                                                                                    | L  | 1  |
| LOCK                                        | LOCK BYTE (LOCKED IF # NULL)                                                                                                    | L  | 1  |
| LST INV DT                                  | LAST INVOICE DATE (D2/)                                                                                                    | RN | 8  |
| LST INV NO                                  | LAST INVOICE NO.                                                                                                    | RN | 8  |
| LST ORD DT                                  | LAST ORDER DATE (D2/)                                                                                                    | RN | 8  |
| LST ORD DT2                                 | LAST ORDER DATE (D2/)                                                                                                    | L  | 8  |
| LST ORD NO                                  | LAST ORDER NO.                                                                                                    | RN | 8  |
| LST PAY \$                                  | LAST PAYMENT AMOUNT (MR2,)                                                                                                    | RN | 13 |
| LST PAY DT                                  | LAST PAYMENT DATE (D2/)                                                                                                    | RN | 8  |
| LST REL DT                                  | LAST RELEASE DATE (D2/)                                                                                                    | RN | 8  |
| LST REL NO                                  | LST RELEASE NO                                                                                                    | L  | 8  |
| NET SALES                                   | SALES MTD (MR2,)                                                                                                    | RN | 9  |
| OLD INV                                     | Oldest Open Invoice Number                                                                                                    | R  | 6  |
| OLD INV AMT                                 | Amount of Oldest Open Invoice                                                                                                    | RN | 8  |
| OLD INV DT                                  | Date of Oldest Open Invoice                                                                                                    | RN | 8  |
| ONACC PMT                                   | ON ACCOUNT PAYMENTS                                                                                                    | RN | 9  |
| OPEN ORD VAL                                | Value of Open Orders                                                                                                    | RN | 13 |
| ORD\$ MTD                                   | ORDER \$ MTD (MR2,)                                                                                                    | RN | 9  |
| ORD\$ YTD                                   | ORDER \$ YTD (MR2,)                                                                                                    | RN | 9  |
|                                             |                                                                                                    |    |    |

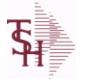

ODBC Field Listing for :

Listing for : CUST.DET

| ,        | crystal 🛟    |
|----------|--------------|
| 6/2/2016 | 3:32:00PM    |
| Pa       | ge 60 of 339 |
|          |              |

| company that customer c<br>history for the customer. | contains one record for each customer, for each<br>deals with. The file contains basic sales and credit<br>. It also contains Accounts Receivable aging and<br>ich is built by the Accounts Receivable Aging process.<br>omer# = 01123456 |    |    |  |
|------------------------------------------------------|----------------------------------------------------------------------------------------------------|----|----|--|
| ORD_MTD                                              | NO. OF ORDERS MTD                                                                                                    | RN | 4  |  |
| ORD_YTD                                              | NO. OF ORDERS YTD                                                                                                    | RN | 5  |  |
| PAY_DAYS                                             | TOTAL PAYMENT DAYS                                                                                                    | RN | 6  |  |
| PLINE                                                | PRODUCT LINE                                                                                                    | L  | 6  |  |
| PL_SLSM                                              | SALESMAN TO CORRESPOND TO PRODUCT LINE - V/M                                                                                                    | R  | 3  |  |
| PRICE                                                | PRICE V/M                                                                                                    | М  |    |  |
| RTN_MTD                                              | RETURNS MTD (MR2,)                                                                                                    | RN | 9  |  |
| RTN_YTD                                              | RETURNS YTD (MR2,)                                                                                                    | RN | 9  |  |
| SALESMAN                                             | SALESMAN'S NUMBER                                                                                                    | RN | 3  |  |
| SALES_\$                                             | SALES \$ (MR2)                                                                                                    | RN | 10 |  |
| SALES_MTD                                            | SALES MTD (MR2,)                                                                                                    | RN | 9  |  |
| SALES_YTD                                            | SALES YTD (MR2,)                                                                                                    | RN | 10 |  |
| SLSM                                                 | Salesman Number.<br>Kept in Cust.Det table.                                                                                                    | RN | 3  |  |
| SLSM2                                                | Second salesman number for the account.                                                                                                    | R  | 3  |  |
| STMNT                                                | STATEMENTS -                                                                                                    | L  | 1  |  |
| TEMPLATE NO                                          | ORDER ENTRY DEFAULT TEMPLATE NUMBER.VALIDATED TO<br>ORD.TEMPLATE FILE.KEY IS COMPANY#:TEMPLATE# .                                                                                                    | L  | 15 |  |
| TERR                                                 | Enter the territory in which this customer is located. Validated to the TERRITORY table.                                                                                                    | RN | 2  |  |
| UNAPP_PMT                                            | UNAPPLIED PAYMENTS                                                                                                    | RN | 9  |  |
| WHSE                                                 | Warehouse.                                                                                                    | RN | 2  |  |
| WR_OFF_MTD                                           | WRITE OFF AMOUNT MTD                                                                                                    | RN | 10 |  |
| WR_OFF_YTD                                           | WRITE OFF AMOUNT YTD                                                                                                    | RN | 10 |  |

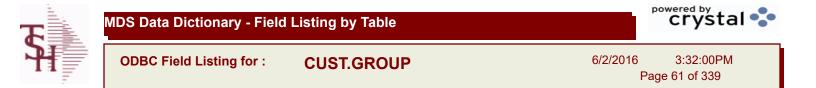

| CUS GROUP | CUSTOMER GROUP     | L | 3  |
|-----------|--------------------|---|----|
| DESC      | SOURCE DESCRIPTION | L | 31 |

Y = Yes N = No

RemoteNet - Association Code

RemoteNet - Ordered BY Required :

Automatically print pedigree with invoice

ALPHA CUST.NAME MAX 13 ALPHA NUMERIC

ALPHA CUST NUMBER MAX 13 ALPHA NUMERIC

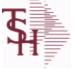

ASSOC\_CODE

AUTO PRINT PEDIGREE

ATTN\_FLAG

A CUSTNO

A CUST NO

**ODBC Field Listing for : CUST.MAST**  6/2/2016 3:32:00PM Page 62 of 339

Μ

Μ

L

LA

L

1

13

8

crystal

| The Customer Master file                                                                                                    | maintains a record for each of the client's customers                                                                                                    |    |    |
|----------------------------------------------------------------------------------------------------|----------------------------------------------------------------------------------------------------|----|----|
| This file contains all static<br>address, and contact info<br>information are also store<br>Each Customer is assigne<br>throughout the MDS syste<br>Alpha customer number t<br>file. The Alpha customer n<br>the Customer Master file<br>Key= Internal Customer# | d a 6 digit numeric internal customer# which is used<br>em. This internal customer# is tied to the external or<br>hrough the use of the ALPHA.CUST cross-reference<br>number is also stored in a field in |    |    |
| Key= Customer#                                                                                                    |                                                                                                    |    |    |
| ACC_PART                                                                                                    | Accepts Partial Shipment Flag:<br>Y = Accepts<br>N = Does Not Accept                                                                                                    | L  | 1  |
| ACC_SUB                                                                                                    | Accepts Substitutions Flag :<br>Y = Accepts<br>N = Does Not Accept                                                                                                    | L  | 1  |
| ADD LIC EXP                                                                                                    | ADDITIONAL LICENSE EXP DATE                                                                                                    | L  | 8  |
| ADD LIC NAME                                                                                                    | ADDITIONAL LICENSE NAME                                                                                                    | L  | 48 |
| ADD LIC NOS                                                                                                    | ADDITIONAL LICENSE NUMBER                                                                                                    | L  | 15 |
| ADD LIC PRT OPT                                                                                                    | ADDITIONAL LICENSE PRINT OPTS                                                                                                    | L  | 3  |
| ADMIN FEE%                                                                                                    | Administration Fee Percentage                                                                                                    | R  | 4  |
| ADR1                                                                                                    | Customer Address Line One                                                                                                    | L  | 25 |
| ADR2                                                                                                    | Customer Address Line two                                                                                                    | L  | 25 |
| ADR3                                                                                                    | Customer Address Line three                                                                                                    | L  | 25 |
| ALPHA CONTRACT                                                                                                    | ALPHA CUST FOR THIS CONTRACT                                                                                                    | L  | 20 |
| AR BAL                                                                                                    | Total A/R Balance (MR2)                                                                                                    | RN | 12 |
| AR CONT                                                                                                    | Accounts Receivable contact name. Maximum of 20 characters<br>This name, if entered, will be displayed on the Accounts Receivable<br>credit manager inquiry.                                              | L  | 20 |
| AR_EMAIL                                                                                                    | E-MAIL ADDRESS                                                                                                    | L  | 24 |

ODBC Field Listing for :

**CUST.MAST** 

6/2/2016 Page 63 of 339

| 3 | 3:32:00PM     |  |
|---|---------------|--|
|   | aga 62 of 220 |  |

| his file contains all stati<br>ddress, and contact info<br>formation are also stor<br>ach Customer is assigne<br>proughout the MDS syst<br>lpha customer number | ed a 6 digit numeric internal customer# which is used<br>tem. This internal customer# is tied to the external or<br>through the use of the ALPHA.CUST cross-reference<br>number is also stored in a field in<br>e.                                                     |    |    |
|----------------------------------------------------------------------------------------------------|----------------------------------------------------------------------------------------------------|----|----|
| ey= Customer#<br>BACKORD                                                                                                    | Accept Backorders (Y/N):<br>Y = Accept Backorders<br>N = The order entry system will cancel any quantities which would<br>normally become backorders for this customer.                                                                                                | L  | 1  |
| CALL_DAY                                                                                                    | Day used by CRM system as the day of the Week to Call on<br>Customer.                                                                                                    | R  | 1  |
| CC_CORP_FLAG                                                                                                    | Corporate/Purchasing card flag.                                                                                                    | М  |    |
| CC_EXP_DT                                                                                                    | Enter the Expiration Date in MMYY format as it appearson the Credit Card for the customer.                                                                                                    | R  | 4  |
| CC_MASKED                                                                                                    |                                                                                                    | L  | 20 |
| CC_NAME                                                                                                    |                                                                                                    | L  | 12 |
| CC_NUMBER                                                                                                    | Enter the Credit Card Number to use for this Customer.                                                                                                    | L  | 30 |
| CC_TYPE                                                                                                    | Enter the Credit Card Type such as AMEX, VISA, M/C,etc. The Type must be a valid value in the Credit Card Control file.                                                                                                    | М  |    |
| CC VER NO                                                                                                    | CREDIT CARD VERIFICATION NUMBER FROM MESSAGE<br>BOARD ENTRY                                                                                                    | R  | 4  |
| CHARGE_FRT                                                                                                    | The Freight Charge flag is used to flag those customers who you charge freight. Y = Charge Freight N = Do Not Charge Freight                                                                                                    | L  | 1  |
| CHARGE_FRT_PCT                                                                                                    | The Freight Charge Percent field allows the operator to enter an<br>amount of the surcharge for freight. If a percentage amount is<br>entered here it will be calculated with any other freight charge<br>amount that has been manually entered at the time of Verific | R  | 5  |
| CITY                                                                                                    | Customer City Name Maximum of 25 Characters                                                                                                    | L  | 25 |
| COMPANY                                                                                                    | Default Company used in Order Entry when the Logon screen is turned off by Parameter.                                                                                                    | RN | 2  |
| CONTACT_ROLE                                                                                                    | CONTACT ROLE                                                                                                    | L  | 3  |
| CONTRACT                                                                                                    | CONTRACT NUMBER                                                                                                    | L  | 15 |
| CONTRACT_NO                                                                                                    | Contract Account Number Maximum of 13 characters. The contract<br>number designates the Customer# to be used when checking the<br>PRICE.1 for a Contract Price. It allows multiple customers to all get<br>the same Contract Prices.                                   | L  | 13 |

**Ş** 

MDS Data Dictionary - Field Listing by Table

ODBC Field Listing for : CUST.MAST

6/2/2016 3:32:00PM Page 64 of 339

-

| This file contains all static d<br>address, and contact inform<br>information are also stored<br>Each Customer is assigned a<br>throughout the MDS system<br>Alpha customer number thr | a 6 digit numeric internal customer# which is used<br>a. This internal customer# is tied to the external or<br>ough the use of the ALPHA.CUST cross-reference<br>mber is also stored in a field in                                                                        |    |    |  |
|----------------------------------------------------------------------------------------------------|----------------------------------------------------------------------------------------------------|----|----|--|
| COUNTRY_CODE                                                                                                    | Country Code.                                                                                                    | L  | 3  |  |
| CREATE_DT                                                                                                    | Customer Creation Date                                                                                                    | R  | 8  |  |
| CRED_DAYS                                                                                                    | Enter the number of days for credit checking. Used if this customer has special credit days for credit checking.                                                                                                    | L  | 3  |  |
| CRED HOLD                                                                                                    | Credit Hold Indicator (Y/N):<br>Y = All orders entered for this account will automatically be placed<br>on hold regardless of the result of any credit checks. If a flag is<br>changed from 'N' to 'Y' for an existing account, any orders entered<br>prior to the switch | L  | 1  |  |
| CRED_LIMIT                                                                                                    | Credit Limit (Whole Dollars)                                                                                                    | RN | 7  |  |
| CRED_METH                                                                                                    | Credit Method This code indicates the method of credit check for<br>this account. The first digit of the code may have either of the<br>following meanings: 0 - Credit check against master A/R account. If<br>digit 1 is 0 but there is not a master A/R then credi      | R  | 2  |  |
| CUSTPO_FLAG                                                                                                    | RemoteNet - Customer PO Number requuired :<br>Y = Yes<br>N = No                                                                                                    | Μ  |    |  |
| CUST_CLS                                                                                                    | Customer Class (2 digit numeric) Customer class code entered<br>must already exist on the customer class file. See Customer Class<br>maintenance for details.                                                                                                    | R  | 2  |  |
| CUST GRP                                                                                                    | Customer Group (3 alphanumeric) The customer group<br>entered must already exist on the customer group file. See<br>Customer Group maintenance for details.                                                                                                    | L  | 3  |  |
| CUST_NAME                                                                                                    | CUSTOMER NAME                                                                                                    | L  | 24 |  |
| CUST_NO                                                                                                    | EX CUST #:                                                                                                    | RN | 6  |  |
| CUST_PO_NO_FLG                                                                                                    | Customer PO# required in Order Entry.<br>Y = Customer PO# required.<br>N = Customer PO# not required.                                                                                                    | L  | 1  |  |
| CUST_SERV_REP                                                                                                    | Customer Service Representative                                                                                                    | L  | 5  |  |
| CUST_WILD                                                                                                    | USED FOR LOOKUPS TO SEARCH CUST.MAST NAME AND WILD.CARD FIELDS                                                                                                    | L  | 25 |  |
| CUS TYPE                                                                                                    | Customer Type(1 - 99)                                                                                                    | RN | 2  |  |

ODBC Field Listing for :

**CUST.MAST** 

6/2/2016 3:32:00PM

Page 65 of 339

| This file contains all stati<br>address, and contact info<br>nformation are also stor<br>Each Customer is assigne<br>throughout the MDS syst<br>Alpha customer number t | ed a 6 digit numeric internal customer# which is used<br>em. This internal customer# is tied to the external or<br>through the use of the ALPHA.CUST cross-reference<br>number is also stored in a field in<br>e. |    |    |
|----------------------------------------------------------------------------------------------------|----------------------------------------------------------------------------------------------------|----|----|
| DEA                                                                                                    | Optional DEA Number used for doctors wishing to purchase drugs.<br>Format is 2 Alpha 7 Numeric Characters (XXNNNNNN).                                                                                             | L  | 9  |
| DEA CODE DOC                                                                                                    | DEA code is the first letter of the Doctor's last name.                                                                                                    | L  | 1  |
| DEA EXP DATE                                                                                                    | DEA Expiration Date.                                                                                                    | R  | 8  |
| DEA EXP DT                                                                                                    |                                                                                                    | R  | 8  |
| DEPT                                                                                                    | Customer's Department Number Maximum of 5 characters                                                                                                    | LN | 3  |
| DEPTNO FLAG                                                                                                    | RemoteNet - Department# Required.<br>Y = Yes<br>N = No                                                                                                    | М  |    |
| DETAIL                                                                                                    | DETAIL ASSOC TABLE                                                                                                    | L  | 99 |
| DRUG_TYPE                                                                                                    | Enter the types of drugs that this customer is permitted to purchase. Order Entry will validate against this list when a customer has an order to purchase drugs.                                                 | М  |    |
| DSHIPTOCITY                                                                                                    | Default Shipto City                                                                                                    | L  | 25 |
| DSHIPTONAME                                                                                                    | Default Shipto Name                                                                                                    | L  | 25 |
| DSHIPTONAME2                                                                                                    | Default Shipto Name 2                                                                                                    | L  | 25 |
| DSHIPTONAME3                                                                                                    | Default Shipto Name 3                                                                                                    | L  | 25 |
| DSHIPTONAME4                                                                                                    | Default Shipto Name 4                                                                                                    | L  | 25 |
| DSHIPTOSTATE                                                                                                    | Default Shipto State                                                                                                    | L  | 3  |
| DSHIPTOZIP                                                                                                    | Default Shipto Zip                                                                                                    | R  | 5  |
| EDI_CUST_NO                                                                                                    | Used when transmitting purchase orders, or orders through EDI.                                                                                                    | L  | 15 |
| EMAIL_CONF_ADDR                                                                                                    | EMAIL CONFIRMATION ADDRESS                                                                                                    | L  | 30 |
| EMAIL_CONF_FLAG                                                                                                    | EMAIL CONFIRMATION FLAG                                                                                                    | L  | 1  |
| EMAIL_INV_FLAG                                                                                                    | Automatically EMail Invoices :<br>Y = Yes<br>N = No                                                                                                    | L  | 1  |
| EMAIL_ORD_ADDR                                                                                                    | EMail Address used for EMailing of Orders.                                                                                                    | L  | 30 |

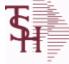

ODBC Field Listing for : **CUST.MAST**  6/2/2016 Page 66 of 339

| This file contains all static<br>address, and contact infor<br>information are also store<br>Each Customer is assigned<br>throughout the MDS syste<br>Alpha customer number th | a 6 digit numeric internal customer# which is used<br>m. This internal customer# is tied to the external or<br>nrough the use of the ALPHA.CUST cross-reference<br>number is also stored in a field in |    |    |  |
|----------------------------------------------------------------------------------------------------|----------------------------------------------------------------------------------------------------|----|----|--|
| EMAIL_ORD_FLAG                                                                                                    | Automatically EMail Orders :<br>Y = Yes<br>N = No                                                                                                    | L  | 1  |  |
| EMAIL_PACK_FLAG                                                                                                    | Automatically EMail Packing Slip :<br>Y = Yes<br>N = No                                                                                                    | L  | 1  |  |
| FAX                                                                                                    | Fax Phone number ###-#####                                                                                                    | L  | 20 |  |
| FAX_INV_FLAG                                                                                                    | Automatically Fax Invoices :<br>Y = Yes<br>N = No                                                                                                    | L  | 1  |  |
| FAX INV PHONE                                                                                                    | FAX Phone# for Invoices                                                                                                    | L  | 15 |  |
| FAX ORD FLAG                                                                                                    | Automatically Fax Orders :<br>Y = Yes<br>N = No                                                                                                    | L  | 1  |  |
| FAX_ORD_PHONE                                                                                                    | Fax Phone# for Orders                                                                                                    | L  | 15 |  |
| FAX_PACK_FLAG                                                                                                    | Automatically Fax Packing Slip :<br>Y = Yes<br>N = No                                                                                                    | L  | 1  |  |
| FAX_PACK_PHONE                                                                                                    | Fax Phone# for Packing Slips                                                                                                    | L  | 15 |  |
| FRT_MIN                                                                                                    | Enter the freight order minimum dollars to be used to calculate if freight should be charged. If this field is blank, the freight order minimum in the company record will be used.                    | R  | 5  |  |
| GPO                                                                                                    | Group Purchasing Organization Code                                                                                                    | L  | 15 |  |
| GPO_DESC                                                                                                    | GPO DESCRIPTION                                                                                                    | L  | 30 |  |
| HIN                                                                                                    | HOSPITAL IDENTIFICATION NUMBER.MAX OF 15 CHARS.                                                                                                    | L  | 15 |  |
| INACTIVE_FLAG                                                                                                    | Inactive Customer (Y/N)                                                                                                    | L  | 1  |  |
| INPICK\$                                                                                                    | Value of Orders in Picking                                                                                                    | RN | 12 |  |
| INTL_CUST_FLAG                                                                                                    | International Customer Flag                                                                                                    | L  | 1  |  |
| INV_COPY                                                                                                    | Number of invoice copies to print.<br>Range 0 to 9.                                                                                                    | R  | 1  |  |
| INV_EMAIL_ADDR                                                                                                    | EMail Address for Invoices.                                                                                                    | L  | 30 |  |

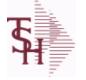

ODBC Field Listing for : CUST.MAST

6/2/2016 3:32:00PM Page 67 of 339

| This file contains all static d<br>address, and contact inform<br>information are also stored<br>Each Customer is assigned a<br>throughout the MDS system<br>Alpha customer number thro | 6 digit numeric internal customer# which is used<br>. This internal customer# is tied to the external or<br>ough the use of the ALPHA.CUST cross-reference<br>mber is also stored in a field in            |    |    |    |
|----------------------------------------------------------------------------------------------------|----------------------------------------------------------------------------------------------------|----|----|----|
| LIC#                                                                                                    | License#                                                                                                    |    | L  | 15 |
| LIC_                                                                                                    | License#                                                                                                    |    | L  | 25 |
| LIC_EXP_DATE                                                                                                    |                                                                                                    |    | L  | 8  |
| LIC_EXP_DT                                                                                                    |                                                                                                    |    | L  | 8  |
| LIC_NAME                                                                                                    | License Description                                                                                                    |    | L  | 50 |
| LOCK                                                                                                    | LOCK BYTE (LOCKED IF # NULL)                                                                                                    |    | L  | 1  |
| MAST_AR                                                                                                    | Master A/R Account Number.<br>transactions generated by this account are to be posted<br>customer's central billing office, or to a parent company<br>customer ID of the central office or parent is enter |    | L  | 13 |
| MAT_CST_SRC                                                                                                    | Matrix Cost Source.                                                                                                    |    | L  | 1  |
| MAT_FRT_ADD                                                                                                    | MATRIX FREIGHT ADD IN                                                                                                    |    | L  | 1  |
| MB_IND                                                                                                    | Monthly Billing Indicator :<br>Y = Batch Invoice is printed monthly.<br>N = Invoice is printed as created.                                                                                                 |    | L  | 2  |
| MDS_FLAG                                                                                                    | Medical Data Sheet Required<br>Y = Yes<br>N = No                                                                                                    |    | L  | 1  |
| NAME                                                                                                    | Sold to Name.                                                                                                    |    | L  | 25 |
| OLD INV                                                                                                    | Oldest Open Invoice Number                                                                                                    |    | R  | 6  |
| OLD INV AMT                                                                                                    | Amount of Oldest Open Invoice                                                                                                    |    | RN | 8  |
| OLD INV DT                                                                                                    | Date of Oldest Open Invoice                                                                                                    |    | RN | 8  |
| OPEN ORD VAL                                                                                                    | Value of Open Orders                                                                                                    |    | RN | 13 |
| ORD MIN FRT                                                                                                    | Minimum Freight Charge for an Order.                                                                                                    |    | R  | 9  |
| PACK COPIES                                                                                                    | ****                                                                                                    | xx | R  | 2  |
| PACK EMAIL ADDR                                                                                                    | EMail address for Packing Slip.                                                                                                    |    | L  | 30 |
| PERCENT USAGE                                                                                                    | RemoteNet - Percentage of Average Monthly Usage to Recommend at Order Entry.                                                                                                    |    | Μ  |    |

ODBC Field Listing for :

**CUST.MAST** 

6/2/2016

| 3:32:00PM    |
|--------------|
| 0.02.001 101 |

| The Customer Master file of<br>This file contains all static<br>address, and contact infor<br>information are also store<br>Each Customer is assigned<br>throughout the MDS syste<br>Alpha customer number th<br>file. The Alpha customer n<br>the Customer Master file.<br>Key= Internal Customer#<br>Key= Customer# |                                                                                                    |   |    |  |
|----------------------------------------------------------------------------------------------------|----------------------------------------------------------------------------------------------------|---|----|--|
| PHONE                                                                                                    | Accounts Receivable phone number ###-####-#### Maximum of 20 characters.                                                                                                    | L | 20 |  |
| PRICING FLAG                                                                                                    | RemoteNet - Display Pricing During Order Entry :<br>Y = Yes<br>N = No                                                                                                    | Μ |    |  |
| PRIMARY_ROUTE                                                                                                    | Primary Delivery Route                                                                                                    | L | 3  |  |
| PRIMARY_STOP                                                                                                    | Primary Route Stop                                                                                                    | L | 5  |  |
| PRT_INV_ONLINE                                                                                                    | Print Invoice Online :<br>Y = Invoice prints immediately in Verification or Credit Memo.<br>N = Invoice is produced immediately but not printed. This is used to<br>batch invoice printing in End of Day. | L | 1  |  |
| PR HLD EXMPT                                                                                                    | Exempt from Price Hold :<br>Y = Yes<br>N = No                                                                                                    | L | 1  |  |
| PURCH_CONT                                                                                                    | Enter the name of the purchasing contact for this customer.                                                                                                    | L | 20 |  |
| PURCH_PHONE                                                                                                    | Purchasing Contact phone number.                                                                                                    | L | 12 |  |
| RCV_850                                                                                                    | SETUP TO RECEIVE 850                                                                                                    | L | 1  |  |
| REMOTE                                                                                                    | REMOTE ASSOC TABLE                                                                                                    | L | 99 |  |
| REQD_DT_FLAG                                                                                                    | RemoteNet - Requested Date Required:<br>Y = Yes<br>N = No                                                                                                    | Μ |    |  |
| REQNO_FLAG                                                                                                    | RemoteNet - Requisition# Required:<br>Y = Yes<br>N = No                                                                                                    | Μ |    |  |
| ROLE_DESC                                                                                                    | CONTACT ROLE DESCRIPTION                                                                                                    | L | 50 |  |
| ROUTE_CODE                                                                                                    | Default Route used in Manifest System.                                                                                                    | L | 6  |  |
| SECONDARY_ROUTE                                                                                                    | Secondary Delivery Route                                                                                                    | L | 3  |  |
| SECONDARY_STOP                                                                                                    | Secondary Route Stop                                                                                                    | L | 3  |  |
| SEND_810                                                                                                    | SETUP TO SEND 810                                                                                                    | L | 1  |  |
| SEND_855                                                                                                    | SETUP TO SEND 855                                                                                                    | L | 1  |  |

**Ş** 

MDS Data Dictionary - Field Listing by Table

ODBC Field Listing for : CUST.MAST

6/2/2016 3:32:00PM Page 69 of 339

| Used as the is turned off SER_CHG_DAYS Service Cha Number of c                                                                                                    | SEND 856<br>rehouse Number.<br>e default warehouse when the Order Entry logon screen                                                                             | L  |    |  |
|----------------------------------------------------------------------------------------------------|----------------------------------------------------------------------------------------------------|----|----|--|
| Used as the is turned off SER_CHG_DAYS Service Cha Number of c                                                                                                    |                                                                                                    |    | 1  |  |
| Number of o                                                                                                    | f by Parameter.                                                                                                    | R  | 3  |  |
| SHIP_COMPLETE DEFAULTS                                                                                                    | arge Days:<br>days before Invoice is eligible for Service Charges.                                                                                               | L  | 3  |  |
|                                                                                                    | SHIP.COMPLETE IN OE TO Y OR N                                                                                                    | L  | 1  |  |
| Validated to<br>Order Entry                                                                                                    | o Method Code.<br>o the SHIP.METHOD table.<br>o will automatically pick up this ship method and<br>vith ship zone and rate, estimate the correct shipping<br>the | R  | 2  |  |
| S = Print "S                                                                                                    | Sold To address.                                                                                                    | L  | 6  |  |
| SHIP_ZONE Ship Zone Used with the set of the set of the | he SHIP.METHOD, it is the key to the SHIP.RATE file.                                                                                                    | R  | 3  |  |
| SHOW PICK PRICE Show Unit F                                                                                                    | Price on Pick Tickets.                                                                                                    | L  | 1  |  |
| SLSM Salesman N<br>Kept in Cus                                                                                                    |                                                                                                    | RN | 3  |  |
| SLSNAME SALESMAN                                                                                                    | NAME                                                                                                    | L  | 25 |  |
| SOLD_TO_NAME Sold To Nar                                                                                                    | me                                                                                                    | L  | 10 |  |
|                                                                                                    | NTRACT# FOR SPECIAL PRICING,<br>ACT/REBATE, 3=BOTH                                                                                                    | R  | 1  |  |
| SPEC_INST Special Inst<br>printing ono                                                                                                    | tructions This free text field is used only for orders and/or invoices.                                                                                          | LA | 25 |  |
| Service cha<br>automatic c                                                                                                    | arge Flag (Y/N)<br>arge on overdue invoices.This field controls the<br>alculation of service charges on overdue A/R items                                        | L  | 1  |  |
| STATE State Code.                                                                                                    | ervice charge calculation update. The numb                                                                                                    |    |    |  |

ODBC Field Listing for :

**CUST.MAST** 

6/2/2016

| 6 | 3:32:00PM |
|---|-----------|
|   |           |

| 1 ago 10 01 000 | Page | 70 | of | 339 |
|-----------------|------|----|----|-----|
|-----------------|------|----|----|-----|

| The Customer Master file maintains a record for each of the client's customers.<br>This file contains all static data relative to that customer such as name,<br>address, and contact information. Various indicators, pricing and discounting<br>information are also stored here.<br>Each Customer is assigned a 6 digit numeric internal customer# which is used<br>throughout the MDS system. This internal customer# is tied to the external or<br>Alpha customer number through the use of the ALPHA.CUST cross-reference<br>file. The Alpha customer number is also stored in a field in<br>the Customer Master file.<br>Key= Internal Customer# = 123456<br>Key= Customer# |                                                                                                    |    |    |  |
|----------------------------------------------------------------------------------------------------|----------------------------------------------------------------------------------------------------|----|----|--|
| ΤΑΧ                                                                                                    | Taxable (Y/N) :<br>Y = Customer is taxable.<br>N = Customer is Tax Exempt.                                                                                              | RN | 10 |  |
| TAX_EXEMPT                                                                                                    | Tax Exempt # . Required for Tax Exempt customers.                                                                                                    | L  | 15 |  |
| TAX_JUR                                                                                                    | Tax Jursidiction The tax jurisdiction is used to find the tax percentage from the TAX.RATE or TAX.MATRIX file. Note: TAX.MATRIX is further subdivided by product class. | RN | 5  |  |
| TERMS                                                                                                    | Terms Code:<br>Enter the default terms code for this customer.<br>This field is validated against the TERMS table.                                                      | R  | 2  |  |
| TERMS DESC                                                                                                    |                                                                                                    | L  | 15 |  |
| TERR                                                                                                    | Enter the territory in which this customer is located. Validated to the TERRITORY table.                                                                                | RN | 2  |  |
| VEND_DESC2                                                                                                    | VENDOR DIV DESC                                                                                                    | L  | 25 |  |
| VEND_NO                                                                                                    | Vendor Number                                                                                                    | L  | 6  |  |
| VEND_NO2                                                                                                    | VENDOR NUMBER                                                                                                    | L  | 8  |  |
| WEB_ID                                                                                                    | WEBSITE/URL ID                                                                                                    | L  | 33 |  |
| WEB_SECURITY                                                                                                    | REMOTENET - IS WEB SECURITY ENABLED (Y/N)?                                                                                                    | М  |    |  |
| WHSE                                                                                                    | Warehouse.                                                                                                    | RN | 2  |  |
| WILD_CARD                                                                                                    | Wild Card is used to search on in Customer Lookups.                                                                                                    | L  | 10 |  |
| ZIP                                                                                                    | Zip Code.                                                                                                    | L  | 10 |  |
|                                                                                                    |                                                                                                    |    |    |  |

| <b>T</b> | MDS Data Dictionary - Field | Listing by Table | crystal •••                          |
|----------|-----------------------------|------------------|--------------------------------------|
| A.       | ODBC Field Listing for :    | CUST.TYPE        | 6/2/2016 3:32:00PM<br>Page 71 of 339 |

| CUST TP DESC | CUSTOMER TYPE DESCRIPTION          | L 25 |
|--------------|------------------------------------|------|
| CUS TYPE     | Customer Type(1 - 99)              | RN 2 |
| DESC         | SOURCE DESCRIPTION                 | L 31 |
| DISPLAY UM   | DISPLAY UM FOR ALTERNATE UM ON WEB | L 1  |
| G/L#         | BANK G/L #                         | L 16 |
| GLNAME       | G/L NAME                           | L 25 |

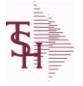

DAILY.BAL

6/2/2016 3:32:00PM Page 72 of 339

crystal 🔹

## The DAILY.BAL table is used for the MDS Executive Inquiry, it holds the monthly, daily and yearly values of many top business indicators.

|                                                                            |                                                          |   | 4.5 |  |
|----------------------------------------------------------------------------|----------------------------------------------------------|---|-----|--|
| 71                                                                         | RESERVED FOR CUSTOM USE                                  | L | 15  |  |
| 72                                                                         | RESERVED FOR CUSTOM USE                                  | L | 15  |  |
| 73                                                                         | RESERVED FOR CUSTOM USE                                  | L | 15  |  |
| 74                                                                         | RESERVED FOR CUSTOM USE                                  | L | 15  |  |
| 75                                                                         | RESERVED FOR CUSTOM USE                                  | L | 15  |  |
| 76                                                                         | RESERVED FOR CUSTOM USE                                  | L | 15  |  |
| 77                                                                         | RESERVED FOR CUSTOM USE                                  | L | 15  |  |
| 78                                                                         | RESERVED FOR CUSTOM USE                                  | L | 15  |  |
| 79                                                                         | RESERVED FOR CUSTOM USE                                  | L | 15  |  |
| 80                                                                         | RESERVED FOR CUSTOM USE                                  | L | 15  |  |
| ADJ_DLY                                                                    | ADJUSTMENTS - DAILY                                      | R | 10  |  |
| ADJ_MNTHLY                                                                 | ADJUSTMENTS - MONTHLY                                    | R | 10  |  |
| ADJ_MNTHLY_CURR_YR                                                         | ADJUSTMENTS - MONTHLY CURR YEAR                          | R | 10  |  |
| ADJ_MNTHLY_LAST_YR                                                         | ADJUSTMENTS - MONTHLY LAST YEAR                          | R | 10  |  |
| ADJ_MNTHLY_LAST_YTD                                                        | ADJUSTMENTS - YTD LAST YEAR AS OF CURR MONTH             | R | 10  |  |
| ADJ_YRLY                                                                   | ADJUSTMENTS - YEARLY                                     | R | 10  |  |
| AP_AGING_AMT                                                               | ACCOUNTS PAYABLE AGING AMOUNTS (VM)                      | R | 15  |  |
| AP_AGING_BOM                                                               | AP AGING AMOUNTS (VM) BEG OF MONTH                       | R | 15  |  |
| AP_AGING_BOY                                                               | AP AGING AMOUNTS (VM) BEG OF YEAR                        | R | 15  |  |
| AP_AGING_PER                                                               | ACCOUNTS PAYABLE AGING PERIODS (VM)                      | L | 4   |  |
| AP_DLY                                                                     | A/P PAYABLES DAILY                                       | R | 10  |  |
| AP_MON                                                                     | A/P PAYABLES MONTHLY                                     | R | 10  |  |
| AP_MON_CURR_YR                                                             | A/P PAYABLES MONTHLY - MONTHLY CURR YEAR                 | R | 10  |  |
| AP_MON_LAST_YR                                                             | A/P PAYABLES MONTHLY - MONTHLY LAST YEAR                 | R | 10  |  |
| AP_MON_LAST_YTD                                                            | A/P PAYABLES MONTHLY - YTD LAST YEAR AS OF CURR<br>MONTH | R | 10  |  |
| AP_YR                                                                      | A/P PAYABLES YEARLY                                      | R | 10  |  |
| AVG_DLY_SLS                                                                | AVG. DAILY SALES                                         | R | 10  |  |
| BEGIN_MO_DEAD                                                              | DEAD ITEMS - BEGIN MO VALUE                              | R | 10  |  |
| BEGIN_MO_DEAD_CURR_                                                        | Y DEAD ITEMS - BEGIN MO VALUE - MONTHLY CURR YEAR        | R | 10  |  |
| BEGIN_MO_DEAD_LAST_YI DEAD ITEMS - BEGIN MO VALUE - MONTHLY LAST YEAR R 10 |                                                          |   |     |  |
|                                                                            |                                                          |   |     |  |

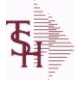

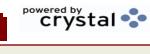

ODBC Field Listing for : DAILY.BAL

6/2/2016 3:32:00PM Page 73 of 339

|                      | for the MDS Executive Inquiry, it holds the lues of many top business indicators. |    |    |
|----------------------|-----------------------------------------------------------------------------------|----|----|
| BEGIN_MO_DEAD_LAST_Y | " DEAD ITEMS - BEGIN MO VALUE - YTD LAST YEAR AS OF<br>CURR MONTH                 | R  | 10 |
| BEGIN YR VAL         | BEGIN YR. VALUE                                                                   | R  | 10 |
| BEG MO VAL           | BEGIN MO. VALUE                                                                   | R  | 10 |
| BEG MO VAL CURR YR   | BEGIN MO. VALUE - MONTHLY CURR YEAR                                               | R  | 10 |
| BEG MO VAL LAST YR   | BEGIN MO. VALUE - MONTHLY LAST YEAR                                               | R  | 10 |
| BEG MO VAL LAST YTD  | BEGIN MO. VALUE - YTD LAST YEAR AS OF CURR MONTH                                  | R  | 10 |
| BEG YR DEAD          | DEAD ITEMS - BEG YEAR VALUE                                                       | R  | 10 |
| CASH BAL             | BANK CASH BALANCE                                                                 | R  | 15 |
| CASH RCVD DAILY      | CASH RECEIVED DAILY                                                               | R  | 15 |
| CASH RCVD MONTHLY    | CASH RECEIVED MONTHLY                                                             | R  | 15 |
| CASH RCVD YEARLY     | CASH RECEIVED YEARLY                                                              | R  | 15 |
| CHKS DLY             | A/P CHECKS DAILY                                                                  | R  | 10 |
| CHKS MON             | A/P CHECKS MONTHLY                                                                | R  | 10 |
| CHKS MON CURR YR     | A/P CHECKS MONTHLY - MONTHLY CURR YEAR                                            | R  | 10 |
| CHKS MON LAST YR     | A/P CHECKS MONTHLY - MONTHLY LAST YEAR                                            | R  | 10 |
| CHKS MON LAST YTD    | A/P CHKS MONTHLY - YTD LAST YEAR AS OF CURR MONTH                                 | R  | 10 |
| CHKS YR              | A/P CHECKS YEARLY                                                                 | R  | 10 |
| CO#                  | COMPANY NUMBER (2 NUMERIC - ZERO FILLED FROM LEFT)                                | RN | 3  |
| COG DAILY            | COST OF GOODS DAILY                                                               | R  | 15 |
| COG MONTHLY          | COST OF GOODS MONTHLY                                                             | R  | 15 |
| COG YEARLY           | COST OF GOODS YEARLY                                                              | R  | 15 |
| CRD DLY              | SALES/CREDITS - DAILY                                                             | R  | 10 |
| CRD MNTHLY           | SALES/CREDITS - MONTHLY                                                           | R  | 10 |
| CRD MNTHLY CURR YR   | SALES/CREDITS - MONTHLY CURR YEAR                                                 | R  | 10 |
| CRD MNTHLY LAST YR   | SALES/CREDITS - MONTHLY LAST YEAR                                                 | R  | 10 |
| CRD MNTHLY LAST YTD  | SALES/CREDITS - YTD LAST YEAR AS OF CURR MONTH                                    | R  | 10 |
| CRD YRLY             | SALES/CREDITS - YEARLY                                                            | R  | 10 |
| CURR PER ASSETS      | ASSETS CURR PERIOD                                                                | R  | 10 |
| CURR PER CAP         | CAPITAL - CURR PERIOD                                                             | R  | 10 |
| CURR PER EXP         | EXPENSE - CURR PERIOD                                                             | R  | 10 |
|                      |                                                                                   |    |    |

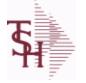

ODBC Field Listing for : DAILY.BAL

3:32:00PM 6/2/2016

Page 74 of 339

|                      | for the MDS Executive Inquiry, it holds the lues of many top business indicators. |   |    |
|----------------------|-----------------------------------------------------------------------------------|---|----|
| CURR_PER_LIAB        | LIAB. CURR PERIOD                                                                 | R | 10 |
|                      | REVENUE - CURR PERIOD                                                             | R | 10 |
| CURR_VAL             | CURR INV VALUE                                                                    | R | 10 |
| CURR_VAL_DEAD        | DEAD ITEMS - CURR VALUE                                                           | R | 10 |
| DAYS_INV_BEG_MO      | DAYS/INV - BEGIN MO.                                                              | R | 10 |
| DAYS_INV_BEG_YR      | DAYS/INV - BEGIN YR.                                                              | R | 10 |
| DAYS_INV_CUR         | DAYS/INV - CURRENT                                                                | R | 10 |
| DAYS_INV_PRIOR       | DAYS/INV - PRIOR MO.                                                              | R | 10 |
| DAYS_INV_PRIOR_MO2   | DAYS/INV - PRIOR MO2.                                                             | R | 10 |
| DAYS_INV_PRIOR_MO3   | DAYS/INV - PRIOR MO3.                                                             | R | 10 |
| DEAD_INV_MON         | PARAMETERS FOR DEAD INV MONTHS                                                    | R | 10 |
| DIRECT               | ORDERS - DIRECT                                                                   | R | 10 |
| END_BAL_ASSETS       | ASSETS END BAL                                                                    | R | 10 |
| END_BAL_ASSETS_CURR  | ASSETS END BAL - MONTHLY CURR YEAR                                                | R | 10 |
| END_BAL_ASSETS_LAST_ | ASSETS END BAL - MONTHLY LAST YEAR                                                | R | 10 |
| END_BAL_ASSETS_LAST_ | ASSETS END BAL - YTD LAST YEAR AS OF CURR MONTH                                   | R | 10 |
| END_BAL_CAP          | CAPITAL - END BAL                                                                 | R | 10 |
| END_BAL_CAP_CURR_YR  | CAPITAL END BAL - MONTHLY CURR YEAR                                               | R | 10 |
| END_BAL_CAP_LAST_YR  | CAPITAL END BAL - MONTHLY LAST YEAR                                               | R | 10 |
| END_BAL_CAP_LAST_YTC | CAPITAL END BAL - YTD LAST YEAR AS OF CURR MONTH                                  | R | 10 |
| END_BAL_EXP          | EXPENSE - END BAL                                                                 | R | 10 |
| END_BAL_EXP_CURR_YR  | EXPENSE END BAL - MONTHLY CURR YEAR                                               | R | 10 |
| END_BAL_EXP_LAST_YR  | EXPENSE END BAL - MONTHLY LAST YEAR                                               | R | 10 |
| END_BAL_EXP_LAST_YTD | EXPENSE END BAL - YTD LAST YEAR AS OF CURR MONTH                                  | R | 10 |
| END_BAL_LIAB         | LIAB. END BAL                                                                     | R | 10 |
| END_BAL_LIAB_CURR_YR | LIAB END BAL - MONTHLY CURR YEAR                                                  | R | 10 |
| END_BAL_LIAB_LAST_YR | LIAB END BAL - MONTHLY LAST YEAR                                                  | R | 10 |
| END_BAL_LIAB_LAST_YT | D LIAB END BAL - YTD LAST YEAR AS OF CURR MONTH                                   | R | 10 |
| END_BAL_REV          | REVENUE - END BAL                                                                 | R | 10 |
| END_BAL_REV_CURR_YR  | REVENUE END BAL - MONTHLY CURR YEAR                                               | R | 10 |

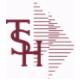

The DAILY.BAL table is used for the MDS Executive Inquiry, it holds the

monthly, daily and yearly values of many top business indicators.

ODBC Field Listing for :

DAILY.BAL

| 6/2/2016<br>I | 3:3<br>Page 75 | 32:00PM<br>of 339 |  |
|---------------|----------------|-------------------|--|
|               |                |                   |  |
| MONTH         | R              | 10                |  |

crystal

| END_BAL_REV_LAST_YT                                                                                                    | REVENUE END BAL - YTD LAST YEAR AS OF CURR MONTH                                                                                                    | R                                    | 10                                                                                                    |
|----------------------------------------------------------------------------------------------------|----------------------------------------------------------------------------------------------------|--------------------------------------|----------------------------------------------------------------------------------------------------|
| FISC_PER_CALC                                                                                                    | FISCAL PERIOD USED FOR CALCULATION OF OPENING<br>BALANCE , CURRENT PERIOD AND ENDING BALANCE FOR<br>G/L                                                                                                    | R                                    | 4                                                                                                    |
| FUTURE                                                                                                    | ORDERS - FUTURE                                                                                                    | R                                    | 10                                                                                                    |
| INV_DLY                                                                                                    | INVOICED - DAILY                                                                                                    | R                                    | 10                                                                                                    |
| INV_MNTHLY                                                                                                    | SALES/INVOICES - MONTHLY                                                                                                    | R                                    | 10                                                                                                    |
| INV_MNTHLY_CURR_YR                                                                                                    | SALES/INVOICES - MONTHLY CURR YEAR                                                                                                    | R                                    | 10                                                                                                    |
| INV_MNTHLY_LAST_YR                                                                                                    | SALES/INVOICES - MONTHLY LAST YEAR                                                                                                    | R                                    | 10                                                                                                    |
| INV_MNTHLY_LAST_YTD                                                                                                    | SALES/INVOICES - YTD LAST YEAR AS OF CURR MONTH                                                                                                    | R                                    | 10                                                                                                    |
| INV_MTD                                                                                                    | INVOICED - MTD                                                                                                    | R                                    | 10                                                                                                    |
| INV_MTD_CURR_YR                                                                                                    | INVOICED - MTD - MONTHLY CURR YEAR                                                                                                    | R                                    | 10                                                                                                    |
| INV_MTD_LAST_YR                                                                                                    | INVOICED - MTD - MONTHLY LAST YEAR                                                                                                    | R                                    | 10                                                                                                    |
| INV_MTD_LAST_YTD                                                                                                    | INVOICED - MTD - YTD LAST YEAR AS OF CURR MONTH                                                                                                    | R                                    | 10                                                                                                    |
| INV_YRLY                                                                                                    | SALES/INVOICES - YEARLY                                                                                                    | R                                    | 10                                                                                                    |
| INV_YTD                                                                                                    | INVOICED - YTD                                                                                                    | R                                    | 10                                                                                                    |
| IN_PICK                                                                                                    | IN PICKING                                                                                                    | RN                                   | 8                                                                                                    |
|                                                                                                    |                                                                                                    |                                      |                                                                                                    |
| LAST_EOD                                                                                                    |                                                                                                    | L                                    | 8                                                                                                    |
|                                                                                                    | # OF LINES ON ORDERS PER ORDER OPERATOR MV                                                                                                    | L<br>R                               | 8<br>6                                                                                                    |
| LAST_EOD                                                                                                    |                                                                                                    |                                      |                                                                                                    |
| LAST_EOD<br>NO_LINES_ORD                                                                                                    | # OF LINES ON ORDERS PER ORDER OPERATOR MV<br>MONTHLY # OF LINES ON ORDERS PER ORDER OPERATOR                                                                                                    | R                                    | 6                                                                                                    |
| LAST_EOD<br>NO_LINES_ORD<br>NO_LINES_ORD_MO                                                                                                    | # OF LINES ON ORDERS PER ORDER OPERATOR MV<br>MONTHLY # OF LINES ON ORDERS PER ORDER OPERATOR<br>MV                                                                                                    | R<br>R                               | 6<br>6                                                                                                    |
| LAST_EOD<br>NO_LINES_ORD<br>NO_LINES_ORD_MO<br>NO_LINES_ORD_YR                                                                                                    | # OF LINES ON ORDERS PER ORDER OPERATOR MV<br>MONTHLY # OF LINES ON ORDERS PER ORDER OPERATOR<br>MV<br>YEARLY # OF LINES ON ORDERS PER ORDER OPERATOR MV                                                                                                    | R<br>R<br>R                          | 6<br>6<br>6                                                                                                    |
| LAST_EOD<br>NO_LINES_ORD<br>NO_LINES_ORD_MO<br>NO_LINES_ORD_YR<br>NO_LINES_PACK                                                                                                  | # OF LINES ON ORDERS PER ORDER OPERATOR MV<br>MONTHLY # OF LINES ON ORDERS PER ORDER OPERATOR<br>MV<br>YEARLY # OF LINES ON ORDERS PER ORDER OPERATOR MV<br># OF LINES ON ORDERS PER PACKER MV                                                                                                    | R<br>R<br>R<br>R                     | 6<br>6<br>6<br>6                                                                                                    |
| LAST_EOD<br>NO_LINES_ORD<br>NO_LINES_ORD_MO<br>NO_LINES_ORD_YR<br>NO_LINES_PACK<br>NO_LINES_PACK_MO                                                                              | # OF LINES ON ORDERS PER ORDER OPERATOR MV<br>MONTHLY # OF LINES ON ORDERS PER ORDER OPERATOR<br>MV<br>YEARLY # OF LINES ON ORDERS PER ORDER OPERATOR MV<br># OF LINES ON ORDERS PER PACKER MV<br>MONTHLY # OF LINES ON ORDERS PER PACKER MV                                                                                                    | R<br>R<br>R<br>R<br>R                | 6<br>6<br>6<br>6<br>6                                                                                                    |
| LAST_EOD<br>NO_LINES_ORD<br>NO_LINES_ORD_MO<br>NO_LINES_ORD_YR<br>NO_LINES_PACK<br>NO_LINES_PACK_MO<br>NO_LINES_PACK_YR                                                          | # OF LINES ON ORDERS PER ORDER OPERATOR MV<br>MONTHLY # OF LINES ON ORDERS PER ORDER OPERATOR<br>MV<br>YEARLY # OF LINES ON ORDERS PER ORDER OPERATOR MV<br># OF LINES ON ORDERS PER PACKER MV<br>MONTHLY # OF LINES ON ORDERS PER PACKER MV<br>YEARLY # OF LINES ON ORDERS PER PACKER MV                                                                                                    | R<br>R<br>R<br>R<br>R<br>R           | 6<br>6<br>6<br>6<br>6<br>6                                                                                                    |
| LAST_EOD<br>NO_LINES_ORD<br>NO_LINES_ORD_MO<br>NO_LINES_ORD_YR<br>NO_LINES_PACK<br>NO_LINES_PACK_MO<br>NO_LINES_PACK_YR<br>NO_LINES_PICK                                         | # OF LINES ON ORDERS PER ORDER OPERATOR MV<br>MONTHLY # OF LINES ON ORDERS PER ORDER OPERATOR<br>MV<br>YEARLY # OF LINES ON ORDERS PER ORDER OPERATOR MV<br># OF LINES ON ORDERS PER PACKER MV<br>MONTHLY # OF LINES ON ORDERS PER PACKER MV<br>YEARLY # OF LINES ON ORDERS PER PACKER MV                                                                                                    | R<br>R<br>R<br>R<br>R<br>R           | 6<br>6<br>6<br>6<br>6<br>6<br>6                                                                                                    |
| LAST_EOD<br>NO_LINES_ORD<br>NO_LINES_ORD_MO<br>NO_LINES_ORD_YR<br>NO_LINES_PACK<br>NO_LINES_PACK_MO<br>NO_LINES_PACK_YR<br>NO_LINES_PICK<br>NO_LINES_PICK_MO                     | <ul> <li># OF LINES ON ORDERS PER ORDER OPERATOR MV</li> <li>MONTHLY # OF LINES ON ORDERS PER ORDER OPERATOR MV</li> <li>YEARLY # OF LINES ON ORDERS PER ORDER OPERATOR MV</li> <li># OF LINES ON ORDERS PER PACKER MV</li> <li>MONTHLY # OF LINES ON ORDERS PER PACKER MV</li> <li>YEARLY # OF LINES ON ORDERS PER PACKER MV</li> <li>MONTHLY # OF LINES ON ORDERS PER PACKER MV</li> <li>MONTHLY # OF LINES ON ORDERS PER PACKER MV</li> </ul>                                                                                                    | R<br>R<br>R<br>R<br>R<br>R<br>R      | 6<br>6<br>6<br>6<br>6<br>6<br>6<br>6<br>6                                                                                                    |
| LAST_EOD<br>NO_LINES_ORD<br>NO_LINES_ORD_MO<br>NO_LINES_ORD_YR<br>NO_LINES_PACK<br>NO_LINES_PACK_MO<br>NO_LINES_PACK_YR<br>NO_LINES_PICK<br>NO_LINES_PICK_MO<br>NO_LINES_PICK_YR | <ul> <li># OF LINES ON ORDERS PER ORDER OPERATOR MV</li> <li>MONTHLY # OF LINES ON ORDERS PER ORDER OPERATOR MV</li> <li>YEARLY # OF LINES ON ORDERS PER ORDER OPERATOR MV</li> <li># OF LINES ON ORDERS PER PACKER MV</li> <li>MONTHLY # OF LINES ON ORDERS PER PACKER MV</li> <li>YEARLY # OF LINES ON ORDERS PER PACKER MV</li> <li>MONTHLY # OF LINES ON ORDERS PER PACKER MV</li> <li>MONTHLY # OF LINES ON ORDERS PER PACKER MV</li> <li>YEARLY # OF LINES ON ORDERS PER PACKER MV</li> <li>YEARLY # OF LINES ON ORDERS PER PACKER MV</li> </ul>                                                                                                    | R<br>R<br>R<br>R<br>R<br>R<br>R      | 6<br>6<br>6<br>6<br>6<br>6<br>6<br>6<br>6<br>6                                                                                                    |
| LAST_EOD<br>NO_LINES_ORD<br>NO_LINES_ORD_MO<br>NO_LINES_ORD_YR<br>NO_LINES_PACK<br>NO_LINES_PACK_MO<br>NO_LINES_PACK_YR<br>NO_LINES_PICK<br>NO_LINES_PICK_MO<br>NO_LINES_PICK_MO | <ul> <li># OF LINES ON ORDERS PER ORDER OPERATOR MV</li> <li>MONTHLY # OF LINES ON ORDERS PER ORDER OPERATOR MV</li> <li>YEARLY # OF LINES ON ORDERS PER ORDER OPERATOR MV</li> <li>MONTHLY # OF LINES ON ORDERS PER PACKER MV</li> <li>YEARLY # OF LINES ON ORDERS PER PACKER MV</li> <li>YEARLY # OF LINES ON ORDERS PER PACKER MV</li> <li>MONTHLY # OF LINES ON ORDERS PER PACKER MV</li> <li>MONTHLY # OF LINES ON ORDERS PER PICKER MV</li> <li>MONTHLY # OF LINES ON ORDERS PER PICKER MV</li> <li>MONTHLY # OF LINES ON ORDERS PER PICKER MV</li> <li>YEARLY # OF LINES ON ORDERS PER PICKER MV</li> <li>MONTHLY # OF LINES ON ORDERS PER PICKER MV</li> </ul> | R<br>R<br>R<br>R<br>R<br>R<br>R<br>R | 6         6         6         6         6         6         6         6         6         6         6         6         6         6         6         6         6         6         6         6         6         6         6         6         6         6 |

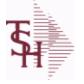

DAILY.BAL

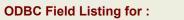

6/2/2016 3:32:00PM

| Page | 76 | of | 339 |  |
|------|----|----|-----|--|

crystal 😍

|                 | values of many top business indicators.               |   | C  |
|-----------------|-------------------------------------------------------|---|----|
| IO_ORD_PACK_MO  | MONTHLY # OF ORDERS PER PACKER MV                     | R | 6  |
| NO_ORD_PACK_YR  | YEARLY # OF ORDERS PER PACKER MV                      | R | 6  |
| NO_ORD_PICK     | # OF ORDERS PER PICKER MV                             | R | 6  |
| NO_ORD_PICK_MO  | MONTHLY # OF ORDERS PER PICKER MV                     | R | 6  |
| NO_ORD_PICK_YR  | YEARLY # OF ORDERS PER PICKER MV                      | R | 6  |
| ON_BO           | ORDERS - ON BO                                        | R | 10 |
| ON_HOLD         | ORDERS - ON HOLD (CREDIT OR MANUAL)                   | R | 10 |
| OPEN_BAL_ASSETS | ASSETS - OPEN BAL                                     | R | 10 |
| OPEN_BAL_CAP    | CAPITAL - OPEN BAL                                    | R | 10 |
| OPEN_BAL_EXP    | EXPENSE - OPEN BAL                                    | R | 10 |
| OPEN_BAL_LIAB   | LIAB. OPEN BAL                                        | R | 10 |
| OPEN_BAL_REV    | REVENUE - OPEN BAL                                    | R | 10 |
| ORDERS_DAILY    | ORDER DOLLARS DAILY                                   | R | 15 |
| ORDERS_MONTHLY  | ORDER DOLLARS MONTHLY                                 | R | 15 |
| ORDERS_YEARLY   | ORDER DOLLARS YEARLY                                  | R | 15 |
| ORD_OPER        | ORDER OPERATOR INITIALS MV                            | L | 3  |
| ORD_OPER_MO     | MONTHLY ORDER OPERATOR INITIALS MV                    | L | 3  |
| ORD_OPER_YR     | YEARLY ORDER OPERATOR INITIALS MV                     | L | 3  |
| ORD_ORD_PCT     | PERCENTAGE OF ORDERS PER ORDER OPERATOR MV            | R | 6  |
| ORD_ORD_PCT_MO  | MONTHLY PERCENTAGE OF ORDERS PER ORDER<br>OPERATOR MV | R | 6  |
| ORD ORD PCT YR  | YEARLY PERCENTAGE OF ORDERS PER ORDER OPERATOR MV     | R | 6  |
| ORD_ORD_VAL     | ORDER \$ PER ORDER OPERATOR MV                        | R | 8  |
| ORD_ORD_VAL_MO  | MONTHLY ORDER \$ PER ORDER OPERATOR MV                | R | 8  |
| ORD_ORD_VAL_YR  | YEARLY ORDER \$ PER ORDER OPERATOR MV                 | R | 8  |
| ORD_TOT         | ORDERS - TOTAL                                        | R | 10 |
| ORD_VAL_PACK    | ORDER \$ PER PACKER MV                                | R | 6  |
| ORD_VAL_PACK_MO | MONTHLY ORDER \$ PER PACKER MV                        | R | 6  |
| ORD_VAL_PACK_YR | YEARLY ORDER \$ PER PACKER MV                         | R | 6  |
| ORD_VAL_PICK    | ORDER \$ PER PICKER MV                                | R | 6  |
| ORD_VAL_PICK_MO | MONTHLY ORDER \$ PER PICKER MV                        | R | 6  |
|                 |                                                       |   |    |

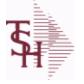

ODBC Field Listing for : DAILY.BAL

6/2/2016 3:32:00PM

Page 77 of 339

crystal 🔹

## The DAILY.BAL table is used for the MDS Executive Inquiry, it holds the monthly, daily and yearly values of many top business indicators.

| noneny, dany dna yearry |                                            |   |    |
|-------------------------|--------------------------------------------|---|----|
| ORD_VAL_PICK_YR         | YEARLY ORDER \$ PER PICKER MV              | R | 6  |
| PACK_OPER               | PACKER OPERATOR MV                         | L | 3  |
| PACK_OPER_MO            | MONTHLY PACKER OPERATOR MV                 | L | 3  |
| PACK_OPER_YR            | YEARLY PACKER OPERATOR MV                  | L | 3  |
| PACK_ORD_PCT            | PERCENTAGE OF ORDERS PER PACKER MV         | R | 6  |
| PACK_ORD_PCT_MO         | MONTHLY PERCENTAGE OF ORDERS PER PACKER MV | R | 6  |
| PACK_ORD_PCT_YR         | YEARLY PERCENTAGE OF ORDERS PER PACKER MV  | R | 6  |
| PER_1_BOM               | AGING PERIOD 1 - BEGINING OF MONTH         | R | 15 |
| PER_1_BOY               | AGING PERIOD 1 - BEGINING OF YEAR          | R | 15 |
| PER_1_CURR              | AGING PERIOD 1 - CURRENT                   | R | 15 |
| PER_2_BOM               | AGING PERIOD 2 - BEGINING OF MONTH         | R | 15 |
| PER_2_BOY               | AGING PERIOD 2 - BEGINING OF YEAR          | R | 15 |
| PER_2_CURR              | AGING PERIOD 2 - CURRENT                   | R | 15 |
| PER_3_BOM               | AGING PERIOD 3 - BEGINING OF MONTH         | R | 15 |
| PER_3_BOY               | AGING PERIOD 3 - BEGINING OF YEAR          | R | 15 |
| PER_3_CURR              | AGING PERIOD 3 - CURRENT                   | R | 15 |
| PER_4_BOM               | AGING PERIOD 4 - BEGINING OF MONTH         | R | 15 |
| PER_4_BOY               | AGING PERIOD 4 - BEGINING OF YEAR          | R | 15 |
| PER_4_CURR              | AGING PERIOD 4 - CURRENT                   | R | 15 |
| PER_5_BOM               | AGING PERIOD 5 - BEGINING OF MONTH         | R | 15 |
| PER_5_BOY               | AGING PERIOD 5 - BEGINING OF YEAR          | R | 15 |
| PER_5_CURR              | AGING PERIOD 5 - CURRENT                   | R | 15 |
| PER_6_BOM               | AGING PERIOD 6 - BEGINING OF MONTH         | R | 15 |
| PER_6_BOY               | AGING PERIOD 6 - BEGINING OF YEAR          | R | 15 |
| PER_6_CURR              | AGING PERIOD 6 - CURRENT                   | R | 15 |
| PER_FUTURE_BOM          | AGING FUTURE - BEGINING OF MONTH           | R | 15 |
| PER_FUTURE_BOY          | AGING FUTURE - BEGINING OF YEAR            | R | 15 |
| PER_FUTURE_CURR         | AGING FUTURE - CURRENT                     | R | 15 |
| PICK_OPER               | PICKER OPERATOR MV                         | L | 3  |
| PICK_OPER_MO            | MONTHLY PICKER OPERATOR MV                 | L | 3  |
| PICK_OPER_YR            | YEARLY PICKER OPERATOR MV                  | L | 3  |
|                         |                                            |   |    |

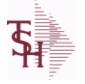

DAILY.BAL

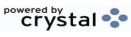

ODBC Field Listing for :

6/2/2016 3:32:00PM Page 78 of 339

|                   | sed for the MDS Executive Inquiry, it holds the values of many top business indicators. |   |    |  |
|-------------------|-----------------------------------------------------------------------------------------|---|----|--|
| PICK_ORD_PCT      | PERCENTAGE OF ORDERS PER PICKER MV                                                      | R | 6  |  |
| PICK_ORD_PCT_MO   | MONTHLY PERCENTAGE OF ORDERS PER PICKER MV                                              | R | 6  |  |
| PICK_ORD_PCT_YR   | YEARLY PERCENTAGE OF ORDERS PER PICKER MV                                               | R | 6  |  |
| PO_AGING          | PO AGING - PERIODS - V/M                                                                | R | 10 |  |
| PO_AGING_AMT      | PO AGING - AMOUNTS - V/M                                                                | R | 10 |  |
| PO_DAILY          | PURCHASE ORDER DOLLARS DAILY                                                            | R | 15 |  |
| PO_MONTHLY        | PURCHASE ORDER DOLLARS MONTHLY                                                          | R | 15 |  |
| PO_YEARLY         | PURCHASE ORDER DOLLARS YEARLY                                                           | R | 15 |  |
| PO_YTD            | PO YTD                                                                                  | R | 10 |  |
| PRIOR_MO_DEAD     | DEAD ITEMS - PRIOR MO VALUE                                                             | R | 10 |  |
| PRIOR_MO_DEAD2    | DEAD ITEMS - PRIOR MO VALUE2                                                            | R | 10 |  |
| PRIOR_MO_DEAD3    | DEAD ITEMS - PRIOR MO VALUE3                                                            | R | 10 |  |
| PRIOR_MO_VAL      | PRIOR MO. VALUE                                                                         | R | 10 |  |
| PRIOR_MO_VAL2     | PRIOR MO. VALUE2                                                                        | R | 10 |  |
| PRIOR_MO_VAL3     | PRIOR MO. VALUE3                                                                        | R | 10 |  |
| SALESMAN_GP_EOD   | SALESMAN GP EOD                                                                         | R | 15 |  |
| SALESMAN_GP_RTNS_ | EOI                                                                                     | R | 15 |  |
| SALESMAN_RETURNS_ | EOI SALESMAN \$ RETURNS EOD                                                             | R | 15 |  |
| SALESMAN_SALES_EO | D SALESMAN EOD \$ SALES                                                                 | R | 15 |  |
| SALES_DAILY       | SALES DOLLARS DAILY                                                                     | R | 15 |  |
| SALES_MONTHLY     | SALES DOLLARS MONTHLY                                                                   | R | 15 |  |
| SALES_YEARLY      | SALES DOLLARS YEARLY                                                                    | R | 15 |  |
| SLS_CRD_DLY       | SALES CREDITS DAILY                                                                     | R | 10 |  |
| SLS_INV_DLY       | SALES INV DAILY                                                                         |   | 10 |  |
| TURNS_BEG_MO      | TURNS - BEGIN MO.                                                                       | R | 10 |  |
| TURNS_BEG_MO_CURF | R_YI TURNS - BEGIN MO MONTHLY CURR YEAR                                                 | R | 10 |  |
| TURNS_BEG_MO_LAST | YR TURNS - BEGIN MO MONTHLY LAST YEAR                                                   | R | 10 |  |
| TURNS_BEG_MO_LAST | YT TURNS - BEGIN MO YTD LAST YEAR AS OF CURR MONTH                                      | R | 10 |  |
| TURNS_BEG_YR      | TURNS - BEGIN YR.                                                                       | R | 10 |  |
| TURNS_CUR         | TURNS - CURRENT                                                                         | R | 10 |  |
| TURNS_PRIOR_MO    | TURNS - PRIOR MO.                                                                       | R | 10 |  |
|                   |                                                                                         |   |    |  |

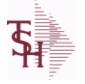

ODBC Field Listing for : DAILY.BAL

3:32:00PM 6/2/2016

| ~ |      | ••• |    |     |  |
|---|------|-----|----|-----|--|
|   | Page | 79  | of | 339 |  |

| The DAILY.BAL table is used for the MDS Executive Inquiry, it holds the         monthly, daily and yearly values of many top business indicators.         TURNS_PRIOR_MO2       TURNS - PRIOR MO2.         TURNS_PRIOR_MO3       TURNS - PRIOR MO3.         WO CODE 1       WRITE-OFF AMOUNT CODE 1         WO_CODE 1_DAILY       WRITE-OFF AMOUNT CODE 1 DAILY         WO_CODE 2_NITD       WRITE-OFF AMOUNT CODE 1 YEARLY         WO_CODE 2_DAILY       WRITE-OFF AMOUNT CODE 2 DAILY         WO_CODE 2_DAILY       WRITE-OFF AMOUNT CODE 2 DAILY         WO_CODE 2_DAILY       WRITE-OFF AMOUNT CODE 2 DAILY         WO_CODE 3_DAILY       WRITE-OFF AMOUNT CODE 3 DAILY         WO_CODE 3_DAILY       WRITE-OFF AMOUNT CODE 3 DAILY         WO_CODE 3_DAILY       WRITE-OFF AMOUNT CODE 3 DAILY         WO_CODE 3_DAILY       WRITE-OFF AMOUNT CODE 3 DAILY         WO_CODE 4_WRITE-OFF AMOUNT CODE 3 VEARLY       R         WO_CODE 4_DAILY       WRITE-OFF AMOUNT CODE 4 VEARLY         WO_CODE 4_DAILY       WRITE-OFF AMOUNT CODE 4 VEARLY         WO_CODE 5_DAILY       WRITE-OFF AMOUNT CODE 5 DAILY         WO_CODE 5_DAILY       WRITE-OFF AMOUNT CODE 5 DAILY         WO_CODE 5_DAILY       WRITE-OFF AMOUNT CODE 5 VEARLY         WO_CODE 6_DAILY       WRITE-OFF AMOUNT CODE 6 DAILY         WO_CODE 6_DAILY       WRITE-O |    |   |                                                  |                 |
|----------------------------------------------------------------------------------------------------|----|---|--------------------------------------------------|-----------------|
| TURNS PRIOR MO3TURNS - PRIOR MO3.RWO_CODE_1WRITE-OFF AMOUNT CODE 1RWO_CODE_1_DAILYWRITE-OFF AMOUNT CODE 1DAILYWO_CODE_1YRITE-OFF AMOUNT CODE 1DAILYWO_CODE_2WRITE-OFF AMOUNT CODE 2DAILYWO_CODE_2_DAILYWRITE-OFF AMOUNT CODE 2RWO_CODE_3_DAILYWRITE-OFF AMOUNT CODE 2DAILYWO_CODE_3_TYDWRITE-OFF AMOUNT CODE 2YEARLYWO_CODE_3_DAILYWRITE-OFF AMOUNT CODE 3RWO_CODE_3_TYDWRITE-OFF AMOUNT CODE 3RWO_CODE_3_TYDWRITE-OFF AMOUNT CODE 3RWO_CODE_4WRITE-OFF AMOUNT CODE 3RWO_CODE_4WRITE-OFF AMOUNT CODE 4RWO_CODE_4WRITE-OFF AMOUNT CODE 4RWO_CODE_4WRITE-OFF AMOUNT CODE 4RWO_CODE_5WRITE-OFF AMOUNT CODE 4RWO_CODE_6WRITE-OFF AMOUNT CODE 5RWO_CODE_5WRITE-OFF AMOUNT CODE 5RWO_CODE_5WRITE-OFF AMOUNT CODE 5RWO_CODE_5WRITE-OFF AMOUNT CODE 5RWO_CODE_6WRITE-OFF AMOUNT CODE 5RWO_CODE_6WRITE-OFF AMOUNT CODE 6RWO_CODE_7WRITE-OFF AMOUNT CODE 7RWO_CODE_7WRITE-OFF AMOUNT CODE 7RWO_CODE_8WRITE-OFF AMOUNT CODE 7RWO_CODE_8WRITE-OFF AMOUNT CODE 8RWO_CODE_7WRITE-OFF AMOUNT CODE 7RWO_CODE_8WRITE-OFF AMOUNT CODE 8RWO_CODE_8WRITE-OFF AMOUNT CODE                                                                                                    |    |   | • •                                              |                 |
| WO_CODE_1WRITE-OFF AMOUNT CODE 1RWO_CODE_1_DAILYWRITE-OFF AMOUNT CODE 1 DAILYRWO_CODE 2WRITE-OFF AMOUNT CODE 1 YEARLYRWO_CODE 2WRITE-OFF AMOUNT CODE 2 DAILYRWO_CODE 2 DAILYWRITE-OFF AMOUNT CODE 2 DAILYRWO_CODE 3WRITE-OFF AMOUNT CODE 3 YEARLYRWO_CODE 3WRITE-OFF AMOUNT CODE 3 DAILYRWO_CODE 3_DAILYWRITE-OFF AMOUNT CODE 3 DAILYRWO_CODE 3_TDWRITE-OFF AMOUNT CODE 3 YEARLYRWO_CODE 4WRITE-OFF AMOUNT CODE 4 DAILYRWO_CODE 5_DAILYWRITE-OFF AMOUNT CODE 4 DAILYRWO_CODE 4WRITE-OFF AMOUNT CODE 4 DAILYRWO_CODE 5WRITE-OFF AMOUNT CODE 5 DAILYRWO_CODE 5WRITE-OFF AMOUNT CODE 5 DAILYRWO_CODE 6WRITE-OFF AMOUNT CODE 5 DAILYRWO_CODE 6WRITE-OFF AMOUNT CODE 6 DAILYRWO_CODE 6WRITE-OFF AMOUNT CODE 7 DAILYRWO_CODE 6WRITE-OFF AMOUNT CODE 7 DAILYRWO_CODE 7_TDIWRITE-OFF AMOUNT CODE 7 DAILYRWO_CODE 7_TDIWRITE-OFF AMOUNT CODE 7 VEARLYRWO_CODE 8WRITE-OFF AMOUNT CODE 7 YEARLYRWO_CODE 8WRITE-OFF AMOUNT CODE 7 YEARLYRWO_CODE 8WRITE-OFF AMOUNT CODE 7 YEARLYRWO_CODE 8WRITE-OFF AMOUNT CODE 7 YEARLYRWO_CODE 8WRITE-OFF AMOUNT CODE 7 YEARLYRWO_CODE 8WRITE-OFF AMOUNT CODE 7 YEARLYRWO_CODE 8WRITE-OFF AMOUNT CODE 7                                                                                                    | 10 | R | TURNS_PRIOR_MO2 TURNS - PRIOR MO2.               | TURNS_PRIOR_MO2 |
| WO_CODE 1DAILYWRITE-OFF AMOUNT CODE 1DAILYRWO_CODE 1_YTDWRITE-OFF AMOUNT CODE 1YEARLYRWO_CODE 2WRITE-OFF AMOUNT CODE 2DAILYRWO_CODE 2DAILYWRITE-OFF AMOUNT CODE 2DAILYRWO_CODE 3WRITE-OFF AMOUNT CODE 3DAILYRWO_CODE 3WRITE-OFF AMOUNT CODE 3DAILYRWO_CODE 3WRITE-OFF AMOUNT CODE 3DAILYRWO_CODE 3WRITE-OFF AMOUNT CODE 3PARLYRWO_CODE 4WRITE-OFF AMOUNT CODE 4RRWO_CODE 4WRITE-OFF AMOUNT CODE 4RRWO_CODE 4WRITE-OFF AMOUNT CODE 4RRWO_CODE 5WRITE-OFF AMOUNT CODE 4RRWO_CODE 5WRITE-OFF AMOUNT CODE 5RRWO_CODE 5WRITE-OFF AMOUNT CODE 5RRWO_CODE 5WRITE-OFF AMOUNT CODE 5RRWO_CODE 6WRITE-OFF AMOUNT CODE 5RRWO_CODE 6WRITE-OFF AMOUNT CODE 5RRWO_CODE 6WRITE-OFF AMOUNT CODE 6RRWO_CODE 7WRITE-OFF AMOUNT CODE 7RRWO_CODE 7WRITE-OFF AMOUNT CODE 7RRWO_CODE 7WRITE-OFF AMOUNT CODE 7RRWO_CODE 8WRITE-OFF AMOUNT CODE 7RRWO_CODE 7WRITE-OFF AMOUNT CODE 7RRWO_CODE 7WRITE-OFF AMOUNT CODE 7RRWO_CODE 8WRITE-OFF AMOUNT CODE 7RR <td>10</td> <td>R</td> <td>TURNS_PRIOR_MO3TURNS - PRIOR MO3.</td> <td>TURNS_PRIOR_MO3</td>                                                                                                    | 10 | R | TURNS_PRIOR_MO3TURNS - PRIOR MO3.                | TURNS_PRIOR_MO3 |
| WO_CODE_1_TIDWRITE-OFF AMOUNT CODE 1 YEARLYRWO_CODE_2WRITE-OFF AMOUNT CODE 2RWO_CODE_2_DAILYWRITE-OFF AMOUNT CODE 2 DAILYRWO_CODE_2_TIDWRITE-OFF AMOUNT CODE 2 YEARLYRWO_CODE_3WRITE-OFF AMOUNT CODE 3 DAILYRWO_CODE_3_DAILYWRITE-OFF AMOUNT CODE 3 DAILYRWO_CODE_3_TIDWRITE-OFF AMOUNT CODE 3 YEARLYRWO_CODE_4WRITE-OFF AMOUNT CODE 4 YEARLYRWO_CODE_4WRITE-OFF AMOUNT CODE 4 DAILYRWO_CODE_4WRITE-OFF AMOUNT CODE 4 VEARLYRWO_CODE_5WRITE-OFF AMOUNT CODE 4 YEARLYRWO_CODE 5WRITE-OFF AMOUNT CODE 5 DAILYRWO_CODE 5WRITE-OFF AMOUNT CODE 5 DAILYRWO_CODE 5WRITE-OFF AMOUNT CODE 5 DAILYRWO_CODE 6WRITE-OFF AMOUNT CODE 6 DAILYRWO_CODE 6WRITE-OFF AMOUNT CODE 6 DAILYRWO_CODE 6WRITE-OFF AMOUNT CODE 6 DAILYRWO_CODE 7WRITE-OFF AMOUNT CODE 7 VEARLYRWO_CODE 7WRITE-OFF AMOUNT CODE 7 VEARLYRWO_CODE 7WRITE-OFF AMOUNT CODE 7 VEARLYRWO_CODE 8WRITE-OFF AMOUNT CODE 7 VEARLYRWO_CODE 8WRITE-OFF AMOUNT CODE 8 DAILYRWO_CODE 8WRITE-OFF AMOUNT CODE 8 DAILYRWO_CODE 8WRITE-OFF AMOUNT CODE 8 DAILYRWO_CODE 8WRITE-OFF AMOUNT CODE 8 DAILYRWO_CODE 8WRITE-OFF AMOUNT CODE 8 DAILYRWO_CODE 8WRITE-OFF AMOUNT CODE 8 DAILY                                                                                                    | 15 | R | WO_CODE_1 WRITE-OFF AMOUNT CODE 1                | WO_CODE_1       |
| WO_CODE_2WRITE-OFF AMOUNT CODE 2RWO_CODE_2_DAILYWRITE-OFF AMOUNT CODE 2 DAILYRWO_CODE_3WRITE-OFF AMOUNT CODE 2 YEARLYRWO_CODE_3WRITE-OFF AMOUNT CODE 3 DAILYRWO_CODE_3_DAILYWRITE-OFF AMOUNT CODE 3 DAILYRWO_CODE_3_DAILYWRITE-OFF AMOUNT CODE 3 YEARLYRWO_CODE_4WRITE-OFF AMOUNT CODE 4 YEARLYRWO_CODE_4WRITE-OFF AMOUNT CODE 4 DAILYRWO_CODE_5WRITE-OFF AMOUNT CODE 4 YEARLYRWO_CODE_5WRITE-OFF AMOUNT CODE 5 DAILYRWO_CODE_5WRITE-OFF AMOUNT CODE 5 DAILYRWO_CODE_5_DAILYWRITE-OFF AMOUNT CODE 5 DAILYRWO_CODE_6_DAILYWRITE-OFF AMOUNT CODE 5 DAILYRWO_CODE_6_TTDWRITE-OFF AMOUNT CODE 6 DAILYRWO_CODE_7WRITE-OFF AMOUNT CODE 6 DAILYRWO_CODE_7WRITE-OFF AMOUNT CODE 7RWO_CODE_7WRITE-OFF AMOUNT CODE 7 DAILYRWO_CODE_7WRITE-OFF AMOUNT CODE 7 PARLYRWO_CODE_8WRITE-OFF AMOUNT CODE 7 YEARLYRWO_CODE_8WRITE-OFF AMOUNT CODE 8 DAILYRWO_CODE_8WRITE-OFF AMOUNT CODE 8 DAILYRWO_CODE_8WRITE-OFF AMOUNT CODE 8 PARLYRWO_CODE_8WRITE-OFF AMOUNT CODE 8 YEARLYRWO_CODE_8WRITE-OFF AMOUNT CODE 8 YEARLYRWO_CODE_8WRITE-OFF AMOUNT CODE 8 YEARLYRWO_CODE_9WRITE-OFF AMOUNT CODE 9 DAILYR                                                                                                    | 15 | R | WO_CODE_1_DAILY WRITE-OFF AMOUNT CODE 1 DAILY    | WO_CODE_1_DAILY |
| WO_CODE_2_DAILYWRITE-OFF AMOUNT CODE 2 DAILYRWO_CODE 2_YTDWRITE-OFF AMOUNT CODE 2 YEARLYRWO_CODE 3WRITE-OFF AMOUNT CODE 3 DAILYRWO_CODE 3_DAILYWRITE-OFF AMOUNT CODE 3 DAILYRWO_CODE 4WRITE-OFF AMOUNT CODE 4 DAILYRWO_CODE 4_DAILYWRITE-OFF AMOUNT CODE 4 DAILYRWO_CODE 4_DAILYWRITE-OFF AMOUNT CODE 4 DAILYRWO_CODE 4_DAILYWRITE-OFF AMOUNT CODE 4 DAILYRWO_CODE 5WRITE-OFF AMOUNT CODE 4 YEARLYRWO_CODE 5WRITE-OFF AMOUNT CODE 5 DAILYRWO_CODE 5WRITE-OFF AMOUNT CODE 5 DAILYRWO_CODE 6WRITE-OFF AMOUNT CODE 6 DAILYRWO_CODE 6WRITE-OFF AMOUNT CODE 6 DAILYRWO_CODE 6WRITE-OFF AMOUNT CODE 6 DAILYRWO_CODE 6WRITE-OFF AMOUNT CODE 6 DAILYRWO_CODE 6WRITE-OFF AMOUNT CODE 6 YEARLYRWO_CODE 7WRITE-OFF AMOUNT CODE 7 DAILYRWO_CODE 7WRITE-OFF AMOUNT CODE 7 DAILYRWO_CODE 7WRITE-OFF AMOUNT CODE 7 YEARLYRWO_CODE 8WRITE-OFF AMOUNT CODE 8 DAILYRWO_CODE 8WRITE-OFF AMOUNT CODE 8 DAILYRWO_CODE 8WRITE-OFF AMOUNT CODE 8 PEARLYRWO_CODE 8WRITE-OFF AMOUNT CODE 8 DAILYRWO_CODE 8WRITE-OFF AMOUNT CODE 8 PEARLYRWO_CODE 8WRITE-OFF AMOUNT CODE 8 DAILYRWO_CODE 9WRITE-OFF AMOUNT CODE 9 DAILYRWO_CODE 9WRITE-OFF AMOUNT CODE                                                                                                    | 15 | R | WO_CODE_1_YTD WRITE-OFF AMOUNT CODE 1 YEARLY     | WO_CODE_1_YTD   |
| WO_CODE_2_YTDWRITE-OFF AMOUNT CODE 2 YEARLYRWO_CODE_3WRITE-OFF AMOUNT CODE 3RWO_CODE_3_DAILYWRITE-OFF AMOUNT CODE 3 DAILYRWO_CODE_4WRITE-OFF AMOUNT CODE 3 YEARLYRWO_CODE_4WRITE-OFF AMOUNT CODE 4 DAILYRWO_CODE_4WRITE-OFF AMOUNT CODE 4 DAILYRWO_CODE_4WRITE-OFF AMOUNT CODE 4 YEARLYRWO_CODE 5WRITE-OFF AMOUNT CODE 4 YEARLYRWO CODE 5WRITE-OFF AMOUNT CODE 5 DAILYRWO CODE 5WRITE-OFF AMOUNT CODE 5 DAILYRWO CODE 6WRITE-OFF AMOUNT CODE 5 YEARLYRWO CODE 6WRITE-OFF AMOUNT CODE 6 DAILYRWO CODE 6WRITE-OFF AMOUNT CODE 6 DAILYRWO CODE 6WRITE-OFF AMOUNT CODE 6 DAILYRWO_CODE 7WRITE-OFF AMOUNT CODE 6 YEARLYRWO_CODE 7WRITE-OFF AMOUNT CODE 7 DAILYRWO_CODE 7WRITE-OFF AMOUNT CODE 7 DAILYRWO_CODE 7WRITE-OFF AMOUNT CODE 7 YEARLYRWO_CODE 8WRITE-OFF AMOUNT CODE 7 YEARLYRWO_CODE 8WRITE-OFF AMOUNT CODE 7 YEARLYRWO_CODE 8WRITE-OFF AMOUNT CODE 8 DAILYRWO_CODE 8WRITE-OFF AMOUNT CODE 8 DAILYRWO_CODE 8WRITE-OFF AMOUNT CODE 8 DAILYRWO_CODE 9WRITE-OFF AMOUNT CODE 8 DAILYRWO_CODE 9WRITE-OFF AMOUNT CODE 9 DAILYRWO_CODE 9WRITE-OFF AMOUNT CODE 9 DAILYR                                                                                                    | 15 | R | WO_CODE_2 WRITE-OFF AMOUNT CODE 2                | WO_CODE_2       |
| WO_CODE 3WRITE-OFF AMOUNT CODE 3RWO_CODE 3_DAILYWRITE-OFF AMOUNT CODE 3 DAILYRWO_CODE_1_TDWRITE-OFF AMOUNT CODE 3 YEARLYRWO_CODE_4WRITE-OFF AMOUNT CODE 4 YEARLYRWO_CODE_4_DAILYWRITE-OFF AMOUNT CODE 4 DAILYRWO_CODE 4_TDWRITE-OFF AMOUNT CODE 4 YEARLYRWO_CODE 5WRITE-OFF AMOUNT CODE 4 YEARLYRWO_CODE 5WRITE-OFF AMOUNT CODE 5 DAILYRWO_CODE 5WRITE-OFF AMOUNT CODE 5 YEARLYRWO_CODE 6WRITE-OFF AMOUNT CODE 6 DAILYRWO_CODE 6WRITE-OFF AMOUNT CODE 6 DAILYRWO_CODE 6_DAILYWRITE-OFF AMOUNT CODE 6 DAILYRWO_CODE 7WRITE-OFF AMOUNT CODE 6 DAILYRWO_CODE 7WRITE-OFF AMOUNT CODE 7 DAILYRWO_CODE 7WRITE-OFF AMOUNT CODE 7 DAILYRWO_CODE 7WRITE-OFF AMOUNT CODE 7 DAILYRWO_CODE 8WRITE-OFF AMOUNT CODE 7 YEARLYRWO_CODE 8WRITE-OFF AMOUNT CODE 7 YEARLYRWO_CODE 8WRITE-OFF AMOUNT CODE 7 YEARLYRWO_CODE 8_DAILYWRITE-OFF AMOUNT CODE 8 DAILYRWO_CODE 8_DAILYWRITE-OFF AMOUNT CODE 8 YEARLYRWO_CODE 9_DAILYWRITE-OFF AMOUNT CODE 9 DAILYR                                                                                                    | 15 | R | WO_CODE_2_DAILY WRITE-OFF AMOUNT CODE 2 DAILY    | WO_CODE_2_DAILY |
| WO_CODE_3_DAILYWRITE-OFF AMOUNT CODE 3 DAILYRWO_CODE_3_YTDWRITE-OFF AMOUNT CODE 3 YEARLYRWO_CODE_4WRITE-OFF AMOUNT CODE 4 YEARLYRWO_CODE_4_DAILYWRITE-OFF AMOUNT CODE 4 DAILYRWO_CODE_5WRITE-OFF AMOUNT CODE 4 YEARLYRWO_CODE_5WRITE-OFF AMOUNT CODE 5 DAILYRWO_CODE_5_TDDWRITE-OFF AMOUNT CODE 5 YEARLYRWO_CODE_6WRITE-OFF AMOUNT CODE 5 YEARLYRWO_CODE_6WRITE-OFF AMOUNT CODE 6 DAILYRWO_CODE_6WRITE-OFF AMOUNT CODE 6 DAILYRWO_CODE_6_TDDWRITE-OFF AMOUNT CODE 6 DAILYRWO_CODE_7WRITE-OFF AMOUNT CODE 6 YEARLYRWO_CODE_7WRITE-OFF AMOUNT CODE 7 DAILYRWO_CODE_7_TDDWRITE-OFF AMOUNT CODE 7 YEARLYRWO_CODE_7_TTDWRITE-OFF AMOUNT CODE 7 YEARLYRWO_CODE_8_MURIYWRITE-OFF AMOUNT CODE 7 YEARLYRWO_CODE 8WRITE-OFF AMOUNT CODE 8 DAILYRWO_CODE 8_DAILYWRITE-OFF AMOUNT CODE 8 DAILYRWO_CODE 8_DAILYWRITE-OFF AMOUNT CODE 8 YEARLYRWO_CODE 9_DAILYWRITE-OFF AMOUNT CODE 9 DAILYR                                                                                                    | 15 | R | WO_CODE_2_YTD WRITE-OFF AMOUNT CODE 2 YEARLY     | WO_CODE_2_YTD   |
| WO_CODE_3_YTDWRITE-OFF AMOUNT CODE 3 YEARLYRWO_CODE_4WRITE-OFF AMOUNT CODE 3 YEARLYRWO_CODE_4_DAILYWRITE-OFF AMOUNT CODE 4 DAILYRWO_CODE_4_YTDWRITE-OFF AMOUNT CODE 4 YEARLYRWO_CODE_5WRITE-OFF AMOUNT CODE 5 DAILYRWO_CODE_5_DAILYWRITE-OFF AMOUNT CODE 5 YEARLYRWO_CODE_6WRITE-OFF AMOUNT CODE 5 YEARLYRWO_CODE_6WRITE-OFF AMOUNT CODE 6 YEARLYRWO_CODE_6_DAILYWRITE-OFF AMOUNT CODE 6 DAILYRWO_CODE_6_TDWRITE-OFF AMOUNT CODE 6 YEARLYRWO_CODE_7WRITE-OFF AMOUNT CODE 6 YEARLYRWO_CODE_7WRITE-OFF AMOUNT CODE 7 DAILYRWO_CODE_7_NTDWRITE-OFF AMOUNT CODE 7 DAILYRWO_CODE_8WRITE-OFF AMOUNT CODE 7 YEARLYRWO_CODE_8WRITE-OFF AMOUNT CODE 7 YEARLYRWO_CODE_8WRITE-OFF AMOUNT CODE 7 YEARLYRWO_CODE_8WRITE-OFF AMOUNT CODE 8 DAILYRWO_CODE_8WRITE-OFF AMOUNT CODE 8 DAILYRWO_CODE_8WRITE-OFF AMOUNT CODE 8 DAILYRWO_CODE_9WRITE-OFF AMOUNT CODE 9 DAILYRWO_CODE_9WRITE-OFF AMOUNT CODE 9 DAILYR                                                                                                    | 15 | R | WO_CODE_3 WRITE-OFF AMOUNT CODE 3                | WO_CODE_3       |
| WO_CODE_4WRITE-OFF AMOUNT CODE 4RWO_CODE_4_DAILYWRITE-OFF AMOUNT CODE 4 DAILYRWO_CODE_4_YTDWRITE-OFF AMOUNT CODE 4 YEARLYRWO_CODE_5WRITE-OFF AMOUNT CODE 5 DAILYRWO_CODE_5_DAILYWRITE-OFF AMOUNT CODE 5 DAILYRWO_CODE_6WRITE-OFF AMOUNT CODE 6 YEARLYRWO_CODE_6WRITE-OFF AMOUNT CODE 6 DAILYRWO_CODE_6_DAILYWRITE-OFF AMOUNT CODE 6 DAILYRWO_CODE_6_DAILYWRITE-OFF AMOUNT CODE 6 YEARLYRWO_CODE_7WRITE-OFF AMOUNT CODE 6 YEARLYRWO_CODE_7WRITE-OFF AMOUNT CODE 7 DAILYRWO_CODE_7_NDWRITE-OFF AMOUNT CODE 7 YEARLYRWO_CODE_7_YTDWRITE-OFF AMOUNT CODE 7 YEARLYRWO_CODE_8WRITE-OFF AMOUNT CODE 8 DAILYRWO_CODE_8WRITE-OFF AMOUNT CODE 8 DAILYRWO_CODE_8WRITE-OFF AMOUNT CODE 8 DAILYRWO_CODE_8WRITE-OFF AMOUNT CODE 8 YEARLYRWO_CODE_8_NTDWRITE-OFF AMOUNT CODE 8 YEARLYRWO_CODE_9WRITE-OFF AMOUNT CODE 9 DAILYR                                                                                                    | 15 | R | WO_CODE_3_DAILY WRITE-OFF AMOUNT CODE 3 DAILY    | WO_CODE_3_DAILY |
| WO_CODE 4 DAILYWRITE-OFF AMOUNT CODE 4 DAILYRWO_CODE 4 YTDWRITE-OFF AMOUNT CODE 4 YEARLYRWO_CODE 5WRITE-OFF AMOUNT CODE 5 DAILYRWO_CODE 5 DAILYWRITE-OFF AMOUNT CODE 5 DAILYRWO_CODE 5 DAILYWRITE-OFF AMOUNT CODE 5 YEARLYRWO_CODE 6WRITE-OFF AMOUNT CODE 6 DAILYRWO_CODE 6WRITE-OFF AMOUNT CODE 6 DAILYRWO_CODE 6 DAILYWRITE-OFF AMOUNT CODE 6 DAILYRWO_CODE 6 TAILYWRITE-OFF AMOUNT CODE 6 YEARLYRWO_CODE 7WRITE-OFF AMOUNT CODE 7 DAILYRWO_CODE 7 DAILYWRITE-OFF AMOUNT CODE 7 DAILYRWO_CODE 8WRITE-OFF AMOUNT CODE 7 YEARLYRWO_CODE 8WRITE-OFF AMOUNT CODE 8 DAILYRWO_CODE 8WRITE-OFF AMOUNT CODE 8 DAILYRWO_CODE 8WRITE-OFF AMOUNT CODE 8 DAILYRWO_CODE 8 WRITE-OFF AMOUNT CODE 8 DAILYRWO_CODE 8 WRITE-OFF AMOUNT CODE 8 DAILYRWO_CODE 9WRITE-OFF AMOUNT CODE 9 DAILYR                                                                                                    | 15 | R | WO_CODE_3_YTD WRITE-OFF AMOUNT CODE 3 YEARLY     | WO_CODE_3_YTD   |
| WO_CODE_4_YTDWRITE-OFF AMOUNT CODE 4 YEARLYRWO_CODE_5WRITE-OFF AMOUNT CODE 5RWO_CODE_5_DAILYWRITE-OFF AMOUNT CODE 5 DAILYRWO_CODE_5_YTDWRITE-OFF AMOUNT CODE 5 YEARLYRWO_CODE_6WRITE-OFF AMOUNT CODE 6 DAILYRWO_CODE_6_DAILYWRITE-OFF AMOUNT CODE 6 DAILYRWO_CODE_6_DAILYWRITE-OFF AMOUNT CODE 6 YEARLYRWO_CODE_7_WRITE-OFF AMOUNT CODE 6 YEARLYRWO_CODE_7_WRITE-OFF AMOUNT CODE 7 DAILYRWO_CODE_7_WRITE-OFF AMOUNT CODE 7 YEARLYRWO_CODE_7_YTDWRITE-OFF AMOUNT CODE 7 YEARLYRWO_CODE_8WRITE-OFF AMOUNT CODE 7 YEARLYRWO_CODE_8WRITE-OFF AMOUNT CODE 8 DAILYRWO_CODE_8WRITE-OFF AMOUNT CODE 8 YEARLYRWO_CODE_8WRITE-OFF AMOUNT CODE 8 YEARLYRWO_CODE_8WRITE-OFF AMOUNT CODE 8 YEARLYRWO_CODE_9WRITE-OFF AMOUNT CODE 9 DAILYR                                                                                                    | 15 | R | WO_CODE_4 WRITE-OFF AMOUNT CODE 4                | WO_CODE_4       |
| WO_CODE_SWRITE-OFF AMOUNT CODE 5RWO_CODE_S_DAILYWRITE-OFF AMOUNT CODE 5 DAILYRWO_CODE_S_YTDWRITE-OFF AMOUNT CODE 5 YEARLYRWO_CODE_6WRITE-OFF AMOUNT CODE 6 DAILYRWO_CODE_6_DAILYWRITE-OFF AMOUNT CODE 6 DAILYRWO_CODE_6_TDDWRITE-OFF AMOUNT CODE 6 YEARLYRWO_CODE_7WRITE-OFF AMOUNT CODE 6 YEARLYRWO_CODE_7WRITE-OFF AMOUNT CODE 7 DAILYRWO_CODE_7_DAILYWRITE-OFF AMOUNT CODE 7 YEARLYRWO_CODE_8WRITE-OFF AMOUNT CODE 7 YEARLYRWO_CODE_8WRITE-OFF AMOUNT CODE 8 DAILYRWO_CODE_8WRITE-OFF AMOUNT CODE 8 DAILYRWO_CODE_8WRITE-OFF AMOUNT CODE 8 YEARLYRWO_CODE_8_DAILYWRITE-OFF AMOUNT CODE 8 YEARLYRWO_CODE_9WRITE-OFF AMOUNT CODE 9 DAILYR                                                                                                    | 15 | R | WO_CODE_4_DAILY WRITE-OFF AMOUNT CODE 4 DAILY    | WO_CODE_4_DAILY |
| WO_CODE_5_DAILYWRITE-OFF AMOUNT CODE 5 DAILYRWO_CODE_5_YTDWRITE-OFF AMOUNT CODE 5 YEARLYRWO_CODE_6WRITE-OFF AMOUNT CODE 6 DAILYRWO_CODE_6_DAILYWRITE-OFF AMOUNT CODE 6 DAILYRWO_CODE_6_YTDWRITE-OFF AMOUNT CODE 6 YEARLYRWO_CODE_7WRITE-OFF AMOUNT CODE 7 DAILYRWO_CODE_7_DAILYWRITE-OFF AMOUNT CODE 7 DAILYRWO_CODE_7_YTDWRITE-OFF AMOUNT CODE 7 YEARLYRWO_CODE_8WRITE-OFF AMOUNT CODE 8 DAILYRWO_CODE_8WRITE-OFF AMOUNT CODE 8 DAILYRWO_CODE_8_DAILYWRITE-OFF AMOUNT CODE 8 DAILYRWO_CODE_9WRITE-OFF AMOUNT CODE 9 DAILYR                                                                                                    | 15 | R | WO_CODE_4_YTD WRITE-OFF AMOUNT CODE 4 YEARLY     | WO_CODE_4_YTD   |
| WO_CODE_5_YTDWRITE-OFF AMOUNT CODE 5 YEARLYRWO_CODE_6WRITE-OFF AMOUNT CODE 6RWO_CODE_6_DAILYWRITE-OFF AMOUNT CODE 6 DAILYRWO_CODE_6_YTDWRITE-OFF AMOUNT CODE 6 YEARLYRWO_CODE_7WRITE-OFF AMOUNT CODE 7RWO_CODE_7_DAILYWRITE-OFF AMOUNT CODE 7 DAILYRWO_CODE_7_YTDWRITE-OFF AMOUNT CODE 7 YEARLYRWO_CODE_8WRITE-OFF AMOUNT CODE 7 YEARLYRWO_CODE_8WRITE-OFF AMOUNT CODE 8 DAILYRWO_CODE_8_DAILYWRITE-OFF AMOUNT CODE 8 YEARLYRWO_CODE_9WRITE-OFF AMOUNT CODE 9 DAILYR                                                                                                    | 15 | R | WO_CODE_5 WRITE-OFF AMOUNT CODE 5                | WO_CODE_5       |
| WO_CODE_6WRITE-OFF AMOUNT CODE 6RWO_CODE_6_DAILYWRITE-OFF AMOUNT CODE 6 DAILYRWO_CODE_6_YTDWRITE-OFF AMOUNT CODE 6 YEARLYRWO_CODE_7WRITE-OFF AMOUNT CODE 7 DAILYRWO_CODE_7_DAILYWRITE-OFF AMOUNT CODE 7 DAILYRWO_CODE_7_YTDWRITE-OFF AMOUNT CODE 7 YEARLYRWO_CODE_8WRITE-OFF AMOUNT CODE 7 YEARLYRWO_CODE_8WRITE-OFF AMOUNT CODE 8 DAILYRWO_CODE_8_DAILYWRITE-OFF AMOUNT CODE 8 DAILYRWO_CODE_9WRITE-OFF AMOUNT CODE 9 DAILYR                                                                                                    | 15 | R | WO_CODE_5_DAILY WRITE-OFF AMOUNT CODE 5 DAILY    | WO_CODE_5_DAILY |
| WO_CODE_6_DAILYWRITE-OFF AMOUNT CODE 6 DAILYRWO_CODE_6_YTDWRITE-OFF AMOUNT CODE 6 YEARLYRWO_CODE_7WRITE-OFF AMOUNT CODE 7RWO_CODE_7_DAILYWRITE-OFF AMOUNT CODE 7 DAILYRWO_CODE_7_YTDWRITE-OFF AMOUNT CODE 7 YEARLYRWO_CODE_8WRITE-OFF AMOUNT CODE 8RWO_CODE_8WRITE-OFF AMOUNT CODE 8 DAILYRWO_CODE_8_TDAILYWRITE-OFF AMOUNT CODE 8 DAILYRWO_CODE_8_TDAILYWRITE-OFF AMOUNT CODE 8 YEARLYRWO_CODE_9WRITE-OFF AMOUNT CODE 9 DAILYR                                                                                                    | 15 | R | WO_CODE_5_YTD     WRITE-OFF AMOUNT CODE 5 YEARLY | WO_CODE_5_YTD   |
| WO_CODE_6_YTDWRITE-OFF AMOUNT CODE 6 YEARLYRWO_CODE_7WRITE-OFF AMOUNT CODE 7RWO_CODE_7_DAILYWRITE-OFF AMOUNT CODE 7 DAILYRWO_CODE_7_YTDWRITE-OFF AMOUNT CODE 7 YEARLYRWO_CODE_8WRITE-OFF AMOUNT CODE 8RWO_CODE_8_DAILYWRITE-OFF AMOUNT CODE 8 DAILYRWO_CODE_8_TTDWRITE-OFF AMOUNT CODE 8 VEARLYRWO_CODE_9WRITE-OFF AMOUNT CODE 9 DAILYR                                                                                                    | 15 | R | WO_CODE_6 WRITE-OFF AMOUNT CODE 6                | WO_CODE_6       |
| WO_CODE_7WRITE-OFF AMOUNT CODE 7RWO_CODE_7_DAILYWRITE-OFF AMOUNT CODE 7 DAILYRWO_CODE_7_YTDWRITE-OFF AMOUNT CODE 7 YEARLYRWO_CODE_8WRITE-OFF AMOUNT CODE 8RWO_CODE_8_DAILYWRITE-OFF AMOUNT CODE 8 DAILYRWO_CODE_8_TTDWRITE-OFF AMOUNT CODE 8 YEARLYRWO_CODE_9WRITE-OFF AMOUNT CODE 9RWO_CODE_9WRITE-OFF AMOUNT CODE 9 DAILYR                                                                                                    | 15 | R | WO_CODE_6_DAILY WRITE-OFF AMOUNT CODE 6 DAILY    | WO_CODE_6_DAILY |
| WO_CODE_7_DAILYWRITE-OFF AMOUNT CODE 7 DAILYRWO_CODE_7_YTDWRITE-OFF AMOUNT CODE 7 YEARLYRWO_CODE_8WRITE-OFF AMOUNT CODE 8RWO_CODE_8_DAILYWRITE-OFF AMOUNT CODE 8 DAILYRWO_CODE_8_YTDWRITE-OFF AMOUNT CODE 8 YEARLYRWO_CODE_9WRITE-OFF AMOUNT CODE 9 DAILYR                                                                                                    | 15 | R | WO_CODE_6_YTD WRITE-OFF AMOUNT CODE 6 YEARLY     | WO_CODE_6_YTD   |
| WO_CODE_7_YTDWRITE-OFF AMOUNT CODE 7 YEARLYRWO_CODE_8WRITE-OFF AMOUNT CODE 8RWO_CODE_8_DAILYWRITE-OFF AMOUNT CODE 8 DAILYRWO_CODE_8_YTDWRITE-OFF AMOUNT CODE 8 YEARLYRWO_CODE_9WRITE-OFF AMOUNT CODE 9 DAILYRWO_CODE_9_DAILYWRITE-OFF AMOUNT CODE 9 DAILYR                                                                                                    | 15 | R | WO_CODE_7     WRITE-OFF AMOUNT CODE 7            | WO_CODE_7       |
| WO_CODE_8WRITE-OFF AMOUNT CODE 8RWO_CODE_8_DAILYWRITE-OFF AMOUNT CODE 8 DAILYRWO_CODE_8_YTDWRITE-OFF AMOUNT CODE 8 YEARLYRWO_CODE_9WRITE-OFF AMOUNT CODE 9RWO_CODE_9_DAILYWRITE-OFF AMOUNT CODE 9 DAILYR                                                                                                    | 15 | R | WO_CODE_7_DAILY WRITE-OFF AMOUNT CODE 7 DAILY    | WO_CODE_7_DAILY |
| WO_CODE_8_DAILYWRITE-OFF AMOUNT CODE 8 DAILYRWO_CODE_8_YTDWRITE-OFF AMOUNT CODE 8 YEARLYRWO_CODE_9WRITE-OFF AMOUNT CODE 9RWO_CODE_9_DAILYWRITE-OFF AMOUNT CODE 9 DAILYR                                                                                                    | 15 | R | WO_CODE_7_YTD     WRITE-OFF AMOUNT CODE 7 YEARLY | WO_CODE_7_YTD   |
| WO_CODE_8_YTDWRITE-OFF AMOUNT CODE 8 YEARLYRWO_CODE_9WRITE-OFF AMOUNT CODE 9RWO_CODE_9_DAILYWRITE-OFF AMOUNT CODE 9 DAILYR                                                                                                    | 15 | R | WO_CODE_8     WRITE-OFF AMOUNT CODE 8            | WO_CODE_8       |
| WO_CODE_9WRITE-OFF AMOUNT CODE 9RWO_CODE_9_DAILYWRITE-OFF AMOUNT CODE 9 DAILYR                                                                                                    | 15 | R | WO_CODE_8_DAILY WRITE-OFF AMOUNT CODE 8 DAILY    | WO_CODE_8_DAILY |
| WO_CODE_9_DAILYWRITE-OFF AMOUNT CODE 9 DAILYR                                                                                                    | 15 | R | WO_CODE_8_YTD WRITE-OFF AMOUNT CODE 8 YEARLY     | WO_CODE_8_YTD   |
|                                                                                                    | 15 | R | WO_CODE_9 WRITE-OFF AMOUNT CODE 9                | WO_CODE_9       |
| WO_CODE_9_YTDWRITE-OFF AMOUNT CODE 9 YEARLYR                                                                                                    | 15 | R | WO_CODE_9_DAILY WRITE-OFF AMOUNT CODE 9 DAILY    | WO_CODE_9_DAILY |
|                                                                                                    | 15 | R | WO_CODE_9_YTD WRITE-OFF AMOUNT CODE 9 YEARLY     | WO_CODE_9_YTD   |

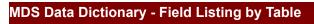

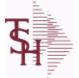

ODBC Field Listing for : DAILY.BAL.HIST

6/2/2016 3:32:00PM Page 80 of 339

| 71                   | RESERVED FOR CUSTOM USE                                  | L | 15 |
|----------------------|----------------------------------------------------------|---|----|
| 72                   | RESERVED FOR CUSTOM USE                                  | L | 15 |
| 73                   | RESERVED FOR CUSTOM USE                                  | L | 15 |
| 74                   | RESERVED FOR CUSTOM USE                                  | L | 15 |
| 75                   | RESERVED FOR CUSTOM USE                                  | L | 15 |
| 76                   | RESERVED FOR CUSTOM USE                                  | L | 15 |
| 77                   | RESERVED FOR CUSTOM USE                                  | L | 15 |
| 78                   | RESERVED FOR CUSTOM USE                                  | L | 15 |
| 79                   | RESERVED FOR CUSTOM USE                                  | L | 15 |
| 80                   | RESERVED FOR CUSTOM USE                                  | L | 15 |
| ADJ DLY              | ADJUSTMENTS - DAILY                                      | R | 10 |
| ADJ MNTHLY           | ADJUSTMENTS - MONTHLY                                    | R | 10 |
| ADJ MNTHLY CURR YR   | ADJUSTMENTS - MONTHLY CURR YEAR                          | R | 10 |
| ADJ MNTHLY LAST YR   | ADJUSTMENTS - MONTHLY LAST YEAR                          | R | 10 |
| ADJ MNTHLY LAST YTD  | ADJUSTMENTS - YTD LAST YEAR AS OF CURR MONTH             | R | 10 |
| ADJ YRLY             | ADJUSTMENTS - YEARLY                                     | R | 10 |
| AP AGING AMT         | ACCOUNTS PAYABLE AGING AMOUNTS (VM)                      | R | 15 |
| AP AGING BOM         | AP AGING AMOUNTS (VM) BEG OF MONTH                       | R | 15 |
| AP AGING BOY         | AP AGING AMOUNTS (VM) BEG OF YEAR                        | R | 15 |
| AP AGING PER         | ACCOUNTS PAYABLE AGING PERIODS (VM)                      | L | 4  |
| AP DLY               | A/P PAYABLES DAILY                                       | R | 10 |
| AP MON               | A/P PAYABLES MONTHLY                                     | R | 10 |
| AP MON CURR YR       | A/P PAYABLES MONTHLY - MONTHLY CURR YEAR                 | R | 10 |
| AP MON LAST YR       | A/P PAYABLES MONTHLY - MONTHLY LAST YEAR                 | R | 10 |
| AP MON LAST YTD      | A/P PAYABLES MONTHLY - YTD LAST YEAR AS OF CURR<br>MONTH | R | 10 |
| AP_YR                | A/P PAYABLES YEARLY                                      | R | 10 |
| AVG_DLY_SLS          | AVG. DAILY SALES                                         | R | 10 |
| BEGIN_MO_DEAD        | DEAD ITEMS - BEGIN MO VALUE                              | R | 10 |
| BEGIN_MO_DEAD_CURR_  | Y DEAD ITEMS - BEGIN MO VALUE - MONTHLY CURR YEAR        | R | 10 |
| BEGIN_MO_DEAD_LAST_Y | Y DEAD ITEMS - BEGIN MO VALUE - MONTHLY LAST YEAR        | R | 10 |

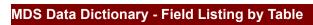

**Ş** 

ODBC Field Listing for : DAILY.BAL.HIST

6/2/2016 3:32:00PM Page 81 of 339

| BEGIN_MO_DEAD_LAST_Y | " DEAD ITEMS - BEGIN MO VALUE - YTD LAST YEAR AS OF<br>CURR MONTH | R  | 10 |
|----------------------|-------------------------------------------------------------------|----|----|
| BEGIN_YR_VAL         | BEGIN YR. VALUE                                                   | R  | 10 |
| BEG_MO_VAL           | BEGIN MO. VALUE                                                   | R  | 10 |
| BEG_MO_VAL_CURR_YR   | BEGIN MO. VALUE - MONTHLY CURR YEAR                               | R  | 10 |
| BEG_MO_VAL_LAST_YR   | BEGIN MO. VALUE - MONTHLY LAST YEAR                               | R  | 10 |
| BEG_MO_VAL_LAST_YTD  | BEGIN MO. VALUE - YTD LAST YEAR AS OF CURR MONTH                  | R  | 10 |
| BEG_YR_DEAD          | DEAD ITEMS - BEG YEAR VALUE                                       | R  | 10 |
| CASH_BAL             | BANK CASH BALANCE                                                 | R  | 15 |
| CASH_RCVD_DAILY      | CASH RECEIVED DAILY                                               | R  | 15 |
| CASH_RCVD_MONTHLY    | CASH RECEIVED MONTHLY                                             | R  | 15 |
| CASH_RCVD_YEARLY     | CASH RECEIVED YEARLY                                              | R  | 15 |
| CHKS_DLY             | A/P CHECKS DAILY                                                  | R  | 10 |
| CHKS_MON             | A/P CHECKS MONTHLY                                                | R  | 10 |
| CHKS_MON_CURR_YR     | A/P CHECKS MONTHLY - MONTHLY CURR YEAR                            | R  | 10 |
| CHKS_MON_LAST_YR     | A/P CHECKS MONTHLY - MONTHLY LAST YEAR                            | R  | 10 |
| CHKS_MON_LAST_YTD    | A/P CHKS MONTHLY - YTD LAST YEAR AS OF CURR MONTH                 | R  | 10 |
| CHKS_YR              | A/P CHECKS YEARLY                                                 | R  | 10 |
| CO#                  | COMPANY NUMBER (2 NUMERIC - ZERO FILLED FROM LEFT)                | RN | 3  |
| COG_DAILY            | COST OF GOODS DAILY                                               | R  | 15 |
| COG_MONTHLY          | COST OF GOODS MONTHLY                                             | R  | 15 |
| COG_YEARLY           | COST OF GOODS YEARLY                                              | R  | 15 |
| <b>CO</b> _          | COMPANY NUMBER                                                    | RN | 2  |
| CRD_DLY              | SALES/CREDITS - DAILY                                             | R  | 10 |
| CRD_MNTHLY           | SALES/CREDITS - MONTHLY                                           | R  | 10 |
| CRD_MNTHLY_CURR_YR   | SALES/CREDITS - MONTHLY CURR YEAR                                 | R  | 10 |
| CRD_MNTHLY_LAST_YR   | SALES/CREDITS - MONTHLY LAST YEAR                                 | R  | 10 |
| CRD_MNTHLY_LAST_YTD  | SALES/CREDITS - YTD LAST YEAR AS OF CURR MONTH                    | R  | 10 |
| CRD_YRLY             | SALES/CREDITS - YEARLY                                            | R  | 10 |
| CURR_PER_ASSETS      | ASSETS CURR PERIOD                                                | R  | 10 |
| CURR_PER_CAP         | CAPITAL - CURR PERIOD                                             | R  | 10 |
| CURR_PER_EXP         | EXPENSE - CURR PERIOD                                             | R  | 10 |
|                      |                                                                   |    |    |

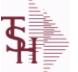

ODBC Field Listing for :

Listing for : DAILY.BAL.HIST

6/2/2016 3:32:00PM Page 82 of 339

| CURR_PER_LIAB        | LIAB. CURR PERIOD                                | R | 10 |
|----------------------|--------------------------------------------------|---|----|
| CURR_PER_REV         | REVENUE - CURR PERIOD                            | R | 10 |
| CURR_VAL             | CURR INV VALUE                                   | R | 10 |
| CURR_VAL_DEAD        | DEAD ITEMS - CURR VALUE                          | R | 10 |
| DATE_                | UPDATE DATE                                      | L | 8  |
| DAYS_INV_BEG_MO      | DAYS/INV - BEGIN MO.                             | R | 10 |
| DAYS_INV_BEG_YR      | DAYS/INV - BEGIN YR.                             | R | 10 |
| DAYS_INV_CUR         | DAYS/INV - CURRENT                               | R | 10 |
| DAYS_INV_PRIOR       | DAYS/INV - PRIOR MO.                             | R | 10 |
| DAYS_INV_PRIOR_MO2   | DAYS/INV - PRIOR MO2.                            | R | 10 |
| DAYS_INV_PRIOR_MO3   | DAYS/INV - PRIOR MO3.                            | R | 10 |
| DEAD_INV_MON         | PARAMETERS FOR DEAD INV MONTHS                   | R | 10 |
| DIRECT               | ORDERS - DIRECT                                  | R | 10 |
| END_BAL_ASSETS       | ASSETS END BAL                                   | R | 10 |
| END_BAL_ASSETS_CURR  | _ ASSETS END BAL - MONTHLY CURR YEAR             | R | 10 |
| END_BAL_ASSETS_LAST_ | ASSETS END BAL - MONTHLY LAST YEAR               | R | 10 |
| END_BAL_ASSETS_LAST_ | ASSETS END BAL - YTD LAST YEAR AS OF CURR MONTH  | R | 10 |
| END_BAL_CAP          | CAPITAL - END BAL                                | R | 10 |
| END_BAL_CAP_CURR_YR  | CAPITAL END BAL - MONTHLY CURR YEAR              | R | 10 |
| END_BAL_CAP_LAST_YR  | CAPITAL END BAL - MONTHLY LAST YEAR              | R | 10 |
| END_BAL_CAP_LAST_YT  | CAPITAL END BAL - YTD LAST YEAR AS OF CURR MONTH | R | 10 |
| END_BAL_EXP          | EXPENSE - END BAL                                | R | 10 |
| END_BAL_EXP_CURR_YR  | EXPENSE END BAL - MONTHLY CURR YEAR              | R | 10 |
| END_BAL_EXP_LAST_YR  | EXPENSE END BAL - MONTHLY LAST YEAR              | R | 10 |
| END_BAL_EXP_LAST_YTE | EXPENSE END BAL - YTD LAST YEAR AS OF CURR MONTH | R | 10 |
| END_BAL_LIAB         | LIAB. END BAL                                    | R | 10 |
| END_BAL_LIAB_CURR_YF | LIAB END BAL - MONTHLY CURR YEAR                 | R | 10 |
| END_BAL_LIAB_LAST_YR | LIAB END BAL - MONTHLY LAST YEAR                 | R | 10 |
| END_BAL_LIAB_LAST_YT | D LIAB END BAL - YTD LAST YEAR AS OF CURR MONTH  | R | 10 |
| END_BAL_REV          | REVENUE - END BAL                                | R | 10 |
| END_BAL_REV_CURR_YR  | REVENUE END BAL - MONTHLY CURR YEAR              | R | 10 |

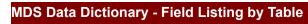

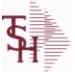

ODBC Field Listing for : DAILY.BAL.HIST

6/2/2016 3:32:00PM Page 83 of 339

| END_BAL_REV_LAST_YR  | REVENUE END BAL - MONTHLY LAST YEAR                                                                     | R  | 10 |
|----------------------|----------------------------------------------------------------------------------------------------|----|----|
| END_BAL_REV_LAST_YTD | REVENUE END BAL - YTD LAST YEAR AS OF CURR MONTH                                                        | R  | 10 |
| FISC_PER_CALC        | FISCAL PERIOD USED FOR CALCULATION OF OPENING<br>BALANCE , CURRENT PERIOD AND ENDING BALANCE FOR<br>G/L | R  | 4  |
| FUTURE               | ORDERS - FUTURE                                                                                         | R  | 10 |
| INV_DLY              | INVOICED - DAILY                                                                                        | R  | 10 |
| INV_MNTHLY           | SALES/INVOICES - MONTHLY                                                                                | R  | 10 |
| INV_MNTHLY_CURR_YR   | SALES/INVOICES - MONTHLY CURR YEAR                                                                      | R  | 10 |
| INV_MNTHLY_LAST_YR   | SALES/INVOICES - MONTHLY LAST YEAR                                                                      | R  | 10 |
| INV_MNTHLY_LAST_YTD  | SALES/INVOICES - YTD LAST YEAR AS OF CURR MONTH                                                         | R  | 10 |
| INV_MTD              | INVOICED - MTD                                                                                          | R  | 10 |
| INV_MTD_CURR_YR      | INVOICED - MTD - MONTHLY CURR YEAR                                                                      | R  | 10 |
| INV_MTD_LAST_YR      | INVOICED - MTD - MONTHLY LAST YEAR                                                                      | R  | 10 |
| INV_MTD_LAST_YTD     | INVOICED - MTD - YTD LAST YEAR AS OF CURR MONTH                                                         | R  | 10 |
| INV_YRLY             | SALES/INVOICES - YEARLY                                                                                 | R  | 10 |
| INV_YTD              | INVOICED - YTD                                                                                          | R  | 10 |
| IN_PICK              | IN PICKING                                                                                              | RN | 8  |
| NO_LINES_ORD         | # OF LINES ON ORDERS PER ORDER OPERATOR MV                                                              | R  | 6  |
| NO_LINES_ORD_MO      | MONTHLY # OF LINES ON ORDERS PER ORDER OPERATOR<br>MV                                                   | R  | 6  |
| NO LINES ORD YR      | YEARLY # OF LINES ON ORDERS PER ORDER OPERATOR MV                                                       | R  | 6  |
| NO LINES PACK        | # OF LINES ON ORDERS PER PACKER MV                                                                      | R  | 6  |
| NO LINES PACK MO     | MONTHLY # OF LINES ON ORDERS PER PACKER MV                                                              | R  | 6  |
| NO LINES PACK YR     | YEARLY # OF LINES ON ORDERS PER PACKER MV                                                               | R  | 6  |
| NO LINES PICK        | # OF LINES ON ORDERS PER PICKER MV                                                                      | R  | 6  |
| NO LINES PICK MO     | MONTHLY # OF LINES ON ORDERS PER PICKER MV                                                              | R  | 6  |
| NO LINES PICK YR     | YEARLY # OF LINES ON ORDERS PER PICKER MV                                                               | R  | 6  |
| NO ORD ORD           | # OF ORDERS PER ORDER OPERATOR MV                                                                       | R  | 6  |
| NO ORD ORD MO        | MONTHLY # OF ORDERS PER ORDER OPERATOR MV                                                               | R  | 6  |
| NO ORD ORD YR        | YEARLY # OF ORDERS PER ORDER OPERATOR MV                                                                | R  | 6  |
| NO ORD PACK          | # OF ORDERS PER PACKER MV                                                                               | R  | 6  |
| NO ORD PACK MO       | MONTHLY # OF ORDERS PER PACKER MV                                                                       | R  | 6  |
|                      |                                                                                                    |    |    |

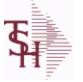

crystal 😍

ODBC Field Listing for :

Listing for : DAILY.BAL.HIST

6/2/2016 3:32:00PM Page 84 of 339

| NO_ORD_PACK_YR  | YEARLY # OF ORDERS PER PACKER MV                      | R | 6  |  |
|-----------------|-------------------------------------------------------|---|----|--|
| NO_ORD_PICK     | # OF ORDERS PER PICKER MV                             | R | 6  |  |
| NO_ORD_PICK_MO  | MONTHLY # OF ORDERS PER PICKER MV                     | R | 6  |  |
| NO_ORD_PICK_YR  | YEARLY # OF ORDERS PER PICKER MV                      | R | 6  |  |
| ON_BO           | ORDERS - ON BO                                        | R | 10 |  |
| ON_HOLD         | ORDERS - ON HOLD (CREDIT OR MANUAL)                   | R | 10 |  |
| OPEN_BAL_ASSETS | ASSETS - OPEN BAL                                     | R | 10 |  |
| OPEN_BAL_CAP    | CAPITAL - OPEN BAL                                    | R | 10 |  |
| OPEN_BAL_EXP    | EXPENSE - OPEN BAL                                    | R | 10 |  |
| OPEN_BAL_LIAB   | LIAB. OPEN BAL                                        | R | 10 |  |
| OPEN_BAL_REV    | REVENUE - OPEN BAL                                    | R | 10 |  |
| ORDERS_DAILY    | ORDER DOLLARS DAILY                                   | R | 15 |  |
| ORDERS_MONTHLY  | ORDER DOLLARS MONTHLY                                 | R | 15 |  |
| ORDERS_YEARLY   | ORDER DOLLARS YEARLY                                  | R | 15 |  |
| ORD_OPER        | ORDER OPERATOR INITIALS MV                            | L | 3  |  |
| ORD_OPER_MO     | MONTHLY ORDER OPERATOR INITIALS MV                    | L | 3  |  |
| ORD_OPER_YR     | YEARLY ORDER OPERATOR INITIALS MV                     | L | 3  |  |
| ORD_ORD_PCT     | PERCENTAGE OF ORDERS PER ORDER OPERATOR MV            | R | 6  |  |
| ORD_ORD_PCT_MO  | MONTHLY PERCENTAGE OF ORDERS PER ORDER<br>OPERATOR MV | R | 6  |  |
| ORD_ORD_PCT_YR  | YEARLY PERCENTAGE OF ORDERS PER ORDER OPERATOR MV     | R | 6  |  |
| ORD ORD VAL     | ORDER \$ PER ORDER OPERATOR MV                        | R | 8  |  |
| ORD ORD VAL MO  | MONTHLY ORDER \$ PER ORDER OPERATOR MV                | R | 8  |  |
| ORD ORD VAL YR  | YEARLY ORDER \$ PER ORDER OPERATOR MV                 | R | 8  |  |
| ORD TOT         | ORDERS - TOTAL                                        | R | 10 |  |
| ORD VAL PACK    | ORDER \$ PER PACKER MV                                | R | 6  |  |
| ORD VAL PACK MO | MONTHLY ORDER \$ PER PACKER MV                        | R | 6  |  |
| ORD VAL PACK YR | YEARLY ORDER \$ PER PACKER MV                         | R | 6  |  |
| ORD VAL PICK    | ORDER \$ PER PICKER MV                                | R | 6  |  |
| ORD VAL PICK MO | MONTHLY ORDER \$ PER PICKER MV                        | R | 6  |  |
| ORD VAL FICK MO |                                                       |   |    |  |

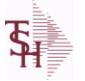

PACK\_OPER

PACK\_OPER\_MO

ODBC Field Listing for :

**DAILY.BAL.HIST** 

MONTHLY PACKER OPERATOR MV

PACKER OPERATOR MV

3.32.00PM 6/2/2016

crystal

|        | 6/2/2016 3:32:00PM<br>Page 85 of 339 |   |   |  |
|--------|--------------------------------------|---|---|--|
|        |                                      |   |   |  |
|        |                                      | L | 3 |  |
|        |                                      | L | 3 |  |
|        |                                      | L | 3 |  |
| KER MV |                                      | R | 6 |  |

| FACK_OF LK_INO  |                                            | - | 0  |
|-----------------|--------------------------------------------|---|----|
| PACK_OPER_YR    | YEARLY PACKER OPERATOR MV                  | L | 3  |
| PACK_ORD_PCT    | PERCENTAGE OF ORDERS PER PACKER MV         | R | 6  |
| PACK_ORD_PCT_MO | MONTHLY PERCENTAGE OF ORDERS PER PACKER MV | R | 6  |
| PACK_ORD_PCT_YR | YEARLY PERCENTAGE OF ORDERS PER PACKER MV  | R | 6  |
| PER_1_BOM       | AGING PERIOD 1 - BEGINING OF MONTH         | R | 15 |
| PER_1_BOY       | AGING PERIOD 1 - BEGINING OF YEAR          | R | 15 |
| PER_1_CURR      | AGING PERIOD 1 - CURRENT                   | R | 15 |
| PER_2_BOM       | AGING PERIOD 2 - BEGINING OF MONTH         | R | 15 |
| PER_2_BOY       | AGING PERIOD 2 - BEGINING OF YEAR          | R | 15 |
| PER_2_CURR      | AGING PERIOD 2 - CURRENT                   | R | 15 |
| PER_3_BOM       | AGING PERIOD 3 - BEGINING OF MONTH         | R | 15 |
| PER_3_BOY       | AGING PERIOD 3 - BEGINING OF YEAR          | R | 15 |
| PER_3_CURR      | AGING PERIOD 3 - CURRENT                   | R | 15 |
| PER_4_BOM       | AGING PERIOD 4 - BEGINING OF MONTH         | R | 15 |
| PER_4_BOY       | AGING PERIOD 4 - BEGINING OF YEAR          | R | 15 |
| PER_4_CURR      | AGING PERIOD 4 - CURRENT                   | R | 15 |
| PER_5_BOM       | AGING PERIOD 5 - BEGINING OF MONTH         | R | 15 |
| PER_5_BOY       | AGING PERIOD 5 - BEGINING OF YEAR          | R | 15 |
| PER_5_CURR      | AGING PERIOD 5 - CURRENT                   | R | 15 |
| PER_6_BOM       | AGING PERIOD 6 - BEGINING OF MONTH         | R | 15 |
| PER_6_BOY       | AGING PERIOD 6 - BEGINING OF YEAR          | R | 15 |
| PER_6_CURR      | AGING PERIOD 6 - CURRENT                   | R | 15 |
| PER_FUTURE_BOM  | AGING FUTURE - BEGINING OF MONTH           | R | 15 |
| PER_FUTURE_BOY  | AGING FUTURE - BEGINING OF YEAR            | R | 15 |
| PER_FUTURE_CURR | AGING FUTURE - CURRENT                     | R | 15 |
| PICK_OPER       | PICKER OPERATOR MV                         | L | 3  |
| PICK_OPER_MO    | MONTHLY PICKER OPERATOR MV                 | L | 3  |
| PICK_OPER_YR    | YEARLY PICKER OPERATOR MV                  | L | 3  |
| PICK_ORD_PCT    | PERCENTAGE OF ORDERS PER PICKER MV         | R | 6  |
|                 |                                            |   |    |

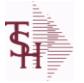

ODBC Field Listing for :

DAILY.BAL.HIST

6/2/2016 3:32:00PM

| 10 |      | υ.   | 02 | .001 |  |
|----|------|------|----|------|--|
| F  | Page | e 86 | of | 339  |  |

| PICK_ORD_PCT_MO     | MONTHLY PERCENTAGE OF ORDERS PER PICKER MV                                                                      | R | 6  |
|---------------------|----------------------------------------------------------------------------------------------------|---|----|
| PICK_ORD_PCT_YR     | YEARLY PERCENTAGE OF ORDERS PER PICKER MV                                                                       | R | 6  |
| PO_AGING            | PO AGING - PERIODS - V/M                                                                                        | R | 10 |
| PO_AGING_AMT        | PO AGING - AMOUNTS - V/M                                                                                        | R | 10 |
| PO_DAILY            | PURCHASE ORDER DOLLARS DAILY                                                                                    | R | 15 |
| PO_MONTHLY          | PURCHASE ORDER DOLLARS MONTHLY                                                                                  | R | 15 |
| PO_YEARLY           | PURCHASE ORDER DOLLARS YEARLY                                                                                   | R | 15 |
| PO_YTD              | POYTD                                                                                                    | R | 10 |
| PRIOR_MO_DEAD       | DEAD ITEMS - PRIOR MO VALUE                                                                                     | R | 10 |
| PRIOR_MO_DEAD2      | DEAD ITEMS - PRIOR MO VALUE2                                                                                    | R | 10 |
| PRIOR_MO_DEAD3      | DEAD ITEMS - PRIOR MO VALUE3                                                                                    | R | 10 |
| PRIOR_MO_VAL        | PRIOR MO. VALUE                                                                                                 | R | 10 |
| PRIOR_MO_VAL2       | PRIOR MO. VALUE2                                                                                                | R | 10 |
| PRIOR_MO_VAL3       | PRIOR MO. VALUE3                                                                                                | R | 10 |
| SALESMAN_GP_EOD     | SALESMAN GP EOD                                                                                                 | R | 15 |
| SALESMAN_GP_RTNS_EO | E Contraction of the second second second second second second second second second second second second second | R | 15 |
| SALESMAN_RETURNS_EO | SALESMAN \$ RETURNS EOD                                                                                         | R | 15 |
| SALESMAN_SALES_EOD  | SALESMAN EOD \$ SALES                                                                                           | R | 15 |
| SALES_DAILY         | SALES DOLLARS DAILY                                                                                             | R | 15 |
| SALES_MONTHLY       | SALES DOLLARS MONTHLY                                                                                           | R | 15 |
| SALES_YEARLY        | SALES DOLLARS YEARLY                                                                                            | R | 15 |
| SLS_CRD_DLY         | SALES CREDITS DAILY                                                                                             | R | 10 |
| SLS_INV_DLY         | SALES INV DAILY                                                                                                 |   | 10 |
| SORT_MONTH          | MONTH FOR SORTING                                                                                               | R | 3  |
| TIME_               | UPDATE TIME                                                                                                    | R | 10 |
| TURNS_BEG_MO        | TURNS - BEGIN MO.                                                                                               | R | 10 |
| TURNS_BEG_MO_CURR_Y | I TURNS - BEGIN MO MONTHLY CURR YEAR                                                                            | R | 10 |
| TURNS_BEG_MO_LAST_Y | R TURNS - BEGIN MO MONTHLY LAST YEAR                                                                            | R | 10 |
| TURNS_BEG_MO_LAST_Y | T TURNS - BEGIN MO YTD LAST YEAR AS OF CURR MONTH                                                               | R | 10 |
| TURNS_BEG_YR        | TURNS - BEGIN YR.                                                                                               | R | 10 |
| TURNS_CUR           | TURNS - CURRENT                                                                                                 | R | 10 |

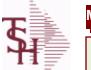

ODBC Field Listing for :

d Listing for : DAILY.BAL.HIST

6/2/2016 3:32:00PM Page 87 of 339

| TURNS_PRIOR_MO  | TURNS - PRIOR MO.              | R | 10 |
|-----------------|--------------------------------|---|----|
| TURNS_PRIOR_MO2 | TURNS - PRIOR MO2.             | R | 10 |
| TURNS_PRIOR_MO3 | TURNS - PRIOR MO3.             | R | 10 |
| UPD_DATE        | LAST UPDATE DATE               | R | 8  |
| UPD_MONTH       | UPDATE DATE                    | L | 10 |
| UPD_TIME        | LAST UPDATE TIME               | R | 10 |
| WO_CODE_1       | WRITE-OFF AMOUNT CODE 1        | R | 15 |
| WO_CODE_1_DAILY | WRITE-OFF AMOUNT CODE 1 DAILY  | R | 15 |
| WO_CODE_1_YTD   | WRITE-OFF AMOUNT CODE 1 YEARLY | R | 15 |
| WO_CODE_2       | WRITE-OFF AMOUNT CODE 2        | R | 15 |
| WO_CODE_2_DAILY | WRITE-OFF AMOUNT CODE 2 DAILY  | R | 15 |
| WO_CODE_2_YTD   | WRITE-OFF AMOUNT CODE 2 YEARLY | R | 15 |
| WO_CODE_3       | WRITE-OFF AMOUNT CODE 3        | R | 15 |
| WO_CODE_3_DAILY | WRITE-OFF AMOUNT CODE 3 DAILY  | R | 15 |
| WO_CODE_3_YTD   | WRITE-OFF AMOUNT CODE 3 YEARLY | R | 15 |
| WO_CODE_4       | WRITE-OFF AMOUNT CODE 4        | R | 15 |
| WO_CODE_4_DAILY | WRITE-OFF AMOUNT CODE 4 DAILY  | R | 15 |
| WO_CODE_4_YTD   | WRITE-OFF AMOUNT CODE 4 YEARLY | R | 15 |
| WO_CODE_5       | WRITE-OFF AMOUNT CODE 5        | R | 15 |
| WO_CODE_5_DAILY | WRITE-OFF AMOUNT CODE 5 DAILY  | R | 15 |
| WO_CODE_5_YTD   | WRITE-OFF AMOUNT CODE 5 YEARLY | R | 15 |
| WO_CODE_6       | WRITE-OFF AMOUNT CODE 6        | R | 15 |
| WO_CODE_6_DAILY | WRITE-OFF AMOUNT CODE 6 DAILY  | R | 15 |
| WO_CODE_6_YTD   | WRITE-OFF AMOUNT CODE 6 YEARLY | R | 15 |
| WO_CODE_7       | WRITE-OFF AMOUNT CODE 7        | R | 15 |
| WO_CODE_7_DAILY | WRITE-OFF AMOUNT CODE 7 DAILY  | R | 15 |
| WO_CODE_7_YTD   | WRITE-OFF AMOUNT CODE 7 YEARLY | R | 15 |
| WO_CODE_8       | WRITE-OFF AMOUNT CODE 8        | R | 15 |
| WO_CODE_8_DAILY | WRITE-OFF AMOUNT CODE 8 DAILY  | R | 15 |
| WO_CODE_8_YTD   | WRITE-OFF AMOUNT CODE 8 YEARLY | R | 15 |
| WO_CODE_9       | WRITE-OFF AMOUNT CODE 9        | R | 15 |
|                 |                                |   |    |

| <b>T</b> | MDS Data Dictionary - Field | Listing by Table | crystal 😍                            |
|----------|-----------------------------|------------------|--------------------------------------|
|          | ODBC Field Listing for :    | DAILY.BAL.HIST   | 6/2/2016 3:32:00PM<br>Page 88 of 339 |
|          |                             |                  |                                      |

| WO_CODE_9_DAILY | WRITE-OFF AMOUNT CODE 9 DAILY  | R | 15 |
|-----------------|--------------------------------|---|----|
| WO_CODE_9_YTD   | WRITE-OFF AMOUNT CODE 9 YEARLY | R | 15 |

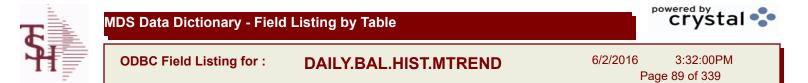

ADJ DLY MTREND

ADJUSTMENTS - DAILY

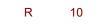

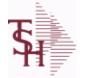

ODBC Field Listing for :

DASHBOARD.CHARTS

6/2/2016 3:32:00PM Page 90 of 339

crystal 🛟

| CAPTION | Caption used for this chart.               | L 50  |
|---------|--------------------------------------------|-------|
| NAME    | Sold to Name.                              | L 25  |
| SQL     | SQL statement used to generate this chart. | L 254 |
| ТҮРЕ    | TRANSACTION TYPE V/M                       | М     |
| X-AXIS  | X-AXIS Field for this chart/               | L 30  |
| Y-AXIS  | Y-Axis Field name for this chart.          | L 30  |

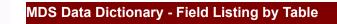

ODBC Field Listing for :

DASHBOARD.INDICATORS

6/2/2016 3:32:00PM Page 91 of 339

crystal 🛟

| CAPTION    | Caption used for this chart.               | L | 50  |  |
|------------|--------------------------------------------|---|-----|--|
| FIELD NAME | Field Name                                 | L | 25  |  |
| NAME       | Sold to Name.                              | L | 25  |  |
| SQL        | SQL statement used to generate this chart. | L | 254 |  |

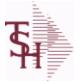

ODBC Field Listing for :

Listing for : DRUG.TYPE

6/2/2016 3:32:00PM Page 92 of 339

| CONTROLLED DRUG | Is this a controlled drug (Y/N)                                                                                                    | L | 1  |  |
|-----------------|----------------------------------------------------------------------------------------------------|---|----|--|
| DEA FORM        | DEA FORM REQUIRED (Y/N)                                                                                                    | L | 1  |  |
| DEA REQ         | DEA# REQUIRED (Y/N)                                                                                                    | L | 1  |  |
| DESC            | SOURCE DESCRIPTION                                                                                                    | L | 31 |  |
| DRUG TYPE       | Enter the types of drugs that this customer is permitted to purchase. Order Entry will validate against this list when a customer has an order to purchase drugs. | Μ |    |  |
| FED_CAUTION     | FEDERAL CAUTION (Y/N)                                                                                                    | L | 1  |  |
| LIC_REQ         | LICENSE REQUIRED (Y/N)                                                                                                    | L | 1  |  |
| PEDIGREE_REQ    | RETURN A "Y" IF PRODUCT IS FLAGGED AS REQUIRING<br>PEDIGREE FORM                                                                                                  | L | 1  |  |
| RX_OTC          | Y = RX, N= OTC                                                                                                    | L | 1  |  |

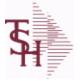

ODBC Field Listing for :

ting for : **DUMP-OAP** 

6/2/2016 3:32:00PM Page 93 of 339

| The DUMP-OAP file stores Accounts Payable Vouchers once they are paid. The  |
|-----------------------------------------------------------------------------|
| records are automatically copied from the OAP (Open Accounts Payable) file  |
| after the A/P Check Register is updated. This file can be purged on a cycle |
| selected by the MDS user from the Purge and Fix menu.                       |
| Key: Company# : Voucher# = 0111111111                                       |

| AMT-PD-DT   | AMOUNT PAID-TO-DATE                                | RN   | 10 |  |
|-------------|----------------------------------------------------|------|----|--|
| BANK        |                                                    | LA   | 3  |  |
| BANK#       | BANK ACCOUNT NUMBER (ZERO FILLED - 3 NUMERIC)      | RN   | 3  |  |
| BATCH#      | BATCH# FROM VOUCHER INPUT IF PARAMETER 34 = "Y"    | R    | 6  |  |
| CHECK#      | CHECK NUMBER                                       | RN   | 6  |  |
| CHECK_DT    | CHECK DATESV/M                                     | М    |    |  |
| CHECK_PMT   | CHECK PAYMENTSV/M                                  | М    |    |  |
| CO#         | COMPANY NUMBER (2 NUMERIC - ZERO FILLED FROM LEFT) | RN   | 3  |  |
| CTR         | NUMBER OF DISTRIBUTIONS                            | RN   | 2  |  |
| CURR        | FOREIGN CURRENCY CODE                              | L    | 4  |  |
| DATE-PAID   | DATE OF LAST PAYMENT                               | R    | 8  |  |
| DDUEDATE    |                                                    | L    | 8  |  |
| DGROSSAMT   |                                                    | R    | 10 |  |
| DINVDATE    |                                                    | L    | 8  |  |
| DISB_ACCT   | DISBURSEMENT G/L #                                 | М    |    |  |
| DISC_AMT    | DISCOUNT AMOUNTV/M                                 | 9RN  |    |  |
| DISC_PER_CK | DISCOUNTS TAKEN - PER CHECK V/M                    | 9R   |    |  |
| DIST        | DIST ASSOC TABLE                                   | L    | 99 |  |
| DIST_AMT    | DISTRIBUTION AMOUNTV/M                             | М    |    |  |
| DUE_DATE    | DUE DATE                                           | RN   | 8  |  |
| DVEND       |                                                    | L    | 15 |  |
| DVENDNAME   |                                                    | L    | 25 |  |
| ENTRY_DT    | DATE OF ENTRY                                      | R    | 8  |  |
| FOR_VALUE   | FOREIGN VOUCHER VALUE                              | R    | 10 |  |
| G/L#        | BANK G/L #                                         | L    | 16 |  |
| GROSS_AMT   | GROSS AMOUNTV/M                                    | 10RN |    |  |
| INV_DATE    | INVOICE DATE                                       | RN   | 8  |  |
| INV_NO      | INVOICE NUMBER                                     | LN   | 15 |  |
|             |                                                    |      |    |  |

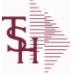

ODBC Field Listing for :

isting for : DUMP-OAP

6/2/2016 3:32:00PM Page 94 of 339

|                         | es Accounts Payable Vouchers once they are paid. The<br>y copied from the OAP (Open Accounts Payable) file |    |    |  |
|-------------------------|----------------------------------------------------------------------------------------------------|----|----|--|
| fter the A/P Check Regi |                                                                                                    |    |    |  |
| elected by the MDS use  |                                                                                                    |    |    |  |
| ey: Company# : Vouch    | er# = 0111111111                                                                                           |    |    |  |
| JOB#                    | JOB NUMBER                                                                                                 | L  | 6  |  |
| L/C_NO                  | L/C NUMBER                                                                                                 | L  | 10 |  |
| MERCH_AMT               | MERCHANDISE AMOUNT                                                                                         | RN | 10 |  |
| MICRO#                  | MICRO # FOR 'DATECH' ORIGINALLY                                                                            | R  | 6  |  |
| MISC_DESC               |                                                                                                    | L  | 30 |  |
| MONTH#                  | MONTH NUMBER                                                                                               | R  | 2  |  |
| MON_CHK                 | FISCAL MONTH - CHECK PAID - V/M FIELD                                                                      | 4R |    |  |
| P/O#                    | PURCHASE ORDER NUMBER                                                                                      | L  | 6  |  |
| PAYMENT                 | PAYMENT ASSOC TABLE                                                                                        | L  | 99 |  |
| PAY_CODE                | PAYMENT APPROVAL CODE                                                                                      | L  | 1  |  |
| PERIOD                  | FISCAL PERIOD YYMM                                                                                         | R  | 4  |  |
| REC#                    | RECEIVING NOTICE                                                                                           | L  | 6  |  |
| SUFFIX                  |                                                                                                    | LA | 6  |  |
| ΤΝΧ                     | TRANSACTION CODE 'I'-INV 'D'-DEBIT MEMO 'C'-CREDIT<br>MEMO)                                                | L  | 1  |  |
| T ADD 1                 | TEMPORARY ADDRESS 1                                                                                        | L  | 25 |  |
| T ADD 2                 | TEMPORARY ADDRESS 2                                                                                        | L  | 25 |  |
| T ADD 3                 | TEMPORARY ADDRESS 3                                                                                        | L  | 25 |  |
| T VENDOR NAME           | TEMPORARY VENDOR NAME                                                                                      | L  | 25 |  |
| VEND#                   | CO#-VENDOR NUMBER                                                                                          | LA | 10 |  |
| VENDOR NAME             | VENDOR NAME                                                                                                | LA | 20 |  |
| VOUCH#                  | VOUCHER NUMBER CO#-FM-VOUCH# 2N-2N-4NV/M                                                                   | LN | 8  |  |
| YEAR                    | FISCAL YEAR                                                                                                | R  | 2  |  |

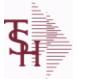

ODBC Field Listing for :

Id Listing for : EDI.832.ITEM

6/2/2016 3:32:00PM Page 95 of 339

| A CUST NO   | ALPHA CUST NUMBER MAX 13 ALPHA NUMERIC                                                    |    | 8  |  |
|-------------|-------------------------------------------------------------------------------------------|----|----|--|
| A PROD NO   | EXTERNAL PRODUCT NUMBER                                                                   | L  | 10 |  |
| CUM OH      | OH in All Warehouses                                                                      | R  | 10 |  |
| CURR PRICE  | LAST PRICE SENT                                                                           | R  | 10 |  |
| CURR UM     | LAST SENT UNIT OF MEASURE                                                                 | L  | 2  |  |
| CURR UM QTY | LAST SENT UNIT OF MEASURE QUANTITY                                                        | R  | 3  |  |
| CUST NAME   | CUSTOMER NAME                                                                             | L  | 24 |  |
| CUST NO     | EX CUST #:                                                                                | RN | 6  |  |
| EDI AVAIL   | ОН                                                                                        | R  | 10 |  |
| EDI FLAG    | EDI FLAG                                                                                  | L  | 2  |  |
| EXT ITEM NO | EXTERNAL PRODUCT NUMBER                                                                   | L  | 10 |  |
| KEY         | RELEASE.NO:"*"LINE.NO                                                                     | L  | 15 |  |
| ORIG PRICE  | ORIGINAL PRICE                                                                            | R  | 12 |  |
| ORIG UM     | ORIGINAL UNIT OF MEASURE                                                                  | L  | 2  |  |
| ORIG UM QTY | ORIGINAL UNIT OF MEASURE QUANTITY                                                         | R  | 3  |  |
| PROD NO     | INTERNAL PRODUCT NUMBER V/M                                                               | М  |    |  |
| SENT DATE   | LAST TRANSMIT DATE                                                                        | L  | 8  |  |
| STATUS      | ORDER STATUS: IP - IN PROCESS, OH - ORDER HOLD, PN -<br>PENDING, SN - SENT, CN - CANCELED | L  | 2  |  |
| UPD_DATE    | LAST UPDATE DATE                                                                          | R  | 8  |  |

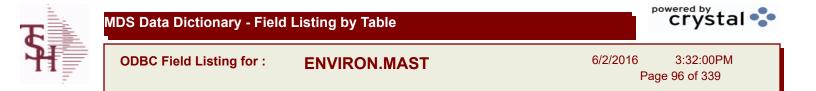

| DESC     | SOURCE DESCRIPTION | L  | 31 |
|----------|--------------------|----|----|
| ENV CODE | ENVIRONMENT CODE   | RN | 2  |

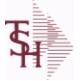

FACILITY

crystal 🔹

ODBC Field Listing for :

6/2/2016 3:32:00PM Page 97 of 339

| CHAIN CODE CHAIN THAT FACILITY IS PART OF |                                                                      | L | 10 |  |
|-------------------------------------------|----------------------------------------------------------------------|---|----|--|
| CITY                                      | Customer City Name Maximum of 25 Characters                          | L | 25 |  |
| CONTACT NAME                              | CONTACT NAME                                                         | L | 25 |  |
| COST CENTER                               | COST CENTER ASSOCIATED WITH FACILITY                                 | L | 10 |  |
| COUNTRY CODE                              | Country Code.                                                        | L | 3  |  |
| DEFAULT BOX TYPE                          | DEFAULT BOX TYPE FOR FACILITY                                        | L | 10 |  |
| DISCHARGE DT FLAG                         | IS DISCHARGE DATE REQUIRED ? (Y/N) - VM                              | L | 1  |  |
| FACILITY                                  | INTERNAL CUSTOMER NUMBER                                             | R | 6  |  |
| FACILITY ADD 1                            | FACILITY ADDRESS-1                                                   | L | 25 |  |
| FACILITY ADD 2                            | FACILITY ADDRESS-2                                                   | L | 25 |  |
| FACILITY ADD 3                            | FACILITY ADDRESS-3                                                   | L | 25 |  |
| FACILITY CODE                             | FACILITY CODE                                                        | L | 10 |  |
| FACILITY DESC                             | FACILITY DESCRIPTION                                                 | L | 25 |  |
| FACILITY NAME                             | FACILITY NAME                                                        | L | 25 |  |
| FACILITY PREFIX                           |                                                                      | L | 1  |  |
| HOSP DESC                                 | HOSPITAL SYSTEM DESCRIPTION                                          | L | 25 |  |
| HOSP SYSTEM                               | HOSPITAL SYSTEM CODE                                                 | L | 4  |  |
| MED NUMB FLAG                             | IS MEDICAL RECORD NUMBER REQUIRED ? (Y/N) - V/M                      | L | 1  |  |
| NEXT CONT NO                              |                                                                      | R | 10 |  |
| PATIENT NM FLAG                           | IS PATIENT NAME REQUIRED ? (Y/N) - VM                                | L | 1  |  |
| PHONE                                     | Accounts Receivable phone number ###-##### Maximum of 20 characters. | L | 20 |  |
| REC_TYPE                                  | record type to exclude totals from report                            | L | 4  |  |
| STATE                                     | State Code.                                                          | L | 2  |  |
| STORED_FLAG                               | IS RECORD STORED 00-99 OR A-Z ? (Y/N) - V/M                          | L | 1  |  |
| ZIP_CODE                                  | ZIP CODE OF SHIPMENT                                                 | L | 10 |  |
|                                           |                                                                      |   |    |  |

| T        | MDS Data Dictionary - Field | l Listing by Table |          | crystal 🛟                   |
|----------|-----------------------------|--------------------|----------|-----------------------------|
| <b>H</b> | ODBC Field Listing for :    | FAILURE.CODE       | 6/2/2016 | 3:32:00PM<br>Page 98 of 339 |

| DESC | SOURCE DESCRIPTION    | L 31 |
|------|-----------------------|------|
| KEY  | RELEASE.NO:"*"LINE.NO | L 15 |

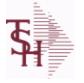

**FIN.DATA** 

ODBC Field Listing for :

3:32:00PM 6/2/2016

## Page 99 of 339

crystal 😍

## **Used for Financial Data Crystal Report**

| ACT MO      | ACTUAL FOR MONTH                                                                      | RN | 11 |
|-------------|---------------------------------------------------------------------------------------|----|----|
| ACT QTR     | ACTUAL FOR QUARTER                                                                    | RN | 11 |
| ACT YTD     | ACTUAL YEAR TO DATE                                                                   | RN | 11 |
| BUD MO      | BUDGET FOR MONTH                                                                      | RN | 11 |
| BUD QTR     | BUDGET FOR QUARTER                                                                    | RN | 11 |
| BUD YTD     | BUDGET YEAR TO DATE                                                                   | RN | 11 |
| CO#         | COMPANY NUMBER (2 NUMERIC - ZERO FILLED FROM LEFT)                                    | RN | 3  |
| COMPANY     | Default Company used in Order Entry when the Logon screen is turned off by Parameter. | RN | 2  |
| CONAME      | Company Name                                                                          | L  | 50 |
| DEPT        | Customer's Department Number Maximum of 5 characters                                  | LN | 3  |
| DEPTNAME    | Department Name                                                                       | L  | 50 |
| DESCRIPTION |                                                                                       | т  | 30 |
| FM_START    | Starting Fiscal Period                                                                | L  | 6  |
| FM_STOP     | Ending Fiscal Period                                                                  | L  | 6  |
| INCREASE    | ACTUAL FOR MONTH                                                                      | RN | 11 |
| KEY         | RELEASE.NO:"*"LINE.NO                                                                 | L  | 15 |
| LACT_MO     | LAST YEAR-ACTUAL FOR MONTH                                                            | RN | 11 |
| LACT_QTR    | LAST YEAR-ACTUAL FOR QUARTER                                                          | RN | 11 |
| LACT_YTD    | LAST YEAR-ACTUAL YEAR TO DATE                                                         | RN | 11 |
| LINE#       | REPORT LINE NUMBER                                                                    | L  | 3  |
| RBUD_MO     | REVISED BUDGET FOR MONTH                                                              | RN | 11 |
| RBUD_QTR    | REVISED BUDGET FOR QUARTER                                                            | RN | 11 |
| RBUD_YTD    | REV. BUDGET YEAR TO DATE                                                              | RN | 11 |
| RPT         | REPORT # 1,2 OR ALPHA                                                                 | LA | 1  |
| RPTNAME     | Name of Report/ Schedule                                                              | L  | 50 |
|             |                                                                                       |    |    |

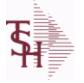

ODBC Field Listing for : FIN.RPT

6/2/2016 3:32:00PM Page 100 of 339

## The Financial Report work file. This file is updated from the CA (Chart of Accounts file), and is used to prepare financial reports. Key= Company# \* Report# \* Department\* Line# = 01\*C\*01\*07

| ACT_MO                            | ACTUAL FOR MONTH                                     | RN | 11 |
|-----------------------------------|------------------------------------------------------|----|----|
| ACT_QTR                           | ACTUAL FOR QUARTER                                   | RN | 11 |
| ACT_YTD                           | ACTUAL YEAR TO DATE                                  | RN | 11 |
| BUD_MO                            | BUDGET FOR MONTH                                     | RN | 11 |
| BUD_QTR                           | BUDGET FOR QUARTER                                   | RN | 11 |
| BUD_YTD                           | BUDGET YEAR TO DATE                                  | RN | 11 |
| CO#                               | COMPANY NUMBER (2 NUMERIC - ZERO FILLED FROM LEFT)   | RN | 3  |
| DEPT                              | Customer's Department Number Maximum of 5 characters | LN | 3  |
| LACT_MO                           | LAST YEAR-ACTUAL FOR MONTH                           | RN | 11 |
| LACT_QTR                          | LAST YEAR-ACTUAL FOR QUARTER                         | RN | 11 |
| LACT_YTD                          | LAST YEAR-ACTUAL YEAR TO DATE                        | RN | 11 |
| LINE#                             | REPORT LINE NUMBER                                   | L  | 3  |
| RBUD_MO                           | REVISED BUDGET FOR MONTH                             | RN | 11 |
| RBUD_QTR                          | REVISED BUDGET FOR QUARTER                           | RN | 11 |
| RBUD_YTD REV. BUDGET YEAR TO DATE |                                                      |    |    |
| RBUD_YID                          | REV. BUDGET YEAR TO DATE                             | RN | 11 |

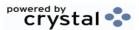

| T | MDS Data Dictionary - Field | Listing by Table |               | crystal •••                  |  |
|---|-----------------------------|------------------|---------------|------------------------------|--|
| H | ODBC Field Listing for :    | FINDER           | 6/2/2016<br>I | 3:32:00PM<br>Page 101 of 339 |  |

| CONT TOT | KEY TO CONTROL TOTAL FILE         | RN 3 |
|----------|-----------------------------------|------|
| GL#      | GL# M/V                           | 12R  |
| KEY      | RELEASE.NO:"*"LINE.NO             | L 15 |
| SEQ#     | PRODUCT SEQUENCE # - BROKERAGEV/M | R 6  |

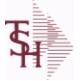

ODBC Field Listing for :

I for : FREIGHT.CLASS

6/2/2016 3:32:00PM Page 102 of 339

| DESCRIPTION        |                                            | Т | 30 |
|--------------------|--------------------------------------------|---|----|
| FREIGHT CLASS CODE | Freight Class Code                         | L | 3  |
| T1\$               | Enter the dollar amount for this tier.     | R | 12 |
| T1%                | Enter the percentage of freight to charge. | R | 6  |
| T1CF               | Charge freight at this tier level (Y/N).   | L | 1  |
| Т2\$               | Enter the dollar amount for this tier.     | R | 12 |
| Т2%                | Enter the percentage of freight to charge. | R | 6  |
| T2CF               | CHARGE FREIGHT FOR TIER 2                  | L | 10 |
| Т3\$               | Enter the dollar amount for this tier.     | R | 12 |
| Т3%                | Enter the percentage of freight to charge. | R | 6  |
| T3CF               | Charge freight at this tier level (Y/N).   | L | 1  |

| <b>T</b> | MDS Data Dictionary - Field | Listing by Table | crystal •                             |  |
|----------|-----------------------------|------------------|---------------------------------------|--|
| <b>H</b> | ODBC Field Listing for :    | FREQUENCY        | 6/2/2016 3:32:00PM<br>Page 103 of 339 |  |

| DAYS OF MO | DAYS OF THE MONTH  | L | 2  |
|------------|--------------------|---|----|
| DAYS OF WK | DAYS OF THE WEEK   | L | 3  |
| DESC       | SOURCE DESCRIPTION | L | 31 |
| FREQUENCY  | FREQUENCY CODE     | L | 3  |

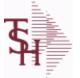

crystal 🔹

ODBC Field Listing for :

d Listing for : FRT.AUDIT

6/2/2016 3:32:00PM Page 104 of 339

| ADD1           | Address 1 Optional                                                       | L  | 25 |
|----------------|--------------------------------------------------------------------------|----|----|
| ADD2           | Address 2 Optional                                                       | L  | 25 |
| ADD3           | Address 3 Optional                                                       | L  | 25 |
| BOX            |                                                                          | L  | 2  |
| BOXNO          |                                                                          | L  | 2  |
| CHRGFRT        | CHARGE FREIGHT (Y/N)                                                     | L  | 1  |
| CITY           | Customer City Name Maximum of 25 Characters                              | L  | 25 |
| COD            | COD                                                                      | L  | 7  |
| COUNTRY CODE   | Country Code.                                                            | L  | 3  |
| DATE PROCESSED | DATE PROCESSED                                                           | L  | 8  |
| DEPTNO         |                                                                          | L  | 2  |
| EMAIL          | EMAIL ADDRESS                                                            | L  | 30 |
| FREIGHT        | FREIGHT AMOUNT                                                           | RN | 10 |
| FRT AMOUNT     | FREIGHT AMOUNT FOR UPDATE                                                | R  | 10 |
| INV UPDT STAT  | invoice update status code                                               | L  | 1  |
| KEY            | RELEASE.NO:"*"LINE.NO                                                    | L  | 15 |
| PHONE          | Accounts Receivable phone number ###-####-#### Maximum of 20 characters. | L  | 20 |
| PIP            | Insurance                                                                | L  | 7  |
| PIPLONG        | Insurance                                                                | L  | 15 |
| PKG_WEIGHT     | CONVERTED WEIGHT                                                         | L  | 7  |
| PONUM          |                                                                          | L  | 15 |
| RELEASE        |                                                                          | L  | 11 |
| RELNO          |                                                                          | L  | 11 |
| RELS           |                                                                          | L  | 11 |
| RELVALUE       |                                                                          | L  | 12 |
| RES            | RESIDENTIAL/COMMERCIAL                                                   | L  | 3  |
| RESIDENTIAL    |                                                                          | L  | 10 |
| SATURDAY       |                                                                          | L  | 10 |
| SERVICE        |                                                                          | L  | 7  |
| SHIPDESC       |                                                                          | L  | 25 |
|                |                                                                          |    |    |

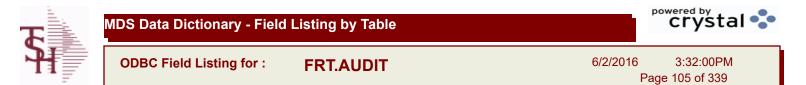

| SHIPMETHOD  |                                                           | L | 2  |  |
|-------------|-----------------------------------------------------------|---|----|--|
| SHIPNAME    |                                                           | L | 25 |  |
| SHIPZONE    |                                                           | L | 10 |  |
| STATE       | State Code.                                               | L | 2  |  |
| TRACKNO     |                                                           | L | 20 |  |
| UPDATE_FLG  | UPDATE TO RELEASE FILE (BOX<br>WEIGHT,CHARGE,TRACKING.NO) | L | 1  |  |
| UPDSHIPMETH |                                                           | L | 2  |  |
| UPS_FRT     | FREIGHT AMOUNT RAW FROM UPS                               | R | 10 |  |
| UPS_WEIGHT  |                                                           | L | 7  |  |
| VOID        |                                                           | L | 5  |  |
| WEIGHT      | UPC CODE                                                  | R | 7  |  |
| ZIP         | Zip Code.                                                 | L | 10 |  |

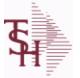

crystal 😍

ODBC Field Listing for :

Listing for : FRT.AUDIT.XREF

6/2/2016 3:32:00PM Page 106 of 339

| ADD1           | Address 1 Optional                                                       | L  | 25 |
|----------------|--------------------------------------------------------------------------|----|----|
| ADD2           | Address 2 Optional                                                       | L  | 25 |
| ADD2<br>ADD3   | Address 3 Optional                                                       | L  | 25 |
| BOX            |                                                                          | L  | 2  |
| BOXNO          |                                                                          | L  | 2  |
| CHRGFRT        | CHARGE FREIGHT (Y/N)                                                     | L  | -  |
| CITY           | Customer City Name Maximum of 25 Characters                              | L  | 25 |
| COD            | COD                                                                      | L  | 7  |
| COUNTRY CODE   | Country Code.                                                            | L  | 3  |
| DATE PROCESSED | DATE PROCESSED                                                           | L  | 8  |
| DEPTNO         |                                                                          | L  | 2  |
| EMAIL          | EMAIL ADDRESS                                                            | L  | 30 |
| FREIGHT        | FREIGHT AMOUNT                                                           | RN | 10 |
| KEY            | RELEASE.NO:"*"LINE.NO                                                    | L  | 15 |
| PHONE          | Accounts Receivable phone number ###-####-#### Maximum of 20 characters. | L  | 20 |
| PIP            | Insurance                                                                | L  | 7  |
| PIPLONG        | Insurance                                                                | L  | 15 |
| PONUM          |                                                                          | L  | 15 |
| RELEASE        |                                                                          | L  | 11 |
| RELNO          |                                                                          | L  | 11 |
| RELS           |                                                                          | L  | 11 |
| RELVALUE       |                                                                          | L  | 12 |
| RES            | RESIDENTIAL/COMMERCIAL                                                   | L  | 3  |
| RESIDENTIAL    |                                                                          | L  | 10 |
| SATURDAY       |                                                                          | L  | 10 |
| SHIPDESC       |                                                                          | L  | 25 |
| SHIPMETHOD     |                                                                          | L  | 2  |
| SHIPNAME       |                                                                          | L  | 25 |
| SHIPZONE       |                                                                          | L  | 10 |
| STATE          | State Code.                                                              | L  | 2  |
|                |                                                                          |    |    |

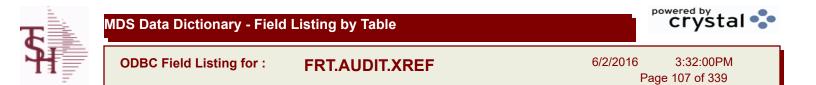

| TRACKNO     |                                                           | L | 20 |  |
|-------------|-----------------------------------------------------------|---|----|--|
| UPDATE_FLG  | UPDATE TO RELEASE FILE (BOX<br>WEIGHT,CHARGE,TRACKING.NO) | L | 1  |  |
| UPDSHIPMETH |                                                           | L | 2  |  |
| WEIGHT      | UPC CODE                                                  | R | 7  |  |
| ZIP         | Zip Code.                                                 | L | 10 |  |

| T | MDS Data Dictionary - Field Listing by Table | Crystal 😍                             |
|---|----------------------------------------------|---------------------------------------|
|   | ODBC Field Listing for : FW                  | 6/2/2016 3:32:00PM<br>Page 108 of 339 |

| BREAK   | EXTERNAL PRODUCT NUMBER | L 10 |
|---------|-------------------------|------|
| CURSOR  | EXTERNAL PRODUCT NUMBER | L 10 |
| EXIT    | EXTERNAL PRODUCT NUMBER | L 10 |
| PERCENT | EXTERNAL PRODUCT NUMBER | L 10 |

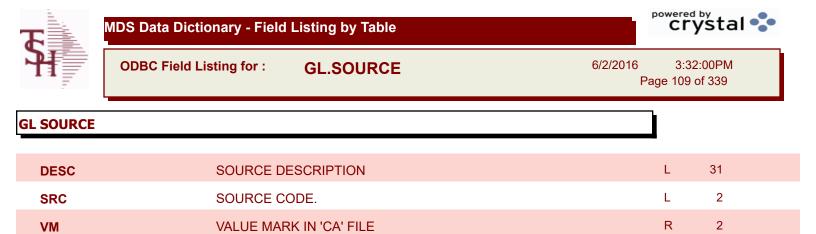

ODBC Field Listing for : GLA

6/2/2016 3:32:00PM Page 110 of 339

crystal

The General Ledger Activity file contains all the detail for updating the Chart of Accounts. Entries are generated into this file from all external systems affecting the General Ledger, such as Accounts Payable, Fixed Assets, Cash Receipts, Sales etc. in addition, the various journal entry programs create transactions into this file after their proof listings have been accepted. Either monthly or daily, all transactions for the current month are selected from this file, used to update the CA file, copied to the GLA.HIST file and deleted from the GLA file.

| ACCT#                                                               | ACCOUNT NUMBER                                                                                                    | L                     | 5                      |  |
|---------------------------------------------------------------------|----------------------------------------------------------------------------------------------------|-----------------------|------------------------|--|
| AMT                                                                 | TRAN AMTVM                                                                                                    | RN                    | 10                     |  |
| со                                                                  | COMPANY NUMBER                                                                                                    | RN                    | 2                      |  |
| CO_NO                                                               | COMPANY NUMBER                                                                                                    | RN                    | 2                      |  |
| CRD_AMT                                                             | CREDIT TRANSACTION AMOUNT.                                                                                                    | R                     | 16                     |  |
| DEB_AMT                                                             | DEBIT TRANSACTION AMOUNT.                                                                                                    | R                     | 15                     |  |
| DEPT                                                                | Customer's Department Number Maximum of 5 characters                                                                                                    | LN                    | 3                      |  |
| DEPT_DESC                                                           | DEPARTMENT                                                                                                    | L                     | 25                     |  |
| DESC                                                                | SOURCE DESCRIPTION                                                                                                    | L                     | 31                     |  |
| GL                                                                  | G/L NUMBER                                                                                                    | L                     | 12                     |  |
| GL_DESC                                                             | G/L # - MAXIMUM 12 CHARACTERS                                                                                                    | Т                     | 21                     |  |
| JE#                                                                 | JOURNAL ENTRY NUMBER.                                                                                                    | R                     | 6                      |  |
| MONTH#                                                              | MONTH NUMBER                                                                                                    | R                     | 2                      |  |
|                                                                     |                                                                                                    |                       |                        |  |
| PERIOD                                                              | FISCAL PERIOD YYMM                                                                                                    | R                     | 4                      |  |
| PERIOD<br>PRINT_DESC                                                | FISCAL PERIOD YYMM<br>PRINT EITHER VENDOR NAME OR DESC                                                                                                    | R                     | 4<br>31                |  |
|                                                                     |                                                                                                    |                       |                        |  |
| PRINT_DESC                                                          | PRINT EITHER VENDOR NAME OR DESC                                                                                                    | L                     | 31                     |  |
| PRINT_DESC<br>REFER#                                                | PRINT EITHER VENDOR NAME OR DESC<br>REFERENCE NUMBER                                                                                                    | L                     | 31<br>8                |  |
| PRINT_DESC<br>REFER#<br>SRC                                         | PRINT EITHER VENDOR NAME OR DESC         REFERENCE NUMBER         SOURCE CODE.         STATEMENT DATE UPDATED FROM THE ACCOUNT                                                                                                    | L<br>L                | 31<br>8<br>2           |  |
| PRINT_DESC<br>REFER#<br>SRC<br>STATE_DATE                           | <ul> <li>PRINT EITHER VENDOR NAME OR DESC</li> <li>REFERENCE NUMBER</li> <li>SOURCE CODE.</li> <li>STATEMENT DATE UPDATED FROM THE ACCOUNT<br/>RECONCILIATION PROCESS</li> <li>STATEMENT FISCAL PERIOD (YYMM) UPDATED FROM THE</li> </ul>                                                               | L<br>L<br>R           | 31<br>8<br>2<br>8      |  |
| PRINT_DESC<br>REFER#<br>SRC<br>STATE_DATE<br>STATE PERIOD           | <ul> <li>PRINT EITHER VENDOR NAME OR DESC</li> <li>REFERENCE NUMBER</li> <li>SOURCE CODE.</li> <li>STATEMENT DATE UPDATED FROM THE ACCOUNT<br/>RECONCILIATION PROCESS</li> <li>STATEMENT FISCAL PERIOD (YYMM) UPDATED FROM THE<br/>ACCOUNT RECONCILIATION PROCESS</li> </ul>                            | L<br>L<br>R<br>R      | 31<br>8<br>2<br>8<br>4 |  |
| PRINT_DESC<br>REFER#<br>SRC<br>STATE_DATE<br>STATE PERIOD<br>TNX_DT | <ul> <li>PRINT EITHER VENDOR NAME OR DESC</li> <li>REFERENCE NUMBER</li> <li>SOURCE CODE.</li> <li>STATEMENT DATE UPDATED FROM THE ACCOUNT<br/>RECONCILIATION PROCESS</li> <li>STATEMENT FISCAL PERIOD (YYMM) UPDATED FROM THE<br/>ACCOUNT RECONCILIATION PROCESS</li> <li>TRANSACTION DATE.</li> </ul> | L<br>L<br>R<br>R<br>R | 31<br>8<br>2<br>8<br>4 |  |

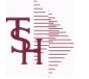

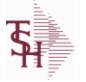

**ODBC Field Listing for :** 

ting for : GLA.HIST

6/2/2016 3:32:00PM Page 111 of 339

crystal

The GLA.HIST file contains a copy of all completed General Ledger update transactions. When GLA transactions are updated to the Chart of Accounts via the Daily or Monthly General Ledger update, they are moved to GLA.HIST. Its purpose is to create an audit trail, as well as to provide a cumulative, detailed General Ledger.

Key= Period (yymm) : Counter = 03128228

| ACCOUNT      | ACCOUNT NUMBER                                                                    | L  | 5  |  |
|--------------|-----------------------------------------------------------------------------------|----|----|--|
| ACC_REC_FLAG | ACCOUNT NUMBER                                                                    | L  | 1  |  |
| AMT          | TRAN AMTVM                                                                        | RN | 10 |  |
| CO_NO        | COMPANY NUMBER                                                                    | RN | 2  |  |
| CRD_AMT      | CREDIT TRANSACTION AMOUNT.                                                        | R  | 16 |  |
| DEB_AMT      | DEBIT TRANSACTION AMOUNT.                                                         | R  | 15 |  |
| DESC         | SOURCE DESCRIPTION                                                                | L  | 31 |  |
| JE#          | JOURNAL ENTRY NUMBER.                                                             | R  | 6  |  |
| JOB#         | JOB NUMBER                                                                        | L  | 6  |  |
| PERIOD       | FISCAL PERIOD YYMM                                                                | R  | 4  |  |
| REFER#       | REFERENCE NUMBER                                                                  | L  | 8  |  |
| SRC          | SOURCE CODE.                                                                      | L  | 2  |  |
| STATE_DATE   | STATEMENT DATE UPDATED FROM THE ACCOUNT<br>RECONCILIATION PROCESS                 | R  | 8  |  |
| STATE PERIOD | STATEMENT FISCAL PERIOD (YYMM) UPDATED FROM THE<br>ACCOUNT RECONCILIATION PROCESS | R  | 4  |  |
| SYS_DT       | SYSTEM DATE TRANSACTION RECORD WAS UPDATED                                        | R  | 8  |  |
| TNX_DT       | TRANSACTION DATE.                                                                 | R  | 8  |  |
| VEND_NAME    | VENDOR#                                                                           | L  | 25 |  |
|              |                                                                                   |    |    |  |

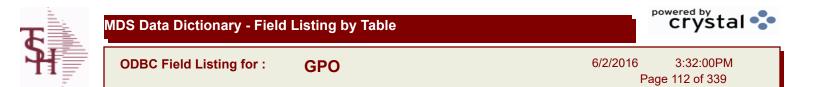

| CONT#       | MEDICAL - STRING OF VALID CONTRACTS USED FOR<br>REBATE PRICING | L  | 15 |  |
|-------------|----------------------------------------------------------------|----|----|--|
| DESCRIPTION |                                                                | т  | 30 |  |
| GPO         | Group Purchasing Organization Code                             | L  | 15 |  |
| PRC_ADJ%    | SELL PRICE ADJ% - VM                                           | R  | 5  |  |
| REBATABLE   | PRODUCT RANKING                                                | L  | 1  |  |
| VEND#       | CO#-VENDOR NUMBER                                              | LA | 10 |  |
| VEND_NO     | Vendor Number                                                  | L  | 6  |  |

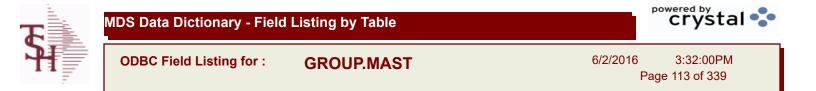

| A PROD NO      | EXTERNAL PRODUCT NUMBER       | L | 10 |
|----------------|-------------------------------|---|----|
| DESC           | SOURCE DESCRIPTION            | L | 31 |
| GROUP NO       | GROUP NUMBER                  | L | 20 |
| INDIV PRC FLAG | INDIVIDUAL PRICING FLAG (Y/N) | L | 1  |
| PROD DESC      | ITEM DESCRIPTION              | L | 20 |

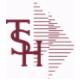

VOU

The H.VOUCHERS file contains a cumulative listing of all the distribution amounts of each voucher entered into the system. Its source is the vouchers file and is updated monthly. The contents are used to produce the annual

**ODBC Field Listing for :** 

**H.VOUCHERS** 

6/2/2016 3:32:00PM Page 114 of 339

L

8

| nulative expense dis | tribution reports.<br>her# : Counter = 010012351   |      |    |
|----------------------|----------------------------------------------------|------|----|
| /- company# : vouc   | ner# : Counter = 010012551                         |      |    |
| AUX_DESC             | AUXILIARY DESCRIPTION                              | LA   | 30 |
| BANK_REF             | BANK REFERENCE                                     | LA   | 10 |
| BATCH#               | BATCH# FROM VOUCHER INPUT IF PARAMETER 34 = "Y"    | R    | 6  |
| со                   | COMPANY NUMBER                                     | RN   | 2  |
| CO#                  | COMPANY NUMBER (2 NUMERIC - ZERO FILLED FROM LEFT) | RN   | 3  |
| CTR                  | NUMBER OF DISTRIBUTIONS                            | RN   | 2  |
| DFLG                 |                                                    | L    | 1  |
| DISC_AMT             | DISCOUNT AMOUNTV/M                                 | 9RN  |    |
| DIST_AMT             | DISTRIBUTION AMOUNTV/M                             | М    |    |
| DUE_DATE             | DUE DATE                                           | RN   | 8  |
| G/L#                 | BANK G/L #                                         | L    | 16 |
| GL_DESC              | G/L # - MAXIMUM 12 CHARACTERS                      | т    | 21 |
| GROSS_AMT            | GROSS AMOUNTV/M                                    | 10RN |    |
| INV_DATE             | INVOICE DATE                                       | RN   | 8  |
| INV_NO               | INVOICE NUMBER                                     | LN   | 15 |
| JOB#                 | JOB NUMBER                                         | L    | 6  |
| MERCH_AMT            | MERCHANDISE AMOUNT                                 | RN   | 10 |
| MICRO#               | MICRO # FOR 'DATECH' ORIGINALLY                    | R    | 6  |
| MISC_DESC            |                                                    | L    | 30 |
| MON                  | FISCAL MONTH NUMBER                                | R    | 2  |
| MONTH#               | MONTH NUMBER                                       | R    | 2  |
| P/O#                 | PURCHASE ORDER NUMBER                              | L    | 6  |
| PERIOD               | FISCAL PERIOD YYMM                                 | R    | 4  |
| PRINT?               | EQUAL TO 'P' IF PRINTED "" IF NOT                  | L    | 1  |
| REC#                 | RECEIVING NOTICE                                   | L    | 6  |
| VEND#                | CO#-VENDOR NUMBER                                  | LA   | 10 |
| VENDOR_NAME          | VENDOR NAME                                        | LA   | 20 |

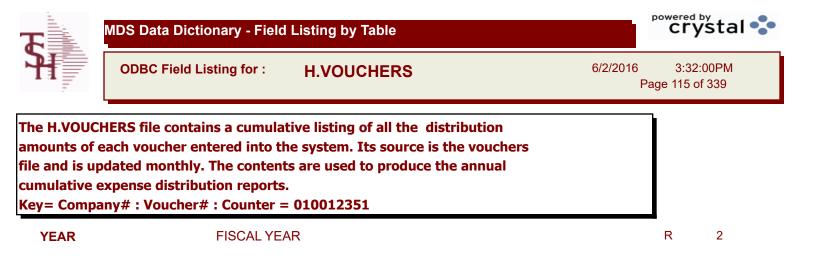

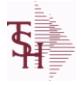

6/2/2016 3:32:00PM Page 116 of 339

crystal

### The INV.AUDIT file contains a log of all transactions affecting the on hand inventory position. This file forms the basis of the Inventory Audit report and the Inventory History transaction inquiries. Key: Sequential Counter: 01235

**INV.AUDIT** 

| AUDIT DATE    | AUDIT TRAIL DATE - 1ST MV IS CREATION DATE                                                                             | М  |    |  |
|---------------|----------------------------------------------------------------------------------------------------|----|----|--|
| AUDIT TIME    | AUDIT TRAIL TIME - 1ST MV IS CREATION TIME                                                                             | М  |    |  |
| AUTH CODE     | AUTHORIZATION CODE                                                                                                    | LA | 3  |  |
| A CUST NO     | ALPHA CUST NUMBER MAX 13 ALPHA NUMERIC                                                                                 | L  | 8  |  |
| A PROD NO     | EXTERNAL PRODUCT NUMBER                                                                                                | L  | 10 |  |
| BAL AFT       | QUANTITY AFTER UPDATE                                                                                                  | RN | 8  |  |
| BAL BEF       | QUANTITY BEFORE UPDATE                                                                                                 | RN | 8  |  |
| CHECKER       | CHECKERS INITIALS                                                                                                    | LA | 3  |  |
| CONTROL DRUG  | CONTROLLED DRUG (Y/N)                                                                                                  | LA | 1  |  |
| COST          | UNIT COST V/M                                                                                                    | М  |    |  |
| COST MULT     | COSTING QUANTITY UNIT OF MEAS                                                                                          | RN | 5  |  |
| COST UM       | COSTING UNIT OF MEAS                                                                                                   | L  | 2  |  |
| CO NO         | COMPANY NUMBER                                                                                                    | RN | 2  |  |
| CUST NO       | EX CUST #:                                                                                                    | RN | 6  |  |
| DATE          | TRANSACTION DATE V/M                                                                                                   | М  |    |  |
| DESC          | SOURCE DESCRIPTION                                                                                                    | L  | 31 |  |
| DETAILS       | DETAILS ASSOC TABLE                                                                                                    | L  | 99 |  |
| DS            | DROP SHIP LINE INDICATOR DS = DROP SHIPPED NULL OR<br>ND = REGULAR                                                     | L  | 2  |  |
| EXT_VALUE     | EXTENDED VALUE TRANSACTION CODE(S) 'ADJ' -<br>ADJUSTMENTS 'REC' - (NON - P/O) RECEIPTS 'P/I' - PHYSICAL<br>INV. UPDATE | R  | 14 |  |
| G/L_UPDT      | G/L UPDATE INDICATOR ("" = 'NOT' UPDATED) ("*" = UPDATED)                                                              | L  | 1  |  |
| INV#          | COMPANY#:REF#                                                                                                    | LA | 8  |  |
| LINE          | RELEASE LINE NUMBER                                                                                                    | R  | 3  |  |
| LOCATION      | WAREHOUSE LOCATION FOR LOCATOR SYSTEM                                                                                  | L  | 11 |  |
| LOT#          | LOT NUMBER - V/M                                                                                                    | М  |    |  |
| LOT_SERIAL    | SERIAL NUMBER - V/M                                                                                                    | L  | 20 |  |
| LOT_SERIAL_   | SERIAL NUMBER - V/M                                                                                                    | L  | 20 |  |
| LOT_SERIAL_NO | LOT SERIAL NUMBER - V/M                                                                                                | L  | 20 |  |

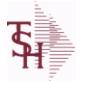

**INV.AUDIT** 

ODBC Field Listing for :

6/2/2016 3:32:00PM Page 117 of 339

| entory position. This | ntains a log of all transactions affecting the on hand<br>s file forms the basis of the Inventory Audit report and<br>transaction inquiries.<br>er: 01235 |    |    |  |
|-----------------------|----------------------------------------------------------------------------------------------------|----|----|--|
| LQTY                  | LENGTH QUANTITY - V/M                                                                                                    | М  |    |  |
| OPER_REF              | OPERATOR REFERENCE CODE                                                                                                    | LA | 3  |  |
| PACKER                | PACKER'S INITIALS                                                                                                    | LA | 3  |  |
| PERIOD                | FISCAL PERIOD YYMM                                                                                                    | R  | 4  |  |
| PICKER                | PICKER'S INITIALS                                                                                                    | LA | 3  |  |
| PO#                   | PURCHASE ORDER #                                                                                                    | RN | 8  |  |
| PRC_MULT              | PRICING MULTIPLEV/M                                                                                                    | М  |    |  |
| PRC_UM                | PRC.UM                                                                                                    | L  | 2  |  |
| PRICE                 | PRICE V/M                                                                                                    | М  |    |  |
| PROD_CLS              | ITEM DESCRIPTION                                                                                                    | L  | 3  |  |
| PROD_DESC             | ITEM DESCRIPTION                                                                                                    | L  | 20 |  |
| PROD_NO               | INTERNAL PRODUCT NUMBER V/M                                                                                                    | М  |    |  |
| PROD_TYP              | PRODUCT TYPE                                                                                                    | R  | 3  |  |
| P_UM                  | PURCH.UM                                                                                                    | L  | 2  |  |
| QTY                   | QUANTITY                                                                                                    | RN | 8  |  |
| QTY_FACTOR            | QUANTITY / PRICING FACTOR                                                                                                    | RN | 5  |  |
| RA#                   | RETURN AUTHORIZATION NUMBER                                                                                                    | RN | 6  |  |
| REASON                | REASON CODE                                                                                                    | LA | 12 |  |
| REAS_CD               | REASON CODE                                                                                                    | RN | 2  |  |
| REL_NO                | RELEASE NUMBER COMPANY CODE : ORDER.NO : RELEASE<br>NO (2N-6N-3N)                                                                                         | RN | 11 |  |
| RET_IND               | RETURN TO INVENTORY INDICATOR FOR (CREDIT MEMOES<br>and RETURN AUTHORIZATIONS) "R" - RETURN "N" - NON<br>RETURN                                           | L  | 1  |  |
| SELL MULT             | SELLING QUANTITY UNIT OF MEAS                                                                                                    | RN | 5  |  |
| SHIP TO               | SHIP TO NUMBER                                                                                                    | L  | 10 |  |
| STAT CD               | STATUS CODE                                                                                                    | L  | 1  |  |
| STK MULT              | STOCKING QUANTITY UNIT OF MEAS                                                                                                    | RN | 5  |  |
| STK UM                | STOCKING UNIT MEAS V/M                                                                                                    | М  |    |  |
| TNX                   | TRANSACTION CODE 'I'-INV 'D'-DEBIT MEMO 'C'-CREDIT MEMO)                                                                                                  | L  | 1  |  |

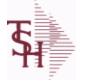

**INV.AUDIT** 

ODBC Field Listing for :

6/2/2016 3:32:00PM Page 118 of 339

| TRANS_NO  | SEQUENTIAL TRANSACTION NUMBER     | RN 6 |
|-----------|-----------------------------------|------|
| TRNSFR_NO | TRANSFER NUMBER CO#:TRNSFR# 2N:6N | R 8  |
| UM        | UNIT OF MEASURE V/M               | Μ    |
| VALUE     | VALUE OF LINE ITEM V/M            | Μ    |
| VENDOR#   | VENDOR NUMBER                     | LA 8 |
| V_NAME    | VENDOR NAME                       | L 15 |
| WHSE      | Warehouse.                        | RN 2 |
| WHS_LOC   | WHS LOCATION - V/M                | Μ    |

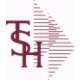

ODBC Field Listing for :

6/2/2016 3:32:00PM Page 119 of 339

crystal 🔹

### The INV.RCPT file keeps a record of all PO Inventory Receipts for a receiver number. It contains each item that was received and what PO it was received on. It is used in PO Receipt adjustments and in the A/P-P/O interface. Key= Receiver# = 123456

INV.RCPT

| AVG CST    | AVERAGE COST AT TIME OF RECEIPT - EACH V/M         | М  |    |  |
|------------|----------------------------------------------------|----|----|--|
| A PROD NO  | EXTERNAL PRODUCT NUMBER                            | L  | 10 |  |
| CO#        | COMPANY NUMBER (2 NUMERIC - ZERO FILLED FROM LEFT) | RN | 3  |  |
| COST       | UNIT COST V/M                                      | М  |    |  |
| COST SRC   | COST SOURCEV/M                                     | М  |    |  |
| CURR       | FOREIGN CURRENCY CODE                              | L  | 4  |  |
| DETAIL     | DETAIL ASSOC TABLE                                 | L  | 99 |  |
| DS IND     | DROP SHIPMENT INDICATOR                            | М  |    |  |
| EXT COST   | EXTENDED COST (LINE P/O VALUE)VM                   | М  |    |  |
| FRT AMT    | FREIGHT AMOUNT                                     | RN | 9  |  |
| INV AMT    | INVOICE AMOUNT V/M                                 | М  |    |  |
| INV DATE   | INVOICE DATE                                       | RN | 8  |  |
| INV RECD   | VENDOR INVOICE NUMBERS VOUCHERED V/M               | М  |    |  |
| INV VALUE  | TOTAL AMOUNT INVOICED BY VENDOR                    | М  |    |  |
| LN#        | PURCHASE ORDER LINE NUMBER                         | М  |    |  |
| MISC AMT   | MISCELLANEOUS AMOUNT                               | R  | 10 |  |
| OPER       | OPERATOR INITIALS                                  | L  | 3  |  |
| PERIOD     | FISCAL PERIOD YYMM                                 | R  | 4  |  |
| PO#        | PURCHASE ORDER #                                   | RN | 8  |  |
| PO NO      | PURCHASE ORDER#'S ON THIS RECEIVER V/M             | М  |    |  |
| PRC MULT   | PRICING MULTIPLEV/M                                | М  |    |  |
| PROD#      | INTERNAL PRODUCT NUMBER V/M                        | М  |    |  |
| QTY        | QUANTITY                                           | RN | 8  |  |
| RATE EXCHG | RATE OF EXCHANGEVM                                 | М  |    |  |
| RCPT DAT   | RECEIPT DATE                                       | R  | 8  |  |
| RCVR#      | RECEIVER NUMBER                                    | L  | 10 |  |
| STAT CD    | STATUS CODE                                        | L  | 1  |  |
| STOCK MULT | STOCKING QUANTITY UNIT OF MEAS                     | М  |    |  |
| TOT AMT    | TOTAL AMOUNT                                       | RN | 12 |  |
|            |                                                    |    |    |  |

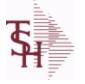

**INV.RCPT** 

ODBC Field Listing for :

6/2/2016 3:32:00PM Page 120 of 339

| number. It contains ea | ps a record of all PO Inventory Receipts for a receiver<br>ach item that was received and what PO it was received<br>ceipt adjustments and in the A/P-P/O interface.<br>3456 |    |    |
|------------------------|----------------------------------------------------------------------------------------------------|----|----|
| TOT_MERCH              | TOTAL MERCHANDISE                                                                                                    | R  | 12 |
| VEND_NAME              | VENDOR#                                                                                                    | L  | 25 |
| VEND_NO                | Vendor Number                                                                                                    | L  | 6  |
| VOUCH                  | VOUCH ASSOC TABLE                                                                                                    | L  | 99 |
| VOUCH#                 | VOUCHER NUMBER CO#-FM-VOUCH# 2N-2N-4NV/M                                                                                                    | LN | 8  |
| WHS#                   | WAREHOUSE NUMBER                                                                                                    | М  |    |

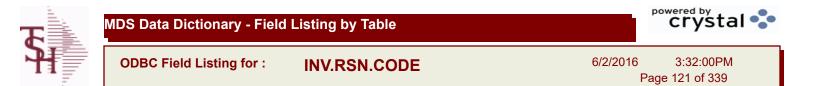

| ARCOS TRANS CODE | ARCOS TRANS CODE Y=destroyed, T=theft, Z=received by Govt | L  | 1  |  |
|------------------|-----------------------------------------------------------|----|----|--|
| CODE             | P=PREPAID,V=VOID,B=BOTH,N=MASS VOIDED                     | LA | 1  |  |
| DESC             | SOURCE DESCRIPTION                                        | L  | 31 |  |
| INACTIVE FLAG    | Inactive Customer (Y/N)                                   | L  | 1  |  |
| INV ADJ GL#      | INVENTORY ADJUSTMENTS G/L#                                | L  | 13 |  |

**Ş** 

MDS Data Dictionary - Field Listing by Table

ODBC Field Listing for : INVOICE

6/2/2016 3:32:00PM Page 122 of 339

crystal

The INVOICE file contains a record for each invoice, credit memo, chargeback and voids. It is the basis for the Invoice Register, Credit Memo Register, Chargeback Register, Tax Register and Commission Report. The INVOICE does not contain product level information, this is stored in the RELEASE file. Key= Transaction Code : Company : Invoice Number = INV01123456

| AS_OF_DT     | AS OF DATE                                                                                                 | R  | 8  |  |
|--------------|----------------------------------------------------------------------------------------------------|----|----|--|
| A_CUST_NO    | ALPHA CUST NUMBER MAX 13 ALPHA NUMERIC                                                                     | L  | 8  |  |
| CASH_DISC    | CASH DISCOUNT AMOUNT                                                                                       | RN | 9  |  |
| со           | COMPANY NUMBER                                                                                             | RN | 2  |  |
| COMM_DOL     | COMMISSION DOLLARS V/M                                                                                     | М  |    |  |
| COST\$       | TOTAL INVOICE COST                                                                                         | RN | 9  |  |
| CO_NO        | COMPANY NUMBER                                                                                             | RN | 2  |  |
| CUST_NAME    | CUSTOMER NAME                                                                                              | L  | 24 |  |
| CUST_NO      | EX CUST #:                                                                                                 | RN | 6  |  |
| CUST_PO_NO   | CUSTOMER P/O NUMBER                                                                                        | L  | 15 |  |
| CUST_TAXABLE | CUST TAXABLE ('Y' OR 'N')                                                                                  | L  | 1  |  |
| DETAILS      | DETAILS ASSOC TABLE                                                                                        | L  | 99 |  |
| DT_SHIPPED   | DATE ORDER SHIPPED                                                                                         | R  | 8  |  |
| FRT_AMT      | FREIGHT AMOUNT                                                                                             | RN | 9  |  |
| FRT_PD_AMT   | FREIGHT PAID AMOUNT                                                                                        | R  | 9  |  |
| GL_COST_     | TOTAL ACTUAL COST DOLLARS                                                                                  | R  | 9  |  |
| GL_GP_PCT    | Actual GL GP Percent                                                                                       | R  | 5  |  |
| GP_AMT       | GROSS PROFIT AMOUNT (SALE.AMT-COST DOLLARS)                                                                | RN | 9  |  |
| GP_PCT       | Gross Profit Percent Break                                                                                 | RN | 5  |  |
| INV#         | COMPANY#:REF#                                                                                              | LA | 8  |  |
| INV_AMT      | INVOICE AMOUNT V/M                                                                                         | М  |    |  |
| INV_DATE     | INVOICE DATE                                                                                               | RN | 8  |  |
| INV_REF      | INV #ON C/M ONLY                                                                                           | RN | 6  |  |
| INV_SORT     | xxxxxxxxxxxxxxxxxxxxxxxxxxxxxxxxxxx                                                                        | R  | 10 |  |
| L_DISC       | LINE ITEM DISCOUNT AMOUNT                                                                                  | RN | 9  |  |
| MAST_CUST    | MASTER CUSTOMER NO                                                                                         | RN | 6  |  |
| MB_IND       | Monthly Billing Indicator :<br>Y = Batch Invoice is printed monthly.<br>N = Invoice is printed as created. | L  | 2  |  |
|              |                                                                                                    |    |    |  |

**Ş** 

MDS Data Dictionary - Field Listing by Table

ODBC Field Listing for : INVOICE

6/2/2016 3:32:00PM Page 123 of 339

| nd voids. It is the basis f<br>hargeback Register, Tax<br>ot contain product level | a record for each invoice, credit memo, chargeback<br>for the Invoice Register, Credit Memo Register,<br>Register and Commission Report. The INVOICE does<br>information, this is stored in the RELEASE file.<br>Company : Invoice Number = INV01123456 |    |    |
|------------------------------------------------------------------------------------|----------------------------------------------------------------------------------------------------|----|----|
| MISC_AMT                                                                           | MISCELLANEOUS AMOUNT                                                                                                    | R  | 10 |
| NON_TAX                                                                            | NON TAXABLE AMOUNT                                                                                                    | RN | 9  |
| NO_LINES                                                                           | NO LINES FROM RELEASE(10)                                                                                                    | R  | 11 |
| NO_LINE_REL                                                                        | NUM LINES FROM RELEASE                                                                                                    | R  | 10 |
| NO_LINE_REL_HIST                                                                   | NUM LINES FROM RELEASE.HIST                                                                                                    | R  | 10 |
| OPER                                                                               | OPERATOR INITIALS                                                                                                    | L  | 3  |
| ORDER#                                                                             | ORDER NUMBER                                                                                                    | RN | 6  |
| ORD_SRC                                                                            | ORDER SOURCE                                                                                                    | L  | 6  |
| OVER_PR_IND                                                                        | OVER-RIDDEN PRICE INDICATOR                                                                                                    | L  | 1  |
| PERIOD                                                                             | FISCAL PERIOD YYMM                                                                                                    | R  | 4  |
| REAS_CD                                                                            | REASON CODE                                                                                                    | RN | 2  |
| REL#                                                                               | RELEASE #                                                                                                    | RN | 3  |
| RELEASE#                                                                           | RELEASE# CO:ORDER:REL                                                                                                    | RN | 11 |
| SALE_AMT                                                                           | SALE AMOUNT OF INVOICE                                                                                                    | RN | 10 |
| SHIP                                                                               | SHIPPING METHOD                                                                                                    | RN | 2  |
| SHIP_BR                                                                            | SHIPPING BRANCH                                                                                                    | RN | 3  |
| SHIP_METHOD                                                                        | SHIP METHOD                                                                                                    | R  | 2  |
| SHIP_ZIP                                                                           |                                                                                                    | L  | 10 |
| SHP_METH                                                                           | SHIPPING METHOD                                                                                                    | L  | 23 |
| SLSM                                                                               | Salesman Number.<br>Kept in Cust.Det table.                                                                                                    | RN | 3  |
| SLSM COMM PER                                                                      | SALESMAN COMMISSION PCT                                                                                                    | RN | 5  |
| SNAME                                                                              | SALESMANS NAME                                                                                                    | М  |    |
| TAX%                                                                               | TAX PERCENT (USED AS 'MR5' IN CALCULATIONS)                                                                                                    | RN | 6  |
| TAX AMT                                                                            | TAX AMOUNT                                                                                                    | RN | 9  |
| TAX BASE                                                                           | TAXABLE BASE                                                                                                    | RN | 9  |
| TAX FRT                                                                            | TAX ON FRT INDICATOR                                                                                                    | L  | 2  |
| TAX JUR                                                                            | Tax Jursidiction The tax jurisdiction is used to find the tax percentage from the TAX.RATE or TAX.MATRIX file. Note: TAX.MATRIXis further subdivided by product class.                                                                                  | RN | 5  |

crystal 🛟

,

**\$** 

MDS Data Dictionary - Field Listing by Table

ODBC Field Listing for : INVOICE

6/2/2016 3:32:00PM Page 124 of 339

| and voids. It is the basis<br>Chargeback Register, Ta<br>not contain product leve | ns a record for each invoice, credit memo, chargeback<br>for the Invoice Register, Credit Memo Register,<br>x Register and Commission Report. The INVOICE does<br>el information, this is stored in the RELEASE file.<br>: Company : Invoice Number = INV01123456 |    |    |  |
|-----------------------------------------------------------------------------------|----------------------------------------------------------------------------------------------------|----|----|--|
| TAX_JUR_DESC                                                                      | TAX JURISDICTION                                                                                                    | L  | 25 |  |
| ΤΝΧ                                                                               | TRANSACTION CODE 'I'-INV 'D'-DEBIT MEMO 'C'-CREDIT<br>MEMO)                                                                                                    | L  | 1  |  |
| TNX#                                                                              | TRANSACTION TYPE                                                                                                    | L  | 3  |  |
| TOT DISC AMT                                                                      | TOTAL DISCOUNT AMOUNT                                                                                                    | RN | 9  |  |
| WHSE                                                                              | Warehouse.                                                                                                    | RN | 2  |  |
| ZIP                                                                               | Zip Code.                                                                                                    | L  | 10 |  |

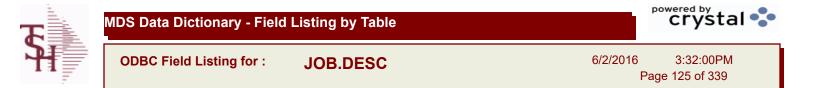

| 1        | COMPANY NUMBER (2 CHARACTERS ZERO-FILLED) | RN | 2  |  |
|----------|-------------------------------------------|----|----|--|
| DESC     | SOURCE DESCRIPTION                        | L  | 31 |  |
| JOB#     | JOB NUMBER                                | L  | 6  |  |
| JOB NAME | JOB DESCRIPTION                           | L  | 25 |  |
| JOB NO   | JOB#                                      | R  | 8  |  |

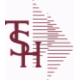

ODBC Field Listing for :

Listing for : KIT.MASTER

6/2/2016 3:32:00PM Page 126 of 339

| A PROD NO   | EXTERNAL PRODUCT NUMBER                                         | L  | 10 |  |
|-------------|-----------------------------------------------------------------|----|----|--|
| KIT TYPE    | KIT TYPE                                                        | L  | 1  |  |
| K PROD      | Enter item number for this line of thecustomers order template. | L  | 25 |  |
| K PROD NO   | KIT INTERNAL PRODUCT NUMBER                                     | R  | 6  |  |
| K QTY       | KIT QTY PERV/M                                                  | RN | 5  |  |
| PRICE POINT | PRICE POINTER TO PROPER SLOT                                    | R  | 2  |  |
| PROD DESC   | ITEM DESCRIPTION                                                | L  | 20 |  |
| PROD NO     | INTERNAL PRODUCT NUMBER V/M                                     | М  |    |  |
| SELL UM     | SELLING QUANTITY UNIT OF MEAS                                   | L  | 2  |  |
| ТҮРЕ        | TRANSACTION TYPE V/M                                            | М  |    |  |

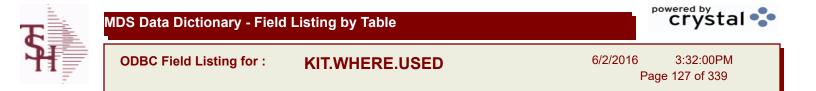

| C A PROD NO | COMPONENT EXTERNAL PRODUCT NUMBER                 | L | 25 |
|-------------|---------------------------------------------------|---|----|
| M A PROD NO | V/M STRING OF MASTER KITS WHERE COMPONENT IS USED | L | 25 |

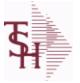

crystal 🐤

ODBC Field Listing for : LABEL

6/2/2016 3:32:00PM Page 128 of 339

| AR CONT       | Accounts Receivable contact name. Maximum of 20 characters<br>This name, if entered, will be displayed on the Accounts Receivable<br>credit manager inquiry. | L  | 20 |  |
|---------------|----------------------------------------------------------------------------------------------------|----|----|--|
| CITY          | Customer City Name Maximum of 25 Characters                                                                                                    | L  | 25 |  |
| CUST          | INTERNAL CUST.NO                                                                                                    | R  | 6  |  |
| CUST_NO       | EX CUST #:                                                                                                    | RN | 6  |  |
| OSLSM         | OUTSIDE SALESMAN                                                                                                    | R  | 3  |  |
| PHONE_NO      | CUSTOMER PHONE NUMBER                                                                                                    | L  | 14 |  |
| SLSM          | Salesman Number.<br>Kept in Cust.Det table.                                                                                                    | RN | 3  |  |
| SOLD_TO_ADD_1 |                                                                                                    | L  | 25 |  |
| SOLD_TO_ADD_2 |                                                                                                    | L  | 25 |  |
| SOLD_TO_ADD_3 |                                                                                                    | L  | 25 |  |
| SOLD_TO_NAME  | Sold To Name                                                                                                    | L  | 10 |  |
| SRC           | SOURCE CODE.                                                                                                    | L  | 2  |  |
| STATE         | State Code.                                                                                                    | L  | 2  |  |
| ТҮРЕ          | TRANSACTION TYPE V/M                                                                                                    | М  |    |  |
| ZIP_CODE      | ZIP CODE OF SHIPMENT                                                                                                    | L  | 10 |  |

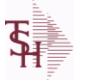

ield Listing for : LABOR.CENTER

6/2/2016 3:32:00PM Page 129 of 339

| CHG DT    | DATE OF LAST RATE CHANGE      | R 8  |
|-----------|-------------------------------|------|
| COST TYPE | COST TYPE                     | L 1  |
| DESC      | SOURCE DESCRIPTION            | L 31 |
| GL#       | GL# M/V                       | 12R  |
| GL DESC   | G/L # - MAXIMUM 12 CHARACTERS | T 21 |
| HRLY RATE | PER UNIT OVERHEAD HOURLY RATE | RN 9 |
| KEY       | RELEASE.NO:"*"LINE.NO         | L 15 |
| UNIT COST | LABOR CENTER UNIT COST        | RN 9 |

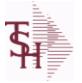

6/2/2016 3:32:00PM Page 130 of 339

| A CUST NO   | ALPHA CUST NUMBER MAX 13 ALPHA NUMERIC                                                | L   | 8  |
|-------------|---------------------------------------------------------------------------------------|-----|----|
| A PROD NO   | EXTERNAL PRODUCT NUMBER                                                               | L   | 10 |
| COMPANY     | Default Company used in Order Entry when the Logon screen is turned off by Parameter. | RN  | 2  |
| CO_ADD1     | company address                                                                       | L   | 30 |
| CO_ADD2     | company address 2                                                                     | L   | 30 |
| CO_CITY     | company city                                                                          | L   | 20 |
| CO_FAX      | Company fax                                                                           | L   | 15 |
| CO_NAME     | COMPANY NAME                                                                          | L   | 20 |
| CO_NO       | COMPANY NUMBER                                                                        | RN  | 2  |
| CO_PHONE    | Company phone                                                                         | L   | 15 |
| CO_STATE    | Company state                                                                         | L   | 20 |
| CO_ZIP      | Company zip                                                                           | L   | 10 |
| CUST_NAME   | CUSTOMER NAME                                                                         | L   | 24 |
| CUST_NO     | EX CUST #:                                                                            | RN  | 6  |
| CUST_ORD_NO | customer order number                                                                 | L   | 25 |
| DOC_HDR     | document ref# header                                                                  | L   | 20 |
| DOC_TITLE   | document title (variable)                                                             | L   | 25 |
| EXT_PRICE   | EXTENDED PRICE - V/M                                                                  | 10R |    |
| INV_DATE    | INVOICE DATE                                                                          | RN  | 8  |
| INV_NO      | INVOICE NUMBER                                                                        | LN  | 15 |
| INV_TOT     |                                                                                       | R   | 10 |
| LINE_NO     | LINE NUMBER - V/M                                                                     | 3R  |    |
| OPERATOR    | Operator Code:                                                                        | L   | 3  |
| ORD_NO      |                                                                                       | L   | 6  |
| PRICE       | PRICE V/M                                                                             | М   |    |
| PROD_DESC   | ITEM DESCRIPTION                                                                      | L   | 20 |
| PROD_NO     | INTERNAL PRODUCT NUMBER V/M                                                           | М   |    |
| P_UM        | PURCH.UM                                                                              | L   | 2  |
| QTY         | QUANTITY                                                                              | RN  | 8  |
| REL_NO      | RELEASE NUMBER COMPANY CODE : ORDER.NO : RELEASE<br>NO (2N-6N-3N)                     | RN  | 11 |

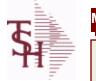

6/2/2016 3:32:00PM Page 131 of 339

| SHIP TOSHIP TO NUMBERL10SHIP TVIAterms codeR2SOLD 1sold to address 1L30SOLD 2sold to address 2L30SOLD 3sold to address 3L30SOLD GTYsold to cityL15SOLD STATEsold to zipL10SP INST1special instruction1L45SP INST2special instruction2L45SP INST3special instruction3L45SP INST6special instruction6L45SP INST6special instruction6L30ST ADD1ship to address 3L30ST ADD2ship to address 3L30ST ADD3ship to tityL20ST ST ATEship to tityL20ST INAMEship to tityL20ST INAMEship to zipL10ST ETFship to zipL20ST INAMEship to zipL20ST INAMEship to zipL10ST STATEShip to zipL10ST ETFship to zipL10ST ETFShip to zipL10ST INAMEShip to zipL10ST INAMEShip to zipL10ST INAMEShip to zipL10ST ETFFShip to zipSim tit ETERNS table.ST INFSSim to zipSim tit ETERNS table.ST I                                                                                                    | SALESMAN   | SALESMAN'S NUMBER                               | RN | 3  |
|----------------------------------------------------------------------------------------------------|------------|-------------------------------------------------|----|----|
| SOLD 1         sold to address 1         L         30           SOLD 2         sold to address 2         L         30           SOLD 3         sold to address 3         L         30           SOLD_CITY         sold to city         L         15           SOLD_STATE         sold to zip         L         10           SP_INST1         special instruction1         L         45           SP_INST2         special instruction3         L         45           SP_INST3         special instruction3         L         45           SP_INST5         special instruction5         L         45           SP_INST5         special instruction6         L         45           SP_INST5         special instruction6         L         45           SP_INST6         special instruction6         L         45           ST_ADD1         ship to address 3         L         30           ST ADD3         ship to address 3         L         30           ST_TIY         ship to address 3         L         30           ST_ADD3         ship to address 3         L         30           ST_ZIP         ship to zip         L         10           ST_ZIP                                                                                                    | SHIP_TO    | SHIP TO NUMBER                                  | L  | 10 |
| SOLD 2sold to address 2L30SOLD 3sold to address 3L30SOLD 3sold to cityL15SOLD CITYsold to cityL15SOLD STATEsold to stateL2SOLD STATEsold to zipL10SP INST1special instruction1L45SP INST2special instruction2L45SP INST3special instruction3L45SP INST4special instruction5L45SP INST5special instruction6L45SP INST6special instruction6L45ST ADD1ship to address 1L30ST ADD2ship to address 3L30ST_CITYship to cityL20ST_STATEship to cityL20ST_STATEship to zipL30ST_STATEship to zipL30ST_EITPship to zipL30ST_CITYship to zipL30ST_STATEship to zipL30ST_STATEship to zipL30ST_CITYship to zipL30ST_CITYship to zipL30ST_STATEship to zipL30ST_CITYship to zipL30ST_CITYship to zipL30ST_CITYship to zipL30ST_CITYship to zipL30ST_STATE <td< td=""><td>SHIP_VIA</td><td>terms code</td><td>R</td><td>2</td></td<>                                                                                                    | SHIP_VIA   | terms code                                      | R  | 2  |
| SOLD_3sold to address 3L30SOLD_CITYsold to cityL15SOLD_CITYsold to stateL2SOLD_STATEsold to stateL10SP_INST1special instruction1L45SP_INST2special instruction2L45SP_INST3special instruction3L45SP_INST4special instruction4L45SP_INST5special instruction5L45SP_INST6special instruction6L45ST_ADD1ship to address 1L30ST_ADD2ship to address 3L30ST_ADD3ship to atdress 3L30ST_STATEship to cityL20ST_STATEship to stateL20ST_STATEship to zipL10TERMSTerms Code:<br>Enter the default terms code for this customer:<br>This field is validated against the TERMS table.MUMUNIT OF MEASURE - V/MML                                                                                                    | SOLD_1     | sold to address 1                               | L  | 30 |
| SOLD CITYsold to cityL15SOLD STATEsold to stateL2SOLD ZIPsold to zipL10SP_INST1special instruction1L45SP_INST2special instruction2L45SP_INST3special instruction3L45SP_INST4special instruction4L45SP_INST5special instruction5L45SP_INST6special instruction6L45ST_ADD1ship to address 1L30ST_ADD2ship to address 3L30ST_ADD3ship to tityL20ST_INAMEship to tateL20ST_STATEship to tateL20ST_ZIPship to zipL10TERMSTerms Code:<br>Enter the default terms code for this customer.<br>This field is validated against the TERMS table.MUMUNIT OF MEASURE - V/MM                                                                                                    | SOLD_2     | sold to address 2                               | L  | 30 |
| SOLD_STATEsold to stateL2SOLD_ZIPsold to zipL10SP_INST1special instruction1L45SP INST2special instruction2L45SP_INST3special instruction3L45SP_INST4special instruction4L45SP_INST5special instruction5L45SP_INST6special instruction6L45ST_ADD1ship to address 1L30ST_ADD2ship to address 2L30ST_ADD3ship to otiyL20ST_NAMEship to itip to atteL30ST_STATEship to stateL20ST_ZIPship to zipL10TERMSTerms Code:<br>Enter the default terms code for this customer.<br>This field is validated against the TERMS table.MUMUNIT OF MEASURE V/MM                                                                                                    | SOLD_3     | sold to address 3                               | L  | 30 |
| SOLD ZIPsold to zipL10SP_INST1special instruction1L45SP_INST2special instruction2L45SP_INST3special instruction3L45SP_INST4special instruction4L45SP_INST5special instruction5L45SP_INST6special instruction6L45ST_ADD1ship to address 1L30ST_ADD2ship to address 2L30ST_ADD3ship to otlyL20ST_NAMEship to totlyL20ST_STATEship to zipL10TERMSTerms Code:<br>Enter the default terms code for this customer.<br>This field is validated against the TERMS table.M                                                                                                    | SOLD_CITY  | sold to city                                    | L  | 15 |
| SP_INST1special instruction1L45SP_INST2special instruction2L45SP_INST3special instruction3L45SP_INST4special instruction4L45SP_INST5special instruction5L45SP_INST6special instruction6L45ST_ADD1ship to address 1L30ST_ADD2ship to address 2L30ST_ADD3ship to address 3L20ST_STATEship to tateL30ST_ZIPship to stateL20ST_ZIPship to zipL10TERMSTerms Code:<br>Enter the default terms code for this customer:<br>This field is validated against the TERMS table.M                                                                                                    | SOLD_STATE | sold to state                                   | L  | 2  |
| SP_INST2special instruction2L45SP_INST3special instruction3L45SP_INST4special instruction4L45SP_INST5special instruction5L45SP_INST6special instruction6L45ST_ADD1ship to address 1L30ST_ADD2ship to address 2L30ST_ADD3ship to address 3L30ST_CITYship to address 3L30ST_STATEship to stateL30ST_ZIPship to stateL20ST_ZIPship to zipL10TERMSTerms Code:<br>Enter the default terms code for this customer:<br>This field is validated against the TERMS table.M                                                                                                    | SOLD_ZIP   | sold to zip                                     | L  | 10 |
| SP_INST3special instruction3L45SP_INST4special instruction4L45SP_INST5special instruction5L45SP_INST6special instruction6L45ST_ADD1ship to address 1L30ST_ADD2ship to address 2L30ST_ADD3ship to address 3L30ST_CITYship to cityL20ST_STATEship to stateL30ST_ZIPship to zipL10TERMSTerms Code:<br>Enter the default terms code for this customer.<br>This field is validated against the TERMS table.M                                                                                                    | SP_INST1   | special instruction1                            | L  | 45 |
| SP_INST4special instruction4L45SP_INST5special instruction5L45SP_INST6special instruction6L45ST_ADD1ship to address 1L30ST_ADD2ship to address 2L30ST_ADD3ship to address 3L30ST_CITYship to cityL20ST_STATEship to stateL30ST_ZIPship to zipL10TERMSTerms Code:<br>Enter the default terms code for this customer.<br>This field is validated against the TERMS table.MUMUNIT OF MEASURE V/MMT                                                                                                    | SP_INST2   | special instruction2                            | L  | 45 |
| SP_INST5special instruction5L45SP_INST6special instruction6L45ST_ADD1ship to address 1L30ST_ADD2ship to address 2L30ST_ADD3ship to address 3L30ST_CITYship to cityL20ST_NAMEship to nameL30ST_STATEship to stateL30ST_ZIPship to zipL10TERMSTerms Code:<br>Enter the default terms code for this customer.<br>This field is validated against the TERMS table.MUMUNIT OF MEASURE V/MMT                                                                                                    | SP_INST3   | special instruction3                            | L  | 45 |
| SP_INST6special instruction6L45ST_ADD1ship to address 1L30ST_ADD2ship to address 2L30ST_ADD3ship to address 3L30ST_CITYship to cityL20ST_NAMEship to nameL30ST_STATEship to stateL20ST_ZIPship to zipL10TERMSTerms Code:<br>Enter the default terms code for this customer.<br>This field is validated against the TERMS table.MUMUNIT OF MEASURE V/MM                                                                                                    | SP_INST4   | special instruction4                            | L  | 45 |
| ST_ADD1ship to address 1L30ST_ADD2ship to address 2L30ST_ADD3ship to address 3L30ST_CITYship to cityL20ST_NAMEship to nameL30ST_STATEship to stateL20ST_ZIPship to zipL10TERMSTerms Code:<br>Enter the default terms code for this customer.<br>This field is validated against the TERMS table.MUMUNIT OF MEASURE V/MMV                                                                                                    | SP_INST5   | special instruction5                            | L  | 45 |
| ST_ADD2ship to address 2L30ST_ADD3ship to address 3L30ST_CITYship to cityL20ST_NAMEship to cityL30ST_STATEship to stateL30ST_ZIPship to zipL10TERMSTerms Code:<br>Enter the default terms code for this customer.<br>This field is validated against the TERMS table.MUMUNIT OF MEASURE V/MM                                                                                                    | SP_INST6   | special instruction6                            | L  | 45 |
| ST_ADD3ship to address 3L30ST_CITYship to cityL20ST_NAMEship to nameL30ST_STATEship to stateL2ST_ZIPship to zipL10TERMSTerms Code:<br>Enter the default terms code for this customer.<br>This field is validated against the TERMS table.MUMUNIT OF MEASURE V/MM                                                                                                    | ST_ADD1    | ship to address 1                               | L  | 30 |
| ST_CITYship to cityL20ST_NAMEship to nameL30ST_STATEship to stateL2ST_ZIPship to zipL10TERMSTerms Code:<br>Enter the default terms code for this customer.<br>This field is validated against the TERMS table.R2UMUNIT OF MEASURE V/MMImage: Comparison of the state of the state of t                                                                                           | ST_ADD2    | ship to address 2                               | L  | 30 |
| ST_NAMEship to nameL30ST_STATEship to stateL2ST_ZIPship to zipL10TERMSTerms Code:<br>Enter the default terms code for this customer.<br>This field is validated against the TERMS table.R2UMUNIT OF MEASURE V/MMM                                                                                                    | ST_ADD3    | ship to address 3                               | L  | 30 |
| ST_STATEship to stateL2ST_ZIPship to zipL10TERMSTerms Code:<br>Enter the default terms code for this customer.<br>This field is validated against the TERMS table.R2UMUNIT OF MEASURE V/MMImage: Code image: Code image: Co | ST_CITY    | ship to city                                    | L  | 20 |
| ST_ZIP       ship to zip       L       10         TERMS       Terms Code:<br>Enter the default terms code for this customer.<br>This field is validated against the TERMS table.       R       2         UM       UNIT OF MEASURE V/M       M       Image: Comparison of the customer is customer.                                                                                                    | ST_NAME    | ship to name                                    | L  | 30 |
| TERMSTerms Code:<br>Enter the default terms code for this customer.<br>This field is validated against the TERMS table.R2UMUNIT OF MEASURE V/MM                                                                                                    | ST_STATE   | ship to state                                   | L  | 2  |
| Enter the default terms code for this customer.         This field is validated against the TERMS table.         UM       UNIT OF MEASURE V/M                                                                                                    | ST_ZIP     | ship to zip                                     | L  | 10 |
|                                                                                                    | TERMS      | Enter the default terms code for this customer. | R  | 2  |
| WHSE Warehouse. RN 2                                                                                                    | UM         | UNIT OF MEASURE V/M                             | М  |    |
|                                                                                                    | WHSE       | Warehouse.                                      | RN | 2  |

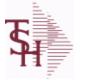

ODBC Field Listing for :

isting for : LOC.XFER

6/2/2016 3:32:00PM Page 132 of 339

| A PROD NO     | EXTERNAL PRODUCT NUMBER                                       | L  | 10 |
|---------------|---------------------------------------------------------------|----|----|
| COMPLETE      | COMPLETED LINE INDICATOR                                      | М  |    |
| CREATE DATE   | Date that this Quick Count was Created                        | R  | 8  |
| CREATE TIME   | Time that this Quick Count was Created                        | R  | 10 |
| FROM LOCATION | From Location                                                 | L  | 11 |
| FROM LOT      | Replenish From Location                                       | L  | 15 |
| FROM SERIAL   | Replenish From Location                                       | L  | 15 |
| LINE COMPLETE | Line Complete or Cancelled when using wireless replenishment. | L  | 3  |
| PICK QTY      |                                                               | RN | 7  |
| PUTAWAY QTY   | Requested Transfer Qty                                        | R  | 6  |
| REPL NO       |                                                               | R  | 6  |
| TO LOCATION   | To Location                                                   | L  | 11 |
| TO LOT        | To Lot                                                        | L  | 15 |
| TO SERIAL     | To Serial                                                     | L  | 15 |
| WHSE          | Warehouse.                                                    | RN | 2  |
| WHSE ZONE     | Zone                                                          | L  | 2  |
| XFER QTY      | QTY TRANSFERRED                                               | R  | 10 |

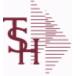

ting for : LOCATION

6/2/2016 3:32:00PM Page 133 of 339

crystal

The Location table contains a list of all of the Inventory Locations that can be used. The file contains a record for each Warehouse / Location combination. A list of all Products stored in the location is also stored here. Each record also contains information about the Location such as environment, size, and type. Key= Warehouse : Location = 001AA01-01-1

| A_PROD_NO     | EXTERNAL PRODUCT NUMBER                              | L  | 10 |
|---------------|------------------------------------------------------|----|----|
| BULK          | Is this location a "BULK" or "PIECE" pick location   | L  | 1  |
| CONTAINER_ID  | CONTAINERS AT THIS LOCATION - V/M                    | L  | 10 |
| ECODE         | ENVIRONMENT CODE                                     | L  | 2  |
| EMPTY         |                                                      | L  | 1  |
| ENV_CODE      | ENVIRONMENT CODE                                     | RN | 2  |
| ENV_DESC      | DESCRIPTION                                          | L  | 30 |
| FIRST_PRODUCT | The first Product in this Location                   | R  | 6  |
| HEIGHT        | LOCATION HEIGHT                                      | R  | 8  |
| LENGTH        | LOCATION LENGTH                                      | R  | 8  |
| LEVELS        | LEVELS OFF GROUND                                    | RN | 6  |
| LIMIT         | WEIGHT LIMIT FOR LOCATION                            | RN | 6  |
| LOC           |                                                      | L  | 11 |
| LOCATION      | WAREHOUSE LOCATION FOR LOCATOR SYSTEM                | L  | 11 |
| LOC_ID        |                                                      | L  | 14 |
| LOC_TYPE      | LOCATION TYPE: P - PRIMARY PICK, B - BACKUP LOCATION | L  | 1  |
| PHYS_LOC      | PHYSICAL LOCATION. DESCRIPTIVE DATA ABOUT LOCATION   | L  | 25 |
| PICK_SORT     | PICK SORT KEY                                        | R  | 6  |
| PRODUCTS      | PRODUCTS ASSOC TABLE                                 | L  | 99 |
| PROD_NO       | INTERNAL PRODUCT NUMBER V/M                          | М  |    |
| PUTAWAY_SORT  | PUTAWAY SORT KEY                                     | R  | 6  |
| SIZE          | PHYSICAL SIZE OF THE LOCATION (PALLET SIZE)          | L  | 10 |
| ТҮРЕ          | TRANSACTION TYPE V/M                                 | М  |    |
| VOL3          | LOCATION TOTAL VOLUME                                | R  | 8  |
| VOLUME        | LOCATION TOTAL VOLUME                                | R  | 8  |
| WHSE          | Warehouse.                                           | RN | 2  |
| WHSE_NAME     |                                                      | L  | 25 |
| WIDTH         | LOCATION WIDTH                                       | R  | 8  |

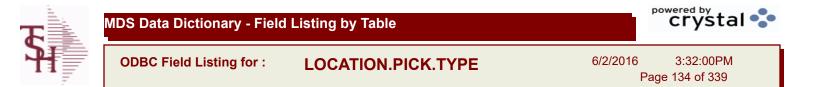

| AUTO PICK   | Location Picked by Automation | L | 1  |  |
|-------------|-------------------------------|---|----|--|
| DESCRIPTION |                               | т | 30 |  |
| PICK TYPE   | PICKING TYPE                  | L | 2  |  |

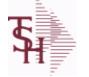

ODBC Field Listing for : LOT

6/2/2016 3:32:00PM Page 135 of 339

| The LOT file is used to keep detailed Location and/or Lot level inventory for a   |  |
|-----------------------------------------------------------------------------------|--|
| Product. If the Locator system is on then there will be a record for each         |  |
| Location that a Product is in. If the Lot system is being used then there will be |  |
| a record for each Location and Lot#. The total On Hand inventory for all the      |  |
| LOT records for a Product matches to the On Hand inventory kept in the            |  |
| PROD.DET file for that Product and Warehouse.                                     |  |
| Key= Warehouse:Product * Location * Lot# (optional) =                             |  |
| 001123456*AA01-01-1* for a non-lot located item.                                  |  |
| 001123456*AB01-01-1*LOT1033 for a lot item.                                       |  |

| ACC_PHYS_CNT | ACCEPTED PHYSICAL COUNT                                                                                                    | R  | 8  |
|--------------|----------------------------------------------------------------------------------------------------|----|----|
| A_PROD_NO    | EXTERNAL PRODUCT NUMBER                                                                                                    | L  | 10 |
| CNT_VALUE    | VALUE OF PHYSICAL COUNT AT PHYSICAL<br>INVENTORYEQUATION IS (ON HAND + VARIANCE) * QTY<br>FACTOR * LAST COST * EXPANSION FACTORDIVIDED BY<br>PRICE MULT THE ANSWER THEN DIVIDED BY THE<br>EXPANSION FACTOR.THE MULTIPLICATIONS HAPPEN FIRST<br>TO TRY AND GET MAXIMUM PRECISI | RN | 12 |
| COST         | UNIT COST V/M                                                                                                    | М  |    |
| COUNTER1     | MV List of PI Tag #s counted for this Location/Lot                                                                                                    | L  | 6  |
| CYCLE        | CYCLE ASSOC TABLE                                                                                                    | L  | 99 |
| CYCLE_CTR    | CYCLE COUNT COUNTER - # ASSIGNED FROM MOST<br>RECENT P.I.                                                                                                    | Μ  |    |
| DESC         | SOURCE DESCRIPTION                                                                                                    | L  | 31 |
| DESC2        | DESCRIPTION 2                                                                                                    | L  | 25 |
| EXP_DATE     | EXPIRATION DATE                                                                                                    | R  | 8  |
| INPCK_QTY    | QUANTITY IN PICKING                                                                                                    | R  | 10 |
| LOCATION     | WAREHOUSE LOCATION FOR LOCATOR SYSTEM                                                                                                    | L  | 11 |
| LOT#         | LOT NUMBER - V/M                                                                                                    | М  |    |
| LOT_IND      | LOT INDICATORV/M                                                                                                    | М  |    |
| LST_CST      | FINISHED GOOD LAST COST                                                                                                    | R  | 9  |
| OH_PHYS      | ON HAND AT PHYSICAL INVENTORY                                                                                                    | RN | 7  |
| OH_QTY       | The On Hand Inventory for this Product in this Warehouse.                                                                                                    | R  | 10 |
| OH_VALUE     | VALUE OF INVENTORY AT PHYSICAL INVENTORYEQUATION<br>IS ON HAND * QTY FACTOR * LAST COST * EXPANSION<br>FACTORDIVIDED BY PRICE MULT THE ANSWER THEN<br>DIVIDED BY THE EXPANSION FACTOR.THE MULTIPLICATIONS<br>HAPPEN FIRST TO TRY AND GET MAXIMUM PRECISION.                   | RN | 12 |
| ORIG_QTY     | ORIGINAL QUANTITY RECEIVED                                                                                                    | R  | 8  |
| P/T          |                                                                                                    | R  | 3  |
|              |                                                                                                    |    |    |

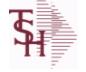

ODBC Field Listing for : LOT

6/2/2016 3:32:00PM Page 136 of 339

| Product. If the Locator s<br>Location that a Product<br>a record for each Location<br>LOT records for a Product<br>PROD.DET file for that P<br>Key= Warehouse:Product<br>001123456*AA01-01-1 | eep detailed Location and/or Lot level inventory for a<br>system is on then there will be a record for each<br>is in. If the Lot system is being used then there will be<br>on and Lot#. The total On Hand inventory for all the<br>ct matches to the On Hand inventory kept in the<br>Product and Warehouse.<br>ct * Location * Lot# (optional) =<br>* for a non-lot located item.<br>*LOT1033 for a lot item. |    |    |  |
|----------------------------------------------------------------------------------------------------|----------------------------------------------------------------------------------------------------|----|----|--|
| PHS VAR                                                                                                    | PHYSICAL VARIANCE AMOUNT                                                                                                    | RN | 7  |  |
| PHYS CNT                                                                                                    | PHYSICAL COUNT                                                                                                    | RN | 7  |  |
| PI.TAGS                                                                                                    | PI.TAGS ASSOC TABLE                                                                                                    | L  | 99 |  |
| PI TAGS                                                                                                    | PI.TAGS ASSOC TABLE                                                                                                    | L  | 99 |  |
| PI TAG NOS                                                                                                    | MV List of PI Tag #s counted for this Location/Lot                                                                                                    | R  | 6  |  |
| PRC MULT                                                                                                    | PRICING MULTIPLEV/M                                                                                                    | М  |    |  |
| PROD CLS                                                                                                    | ITEM DESCRIPTION                                                                                                    | L  | 3  |  |
| PROD NO                                                                                                    | INTERNAL PRODUCT NUMBER V/M                                                                                                    | М  |    |  |
| RCV DATE                                                                                                    | DATE RECEIVED                                                                                                    | R  | 8  |  |
| SER#                                                                                                    | MANUFACTURERS SERIAL NO                                                                                                    | L  | 20 |  |
| STK MULT                                                                                                    | STOCKING QUANTITY UNIT OF MEAS                                                                                                    | RN | 5  |  |
| TAG NUMBERS                                                                                                    | MV List of PI Tag #s counted for this Location/Lot                                                                                                    | L  | 6  |  |
| VAR COST                                                                                                    | VALUE OF INVENTORY VARIANCE AT PHYSICAL<br>INVENTORYEQUATION IS VARIANCE * QTY FACTOR * LAST<br>COST * EXPANSION FACTORDIVIDED BY PRICE MULT THE<br>ANSWER THEN DIVIDED BY THE EXPANSION FACTOR.THE<br>MULTIPLICATIONS HAPPEN FIRST TO TRY AND GET MAXIMUM<br>PRECISION.                                                                                                    | RN | 12 |  |
| WHSE                                                                                                    | Warehouse.                                                                                                    | RN | 2  |  |

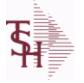

LOT.XREF

6/2/2016 3:32:00PM Page 137 of 339

# The LOT.XREF file maintains a record of the lots for a specific warehouse product combination. The key to the file is warehouse#:internal product #.

| ACT_PICK     | actual picked from handhelds                       | R  | 10 |  |
|--------------|----------------------------------------------------|----|----|--|
| A_PROD_NO    | EXTERNAL PRODUCT NUMBER                            | L  | 10 |  |
| EXP_DATE     | EXPIRATION DATE                                    | R  | 8  |  |
| INPICK       | INPICK                                             | R  | 6  |  |
| LOCATION     | WAREHOUSE LOCATION FOR LOCATOR SYSTEM              | L  | 11 |  |
| LOCATION_LOT |                                                    | L  | 36 |  |
| LOC_TYPE     | LOCATION TYPE: P -PRIMARY PICK, B -BACKUP LOCATION | L  | 1  |  |
| LOT#         | LOT NUMBER - V/M                                   | М  |    |  |
| LOT_         | WHSE#:LOT OR REEL#:WHS LOC V/M                     | L  | 28 |  |
| LOT_ID       |                                                    | L  | 25 |  |
| LOT_KEY      |                                                    | L  | 28 |  |
| LOT_NO       | LOT NUMBER                                         | М  |    |  |
| ONHAND       |                                                    | R  | 10 |  |
| PRIM_MAX     | Primary Location Maximum                           | R  | 6  |  |
| PRIM_MIN     | Primary Location Minimum                           | R  | 6  |  |
| PROD#        | INTERNAL PRODUCT NUMBER V/M                        | М  |    |  |
| PROD_        | INTERNAL PRODUCT NUMBER                            | R  | 6  |  |
| PROD_NO      | INTERNAL PRODUCT NUMBER V/M                        | М  |    |  |
| RCV_DATE     | DATE RECEIVED                                      | R  | 8  |  |
| REPLEN_FLG   |                                                    | R  | 1  |  |
| TPROD_NO     |                                                    | R  | 6  |  |
| WHSE         | Warehouse.                                         | RN | 2  |  |
| WHS_PROD#    | WAREHOUSE NUMBER/INTERNAL PRODUCT NUMBER           | R  | 9  |  |
| WHS_PROD_    | WAREHOUSE NUMBER/INTERNAL PRODUCT NUMBER           | R  | 9  |  |
| WLOC_TYPE    |                                                    | R  | 4  |  |

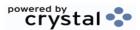

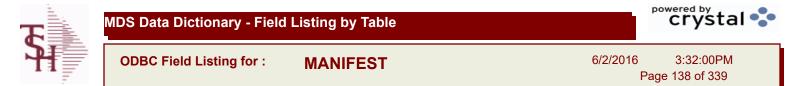

| BOXES     |                      | R  | 2  |  |
|-----------|----------------------|----|----|--|
| CARTON    | CARTON ASSOC TABLE   | L  | 99 |  |
| CARTONS   | CARTONS ASSOC TABLE  | L  | 99 |  |
| DATE      | TRANSACTION DATE V/M | Μ  |    |  |
| LABELS    | *****                | R  | 2  |  |
| SHIP_DATE | SHIPMENT DATE        | RN | 8  |  |

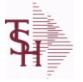

ODBC Field Listing for :

or: MCASHPRT

6/2/2016 3:32:00PM Page 139 of 339

crystal

### The MCASHPRT file contains a record for each cash receipt for the current month. It gets updated from the DCASHPRT file when the Daily Cash Receipts journal is accepted. It is used to form the monthly cash receipts journal. The MCASHPRT file is cleared in the A/R Month End jobstream. Key: Sequential Counter : 123456

| AMTRANSACTION AMOUNTPN10AMTTRAN AMTVMRN10A CUST#ALPHA CUSTLA13A_CUST_ALPHA CUSTL13BANKL33BATCHBATCH# FROM VOUCHER INPUT IF PARAMETER 34 = "Y"R6BATCHBATCH NUMBERL10BATCH_TYPEBATCH TYPEL10BATCH_TYPEBATCH TYPE DESCL25CO#COMPANY NUMBER (2 NUMERIC - ZERO FILLED FROM LEFT)RN3CODEP=PREPAID,V=VOID,B=BOTH,N=MASS VOIDEDLA1CO_COMPANY NUMBER (2 NUMERIC - ZERO FILLED FROM LEFT)RN3CODEP=PREPAID,V=VOID,B=BOTH,N=MASS VOIDEDLA1CO_COMPANY NUMBERRN2CUST#SATELLITE CUSTOMER NUMBER (INTERNAL)RN6CUST_SATELLITE CUSTOMER NUMBER (INTERNAL)RN6CLI#Date Updated to GLL16GL_LGENERAL LEOGER NUMBER - MISC CASH ONLYL16INV#COMPANY#REF#LA8INV#COMPANY#REF#LA8INV#COMPANY#REF#L10MASTER_NAMEFISCAL PERIOD YMMR4REF_PRIODFISCAL PERIOD YMMR4REFREFERENCE NUMBER - VIMM-REF_DATAREFERENCE NUMBER - VIMM-                                                                                                    |                 |                                                    |    |    |  |
|----------------------------------------------------------------------------------------------------|-----------------|----------------------------------------------------|----|----|--|
| A CUST#ALPHA CUSTLA13A_CUST_ALPHA CUSTLA13BANKLA3BATCH#BATCH# FROM VOUCHER INPUT IF PARAMETER 34 = "Y"R6BATCHBATCH NUMBERL6BATCHBATCH NUMBERL6BATCH_TYPEBATCH TYPE DESCL10BATCH TYPE DESCBATCH TYPE DESCL25CO#COMPANY NUMBER (2 NUMERIC - ZERO FILLED FROM LEFT)RN3CODEP=PREPAID, V=VOID, B=BOTH, N=MASS VOIDEDLA1CO_COMPANY NUMBER (2 NUMERIC - ZERO FILLED FROM LEFT)RN6CUST#SATELLITE CUSTOMER NUMBER (INTERNAL)RN6CUST#SATELLITE CUSTOMER NUMBER (INTERNAL)RN6DATETRANSACTION DATE VIMM                                                                                                    | AM              | TRANSACTION AMOUNT                                 | RN | 10 |  |
| A. CUST.         A.LPHA CUST         L         13           BANK         LA         3           BATCH#         BATCH#FROM VOUCHER INPUT IF PARAMETER 34 = "Y"         R         6           BATCH         BATCH NUMBER         L         6           BATCH_TYPE         BATCH TYPE         BATCH TYPE         L         10           BATCH_TYPE         BATCH TYPE         L         10         25           CO#         COMPANY NUMBER (2 NUMERIC - ZERO FILLED FROM LEFT)         RN         3           CODE         P=PREPAID,V=VOID,B=BOTH,N=MASS VOIDED         LA         1           CO.         COMPANY NUMBER         RN         2           CUST#         SATELLITE CUSTOMER NUMBER (INTERNAL)         RN         6           CUST_         SATELLITE CUSTOMER NUMBER (INTERNAL)         RN         6           DATE         TRANSACTION DATE – V/M         M         T           GL_DATE         Date Updated to GL         L         8           INV_         COMPANY#.INV#         L         16           INV         COMPANY#.INV#         L         11           MASTER.#         MASTER A/R CUSTOMER# (INTERNAL)         RN         6           INV         COMPANY#.INV# | AMT             | TRAN AMTVM                                         | RN | 10 |  |
| BANKIA3BARCH#BATCH# FROM VOUCHER INPUT IF PARAMETER 34 = "Y"R6BATCHBATCH NUMBERL6BATCH_TYPEBATCH TYPECL10BATCH_TYPEBATCH TYPE DESCL22CO#COMPANY NUMBER (2 NUMERIC - ZERO FILLED FROM LEFT)RN3CODEP=PREPAID,V=VOID,B=BOTH,N=MASS VOIDEDIA1CO_COMPANY NUMBERRN2CUST#SATELLITE CUSTOMER NUMBER (INTERNAL)RN6CUST_SATELLITE CUSTOMER NUMBER (INTERNAL)RN6DATETRANSACTION DATE - V/MM                                                                                                    | A_CUST#         | ALPHA CUST                                         | LA | 13 |  |
| BATCH#BATCH# FROM VOUCHER INPUT IF PARAMETER 34 = "Y"R6BATCHBATCH NUMBERL6BATCHBATCH TYPEL10BATCH TYPEBATCH TYPE DESCL25CO#COMPANY NUMBER (2 NUMERIC - ZERO FILLED FROM LEFT)RN3CODEP=PREPAID,V=VOID,B=BOTH,N=MASS VOIDEDLA1COCOMPANY NUMBER (2 NUMERIC - ZERO FILLED FROM LEFT)RN6CUST#SATELLITE CUSTOMER NUMBER (INTERNAL)RN6CUST_SATELLITE CUSTOMER NUMBER (INTERNAL)RN6DATETRANSACTION DATE - V/MM                                                                                                    | A_CUST_         | ALPHA CUST                                         | L  | 13 |  |
| BATCHBATCH NUMBERL6BATCH_TYPEBATCH TYPEL10BATCH_TYPEBATCH TYPE DESCL25CO#COMPANY NUMBER (2 NUMERIC - ZERO FILLED FROM LEFT)RN3CODEP=PREPAID,V=VOID,B=BOTH,N=MASS VOIDEDLA1CO_COMPANY NUMBER (2 NUMERIC - ZERO FILLED FROM LEFT)RN2CUSTSATELLITE CUSTOMER NUMBER (INTERNAL)RN6CUST#SATELLITE CUSTOMER NUMBER (INTERNAL)RN6DATETRANSACTION DATE V/MM-G/L#BANK G/L #L16GL_DATEDate Updated to GLL8G_L_GENERAL LEDGER NUMBER - MISC CASH ONLYL16INV_COMPANY#:REF#LA8INV_COMPANY#:INV#L11MASTER_MMASTER A/R CUSTOMER# (INTERNAL)RN6MASTER_MMASTER A/R CUSTOMER# (INTERNAL)RN6MASTER_MRASTER A/R CUSTOMER# (INTERNAL)RN6MASTER_MRASTER A/R CUSTOMER# (INTERNAL)RN6MASTER_MFISCAL PERIOD YYMMR4REC CORECEIVING COMPANY# COMPANY# FROM CASH.CON FILER2REF#REFERENCE NUMBER V/MMREF#REFERENCE NUMBER V/MMREF#REFERENCE NUMBER V/MMREF#REFERENCE NUMBER V/MMREF#REFERENCE NUMBER V/MM </td <td>BANK</td> <td></td> <td>LA</td> <td>3</td> <td></td>                                                                                                    | BANK            |                                                    | LA | 3  |  |
| BATCH TYPEBATCH TYPEL10BATCH TYPEBATCH TYPE DESCATCH TYPE DESCL25CO#COMPANY NUMBER (2 NUMERIC - ZERO FILLED FROM LEFT)RN3CODEP=PREPAID, V=VOID, B=BOTH, N=MASS VOIDEDLA1CO_COMPANY NUMBERRN2CUST#SATELLITE CUSTOMER NUMBER (INTERNAL)RN6CUST_SATELLITE CUSTOMER NUMBER (INTERNAL)RN6DATETRANSACTION DATE – V/MM-G/L#BANK G/L #L16GL DATEDate Updated to GLL8G LGENERAL LEDGER NUMBER - MISC CASH ONLYL8INV_COMPANY#:REF#LA8INV_COMPANY#:INV#L11MASTER_MMASTER A/R CUSTOMER# (INTERNAL)RN6MASTER_MMASTER A/R CUSTOMER# (INTERNAL)RN6MASTER_MRASTER A/R CUSTOMER# (INTERNAL)RN6MASTER_MRASTER A/R CUSTOMER# (INTERNAL)RN6MAST NAMEL303030PERIODFISCAL PERIOD YYMMR44REC_CORECEIVING COMPANY# COMPANY# FROM CASH.CON FILER2REF#REFERENCE NUMBER ~ V/MMTREF#REFERENCE NUMBER ~ V/MM8                                                                                                    | BATCH#          | BATCH# FROM VOUCHER INPUT IF PARAMETER 34 = "Y"    | R  | 6  |  |
| BATCH_TYPE_DESCBATCH TYPE DESCL25CO#COMPANY NUMBER (2 NUMERIC - ZERO FILLED FROM LEFT)RN3CODEP=PREPAID,V=VOID,B=BOTH,N=MASS VOIDEDLA1CO_COMPANY NUMBERRN2CUST#SATELLITE CUSTOMER NUMBER (INTERNAL)RN6CUST_SATELLITE CUSTOMER NUMBER (INTERNAL)RN6DATETRANSACTION DATE - V/MM-GL#BANK G/L #L16GL_DATEDate Updated to GLL8G L_GENERAL LEDGER NUMBER - MISC CASH ONLYL16INVCOMPANY#.REF#LA8INV_COMPANY#.INV#L11MASTER AR CUSTOMER # (INTERNAL)RN6MASTER_MASTER AR CUSTOMER# (INTERNAL)RN6MASTER_MASTER AR CUSTOMER# (INTERNAL)RN6PERIODFISCAL PERIOD YYMMR4REC_CORECEIVING COMPANY# COMPANY# FROM CASH.CON FILER2REF#REFERENCE NUMBER V/MM-REF#REFERENCE NUMBER V/MM-                                                                                                    | BATCH_          | BATCH NUMBER                                       | L  | 6  |  |
| CO#COMPANY NUMBER (2 NUMERIC - ZERO FILLED FROM LEFT)RN3CODEP=PREPAID,V=VOID,B=BOTH,N=MASS VOIDEDLA1CO_COMPANY NUMBERRN2CUST#SATELLITE CUSTOMER NUMBER (INTERNAL)RN6CUSTSATELLITE CUSTOMER NUMBER (INTERNAL)RN6DATETRANSACTION DATE V/MM                                                                                                    | BATCH_TYPE      | BATCH TYPE                                         | L  | 10 |  |
| CODEP=PREPAID,V=VOID,B=BOTH,N=MASS VOIDEDLA1CO_COMPANY NUMBERRN2CUST#SATELLITE CUSTOMER NUMBER (INTERNAL)RN6CUST_SATELLITE CUSTOMER NUMBER (INTERNAL)RN6DATETRANSACTION DATE V/MM-G/L#BANK G/L #L16GL DATEDate Updated to GLL8G L_GENERAL LEDGER NUMBER - MISC CASH ONLYL16INV#COMPANY#:REF#LA8INV_COMPANY#:INV#L11MASTER A/R CUSTOMER# (INTERNAL)RN6MASTER_MASTER A/R CUSTOMER# (INTERNAL)RN6MASTER_MASTER A/R CUSTOMER# (INTERNAL)RN6PERIODFISCAL PERIOD YYMMR4REC_CORECEIVING COMPANY# COMPANY# FROM CASH.CON FILER2REF#REFERENCE NUMBER V/MM-REF#REFERENCE NUMBER V/MM-                                                                                                    | BATCH_TYPE_DESC | BATCH TYPE DESC                                    | L  | 25 |  |
| COCOMPANY NUMBERRN2CUST#SATELLITE CUSTOMER NUMBER (INTERNAL)RN6CUST_SATELLITE CUSTOMER NUMBER (INTERNAL)RN6DATETRANSACTION DATE V/MM-G/L#BANK G/L #L16GL_DATEDate Updated to GLL8G_L_GENERAL LEDGER NUMBER - MISC CASH ONLYL16INV#COMPANY#:REF#LA8INV_COMPANY#:REF#LA6MASTER A/R CUSTOMER (INTERNAL)RN6MASTERMASTER A/R CUSTOMER# (INTERNAL)RN6MASTER_NAMEL30PERIODFISCAL PERIOD YYMMR4REC_CORECEIVING COMPANY# COMPANY# FROM CASH.CON FILER2REF#REFERENCE NUMBER V/MM                                                                                                    | CO#             | COMPANY NUMBER (2 NUMERIC - ZERO FILLED FROM LEFT) | RN | 3  |  |
| CUST#SATELLITE CUSTOMER NUMBER (INTERNAL)RN6CUST_SATELLITE CUSTOMER NUMBER (INTERNAL)RN6DATETRANSACTION DATE V/MMG/L#BANK G/L #L16GL_DATEDate Updated to GLL8G_L_GENERAL LEDGER NUMBER - MISC CASH ONLYL16INV#COMPANY#:REF#LA8INV_COMPANY#:REF#LA8MASTER A/R CUSTOMER# (INTERNAL)RN6MASTER_MASTER A/R CUSTOMER# (INTERNAL)RN6MASTER_ISCAL PERIOD YYMMR4REC_CORECEIVING COMPANY# COMPANY# FROM CASH.CON FILER2REF#REFERENCE NUMBER V/MM5                                                                                                    | CODE            | P=PREPAID,V=VOID,B=BOTH,N=MASS VOIDED              | LA | 1  |  |
| CUST_SATELLITE CUSTOMER NUMBER (INTERNAL)RN6DATETRANSACTION DATE V/MMG/L#BANK G/L #L16GL DATEDate Updated to GLL8G_LGENERAL LEDGER NUMBER - MISC CASH ONLYL16INV#COMPANY#:REF#LA8INV_COMPANY#:REF#LA8MASTER#MASTER A/R CUSTOMER# (INTERNAL)RN6MASTER_MASTER A/R CUSTOMER# (INTERNAL)RN6MAST_NAMEL30PERIODFISCAL PERIOD YYMMR4REE_COREFERENCE NUMBER V/MM7REF#REFERENCE NUMBER V/MM8                                                                                                    | <b>CO</b> _     | COMPANY NUMBER                                     | RN | 2  |  |
| DATETRANSACTION DATE V/MMG/L#BANK G/L #16GL_#Date Updated to GLL8G_L_GENERAL LEDGER NUMBER - MISC CASH ONLYL16INV#COMPANY#:REF#LA8INV_COMPANY#:INV#L11MASTER#MASTER A/R CUSTOMER# (INTERNAL)RN6MASTER_MASTER A/R CUSTOMER# (INTERNAL)RN6PERIODFISCAL PERIOD YYMMR4REC_CORECEIVING COMPANY# COMPANY# FROM CASH.CON FILER2REF#REFERENCE NUMBER V/MM                                                                                                    | CUST#           | SATELLITE CUSTOMER NUMBER (INTERNAL)               | RN | 6  |  |
| G/L#BANK G/L #L16GL_DATEDate Updated to GLL8G_L_GENERAL LEDGER NUMBER - MISC CASH ONLYL16INV#COMPANY#:REF#LA8INV_COMPANY#:INV#L11MASTER#MASTER A/R CUSTOMER# (INTERNAL)RN6MASTER_MASTER A/R CUSTOMER# (INTERNAL)RN6PERIODFISCAL PERIOD YYMMR4REC_CORECEIVING COMPANY# COMPANY# FROM CASH.CON FILER2REF#REFERENCE NUMBER - V/MMX                                                                                                    | CUST_           | SATELLITE CUSTOMER NUMBER (INTERNAL)               | RN | 6  |  |
| GL_DATEDate Updated to GLL8G_L_GENERAL LEDGER NUMBER - MISC CASH ONLYL16INV#COMPANY#:REF#LA8INV_COMPANY#:INV#L11MASTER#MASTER A/R CUSTOMER# (INTERNAL)RN6MASTER_MASTER A/R CUSTOMER# (INTERNAL)RN6MASTER_FISCAL PERIOD YYMMR4PERIODFISCAL PERIOD YYMMR4REF_REFERENCE NUMBER V/MM5REF#REFERENCE NUMBER V/MM5                                                                                                    | DATE            | TRANSACTION DATE V/M                               | М  |    |  |
| G_L_GENERAL LEDGER NUMBER - MISC CASH ONLYL16INV#COMPANY#:REF#LA8INV_COMPANY#:INV#L11MASTER#MASTER A/R CUSTOMER# (INTERNAL)RN6MASTER_MASTER A/R CUSTOMER# (INTERNAL)RN6MASTER_MASTER A/R CUSTOMER# (INTERNAL)RN6MASTER_REFEIOD YYMMR4REC_CORECEIVING COMPANY# COMPANY# FROM CASH.CON FILER2REF#REFERENCE NUMBER V/MM8                                                                                                    | G/L#            | BANK G/L #                                         | L  | 16 |  |
| INV#COMPANY#:REF#LA8INV_COMPANY#:INV#L11MASTER#MASTER A/R CUSTOMER# (INTERNAL)RN6MASTER_MASTER A/R CUSTOMER# (INTERNAL)RN6MAST_NAMEL30PERIODFISCAL PERIOD YYMMR4REC_CORECEIVING COMPANY# COMPANY# FROM CASH.CON FILER2REF#REFERENCE NUMBER V/MM8                                                                                                    | GL_DATE         | Date Updated to GL                                 | L  | 8  |  |
| INV_COMPANY#:INV#L11MASTER#MASTER A/R CUSTOMER# (INTERNAL)RN6MASTER_MASTER A/R CUSTOMER# (INTERNAL)RN6MAST_NAMEL30PERIODFISCAL PERIOD YYMMR4REC_CORECEIVING COMPANY# COMPANY# FROM CASH.CON FILER2REF#REFERENCE NUMBER V/MM5REFREFERENCE NUMBER V/MRN8                                                                                                    | G_L_            | GENERAL LEDGER NUMBER - MISC CASH ONLY             | L  | 16 |  |
| MASTER#MASTER A/R CUSTOMER# (INTERNAL)RN6MASTER_MASTER A/R CUSTOMER# (INTERNAL)RN6MAST_NAMEL30PERIODFISCAL PERIOD YYMMR4REC_CORECEIVING COMPANY# COMPANY# FROM CASH.CON FILER2REF#REFERENCE NUMBER V/MM5REF_REFERENCE NUMBER V/MRN8                                                                                                    | INV#            | COMPANY#:REF#                                      | LA | 8  |  |
| MASTER_MASTER A/R CUSTOMER# (INTERNAL)RN6MAST_NAMEL30PERIODFISCAL PERIOD YYMMR4REC_CORECEIVING COMPANY# COMPANY# FROM CASH.CON FILER2REF#REFERENCE NUMBER V/MM*REF_REFERENCE NUMBER V/MRN8                                                                                                    | INV_            | COMPANY#:INV#                                      | L  | 11 |  |
| MAST_NAMEL30PERIODFISCAL PERIOD YYMMR4REC_CORECEIVING COMPANY# COMPANY# FROM CASH.CON FILER2REF#REFERENCE NUMBER V/MM*REF_REFERENCE NUMBER V/MRN8                                                                                                    | MASTER#         | MASTER A/R CUSTOMER# (INTERNAL)                    | RN | 6  |  |
| PERIODFISCAL PERIOD YYMMR4REC_CORECEIVING COMPANY# COMPANY# FROM CASH.CON FILER2REF#REFERENCE NUMBER V/MM*REF_REFERENCE NUMBER V/MRN8                                                                                                    | MASTER_         | MASTER A/R CUSTOMER# (INTERNAL)                    | RN | 6  |  |
| REC_CORECEIVING COMPANY# COMPANY# FROM CASH.CON FILER2REF#REFERENCE NUMBER V/MM2REF_REFERENCE NUMBERRN8                                                                                                    | MAST_NAME       |                                                    | L  | 30 |  |
| REF#     REFERENCE NUMBER V/M     M       REF_     REFERENCE NUMBER     RN     8                                                                                                    | PERIOD          | FISCAL PERIOD YYMM                                 | R  | 4  |  |
| <b>REF_</b> REFERENCE NUMBERRN8                                                                                                    | REC_CO          | RECEIVING COMPANY# COMPANY# FROM CASH.CON FILE     | R  | 2  |  |
|                                                                                                    | REF#            | REFERENCE NUMBER V/M                               | М  |    |  |
| <b>REF_DATA</b> REFERENCE DATA V/MM                                                                                                    | REF_            | REFERENCE NUMBER                                   | RN | 8  |  |
|                                                                                                    | REF_DATA        | REFERENCE DATA V/M                                 | М  |    |  |

**Ş** 

MDS Data Dictionary - Field Listing by Table

ODBC Field Listing for :

for : MCASHPRT

6/2/2016 3:32:00PM Page 140 of 339

| The MCASHPRT file co<br>month. It gets update<br>journal is accepted. It<br>MCASHPRT file is clea<br>Key: Sequential Coun |                                                               |      |    |
|----------------------------------------------------------------------------------------------------|---------------------------------------------------------------|------|----|
| RPERIOD                                                                                                    | FISCAL PERIOD (4N) OF POSTING FOR RECEIVING COMPANY<br>NUMBER | R    | 4  |
| ТҮРЕ                                                                                                    | TRANSACTION TYPE V/M                                          | М    |    |
| WHSE                                                                                                    | Warehouse.                                                    | RN   | 2  |
| WO AMT                                                                                                    | AMOUNT FOR THIS CODEV/M                                       | 10RN |    |
| WRITEOFF                                                                                                    | WRITEOFF ASSOC TABLE                                          | L    | 99 |

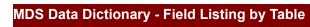

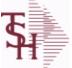

·: MCASHPRT.HIST

6/2/2016 3:32:00PM Page 141 of 339

| АМ              | TRANSACTION AMOUNT                                 | RN | 10 |
|-----------------|----------------------------------------------------|----|----|
| AMT             | TRAN AMTVM                                         | RN | 10 |
| AR AMOUNT       | AR AMOUNT NOT INCLUDING MISC CASH                  | R  | 14 |
| AR MN UPD       | LOOKUP TO UPDATE.COMPANY FOR EOM.AR                | R  | 4  |
| AR UPD CO#      | LOOKUP TO UPDATE.COMPANY FOR EOM.AR                | R  | 2  |
| A CUST#         | ALPHA CUST                                         | LA | 13 |
| BANK            |                                                    | LA | 3  |
| BATCH           | BATCH NUMBER                                       | L  | 6  |
| BATCH TYPE      | BATCH TYPE                                         | L  | 10 |
| BATCH TYPE DESC | BATCH TYPE DESC                                    | L  | 25 |
| CB FLG          | PART OF MULTIPLE CHARGE BACK FLAG                  | L  | 1  |
| CO#             | COMPANY NUMBER (2 NUMERIC - ZERO FILLED FROM LEFT) | RN | 3  |
| CODE            | P=PREPAID,V=VOID,B=BOTH,N=MASS VOIDED              | LA | 1  |
| со              | COMPANY NUMBER                                     | RN | 2  |
| CUST#           | SATELLITE CUSTOMER NUMBER (INTERNAL)               | RN | 6  |
| CUST            | SATELLITE CUSTOMER NUMBER (INTERNAL)               | RN | 6  |
| DATE            | TRANSACTION DATE V/M                               | М  |    |
| DIV             | DIVISION                                           | L  | 3  |
| EOD UPD CO#     | LOOKUP TO UPDATE.COMPANY FOR EOD                   | R  | 2  |
| G/L#            | BANK G/L #                                         | L  | 16 |
| GL DATE         | Date Updated to GL                                 | L  | 8  |
| INV#            | COMPANY#:REF#                                      | LA | 8  |
| KEY             | RELEASE.NO:"*"LINE.NO                              | L  | 15 |
| MASTER#         | MASTER A/R CUSTOMER# (INTERNAL)                    | RN | 6  |
| MAST NAME       |                                                    | L  | 30 |
| MISC AMOUNT     | MISC CASH                                          | R  | 14 |
| PERIOD          | FISCAL PERIOD YYMM                                 | R  | 4  |
| REC CO          | RECEIVING COMPANY# COMPANY# FROM CASH.CON FILE     | R  | 2  |
| REF#            | REFERENCE NUMBER V/M                               | М  |    |
| REF             | REFERENCE NUMBER                                   | RN | 8  |
| REF DATA        | REFERENCE DATA V/M                                 | М  |    |

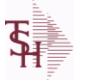

**MCASHPRT.HIST** 

3:32:00PM 6/2/2016 Page 142 of 339

| RPERIOD | FISCAL PERIOD (4N) OF POSTING FOR RECEIVING COMPANY<br>NUMBER | R    | 4  |  |
|---------|---------------------------------------------------------------|------|----|--|
| SP      |                                                               | L    | 7  |  |
| SPX     |                                                               | L    | 24 |  |
| TOT_AMT | TOTAL AMOUNT                                                  | RN   | 12 |  |
| ТҮРЕ    | TRANSACTION TYPE V/M                                          | М    |    |  |
| TYPE1   | TRANSACTION TYPE V/M                                          | L    | 3  |  |
| UPD_CO# | LOOKUP TO UPDATE.COMPANY FOR EOM                              | R    | 2  |  |
| UPD_FLG | UPDATE FLAG - GLA                                             | L    | 1  |  |
| WHSE    | Warehouse.                                                    | RN   | 2  |  |
| WO_AMT  | AMOUNT FOR THIS CODEV/M                                       | 10RN |    |  |

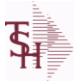

**MDS.OPTIONS** 

6/2/2016 3:32:00PM

Page 143 of 339

## The MDS OPTIONS table is used to track and report on all of the Options and Parameters in the MDS system.

| ATTRIBUTE     | Attribute#                                | L | 3  |
|---------------|-------------------------------------------|---|----|
| CATEGORY      |                                           | L | 1  |
| CATEGORY_DESC | Category Description                      | L | 30 |
| CATEGORY_SORT | Category Sort                             | L | 30 |
| DESC          | SOURCE DESCRIPTION                        | L | 31 |
| FILE          | Parameter Filename                        | L | 30 |
| JUSTIFICATION | Justification                             | L | 2  |
| KEY           | RELEASE.NO:"*"LINE.NO                     | L | 15 |
| LAST_UPD_DATE | Last date MDS.OPTIONS record was updated. | L | 8  |
| LAST_UPD_TIME | Last time MDS.OPTIONS record was updated. | L | 10 |
| LENGTH        | LOCATION LENGTH                           | R | 8  |
| PARAM_ID      | Parameter ID                              | L | 30 |
| VALUE         | VALUE OF LINE ITEM V/M                    | М |    |

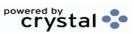

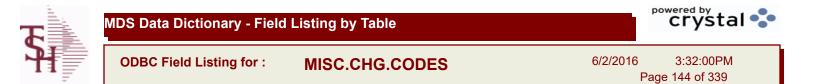

| CODE        | P=PREPAID,V=VOID,B=BOTH,N=MASS VOIDED | LA | 1  |
|-------------|---------------------------------------|----|----|
| DEFAULT AMT |                                       | R  | 10 |
| DESC        | SOURCE DESCRIPTION                    | L  | 31 |
| GL NO       |                                       | L  | 10 |

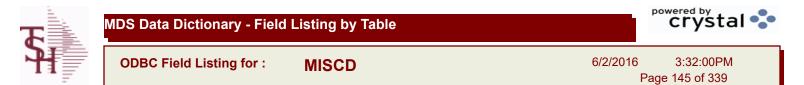

| ABBR CODE | ABBREVIATED DISPLAY CODE                                     | L  | 7  |
|-----------|--------------------------------------------------------------|----|----|
| AMT SIGN  | SIGN ALLOWED FOR MISCELLANEOUS AMOUNT ENTERED<br>DURING CASH | L  | 1  |
| CO#       | COMPANY NUMBER (2 NUMERIC - ZERO FILLED FROM LEFT)           | RN | 3  |
| CODE      | P=PREPAID,V=VOID,B=BOTH,N=MASS VOIDED                        | LA | 1  |
| DESC      | SOURCE DESCRIPTION                                           | L  | 31 |
| G/L#      | BANK G/L #                                                   | L  | 16 |

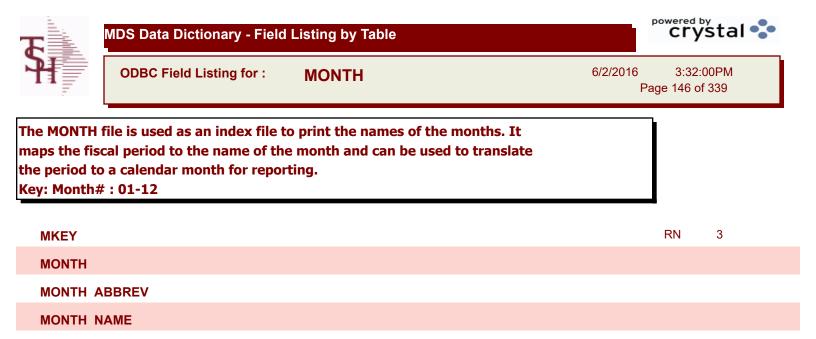

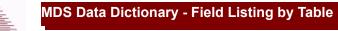

ing for : MRM.PRICING

6/2/2016 3:32:00PM Page 147 of 339

| AFTER HRS COURIER | CHARGE FOR AFTER HOURS COURIER            | R | 7  |  |
|-------------------|-------------------------------------------|---|----|--|
| AFTER HRS STAT    | CHARGE FOR AFTER HOURS STAT               | R | 7  |  |
| BOX PICKUP        | CHARGE FOR BOX PICK UP                    | R | 7  |  |
| CONTAINER CHRG    | NOT USED - CHARGE PER CONTAINER PER MONTH | R | 7  |  |
| CONTAINER REPL    | CHARGE FOR REPLACING CONTAINER            | R | 7  |  |
| FACILITY          | INTERNAL CUSTOMER NUMBER                  | R | 6  |  |
| FETAL BOXES       | NOT USED - CHARGE PER CONTAINER PER MONTH | R | 7  |  |
| HOSP DESC         | HOSPITAL SYSTEM DESCRIPTION               | L | 25 |  |
| HOSP SYSTEM       | HOSPITAL SYSTEM CODE                      | L | 4  |  |
| PAGES FAXED       | CHARGE FOR PAGES FAXED                    | R | 7  |  |
| PULLS REFILES     | CHARGE FOR PULLS OR REFILES               | R | 7  |  |
| STAT COURIER      | CHARGE FOR STAT COURIER                   | R | 7  |  |

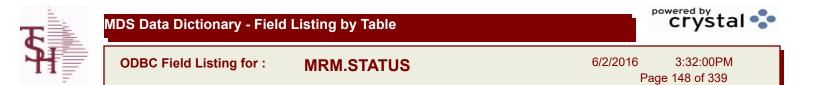

| DESC           | SOURCE DESCRIPTION                                                                        | L | 31 |  |
|----------------|-------------------------------------------------------------------------------------------|---|----|--|
| LEFT WHSE FLAG | LEFT WAREHOUSE FLAG (Y/N)                                                                 | L | 1  |  |
| STATUS         | ORDER STATUS: IP - IN PROCESS, OH - ORDER HOLD, PN -<br>PENDING, SN - SENT, CN - CANCELED | L | 2  |  |
| STATUS_DESC    | STATUS DESCRIPTION                                                                        | L | 30 |  |

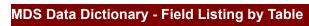

6/2/2016 3:32:00PM

| Page | 149 | of 339 |  |
|------|-----|--------|--|

| ACUSTNO CUSTPROD   | EXTERNAL CUSTOMER NUMBER (CUST/PROD NOTE)                                                                                                    | L | 20 |  |
|--------------------|----------------------------------------------------------------------------------------------------|---|----|--|
| APRODNO CUSTPROD   | EXTERNAL PRODUCT NUMBER (CUST/PROD NOTE)                                                                                                    | L | 25 |  |
| A CUST NO          | ALPHA CUST NUMBER MAX 13 ALPHA NUMERIC                                                                                                    | L | 8  |  |
| CUST NAME          | CUSTOMER NAME                                                                                                    | L | 24 |  |
| CUST NAME CUSTPROD | EXTERNAL CUSTOMER NAME (CUST/PROD NOTE)                                                                                                    | L | 25 |  |
| CUST NOTE FLAG     | CUSTOMER NOTE FLAG = C                                                                                                    | L | 1  |  |
| DATE               | TRANSACTION DATE V/M                                                                                                    | М |    |  |
| EXDATE             | EXPIRATION DATE - V/M                                                                                                    | R | 8  |  |
| EXPIRATION DATE    | If this note EXPIRES on a specific date, enterit here. The inquiries will not display anyexpired notes and they will be cleared when thenext Product Notes purge is run.If this note does not EXPIRE then no date should beentered. | L | 8  |  |
| GLOBAL_NOTES       | Does this note apply to ALL warehouses (Y/N) ?Default is Nolf set<br>to Yes this note will display on inquiries ofthis product from all<br>branches.                                                                                | L | 1  |  |
| INV PRINT          | PRINT CUSTOMER PRODUCT ORDER NOTES ON INVOICE (Y/N)                                                                                                    | L | 1  |  |
| OUTPUT_CODE        | OUTPUT CODE - V/M                                                                                                    | L | 1  |  |
| PRINT              | NOTE PRINT - V/M                                                                                                    | L | 1  |  |
| PRINT_ON_FORM      | PRINT ON INVOICE, PICK/PACK, BOTH OR NONE                                                                                                    | L | 1  |  |
| PROD_DESC_CUSTPROD | PRODUCT DESCRIPTION (FOR CUST/PROD NOTE)                                                                                                    | L | 25 |  |
| PROD_NOTE_FLAG     |                                                                                                    | L | 1  |  |
| TEXT               | TEXT                                                                                                    | L | 50 |  |

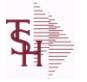

6/2/2016 3:32:00PM Page 150 of 339

| The Open Accounts Payable file contains the open item detail of each voucher   |
|--------------------------------------------------------------------------------|
| open on the system. Check payment record is stored in the file, until the      |
| voucher is fully paid. Deletion of paid items is performed at month end, under |
| control of the MDS user, deleted items are move to the DUMP-OAP file.          |
| Key= Company# : Voucher# = 01123456                                            |

| 1.MOONE MONTH OLDRN92.MOTWO MONTH OLD OR EARLIERRN93 MOTHREE MONTH OLD OR EARLIERRN9AMT-PD-DTAMOUNT PAID-TO-DATERN10BAL-OPENOPEN BALANCE OF VOUCHER .GROSS AMT - DISCOUNTRN12BANK#BANK ACCOUNT NUMBER (ZERO FILLED - 3 NUMERIC)RN3BATCH#BATCH# FROM VOUCHER INPUT IF PARAMETER 34 = "Y"R6CHECK #CHECK NUMBERCIEC K NUMBERRN6CHECK DTCHECK DATESV/MM                                                                                                    |             |                                                    |     |    |  |
|----------------------------------------------------------------------------------------------------|-------------|----------------------------------------------------|-----|----|--|
| 3 MOTHREE MONTH OLD OR EARLIERRN9AMT-PD-DTAMOUNT PAID-TO-DATERN10BAL-OPENOPEN BALANCE OF VOUCHER - (GROSS AMT - DISCOUNT<br>AMT TAKEN - AMOUNT PAID TO DATE)RN12BANK#BANK ACCOUNT NUMBER (ZERO FILLED - 3 NUMERIC)RN3BATCH#BATCH# FROM VOUCHER INPUT IF PARAMETER 34 = "Y"R6CHECK#CHECK NUMBERRN6CHECK_DTCHECK DATESV/MM                                                                                                    | 1_MO        | ONE MONTH OLD                                      | RN  | 9  |  |
| AMT-PD-DTAMOUNT PAID-TO-DATERN10BAL-OPENOPEN BALANCE OF VOUCHER - (GROSS AMT - DISCOUNT<br>AMT TAKEN - AMOUNT PAID TO DATE)RN12BANK#BANK ACCOUNT NUMBER (ZERO FILLED - 3 NUMERIC)RN3BATCH#BATCH# FROM VOUCHER INPUT IF PARAMETER 34 = "Y"R6CHECK #CHECK NUMBERRN6CHECK DTCHECK DATESV/MM                                                                                                    | 2_MO        | TWO MONTH OLD                                      | RN  | 9  |  |
| BAL-OPENOPEN BALANCE OF VOUCHER - (GROSS AMT - DISCOUNT<br>AMT TAKEN - AMOUNT PAID TO DATE)RN12BANK#BANK ACCOUNT NUMBER (ZERO FILLED - 3 NUMERIC)RN3BATCH#BATCH# FROM VOUCHER INPUT IF PARAMETER 34 = "Y"R6CHECK#CHECK NUMBERRN6CHECK DTCHECK DATESV/MM                                                                                                    | 3_MO        | THREE MONTH OLD OR EARLIER                         | RN  | 9  |  |
| AMT TAKEN - AMOUNT PAID TO DATE)       RN       3         BANK#       BANK ACCOUNT NUMBER (ZERO FILLED - 3 NUMERIC)       RN       3         BATCH#       BATCH# FROM VOUCHER INPUT IF PARAMETER 34 = "Y"       R       6         CHECK #       CHECK NUMBER       RN       6         CHECK DT       CHECK DATESV/M       M                                                                                                    | AMT-PD-DT   | AMOUNT PAID-TO-DATE                                | RN  | 10 |  |
| BATCH#BATCH# FROM VOUCHER INPUT IF PARAMETER 34 = "Y"R6CHECK#CHECK NUMBERRN6CHECK DTCHECK DATESV/MMCHECK PMTCHECK PAYMENTSV/MMCO#COMPANY NUMBER (2 NUMERIC - ZERO FILLED FROM LEFT)RN3CURRENTCURRENT AMOUNTRN9CURRENTCURRENT AMOUNTRN9DATE-PAIDDATE OF LAST PAYMENTR8DDUEDATEL8DDUEDATER10DISC_AMTDISCOUNT AMOUNTV/M9RNDISC_PER_CKDISCOUNTS TAKEN - PER CHECKV/M9RDISC_TAKENDISCOUNTS TAKEN - ACCUMULATEDR9DIST_AMTDISTIBUTION AMOUNTV/MR9DUE DATEL16DUE DATEL8DIST_AMTDISTIBUTION AMOUNTV/MR9DIST_AMTDISTIBUTION AMOUNTV/MR9DIST_AMTDISTIBUTION AMOUNTV/MR9DIST_AMTDISTIBUTION AMOUNTV/MR9DIST_AMTDISTIBUTION AMOUNTV/MR9DIST_AMTDISTIBUTION AMOUNTV/MR8DVENDL1615DVENDDATE OF ENTRYR8FREIGHTFREIGHT AMOUNTR10 | BAL-OPEN    | Y                                                  | RN  | 12 |  |
| CHECK#CHECK NUMBERRN6CHECK DTCHECK DATESV/MM                                                                                                    | BANK#       | BANK ACCOUNT NUMBER (ZERO FILLED - 3 NUMERIC)      | RN  | 3  |  |
| CHECK_DTCHECK DATESV/MMCHECK_PMTCHECK PAYMENTSV/MMCO#COMPANY NUMBER (2 NUMERIC - ZERO FILLED FROM LEFT)RN3CURRENTCURRENT AMOUNTRN9CURR MOFISCAL PERIOD YYMMR4DATE-PAIDDATE OF LAST PAYMENTR8DDUEDATEL8DETAILDETAIL ASSOC TABLEL99DGROSSAMTRN10DINVDATEL8DISC_PER_CKDISCOUNTS TAKEN - PER CHECK V/M9RDISC_TAKENDISCOUNTS TAKEN - ACCUMULATEDR9DIST_AMTDISTRIBUTION AMOUNTV/MM                                                                                                    | BATCH#      | BATCH# FROM VOUCHER INPUT IF PARAMETER 34 = "Y"    | R   | 6  |  |
| CHECK_PMTCHECK PAYMENTSV/MMCO#COMPANY NUMBER (2 NUMERIC - ZERO FILLED FROM LEFT)RN3CURRENTCURRENT AMOUNTRN9CURR_MOFISCAL PERIOD YYMMR4DATE-PAIDDATE OF LAST PAYMENTR8DDUEDATEL99DGROSSAMTDETAIL ASSOC TABLEL99DGROSSAMTDISCOUNT AMOUNTV/MRR10DISC_PER_CKDISCOUNTS TAKEN - PER CHECK V/M9R9DISC_TAKENDISCOUNTS TAKEN - ACCUMULATEDR9DUE DATEDUE DATEL15DVENDL1515DVENDL1515PREIGHTDATE OF ENTRYR8FREIGHTFREIGHT AMOUNTR8ON AMEDATE OF ENTRYR8ReightFREIGHT AMOUNTRN8                                                                                                    | CHECK#      | CHECK NUMBER                                       | RN  | 6  |  |
| CO#COMPANY NUMBER (2 NUMERIC - ZERO FILLED FROM LEFT)RN3CURRENTCURRENT AMOUNTRN9CURR MOFISCAL PERIOD YYMMR4DATE-PAIDDATE OF LAST PAYMENTR8DDUEDATEL8DETAILDETAIL ASSOC TABLEL99DGROSSAMTR10DISC AMTDISCOUNT AMOUNTV/M9RN                                                                                                    | CHECK_DT    | CHECK DATESV/M                                     | М   |    |  |
| CURRENTCURRENT AMOUNTRN9CURR_MOFISCAL PERIOD YYMMR4DATE-PAIDDATE OF LAST PAYMENTR8DDUEDATEL8DETAILDETAIL ASSOC TABLEL99DGROSSAMTR10DINVDATEL8DISC_AMTDISCOUNT AMOUNTV/M9RDISC_PER_CKDISCOUNTS TAKEN - PER CHECK V/M9RDISC_TAKENDISCOUNTS TAKEN - PER CHECK V/M9RDISC_TAKENDISCOUNTS TAKEN - ACCUMULATEDR9DIST_AMTDISTRIBUTION AMOUNTV/MMDUE_DATEDUE DATERN8DVEND                                                                                                    | CHECK_PMT   | CHECK PAYMENTSV/M                                  | М   |    |  |
| CURR_MOFISCAL PERIOD YYMMR4DATE-PAIDDATE OF LAST PAYMENTR8DDUEDATEL8DETAILDETAIL ASSOC TABLEL99DGROSSAMTR10DINVDATER10DISC_AMTDISCOUNT AMOUNTV/M9R                                                                                                    | CO#         | COMPANY NUMBER (2 NUMERIC - ZERO FILLED FROM LEFT) | RN  | 3  |  |
| DATE-PAIDDATE OF LAST PAYMENTR8DDUEDATEL8DETAILDETAIL ASSOC TABLEL99DGROSSAMTR10DINVDATER10DISC_AMTDISCOUNT AMOUNTV/M9RNDISC_PER_CKDISCOUNTS TAKEN - PER CHECKV/M9RDISC_TAKENDISCOUNTS TAKEN - ACCUMULATEDR9DISC_TAKENDISTRIBUTION AMOUNTV/MM10DUE_DATEDUE DATEL3DVENDL15DVENDL15ENTRY_DTDATE OF ENTRYR8FREIGHTFREIGHT AMOUNTRN10                                                                                                    | CURRENT     | CURRENT AMOUNT                                     | RN  | 9  |  |
| DDUEDATEL8DETAILDETAIL ASSOC TABLEL99DGROSSAMTR10DINVDATEL8DISC_AMTDISCOUNT AMOUNTV/M9RNDISC_PER_CKDISCOUNTS TAKEN - PER CHECK V/M9RDISC_TAKENDISCOUNTS TAKEN - ACCUMULATEDR9DIST_AMTDISTRIBUTION AMOUNTV/MMDUE_DATEDUE DATERN8DVENDL15DVENDL25ENTRY_DTDATE OF ENTRYR8FREIGHTFREIGHT AMOUNTRN10                                                                                                    | CURR_MO     | FISCAL PERIOD YYMM                                 | R   | 4  |  |
| DETAILDETAIL ASSOC TABLEL99DGROSSAMTR10DINVDATEL8DISC_AMTDISCOUNT AMOUNTV/M9RNDISC_PER_CKDISCOUNTS TAKEN - PER CHECK V/M9RDISC_TAKENDISCOUNTS TAKEN - PER CHECK V/M9RDISC_TAKENDISCOUNTS TAKEN - ACCUMULATEDR9DIST_AMTDISTRIBUTION AMOUNTV/MMDUE_DATEDUE DATERN8DVENDL15DVENDL5ENTRY_DTDATE OF ENTRYR8FREIGHTFREIGHT AMOUNTRN10                                                                                                    | DATE-PAID   | DATE OF LAST PAYMENT                               | R   | 8  |  |
| DGROSSAMTR10DINVDATEL8DISC_AMTDISCOUNT AMOUNTV/M9RDISC_PER_CKDISCOUNTS TAKEN - PER CHECK V/M9RDISC_TAKENDISCOUNTS TAKEN - ACCUMULATEDR9DIST_AMTDISTRIBUTION AMOUNTV/MM1DUE_DATEDUE DATERN8DVENDL1515ENTRY_DTDATE OF ENTRYR8FREIGHTFREIGHT AMOUNTRN10                                                                                                    | DDUEDATE    |                                                    | L   | 8  |  |
| DINVDATEL8DISC_AMTDISCOUNT AMOUNTV/M9RNDISC_PER_CKDISCOUNTS TAKEN - PER CHECK V/M9RDISC_TAKENDISCOUNTS TAKEN - ACCUMULATEDR9DIST_AMTDISTRIBUTION AMOUNTV/MMDUE_DATEDUE DATERN8DVENDL15DVENDAMEL25ENTRY_DTDATE OF ENTRYR8FREIGHTFREIGHT AMOUNTRN10                                                                                                    | DETAIL      | DETAIL ASSOC TABLE                                 | L   | 99 |  |
| DISC_AMTDISCOUNT AMOUNTV/M9RNDISC_PER_CKDISCOUNTS TAKEN - PER CHECK V/M9RDISC_TAKENDISCOUNTS TAKEN - ACCUMULATEDR9DIST_AMTDISTRIBUTION AMOUNTV/MM*DUE_DATEDUE DATERN8DVENDL15DVENDNAMEL25ENTRY_DTDATE OF ENTRYR8FREIGHTFREIGHT AMOUNTRN10                                                                                                    | DGROSSAMT   |                                                    | R   | 10 |  |
| DISC_PER_CKDISCOUNTS TAKEN - PER CHECK V/M9RDISC_TAKENDISCOUNTS TAKEN - ACCUMULATEDR9DIST_AMTDISTRIBUTION AMOUNTV/MM*DUE_DATEDUE DATERN8DVENDL15DVENDAMEL25ENTRY_DTDATE OF ENTRYR8FREIGHTFREIGHT AMOUNTRI10                                                                                                    | DINVDATE    |                                                    | L   | 8  |  |
| DISC_TAKENDISCOUNTS TAKEN - ACCUMULATEDR9DIST_AMTDISTRIBUTION AMOUNTV/MMDUE_DATEDUE DATERN8DVENDL15DVENDNAMEL25ENTRY_DTDATE OF ENTRYR8FREIGHTFREIGHT AMOUNTRN10                                                                                                    | DISC_AMT    | DISCOUNT AMOUNTV/M                                 | 9RN |    |  |
| DIST_AMTDISTRIBUTION AMOUNTV/MMDUE_DATEDUE DATERN8DVENDL15DVENDNAMEL25ENTRY_DTDATE OF ENTRYR8FREIGHTFREIGHT AMOUNTRN10                                                                                                    | DISC_PER_CK | DISCOUNTS TAKEN - PER CHECK V/M                    | 9R  |    |  |
| DUE_DATEDUE DATERN8DVENDL15DVENDNAMEL25ENTRY_DTDATE OF ENTRYR8FREIGHTFREIGHT AMOUNTRN10                                                                                                    | DISC_TAKEN  | DISCOUNTS TAKEN - ACCUMULATED                      | R   | 9  |  |
| DVENDL15DVENDNAMEL25ENTRY_DTDATE OF ENTRYR8FREIGHTFREIGHT AMOUNTRN10                                                                                                    | DIST_AMT    | DISTRIBUTION AMOUNTV/M                             | Μ   |    |  |
| DVENDNAMEL25ENTRY_DTDATE OF ENTRYR8FREIGHTFREIGHT AMOUNTRN10                                                                                                    | DUE_DATE    | DUE DATE                                           | RN  | 8  |  |
| ENTRY_DTDATE OF ENTRYR8FREIGHTFREIGHT AMOUNTRN10                                                                                                    | DVEND       |                                                    | L   | 15 |  |
| FREIGHT FREIGHT AMOUNT RN 10                                                                                                    | DVENDNAME   |                                                    | L   | 25 |  |
|                                                                                                    | ENTRY_DT    | DATE OF ENTRY                                      | R   | 8  |  |
| G/L# BANK G/L # 16                                                                                                    | FREIGHT     | FREIGHT AMOUNT                                     | RN  | 10 |  |
|                                                                                                    | G/L#        | BANK G/L #                                         | L   | 16 |  |

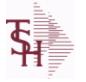

6/2/2016 3:32:00PM Page 151 of 339

| open on the system. Cl<br>voucher is fully paid. | yable file contains the open item detail of each voucher<br>heck payment record is stored in the file, until the<br>Deletion of paid items is performed at month end, under<br>er, deleted items are move to the DUMP-OAP file.<br>Incher# = 01123456 |    |    |  |
|--------------------------------------------------|----------------------------------------------------------------------------------------------------|----|----|--|
| INV_DATE                                         | INVOICE DATE                                                                                                    | RN | 8  |  |
| INV_NO                                           | INVOICE NUMBER                                                                                                    | LN | 15 |  |
| L/C_NO                                           | L/C NUMBER                                                                                                    | L  | 10 |  |
| MERCH_AMT                                        | MERCHANDISE AMOUNT                                                                                                    | RN | 10 |  |
| MON_CHK                                          | FISCAL MONTH - CHECK PAID - V/M FIELD                                                                                                    | 4R |    |  |
| OPEN_BAL                                         | OPEN INVOICE BALANCE                                                                                                    | RN | 10 |  |
| P/O#                                             | PURCHASE ORDER NUMBER                                                                                                    | L  | 6  |  |
| REC#                                             | RECEIVING NOTICE                                                                                                    | L  | 6  |  |
| ΤΝΧ                                              | TRANSACTION CODE 'I'-INV 'D'-DEBIT MEMO 'C'-CREDIT MEMO)                                                                                                    | L  | 1  |  |
| VEND#                                            | CO#-VENDOR NUMBER                                                                                                    | LA | 10 |  |
| VEND NAME                                        | VENDOR#                                                                                                    | L  | 25 |  |

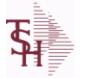

ODBC Field Listing for :

6/2/2016 3:32:00PM Page 152 of 339

crystal 🔹

| The ODBC.FIELDS table is a listing of every field defined in the MDS ODBC |  |
|---------------------------------------------------------------------------|--|
| Data Dictionary.                                                          |  |
| Key= Field Name = A_CUST_NO                                               |  |

| FIELD_DESC   |                    | L | 40 |
|--------------|--------------------|---|----|
| FIELD_JUST   |                    | L | 10 |
| FIELD_LENGTH |                    | R | 10 |
| FIELD_NAME   | Field Name         | L | 25 |
| FIELD_TABLE  |                    | L | 40 |
| TABLES       | TABLES ASSOC TABLE | L | 99 |
| TABLE_LIST   |                    | L | 25 |

**ODBC.FIELDS** 

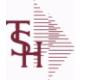

ODBC Field Listing for :

6/2/2016 3:32:00PM Page 153 of 339

crystal 🔹

| The ODBC.FILES table is a list of all MDS files that are made available as ODBC |  |
|---------------------------------------------------------------------------------|--|
| tables. It is used for the MDS Data Dictionary.                                 |  |
| Key= File/Table Name = INVOICE                                                  |  |
|                                                                                 |  |

**ODBC.FILES** 

| DESCRIPTION      |                               | т | 30 |
|------------------|-------------------------------|---|----|
| SYSTEM_AREA      | MDS System Area for ODBC File | L | 6  |
| SYSTEM_AREA_DESC | MDS System Area for ODBC File | L | 25 |
| TABLE_NAME       | MDS ODBC Table Name           | L | 25 |

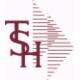

d Listing for : **OPEN.REBATE** 

6/2/2016 3:32:00PM Page 154 of 339

| A CUST NO  | ALPHA CUST NUMBER MAX 13 ALPHA NUMERIC                                                | L  | 8  |
|------------|---------------------------------------------------------------------------------------|----|----|
| A PROD NO  | EXTERNAL PRODUCT NUMBER                                                               | L  | 10 |
| CALC AMT   |                                                                                       | R  | 10 |
| CHG DATE   |                                                                                       | R  | 8  |
| CO#        | COMPANY NUMBER (2 NUMERIC - ZERO FILLED FROM LEFT)                                    | RN | 3  |
| COMPANY    | Default Company used in Order Entry when the Logon screen is turned off by Parameter. | RN | 2  |
| CUST       | INTERNAL CUST.NO                                                                      | R  | 6  |
| CUST_PO_NO | CUSTOMER P/O NUMBER                                                                   | L  | 15 |
| DIV        | DIVISION                                                                              | L  | 3  |
| EDI_DT     | EDI SENT DATE - V/M                                                                   | R  | 8  |
| EDI_FILENM | EDI FILENAME - V/M                                                                    | L  | 25 |
| EDI_TM     | EDI SENT TIME - V/M                                                                   | R  | 8  |
| EDI_TYPE   | TYPE OF EDI SENT - V/M                                                                | L  | 3  |
| FROM_CO    | SHIPPED FROM BRANCH                                                                   | R  | 2  |
| INV_DATE   | INVOICE DATE                                                                          | RN | 8  |
| INV_DATE2  |                                                                                       | R  | 8  |
| INV_NO     | INVOICE NUMBER                                                                        | LN | 15 |
| INV_QTY    | INVOICED QUANTITY V/M                                                                 | М  |    |
| INV_TOT    |                                                                                       | R  | 10 |
| KEY        | RELEASE.NO:"*"LINE.NO                                                                 | L  | 15 |
| LN_NO      | LINE NUMBER V/M                                                                       | М  |    |
| MED_CONT   | MEDIX CONTRACT NO                                                                     | R  | 5  |
| PERIOD     | FISCAL PERIOD YYMM                                                                    | R  | 4  |
| PROD_CLS   | ITEM DESCRIPTION                                                                      | L  | 3  |
| PROD_NO    | INTERNAL PRODUCT NUMBER V/M                                                           | М  |    |
| PUB_CST    |                                                                                       | L  | 8  |
| REBATE#    | REBATE NUMBER ASSIGNED TO THIS RECORD                                                 | R  | 8  |
| REB_AMT    | ACTUAL REB AMT: PUB COST - REB.COST                                                   | R  | 8  |
| REB_COST   | REBATE COST                                                                           | R  | 8  |
| REB_FLAG   | REBATE FLAG                                                                           | L  | 6  |

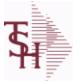

ODBC Field Listing for : **OPEN.REBATE**  6/2/2016 3:32:00PM Page 155 of 339

| REB_RPT_DT   | REABTE REPORT DATE                                                | R  | 8  |  |
|--------------|-------------------------------------------------------------------|----|----|--|
| REL_DATE     | *****                                                             | L  | 6  |  |
| REL_NO       | RELEASE NUMBER COMPANY CODE : ORDER.NO : RELEASE<br>NO (2N-6N-3N) | RN | 11 |  |
| REPORT_CLASS |                                                                   | L  | 1  |  |
| RESERVE_30   | RESERVED FOR CUSTOM USE                                           | L  | 10 |  |
| RESERVE_31   | RESERVED FOR CUSTOM USE                                           | L  | 10 |  |
| RESERVE_32   | RESERVED FOR CUSTOM USE                                           | L  | 10 |  |
| RESERVE_33   | RESERVED FOR CUSTOM USE                                           | L  | 10 |  |
| RESERVE_34   | RESERVED FOR CUSTOM USE                                           | L  | 10 |  |
| RESERVE_35   | RESERVED FOR CUSTOM USE                                           | L  | 10 |  |
| RESERVE_36   | RESERVED FOR CUSTOM USE                                           | L  | 10 |  |
| RESERVE_37   | RESERVED FOR CUSTOM USE                                           | L  | 10 |  |
| RESERVE_38   | RESERVED FOR CUSTOM USE                                           | L  | 10 |  |
| RESERVE_39   | RESERVED FOR CUSTOM USE                                           | L  | 10 |  |
| RESERVE_40   | RESERVED FOR CUSTOM USE                                           | L  | 10 |  |
| RPT_TYPE     |                                                                   | L  | 6  |  |
| SHIP_FROM_BR | SHIPPED FROM BRANCH                                               | R  | 2  |  |
| SHIP_TO      | SHIP TO NUMBER                                                    | L  | 10 |  |
| ΤΝΧ          | TRANSACTION CODE 'I'-INV 'D'-DEBIT MEMO 'C'-CREDIT<br>MEMO)       | L  | 1  |  |
| TRANS TO EDI | REBATE FLAG                                                       | L  | 1  |  |
| UM           | UNIT OF MEASURE V/M                                               | М  |    |  |
| UPDATE FLAG  |                                                                   | L  | 1  |  |
| VALUE        | VALUE OF LINE ITEM V/M                                            | М  |    |  |
| VEND CONT    | VENDOR CONTRACT NO                                                | R  | 6  |  |
| VEND ENT     |                                                                   | L  | 14 |  |
| VEND NO      | Vendor Number                                                     | L  | 6  |  |
| VOUCHER#     | AP VOUCHER#                                                       | L  | 6  |  |
|              |                                                                   |    |    |  |

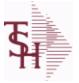

ODBC Field Listing for :

d Listing for : **OPERATOR** 

6/2/2016 3:32:00PM Page 156 of 339

| ALIAS            | EMAILALIAS                                                                                                    | L  | 25 |
|------------------|----------------------------------------------------------------------------------------------------|----|----|
| COPY EMAIL       | Blind Copy this operator on ALL EMails they send ?                                                                                                    | R  | 1  |
| DEFAULT CO       | Default Company number to be used in A/P module for now and possibly in others in the future.                                                                                                    | R  | 2  |
| EMAIL            | EMAIL ADDRESS                                                                                                    | L  | 30 |
| FAX_NO           | OPERATOR FAX NUMBER                                                                                                    | L  | 15 |
| LOGON            | Logonü üEnter the MENU that will be run when this operatorülogs<br>on to MDS. ü üFor Example: If the Accounts Receivable menu<br>should beüinitiated at logon time, enter AR.MENU at the üLOGON<br>prompt on this master file. | L  | 30 |
| MENU_HIST        | Multivalued list of the last 20 menu selections                                                                                                    | R  | 10 |
| MENU_HIST_DATE   | Multivalued list of the last 20 menu selection dates                                                                                                    | L  | 10 |
| MENU_HIST_DESC   | Multivalued list of the last 20 menu selection descriptions                                                                                                    | R  | 10 |
| MENU_HIST_TIME   | Multivalued list of the last 20 menu selection times                                                                                                    | R  | 10 |
| OPERATOR         | Operator Code:                                                                                                    | L  | 3  |
| OPER_REF         | OPERATOR REFERENCE CODE                                                                                                    | LA | 3  |
| OPER_REF2        | Enter a 3 digit operator reference code.This code will then display on reports and inquiries.                                                                                                    | L  | 3  |
| OPNAME           | OPERATOR'S NAME                                                                                                    | LA | 30 |
| OP CODE          | OPERATOR CODE ; 3-ALPHA                                                                                                    | L  | 10 |
| PASSWORD         | Password ü üEnter an optional password.<br>üEach time the operator logs on theüsystem they will be required to<br>enter anüoperator code along with this password.                                                             | L  | 10 |
| PHONE_NO         | CUSTOMER PHONE NUMBER                                                                                                    | L  | 14 |
| PROC_CODE        | Enter the processing codes that this operator can access. They<br>are as follows: CODE<br>APPLICATION CO Company related file maintenance<br>programsCU Customer related file maintenance                                      | L  | 2  |
| PROC UPDATE FLAG |                                                                                                    | L  | 1  |
| PSWD EXPIRE DT   | PASSWORD EXPIRATION DATE                                                                                                    | R  | 8  |

**\$** 

ODBC Field Listing for :

**OPERATOR.DASHBOARD** 

6/2/2016 3:32:00PM Page 157 of 339

| CHART1                | This chart will appear on the operator's MDS Dashboard as Chart1   | L | 30  |  |
|-----------------------|--------------------------------------------------------------------|---|-----|--|
| CHART2                | This chart will appear on the operator's MDS Dashboard as Chart2   | L | 30  |  |
| CHARTX1               | This chart will appear on the operator's MDS Dashboard as Chart1   | L | 20  |  |
| CHARTX2               | This chart will appear on the operator's MDS Dashboard as Chart1   | L | 20  |  |
| CHARTX SECOND1        | This chart will appear on the operator's MDS Dashboard as Chart1   | L | 20  |  |
| CHARTX SECOND2        | This chart will appear on the operator's MDS Dashboard as Chart1   | L | 20  |  |
| CHARTY1               | This chart will appear on the operator's MDS Dashboard as Chart1   | L | 20  |  |
| CHARTY2               | This chart will appear on the operator's MDS Dashboard as Chart1   | L | 20  |  |
| CHARTY LEGEND1        | This chart will appear on the operator's MDS Dashboard as Chart1   | L | 20  |  |
| CHARTY LEGEND2        | This chart will appear on the operator's MDS Dashboard as Chart1   | L | 20  |  |
| CHARTY SECOND1        | This chart will appear on the operator's MDS Dashboard as Chart1   | L | 20  |  |
| CHARTY SECOND2        | This chart will appear on the operator's MDS Dashboard as Chart1   | L | 20  |  |
| CHARTY SECOND LEGEN   | I This chart will appear on the operator's MDS Dashboard as Chart1 | L | 20  |  |
| CHARTY SECOND LEGEN   | I This chart will appear on the operator's MDS Dashboard as Chart1 | L | 20  |  |
| CHART CAPTION1        | This chart will appear on the operator's MDS Dashboard as Chart1   | L | 50  |  |
| CHART CAPTION2        | This chart will appear on the operator's MDS Dashboard as Chart1   | L | 50  |  |
| CHART DRILL1          | This chart will appear on the operator's MDS Dashboard as Chart1   | L | 254 |  |
| CHART DRILL2          | This chart will appear on the operator's MDS Dashboard as Chart1   | L | 254 |  |
| CHART SQL1            | This chart will appear on the operator's MDS Dashboard as Chart1   | L | 254 |  |
| CHART SQL2            | This chart will appear on the operator's MDS Dashboard as Chart1   | L | 254 |  |
| CHART SQL SECOND1     | This chart will appear on the operator's MDS Dashboard as Chart1   | L | 254 |  |
| CHART SQL SECOND2     | This chart will appear on the operator's MDS Dashboard as Chart1   | L | 254 |  |
| CHART TYPE1           | This chart will appear on the operator's MDS Dashboard as Chart1   | L | 1   |  |
| CHART TYPE2           | This chart will appear on the operator's MDS Dashboard as Chart1   | L | 1   |  |
| IND                   | IND ASSOC TABLE                                                    | L | 99  |  |
| INDICATOR             | List of Indicators will show on Dashboard for this Operator        | L | 30  |  |
| INDICATOR CAPTION     | List of Indicators will show on Dashboard for this Operator        | L | 30  |  |
| INDICATOR DAILY FIELD | Daily Field Name                                                   | L | 30  |  |
| INDICATOR DRILL       | DrillDown Report for the Dashboard Indicator                       | L | 30  |  |
| INDICATOR FIELD       | List of Indicators will show on Dashboard for this Operator        | L | 30  |  |
| INDICATOR FORMAT      | Format code for the Dashboard Indicator                            | L | 1   |  |

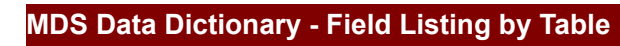

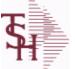

OPERATOR.DASHBOARD

6/2/2016 3:32:00PM Page 158 of 339

| INDICATOR_LYTD_FIELD | Last YTD Field Name                                         | L | 30  |  |
|----------------------|-------------------------------------------------------------|---|-----|--|
| INDICATOR_MTD_FIELD  | Monthly Field Name                                          | L | 30  |  |
| INDICATOR_SQL        | List of Indicators will show on Dashboard for this Operator | L | 254 |  |
| INDICATOR_YTD_FIELD  | YTD Field Name                                              | L | 30  |  |
| OPERATOR             | Operator Code:                                              | L | 3   |  |

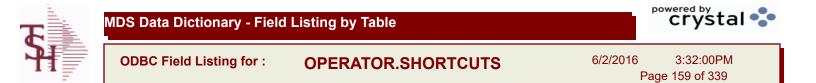

| DESCRIPTION |                | Т | 30 |
|-------------|----------------|---|----|
| MENU        |                | L | 30 |
| MENU SEL    |                | L | 10 |
| OPERATOR    | Operator Code: | L | 3  |
| SEQUENCE    |                | L | 4  |

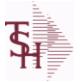

eld Listing for : ORD.TEMPLATE

6/2/2016 3:32:00PM Page 160 of 339

| A CUST NO | ALPHA CUST NUMBER MAX 13 ALPHA NUMERIC                          | L  | 8  |
|-----------|-----------------------------------------------------------------|----|----|
| CO NAME   | COMPANY NAME                                                    | L  | 20 |
| CO NO     | COMPANY NUMBER                                                  | RN | 2  |
| CUST NAME | CUSTOMER NAME                                                   | L  | 24 |
| DESC      | SOURCE DESCRIPTION                                              | L  | 31 |
| K PROD    | Enter item number for this line of thecustomers order template. | L  | 25 |
| L QTY     | QTY BILLED ON EACH INVOICE(S)                                   | М  |    |
| LUM       | ITEM UNIT OF MEASURE                                            | L  | 2  |
| PRICE     | PRICE V/M                                                       | М  |    |
| PRICE UM  | PRICE UNIT OF MEASURE V/M                                       | L  | 2  |
| PROD DESC | ITEM DESCRIPTION                                                | L  | 20 |
| TEMP NO   | TEMPLATE#                                                       | L  | 15 |

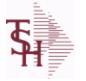

ODBC Field Listing for :

6/2/2016 3:32:00PM Page 161 of 339

crystal

The ORDER file contains each customer order entered into the system. When an ORDER is complete it is automatically moved to the ORDER.HIST file. The Order record contains all data pertaining to the order, including product level detail and all partial and backorder shipments. The ORDER file shows in ODBC as the ORDERS table.

ORDER

| ACT_COST     | ACTUAL COST FROM PRODUCT FILE AT TIME OF SALE USED<br>FOR REBATES IN THE MEDICAL EXTENSION | Μ  |    |  |
|--------------|--------------------------------------------------------------------------------------------|----|----|--|
| ACT FRT\$    | ACTUAL FREIGHT AMOUNT                                                                      | RN | 9  |  |
| ADJUST NO    | REBATE ADJUSTMENT NUMBER                                                                   | RN | 6  |  |
| ADJ QTY      | LOT ADJUSTMENT QTY - VM                                                                    | М  |    |  |
| AS OF DATE   | AS OF DATE                                                                                 | RN | 8  |  |
| ATTN         | ATTENTION FIELD                                                                            | L  | 20 |  |
| AUDIT        | AUDIT ASSOC TABLE                                                                          | L  | 99 |  |
| AUDIT DATE   | AUDIT TRAIL DATE - 1ST MV IS CREATION DATE                                                 | М  |    |  |
| AUDIT OPER   | AUDIT TRAIL OPERATOR - 1ST MV IS CREATION OPERATOR                                         | М  |    |  |
| AUDIT PORT   | AUDIT TRAIL PORT - 1ST MV IS CREATION PORT                                                 | М  |    |  |
| AUDIT TIME   | AUDIT TRAIL TIME - 1ST MV IS CREATION TIME                                                 | М  |    |  |
| AUDIT TNX    | AUDIT TRAIL PROCESS - M/V                                                                  | М  |    |  |
| A CUST NO    | ALPHA CUST NUMBER MAX 13 ALPHA NUMERIC                                                     | L  | 8  |  |
| A PROD NO    | EXTERNAL PRODUCT NUMBER                                                                    | L  | 10 |  |
| BANK         |                                                                                            | LA | 3  |  |
| BILL TO ADD1 | BILL TO ADD1                                                                               | L  | 25 |  |
| BILL TO ADD2 | BILL TO ADD2                                                                               | L  | 25 |  |
| BILL TO ADD3 | BILL TO ADD3                                                                               | L  | 25 |  |
| BILL TO CITY | BILL TO CITY                                                                               | L  | 25 |  |
| BILL TO NAME | BILL TO NAME                                                                               | L  | 25 |  |
| BILL TO ZONE | BILL TO ZONE                                                                               | L  | 25 |  |
| BOX CRG      | CHARGE FOR EACH BOX - MV                                                                   | М  |    |  |
| BOX DATE     | DATE FOR EACH BOX - MV                                                                     | М  |    |  |
| BOX TRACK NO | TRACKING NUMBER FOR EACH BOX - MV                                                          | М  |    |  |
| BOX WT       | WEIGHT FOR EACH BOX - MV                                                                   | М  |    |  |
| BO IND       | BACKORDER INDICATOR (Y/N)                                                                  | L  | 1  |  |
| BO QTY       |                                                                                            | RN | 7  |  |
|              |                                                                                            |    |    |  |

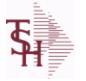

6/2/2016 3:32:00PM Page 162 of 339

crystal 🔹

ORDER

| C/ITEM#         | CUSTOMER ITEM NUMBER                                                                                                    | L  | 10 |
|-----------------|----------------------------------------------------------------------------------------------------|----|----|
| CANCEL QTY      | QTY CANCELED OR LOST                                                                                                    | М  |    |
| CASH CHK#       | CASH REF # (CHECK#)                                                                                                    | L  | 15 |
| CASH DATE       | CASH DISCOUNT DUE DAYS                                                                                                    | RN | 2  |
| CASH DISC\$     | TOTAL CASH DISCOUNT                                                                                                    | RN | 7  |
| CASH DISC%      | CASH DISCOUNT PERCENT                                                                                                    | RN | 4  |
| CASH IND        | CASH WITH ORDER INDICATOR                                                                                                    | L  | 1  |
| CASH RECD       | CASH RECEIVED                                                                                                    | RN | 7  |
| CASH REF        | ON ACCOUNT PMT REF NUMBER                                                                                                    | L  | 6  |
| CC ADDR         | CREDIT CARD ADDRESS FROM MESSAGE BOARD ENTRY                                                                                       | L  | 30 |
| CC AMOUNT       | CREDIT CARD AMOUNT                                                                                                    | М  |    |
| CC AUTH NUM     | CREDIT CARD AUTHORIZATION NUMBER                                                                                                   | М  |    |
| CC DECLINE REAS | REASON FOR CREDIT CARD BEING DECLINED                                                                                              | М  |    |
| CC EXP DT       | Enter the Expiration Date in MMYY format as it appearson the Credit Card for the customer.                                         | R  | 4  |
| CC_NUMBER       | Enter the Credit Card Number to use for this Customer.                                                                             | L  | 30 |
| CC_TRANS_TYPE   | LAST CREDIT CARD TRANSACTION TYPE SENT                                                                                             | М  |    |
| CC_ZIP          | CREDIT CARD ZIP CODE FROM MESSAGE BOARD ENTRY                                                                                      | L  | 10 |
| CHARGE_FRT      | The Freight Charge flag is used to flag those customers who you<br>charge freight. Y = Charge Freight<br>N = Do Not Charge Freight | L  | 1  |
| CHG_FRT         | CHARGE FREIGHT FLAG (Y/N)                                                                                                    | L  | 1  |
| CHG_FRT_FLG     | CHARGE FREIGHT FLAG                                                                                                    | L  | 1  |
| CNTRY_CODE      | SHIP TO COUNTRY CODE                                                                                                    | L  | 3  |
| CNTRY_CODE_DESC | SHIP TO COUNTRY CODE DESCRIPTION                                                                                                   | L  | 25 |
| COMBO_CODE      | The Combo Code allows this product to be grouped with other products for the purpose of price breaks                               | L  | 3  |
| COMM AMT        | COMMISSION AMOUNT                                                                                                    | R  | 10 |
| COMP DT         | DATE OF COMPLETION                                                                                                    | R  | 8  |
| CONS FLG        | CONSIGNMENT FLAG 'Y' OR 'N'                                                                                                    | М  |    |
|                 |                                                                                                    |    |    |

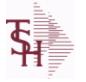

ORDER

ODBC Field Listing for :

Μ

| 6/2/2016 | 3:32:00PM     |
|----------|---------------|
| Pa       | ge 163 of 339 |

|                    | ch customer order entered into the system. When<br>automatically moved to the ORDER.HIST file. The                   |    |    |
|--------------------|----------------------------------------------------------------------------------------------------|----|----|
|                    | ta pertaining to the order, including product level<br>ckorder shipments. The ORDER file shows in ODBC<br>= 01123456 |    |    |
| CONTR NO           | CONTRACT NUMBER                                                                                                    | L  | 15 |
| COST               | UNIT COST V/M                                                                                                    | М  |    |
| COST MULT          | COSTING QUANTITY UNIT OF MEAS                                                                                        | RN | 5  |
| COST OVERRIDE FLAG | COST OVERRIDE FLAG 'Y'=OVERRIDDEN                                                                                    | L  | 1  |
| COST OVER IND      | COST OVERRIDE INDICATOR                                                                                              | Μ  |    |
| COST UM            | COSTING UNIT OF MEAS                                                                                                 | L  | 2  |
| CQTY               | CASE QTY V/M                                                                                                    | Μ  |    |
| CR AUTH            | CREDIT AUTHORIZATION INDICATOR                                                                                       | L  | 6  |
| CR HOLD            | CREDIT HOLD INDICATOR                                                                                                | L  | 2  |
| CR HOLD REAS       | REASON FOR CREDIT HOLD                                                                                               | L  | 20 |
| CST OVR FLG        | COST OVERRIDE FLAG                                                                                                   | L  | 9  |
| CUST NAME          | CUSTOMER NAME                                                                                                    | L  | 24 |
| CUST NO            | EX CUST #:                                                                                                    | RN | 6  |
| CUST PO NO         | CUSTOMER P/O NUMBER                                                                                                  | L  | 15 |
| CUST SHIP NO       | SHIP TO NUMBER                                                                                                    | RN | 9  |
| C DISC%            | CASH DISC PERCENTAGE V/M                                                                                             | Μ  |    |
| DEA#               |                                                                                                    | R  | 9  |
| DEA NO             | DEA.NO                                                                                                    | L  | 9  |
| DELIVERY DAY       | DELIVERY DAY OF THE WEEK                                                                                             | L  | 10 |
| DELIVERY STOP      | DELIVERY STOP NUMBER                                                                                                 | L  | 5  |
| DESC 1             | PRODUCT DESCRIPTION 1 V/M                                                                                            | Μ  |    |
| DESC 2             | PRODUCT DECRIPTION 2 V/M                                                                                             | М  |    |
| DETAILS            | DETAILS ASSOC TABLE                                                                                                  | L  | 99 |
| DISCOUNT           | DISCOUNT PERCENTAGE V/M                                                                                              | М  |    |
| DISC IND           | DISCOUNTABLE INDICATOR (Y-N) V/M BY LINE                                                                             | Μ  |    |
| DISC OVER IND      | DISCOUNT OVERRIDE INDICATOR - SET TO "O" IF<br>OVERRIDDEN - MV                                                       | М  |    |
| DS_IND             | DROP SHIPMENT INDICATOR                                                                                              | М  |    |

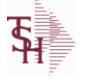

ODBC Field Listing for : ORDER

6/2/2016 3:32:00PM Page 164 of 339

crystal 🔹

| The ORDER file contains each customer order entered into the system. When       |
|---------------------------------------------------------------------------------|
| an ORDER is complete it is automatically moved to the ORDER.HIST file. The      |
| Order record contains all data pertaining to the order, including product level |
| detail and all partial and backorder shipments. The ORDER file shows in ODBC    |
| as the ORDERS table.                                                            |
|                                                                                 |

| DS PO NO     | PURCHASE ORDER NUMBER                                                                | М  |    |  |
|--------------|--------------------------------------------------------------------------------------|----|----|--|
| DUE DATE     | DUE DATE                                                                             | RN | 8  |  |
| EXPIRE DT    | EXPIRE DATE                                                                          | R  | 8  |  |
| FRT AMT      | FREIGHT AMOUNT                                                                       | RN | 9  |  |
| FRT FLG OVRD | FRT FLG OVERRIDE BY OPERATOR                                                         | L  | 1  |  |
| FRT OVRD     | (Y) MANUAL FREIGHT OVERRRIDE INDICATOR - DO NOT<br>RECOMPUTE FREIGHT AT VERIFICATION | L  | 1  |  |
| FUT_ORD      | FUTURE ORDER INDICATOR                                                               | L  | 2  |  |
| GROUP_NO     | GROUP NUMBER                                                                         | L  | 20 |  |
| INPICK\$     | Value of Orders in Picking                                                           | RN | 12 |  |
| INV#         | COMPANY#:REF#                                                                        | LA | 8  |  |
| INV_COMPLETE | INVOICE COMPLETE (Y/N)                                                               | L  | 2  |  |
| INV_DAT      | INVOICE DATE                                                                         | RN | 8  |  |
| INV_QTY      | INVOICED QUANTITY V/M                                                                | М  |    |  |
| INV_REF      | INV #ON C/M ONLY                                                                     | RN | 6  |  |
| JOB_NO       | JOB#                                                                                 | R  | 8  |  |
| KIT_IND      | KIT ITEM INDICATORV/M                                                                | М  |    |  |
| LABEL_FEE\$  | LABEL FEE                                                                            | R  | 8  |  |
| LIST_PRICE   | LIST PRICE V/M                                                                       | М  |    |  |
| LN_NO        | LINE NUMBER V/M                                                                      | М  |    |  |
| LOCK         | LOCK BYTE (LOCKED IF # NULL)                                                         | L  | 1  |  |
| LOT_COST     | LOT COST - SVM                                                                       | М  |    |  |
| LOT_IND      | LOT INDICATORV/M                                                                     | М  |    |  |
| LOT_NO       | LOT NUMBER                                                                           | М  |    |  |
| L_ADJ_IND    | LOT ADJUSTMENT INDICATOR                                                             | М  |    |  |
| L_QTY_BO     | LOT QUANITY TO B/O                                                                   | М  |    |  |
| L_QTY_ORD    | LOT QUANITY ORDERED                                                                  | М  |    |  |
| L_QTY_PICK   | LOT QUANITY IN PICKING                                                               | М  |    |  |
|              |                                                                                      |    |    |  |

ODBC Field Listing for :

ORDER

6/2/2016 3:32:00PM Page 165 of 339

| he ORDERS table.     | - 01122456                                                                                                    |    |    |
|----------------------|----------------------------------------------------------------------------------------------------|----|----|
| = Company# : Order#  |                                                                                                    |    |    |
| QTY SHIP             |                                                                                                    | M  |    |
| - WHSE LOC<br>MB IND | LOT WAREHOUSE LOCATION<br>Monthly Billing Indicator :<br>Y = Batch Invoice is printed monthly.<br>N = Invoice is printed as created. | L  | 2  |
| MDSE_AMT             | MERCHANDISE AMOUNT                                                                                                    | RN | 10 |
| MISC_AMT             | MISCELLANEOUS AMOUNT                                                                                                    | R  | 10 |
| MISC_DESC            |                                                                                                    | L  | 30 |
| NO_LINE              | NUMBER OF LINES                                                                                                    | RN | 3  |
| NO_REL               | NUMBER OF RELEASES OF THIS CONSIGNMENT                                                                                               | RN | 3  |
| DE_WO                | FROM WORK ORDER NUMBER V/M BY LINE                                                                                                   | М  |    |
| OPER_CODE            | OPERATOR                                                                                                    | L  | 4  |
| ORDER_DATE           | ORDER DATE                                                                                                    | R  | 8  |
| ORDER_NO             |                                                                                                    | R  | 8  |
| ORD_BY               | ORDERED BY                                                                                                    | L  | 15 |
| ORD_COST             | TOTAL ORDER COST                                                                                                    | RN | 10 |
| ORD_DT               | ORDER DATE                                                                                                    | R  | 8  |
| ORD_QTY              | ORIGINAL ORDER QTY V/M                                                                                                    | М  |    |
| ORD_SRC              | ORDER SOURCE                                                                                                    | L  | 6  |
| ORD_STAT             | ORDER STATUS C-COMPLETE                                                                                                    | L  | 1  |
| DRIG_LINE#           | ORIGINAL LINE #V/M                                                                                                    | М  |    |
| DRIG_LOT_QTY         | ORIGINAL LOT QTY ON HAND BEFORE UPDATE                                                                                               | М  |    |
| ORIG_ORD#            | ORIGINAL ORDER NUMBER OF CONSIGNMENT                                                                                                 | RN | 11 |
| DRIG_PROD            | ORIGINAL PRODUCT NUMBERV/M                                                                                                    | М  |    |
| DRIG_REF#            | ORIG ORDER CUST REFV/M                                                                                                    | М  |    |
| PICK_QTY             |                                                                                                    | RN | 7  |
| PO#                  | PURCHASE ORDER #                                                                                                    | RN | 8  |
|                      | LINE NO ON DROP SHIP PO                                                                                                    | М  |    |

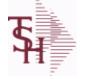

ODBC Field Listing for : ORDER

6/2/2016 3:32:00PM Page 166 of 339

crystal 🔹

| The ORDER file contains each customer order entered into the system. When       |
|---------------------------------------------------------------------------------|
| an ORDER is complete it is automatically moved to the ORDER.HIST file. The      |
| Order record contains all data pertaining to the order, including product level |
| detail and all partial and backorder shipments. The ORDER file shows in ODBC    |
| as the ORDERS table.                                                            |
|                                                                                 |

| PRC MULT       | PRICING MULTIPLEV/M                                                                                             | М  |    |  |
|----------------|----------------------------------------------------------------------------------------------------|----|----|--|
| PRC UM         | PRC.UM                                                                                                    | L  | 2  |  |
| PRICE          | PRICE V/M                                                                                                    | М  |    |  |
| PRICE FACTOR   | PRICING FACTOR VM                                                                                               | М  |    |  |
| PRICE IND      | PRICE INDICATOR V/M                                                                                             | М  |    |  |
| PROD NO        | INTERNAL PRODUCT NUMBER V/M                                                                                     | М  |    |  |
| PRT IND        | PRINTED INDICATOR                                                                                               | RN | 1  |  |
| PR HOLD        | PRICE HOLD INDICATOR                                                                                            | М  |    |  |
| PR SRC         | PRICE SOURCEV/M                                                                                                 | М  |    |  |
| PS IND         | PARTIAL SHIP INDICATOR (Y/N)                                                                                    | L  | 1  |  |
| REAS CD        | REASON CODE                                                                                                    | RN | 2  |  |
| RESID COMMER   | RESIDENTIAL / COMMERCIAL - NEEDED FOR UPS SHIPPING;<br>VALID ENTRIES 'C' OR 'R'                                 | L  | 1  |  |
| RET_IND        | RETURN TO INVENTORY INDICATOR FOR (CREDIT MEMOES<br>and RETURN AUTHORIZATIONS) "R" - RETURN "N" - NON<br>RETURN | L  | 1  |  |
| ROUTE          | ROUTE NUMBER                                                                                                    | L  | 5  |  |
| SELL_BR        | SELLING BRANCH                                                                                                  | RN | 3  |  |
| SELL_QTY       | SELLING U/M QTY - VM                                                                                            | М  |    |  |
| SERV_LABOR_DOL | SERVICE LABOR DOLLARS                                                                                           | R  | 10 |  |
| SER_IND        | WARRANTY/SERIAL NUMBER INDICATOR                                                                                | М  |    |  |
| SHIP_BR        | SHIPPING BRANCH                                                                                                 | RN | 3  |  |
| SHIP_CMP       | SHIP COMPLETE VALUED                                                                                            | L  | 2  |  |
| SHIP_COMP      | SHIP COMPLETE Y/N/*                                                                                             | L  | 1  |  |
| SHIP_DATE      | SHIPMENT DATE                                                                                                   | RN | 8  |  |
| SHIP_DESC      | SHIPPING METHOD DESCRIPTION                                                                                     | L  | 20 |  |
| SHIP_METHOD    | SHIP METHOD                                                                                                    | R  | 2  |  |
| SHIP_TO_ADD_1  | SHIP TO ADDRESS 1                                                                                               | L  | 30 |  |
| SHIP_TO_ADD_2  | SHIP TO ADDRESS 2                                                                                               | L  | 30 |  |

**Ş** 

MDS Data Dictionary - Field Listing by Table

ODBC Field Listing for : ORDER

6/2/2016 3:32:00PM Page 167 of 339

| The ORDER file contains<br>an ORDER is complete it<br>Order record contains all<br>detail and all partial and<br>as the ORDERS table. |                                                                                                    |    |    |
|----------------------------------------------------------------------------------------------------|----------------------------------------------------------------------------------------------------|----|----|
| Key= Company# : Order                                                                                                    | # = 01123456<br>SHIP TO ADDRESS 3                                                                                                    |    | 30 |
| SHIP TO CITY                                                                                                    | CITY                                                                                                    | L  | 20 |
| SHIP TO NAME                                                                                                    | SHIP TO NAME                                                                                                    | L  | 30 |
| SHIP ZONE                                                                                                    | Ship Zone<br>Used with the SHIP.METHOD, it is the key to the SHIP.RATE file.                                                                                            | R  | 3  |
| SHOW_COST                                                                                                    | SHOW COST V/M                                                                                                    | М  |    |
| SLSM                                                                                                    | Salesman Number.<br>Kept in Cust.Det table.                                                                                                    | RN | 3  |
| SLSMN_COMM                                                                                                    | SALESMAN NUMBER USED FOR COMMISSION %                                                                                                    | RN | 3  |
| SOLD_TO_ADD_1                                                                                                    |                                                                                                    | L  | 25 |
| SOLD_TO_ADD_2                                                                                                    |                                                                                                    | L  | 25 |
| SOLD_TO_ADD_3                                                                                                    |                                                                                                    | L  | 25 |
| SOLD_TO_NAME                                                                                                    | Sold To Name                                                                                                    | L  | 10 |
| SO_REL_DATES                                                                                                    | STANDING ORDER RELEASE DATES V/M                                                                                                    | М  |    |
| SPEC_ITEM                                                                                                    | SPECIAL ITEM (Y/N)                                                                                                    | L  | 1  |
| STATE                                                                                                    | State Code.                                                                                                    | L  | 2  |
| STK_QTY                                                                                                    | STOCKING UNIT MEAS V/M                                                                                                    | М  |    |
| STK_UM                                                                                                    | STOCKING UNIT MEAS V/M                                                                                                    | М  |    |
| STK_UPDT_IND                                                                                                    | AUTO STOCK UPDATE INDICATOR                                                                                                    | L  | 1  |
| STO_NO                                                                                                    | STANDING ORDER NUMBER                                                                                                    | RN | 8  |
| SUB_IND                                                                                                    | SUBSTITUTION INDICATOR (Y/N)                                                                                                    | L  | 1  |
| TAX_AMT                                                                                                    | TAX AMOUNT                                                                                                    | RN | 9  |
| TAX_BASE                                                                                                    | TAXABLE BASE                                                                                                    | RN | 9  |
| TAX_IND                                                                                                    | TAXABLE INDICATOR(Y/N)V/M                                                                                                    | М  |    |
| TAX_JUR                                                                                                    | Tax Jursidiction The tax jurisdiction is used to find the tax percentage from the TAX.RATE or TAX.MATRIX file. Note: TAX.MATRIX is further subdivided by product class. | RN | 5  |
| TERMS CODE                                                                                                    | TERMS CODE - INDEX TO TERMS FILE                                                                                                    | RN | 2  |
| TNX                                                                                                    | TRANSACTION CODE 'I'-INV 'D'-DEBIT MEMO 'C'-CREDIT<br>MEMO)                                                                                                    | L  | 1  |

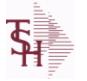

6/2/2016 3:32:00PM Page 168 of 339

crystal 🔹

| The ORDER file contains each customer order entered into the system. When       |
|---------------------------------------------------------------------------------|
| an ORDER is complete it is automatically moved to the ORDER.HIST file. The      |
| Order record contains all data pertaining to the order, including product level |
| detail and all partial and backorder shipments. The ORDER file shows in ODBC    |
| as the ORDERS table.                                                            |
|                                                                                 |

ORDER

| TOT AMT    | TOTAL AMOUNT                            | RN | 12 |
|------------|-----------------------------------------|----|----|
| тот сомм   | TOTAL COMMISSION% V/M                   | RN | 4  |
| TOT DISC   | TOTAL TRADE DISCOUNT                    | RN | 7  |
| TOT DISC%  | TOTAL DISCOUNT PERCENTAGE               | RN | 4  |
| TOT WGT    | TOTAL WEIGHT                            | RN | 6  |
| TRANS WHSE | TRANS SHIPPED WAREHOUSE                 | М  |    |
| UM         | UNIT OF MEASURE V/M                     | М  |    |
| UNIT PK    | UNIT PACK                               | RN | 4  |
| UORD QTY   | UNCONVERTED QTY ORDERED FOR DISPLAY V/M | М  |    |
| VALUE      | VALUE OF LINE ITEM V/M                  | М  |    |
| VEND NO    | Vendor Number                           | L  | 6  |
| VER IND    | VERIFIED INDICATOR                      | RN | 1  |
| V ON ORD   | VENDOR ON ORDER FROM PROD.DET           | М  |    |
| WEB ORDER# | WEB ORDER NUMBER                        | R  | 6  |
| WO         | FROM WORK ORDER NUMBER                  | RN | 8  |
| W LOC      | WAREHOUSE LOCATION V/M SV/M             | М  |    |
| ZIP        | Zip Code.                               | L  | 10 |
| ZIP CODE   | ZIP CODE OF SHIPMENT                    | L  | 10 |

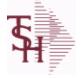

ODBC Field Listing for : ORDER.HIST

6/2/2016 3:32:00PM Page 169 of 339

crystal

The ORDER.HIST file stores Orders that have been completed. During End-of-Day all records in the ORDER file with no open items are moved to the ORDER.HIST file. The Order Inquries show records from the ORDER AND ORDER.HIST files. Data is maintained in the history file until purged by the MDS user.

| AS_OF_DATE      | AS OF DATE                                                                                                    | RN | 8  |
|-----------------|----------------------------------------------------------------------------------------------------|----|----|
| ATTN            | ATTENTION FIELD                                                                                                    | L  | 20 |
| AUDIT           | AUDIT ASSOC TABLE                                                                                                    | L  | 99 |
| AUDIT_DATE      | AUDIT TRAIL DATE - 1ST MV IS CREATION DATE                                                                                          | М  |    |
| AUDIT_OPER      | AUDIT TRAIL OPERATOR - 1ST MV IS CREATION OPERATOR                                                                                  | М  |    |
| AUDIT_PORT      | AUDIT TRAIL PORT - 1ST MV IS CREATION PORT                                                                                          | М  |    |
| AUDIT_TIME      | AUDIT TRAIL TIME - 1ST MV IS CREATION TIME                                                                                          | М  |    |
| AUDIT_TNX       | AUDIT TRAIL PROCESS - M/V                                                                                                    | М  |    |
| A_CUST_NO       | ALPHA CUST NUMBER MAX 13 ALPHA NUMERIC                                                                                              | L  | 8  |
| A_PROD_NO       | EXTERNAL PRODUCT NUMBER                                                                                                    | L  | 10 |
| BO_QTY          |                                                                                                    | RN | 7  |
| CANCEL_QTY      | QTY CANCELED OR LOST                                                                                                    | М  |    |
| CC_ADDR         | CREDIT CARD ADDRESS FROM MESSAGE BOARD ENTRY                                                                                        | L  | 30 |
| CC_AMOUNT       | CREDIT CARD AMOUNT                                                                                                    | М  |    |
| CC_AUTH_NUM     | CREDIT CARD AUTHORIZATION NUMBER                                                                                                    | М  |    |
| CC_DECLINE_REAS | REASON FOR CREDIT CARD BEING DECLINED                                                                                               | М  |    |
| CC_EXP_DT       | Enter the Expiration Date in MMYY format as it appearson the Credit Card for the customer.                                          | R  | 4  |
| CC NUMBER       | Enter the Credit Card Number to use for this Customer.                                                                              | L  | 30 |
| CC TRANS TYPE   | LAST CREDIT CARD TRANSACTION TYPE SENT                                                                                              | М  |    |
| CC ZIP          | CREDIT CARD ZIP CODE FROM MESSAGE BOARD ENTRY                                                                                       | L  | 10 |
| CHARGE FRT      | The Freight Charge flag is used to flag those customers who you<br>charge freight.  Y = Charge Freight<br>N = Do Not Charge Freight | L  | 1  |
| CNTRY_CODE      | SHIP TO COUNTRY CODE                                                                                                    | L  | 3  |
| CNTRY_CODE_DESC | SHIP TO COUNTRY CODE DESCRIPTION                                                                                                    | L  | 25 |
| CONS_FLG        | CONSIGNMENT FLAG 'Y' OR 'N'                                                                                                    | М  |    |
| COST            | UNIT COST V/M                                                                                                    | М  |    |
| COST_MULT       | COSTING QUANTITY UNIT OF MEAS                                                                                                    | RN | 5  |

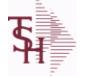

ODBC Field Listing for : ORDER.HIST

6/2/2016 3:32:00PM Page 170 of 339

crystal 🔹

| End-of-Day all records in<br>ORDER.HIST file. The Oi | ores Orders that have been completed. During<br>n the ORDER file with no open items are moved to the<br>rder Inquries show records from the ORDER AND<br>is maintained in the history file until purged by the<br>r# = 01123456 |    |    |
|------------------------------------------------------|----------------------------------------------------------------------------------------------------|----|----|
| COST UM                                              | COSTING UNIT OF MEAS                                                                                                    | L  | 2  |
| CQTY                                                 | CASE QTY V/M                                                                                                    | М  |    |
| CR HOLD                                              | CREDIT HOLD INDICATOR                                                                                                    | L  | 2  |
| CUST NAME                                            | CUSTOMER NAME                                                                                                    | L  | 24 |
| CUST NO                                              | EX CUST #:                                                                                                    | RN | 6  |
| CUST PO NO                                           | CUSTOMER P/O NUMBER                                                                                                    | L  | 15 |
| CUST SHIP NO                                         | SHIP TO NUMBER                                                                                                    | RN | 9  |
| DEA#                                                 |                                                                                                    | R  | 9  |
| DELIVERY DAY                                         | DELIVERY DAY OF THE WEEK                                                                                                    | L  | 10 |
| DELIVERY STOP                                        | DELIVERY STOP NUMBER                                                                                                    | L  | 5  |
| DESC 1                                               | PRODUCT DESCRIPTION 1 V/M                                                                                                    | М  |    |
| DESC 2                                               | PRODUCT DECRIPTION 2 V/M                                                                                                    | М  |    |
| DETAIL                                               | DETAIL ASSOC TABLE                                                                                                    | L  | 99 |
| DISCOUNT                                             | DISCOUNT PERCENTAGE V/M                                                                                                    | М  |    |
| DS IND                                               | DROP SHIPMENT INDICATOR                                                                                                    | М  |    |
| DS PO NO                                             | PURCHASE ORDER NUMBER                                                                                                    | М  |    |
| DUE DATE                                             | DUE DATE                                                                                                    | RN | 8  |
| FRT AMT                                              | FREIGHT AMOUNT                                                                                                    | RN | 9  |
| FUT ORD                                              | FUTURE ORDER INDICATOR                                                                                                    | L  | 2  |
| INV#                                                 | COMPANY#:REF#                                                                                                    | LA | 8  |
| INV COMPLETE                                         | INVOICE COMPLETE (Y/N)                                                                                                    | L  | 2  |
| INV DAT                                              | INVOICE DATE                                                                                                    | RN | 8  |
| INV QTY                                              | INVOICED QUANTITY V/M                                                                                                    | М  |    |
| INV REF                                              | INV #ON C/M ONLY                                                                                                    | RN | 6  |
| KIT IND                                              | KIT ITEM INDICATORV/M                                                                                                    | М  |    |
| LN NO                                                | LINE NUMBER V/M                                                                                                    | М  |    |
| MB IND                                               | Monthly Billing Indicator :<br>Y = Batch Invoice is printed monthly.                                                                                                    | L  | 2  |

N = Invoice is printed as created.

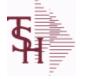

ODBC Field Listing for : ORDER.HIST

6/2/2016 3:32:00PM Page 171 of 339

crystal 🛟

| MDSE AMT     | MERCHANDISE AMOUNT                     | RN | 10 |  |
|--------------|----------------------------------------|----|----|--|
| MISC AMT     | MISCELLANEOUS AMOUNT                   | R  | 10 |  |
| MISC DESC    |                                        | L  | 30 |  |
| NO LINE      | NUMBER OF LINES                        | RN | 3  |  |
| NO REL       | NUMBER OF RELEASES OF THIS CONSIGNMENT | RN | 3  |  |
| OPER CODE    | OPERATOR                               | L  | 4  |  |
| ORDER DATE   | ORDER DATE                             | R  | 8  |  |
| ORDER NO     |                                        | R  | 8  |  |
| ORD COST     | TOTAL ORDER COST                       | RN | 10 |  |
| ORD DT       | ORDER DATE                             | R  | 8  |  |
| ORD QTY      | ORIGINAL ORDER QTY V/M                 | М  |    |  |
| ORD SRC      | ORDER SOURCE                           | L  | 6  |  |
| ORD STAT     | ORDER STATUS C-COMPLETE                | L  | 1  |  |
| ORIG LINE#   | ORIGINAL LINE #V/M                     | М  |    |  |
| ORIG ORD#    | ORIGINAL ORDER NUMBER OF CONSIGNMENT   | RN | 11 |  |
| ORIG PROD    | ORIGINAL PRODUCT NUMBERV/M             | М  |    |  |
| PICK QTY     |                                        | RN | 7  |  |
| PO LINE NO   | LINE NO ON DROP SHIP PO                | М  |    |  |
| PRC MULT     | PRICING MULTIPLEV/M                    | М  |    |  |
| PRC UM       | PRC.UM                                 | L  | 2  |  |
| PRICE        | PRICE V/M                              | М  |    |  |
| PRICE FACTOR | PRICING FACTOR VM                      | М  |    |  |
| PRICE IND    | PRICE INDICATOR V/M                    | М  |    |  |
| PROD NO      | INTERNAL PRODUCT NUMBER V/M            | М  |    |  |
| PR HOLD      | PRICE HOLD INDICATOR                   | М  |    |  |
| PR SRC       | PRICE SOURCEV/M                        | М  |    |  |
| SELL BR      | SELLING BRANCH                         | RN | 3  |  |
| SELL QTY     | SELLING U/M QTY - VM                   | М  |    |  |
|              |                                        |    |    |  |

MDS Data D

MDS Data Dictionary - Field Listing by Table

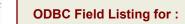

for : ORDER.HIST

6/2/2016 3:32:00PM Page 172 of 339

| End-of-Day all records in the<br>ORDER.HIST file. The Order | orders that have been completed. During<br>e ORDER file with no open items are moved to the<br>r Inquries show records from the ORDER AND<br>maintained in the history file until purged by the |    |    |
|-------------------------------------------------------------|----------------------------------------------------------------------------------------------------|----|----|
| Key= Company# : Order# =                                    | = 01123456                                                                                                    |    |    |
| SER IND                                                     | WARRANTY/SERIAL NUMBER INDICATOR                                                                                                    | М  |    |
| SHIP BR                                                     | SHIPPING BRANCH                                                                                                    | RN | 3  |
| SHIP DATE                                                   | SHIPMENT DATE                                                                                                    | RN | 8  |
| SHIP DESC                                                   | SHIPPING METHOD DESCRIPTION                                                                                                    | L  | 20 |
| SHIP METHOD                                                 | SHIP METHOD                                                                                                    | R  | 2  |
| SHIP TO ADD 1                                               | SHIP TO ADDRESS 1                                                                                                    | L  | 30 |
| SHIP TO ADD 2                                               | SHIP TO ADDRESS 2                                                                                                    | L  | 30 |
| SHIP TO ADD 3                                               | SHIP TO ADDRESS 3                                                                                                    | L  | 30 |
| SHIP TO CITY                                                | CITY                                                                                                    | L  | 20 |
| SHIP TO NAME                                                | SHIP TO NAME                                                                                                    | L  | 30 |
| SHIP ZONE                                                   | Ship Zone<br>Used with the SHIP.METHOD, it is the key to the SHIP.RATE file.                                                                                                    | R  | 3  |
| SLSM                                                        | Salesman Number.<br>Kept in Cust.Det table.                                                                                                    | RN | 3  |
| SOLD_TO_ADD_1                                               |                                                                                                    | L  | 25 |
| SOLD_TO_ADD_2                                               |                                                                                                    | L  | 25 |
| SOLD_TO_ADD_3                                               |                                                                                                    | L  | 25 |
| SOLD_TO_NAME                                                | Sold To Name                                                                                                    | L  | 10 |
| STATE                                                       | State Code.                                                                                                    | L  | 2  |
| STK_QTY                                                     | STOCKING UNIT MEAS V/M                                                                                                    | М  |    |
| STK_UM                                                      | STOCKING UNIT MEAS V/M                                                                                                    | М  |    |
| TAX_AMT                                                     | TAX AMOUNT                                                                                                    | RN | 9  |
| TAX_BASE                                                    | TAXABLE BASE                                                                                                    | RN | 9  |
| TAX_IND                                                     | TAXABLE INDICATOR(Y/N)V/M                                                                                                    | М  |    |
| TAX_JUR                                                     | Tax Jursidiction The tax jurisdiction is used to find the tax percentage from the TAX.RATE or TAX.MATRIX file. Note: TAX.MATRIXis further subdivided by product class.                          | RN | 5  |
| TERMS CODE                                                  | TERMS CODE - INDEX TO TERMS FILE                                                                                                    | RN | 2  |
| TNX                                                         | TRANSACTION CODE 'I'-INV 'D'-DEBIT MEMO 'C'-CREDIT<br>MEMO)                                                                                                    | L  | 1  |

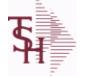

ODBC Field Listing for : ORDER.HIST

6/2/2016 3:32:00PM Page 173 of 339

|          | crystal 🛟 |
|----------|-----------|
| 6/2/2016 | 3:32:00PM |

| The ORDER.HIST file stores Orders that have been completed. During           |  |
|------------------------------------------------------------------------------|--|
| End-of-Day all records in the ORDER file with no open items are moved to the |  |
| OPDER HIST file. The Order Inquiries show records from the OPDER AND         |  |

End-of-Day all records in the ORDER file with no open items are moved to the ORDER.HIST file. The Order Inquries show records from the ORDER AND ORDER.HIST files. Data is maintained in the history file until purged by the MDS user.

| ΤΟΤ ΑΜΤ    | TOTAL AMOUNT                            | RN | 12 |  |
|------------|-----------------------------------------|----|----|--|
| TOT DISC%  | TOTAL DISCOUNT PERCENTAGE               | RN | 4  |  |
| TOT WGT    | TOTAL WEIGHT                            | RN | 6  |  |
| TRANS WHSE | TRANS SHIPPED WAREHOUSE                 | М  |    |  |
| UM         | UNIT OF MEASURE V/M                     | М  |    |  |
| UORD QTY   | UNCONVERTED QTY ORDERED FOR DISPLAY V/M | М  |    |  |
| VALUE      | VALUE OF LINE ITEM V/M                  | М  |    |  |
| VEND NO    | Vendor Number                           | L  | 6  |  |
| VER IND    | VERIFIED INDICATOR                      | RN | 1  |  |
| W LOC      | WAREHOUSE LOCATION V/M SV/M             | М  |    |  |
| ZIP        | Zip Code.                               | L  | 10 |  |
| ZIP CODE   | ZIP CODE OF SHIPMENT                    | L  | 10 |  |

| <b>T</b> | MDS Data Dictionary - Field | Listing by Table  | crystal 🔹                             |
|----------|-----------------------------|-------------------|---------------------------------------|
| 7        | ODBC Field Listing for :    | ORDER.HOLD.REASON | 6/2/2016 3:32:00PM<br>Page 174 of 339 |

| CODE        | P=PREPAID,V=VOID,B=BOTH,N=MASS VOIDED | LA | 1  |  |
|-------------|---------------------------------------|----|----|--|
| DESCRIPTION |                                       | т  | 30 |  |

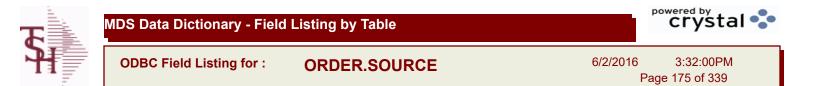

| CODE            | P=PREPAID,V=VOID,B=BOTH,N=MASS VOIDED                         | LA | 1  |  |
|-----------------|---------------------------------------------------------------|----|----|--|
| DESC            | SOURCE DESCRIPTION                                            | L  | 31 |  |
| FREE FRT CUTOFF | FREE FREIGHT CUTOFF-IF CUSTOMER QUALIFIES FOR FREE<br>FREIGHT | R  | 9  |  |
| ORDER_TYPE      |                                                               | L  | 5  |  |

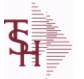

crystal 🔹

ODBC Field Listing for :

**OVRHD.CENTER** 

6/2/2016 3:32:00PM Page 176 of 339

| CHG DT    | DATE OF LAST RATE CHANGE                                                                | R   | 8  |
|-----------|-----------------------------------------------------------------------------------------|-----|----|
| COST TYPE | COST TYPE                                                                               | L   | 1  |
| DESC      | SOURCE DESCRIPTION                                                                      | L   | 31 |
| GL#       | GL# M/V                                                                                 | 12R |    |
| GL DESC   | G/L # - MAXIMUM 12 CHARACTERS                                                           | т   | 21 |
| HRLY RATE | PER UNIT OVERHEAD HOURLY RATE                                                           | RN  | 9  |
| KEY       | RELEASE.NO:"*"LINE.NO                                                                   | L   | 15 |
| PCT LABOR | PER CENT OF DIRECT LABOR COST. USED WHEN<br>PRODUCTION IS COSTED PER UNIT OF PRODUCTION | RN  | 4  |
| UNIT_RATE | RATE PER UNIT OF PRODUCTION                                                             | RN  | 9  |

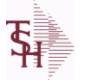

ODBC Field Listing for :

for: PARAM.CATEGORY

6/2/2016 3:32:00PM

Page 177 of 339

| MDS Options Parameter Category table. | Used to organize MDS Options by |
|---------------------------------------|---------------------------------|
| their appropriate system area.        |                                 |

| DESC          | SOURCE DESCRIPTION               | L | 31 |  |
|---------------|----------------------------------|---|----|--|
| KEY           | RELEASE.NO:"*"LINE.NO            | L | 15 |  |
| PARAM_CAT_SEQ | SEQUENCE TO PRINT PARAMETER LIST | R | 3  |  |

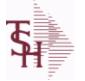

ODBC Field Listing for :

6/2/2016 3:32:00PM Page 178 of 339

crystal 🛟

## The PARAMETER table contains a list of system-wide settings for the MDS system.

| COST        | UNIT COST V/M                                                                               | М |    |  |
|-------------|---------------------------------------------------------------------------------------------|---|----|--|
| COST_SRC    | COST SOURCEV/M                                                                              | М |    |  |
| PO_COST_SRC | PURCHASE COST SOURCE 1 = STANDARD COST PM(5) 2 =<br>LAST COST PM(6) 3 = AVERAGE COST PM(55) | L | 1  |  |
| PRICE       | PRICE V/M                                                                                   | М |    |  |
| QUAN_DISP   | QUANTITY DISPLAY (OUTPUT) <mr0,mr2etc></mr0,mr2etc>                                         | L | 10 |  |
| QUAN_UPD    | QUANTITY UPDATE (INPUT)                                                                     | L | 10 |  |

PARAMETER

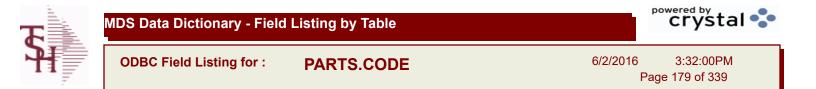

| DESC      | SOURCE DESCRIPTION    | L | 31 |
|-----------|-----------------------|---|----|
| KEY       | RELEASE.NO:"*"LINE.NO | L | 15 |
| PART CODE | PARTS CODE:           | L | 3  |

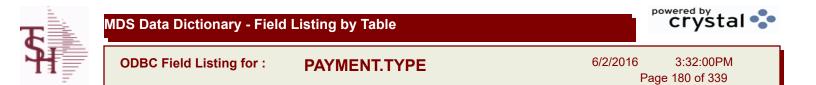

| ADDL ENTRY FLG | 1 = NONE, 2 = CC, 3 = CHECK, 4 = CASH | L 1  |
|----------------|---------------------------------------|------|
| BANK           |                                       | LA 3 |
| BANK DESC      | Bank description                      | L 25 |
| DESC           | SOURCE DESCRIPTION                    | L 31 |
| ТҮРЕ           | TRANSACTION TYPE V/M                  | М    |

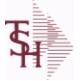

crystal 🔹

ODBC Field Listing for : PI.TAG

6/2/2016 3:32:00PM Page 181 of 339

| A PROD NO    | EXTERNAL PRODUCT NUMBER                                   | L  | 10 |
|--------------|-----------------------------------------------------------|----|----|
| BATCH#       | BATCH# FROM VOUCHER INPUT IF PARAMETER 34 = "Y"           | R  | 6  |
| COST         | UNIT COST V/M                                             | М  |    |
| COUNTER      |                                                           | R  | 5  |
| COUNT UM     | COUNTED UNIT OF MEASURE (MV)                              | L  | 3  |
| COUNT UM QTY | COUNT QUANTITY BY COUNT UM (MV)                           | RN | 7  |
| CYCLE CTR    | CYCLE COUNT COUNTER - # ASSIGNED FROM MOST<br>RECENT P.I. | М  |    |
| DATE         | TRANSACTION DATE V/M                                      | М  |    |
| DESC         | SOURCE DESCRIPTION                                        | L  | 31 |
| EXP_DATE     | EXPIRATION DATE                                           | R  | 8  |
| GL_UPD       | G/L UPDATE FLAG "*"=UPDATED                               | L  | 1  |
| INIT         | INTIALS OF COUNTER - USED IN LIEU OF COUNTER NAME         | L  | 4  |
| LOCATION     | WAREHOUSE LOCATION FOR LOCATOR SYSTEM                     | L  | 11 |
| LOTNO        | REEL NUMBER OR LENGTH CODE                                | L  | 15 |
| LOT_IND      | LOT INDICATORV/M                                          | М  |    |
| POST_DATE    | POSTING DATE                                              | R  | 8  |
| PO_NO        | PURCHASE ORDER#'S ON THIS RECEIVER V/M                    | М  |    |
| PROD_CL      | PRODUCT CLASS                                             | R  | 3  |
| QTY          | QUANTITY                                                  | RN | 8  |
| SERIAL#      | SERIAL NUMBER                                             | L  | 15 |
| SERIALORLOT  | SERIAL NO OR LOT NO FOR REPORTING                         | L  | 20 |
| STK_QTY      | STOCKING UNIT MEAS V/M                                    | М  |    |
| TAG_NO       | TAG NO (SYSTEM GENERATED)                                 | RN | 6  |
| UPD_IND      | UPDATE INDICATOR                                          | RN | 1  |
| WHSE         | Warehouse.                                                | RN | 2  |

| <b>T</b> | MDS Data Dictionary - Field | Listing by Table |          | crystal 😍                    |
|----------|-----------------------------|------------------|----------|------------------------------|
|          | ODBC Field Listing for :    | PICK             | 6/2/2016 | 3:32:00PM<br>Page 182 of 339 |

| EMP NO |               | R | 4  |
|--------|---------------|---|----|
| NAME   | Sold to Name. | L | 25 |

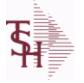

ODBC Field Listing for : PLINE

6/2/2016 3:32:00PM Page 183 of 339

crystal 🔹

## The PLINE table is used to track Product Line information. Each Product has a Product Line assigned to it in the PROD.MAST table.

| BRANCH         | BRANCH                                                                                                    | L  | 3  |
|----------------|----------------------------------------------------------------------------------------------------|----|----|
| DESC           | SOURCE DESCRIPTION                                                                                                    | L  | 31 |
| LAST_PURCHASE  | DATE LAST PURCHASE WAS MADE                                                                                             | L  | 8  |
| MAX_ORD_CYCLE  | MAXIMUM ORDER CYCLETHIS IS THE MAXIMUM ORDER<br>CYCLE THAT THE PURCHASINGWILL USE (IN MONTHS                            | L  | 10 |
| MIN\$          | VENDOR MINIMUM PURCHASE IN DOLLARS                                                                                      | L  | 18 |
| MIN_TYPE       | ENTER WHICH MINIMUM TO USE : W = WEIGHT \$ =<br>DOLLARS Q = QUANTITY (UNITS)                                            | L  | 1  |
| MIN_UNITS      | VENDOR MINIMUM PURCHASE IN UNITS                                                                                        | L  | 10 |
| MIN_WGT        | VENDOR MINIMUM PURCHASE IN POUNDS                                                                                       | L  | 12 |
| ORDER_CYCLE    | COMPUTED ORDER CYCLE (IN MONTHS)IF AN OVERRIDE<br>ORDER CYCLE IS ENTERED IT WILL OVERRIDE THIS FIELD                    | L  | 10 |
| OVRD ORD CYCLE | OVERRIDE ORDER CYCLE (IN MONTHS)USE THIS FIELD TO<br>ENTER AN OVERRIDE ORDER CYCLE(WILL OVERRIDE<br>ACTUAL ORDER CYCLE) | L  | 10 |
| PURCH_AGENT    | PROMOTIONAL PRICE                                                                                                    | L  | 20 |
| ROQ_METHOD     | METHOD OF COMPUTING ROQ: 1. EOQ/LINE BUY 2.<br>INVENTORY CLASS/LINE BUY 3. MINIMUM/MAXIMUM                              | L  | 1  |
| VENDOR         | VENDOR NUMBER (MAX. OF 8 CHARACTERS)                                                                                    | LA | 8  |

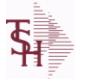

ODBC Field Listing for : PO

6/2/2016 3:32:00PM Page 184 of 339

crystal 🔹

## The PO file contains all open purchase orders. All detail level purchase information is stored in this file. It also keeps a summary record of all receipts for each PO. Key= Company# : PO# = 01123456

| AUDIT      | AUDIT ASSOC TABLE                                  | L  | 99 |
|------------|----------------------------------------------------|----|----|
| AUDIT DATE | AUDIT TRAIL DATE - 1ST MV IS CREATION DATE         | М  |    |
| AUDIT OPER | AUDIT TRAIL OPERATOR - 1ST MV IS CREATION OPERATOR | М  |    |
| AUDIT PORT | AUDIT TRAIL PORT - 1ST MV IS CREATION PORT         | М  |    |
| AUDIT TIME | AUDIT TRAIL TIME - 1ST MV IS CREATION TIME         | М  |    |
| AUDIT TNX  | AUDIT TRAIL PROCESS - M/V                          | М  |    |
| A CUST NO  | ALPHA CUST NUMBER MAX 13 ALPHA NUMERIC             | L  | 8  |
| A PROD NO  | EXTERNAL PRODUCT NUMBER                            | L  | 10 |
| BUYER      | BUYER                                              | L  | 20 |
| CANCEL IND | PURCHASE ORDER INDICATOR                           | L  | 1  |
| COMPLETE   | COMPLETED LINE INDICATOR                           | М  |    |
| COST       | UNIT COST V/M                                      | М  |    |
| COST SRC   | COST SOURCEV/M                                     | М  |    |
| CURR       | FOREIGN CURRENCY CODE                              | L  | 4  |
| CUST NO    | EX CUST #:                                         | RN | 6  |
| CUST PO NO | CUSTOMER P/O NUMBER                                | L  | 15 |
| CUST TYPE  | CU = CUSTOMER#                                     | L  | 2  |
| DAYS LATE  |                                                    | R  | 10 |
| DESC 1     | PRODUCT DESCRIPTION 1 V/M                          | М  |    |
| DESC 2     | PRODUCT DECRIPTION 2 V/M                           | М  |    |
| DETAIL     | DETAIL ASSOC TABLE                                 | L  | 99 |
| DS ORD#    | DROP SHIP ORDER# V/M                               | М  |    |
| EXT COST   | EXTENDED COST (LINE P/O VALUE)VM                   | М  |    |
| FRT AMT    | FREIGHT AMOUNT                                     | RN | 9  |
| INV AMT    | INVOICE AMOUNT V/M                                 | М  |    |
| INV DATE   | INVOICE DATE                                       | RN | 8  |
| INV RECD   | VENDOR INVOICE NUMBERS VOUCHERED V/M               | М  |    |
| INV VALUE  | TOTAL AMOUNT INVOICED BY VENDOR                    | М  |    |
| KIT IND    | KIT ITEM INDICATORV/M                              | Μ  |    |

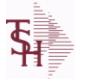

**ODBC Field Listing for :** PO 6/2/20

| )16 | 3:32:00PM |  |
|-----|-----------|--|
| _   | 105 1000  |  |

crystal

| -                     |                                         | Page 185 of 339 |
|-----------------------|-----------------------------------------|-----------------|
| information is stored | ary record of all receipts for each PO. |                 |
| LN_NO                 | LINE NUMBER V/M                         | Μ               |
| MISC\$                |                                         |                 |
| NO_LINE               | NUMBER OF LINES                         | RN 3            |
| OPEN_QTY              | OPEN QUANTITY V/M                       | Μ               |
| ORD DATE              | PURCHASE ORDER DATE                     | RN 8            |

| OPEN_QTY          | OPEN QUANTITY V/M                                   | М  |    |
|-------------------|-----------------------------------------------------|----|----|
| ORD_DATE          | PURCHASE ORDER DATE                                 | RN | 8  |
| ORD_QTY           | ORIGINAL ORDER QTY V/M                              | М  |    |
| PO                |                                                     | R  | 8  |
| PO_ORIGIN         | PO TYPE (ORIGIN)                                    | L  | 1  |
| PO_QTY            | PURCHASING QUANTITY UNIT OF MEASURE V/M             | М  |    |
| PO_TYPE           | PURCHASE ORDER TYPE ND OR DS                        | L  | 3  |
| PO_UM             | PURCHASING UNIT OF MEASURE DESCRIPTIONV/M           | М  |    |
| PO_VALUE          | TOTAL VALUE OF PURCHASE ORDER                       | RN | 9  |
| PRC_QTY           | PRICING/COSTING QUANTITY UNIT OF MEASV/M            | М  |    |
| PRC_UM            | PRC.UM                                              | L  | 2  |
| PROD_NO           | INTERNAL PRODUCT NUMBER V/M                         | М  |    |
| QTY_FACTOR        | QUANTITY / PRICING FACTOR                           | RN | 5  |
| RATE_EXCHG        | RATE OF EXCHANGEVM                                  | М  |    |
| REC               | REC ASSOC TABLE                                     | L  | 99 |
| RECD_COST         | MULT RECEIPT COST BY DATE PER LINE - S/VM           | R  | 9  |
| RECD_QTY          | MULT RECEIPT QUANTITIES PER LINE - S/VM             | R  | 6  |
| RECD_VALUE        | TOTAL VALUE OF SHIPMENTS RECEIVED                   | RN | 9  |
| RECV_FRT          | V/M STRING OF RECEIVER FREIGHTTHIS PO'S PORTION     | R  | 12 |
| RECV_INV\$        | V/M STRING OF RECEIVER INVOICED \$THIS PO'S PORTION | R  | 12 |
| RECV_MISC         | V/M STRING OF RECEIVER MISC \$THIS PO'S PORTION     | R  | 12 |
| RECV_NO           | V/M STRING OF RECEIVER NUMBERS                      | L  | 8  |
| RECV_VALUE        | V/M STRING OF RECEIVER VALUE THIS PO'S PORTION      | R  | 9  |
| REC_QTY           | RECEIVED QUANTITY V/M                               | М  |    |
| REOPEN_LINE_AUDIT | AUDIT OF LINES THAT WERE REOPENED ON PO             | L  | 20 |
| REQ_DATE          | REQUIRED DATE OF ORDER V/M                          | М  |    |

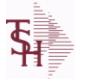

ODBC Field Listing for : PO

6/2/2016 3:32:00PM Page 186 of 339

| information is stored in t | record of all receipts for each PO.                                                                                |    |     |  |
|----------------------------|----------------------------------------------------------------------------------------------------|----|-----|--|
| REQ_DATE1                  | REQUIRED DATE OF ORDER V/M                                                                                         | L  | 8   |  |
| SHIP_CODE                  | SHIPPING METHOD CODE                                                                                               | L  | 25  |  |
| SHIP_DATE                  | SHIPMENT DATE                                                                                                    | RN | 8   |  |
| SHIP_ZONE                  | Ship Zone<br>Used with the SHIP.METHOD, it is the key to the SHIP.RATE file.                                       | R  | 3   |  |
| SPECIAL_INST               | SPECIAL INSTRUCTIONS (NO VM)                                                                                       | L  | 256 |  |
| STAT_DT                    | DATE OF COMPLETION OR CANCELLATION (SEE 91)                                                                        | R  | 8   |  |
| STOCK_QTY                  | STOCKING QUANTITYV/M                                                                                               | М  |     |  |
| STOCK_UM                   | STOCKING UNIT OF MEASURE DESCRIPTIONV/M                                                                            | М  |     |  |
| TERMS                      | Terms Code:<br>Enter the default terms code for this customer.<br>This field is validated against the TERMS table. | R  | 2   |  |
| TNX                        | TRANSACTION CODE 'I'-INV 'D'-DEBIT MEMO 'C'-CREDIT<br>MEMO)                                                        | L  | 1   |  |
| TOTAL_RECEIVED             |                                                                                                    | R  | 10  |  |
| TOT_WGT                    | TOTAL WEIGHT                                                                                                    | RN | 6   |  |
| UORD_QTY                   | UNCONVERTED QTY ORDERED FOR DISPLAY V/M                                                                            | М  |     |  |
| VEND_NAME                  | VENDOR#                                                                                                    | L  | 25  |  |
| VEND_NO                    | Vendor Number                                                                                                    | L  | 6   |  |
| VEND_PO_ADD_1              | VEND ADD 1 ON PO                                                                                                   | L  | 25  |  |
| VEND_PO_ADD_2              | VEND ADD 2 ON PO                                                                                                   | L  | 25  |  |
| VEND_PO_NAME               | VENDOR NAME ON PO                                                                                                  | L  | 25  |  |
| VEND_PO_ZIP                | VEND ZIP ON PO                                                                                                    | L  | 10  |  |
| VESSEL                     | VESSEL NAME OR CARRIER                                                                                             | L  | 10  |  |
| VOUCH#                     | VOUCHER NUMBER CO#-FM-VOUCH# 2N-2N-4NV/M                                                                           | LN | 8   |  |
| V_ORD#                     | VENDOR ORDER NUMBER                                                                                                | R  | 6   |  |
| WHSE                       | Warehouse.                                                                                                    | RN | 2   |  |

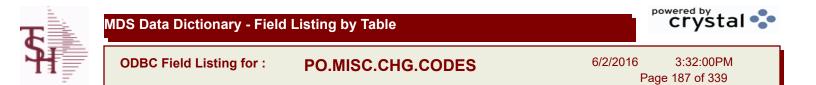

| CODE        | P=PREPAID,V=VOID,B=BOTH,N=MASS VOIDED | LA | 1  |
|-------------|---------------------------------------|----|----|
| DEFAULT AMT |                                       | R  | 10 |
| DESC        | SOURCE DESCRIPTION                    | L  | 31 |
| VEND        |                                       | L  | 12 |

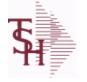

ODBC Field Listing for : PRICE.1

6/2/2016 3:32:00PM Page 188 of 339

crystal 🔹

The PRICE.1 file allows the entry of pricing for a specific customer and product. This would be the case where a specific price has to be guaranteed on a contract basis. This file may be established on a customer by customer basis or on a contract basis. Using the contract method, the system allows several customers to share the same set of contract prices. The contract number is stored in the customer master file. New prices may be loaded into the file in advance of their taking effect. Key= Customer# \* Product# = 123456\*100000

| A_CUST_NO       | ALPHA CUST NUMBER MAX 13 ALPHA NUMERIC                                                  | L  | 8  |  |
|-----------------|-----------------------------------------------------------------------------------------|----|----|--|
| A_PROD_NO       | EXTERNAL PRODUCT NUMBER                                                                 | L  | 10 |  |
| BEGIN_DATE      | BEGIN DATE                                                                              | R  | 8  |  |
| CHANGE_DT       | DATE PRICE WAS CHANGED                                                                  | R  | 8  |  |
| COMM%           | COMMISSION PER CENT                                                                     | RN | 2  |  |
| COMM_S          | COMMISSION % ASSOCIATED WITH PRICE FIELD (ATTRIBUTE '1') WHEN NOT USING QTY BREAK LOGIC | RN | 4  |  |
| COST            | UNIT COST V/M                                                                           | М  |    |  |
| CUST_ITEM       | CUSTOMER'S ITEM NUMBER MAX OF 15 CHARS.                                                 | L  | 15 |  |
| CUST_NAME       | CUSTOMER NAME                                                                           | L  | 24 |  |
| CUST_NO         | EX CUST #:                                                                              | RN | 6  |  |
| DETAIL          | DETAIL ASSOC TABLE                                                                      | L  | 99 |  |
| DISCOUNT        | DISCOUNT PERCENTAGE V/M                                                                 | Μ  |    |  |
| DOL_AMT         | DOLLAR AMT +/- COST CHANGE                                                              | R  | 7  |  |
| DT_PR_CHG       | DATE OF LAST PRICE CHANGE                                                               | R  | 8  |  |
| EFF_DATE        | EFFECTIVE DATE                                                                          | RN | 8  |  |
| END_DATE        |                                                                                         | R  | 8  |  |
| LAST_SALE       | DATE PRODUCT WAS LAST SOLD TO THIS CUSTOMER                                             | R  | 8  |  |
| METHOD          | METHOD: M, D, C or L                                                                    | L  | 1  |  |
| NEW_DATE_END    | NEW EFF END DATE                                                                        | R  | 8  |  |
| NEW_PRICE       | NEW PRICE RANGE 0 TO 999999.99                                                          | R  | 9  |  |
| NEW_RET_PRICE   | NEW RETAIL PRICE RANGE 0 TO 999999.99                                                   | R  | 9  |  |
|                 | OLD PRICE RANGE 0 TO 999999.99                                                          | R  | 9  |  |
| OLD_RET_PRICE   | OLD RETAIL PRICE RANGE 0 TO 999999.99                                                   | R  | 9  |  |
| PCT_AMT         | PERCENT AMT +/- COST CHANGE                                                             | R  | 7  |  |
| PRC_HOLD_EXEMPT | EXEMPT FROM PRICE HOLD (Y/N)                                                            | L  | 1  |  |
| PRC_UM          | PRC.UM                                                                                  | L  | 2  |  |
|                 |                                                                                         |    |    |  |

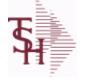

ODBC Field Listing for : PRICE.1

6/2/2016 3:32:00PM Page 189 of 339

| product. This would be th<br>on a contract basis. This<br>basis or on a contract bas<br>several customers to sha | -                                           |       |  |
|----------------------------------------------------------------------------------------------------|---------------------------------------------|-------|--|
| PRICE                                                                                                    | PRICE V/M                                   | М     |  |
| PRICE_BRK                                                                                                    | PRICE FOR QUANTITY BREAK V/M                | 9RN   |  |
| PROD_NAME                                                                                                    | PRODUCT DESCRIPTION                         | LA 25 |  |
| PROD_NO                                                                                                    | INTERNAL PRODUCT NUMBER V/M                 | М     |  |
| QTY_BRK                                                                                                    | QUANTITY BREAK V/M                          | 5RN   |  |
| RET_CHANGE_DT                                                                                                    | DATE RETAIL PRICE WAS CHANGED.              | R 8   |  |
| RET_NEW_EFF_DT                                                                                                   | DATE NEW RETAIL PRICE BECOMES EFFECTIVE.    | R 8   |  |
| RET_PRICE                                                                                                    | PRODUCT RETAIL PRICE RANGE 0 TO 999999.99   | R 9   |  |
| SLSM                                                                                                    | Salesman Number.<br>Kept in Cust.Det table. | RN 3  |  |
| TAXABLE                                                                                                    | SUBSTITUTE PRODUCT NUMBER                   | L 1   |  |
| UM                                                                                                    | UNIT OF MEASURE V/M                         | М     |  |
| UMEAS                                                                                                    | UMEAS ASSOC TABLE                           | L 99  |  |
| UN MEAS                                                                                                    | UNITS OF MEASURE - V/M                      | 2L    |  |
| UN MEAS PRICE                                                                                                    | PRICE RELATED TO UNIT OF MEASURE - V/M      | 9R    |  |

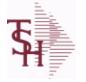

ODBC Field Listing for : PRICE.2

6/2/2016 3:32:00PM Page 190 of 339

crystal

The PRICE.2 file is used to specify pricing for a specific customer. The pricing is entered as cost plus, price discount, or margin. Each of these can be a percentage or a dollar amount. The PRICE.2 also allows pricing to be specified in a Product Class matrix. Cost plus, price discount or margin can be specified as well as quantity break price pointer. Key= Customer# = 123456

| A_CUST_NO | ALPHA CUST NUMBER MAX 13 ALPHA NUMERIC | L 8  |
|-----------|----------------------------------------|------|
| CENTS_ADD | CENTS ADD-ON (V/M)                     | 6R   |
| CUST_NAME | CUSTOMER NAME                          | L 24 |
| CUST_NO   | EX CUST #:                             | RN 6 |
| DOL_AMT   | DOLLAR AMT +/- COST CHANGE             | R 7  |
| METHOD    | METHOD: M, D, C or L                   | L 1  |
| PCT_AMT   | PERCENT AMT +/- COST CHANGE            | R 7  |
| PER       | PER ASSOC TABLE                        | L 99 |
| PER_ADD   | PER CENT ADD-ON (V/M)                  | 6R   |
| PRICE_PTR | PRICE POINTER (V/M)                    | 1R   |
| PROD_CLS  | ITEM DESCRIPTION                       | L 3  |

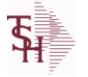

ODBC Field Listing for : PRICE.3

6/2/2016 3:32:00PM Page 191 of 339

| pricing is entered as co<br>a percentage or a dolla<br>specified in a Product ( |                                                                                                    |   |   |  |
|---------------------------------------------------------------------------------|----------------------------------------------------------------------------------------------------|---|---|--|
| CUST_CLS                                                                        | Customer Class (2 digit numeric) Customer class code entered<br>must already exist on the customer class file. See Customer Class<br>maintenance for details. | R | 2 |  |
| END DATE                                                                        |                                                                                                    | R | 8 |  |
| PRICE                                                                           | PRICE V/M                                                                                                    | М |   |  |
| START DATE                                                                      | START.DATE                                                                                                    | R | 8 |  |

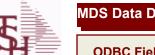

ODBC Field Listing for :

**PRICE.AUDIT** 

6/2/2016 3:32:00PM Page 192 of 339

| A CUST NO  | ALPHA CUST NUMBER MAX 13 ALPHA NUMERIC                            | L  | 8  |
|------------|-------------------------------------------------------------------|----|----|
| A PROD NO  | EXTERNAL PRODUCT NUMBER                                           | L  | 10 |
| COST       | UNIT COST V/M                                                     | М  |    |
| CO NO      | COMPANY NUMBER                                                    | RN | 2  |
| CQTY       | CASE QTY V/M                                                      | М  |    |
| CSTUM      | COST UOM                                                          | L  | 3  |
| CUST NO    | EX CUST #:                                                        | RN | 6  |
| DATE       | TRANSACTION DATE V/M                                              | М  |    |
| KEY        | RELEASE.NO:"*"LINE.NO                                             | L  | 15 |
| ORIG COST  | COST                                                              | R  | 10 |
| ORIG CQTY  | ORIGINAL COST UOM QTY                                             | R  | 3  |
| ORIG CSTUM | ORIGINAL COST UOM                                                 | L  | 3  |
| ORIG PQTY  | ORIGINAL PRICE UOM QTY                                            | R  | 10 |
| ORIG PRICE | ORIGINAL PRICE                                                    | R  | 12 |
| ORIG PUM   |                                                                   | L  | 10 |
| ORIG UOM   | ORIGINAL UNIT OF MEASURE                                          | L  | 3  |
| PQTY       | PRICE UOM QTY                                                     | R  | 10 |
| PRICE      | PRICE V/M                                                         | М  |    |
| PROD NO    | INTERNAL PRODUCT NUMBER V/M                                       | М  |    |
| PUM        |                                                                   | L  | 10 |
| REL NO     | RELEASE NUMBER COMPANY CODE : ORDER.NO : RELEASE<br>NO (2N-6N-3N) | RN | 11 |
| RPT_DATE   | DATE PRICE CHANGED (INTERNAL)                                     | R  | 8  |
| TNX        | TRANSACTION CODE 'I'-INV 'D'-DEBIT MEMO 'C'-CREDIT<br>MEMO)       | L  | 1  |
| UOM        | UNIT OF MEASURE                                                   | L  | 3  |
| WHSE       | Warehouse.                                                        | RN | 2  |

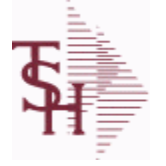

**ODBC Field Listing for :** 

Listing for : **PRINT.ASSIGN** 

6/2/2016 3:32:00PM Page 193 of 339

crystal 🔹

## The PRINT.ASSIGN record holds the various printer form assignments and printer options. It also has fax information and email destinations for the forms..pdf options are stored here.Alerts information is stored here.

| ACTIVE_ALERT        | ACTIVE ALERT - NAME OF THE ALERT (MUST EXIST ON<br>'MDS.ALERT' FILE)                                                                        | L | 20 |
|---------------------|----------------------------------------------------------------------------------------------------|---|----|
| ALERT EMAIL         | EMAIL ADDRESSES FOR ACTIVE ALERT                                                                                                    | L | 65 |
| ALERT EMAIL SEND    | SENDING EMAIL ADDRESS FOR ACTIVE ALERTS                                                                                                    | L | 65 |
| ALERT EXP DATE      | DATE ALERT EXPIRES                                                                                                    | R | 8  |
| ALERT FILEPATH      | File path to write alert to                                                                                                    | L | 30 |
| ALERT FREQ          | FREQUENCY FOR ACTIVE ALERTS - HOW OFTEN THE ALERT WILL BE CHECKED.                                                                          | L | 1  |
| ALERT_ONETIME       | Onetime Alert (Y/N)                                                                                                    | L | 1  |
| ALERT_TIME          | TIME FOR ACTIVE ALERTS - TIME DURING DAY TO BEGIN OR RUN ALERT                                                                              | L | 5  |
| ALT_LOOKUP_SORT     | Alternate sort for MDS.CUST.LOOKUP011                                                                                                    | L | 15 |
| APC_FORM            | Enter the Printer for AP Checks                                                                                                    | L | 15 |
| AP_CHECK_PRINT_SORT | A/P Check Sort, Y = by Vendor Name, N = by Vendor#                                                                                          | L | 1  |
| AP_EOM_CAPTURE      |                                                                                                    | L | 1  |
| AR_CRED_RPT         | ENTER PRINTER ASSIGNMENT FOR THIS REPORT                                                                                                    | L | 12 |
| AR_DETAIL_SORT      | Initial sort for AR Detail Inquiry                                                                                                    | L | 15 |
| AR_DET_SORT_AD      | AR DETAIL SORT - ASCENDING OR DESCENDING                                                                                                    | L | 1  |
| AR_EOM_CAPTURE      |                                                                                                    | L | 1  |
| AR_RUN_BAL          | Print running balance on AR statements Y/N                                                                                                  | L | 1  |
| AUTO_PRINT_PEDIGREE | Automatically print pedigree with invoice                                                                                                   | L | 1  |
| CH_NOTIFICATION     | CREDIT HOLD NOTIFICATION (R=REPORT, E=EMAIL TO CREDIT MANAGER, N=NONE)                                                                      | L | 1  |
| CM_EMAIL            | CREDIT MANAGER EMAIL ADDRESS                                                                                                    | L | 30 |
| CUST_SCAN_DEFAULT   | DEFAULT DICTIONARY ID TO BE USED IN CUST LOOKUP<br>FROM CUSTOMER SCAN WHEN CUSTOMER NOT ON FILE.<br>MUST BE VALID IN DICT OF CUST.MAST file | L | 34 |
| CUST SERV EMAIL     | Customer Service EMail Address                                                                                                    | L | 40 |
| DAYS IN PICK        | # of Days to Check for the In Pick Greater than X Days Report.<br>(default is 2)                                                            | R | 2  |
| DOC_PATH            | The Path for the Documentation Folder for Saving Help Images and Reports                                                                    | L | 20 |
| EMAIL_PATH          | Path to the OS EMail Command                                                                                                    | L | 40 |
|                     |                                                                                                    |   |    |

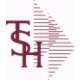

**ODBC Field Listing for :** 

d Listing for : PRINT.ASSIGN

6/2/2016 3:32:00PM Page 194 of 339

| nter options. It also has | holds the various printer form assignments and<br>fax information and email destinations for the<br>ed here.Alerts information is stored here. |   |    |
|---------------------------|----------------------------------------------------------------------------------------------------|---|----|
| EOD CAPTURE               |                                                                                                    | L | 1  |
| FAX ADMIN EMAIL           | EMAIL ADDRESS OF FAX ADMINISTRATOR                                                                                                    | L | 50 |
| FAX PATH                  | Enter the PATH for Fax OS Command                                                                                                    | L | 20 |
| FAX VERSION               | ENTER FAX SOFTWARE VERSION                                                                                                    | R | 1  |
| FILL SHIPTO               | ZERO FILL SHIP-TO NUMBER (Y/N)                                                                                                    | L | 1  |
| FLAG                      | CC-CURR COST; PC-PO COST; SC-STD COST; VP-VENDPROD<br>PO COST; VC-VENDPROD CURR COST                                                           | L | 2  |
| FORM_ARCHIVE_NET_PA       | XTF                                                                                                    | L | 25 |
| FORM_ARCHIVE_PATH         | Enter the Path to FORMARCHIVE                                                                                                    | L | 25 |
| FORM_DEPTH                |                                                                                                    | R | 6  |
| FORM_MARGIN               |                                                                                                    | R | 6  |
| FORM_WIDTH                |                                                                                                    | R | 6  |
| INTERLEAVE                | INTERLEAVE PICK/PACK PAGES                                                                                                    | L | 1  |
| INVOICE_EMAIL_REPLY       |                                                                                                    | L | 20 |
| INVOICE_PRINT             | Enter Printer Assignment for Invoices                                                                                                    | L | 12 |
| INV_PRT_SORT              | INVOICE PRINT SORT: 1=Customer, 2=Zip Code, 3=Invoice #                                                                                        | R | 1  |
| INV_REPRINT               | INVOICE REPRINT                                                                                                    | L | 12 |
| MULTIPART_PT              | Multi Part Pick Ticket, Y = Yes, N = No (Default)                                                                                              | L | 1  |
| NET_DET_STMT              | Default A/R Statement Type, N = Net , D = Detail                                                                                               | L | 1  |
| ORDER_SORT                | Enter Order Sort- ie. BY RELEASE.NO                                                                                                    | L | 50 |
| PA_TYPE                   |                                                                                                    |   |    |
| PCLTOPDF_PATH             | Enter the Path for the PCLtoPDF OS Command                                                                                                    | L | 25 |
| PDEPTH                    |                                                                                                    | R | 6  |
| PDFTOPS_PATH              |                                                                                                    | L | 30 |
| PDF_LABELS                | MULTIVALUED LIST OF PDF LABELS                                                                                                    | L | 12 |
| PDF_OPT                   | Archive PDF form on batch print (Y/N)                                                                                                    | L | 1  |
| PDF_TYPE                  | PDF Archive Form Type                                                                                                    | L | 15 |
| PMARGIN                   |                                                                                                    | R | 6  |
| PRINT_SELL                | On Invoices, Pick Tickets and Packing Slips, print the Ship/Inv/Backorder Qty in the Selling Um if evenly divisible                            | L | 1  |

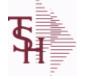

ODBC Field Listing for : **PRINT.ASSIGN** 

3:32:00PM 6/2/2016

|      | 0.0 | 2.001 |   |
|------|-----|-------|---|
| Page | 195 | of 33 | 9 |

| inter options. It also has | holds the various printer form assignments and<br>fax information and email destinations for the<br>ed here.Alerts information is stored here.                         |   |    |
|----------------------------|----------------------------------------------------------------------------------------------------|---|----|
| PROD SCAN DEFAULT          | DEFAULT DICTIONARY ID TO BE USED IN ITEM LOOKUP<br>FROM PRODUCT SCAN WHEN PRODUCT NOT ON FILE. MUST<br>BE VALID IN DICT OF PROD.MAST file AND DICT OF CAT.MAST<br>file | L | 34 |
| PR_EMAIL                   | Price Hold Manager Email Address                                                                                                    | L | 30 |
| PR_NOTIFICATION            | Price Hold Notification, R = Report, E = EMail to Credit Mgr, N = None                                                                                                 | L | 1  |
| PSTOTIF                    |                                                                                                    | L | 25 |
| PWIDTH                     |                                                                                                    | R | 6  |
| RA EMAIL REPLY             |                                                                                                    | L | 20 |
| RA PRINT                   | ENTER PRINTER ASSIGNMENT FOR THIS FORM                                                                                                    | L | 12 |
| REPORT PATH                | Common Path for Crystal Report files                                                                                                    | L | 30 |
| SHIP TO CUTOFF             | Number of ShipTos found before scrolling style Shipto Lookup                                                                                                    | R | 10 |
| SHOW CANCELED ORDE         | <b>ER</b> Show Cancelled Orders in Open Order Inquiry, Y = Yes, N = No                                                                                                 | L | 1  |
| STMT BY SHIPTO             |                                                                                                    | L | 10 |
| STMT CRED BAL              | Print Credit Balance A/R Statements (Y/N)                                                                                                    | L | 1  |
| STMT INCL CRED             | A/R Statement Print include Credits not tied to an invoice (Y/N)                                                                                                    | L | 1  |
| STMT INCL OA               | A/R Statement Print include On Account records (Y/N)                                                                                                    | L | 1  |
| STMT ZERO BAL              | Print \$0 Balance A/R Statements (Y/N)                                                                                                    | L | 1  |
| STM FORM                   | Statement Print Form                                                                                                    | L | 10 |
| TAG1                       |                                                                                                    |   |    |
| TAG2                       |                                                                                                    |   |    |
| VE PACK SLIP               | Pack Slip at VE , Y = Prompt, N = No Pack List, P = Print, EP =<br>Email&Print, FP = Fax&Print, E = Email, F = Fax                                                     | L | 1  |

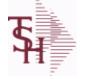

ODBC Field Listing for : PRO.FORMA

6/2/2016 3:32:00PM Page 196 of 339

| The PRO.FORMA file contains pro forma quotations. A quotation may             |  |
|-------------------------------------------------------------------------------|--|
| converted to an Order via the Pro Forma Conversion program. The Pro Forma     |  |
| is used to produce/store customer quotations and also to provide a            |  |
| distribution order capability.                                                |  |
| When a Pro Forma is converted into a live Order, the quote may be deleted (or |  |
| left on file if a recurring order).                                           |  |
| Key= Company# : Pro Forma# = 01234567                                         |  |

| 1DAY            | Less then 1 days old                                                                                                    | L  | 1  |  |
|-----------------|----------------------------------------------------------------------------------------------------|----|----|--|
| 30DAY           | Less then 30 days old                                                                                                    | L  | 1  |  |
| 365DAY          | Less then 365 days old                                                                                                    | L  | 1  |  |
| AS OF DATE      | AS OF DATE                                                                                                    | RN | 8  |  |
| ATTN            | ATTENTION FIELD                                                                                                    | L  | 20 |  |
| AUDIT           | AUDIT ASSOC TABLE                                                                                                    | L  | 99 |  |
| AUDIT DATE      | AUDIT TRAIL DATE - 1ST MV IS CREATION DATE                                                                                         | М  |    |  |
| AUDIT OPER      | AUDIT TRAIL OPERATOR - 1ST MV IS CREATION OPERATOR                                                                                 | М  |    |  |
| AUDIT PORT      | AUDIT TRAIL PORT - 1ST MV IS CREATION PORT                                                                                         | М  |    |  |
| AUDIT TIME      | AUDIT TRAIL TIME - 1ST MV IS CREATION TIME                                                                                         | М  |    |  |
| AUDIT TNX       | AUDIT TRAIL PROCESS - M/V                                                                                                    | М  |    |  |
| A CUST NO       | ALPHA CUST NUMBER MAX 13 ALPHA NUMERIC                                                                                             | L  | 8  |  |
| A PROD NO       | EXTERNAL PRODUCT NUMBER                                                                                                    | L  | 10 |  |
| BO QTY          |                                                                                                    | RN | 7  |  |
| CANCEL QTY      | QTY CANCELED OR LOST                                                                                                    | М  |    |  |
| CC ADDR         | CREDIT CARD ADDRESS FROM MESSAGE BOARD ENTRY                                                                                       | L  | 30 |  |
| CC AUTH NUM     | CREDIT CARD AUTHORIZATION NUMBER                                                                                                   | М  |    |  |
| CC DECLINE REAS | REASON FOR CREDIT CARD BEING DECLINED                                                                                              | М  |    |  |
| CC EXP DT       | Enter the Expiration Date in MMYY format as it appearson the Credit Card for the customer.                                         | R  | 4  |  |
| CC_NUMBER       | Enter the Credit Card Number to use for this Customer.                                                                             | L  | 30 |  |
| CC_TRANS_TYPE   | LAST CREDIT CARD TRANSACTION TYPE SENT                                                                                             | М  |    |  |
| CC_ZIP          | CREDIT CARD ZIP CODE FROM MESSAGE BOARD ENTRY                                                                                      | L  | 10 |  |
| CHARGE_FRT      | The Freight Charge flag is used to flag those customers who you<br>charge freight. Y = Charge Freight<br>N = Do Not Charge Freight | L  | 1  |  |
| CNTRY_CODE      | SHIP TO COUNTRY CODE                                                                                                    | L  | 3  |  |
| CNTRY_CODE_DESC | SHIP TO COUNTRY CODE DESCRIPTION                                                                                                   | L  | 25 |  |
|                 |                                                                                                    |    |    |  |

**Ş** 

MDS Data Dictionary - Field Listing by Table

ODBC Field Listing for :

Listing for : **PRO.FORMA** 

6/2/2016 3:32:00PM Page 197 of 339

| converted to an Order vi<br>is used to produce/store<br>distribution order capab | nverted into a live Order, the quote may be deleted (or order). |    |    |  |
|----------------------------------------------------------------------------------|-----------------------------------------------------------------|----|----|--|
| CONS_FLG                                                                         | CONSIGNMENT FLAG 'Y' OR 'N'                                     | М  |    |  |
| COST                                                                             | UNIT COST V/M                                                   | М  |    |  |
| COST_MULT                                                                        | COSTING QUANTITY UNIT OF MEAS                                   | RN | 5  |  |
| CQTY                                                                             | CASE QTY V/M                                                    | М  |    |  |
| CR_HOLD                                                                          | CREDIT HOLD INDICATOR                                           | L  | 2  |  |
| CUST_NAME                                                                        | CUSTOMER NAME                                                   | L  | 24 |  |
| CUST_NO                                                                          | EX CUST #:                                                      | RN | 6  |  |
| CUST_PO_NO                                                                       | CUSTOMER P/O NUMBER                                             | L  | 15 |  |
| CUST_SHIP_NO                                                                     | SHIP TO NUMBER                                                  | RN | 9  |  |
| DAYS                                                                             | NUMBER OF DAYS ESTIMATED TO COMPLETE OPERATION (in days)        | RN | 5  |  |
| DEA#                                                                             |                                                                 | R  | 9  |  |
| DELIVERY_DAY                                                                     | DELIVERY DAY OF THE WEEK                                        | L  | 10 |  |
| DELIVERY_STOP                                                                    | DELIVERY STOP NUMBER                                            | L  | 5  |  |
| DESC_1                                                                           | PRODUCT DESCRIPTION 1 V/M                                       | М  |    |  |
| DESC_2                                                                           | PRODUCT DECRIPTION 2 V/M                                        | М  |    |  |
| DETAIL                                                                           | DETAIL ASSOC TABLE                                              | L  | 99 |  |
| DISCOUNT                                                                         | DISCOUNT PERCENTAGE V/M                                         | М  |    |  |
| DS_IND                                                                           | DROP SHIPMENT INDICATOR                                         | М  |    |  |
| DS_PO_NO                                                                         | PURCHASE ORDER NUMBER                                           | М  |    |  |
| DUE_DATE                                                                         | DUE DATE                                                        | RN | 8  |  |
| FRT_AMT                                                                          | FREIGHT AMOUNT                                                  | RN | 9  |  |
| FUT_ORD                                                                          | FUTURE ORDER INDICATOR                                          | L  | 2  |  |
| INV#                                                                             | COMPANY#:REF#                                                   | LA | 8  |  |
| INV_COMPLETE                                                                     | INVOICE COMPLETE (Y/N)                                          | L  | 2  |  |
| INV_DAT                                                                          | INVOICE DATE                                                    | RN | 8  |  |
| INV_QTY                                                                          | INVOICED QUANTITY V/M                                           | М  |    |  |
| INV_REF                                                                          | INV #ON C/M ONLY                                                | RN | 6  |  |

**Ş** 

MDS Data Dictionary - Field Listing by Table

ODBC Field Listing for :

Listing for : **PRO.FORMA** 

6/2/2016 3:32:00PM Page 198 of 339

| converted to an Order v<br>is used to produce/stor<br>distribution order capal | nverted into a live Order, the quote may be deleted (or<br>order).                                         |    |    |  |
|--------------------------------------------------------------------------------|----------------------------------------------------------------------------------------------------|----|----|--|
| KIT_IND                                                                        | KIT ITEM INDICATORV/M                                                                                      | М  |    |  |
| LN_NO                                                                          | LINE NUMBER V/M                                                                                            | М  |    |  |
| MB_IND                                                                         | Monthly Billing Indicator :<br>Y = Batch Invoice is printed monthly.<br>N = Invoice is printed as created. | L  | 2  |  |
| MDSE_AMT                                                                       | MERCHANDISE AMOUNT                                                                                         | RN | 10 |  |
| MISC_AMT                                                                       | MISCELLANEOUS AMOUNT                                                                                       | R  | 10 |  |
| MISC_DESC                                                                      |                                                                                                    | L  | 30 |  |
| NO_LINE                                                                        | NUMBER OF LINES                                                                                            | RN | 3  |  |
| NO_REL                                                                         | NUMBER OF RELEASES OF THIS CONSIGNMENT                                                                     | RN | 3  |  |
| OPER_CODE                                                                      | OPERATOR                                                                                                   | L  | 4  |  |
| ORDER_DATE                                                                     | ORDER DATE                                                                                                 | R  | 8  |  |
| ORDER_NO                                                                       |                                                                                                    | R  | 8  |  |
| ORD_COST                                                                       | TOTAL ORDER COST                                                                                           | RN | 10 |  |
| ORD_QTY                                                                        | ORIGINAL ORDER QTY V/M                                                                                     | М  |    |  |
| ORD_SRC                                                                        | ORDER SOURCE                                                                                               | L  | 6  |  |
| ORD_STAT                                                                       | ORDER STATUS C-COMPLETE                                                                                    | L  | 1  |  |
| ORIG_LINE#                                                                     | ORIGINAL LINE #V/M                                                                                         | М  |    |  |
| ORIG_ORD#                                                                      | ORIGINAL ORDER NUMBER OF CONSIGNMENT                                                                       | RN | 11 |  |
| ORIG_PROD                                                                      | ORIGINAL PRODUCT NUMBERV/M                                                                                 | М  |    |  |
| PICK_QTY                                                                       |                                                                                                    | RN | 7  |  |
| PO_LINE_NO                                                                     | LINE NO ON DROP SHIP PO                                                                                    | М  |    |  |
| PRC_MULT                                                                       | PRICING MULTIPLEV/M                                                                                        | М  |    |  |
| PRC_UM                                                                         | PRC.UM                                                                                                    | L  | 2  |  |
| PRICE                                                                          | PRICE V/M                                                                                                  | М  |    |  |
| PRICE_FACTOR                                                                   | PRICING FACTOR VM                                                                                          | М  |    |  |
| PRICE_IND                                                                      | PRICE INDICATOR V/M                                                                                        | М  |    |  |
| PROD_NO                                                                        | INTERNAL PRODUCT NUMBER V/M                                                                                | М  |    |  |

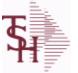

ODBC Field Listing for :

Listing for : **PRO.FORMA** 

6/2/2016 3:32:00PM Page 199 of 339

| converted to an Order vi<br>is used to produce/store<br>distribution order capab | nverted into a live Order, the quote may be deleted (or order).              |    |    |  |
|----------------------------------------------------------------------------------|------------------------------------------------------------------------------|----|----|--|
| PR_HOLD                                                                          | PRICE HOLD INDICATOR                                                         | М  |    |  |
| PR_SRC                                                                           | PRICE SOURCEV/M                                                              | М  |    |  |
| SELL_BR                                                                          | SELLING BRANCH                                                               | RN | 3  |  |
| SELL_QTY                                                                         | SELLING U/M QTY - VM                                                         | М  |    |  |
| SER_IND                                                                          | WARRANTY/SERIAL NUMBER INDICATOR                                             | М  |    |  |
| SHIP_BR                                                                          | SHIPPING BRANCH                                                              | RN | 3  |  |
| SHIP_DATE                                                                        | SHIPMENT DATE                                                                | RN | 8  |  |
| SHIP_DESC                                                                        | SHIPPING METHOD DESCRIPTION                                                  | L  | 20 |  |
| SHIP_METHOD                                                                      | SHIP METHOD                                                                  | R  | 2  |  |
| SHIP_TO_ADD_1                                                                    | SHIP TO ADDRESS 1                                                            | L  | 30 |  |
| SHIP_TO_ADD_2                                                                    | SHIP TO ADDRESS 2                                                            | L  | 30 |  |
| SHIP_TO_ADD_3                                                                    | SHIP TO ADDRESS 3                                                            | L  | 30 |  |
| SHIP_TO_CITY                                                                     | CITY                                                                         | L  | 20 |  |
| SHIP_TO_NAME                                                                     | SHIP TO NAME                                                                 | L  | 30 |  |
| SHIP_ZONE                                                                        | Ship Zone<br>Used with the SHIP.METHOD, it is the key to the SHIP.RATE file. | R  | 3  |  |
| SLSM                                                                             | Salesman Number.<br>Kept in Cust.Det table.                                  | RN | 3  |  |
| SOLD TO ADD 1                                                                    |                                                                              | L  | 25 |  |
| SOLD TO ADD 2                                                                    |                                                                              | L  | 25 |  |
| SOLD TO ADD 3                                                                    |                                                                              | L  | 25 |  |
| SOLD TO NAME                                                                     | Sold To Name                                                                 | L  | 10 |  |
| STATE                                                                            | State Code.                                                                  | L  | 2  |  |
| <b>STK QTY</b>                                                                   | STOCKING UNIT MEAS V/M                                                       | М  |    |  |
| STK UM                                                                           | STOCKING UNIT MEAS V/M                                                       | М  |    |  |
| ΤΑΧ ΑΜΤ                                                                          | TAX AMOUNT                                                                   | RN | 9  |  |
| TAX BASE                                                                         | TAXABLE BASE                                                                 | RN | 9  |  |
| TAX IND                                                                          | TAXABLE INDICATOR(Y/N)V/M                                                    | М  |    |  |

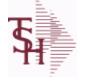

ODBC Field Listing for : PRO.FORMA

6/2/2016 3:32:00PM Page 200 of 339

| converted to an Order v<br>is used to produce/stor<br>distribution order capa | onverted into a live Order, the quote may be deleted (or<br>g order).                                                                                                  |    |    |  |
|-------------------------------------------------------------------------------|----------------------------------------------------------------------------------------------------|----|----|--|
| TAX_JUR                                                                       | Tax Jursidiction The tax jurisdiction is used to find the tax percentage from the TAX.RATE or TAX.MATRIX file. Note: TAX.MATRIXis further subdivided by product class. | RN | 5  |  |
| TERMS_CODE                                                                    | TERMS CODE - INDEX TO TERMS FILE                                                                                                    | RN | 2  |  |
| TNX                                                                           | TRANSACTION CODE 'I'-INV 'D'-DEBIT MEMO 'C'-CREDIT<br>MEMO)                                                                                                    | L  | 1  |  |
| ΤΟΤ ΑΜΤ                                                                       | TOTAL AMOUNT                                                                                                    | RN | 12 |  |
| тот сомм                                                                      | TOTAL COMMISSION% V/M                                                                                                    | RN | 4  |  |
| TOT DISC%                                                                     | TOTAL DISCOUNT PERCENTAGE                                                                                                    | RN | 4  |  |
| TOT WGT                                                                       | TOTAL WEIGHT                                                                                                    | RN | 6  |  |
| TRANS WHSE                                                                    | TRANS SHIPPED WAREHOUSE                                                                                                    | М  |    |  |
| UM                                                                            | UNIT OF MEASURE V/M                                                                                                    | М  |    |  |
| UORD QTY                                                                      | UNCONVERTED QTY ORDERED FOR DISPLAY V/M                                                                                                    | М  |    |  |
| VALUE                                                                         | VALUE OF LINE ITEM V/M                                                                                                    | М  |    |  |
| VEND#                                                                         | CO#-VENDOR NUMBER                                                                                                    | LA | 10 |  |
| VER IND                                                                       | VERIFIED INDICATOR                                                                                                    | RN | 1  |  |
| W LOC                                                                         | WAREHOUSE LOCATION V/M SV/M                                                                                                    | М  |    |  |
| ZIP                                                                           | Zip Code.                                                                                                    | L  | 10 |  |
| ZIP CODE                                                                      | ZIP CODE OF SHIPMENT                                                                                                    | L  | 10 |  |

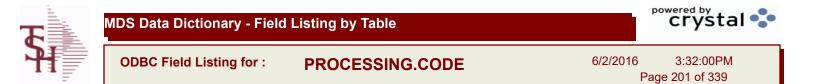

| CODE | P=PREPAID,V=VOID,B=BOTH,N=MASS VOIDED | LA | 1  |
|------|---------------------------------------|----|----|
| DESC | SOURCE DESCRIPTION                    | L  | 31 |

| T        | MDS Data Dictionary - Field | Listing by Table |               | crystal 😍                    |  |  |
|----------|-----------------------------|------------------|---------------|------------------------------|--|--|
| <b>S</b> | ODBC Field Listing for :    | PROD.CATG        | 6/2/2016<br>F | 3:32:00PM<br>Page 202 of 339 |  |  |

| DESC           | SOURCE DESCRIPTION        | L | 31 |  |
|----------------|---------------------------|---|----|--|
| PRD CATG       | PRODUCT CATEGORY          | L | 4  |  |
| PRD CLASS DESC | PRODUCT CLASS DESCRIPTION | L | 25 |  |
| PROD CLASS     | PRODUCT CATEGORY          | R | 3  |  |

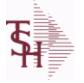

ODBC Field Listing for :

isting for : **PROD.CLASS** 

6/2/2016 3:32:00PM Page 203 of 339

crystal 🔹

## The PROD.CLASS table is used to track Product Classes. Each Product method is assigned a Product Class in the PROD.MAST table.

| ACCOUNT1      | ACCOUNT CODE #1 USED TO SORT THE INVOICE       | L | 20 |
|---------------|------------------------------------------------|---|----|
| ACCOUNT2      | ACCOUNT CODE #2 USED TO SORT THE INVOICE       | L | 20 |
| CLASS DESC    | PRODUCT CLASS DESCRIPTION                      | L | 25 |
| COST LOAD PCT | Show Cost Load Pct - Override by Product Class | R | 10 |
| GP MAX        | PRODUCT CLASS GROSS PROFIT MAX                 | R | 10 |
| GP MIN        | PRODUCT CLASS GROSS PROFIT MIN                 | R | 10 |
| IMAGE         | PRODUCT TYPE IMAGE NAME FOR WEBSITE            | L | 30 |
| PRD_CLASS     | PRODUCT CLASS                                  | L | 3  |
| PRD_TYPE_DESC | PRODUCT TYPE DESCRIPTION                       | L | 25 |
| PROD_TYPE     | ENTER THE PRODUCT TYPE FOR THIS PRODUCT        | R | 3  |

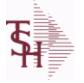

ODBC Field Listing for :

6/2/2016 3:32:00PM Page 204 of 339

crystal 🔹

| The PROD.DET or Product Detail file contains an entry for each pr   | oduct for     |
|---------------------------------------------------------------------|---------------|
| each warehouse in which it is stored. This file contains basic inve | ntory data,   |
| inventory parameters and usage information. The On Hand inven       | tory and list |
| of locations is stored in this table.                               |               |
| Key= Warehouse : Product# = 001123456                               |               |

**PROD.DET** 

| ACC_PHYS_CNT  | ACCEPTED PHYSICAL COUNT                                                                                                    | R  | 8  |  |
|---------------|----------------------------------------------------------------------------------------------------|----|----|--|
| ADJ_MTD       | STOCK ADJUSTMENTS MTD                                                                                                    | RN | 7  |  |
| ADJ_YTD       | STOCK ADJUSTMENTS YTD                                                                                                    | RN | 7  |  |
| AUTO_LOT      | Enter Y to allow Auto Lot Selection for this product when parameter 102 is on (Y), Enter N if there should be no Auto Lot Selection for this product.                                                                                                    | L  | 1  |  |
| AVAIL         |                                                                                                    | R  | 6  |  |
| AVAIL_LS      |                                                                                                    | R  | 6  |  |
| AVAIL_OE      |                                                                                                    | R  | 6  |  |
| AVG_COST_PD   | AVERAGE COST FOR THIS WAREHOUSE                                                                                                    | R  | 8  |  |
| A_PROD_NO     | EXTERNAL PRODUCT NUMBER                                                                                                    | L  | 10 |  |
| BACKORD       | Accept Backorders (Y/N):<br>Y = Accept Backorders<br>N = The order entry system will cancel any quantities which would<br>normally become backorders for this customer.                                                                                                    | L  | 1  |  |
| BLANKET_PO    | BLANKET PURCHASE ORDER (Y/N)                                                                                                    | L  | 1  |  |
| BOOK\$_MTD    | BOOKED DOLLARS MTD                                                                                                    | RN | 10 |  |
| BOOK\$_YTD    | BOOKED DOLLARS YTD                                                                                                    | RN | 10 |  |
| BOOK_DIR_MTD  | QTY BOOKED DIRECT MTD                                                                                                    | RN | 7  |  |
| BOOK_DIR_YTD  | QTY BOOKED DIRECT YTD                                                                                                    | RN | 7  |  |
| CC_CODE       | CYCLE COUNT CODE - USED IN P.I. PROCEDURES                                                                                                    | L  | 3  |  |
| CC_FLAG       | CYCLE COUNT FLAG - 'Y'=CURRENTLY IN CYCLE COUNT<br>'N'-NOT IN CYCLE COUNT                                                                                                    | L  | 1  |  |
| CNT_VALUE     | VALUE OF PHYSICAL COUNT AT PHYSICAL<br>INVENTORYEQUATION IS (ON HAND + VARIANCE) * QTY<br>FACTOR * LAST COST * EXPANSION FACTORDIVIDED BY<br>PRICE MULT THE ANSWER THEN DIVIDED BY THE<br>EXPANSION FACTOR.THE MULTIPLICATIONS HAPPEN FIRST<br>TO TRY AND GET MAXIMUM PRECISI | RN | 12 |  |
| COMM%         | COMMISSION PER CENT                                                                                                    | RN | 2  |  |
| CONS\$        | CONSIGNMENT DOLLARS                                                                                                    | RN | 10 |  |
| CONS_RENT_BAL | CONSIGNMENT AND RENTAL QUANTITY BALANCES                                                                                                    | R  | 7  |  |
| CONS_RENT_MTD | CONSIGNMENT AND RENTAL M-T-D QUANTITIES                                                                                                    | R  | 7  |  |

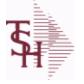

PROD.DET

ODBC Field Listing for :

6/2/2016 3:32:00PM Page 205 of 339

| ch warehouse in which |                                                                                                    |    |    |
|-----------------------|----------------------------------------------------------------------------------------------------|----|----|
| CONS_RENT_YTD         | CONSIGNMENT AND RENTAL Y-T-D QUANTITIES                                                                                                | R  | 7  |
| CONS_UNITS            | CONSIGNMENT UNITS                                                                                                    | RN | 8  |
| COST_MTD              | COST OF SALES MONTH TO DATE                                                                                                    | RN | 12 |
| COST_MTD_DIR          | COST DS MTD                                                                                                    | L  | 10 |
| COST_YTD              | COST OF SALES YEAR TO DATE                                                                                                    | RN | 13 |
| COST_YTD_DIR          | COST DS YTD                                                                                                    | L  | 10 |
| CREATE_DT             | Customer Creation Date                                                                                                    | R  | 8  |
| CYCLE                 | CYCLE ASSOC TABLE                                                                                                    | L  | 99 |
| CYCLE_CTR             | CYCLE COUNT COUNTER - # ASSIGNED FROM MOST<br>RECENT P.I.                                                                              | М  |    |
| C ON ORD              | ON ORDER TO CUSTOMER                                                                                                    | RN | 7  |
| DATE CONTROL          | Date Controlled Y/N                                                                                                    | L  | 1  |
| DAYS OOS              | NUMBER OF DAYS OUT OF STOCK THIS MONTH                                                                                                 | RN | 3  |
| DEF RET MTD           | DEFECTIVE RETURNS MTD                                                                                                    | RN | 7  |
| DEF RTN YTD           | DEFECTIVE RETURNS YTD                                                                                                    | RN | 7  |
| DEMAND                | FUTURE DEMAND ESTIMATE - COMPUTED BY INVENTORY<br>MANAGEMENT MODULE                                                                    | RN | 6  |
| DISCONT               | DISCONTINUED INDICATOR(Y-N)                                                                                                    | L  | 1  |
| DISCOUNT              | DISCOUNT PERCENTAGE V/M                                                                                                    | М  |    |
| DS_ON_ORD             | DROP SHIPMENT                                                                                                    | R  | 7  |
| ENVIRON               | Environmental Flag. Used to determine if the producthas any special environmental considerations. Validated to the ENVIRONMENTAL file. | R  | 1  |
| EOQ                   | ECONOMIC ORDER QTY - COMPUTED                                                                                                    | RN | 7  |
| FUTURE                | ORDERS - FUTURE                                                                                                    | R  | 10 |
| INTRAN_IN             | INTRANSIT IN FROM VENDOR                                                                                                    | RN | 7  |
| INV_CLASS             | INVENTORY CLASS                                                                                                    | R  | 2  |
| INV_VALUE             | TOTAL AMOUNT INVOICED BY VENDOR                                                                                                    | М  |    |
| IN_PICK               | IN PICKING                                                                                                    | RN | 8  |
| IN_WORK               | PLANNED PRODUCTION                                                                                                    | R  | 7  |
| KIT_IND               | KIT ITEM INDICATORV/M                                                                                                    | М  |    |

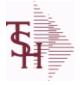

ODBC Field Listing for :

PROD.DET

6/2/2016 3:32:00PM Page 206 of 339

|                                                                                   | Detail file contains an entry for each product for<br>is stored. This file contains basic inventory data, |    |    |
|-----------------------------------------------------------------------------------|----------------------------------------------------------------------------------------------------|----|----|
| ventory parameters and u<br>locations is stored in this<br>y= Warehouse : Product |                                                                                                    |    |    |
| LAST_COST                                                                         | This field may be used instead of the current cost in                                                     | R  | 9  |
| LINE_PT                                                                           | LINE POINT QTY (ROP+EOQ)                                                                                  | RN | 7  |
| LOCK                                                                              | LOCK BYTE (LOCKED IF # NULL)                                                                              | L  | 1  |
| LOST\$_MTD                                                                        | LOST DOLLARS MTD                                                                                          | RN | 10 |
| LOST\$_YTD                                                                        | LOST DOLLARS YTD                                                                                          | RN | 10 |
| LOT_IND                                                                           | LOT INDICATORV/M                                                                                          | М  |    |
| LST_CST                                                                           | FINISHED GOOD LAST COST                                                                                   | R  | 9  |
| LST_ORD_DAT                                                                       | DATE OF LAST ORDER                                                                                        | RN | 8  |
| LST_ORD_NO                                                                        | LAST ORDER NO.                                                                                            | RN | 8  |
| LST_PO_DAT                                                                        | DATE OF LAST P/O                                                                                          | RN | 8  |
| LST_PO_NO                                                                         | LAST P/O NUMBER                                                                                           | L  | 8  |
| LST_RCPT_DAT                                                                      | DATE OF LAST RECEIPT                                                                                      | RN | 8  |
| MAN_ROP                                                                           | MANUAL OVERRIDE OF ROP/ROQ FOR LOW COST REPORT                                                            | L  | 1  |
| MO_BEG_INV                                                                        | MONTH BEGINNING INVENTORY                                                                                 | RN | 8  |
| MULT_LOC_PICK_USE                                                                 | MULTI LOCATION PICK IN USE.                                                                               | L  | 1  |
| M_DEMAND                                                                          | OVERRIDE OF DEMAND ESTIMATE                                                                               | RN | 6  |
| M_LINE_PT                                                                         | OVERRIDE OF LINE POINT QTY                                                                                | RN | 7  |
| M_ROP                                                                             | MANUAL REORDER POINT                                                                                      | RN | 7  |
| M_ROQ                                                                             | MANUAL REORDER QUANTITY                                                                                   | RN | 7  |
| M_SS                                                                              | MANUAL SAFETY STOCK                                                                                       | RN | 7  |
| NET_QTY_SOLD_YTD                                                                  | NET QUANTITY SOLD YTD                                                                                     | RN | 7  |
| NO_ORD_MTD                                                                        | NO. OF TIMES ORDERED MTD                                                                                  | RN | 5  |
| NO_ORD_YTD                                                                        | NO. OF TIMES ORDERED YTD                                                                                  | RN | 5  |
| N_ORD_MTD_DIR                                                                     | # ORDERS DS MTD                                                                                           | L  | 5  |
| N_ORD_YTD_DIR                                                                     | # ORDERS DS YTD                                                                                           | L  | 5  |
| OH_IP                                                                             | QTY ON HAND - QTY IN PICKING                                                                              | RN | 7  |
| OH_NEG_IND                                                                        | ON HAND NEGATIVE INDICATOR                                                                                | L  | 1  |
| OH_PHYS                                                                           | ON HAND AT PHYSICAL INVENTORY                                                                             | RN | 7  |
| OH_QTY                                                                            | The On Hand Inventory for this Product in this Warehouse.                                                 | R  | 10 |

**Ş** 

ODBC Field Listing for : **PROD.DET** 

6/2/2016 3:32:00PM Page 207 of 339

| each warehouse in whic |                                                                                                    |    |    |  |
|------------------------|----------------------------------------------------------------------------------------------------|----|----|--|
| OH_VALUE               | VALUE OF INVENTORY AT PHYSICAL INVENTORYEQUATION<br>IS ON HAND * QTY FACTOR * LAST COST * EXPANSION<br>FACTORDIVIDED BY PRICE MULT THE ANSWER THEN<br>DIVIDED BY THE EXPANSION FACTOR.THE MULTIPLICATIONS<br>HAPPEN FIRST TO TRY AND GET MAXIMUM PRECISION. | RN | 12 |  |
| OOS_DATE               | DATE ITEM WENT OUT OF STOCK                                                                                                    | R  | 8  |  |
| OO_NET                 | ON ORDER NET                                                                                                    | R  | 10 |  |
| PF_INUSE               | PROFORMA IN USE FROM (PF.WO) FILE                                                                                                    | R  | 7  |  |
| PF_INWORK              | PROFORMA IN WORK FROM PF.WO                                                                                                    | RN | 6  |  |
| PHS_VAR                | PHYSICAL VARIANCE AMOUNT                                                                                                    | RN | 7  |  |
| PHYS_CNT               | PHYSICAL COUNT                                                                                                    | RN | 7  |  |
| PHYS_VAR_MTD           | PHYSICAL VARIANCE MTD                                                                                                    | RN | 7  |  |
| PHYS_VAR_YTD           | PHYSICAL VARIANCE YTD                                                                                                    | RN | 7  |  |
| PI_TAGLIST             | PI TAG NUMBERS,                                                                                                    | L  | 6  |  |
| PLT                    | PURCHASE LEAD TIME - BY WHSE                                                                                                    | RN | 4  |  |
| PLT_OVERRIDE           | Manual Purchase Lead Time                                                                                                    | R  | 4  |  |
| PO\$_MTD               | PURCHASE ORDER DOLLARS MTD                                                                                                    | R  | 9  |  |
| PO\$_YTD               | PURCHASE ORDER DOLLARS YTD                                                                                                    | R  | 10 |  |
| PO_COST                | PURCHASE ORDER COST V/M                                                                                                    | RN | 9  |  |
| PO_QTY_BRK             | QUANTITY BREAK V/M FOR CORRESPONDING PURCHASE<br>ORDER COST FIELDS                                                                                                    | RN | 5  |  |
| PO_UNIT_MTD            | PURCHASE ORDER UNITS MTD                                                                                                    | R  | 6  |  |
| PO_UNIT_YTD            | PURCHASE ORDER UNITS YTD                                                                                                    | R  | 7  |  |
| PRICE                  | PRICE V/M                                                                                                    | М  |    |  |
| PRIMARY_LOC            | This is the primary picking location for this product in this warehouse.                                                                                                    | L  | 11 |  |
| PRIM MAX               | Primary Location Maximum                                                                                                    | R  | 6  |  |
| PRIM MIN               | Primary Location Minimum                                                                                                    | R  | 6  |  |
| PROD#                  | INTERNAL PRODUCT NUMBER V/M                                                                                                    | М  |    |  |
| PROD DESC              | ITEM DESCRIPTION                                                                                                    | L  | 20 |  |
| PROD MTD               | QUANTITY PRODUCED MTD                                                                                                    | R  | 8  |  |
|                        |                                                                                                    |    |    |  |

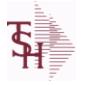

ODBC Field Listing for :

for: PROD.DET

6/2/2016 3:32:00PM Page 208 of 339

| each warehouse in which |                                                                                                    |     |    |  |
|-------------------------|----------------------------------------------------------------------------------------------------|-----|----|--|
| PROD_NO                 | INTERNAL PRODUCT NUMBER V/M                                                                                                    | М   |    |  |
| PROD_YTD                | QUANTITY PRODUCED YTD                                                                                                    | R   | 10 |  |
| PU_QTY                  | PLANNED USE IN PRODUCTION                                                                                                    | R   | 8  |  |
| QTY_BOOK_MTD            | QTY BOOKED MTD                                                                                                    | RN  | 7  |  |
| QTY_BOOK_YTD            | QTY BOOKED YTD                                                                                                    | RN  | 7  |  |
| QTY_BRK                 | QUANTITY BREAK V/M                                                                                                    | 5RN |    |  |
| QTY_LOST_MTD            | QTY LOST MTD                                                                                                    | RN  | 7  |  |
| QTY_LOST_YTD            | QTY LOST YTD                                                                                                    | RN  | 7  |  |
| QTY_RET_MTD             | QUANTITY RETURNED MTD                                                                                                    | RN  | 8  |  |
| QTY_RET_YTD             | QUANTITY RETURNED YTD                                                                                                    | RN  | 8  |  |
| QTY_SHIP_MTD            | QUANTITY SHIPPED MTDNO DIRECT SHIPS                                                                                                    | RN  | 7  |  |
| QTY_SHIP_YTD            | QUANTITY SHIPPED YTDNO DIRECT SHIPS                                                                                                    | RN  | 7  |  |
| QTY_SOLD_MTD            | QUANTITY SOLD MTD                                                                                                    | RN  | 8  |  |
| QTY_SOLD_YTD            | QUANTITY SOLD YTD                                                                                                    | RN  | 10 |  |
| RAW_MAT_COST            | RAW MATERIAL UNIT COST                                                                                                    | R   | 9  |  |
| RAW_MAT_FLAG            | RAW MATERIAL FLAG                                                                                                    | L   | 1  |  |
| RAW_MAT_ONHAND          | RAW MATERIAL ON HAND                                                                                                    | R   | 6  |  |
| RAW_OH_PH               | HOLD OF PROD.DET(1) - USED FOR PHYS INV.                                                                                                    | RN  | 7  |  |
| RCPT_MTD                | UNITS RECEIVED MONTH TO DATE                                                                                                    | RN  | 8  |  |
| RCPT_YTD                | UNITS RECEIVED YEAR TO DATE                                                                                                    | RN  | 10 |  |
| REG_OR_BLNKT            | BLANKET PO = 2 , REGULAR PO = 1 FOR LOW STOCK<br>REPORT                                                                                                    | L   | 1  |  |
| REPLEN FLAG             | This flag is used to determine how the demand is to beadjusted.<br>The default value of 000 indicates the product will be replenished<br>from the vendor. Otherwisethe flag will be for a specific whse and<br>the demandfor this whse will be added to the demand | L   | 3  |  |
| ROP                     | REORDER POINT- COMPUTED                                                                                                    | RN  | 8  |  |
| ROP10                   | REORDER POINT CALCULATION                                                                                                    | R   | 10 |  |
| ROQ                     | REORDER QUANTITY- COMPUTED                                                                                                    | RN  | 6  |  |
| SAFETY_ST               | SAFETY STOCK - COMPUTED                                                                                                    | RN  | 7  |  |
|                         |                                                                                                    |     |    |  |

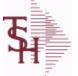

**ODBC Field Listing for :** 

**PROD.DET** 

6/2/2016 3:32:00PM Page 209 of 339

|                            |                                                                                                    | Page 209 c | of 339 |  |
|----------------------------|----------------------------------------------------------------------------------------------------|------------|--------|--|
| each warehouse in which it |                                                                                                    |            |        |  |
| SALES\$_MTD                | SALES DOLLARS MTD                                                                                                    | RN         | 8      |  |
| SALES\$_YTD                | SALES DOLLARS YTD                                                                                                    | RN         | 8      |  |
| SHIP_METH                  | Default Ship Method Code.<br>Validated to the SHIP.METHOD table.<br>Order Entry will automatically pick up this ship method and<br>combined with ship zone and rate, estimate the correct shipping<br>charges for the | R          | 2      |  |
| SL\$_MTD_DIR               | SALES DOLLARS DS MTD                                                                                                    | L          | 10     |  |
| SL\$_YTD_DIR               | SALES DOLARS DS YTD                                                                                                    | L          | 10     |  |
| SOLID_CASE_LOC_MAX         | MAXIMUM STORAGE QUANTITY OF THE SOLID CASE PICK LOCATION.                                                                                                    | R          | 6      |  |
| SOLID_CASE_LOC_MIN         | MINIMUM ON HAND QUANTITY IN THE SOLID CASE PICK LOCATION.                                                                                                    | R          | 6      |  |
| SOLID CASE PICK USE        | SOLID PRIMARY CASE PICK LOCATION IN USE.                                                                                                    | L          | 1      |  |
| STD COST                   | STANDARD COST                                                                                                    | RN         | 9      |  |
| STK STAT IND               | ENTER THE STANDARD COST OF THIS PRODUCT                                                                                                    | LA         | 1      |  |
| SUB PRC IND                | SUBSTITUTE PRICING INDICATOR                                                                                                    | R          | 1      |  |
| TRANS IN                   | DUE IN FROM TRANSFERS (BILLING)                                                                                                    | RN         | 7      |  |
| TRANS OUT                  | ON ORDER TO BRANCHES (TRANSFERS OUT)                                                                                                    | RN         | 7      |  |
| TRNS IN MTD                | TRANSFERS IN MTD                                                                                                    | R          | 8      |  |
| TRNS IN YTD                | TRANSFERS IN YTD                                                                                                    | R          | 8      |  |
| TRNS OUT MTD               | TRANSFERS OUT MTD                                                                                                    | R          | 8      |  |
| TRNS OUT YTD               | TRANSFERS OUT YTD                                                                                                    | R          | 8      |  |
| UNIT LEN                   | LOT KIT COMPONENT QTY INDICATOR                                                                                                    | L          | 1      |  |
| UNIT SLD                   | UNITS SOLD                                                                                                    | RN         | 8      |  |
| U PROD MTD                 | USED FOR PRODUCTION MTD                                                                                                    | R          | 8      |  |
| U PROD YTD                 | USED FOR PRODUCTION YTD                                                                                                    | R          | 10     |  |
| VALUE LS                   | INVENTORY VALUE BASED ON PO COST SRC IN IM.PARAM 42                                                                                                    | R          | 12     |  |
|                            |                                                                                                    |            |        |  |

**Ş** 

ODBC Field Listing for : PROD.DET

6/2/2016 3:32:00PM Page 210 of 339

| -                      |                                                                                                    | Page 210 | 01 339 |  |
|------------------------|----------------------------------------------------------------------------------------------------|----------|--------|--|
| each warehouse in whic |                                                                                                    |          |        |  |
| VAR_COST               | VALUE OF INVENTORY VARIANCE AT PHYSICAL<br>INVENTORYEQUATION IS VARIANCE * QTY FACTOR * LAST<br>COST * EXPANSION FACTORDIVIDED BY PRICE MULT THE<br>ANSWER THEN DIVIDED BY THE EXPANSION FACTOR.THE<br>MULTIPLICATIONS HAPPEN FIRST TO TRY AND GET MAXIMUM<br>PRECISION. | RN       | 12     |  |
| VELOCITY               | Although it may be a manually assigned value, the                                                                                                    | L        | 1      |  |
| VENDOR#                | VENDOR NUMBER                                                                                                    | LA       | 8      |  |
| VEND_MIN_FRT           | VENDOR MIN FRT                                                                                                    | R        | 6      |  |
| V_ON_ORD               | VENDOR ON ORDER FROM PROD.DET                                                                                                    | М        |        |  |
| WARE_LOC               | WAREHOUSE LOCATION V/M                                                                                                    | М        |        |  |
| WHSE                   | Warehouse.                                                                                                    | RN       | 2      |  |
| WHSE_NAME              |                                                                                                    | L        | 25     |  |
| WLOC1                  | WAREHOUSE LOCATIONS V/M                                                                                                    | L        | 11     |  |
| WLOC2                  | WAREHOUSE LOCATIONS V/M                                                                                                    | L        | 11     |  |
| WLOC3                  | WAREHOUSE LOCATIONS V/M                                                                                                    | L        | 11     |  |
| WLOC4                  | WAREHOUSE LOCATIONS V/M                                                                                                    | L        | 11     |  |
| YR_BEG_INV             | YEAR BEGINNING INVENTORY                                                                                                    | RN       | 8      |  |

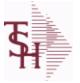

crystal 🔹

ODBC Field Listing for :

sting for : **PROD.DET.TEST** 

6/2/2016 3:32:00PM Page 211 of 339

| ACC PHYS CNT | ACCEPTED PHYSICAL COUNT                                                                                                    | R  | 8  |
|--------------|----------------------------------------------------------------------------------------------------|----|----|
| ADJ MTD      | STOCK ADJUSTMENTS MTD                                                                                                    | RN | 7  |
| ADJ YTD      | STOCK ADJUSTMENTS YTD                                                                                                    | RN | 7  |
| AUTO LOT     | Enter Y to allow Auto Lot Selection for this product when parameter 102 is on (Y), Enter N if there should be no Auto Lot Selection for this product.                   | L  | 1  |
| AVAIL        |                                                                                                    | R  | 6  |
| AVG_COST_PD  | AVERAGE COST FOR THIS WAREHOUSE                                                                                                    | R  | 8  |
| A_PROD_NO    | EXTERNAL PRODUCT NUMBER                                                                                                    | L  | 10 |
| BACKORD      | Accept Backorders (Y/N):<br>Y = Accept Backorders<br>N = The order entry system will cancel any quantities which would<br>normally become backorders for this customer. | L  | 1  |
| BOOK\$ MTD   | BOOKED DOLLARS MTD                                                                                                    | RN | 10 |
| BOOK\$ YTD   | BOOKED DOLLARS YTD                                                                                                    | RN | 10 |
| BOOK DIR MTD | QTY BOOKED DIRECT MTD                                                                                                    | RN | 7  |
| BOOK DIR YTD | QTY BOOKED DIRECT YTD                                                                                                    | RN | 7  |
| CC CODE      | CYCLE COUNT CODE - USED IN P.I. PROCEDURES                                                                                                    | L  | 3  |
| CC FLAG      | CYCLE COUNT FLAG - 'Y'=CURRENTLY IN CYCLE COUNT<br>'N'-NOT IN CYCLE COUNT                                                                                               | L  | 1  |
| CNT_DATE     | DATE OF COUNT                                                                                                    | RN | 8  |
| COST_MTD     | COST OF SALES MONTH TO DATE                                                                                                    | RN | 12 |
| COST_MTD_DIR | COST DS MTD                                                                                                    | L  | 10 |
| COST_YTD     | COST OF SALES YEAR TO DATE                                                                                                    | RN | 13 |
| COST_YTD_DIR | COST DS YTD                                                                                                    | L  | 10 |
| CREATE_DT    | Customer Creation Date                                                                                                    | R  | 8  |
| CYCLE_CTR    | CYCLE COUNT COUNTER - # ASSIGNED FROM MOST<br>RECENT P.I.                                                                                                    | Μ  |    |
| C_ON_ORD     | ON ORDER TO CUSTOMER                                                                                                    | RN | 7  |
| DAYS_OOS     | NUMBER OF DAYS OUT OF STOCK THIS MONTH                                                                                                    | RN | 3  |
| DEF_RET_MTD  | DEFECTIVE RETURNS MTD                                                                                                    | RN | 7  |
| DEF_RTN_YTD  | DEFECTIVE RETURNS YTD                                                                                                    | RN | 7  |
| DEMAND       | FUTURE DEMAND ESTIMATE - COMPUTED BY INVENTORY<br>MANAGEMENT MODULE                                                                                                    | RN | 6  |
| DISCOUNT     | DISCOUNT PERCENTAGE V/M                                                                                                    | М  |    |

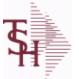

ODBC Field Listing for :

Listing for : **PROD.DET.TEST** 

6/2/2016 3:32:00PM Page 212 of 339

| DS_ON_ORD         | DROP SHIPMENT                                                                                                    | R  | 7  |
|-------------------|----------------------------------------------------------------------------------------------------|----|----|
| ENVIRON           | Environmental Flag. Used to determine if the producthas any special environmental considerations. Validated to the ENVIRONMENTAL file. | R  | 1  |
| EOQ               | ECONOMIC ORDER QTY - COMPUTED                                                                                                    | RN | 7  |
| FILL_RATE_RPT     | INCLUDE IN FILL RATE RPT                                                                                                    | L  | 1  |
| INTRAN_IN         | INTRANSIT IN FROM VENDOR                                                                                                    | RN | 7  |
| INUSE_PICKED      |                                                                                                    | R  | 8  |
| INV_CLASS         | INVENTORY CLASS                                                                                                    | R  | 2  |
| IN_PICK           | IN PICKING                                                                                                    | RN | 8  |
| IN_WORK           | PLANNED PRODUCTION                                                                                                    | R  | 7  |
| IU_QTY            |                                                                                                    | R  | 8  |
| LAST_COST         | This field may be used instead of the current cost in                                                                                  | R  | 9  |
| LINE_PT           | LINE POINT QTY (ROP+EOQ)                                                                                                    | RN | 7  |
| LMH_ITEM_NO       |                                                                                                    | L  | 25 |
| LOCATION_TYPE     | LOCATION TYPE. "P" - PRIMARY , "S" - SOLID CASE PICK OR<br>"".                                                                         | L  | 1  |
| LOST\$ MTD        | LOST DOLLARS MTD                                                                                                    | RN | 10 |
| LOST\$ YTD        | LOST DOLLARS YTD                                                                                                    | RN | 10 |
| LOT IND           | LOT INDICATORV/M                                                                                                    | М  |    |
| LST ORD DAT       | DATE OF LAST ORDER                                                                                                    | RN | 8  |
| LST ORD NO        | LAST ORDER NO.                                                                                                    | RN | 8  |
| LST PO DAT        | DATE OF LAST P/O                                                                                                    | RN | 8  |
| LST PO NO         | LAST P/O NUMBER                                                                                                    | L  | 8  |
| LST RCPT DAT      | DATE OF LAST RECEIPT                                                                                                    | RN | 8  |
| MO BEG INV        | MONTH BEGINNING INVENTORY                                                                                                    | RN | 8  |
| MULT LOC PICK USE | MULTI LOCATION PICK IN USE.                                                                                                    | L  | 1  |
| M DEMAND          | OVERRIDE OF DEMAND ESTIMATE                                                                                                    | RN | 6  |
| M LINE PT         | OVERRIDE OF LINE POINT QTY                                                                                                    | RN | 7  |
| M ROP             | MANUAL REORDER POINT                                                                                                    | RN | 7  |
| M ROQ             | MANUAL REORDER QUANTITY                                                                                                    | RN | 7  |
| M SS              | MANUAL SAFETY STOCK                                                                                                    | RN | 7  |
| NO ORD MTD        | NO. OF TIMES ORDERED MTD                                                                                                    | RN | 5  |
|                   |                                                                                                    |    |    |

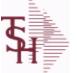

ODBC Field Listing for :

Id Listing for : **PROD.DET.TEST** 

6/2/2016 3:32:00PM Page 213 of 339

| N_ORD_NTD_DIR# ORDERS DS NTDL5N_ORD_YTD_DIR# ORDERS DS YTDL5OH NEG INDON HAND NEGATIVE INDICATORL1OH PHYSON HAND AT PHYSICAL INVENTORYRN7OH QTYThe On Hand Inventory for this Product in this Warehouse.R10OH_ZERO_INDFIRST TIME ON HAND ZERO INDICATORL1OB_ZERO_INDFIRST TIME ON HAND ZERO INDICATORL3PYCDATE ITEM WENT OUT OF STOCKR3PYTRN7PF INUSEPROFORMA IN USE FROM (PF.WO) FILER7PF INWORKPROFORMA IN WORK FROM PF.WORN6PHS_VARPHYSICAL VARIANCE AMOUNTRN7PHYS_VAR_YTDPHYSICAL VARIANCE MTDRN7PHYS_VAR_YTDPHYSICAL VARIANCE YDRN4PLT_OVERRIDEManual Purchase Lead TimeR4POS INTDPURCHASE ORDER DOLLARS NTDR10PO QTY_BRKQUANTITY BREAK V/M FOR CORRESPONDING PURCHASERN5PO UNIT MTDPURCHASE ORDER UNITS NTDR7PRICEPRICE - V/MM-PRICEPRICE - V/MM-PRIMARY_LOCThis is the primary picking location for this product in this<br>warehouse.R6PRIDEPRIMARY_LOCThis is the primary picking location for this product in this<br>warehouse.R6PRIDE DESCTITEM DESCRIPTIONR66PROD MTDQUANTITY PRODUCED | NO_ORD_YTD    | NO. OF TIMES ORDERED YTD                                  | RN | 5  |  |
|----------------------------------------------------------------------------------------------------|---------------|-----------------------------------------------------------|----|----|--|
| OH_NEG_INDON HAND NEGATIVE INDICATORL1OH_PHYSON HAND AT PHYSICAL INVENTORYRN7OH_QTYThe On Hand Inventory for this Product in this Warehouse.R10OH_ZERO_INDFIRST TIME ON HAND ZERO INDICATORL1OOS_DATEDATE ITEM WENT OUT OF STOCKR8PICL3PTR3PF_INUSEPROFORMA IN USE FROM (PF.WO) FILER7PF_INWORKPROFORMA IN WORK FROM PF.WORN6PHS_VARPHYSICAL VARIANCE AMOUNTRN7PHYS_VAR_MTDPHYSICAL VARIANCE AMOUNTRN7PHYS_VAR_MTDPHYSICAL VARIANCE YDRN7PLTPURCHASE LEAD TIME - BY WHSERN4PLTPURCHASE ORDER DOLLARS MTDR9POS MTDPURCHASE ORDER DOLLARS MTDR10PO GOSTPURCHASE ORDER COST - V/MRN9PO GTY_BRKQUANITY BREAK - V/M FOR CORRESPONDING PURCHASE<br>ORDER COST FIELDSRN6PO UNIT MTDPURCHASE ORDER UNITS MTDR6PO UNIT YDPURCHASE ORDER UNITS MTDR7PRICEPRICE - V/MMTPRIMARY LOCThis is the primary picking location for this product in this<br>warehouse.L11PRIM MAXPrimary Location MaximumR6PROD DESCITEM DESCRIPTIONL20PROD MTDQUANTITY PRODUCED MTDR8                                                  | N_ORD_MTD_DIR | # ORDERS DS MTD                                           | L  | 5  |  |
| OH_PHYSON HAND AT PHYSICAL INVENTORYRN7OH_QTYThe On Hand Inventory for this Product in this Warehouse.R10OH_ZERO_INDFIRST TIME ON HAND ZERO INDICATORL1OOS DATEDATE ITEM WENT OUT OF STOCKR8PrCL3PrTR3PF_INUSEPROFORMA IN USE FROM (PF.WO) FILER7PF INWORKPROFORMA IN WORK FROM PF.WORN6PHS_VARPHYSICAL VARIANCE AMOUNTRN7PHYS_VAR_YTDPHYSICAL VARIANCE YTDRN7PHYS_VAR_YTDPHYSICAL VARIANCE YTDRN7PLTPURCHASE LEAD TIME - BY WHSERN4PLT_OVERRIDEManual Purchase Lead TimeR4POS_YTDPURCHASE ORDER DOLLARS MTDR10PO COSTPURCHASE ORDER COST - VIMRN9PO_QTY_BRKQUANTITY BREAK - VIM FOR CORRESPONDING PURCHASERN5ORDER COST FURCHASE ORDER UNITS MTDR6PO_UNIT_MTDPURCHASE ORDER UNITS MTDR6PO_UNIT_MTDPURCHASE ORDER UNITS MTDR6PO_UNIT_MTDPURCHASE ORDER UNITS MTDR6PRIMARY_LOCThis is the primary picking location for this product in this<br>warehouse.R6PRIM MINPrimary Location MaximumR6PROD DESCITEM DESCRIPTIONL2020PROD MTDQUANTITY PRODUCED MTDR8                                           | N_ORD_YTD_DIR | # ORDERS DS YTD                                           | L  | 5  |  |
| OH QTYThe On Hand Inventory for this Product in this Warehouse.R10OH ZERO INDFIRST TIME ON HAND ZERO INDICATORL1OOS DATEDATE ITEM WENT OUT OF STOCKR8P/CL3PTR3PF INUSEPROFORMA IN USE FROM (PF.WO) FILER7PF INUSEPROFORMA IN WORK FROM PF.WORN6PHS VARPHYSICAL VARIANCE AMOUNTRN7PHYS VAR MTDPHYSICAL VARIANCE AMOUNTRN7PHYS VAR YTDPHYSICAL VARIANCE YTDRN7PLTPURCHASE LEAD TIME - BY WHSERN4PLT_OVERRIDEManual Purchase Lead TimeR9POS_MTDPURCHASE ORDER DOLLARS MTDR9PO_GOSTPURCHASE ORDER COST VIMRN9PO_OTY_BRKQUANTITY BREAK VIM FOR CORRESPONDING PURCHASE<br>ORDER COST FIELDSRN6PO UNIT MTDPURCHASE ORDER UNITS MTDR6PO UNIT YTDPURCHASE ORDER UNITS YTDR6PO UNIT YTDPURCHASE ORDER UNITS MTDR6PO UNIT YTDPURCHASE ORDER UNITS MTDR6PRIMARY LOCThis is the primary picking location for this product in this<br>warehouse.11PRIM MINPrimary Location MaximumR6PROD DESCITEM DESCRIPTIONL20PROD DESCITEM DESCRIPTIONL20PROD MTDQUANTITY PRODUCED MTDR8                                       | OH_NEG_IND    | ON HAND NEGATIVE INDICATOR                                | L  | 1  |  |
| OH ZERO_INDFIRST TIME ON HAND ZERO INDICATORL1OOS_DATEDATE ITEM WENT OUT OF STOCKR8P/CL3P/TR3P/TR3PF INUSEPROFORMA IN USE FROM (PF.WO) FILER7PF_INWORKPROFORMA IN WORK FROM PF.WORN6PHS VARPHYSICAL VARIANCE AMOUNTRN7PHYS VAR_MTDPHYSICAL VARIANCE MTDRN7PHYS VAR_MTDPHYSICAL VARIANCE YDRN7PLTPURCHASE LEAD TIME - BY WHSERN4POS_MTDPURCHASE ORDER DOLLARS MTDR9PO_COSTPURCHASE ORDER DOLLARS YTDR10PO_COSTPURCHASE ORDER COST - V/MRN9PO_OTY_BRKQUANTITY BREAK - V/M FOR CORRESPONDING PURCHASE<br>ORDER COST FIELDSR6PO UNIT YTDPURCHASE ORDER UNITS MTDR6PRIMARY LOCThis is the primary picking location for this product in this<br>warehouse.L11PRIM MAXPrimary Location MinimumR6PROD DESCITEM DESCRIPTIONL20PROD MTDQUANTITY PRODUCED MTDR8                                                                                                    | OH_PHYS       | ON HAND AT PHYSICAL INVENTORY                             | RN | 7  |  |
| OOS_DATEDATE ITEM WENT OUT OF STOCKR8P/CL3P/CL3P/TR3P/TR3P/TR3P/TR3P/TR7P/TPROFORMA IN USE FROM (PF.WO) FILER7PF_INWORKPROFORMA IN WORK FROM PF.WORN6PHSVARPHYSICAL VARIANCE AMOUNTRN7PHYS VARPHYSICAL VARIANCE AMOUNTRN7PHYS VAR YTDPHYSICAL VARIANCE YTDRN7PLTPURCHASE LEAD TIME - BY WHSERN4PLT_OVERRIDEManual Purchase Lead TimeR4POS_MTDPURCHASE ORDER DOLLARS MTDR9PO_COSTPURCHASE ORDER COST VIMRN9PO_OTYDPURCHASE ORDER COST VIMRN5PO UNIT MTDPURCHASE ORDER UNITS MTDR6PO UNIT YTDPURCHASE ORDER UNITS MTDR6PRICEPRICE VIMM                                                                                                    | OH_QTY        | The On Hand Inventory for this Product in this Warehouse. | R  | 10 |  |
| PYCL3PYTR3PF INUSEPROFORMA IN USE FROM (PF.WO) FILER3PF INWORKPROFORMA IN WORK FROM PF.WORN6PHS VARPHYSICAL VARIANCE AMOUNTRN7PHYS_VAR_MTDPHYSICAL VARIANCE MTDRN7PHYS_VAR_YTDPHYSICAL VARIANCE YDRN7PLTPURCHASE LEAD TIME - BY WHSERN4PLTPURCHASE ORDER DOLLARS MTDR9POS_MTDPURCHASE ORDER DOLLARS MTDR9PO_COSTPURCHASE ORDER COST VIMRN9PO_OTY BRKOUANTITY BREAK VIM FOR CORRESPONDING PURCHASE<br>ORDER COST FIELDSRN5PO UNIT_MTDPURCHASE ORDER UNITS MTDR6PO.UNIT_MTDPURCHASE ORDER UNITS MTDR6PRICEPRICEPRICERICE - VMMPRIMARY_LOCThis is the primary picking location for this product in this<br>warehouse.L11PRIM MAXPrimary Location MaximumR6PROD DESCITEM DESCRIPTIONL2020PROD MTDQUANTITY PRODUCED MTDR8                                                                                                    | OH_ZERO_IND   | FIRST TIME ON HAND ZERO INDICATOR                         | L  | 1  |  |
| PriR3PrinusePROFORMA IN USE FROM (PF.WO) FILER7PF_INWORKPROFORMA IN WORK FROM PF.WORN6PHS VARPHYSICAL VARIANCE AMOUNTRN7PHYS VAR_INTDPHYSICAL VARIANCE MTDRN7PHYS VAR YTDPHYSICAL VARIANCE YTDRN7PLTPURCHASE LEAD TIME - BY WHSERN4POS MTDPURCHASE ORDER DOLLARS MTDR9POS_YTDPURCHASE ORDER DOLLARS MTDR10PO_COSTPURCHASE ORDER COST V/MRN9PO UNIT MTDPURCHASE ORDER UNITS MTDR6PO_UNIT_YTDPURCHASE ORDER UNITS MTDR6PO_UNIT_YTDPURCHASE ORDER UNITS MTDR6POINIT_MTDPURCHASE ORDER UNITS MTDR6POINIT_YTDPURCHASE ORDER UNITS MTDR6PRICEPRICE V/MM                                                                                                    | OOS_DATE      | DATE ITEM WENT OUT OF STOCK                               | R  | 8  |  |
| PFINUSEPROFORMA IN USE FROM (PF.WO) FILER7PFINUSEPROFORMA IN WORK FROM PF.WORN6PHSVARPHYSICAL VARIANCE AMOUNTRN7PHYSVARPHYSICAL VARIANCE MTDRN7PHYSVAR MTDPHYSICAL VARIANCE MTDRN7PHYSVAR YTDPHYSICAL VARIANCE YTDRN7PLTPURCHASE LEAD TIME - BY WHSERN4POS_MTDPURCHASE ORDER DOLLARS MTDR9POS_MTDPURCHASE ORDER COST V/MRN9PO_COSTPURCHASE ORDER COST V/MRN9PO_OTY_BRKQUANTITY BREAK V/M FOR CORRESPONDING PURCHASE<br>ORDER COST FIELDSRN6PO_UNIT_MTDPURCHASE ORDER UNITS MTDR6PO_UNIT_YTDPURCHASE ORDER UNITS YTDR11PRICEPRICE V/MM                                                                                                    | P/C           |                                                           | L  | 3  |  |
| PF_INWORKPROFORMA IN WORK FROM PF.WORN6PHS_VARPHYSICAL VARIANCE AMOUNTRN7PHYS_VAR_MTDPHYSICAL VARIANCE MTDRN7PHYS_VAR_YTDPHYSICAL VARIANCE YTDRN7PLTPURCHASE LEAD TIME - BY WHSERN4PLT_OVERRIDEManual Purchase Lead TimeR4POS_MTDPURCHASE ORDER DOLLARS MTDR9POS_TDPURCHASE ORDER COST V/MRN9PO COSTPURCHASE ORDER COST V/MRN9PO QTY BRKQUANTITY BREAK V/M FOR CORRESPONDING PURCHASE<br>ORDER COST FIELDSRN6PO UNIT_MTDPURCHASE ORDER UNITS MTDR6PO UNIT_YTDPURCHASE ORDER UNITS YTDR6PRICEPRICE V/MM                                                                                                    | P/T           |                                                           | R  | 3  |  |
| PHS_VARPHYSICAL VARIANCE AMOUNTRN7PHYS_VAR_MTDPHYSICAL VARIANCE MTDRN7PHYS_VAR_YTDPHYSICAL VARIANCE YTDRN7PLTPURCHASE LEAD TIME - BY WHSERN4PLT OVERRIDEManual Purchase Lead TimeR4POS_MTDPURCHASE ORDER DOLLARS MTDR9POS_YTDPURCHASE ORDER DOLLARS YTDR10PO_COSTPURCHASE ORDER COST - V/MRN9PO_QTY_BRKQUANTITY BREAK - V/M FOR CORRESPONDING PURCHASERN5PO_UNIT_MTDPURCHASE ORDER UNITS MTDR6PO_UNIT_YTDPURCHASE ORDER UNITS YTDR11PRICEPRICE - V/MM                                                                                                    | PF_INUSE      | PROFORMA IN USE FROM (PF.WO) FILE                         | R  | 7  |  |
| PHYS_VAR_MTDPHYSICAL VARIANCE MTDRN7PHYS_VAR_YTDPHYSICAL VARIANCE YTDRN7PLTPURCHASE LEAD TIME - BY WHSERN4PLT_OVERRIDEManual Purchase Lead TimeR4PO\$_MTDPURCHASE ORDER DOLLARS MTDR9PO\$_MTDPURCHASE ORDER DOLLARS YTDR10PO COSTPURCHASE ORDER COST V/MRN9PO_QTY_BRKQUANTITY BREAK V/M FOR CORRESPONDING PURCHASE<br>ORDER COST FIELDSRN5PO_UNIT_MTDPURCHASE ORDER UNITS MTDR6PO_UNIT_YTDPURCHASE ORDER UNITS YTDR7PRICEPRICE V/MM                                                                                                    | PF_INWORK     | PROFORMA IN WORK FROM PF.WO                               | RN | 6  |  |
| PHYS_VAR_YTDPHYSICAL VARIANCE YTDRN7PLTPURCHASE LEAD TIME - BY WHSERN4PLT_OVERRIDEManual Purchase Lead TimeR4POS_MTDPURCHASE ORDER DOLLARS MTDR9POS_YTDPURCHASE ORDER DOLLARS YTDR10PO_COSTPURCHASE ORDER COST V/MRN9PO_QTY_BRKQUANTITY BREAK V/M FOR CORRESPONDING PURCHASE<br>ORDER COST FIELDSRN5PO_UNIT_MTDPURCHASE ORDER UNITS MTDR6PO_UNIT_YTDPURCHASE ORDER UNITS YTDR11PRICEPRICE V/MM                                                                                                    | PHS_VAR       | PHYSICAL VARIANCE AMOUNT                                  | RN | 7  |  |
| PLTPURCHASE LEAD TIME - BY WHSERN4PLT_OVERRIDEManual Purchase Lead TimeR4PO\$_MTDPURCHASE ORDER DOLLARS MTDR9PO\$_YTDPURCHASE ORDER DOLLARS YTDR10PO_COSTPURCHASE ORDER COST V/MRN9PO_QTY_BRKQUANTITY BREAK V/M FOR CORRESPONDING PURCHASE<br>ORDER COST FIELDSRN5PO_UNIT_MTDPURCHASE ORDER UNITS MTDR6PO_UNIT_YTDPURCHASE ORDER UNITS YTDR7PRICEPRICE V/MM                                                                                                    | PHYS_VAR_MTD  | PHYSICAL VARIANCE MTD                                     | RN | 7  |  |
| PLT_OVERRIDEManual Purchase Lead TimeR4PO\$_MTDPURCHASE ORDER DOLLARS MTDR9PO\$_YTDPURCHASE ORDER DOLLARS YTDR10PO cOSTPURCHASE ORDER COST V/MRN9PO_QTY_BRKQUANTITY BREAK V/M FOR CORRESPONDING PURCHASE<br>ORDER COST FIELDSRN5PO_UNIT_MTDPURCHASE ORDER UNITS MTDR6PO_UNIT_YTDPURCHASE ORDER UNITS YTDR7PRICEPRICE V/MM                                                                                                    | PHYS_VAR_YTD  | PHYSICAL VARIANCE YTD                                     | RN | 7  |  |
| PO\$_MTDPURCHASE ORDER DOLLARS MTDR9PO\$_YTDPURCHASE ORDER DOLLARS YTDR10PO_COSTPURCHASE ORDER COST V/MRN9PO_QTY_BRKQUANTITY BREAK V/M FOR CORRESPONDING PURCHASE<br>ORDER COST FIELDSRN5PO_UNIT_MTDPURCHASE ORDER UNITS MTDR6PO_UNIT_YTDPURCHASE ORDER UNITS YTDR7PRICEPRICE V/MM                                                                                                    | PLT           | PURCHASE LEAD TIME - BY WHSE                              | RN | 4  |  |
| PO\$_YTDPURCHASE ORDER DOLLARS YTDR10PO_COSTPURCHASE ORDER COST V/MRN9PO_QTY_BRKQUANTITY BREAK V/M FOR CORRESPONDING PURCHASE<br>ORDER COST FIELDSRN5PO_UNIT_MTDPURCHASE ORDER UNITS MTDR6PO_UNIT_YTDPURCHASE ORDER UNITS YTDR7PRICEPRICE V/MM                                                                                                    | PLT_OVERRIDE  | Manual Purchase Lead Time                                 | R  | 4  |  |
| PO_COSTPURCHASE ORDER COST V/MRN9PO_QTY_BRKQUANTITY BREAK V/M FOR CORRESPONDING PURCHASE<br>ORDER COST FIELDSRN5PO_UNIT_MTDPURCHASE ORDER UNITS MTDR6PO_UNIT_YTDPURCHASE ORDER UNITS YTDR7PRICEPRICE V/MM                                                                                                    | PO\$_MTD      | PURCHASE ORDER DOLLARS MTD                                | R  | 9  |  |
| PO_QTY_BRKQUANTITY BREAK V/M FOR CORRESPONDING PURCHASE<br>ORDER COST FIELDSRN5PO_UNIT_MTDPURCHASE ORDER UNITS MTDR6PO_UNIT_YTDPURCHASE ORDER UNITS YTDR7PRICEPRICE V/MM                                                                                                    | PO\$_YTD      | PURCHASE ORDER DOLLARS YTD                                | R  | 10 |  |
| PO_UNIT_MTDPURCHASE ORDER UNITS MTDR6PO_UNIT_YTDPURCHASE ORDER UNITS YTDR7PRICEPRICE V/MM7PRIMARY_LOCThis is the primary picking location for this product in this<br>warehouse.L11PRIM MAXPrimary Location MaximumR6PRID DESCITEM DESCRIPTIONL20PROD MTDQUANTITY PRODUCED MTDR8                                                                                                    | PO_COST       | PURCHASE ORDER COST V/M                                   | RN | 9  |  |
| PO_UNIT_YTDPURCHASE ORDER UNITS YTDR7PRICEPRICE V/MMPRIMARY_LOCThis is the primary picking location for this product in this<br>warehouse.L11PRIM MAXPrimary Location MaximumR6PRIM MINPrimary Location MinimumR6PROD DESCITEM DESCRIPTIONL20PROD MTDQUANTITY PRODUCED MTDR8                                                                                                    | PO_QTY_BRK    |                                                           | RN | 5  |  |
| PRICEPRICE V/MMPRIMARY_LOCThis is the primary picking location for this product in this<br>warehouse.L11PRIM MAXPrimary Location MaximumR6PRIM MINPrimary Location MinimumR6PROD DESCITEM DESCRIPTIONL20PROD MTDQUANTITY PRODUCED MTDR8                                                                                                    | PO_UNIT_MTD   | PURCHASE ORDER UNITS MTD                                  | R  | 6  |  |
| PRIMARY_LOCThis is the primary picking location for this product in this<br>warehouse.L11PRIM MAXPrimary Location MaximumR6PRIM MINPrimary Location MinimumR6PROD DESCITEM DESCRIPTIONL20PROD MTDQUANTITY PRODUCED MTDR8                                                                                                    | PO_UNIT_YTD   | PURCHASE ORDER UNITS YTD                                  | R  | 7  |  |
| warehouse.R6PRIM MAXPrimary Location MaximumR6PRIM MINPrimary Location MinimumR6PROD DESCITEM DESCRIPTIONL20PROD MTDQUANTITY PRODUCED MTDR8                                                                                                    | PRICE         | PRICE V/M                                                 | М  |    |  |
| PRIM MINPrimary Location MinimumR6PROD DESCITEM DESCRIPTIONL20PROD MTDQUANTITY PRODUCED MTDR8                                                                                                    | PRIMARY_LOC   |                                                           | L  | 11 |  |
| PROD DESCITEM DESCRIPTIONL20PROD MTDQUANTITY PRODUCED MTDR8                                                                                                    | PRIM MAX      | Primary Location Maximum                                  | R  | 6  |  |
| PROD MTDQUANTITY PRODUCED MTDR8                                                                                                    | PRIM MIN      | Primary Location Minimum                                  | R  | 6  |  |
|                                                                                                    | PROD DESC     | ITEM DESCRIPTION                                          | L  | 20 |  |
| PROD NOINTERNAL PRODUCT NUMBER V/MM                                                                                                    | PROD MTD      | QUANTITY PRODUCED MTD                                     | R  | 8  |  |
|                                                                                                    | PROD NO       | INTERNAL PRODUCT NUMBER V/M                               | М  |    |  |

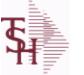

ODBC Field Listing for :

eld Listing for : **PROD.DET.TEST** 

6/2/2016 3:32:00PM Page 214 of 339

| PROD_YTD       | QUANTITY PRODUCED YTD                                                                                                    | R   | 10 |
|----------------|----------------------------------------------------------------------------------------------------|-----|----|
| PU_QTY         | PLANNED USE IN PRODUCTION                                                                                                    | R   | 8  |
| QTY_BOOK_MTD   | QTY BOOKED MTD                                                                                                    | RN  | 7  |
| QTY_BOOK_YTD   | QTY BOOKED YTD                                                                                                    | RN  | 7  |
| QTY_BRK        | QUANTITY BREAK V/M                                                                                                    | 5RN |    |
| QTY_LOST_MTD   | QTY LOST MTD                                                                                                    | RN  | 7  |
| QTY_LOST_YTD   | QTY LOST YTD                                                                                                    | RN  | 7  |
| QTY_RET_MTD    | QUANTITY RETURNED MTD                                                                                                    | RN  | 8  |
| QTY_RET_YTD    | QUANTITY RETURNED YTD                                                                                                    | RN  | 8  |
| QTY_SHIP_MTD   | QUANTITY SHIPPED MTDNO DIRECT SHIPS                                                                                                    | RN  | 7  |
| QTY_SHIP_YTD   | QUANTITY SHIPPED YTD NO DIRECT SHIPS                                                                                                    | RN  | 7  |
| QTY_SOLD_MTD   | QUANTITY SOLD MTD                                                                                                    | RN  | 8  |
| QTY_SOLD_YTD   | QUANTITY SOLD YTD                                                                                                    | RN  | 10 |
| RAW_MAT_COST   | RAW MATERIAL UNIT COST                                                                                                    | R   | 9  |
| RAW_MAT_FLAG   | RAW MATERIAL FLAG                                                                                                    | L   | 1  |
| RAW_MAT_ONHAND | RAW MATERIAL ON HAND                                                                                                    | R   | 6  |
| RAW_OH_PH      | HOLD OF PROD.DET(1) - USED FOR PHYS INV.                                                                                                    | RN  | 7  |
| RCPT_MTD       | UNITS RECEIVED MONTH TO DATE                                                                                                    | RN  | 8  |
| RCPT_YTD       | UNITS RECEIVED YEAR TO DATE                                                                                                    | RN  | 10 |
| REPLEN_FLAG    | This flag is used to determine how the demand is to beadjusted.<br>The default value of 000 indicates the product will be replenished<br>from the vendor. Otherwisethe flag will be for a specific whse and<br>the demandfor this whse will be added to the demand | L   | 3  |
| ROP            | REORDER POINT- COMPUTED                                                                                                    | RN  | 8  |
| ROQ            | REORDER QUANTITY- COMPUTED                                                                                                    | RN  | 6  |
| SAFETY ST      | SAFETY STOCK - COMPUTED                                                                                                    | RN  | 7  |
| SALES\$ MTD    | SALES DOLLARS MTD                                                                                                    | RN  | 8  |
| SALES\$ YTD    | SALES DOLLARS YTD                                                                                                    | RN  | 8  |
| SHIP METH      | Default Ship Method Code.<br>Validated to the SHIP.METHOD table.<br>Order Entry will automatically pick up this ship method and<br>combined with ship zone and rate, estimate the correct shipping<br>charges for the                                              | R   | 2  |
| SLS_MTD_DIR    | SALES DOLLARS DS MTD                                                                                                    | R   | 12 |

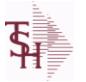

ODBC Field Listing for :

eld Listing for : **PROD.DET.TEST** 

6/2/2016 3:32:00PM Page 215 of 339

| SLS_YTD_DIR         | SALES DOLARS DS YTD                                       | R  | 12 |
|---------------------|-----------------------------------------------------------|----|----|
| SOLID_CASE_LOC_MAX  | MAXIMUM STORAGE QUANTITY OF THE SOLID CASE PICK LOCATION. | R  | 6  |
| SOLID_CASE_LOC_MIN  | MINIMUM ON HAND QUANTITY IN THE SOLID CASE PICK LOCATION. | R  | 6  |
| SOLID CASE PICK USE | SOLID PRIMARY CASE PICK LOCATION IN USE.                  | L  | 1  |
| STD COST            | STANDARD COST                                             | RN | 9  |
| SUB PRC IND         | SUBSTITUTE PRICING INDICATOR                              | R  | 1  |
| TRANS IN            | DUE IN FROM TRANSFERS (BILLING)                           | RN | 7  |
| TRANS OUT           | ON ORDER TO BRANCHES (TRANSFERS OUT)                      | RN | 7  |
| TRNS IN MTD         | TRANSFERS IN MTD                                          | R  | 8  |
| TRNS IN YTD         | TRANSFERS IN YTD                                          | R  | 8  |
| TRNS OUT MTD        | TRANSFERS OUT MTD                                         | R  | 8  |
| TRNS OUT YTD        | TRANSFERS OUT YTD                                         | R  | 8  |
| UNIT LEN            | LOT KIT COMPONENT QTY INDICATOR                           | L  | 1  |
| U PROD MTD          | USED FOR PRODUCTION MTD                                   | R  | 8  |
| U PROD YTD          | USED FOR PRODUCTION YTD                                   | R  | 10 |
| VELOCITY            | Although it may be a manually assigned value, the         | L  | 1  |
| VENDOR#             | VENDOR NUMBER                                             | LA | 8  |
| V ON ORD            | VENDOR ON ORDER FROM PROD.DET                             | М  |    |
| WARE LOC            | WAREHOUSE LOCATION V/M                                    | М  |    |
| WHSE                | Warehouse.                                                | RN | 2  |
| WLOC1               | WAREHOUSE LOCATIONS V/M                                   | L  | 11 |
| WLOC2               | WAREHOUSE LOCATIONS V/M                                   | L  | 11 |
| WLOC3               | WAREHOUSE LOCATIONS V/M                                   | L  | 11 |
| WLOC4               | WAREHOUSE LOCATIONS V/M                                   | L  | 11 |
| YR BEG INV          | YEAR BEGINNING INVENTORY                                  | RN | 8  |

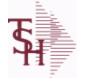

ODBC Field Listing for : **PROD.MAST** 

6/2/2016 3:32:00PM Page 216 of 339

| The Product Master file contains one entry for each product. This file is used to |
|-----------------------------------------------------------------------------------|
| store detailed information about the product such as descriptions, costs,         |
| prices, substitution information and classifications.Each product is assigned a   |
| 6 digit internal sequential product number which is used throughout the MDS       |
| system to identify the product. This internal number is tied to the external or   |
| "Alpha" product number by use of the ALPHA.PROD cross reference file.             |
| Key= Internal Product # = 123456                                                  |

| ALT SELL QTYALTERNATE SELLING QTYMALT SELL UMALTERNATE SELLING UMMAVG COSTAVERAGE COSTR8AWPAWP FROM PROD.PHARMAR12AWP1AWP FROM PROD.PHARMAR12AWP4AWP FROM PROD.PHARMAR12A CUST NOALPHA CUST NUMBER MAX 13 ALPHA NUMERICL8A PROD NOEXTERNAL PRODUCT NUMBERL10BESTSELLODBCR101BLANKET POBLANKET PURCHASE ORDER (Y/N)L1BLOCK TIEREXTERNAL PRODUCT NUMBERL15BM SUB PNSUBSTITUTE PRODUCT NUMBERL3BOX QTYBLOCK & TIERR5BRANDBRAND FROM PROD.PHARMAL10CALC GPused to pass PROD.NO to the New lookup to calculate pricing.R10CALC PRICEused to pass PROD.NO to the New lookup to calculate pricing.R10CALC PRICEUsed To pass PROD.NO to the New lookup to calculate pricing.R3CALOG PRODUCTCATALOG PRODUCT FOR REMOTENET (Y/N)M5CASH%VENDOR NUMBERS – V/MRN33COMBO CODEThe Ombo Code allows this product to be grouped with other<br>products for the purpose of price breaksRN3COMM%COMMISSION PER CENTRN23COMTROL_DRUGCONTROLLED DRUG (Y/N)LA1 | ACCEPT BO       | ACCEPT BACKORDERS                                            | L  | 1  |  |
|----------------------------------------------------------------------------------------------------|-----------------|--------------------------------------------------------------|----|----|--|
| AVG COSTAVERAGE COSTR8AWPAWP FROM PROD.PHARMAR12AWP1AWP FROM PROD.PHARMAR12AWP4AWP FROM PROD.PHARMAR12AWP4AWP FROM PROD.PHARMAR12A CUST NOALPHA CUST NUMBER MAX 13 ALPHA NUMERICL8A PROD NOEXTERNAL PRODUCT NUMBERL10BESTSELLODBCR101BLOCK TIEREXTERNAL PRODUCT NUMBERL1BLOCK TIEREXTERNAL PRODUCT NUMBERL5BM SUB PNSUBSTITUTE PRODUCT NUMBERL15BM WHSEXXXXXXXXXXXXXXXXXXXXXXXXXXXXXXXXX                                                                                                    | ALT SELL QTY    | ALTERNATE SELLING QTY                                        | М  |    |  |
| AWPAWP FROM PROD_PHARMAR12AWP1AWP FROM PROD_PHARMAR12AWP4AWP FROM PROD_PHARMAR12A CUST NOALPHA CUST NUMBER MAX 13 ALPHA NUMERICL8A PROD NOEXTERNAL PRODUCT NUMBERL10BESTSELLODBCR10BLANKET POBLANKET PURCHASE ORDER (Y/N)L1BLOCK TIEREXTERNAL PRODUCT NUMBERL5BM SUB PNSUBSTITUTE PRODUCT NUMBERL15BM SUB PNSUBSTITUTE PRODUCT NUMBERL3BOX QTYBLOCK & TIERR5BRANDBRAND FROM PROD_PHARMAL10CALC GPused to pass PROD.NO to the New lookup to calculate pricing.R10CALS GPused to pass PROD.NO to the New lookup to calculate pricing.R10CALS GP RODUCTCATALOG PRODUCT FOR REMOTENET (Y/N)M5CASH%VENDOR NUMBERS V/MRN3COMBO CODEThe Combo Code allows this product to be grouped with other products for the purpose of price breaksRN3COMM%COMMISSION PER CENTRN23COMTROL_DRUGCONTROLLED DRUG (Y/N)LA1                                                                                                    | ALT SELL UM     | ALTERNATE SELLING UM                                         | М  |    |  |
| AWP 1AWP FROM PROD_PHARMAR12AWP4AWP FROM PROD_PHARMAR12A CUST NOALPHA CUST NUMBER MAX 13 ALPHA NUMERICL8A PROD NOEXTERNAL PRODUCT NUMBERL10BESTSELLODBCR10BLANKET POBLANKET PURCHASE ORDER (Y/N)L1BLOCK TIEREXTERNAL PRODUCT NUMBERL5BM SUB PNSUBSTITUTE PRODUCT NUMBERL15BM VHSEXXXXXXXXXXXXXXXXXXXXXXXXXXXXXXXXX                                                                                                    | AVG COST        | AVERAGE COST                                                 | R  | 8  |  |
| AWP 4AWP FROM PROD.PHARMAR12A CUST NOALPHA CUST NUMBER MAX 13 ALPHA NUMERICL8A PROD NOEXTERNAL PRODUCT NUMBERL10BESTSELLODBCR10BLANKET POBLANKET PURCHASE ORDER (Y/N)L1BLOCK TIEREXTERNAL PRODUCT NUMBERL5BM SUB PNSUBSTITUTE PRODUCT NUMBERL15BM WHSEXXXXXXXXXXXXXXXXXXXXXXXXXXXXXXXXX                                                                                                    | AWP             | AWP FROM PROD.PHARMA                                         | R  | 12 |  |
| A CUST NOALPHA CUST NUMBER MAX 13 ALPHA NUMERICL8A PROD NOEXTERNAL PRODUCT NUMBERL10BESTSELLODBCR10BLANKET POBLANKET PURCHASE ORDER (Y/N)L1BLOCK TIEREXTERNAL PRODUCT NUMBERL5BM SUB PNSUBSTITUTE PRODUCT NUMBERL15BM WHSEXXXXXXXXXXXXXXXXXXXXXXXXXXXXXXXXX                                                                                                    | AWP1            | AWP FROM PROD.PHARMA                                         | R  | 12 |  |
| A PROD NOEXTERNAL PRODUCT NUMBERL10BESTSELLODBCR10BLANKET POBLANKET PURCHASE ORDER (Y/N)L1BLOCK TIEREXTERNAL PRODUCT NUMBERL5BM SUB PNSUBSTITUTE PRODUCT NUMBERL35BM WHSEXXXXXXXXXXXXXXXXXXXXXXXXXXXXXXXXX                                                                                                    | AWP4            | AWP FROM PROD.PHARMA                                         | R  | 12 |  |
| RR10BESTSELLODBCR10BLANKET POBLANKET PURCHASE ORDER (Y/N)L1BLOCK TIEREXTERNAL PRODUCT NUMBERL5BM SUB PNSUBSTITUTE PRODUCT NUMBERL15BM WHSEXXXXXXXXXXXXXXXXXXXXXXXXXXXXXXXXX                                                                                                    | A CUST NO       | ALPHA CUST NUMBER MAX 13 ALPHA NUMERIC                       | L  | 8  |  |
| BLANKET POBLANKET PURCHASE ORDER (Y/N)L1BLOCK TIEREXTERNAL PRODUCT NUMBERL5BM SUB PNSUBSTITUTE PRODUCT NUMBERL15BM WHSEXXXXXXXXXXXXXXXXXXXXXXXXXXXXXXXXX                                                                                                    | A PROD NO       | EXTERNAL PRODUCT NUMBER                                      | L  | 10 |  |
| BLOCK TIEREXTERNAL PRODUCT NUMBERL5BM SUB PNSUBSTITUTE PRODUCT NUMBERL15BM WHSEXXXXXXXXXXXXXXXXXXXXXXXXXXXXXXXXX                                                                                                    | BESTSELLODBC    |                                                              | R  | 10 |  |
| BM SUB PNSUBSTITUTE PRODUCT NUMBERL15BM WHSEXXXXXXXXXXXXXXXXXXXXXXXXXXXXXXXXX                                                                                                    | BLANKET PO      | BLANKET PURCHASE ORDER (Y/N)                                 | L  | 1  |  |
| BM WHSEXXXXXXXXXXXXXXXXXXXXXXXXXXXXXXXXX                                                                                                    | BLOCK TIER      | EXTERNAL PRODUCT NUMBER                                      | L  | 5  |  |
| BOX QTYBLOCK & TIERR5BRANDBRAND FROM PROD.PHARMAL10CALC GPused to pass PROD.NO to the New lookup to calculate pricing.R10CALC PRICEused to pass PROD.NO to the New lookup to calculate pricing.R10CASE QTYBOX QUANTITYRN5CASH%VENDOR NUMBERS V/MRN4CATALOG PRODUCTCATALOG PRODUCT FOR REMOTENET (Y/N)M3CAT PAGECATALOG PRODUCT FOR REMOTENET (Y/N)RN3COMBO CODEThe Combo Code allows this product to be grouped with other<br>products for the purpose of price breaksRN2COMM%COMMISSION PER CENTRN2                                                                                                    | BM SUB PN       | SUBSTITUTE PRODUCT NUMBER                                    | L  | 15 |  |
| BRANDBRAND FROM PROD.PHARMAL10CALC GPused to pass PROD.NO to the New lookup to calculate pricing.R10CALC PRICEused to pass PROD.NO to the New lookup to calculate pricing.R10CASE QTYBOX QUANTITYRN5CASH%VENDOR NUMBERS V/MRN4CATALOG PRODUCTCATALOG PRODUCT FOR REMOTENET (Y/N)M                                                                                                    | BM WHSE         | *****                                                        | L  | 3  |  |
| CALC GPused to pass PROD.NO to the New lookup to calculate pricing.R10CALC PRICEused to pass PROD.NO to the New lookup to calculate pricing.R10CASE QTYBOX QUANTITYRN5CASH%VENDOR NUMBERS V/MRN4CATALOG PRODUCTCATALOG PRODUCT FOR REMOTENET (Y/N)M3CATALOG PRODUCTCATALOG PRODUCT FOR REMOTENET (Y/N)RN3COMBO CODEThe Combo Code allows this product to be grouped with other products for the purpose of price breaksRN2COMM%COMMISSION PER CENTRN2CONTROL_DRUGCONTROLLED DRUG (Y/N)LA1                                                                                                    | BOX QTY         | BLOCK & TIER                                                 | R  | 5  |  |
| CALC PRICEused to pass PROD.NO to the New lookup to calculate pricing.R10CASE QTYBOX QUANTITYRN5CASH%VENDOR NUMBERS V/MRN4CATALOG PRODUCTCATALOG PRODUCT FOR REMOTENET (Y/N)M3CAT PAGECATALOG PRODUCT FOR REMOTENET (Y/N)RN3COMBO CODEThe Combo Code allows this product to be grouped with other<br>products for the purpose of price breaksRN2COMM%COMMISSION PER CENTRN2CONTROL_DRUGCONTROLLED DRUG (Y/N)LA1                                                                                                    | BRAND           | BRAND FROM PROD.PHARMA                                       | L  | 10 |  |
| CASE QTYBOX QUANTITYRN5CASH%VENDOR NUMBERS V/MRN4CATALOG PRODUCTCATALOG PRODUCT FOR REMOTENET (Y/N)M                                                                                                    | CALC GP         | used to pass PROD.NO to the New lookup to calculate pricing. | R  | 10 |  |
| CASH%VENDOR NUMBERS V/MRN4CATALOG PRODUCTCATALOG PRODUCT FOR REMOTENET (Y/N)M4CAT PAGECATALOG PRODUCT FOR REMOTENET (Y/N)RN3COMBO CODEThe Combo Code allows this product to be grouped with other<br>products for the purpose of price breaksL3COMM%COMMISSION PER CENTRN2CONTROL_DRUGCONTROLLED DRUG (Y/N)LA1                                                                                                    | CALC PRICE      | used to pass PROD.NO to the New lookup to calculate pricing. | R  | 10 |  |
| CATALOG PRODUCTCATALOG PRODUCT FOR REMOTENET (Y/N)MCAT PAGECATALOG PRODUCT FOR REMOTENET (Y/N)RN3COMBO CODEThe Combo Code allows this product to be grouped with other<br>products for the purpose of price breaksL3COMM%COMMISSION PER CENTRN2CONTROL_DRUGCONTROLLED DRUG (Y/N)LA1                                                                                                    | CASE QTY        | BOX QUANTITY                                                 | RN | 5  |  |
| CAT PAGECATALOG PRODUCT FOR REMOTENET (Y/N)RN3COMBO CODEThe Combo Code allows this product to be grouped with other<br>products for the purpose of price breaksL3COMM%COMMISSION PER CENTRN2CONTROL_DRUGCONTROLLED DRUG (Y/N)LA1                                                                                                    | CASH%           | VENDOR NUMBERS V/M                                           | RN | 4  |  |
| COMBO CODEThe Combo Code allows this product to be grouped with other<br>products for the purpose of price breaksL3COMM%COMMISSION PER CENTRN2CONTROL_DRUGCONTROLLED DRUG (Y/N)LA1                                                                                                    | CATALOG PRODUCT | CATALOG PRODUCT FOR REMOTENET (Y/N)                          | М  |    |  |
| products for the purpose of price breaks         COMM%       COMMISSION PER CENT       RN       2         CONTROL_DRUG       CONTROLLED DRUG (Y/N)       LA       1                                                                                                    | CAT PAGE        | CATALOG PRODUCT FOR REMOTENET (Y/N)                          | RN | 3  |  |
| CONTROL_DRUG (CONTROLLED DRUG (Y/N) LA 1                                                                                                    | COMBO CODE      |                                                              | L  | 3  |  |
|                                                                                                    | COMM%           | COMMISSION PER CENT                                          | RN | 2  |  |
| COUNTRY_DESC L 25                                                                                                    | CONTROL_DRUG    | CONTROLLED DRUG (Y/N)                                        | LA | 1  |  |
|                                                                                                    | COUNTRY_DESC    |                                                              | L  | 25 |  |

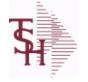

ODBC Field Listing for : **PROD.MAST** 

6/2/2016 3:32:00PM Page 217 of 339

| store detailed informatior<br>prices, substitution inforn<br>6 digit internal sequential<br>system to identify the pro | ontains one entry for each product. This file is used to<br>n about the product such as descriptions, costs,<br>nation and classifications.Each product is assigned a<br>I product number which is used throughout the MDS<br>oduct. This internal number is tied to the external or<br>by use of the ALPHA.PROD cross reference file.<br>= 123456 |    |    |  |
|----------------------------------------------------------------------------------------------------|----------------------------------------------------------------------------------------------------|----|----|--|
|                                                                                                    | COUNTRY OF ORIGIN DESCRIPTION                                                                                                    | L  | 3  |  |
| CREATE_DT                                                                                                    | Customer Creation Date                                                                                                    | R  | 8  |  |
| CRITICAL_ROP                                                                                                    | CRITICAL ROP (Y/N)                                                                                                    | L  | 1  |  |
| CST_DAT                                                                                                    | COST CHANGE DATE                                                                                                    | R  | 8  |  |
| CUM_AVAIL                                                                                                    | *****                                                                                                    | R  | 10 |  |
| CUM_AVAIL_NOPO                                                                                                    |                                                                                                    | R  | 10 |  |
| CUM_IU                                                                                                    |                                                                                                    | R  | 10 |  |
| CUM_OH                                                                                                    | OH in All Warehouses                                                                                                    | R  | 10 |  |
| CUM_PU                                                                                                    |                                                                                                    | R  | 10 |  |
| CURR_COST                                                                                                    | CREATION DATE                                                                                                    | R  | 8  |  |
| CUST_ITEM                                                                                                    | CUSTOMER'S ITEM NUMBER MAX OF 15 CHARS.                                                                                                    | L  | 15 |  |
| DAC                                                                                                    | DAC FROM PROD.PHARMA                                                                                                    | R  | 10 |  |
| DAC1                                                                                                    | DAC FROM PROD.PHARMA                                                                                                    | R  | 10 |  |
| DAC4                                                                                                    | DAC FROM PROD.PHARMA                                                                                                    | R  | 10 |  |
| DEA_TYPE                                                                                                    | ENTER THE CURRENT COST OF THIS PRODUCT                                                                                                    | L  | 2  |  |
| DESC_1                                                                                                    | PRODUCT DESCRIPTION 1 V/M                                                                                                    | М  |    |  |
| DESC_2                                                                                                    | PRODUCT DECRIPTION 2 V/M                                                                                                    | М  |    |  |
| DESC_ALL                                                                                                    | DESC.1:DESC.2:WILD.CARD                                                                                                    | L  | 25 |  |
| DISCONTINUED                                                                                                    | DESCRIPTION 2                                                                                                    | L  | 1  |  |
| DISCOUNT                                                                                                    | DISCOUNT PERCENTAGE V/M                                                                                                    | М  |    |  |
| DISCOUNTABLE                                                                                                    | HAS THIS PRODUCT BEEN DISCONTINUED                                                                                                    | L  | 1  |  |
| DISCOUNT_HYPE                                                                                                    | DISCOUNT V/M                                                                                                    | RN | 4  |  |
| DISC_BRK_IND                                                                                                    | DISCOUNT BREAK INDICATOR                                                                                                    | L  | 1  |  |
| DISPOSITION                                                                                                    | DISPOSITION FLAG - 'R'ESELL, 'E'-ERASE,<br>'D'ISGARD,'V'-RETURN TO VENDOR                                                                                                    | L  | 1  |  |
| DROP_SHIP_IND                                                                                                    | CAN A DISCOUNT BE APPLIED TO THIS PRODUCT                                                                                                    | L  | 1  |  |
| DRUG_TYPE                                                                                                    | Enter the types of drugs that this customer is permitted to purchase. Order Entry will validate against this list when a customer has an order to purchase drugs.                                                                                                    | Μ  |    |  |

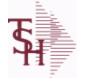

ODBC Field Listing for : PROD.MAST

6/2/2016 3:32:00PM Page 218 of 339

| store detailed information<br>prices, substitution infor<br>6 digit internal sequenti<br>system to identify the p | contains one entry for each product. This file is used to<br>on about the product such as descriptions, costs,<br>rmation and classifications.Each product is assigned a<br>al product number which is used throughout the MDS<br>roduct. This internal number is tied to the external or<br>r by use of the ALPHA.PROD cross reference file.<br># = 123456 |    |    |  |
|----------------------------------------------------------------------------------------------------|----------------------------------------------------------------------------------------------------|----|----|--|
| EDI_832                                                                                                    |                                                                                                    | L  | 1  |  |
| EXP_DAT_REQ                                                                                                    | ENVIRONMENT CODE                                                                                                    | L  | 1  |  |
| FRT_CHG                                                                                                    | EXPIRATION DATE REQUIRED                                                                                                    | RN | 6  |  |
| GROUP_NO                                                                                                    | GROUP NUMBER                                                                                                    | L  | 20 |  |
| HCPIC                                                                                                    | HCPIC CODE                                                                                                    | L  | 15 |  |
| HOTSELLODBC                                                                                                    |                                                                                                    | R  | 10 |  |
| IMAGE_XREF                                                                                                    | IMAGE XREF USED FOR REMOTENET                                                                                                    | L  | 25 |  |
| INACTIVE_FLAG                                                                                                    | Inactive Customer (Y/N)                                                                                                    | L  | 1  |  |
| INTL_DESC                                                                                                    | INTERNATIONAL PRODUCT DESCRIPTION                                                                                                    | L  | 25 |  |
| IN_STOCK                                                                                                    |                                                                                                    | L  | 1  |  |
| KIT_IND                                                                                                    | KIT ITEM INDICATORV/M                                                                                                    | М  |    |  |
| LARGE_DESC                                                                                                    | LARGE DESCRIPTION - USED FOR REMOTENET                                                                                                    | М  |    |  |
| LEAD_TIME                                                                                                    | MASTER KIT RECORD INDICATOR (Y/N)                                                                                                    | RN | 4  |  |
| LEVEL_2_DESC                                                                                                    | LEVEL 2 DESC                                                                                                    | L  | 3  |  |
| LEVEL_2_QTY                                                                                                    | LEVEL 2 QTY                                                                                                    | R  | 5  |  |
| LEVEL_3_DESC                                                                                                    | LEVEL 3 DESC                                                                                                    | L  | 3  |  |
| LEVEL_3_QTY                                                                                                    | LEVEL 3 QTY                                                                                                    | R  | 5  |  |
| LEVEL_4_DESC                                                                                                    | LEVEL 4 DESC                                                                                                    | L  | 3  |  |
| LEVEL_4_QTY                                                                                                    | LEVEL 4 QTY                                                                                                    | R  | 5  |  |
| LIST_PRICE                                                                                                    | LIST PRICE V/M                                                                                                    | М  |    |  |
| LOT_EXP_DT                                                                                                    | LOT EXP DATE                                                                                                    | R  | 10 |  |
| LOT_NO                                                                                                    | LOT NUMBER                                                                                                    | М  |    |  |
| LP_GP                                                                                                    |                                                                                                    | RN | 10 |  |
| LST_PRC_CHG                                                                                                    | List or retail price for this product.                                                                                                    | R  | 8  |  |
| MARK_UP_PCT                                                                                                    | MARK UP PER CENT                                                                                                    | RN | 5  |  |
| MAXGP                                                                                                    | MAXIMUM GROSS PROFIT                                                                                                    | R  | 12 |  |
| MAX_AVG_WGT                                                                                                    | MAX AVERAGE WEIGHT. ALLOWABLE RANGE IS 0 TO 999.99                                                                                                    | R  | 6  |  |

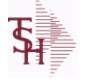

ODBC Field Listing for : **PROD.MAST** 

6/2/2016 3:32:00PM Page 219 of 339

| store detailed information<br>prices, substitution informa<br>6 digit internal sequential<br>system to identify the prod | ntains one entry for each product. This file is used to<br>about the product such as descriptions, costs,<br>ation and classifications.Each product is assigned a<br>product number which is used throughout the MDS<br>luct. This internal number is tied to the external or<br>y use of the ALPHA.PROD cross reference file.<br>: 123456 |    |    |
|----------------------------------------------------------------------------------------------------|----------------------------------------------------------------------------------------------------|----|----|
| MDS_FLAG                                                                                                    | Medical Data Sheet Required<br>Y = Yes<br>N = No                                                                                                    | L  | 1  |
| MIN_AVG_WGT                                                                                                    | MIN AVERAGE WEIGHT. ALLOWABLE RANGE IS 0 TO 999.99                                                                                                    | R  | 6  |
| MIN_GP                                                                                                    | DATE OF LAST PRICE CHANGE                                                                                                    | R  | 5  |
| MIN_PO_QTY                                                                                                    | MINIMUM GROSS PROFIT FOR THIS PRODUCT.                                                                                                    | R  | 5  |
| MIN_QTY                                                                                                    | MINIMUM PO QTY                                                                                                    | RN | 4  |
| MIN_SOLD                                                                                                    | MINIMUM SOLD QUANTITY                                                                                                    | R  | 6  |
| MNF_CODE                                                                                                    | MANUFACTURER'S CODE                                                                                                    | L  | 10 |
| MNF_NAME                                                                                                    | MANUFACTURER'S NAME                                                                                                    | L  | 30 |
| MNF_PROD#                                                                                                    |                                                                                                    | L  | 16 |
| MNF_PROD_                                                                                                    | MANUFACTURER'S PART NUMBER                                                                                                    | L  | 16 |
| NDC#                                                                                                    | Used to tie products to Medi-Span update tapes.                                                                                                    | L  | 15 |
| NDC_                                                                                                    | Used to tie products to Medi-Span update tapes.                                                                                                    | L  | 15 |
| NEWESTODBC                                                                                                    | Number of Days Old                                                                                                    | RN | 6  |
| NSN#                                                                                                    |                                                                                                    | L  | 13 |
| OLD_CST                                                                                                    | PRICE V/M                                                                                                    | RN | 9  |
| OWN_CO#                                                                                                    | OWNING COMPANY NUMBER USED FOR INTER-COMPANY<br>TRANSACTIONS                                                                                                    | RN | 2  |
| P/C                                                                                                    |                                                                                                    | L  | 3  |
| P/T                                                                                                    |                                                                                                    | R  | 3  |
| PARTS CODE                                                                                                    | FIELD THAT IS GENERAL CATEGORY FOR THIS PART.                                                                                                    | L  | 3  |
| PART SHIP                                                                                                    | MANUFACTURER'S PART NUMBER                                                                                                    | L  | 1  |
| РСК СВ                                                                                                    | PART SHIP                                                                                                    | RN | 7  |
| PO COMBO CODE                                                                                                    | The PO Combo Code allows this product to be grouped with other products for the purpose of cost breaks.                                                                                                    | L  | 3  |
| PO_COST                                                                                                    | PURCHASE ORDER COST V/M                                                                                                    | RN | 9  |
| PO_GROUP                                                                                                    |                                                                                                    | L  | 9  |
| PRC_MULT                                                                                                    | PRICING MULTIPLEV/M                                                                                                    | М  |    |

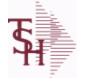

ODBC Field Listing for : **PROD.MAST** 

6/2/2016 3:32:00PM Page 220 of 339

| store detailed information<br>prices, substitution inform<br>6 digit internal sequential<br>system to identify the proc | entains one entry for each product. This file is used to<br>about the product such as descriptions, costs,<br>nation and classifications.Each product is assigned a<br>product number which is used throughout the MDS<br>duct. This internal number is tied to the external or<br>by use of the ALPHA.PROD cross reference file.<br>= 123456 |     |    |
|----------------------------------------------------------------------------------------------------|----------------------------------------------------------------------------------------------------|-----|----|
| PRC_QTY                                                                                                    | PRICING/COSTING QUANTITY UNIT OF MEASV/M                                                                                                    | М   |    |
| PRC_UM                                                                                                    | PRC.UM                                                                                                    | L   | 2  |
| PREF_ITEM_SELL                                                                                                    | PREFERRED SUBSTITUTE ITEM TO SELL                                                                                                    | L   | 1  |
| PRICE                                                                                                    | PRICE V/M                                                                                                    | М   |    |
| PRICE_HYPE                                                                                                    | PRICE V/M                                                                                                    | RN  | 9  |
| PRICING                                                                                                    | PRICING ASSOC TABLE                                                                                                    | L   | 99 |
| PROD_CATG                                                                                                    | ENTER THE UNIT OF MEASURE THAT THIS PRODUCT IS                                                                                                    | L   | 4  |
| PROD_CLASS                                                                                                    | PRODUCT CATEGORY                                                                                                    | R   | 3  |
| PROD_CLASS_DESC                                                                                                    | PRODUCT CLASS                                                                                                    | L   | 30 |
| PROD_FAMILY                                                                                                    | PROD FAMILY FROM PROD.PHARMA                                                                                                    | L   | 4  |
| PROD_LINE                                                                                                    | ENTER THE PRODUCT CLASS FOR THIS PRODUCT                                                                                                    | L   | 6  |
| PROD_NO                                                                                                    | INTERNAL PRODUCT NUMBER V/M                                                                                                    | М   |    |
| PROD_SIZE                                                                                                    | PROD SIZE FROM PROD.PHARMA                                                                                                    | L   | 4  |
| PROD_STRENGTH                                                                                                    | PROD STRENGTH FROM PROD.PHARMA                                                                                                    | L   | 4  |
| PROD_SUBCATG                                                                                                    | INTERNAL PRODUCT NUMBER                                                                                                    | L   | 4  |
| PROD_TYPE                                                                                                    | ENTER THE PRODUCT TYPE FOR THIS PRODUCT                                                                                                    | R   | 3  |
| PROMO_BEGDT                                                                                                    | PROMOTIONAL BEGINNING DATE                                                                                                    | R   | 8  |
| PROMO_ENDDT                                                                                                    | PROMOTIONAL BEGINNING DATE                                                                                                    | R   | 8  |
| PROMO_PRICE                                                                                                    | PROMOTIONAL ENDING DATE                                                                                                    | RN  | 9  |
| PURCH_AGENT                                                                                                    | PROMOTIONAL PRICE                                                                                                    | L   | 20 |
| PURCH_AGT                                                                                                    | PURCHASING AGENT                                                                                                    | L   | 20 |
| PURCH_QTY                                                                                                    | ENTER THE NAME OF THE PURCHASING AGENT                                                                                                    | R   | 5  |
| PURCH_UM                                                                                                    | ENTER THE UNIT OF MEASURE THAT THIS PRODUCT IS NORMALLY                                                                                                    | L   | 2  |
| QTY_BRK                                                                                                    | QUANTITY BREAK V/M                                                                                                    | 5RN |    |
| QTY_FACTOR                                                                                                    | QUANTITY / PRICING FACTOR                                                                                                    | RN  | 5  |
| QUALIFY_FREE_FRT                                                                                                    | QUALIFY ITEM FOR FREE FREIGHT CUTOFF (Y/N)                                                                                                    | L   | 1  |
| RANK                                                                                                    | QTY FACTOR                                                                                                    | L   | 2  |

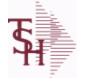

ODBC Field Listing for : **PROD.MAST** 

6/2/2016 3:32:00PM Page 221 of 339

| store detailed informatior<br>prices, substitution inforn<br>6 digit internal sequential<br>system to identify the pro | ontains one entry for each product. This file is used to<br>a about the product such as descriptions, costs,<br>nation and classifications.Each product is assigned a<br>product number which is used throughout the MDS<br>oduct. This internal number is tied to the external or<br>by use of the ALPHA.PROD cross reference file.<br>= 123456 |    |    |  |
|----------------------------------------------------------------------------------------------------|----------------------------------------------------------------------------------------------------|----|----|--|
| REBATABLE                                                                                                    | PRODUCT RANKING                                                                                                    | L  | 1  |  |
| REMOTE                                                                                                    | REMOTE ASSOC TABLE                                                                                                    | L  | 99 |  |
| RQCONV                                                                                                    |                                                                                                    | R  | 10 |  |
| SEASONAL                                                                                                    | Is this Product Rebatable`N' - No`Y' - Yes                                                                                                    | LA | 1  |  |
| SELLUM                                                                                                    | SELLUM ASSOC TABLE                                                                                                    | L  | 99 |  |
| SELL_QTY                                                                                                    | SELLING U/M QTY - VM                                                                                                    | М  |    |  |
| SELL_UM                                                                                                    | SELLING QUANTITY UNIT OF MEAS                                                                                                    | L  | 2  |  |
| SERIAL                                                                                                    |                                                                                                    | L  | 10 |  |
| SERIAL_IND                                                                                                    | SERIAL INDICATOR                                                                                                    | L  | 1  |  |
| SHIP_QTY_IND                                                                                                    | SHIPPED QTY INDICATOR (Y/N)                                                                                                    | L  | 1  |  |
| SHOW_COST                                                                                                    | SHOW COST V/M                                                                                                    | М  |    |  |
| SMALL_DESC                                                                                                    | SMALL DESCRIPTION - USED FOR REMOTENET                                                                                                    | М  |    |  |
| STD_COST                                                                                                    | STANDARD COST                                                                                                    | RN | 9  |  |
| STD_CST                                                                                                    | STANDARD COST (MR2)                                                                                                    | RN | 9  |  |
| STKWHSE                                                                                                    | STKWHSE ASSOC TABLE                                                                                                    | L  | 99 |  |
| STK_STAT_IND                                                                                                    | ENTER THE STANDARD COST OF THIS PRODUCT                                                                                                    | LA | 1  |  |
| STOCKED_AT_WHSE                                                                                                    | V/M STRING OF WAREHOUSES THIS ITEM IS STOCKED AT                                                                                                    | М  |    |  |
| STOCK_FLAG                                                                                                    | STOCK FLAG Y/N                                                                                                    | L  | 1  |  |
| STOCK_QTY                                                                                                    | STOCKING QUANTITYV/M                                                                                                    | М  |    |  |
| STOCK_UM                                                                                                    | STOCKING UNIT OF MEASURE DESCRIPTIONV/M                                                                                                    | М  |    |  |
| SUBS                                                                                                    | SUBS ASSOC TABLE                                                                                                    | L  | 99 |  |
| SUB_IND                                                                                                    | SUBSTITUTION INDICATOR (Y/N)                                                                                                    | L  | 1  |  |
| SUB_PN                                                                                                    | SUBSTITUTE PROD NUMBER V/M                                                                                                    | RN | 6  |  |
| SUB_PRC_IND                                                                                                    | SUBSTITUTE PRICING INDICATOR                                                                                                    | R  | 1  |  |
| SUB_PROD#                                                                                                    | SUBSTITUTE PRODUCT NUMBER                                                                                                    | М  |    |  |
| SUPPLY_METHOD                                                                                                    |                                                                                                    | L  | 1  |  |
| TAXABLE                                                                                                    | SUBSTITUTE PRODUCT NUMBER                                                                                                    | L  | 1  |  |
|                                                                                                    |                                                                                                    |    |    |  |

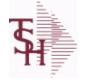

ODBC Field Listing for : PROD.MAST

6/2/2016 3:32:00PM Page 222 of 339

crystal 🛟

| store detailed information<br>prices, substitution inform<br>6 digit internal sequential<br>system to identify the pro | ontains one entry for each product. This file is used to<br>a about the product such as descriptions, costs,<br>nation and classifications.Each product is assigned a<br>product number which is used throughout the MDS<br>duct. This internal number is tied to the external or<br>by use of the ALPHA.PROD cross reference file.<br>= 123456 |    |    |
|----------------------------------------------------------------------------------------------------|----------------------------------------------------------------------------------------------------|----|----|
| TEMP_ITEM                                                                                                    | QUANTITY BREAK V/M                                                                                                    | L  | 1  |
| UM                                                                                                    | UNIT OF MEASURE V/M                                                                                                    | М  |    |
| UNIT_PK                                                                                                    | UNIT PACK                                                                                                    | RN | 4  |
| UPC_CODE                                                                                                    | enters the external product number in this field. The                                                                                                    | R  | 12 |
| VENDOR_ID                                                                                                    | VENDOR ID - USED FOR REMOTENET                                                                                                    | М  |    |
| VEND_ACTIVE                                                                                                    | Enter a 'Y' if this Vendor should currently be set to                                                                                                    | L  | 1  |
| VEND_NAME                                                                                                    | VENDOR#                                                                                                    | L  | 25 |
| VEND_NO                                                                                                    | Vendor Number                                                                                                    | L  | 6  |
| VEND_PROD                                                                                                    | Enter the Vendor's Product Number for auto-order of                                                                                                    | L  | 15 |
| VND_PROD                                                                                                    | IS THIS A TAXABLE PRODUCT                                                                                                    | L  | 22 |
| V_ON_ORD                                                                                                    | VENDOR ON ORDER FROM PROD.DET                                                                                                    | М  |    |
| WAC                                                                                                    | WAC FROM PROD.PHARMA                                                                                                    | R  | 10 |
| WAC1                                                                                                    | WAC FROM PROD.PHARMA                                                                                                    | R  | 10 |
| WAC4                                                                                                    | WAC FROM PROD.PHARMA                                                                                                    | R  | 10 |
| WARRANTY                                                                                                    | UNIT PACK                                                                                                    | R  | 3  |
| WEB_CLASS                                                                                                    | WEB PRODUCT CLASS - USED FOR REMOTENET - V/M                                                                                                    | М  |    |
| WEB_CLASS_DESC                                                                                                    | WEB PRODUCT CLASS DESCRIPTION - USED FOR<br>REMOTENET                                                                                                    | М  |    |
| WEB_CLASS_IMAGE                                                                                                    | WEB PRODUCT CLASS IMAGE - USED FOR REMOTENET                                                                                                    | L  | 25 |
| WEB_TYPE                                                                                                    | WEB PRODUCT TYPE - USED FOR REMOTENET - V/M                                                                                                    | R  | 3  |
| WEIGHT                                                                                                    | UPC CODE                                                                                                    | R  | 7  |
| WH                                                                                                    | *****                                                                                                    | R  | 4  |
| WHS1                                                                                                    | xxxxxxxxxxxxxxxxxxxxxxxxxxxxxxxxxxxx                                                                                                    | L  | 3  |
| WHSES                                                                                                    | WHSES ASSOC TABLE                                                                                                    | L  | 99 |
| WILD_CARD                                                                                                    | Wild Card is used to search on in Customer Lookups.                                                                                                    | L  | 10 |
| YR_AVG_COST                                                                                                    | YEAR END AVERAGE COST                                                                                                    | R  | 8  |
| YR_LST_CST                                                                                                    | YEAR END LAST COST PAID                                                                                                    | RN | 9  |
| YR_STD_CST                                                                                                    | YEAR END STANDARD COST                                                                                                    | RN | 9  |

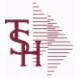

crystal 🔹

ODBC Field Listing for :

**PROD.PHARMA** 

6/2/2016 3:32:00PM Page 223 of 339

| A PROD NOEXTERNAL PRODUCT NUMBERL10DACDAC FROM PROD.PHARMAR10FDAAPPFDAAPP NUMBERL30FDADOSAGEFDA DOSAGEL25FDADOSAGEFDA DOSAGEL26FDADOSAGEFDA DOSAGEL26FDADOSAGEFDA DOSAGEL26FDALABELERGEN NAMEL26FDALABELERFDA LABELERL26FDAPACKFDA PACKAGEL26FDAPARMFDA PACKAGEL26FDAROUTIDFDA PRODUCT IDL30FDAROUTEROUTEROUTE26FDASCHEDFDA SCHEDULEL26FDASTRENGTHFDA STRENGTH UNITL26FDASUBSTANCEFDA SUBSTANCEL26FDASUFFSUFFSUFFL26MSPAN BASICDESCMEDISPAN Edsci DescriptionsL26MSPAN DOSAGEL26MSPAN DOSAGEL26MSPAN NDESCRDESCMEDISPAN Standard DescriptionsL26MSPAN DOSAGEL26MSPAN MFGL26MSPAN MFGL26MSPAN MFGL26MSPAN MFGL26MSPAN MFGL26MSPAN MFGL26MSPAN MFGL26MSPAN MFGL26MSPAN MFGL26MSPAN MFGL26MSPAN MFGL26                                                                                                    | AWP             | AWP FROM PROD.PHARMA           | R | 12 |
|----------------------------------------------------------------------------------------------------|-----------------|--------------------------------|---|----|
| FDA APPFDA APP NUMBERL30FDA APPFDA DOSAGEFDA DOSAGEL25FDA GEN NAMEGEN NAMEL25FDA LABELERFDA LABELERL25FDANAMENAMEL25FDAPACKFDA PACKAGEL25FDAPHARMFDA PHARML25FDAROUTIDFDA PRODUCT IDL30FDASCHEDFDA SCHEDULEL25FDASCHEDFDA SCHEDULEL25FDASTRENGTHFDA STRENGTH UNITL25FDASUBSTANCEFDA SUBSTANCEL25FDASUBSTANCEFDA SUBSTANCEL25FDASUFFSUFFSUFFL25MSPAN BASICDESCMEDISPAN DescriptionsL25MSPAN IMPRINTMEDISPAN IMPRINTL25MSPAN IMPRINTMEDISPAN AddI TextL25MSPAN MFGMEDISPAN MFGL25MSPAN MFGL25                                                                                                    | A PROD NO       | EXTERNAL PRODUCT NUMBER        | L | 10 |
| FDADOSAGEFDA DOSAGEL25FDAGENNAMEGEN NAMEL25FDALABELERFDA LABELERL25FDANAMENAMEL25FDAPACKFDA PACKAGEL25FDAPHARMFDA PHARML25FDAROUTEROUTE130FDASCHEDFDA SCHEDULEL25FDASCHEDFDA STRENGTHL25FDASTRENGTHFDA STRENGTH UNITL25FDASUFFSUFFSUFF25FDASUFFSUFF2525MSPAN BASICDESCMEDISPAN Basic DescriptionsL25MSPAN DOSAGEMEDISPAN Add TextL25MSPAN INPRINTMEDISPAN Add TextL25MSPAN MFGMEDISPAN MFGL25                                                                                                    | DAC             | DAC FROM PROD.PHARMA           | R | 10 |
| FDAGENNAMEGEN NAMEL25FDA LABELERFDA LABELERL25FDANAMENAMEL25FDAPACKFDA PACKAGEL25FDAPACKFDA PACKAGEL25FDAPHARMFDA PHARML25FDAROUCTIDFDA PRODUCT IDL30FDAROUTEROUTEROUTEL25FDASCHEDFDA SCHEDULEL25FDASTRENGTHFDA STRENGTH UNITL25FDASUBSTANCEFDA SUBSTANCEL25FDASUFFSUFFSUFFL25MSPAN BASICDESCMEDISPAN Standard DescriptionsL25MSPAN DESCRDESCMEDISPAN Standard DescriptionsL25MSPAN IMPRINTMEDISPAN MAGI TextL25MSPAN IMFGMEDISPAN MAGL25MSPAN MFGL25MSPAN MFGL25                                                                                                    | FDAAPP          | FDA APP NUMBER                 | L | 30 |
| FDALABELERFDA LABELERL25FDA NAMENAMEL25FDAPACKFDA PACKAGEL25FDAPHARMFDA PHARML25FDAPODUCTIDFDA PRODUCT IDL30FDAROUTEROUTEROUTEL25FDASCHEDFDA SCHEDULEL25FDASTRENGTHFDA STRENGTH UNITL25FDASUBSTANCEFDA SUBSTANCEL25FDASUFFSUFFSUFFL25MSPAN BASICDESCMEDISPAN Basic DescriptionsL25MSPAN DESCRDESCMEDISPAN Standard DescriptionsL25MSPAN IDESCRDESCMEDISPAN MIDRINTL25MSPAN IDSAGEMEDISPAN MIDRINTL25MSPAN IDSAGEMEDISPAN MIDRINTL25MSPAN ITEXTMEDISPAN MIGL25MSPAN ITEXTMEDISPAN MIGL25MSPAN MFGMEDISPAN MFGL25MSPAN MFGMEDISPAN MFGL25MSPAN MFGMEDISPAN MFGL25MSPAN MFGMEDISPAN MFGL25MSPAN MFGMEDISPAN MFGL25MSPAN MFGMEDISPAN MFGL25MSPAN MFGMEDISPAN MFGL25MSPAN MFGMEDISPAN MFGL25MSPAN MFGMEDISPAN MFGL25MSPAN MFGMEDISPAN MFGL25MSPAN MFGMEDISPAN MFGL25MSPAN MFG <th< td=""><td>FDADOSAGE</td><td>FDA DOSAGE</td><td>L</td><td>25</td></th<> | FDADOSAGE       | FDA DOSAGE                     | L | 25 |
| FDANAMENAMEL25FDAPACKFDA PACKAGEL25FDAPHARMFDA PHARML25FDAPRODUCTIDFDA PRODUCT IDL30FDAROUTEROUTEROUTEL25FDASCHEDFDA SCHEDULEL25FDASTRENGTHFDA STRENGTHL25FDASTRENGTHFDA STRENGTH UNITL25FDASUBSTANCEFDA SUBSTANCEL25FDASUBSTANCEFDA SUBSTANCEL25FDASUFFSUFFSUFFL25MSPAN CATDESCMEDISPAN Basic DescriptionsL25MSPAN DESCRDESCMEDISPAN Standard DescriptionsL25MSPAN IDESCRDESCMEDISPAN NETL25MSPAN INFRINTMEDISPAN MAID TextL25MSPAN INFRINTMEDISPAN MFGL25MSPAN MFGMEDISPAN MFGL25MSPAN MFGMEDISPAN MFGL25MSPAN MFGMEDISPAN MFGL25                                                                                                    | FDAGENNAME      | GEN NAME                       | L | 25 |
| FDAPACKFDA PACKAGEL25FDAPHARMFDA PHARML25FDAPRODUCTIDFDA PRODUCT IDL30FDAROUTEROUTEL25FDASCHEDFDA SCHEDULEL25FDASTRENGTHFDA STRENGTH UNITL25FDASUBSTANCEFDA SUBSTANCEL25FDASUFFSUFFL25MSPAN BASICDESCMEDISPAN Basic DescriptionsL25MSPAN DESCRDESCMEDISPAN Standard DescriptionsL25MSPAN DOSAGEL2525MSPAN ILTEXTMEDISPAN MADI TextL25MSPAN MFGMEDISPAN MFGL25MSPAN MFGMEDISPAN MFGL25MSPAN MFGMEDISPAN MPRINTL25MSPAN MFGMEDISPAN MFGL25MSPAN MFGMEDISPAN MFGL25MSPAN MFGMEDISPAN MFGL25MSPAN MFGMEDISPAN MFGL25MSPAN MFGMEDISPAN MFGL25MSPAN MFGMEDISPAN MFGL25                                                                                                    | FDALABELER      | FDA LABELER                    | L | 25 |
| FDAPHARMFDA PHARML25FDAPRODUCTIDFDA PRODUCT IDL30FDAROUTEROUTEL25FDASCHEDFDA SCHEDULEL25FDASTRENGTHFDA STRENGTH UNITL25FDASUBSTANCEFDA SUBSTANCEL25FDASUBSTANCEFDA SUBSTANCEL25FDASUFFSUFFL25MSPAN BASICDESCMEDISPAN Basic DescriptionsL25MSPAN DESCRDESCMEDISPAN Category DescriptionsL25MSPAN DOSAGEMEDISPAN IMPRINTL25MSPAN INPRINTMEDISPAN AddI TextL25MSPAN MFGMEDISPAN MFGL25MSPAN MFGMEDISPAN MFGL25MSPAN MFGMEDISPAN MFGL25MSPAN MFGMEDISPAN MFGL25MSPAN MFGMEDISPAN MFGL25MSPAN MFGMEDISPAN MFGL25MSPAN MFGMEDISPAN MFGL25MSPAN MFGMEDISPAN MFGL25MSPAN MFGMEDISPAN MFGL25MSPAN MFGMEDISPAN MFGL25                                                                                                    | FDANAME         | NAME                           | L | 25 |
| FDAPRODUCTIDFDA PRODUCT IDL30FDAROUTEROUTEROUTE125FDASCHEDFDA SCHEDULEL25FDASTRENGTHFDA STRENGTH UNITL25FDASUBSTANCEFDA SUBSTANCEL25FDASUBSTANCEFDA SUBSTANCEL25FDASUBSTANCESUFFL25MSPAN BASICDESCMEDISPAN Basic DescriptionsL25MSPAN DESCRDESCMEDISPAN Category DescriptionsL25MSPAN DOSAGEMEDISPAN NOSAGEL25MSPAN IMPRINTMEDISPAN IMPRINTL25MSPAN LTEXTMEDISPAN AddI TextL25MSPAN MFGMEDISPAN MFGL25MSPAN MFGMEDISPAN MFGL25MSPAN MFGMEDISPAN MFGL25MSPAN MFGMEDISPAN MFGL25MSPAN MFGMEDISPAN MFGL25                                                                                                    | FDAPACK         | FDA PACKAGE                    | L | 25 |
| FDAROUTEROUTEL25FDASCHEDFDA SCHEDULEL25FDASTRENGTHFDA STRENGTH UNITL25FDASUBSTANCEFDA SUBSTANCEL25FDASUBFFSUFFSUFFL25MSPAN BASICDESCMEDISPAN Basic DescriptionsL25MSPAN DESCRDESCMEDISPAN Standard DescriptionsL25MSPAN DOSAGEMEDISPAN NIMPRINTL25MSPAN IMPRINTMEDISPAN MEDISPAN MEDISPAN AddI TextL25MSPAN MFGMEDISPAN MFGL25MSPAN MFGMEDISPAN MFGL25MSPAN MFGMEDISPAN MFGL25MSPAN MFGMEDISPAN MFGL25MSPAN MFGMEDISPAN MFGL25MSPAN MFGMEDISPAN MFGL25MSPAN MFGMEDISPAN MFGL25MSPAN MFGMEDISPAN MFGL25MSPAN MFGMEDISPAN MFGL25MSPAN MFGMEDISPAN MFGL25                                                                                                    | FDAPHARM        | FDA PHARM                      | L | 25 |
| FDASCHEDFDA SCHEDULEL25FDASTRENGTHFDA STRENGTH UNITL25FDASUBSTANCEFDA SUBSTANCEL25FDASUBSTANCESUFFSUFFL25MSPAN BASICDESCMEDISPAN Basic DescriptionsL25MSPAN CATDESCMEDISPAN Category DescriptionsL25MSPAN DOSAGEMEDISPAN Standard DescriptionsL25MSPAN IMPRINTMEDISPAN DOSAGEL25MSPAN IMPRINTMEDISPAN MADAI TextL25MSPAN MFGMEDISPAN MFGL25MSPAN MFGMEDISPAN MFGL25MSPAN MFGMEDISPAN MFGL25MSPAN MFGMEDISPAN MFGL25MSPAN MFGMEDISPAN MADAI TextL25MSPAN MFGMEDISPAN MFGL25MSPAN MFGMEDISPAN MFGL25MSPAN MFGMEDISPAN MFGL25                                                                                                    | FDAPRODUCTID    | FDA PRODUCT ID                 | L | 30 |
| FDASTRENGTHFDA STRENGTHL25FDASTRUNITFDA STRENGTH UNITL25FDASUBSTANCEFDA SUBSTANCEL25FDASUFFSUFFSUFFL25MSPAN BASICDESCMEDISPAN Basic DescriptionsL25MSPAN CATDESCMEDISPAN Category DescriptionsL25MSPAN DESCRDESCMEDISPAN Standard DescriptionsL25MSPAN DOSAGEMEDISPAN MEDISPAN MORAGEL25MSPAN IMPRINTMEDISPAN MPRINTL25MSPAN LTEXTMEDISPAN AddI TextL25MSPAN MFGMEDISPAN MFGL25MSPAN MFGMEDISPAN MFGL25MSPAN MFGMEDISPAN MFGL25MSPAN MFGMEDISPAN MFGL25MSPAN MFGMEDISPAN MFGL25MSPAN MFGMEDISPAN MFGL25MSPAN MFGMEDISPAN MFGL25                                                                                                    | FDAROUTE        | ROUTE                          | L | 25 |
| FDASTRUNITFDA STRENGTH UNITL25FDASUBSTANCEFDA SUBSTANCEL25FDASUFFSUFFL25MSPAN BASICDESCMEDISPAN Basic DescriptionsL25MSPAN CATDESCMEDISPAN Category DescriptionsL25MSPAN DESCRDESCMEDISPAN Standard DescriptionsL25MSPAN DOSAGEMEDISPAN DOSAGEL25MSPAN IDSSAGEMEDISPAN MPRINTL25MSPAN IMPRINTMEDISPAN IMPRINTL25MSPAN MFGMEDISPAN MFGL25MSPAN MFGMEDISPAN MFGL25MSPAN MFGMEDISPAN MFGL25MSPAN MFGMEDISPAN MFGL25MSPAN MFGMEDISPAN MFGL25MSPAN MFGMEDISPAN MFGL25MSPAN MFGMEDISPAN MFGL25MSPAN MFGMEDISPAN MFGL25MSPAN MFGMEDISPAN MFGL25MSPAN MFGMEDISPAN MFGL25MSPAN MFGMEDISPAN MFGL25MSPAN MFGMEDISPAN MFGL4                                                                                                    | FDASCHED        | FDA SCHEDULE                   | L | 25 |
| FDASUBSTANCEFDA SUBSTANCEL25FDASUFFSUFFL25MSPAN BASICDESCMEDISPAN Basic DescriptionsL25MSPAN CATDESCMEDISPAN Category DescriptionsL25MSPAN DESCRDESCMEDISPAN Standard DescriptionsL25MSPAN DOSAGEMEDISPAN NOSAGEL25MSPAN IMPRINTMEDISPAN IMPRINTL25MSPAN LTEXTMEDISPAN AddI TextL25MSPAN MFGMEDISPAN MFGL25MSPAN MFGMEDISPAN MFGL25MSPAN MFGMEDISPAN MFGL25MSPAN MFGMEDISPAN MFGL24                                                                                                    | FDASTRENGTH     | FDA STRENGTH                   | L | 25 |
| FDASUFFSUFFL25MSPAN BASICDESCMEDISPAN Basic DescriptionsL25MSPAN CATDESCMEDISPAN Category DescriptionsL25MSPAN DESCRDESCMEDISPAN Standard DescriptionsL25MSPAN DOSAGEMEDISPAN DOSAGEL25MSPAN IMPRINTMEDISPAN IMPRINTL25MSPAN LTEXTMEDISPAN AddI TextL25MSPAN MFGMEDISPAN MFGL25MSPAN MFGMEDISPAN MFGL25MSPAN MFGMEDISPAN MFGL25MSPAN MFGMEDISPAN MFGL25MSPAN MFGMEDISPAN MFGL25                                                                                                    | FDASTRUNIT      | FDA STRENGTH UNIT              | L | 25 |
| MSPAN BASICDESCMEDISPAN Basic DescriptionsL25MSPAN CATDESCMEDISPAN Category DescriptionsL25MSPAN DESCRDESCMEDISPAN Standard DescriptionsL25MSPAN DOSAGEMEDISPAN DOSAGEL25MSPAN IMPRINTMEDISPAN IMPRINTL25MSPAN LTEXTMEDISPAN AddI TextL25MSPAN MFGMEDISPAN MFGL25MSPAN MFGMEDISPAN MFGL25MSPAN MFGMEDISPAN MFGL25MSPAN MFGMEDISPAN MFGL25MSPAN MFGMEDISPAN MFGL25MSPAN MFGMEDISPAN MFGL25                                                                                                    | FDASUBSTANCE    | FDA SUBSTANCE                  | L | 25 |
| MSPAN CATDESCMEDISPAN Category DescriptionsL25MSPAN DESCRDESCMEDISPAN Standard DescriptionsL25MSPAN DOSAGEMEDISPAN DOSAGEL25MSPAN IMPRINTMEDISPAN IMPRINTL25MSPAN LTEXTMEDISPAN Addi TextL25MSPAN MFGMEDISPAN MFGL25PROD FAMILYPROD FAMILY FROM PROD.PHARMAL4                                                                                                    | FDASUFF         | SUFF                           | L | 25 |
| MSPAN DESCRDESCMEDISPAN Standard DescriptionsL25MSPAN DOSAGEMEDISPAN DOSAGEL25MSPAN IMPRINTMEDISPAN IMPRINTL25MSPAN LTEXTMEDISPAN Addi TextL25MSPAN MFGMEDISPAN MFGL25PROD FAMILYPROD FAMILY FROM PROD.PHARMAL4                                                                                                    | MSPAN BASICDESC | MEDISPAN Basic Descriptions    | L | 25 |
| MSPAN DOSAGEMEDISPAN DOSAGEL25MSPAN IMPRINTMEDISPAN IMPRINTL25MSPAN LTEXTMEDISPAN Addi TextL25MSPAN MFGMEDISPAN MFGL25PROD FAMILYPROD FAMILY FROM PROD.PHARMAL4                                                                                                    | MSPAN CATDESC   | MEDISPAN Category Descriptions | L | 25 |
| MSPAN IMPRINTMEDISPAN IMPRINTL25MSPAN LTEXTMEDISPAN Addi TextL25MSPAN MFGMEDISPAN MFGL25PROD FAMILYPROD FAMILY FROM PROD.PHARMAL4                                                                                                    | MSPAN DESCRDESC | MEDISPAN Standard Descriptions | L | 25 |
| MSPAN LTEXTMEDISPAN Addl TextL25MSPAN MFGMEDISPAN MFGL25PROD FAMILYPROD FAMILY FROM PROD.PHARMAL4                                                                                                    | MSPAN DOSAGE    | MEDISPAN DOSAGE                | L | 25 |
| MSPAN MFGMEDISPAN MFGL25PROD FAMILYPROD FAMILY FROM PROD.PHARMAL4                                                                                                    | MSPAN IMPRINT   | MEDISPAN IMPRINT               | L | 25 |
| PROD FAMILYPROD FAMILY FROM PROD.PHARMAL4                                                                                                    | MSPAN LTEXT     | MEDISPAN AddI Text             | L | 25 |
|                                                                                                    | MSPAN MFG       | MEDISPAN MFG                   | L | 25 |
| PROD NOINTERNAL PRODUCT NUMBER V/MM                                                                                                    | PROD FAMILY     | PROD FAMILY FROM PROD.PHARMA   | L | 4  |
|                                                                                                    | PROD NO         | INTERNAL PRODUCT NUMBER V/M    | М |    |
| PROD SIZEPROD SIZE FROM PROD.PHARMAL4                                                                                                    | PROD SIZE       | PROD SIZE FROM PROD.PHARMA     | L | 4  |
| PROD STRENGTHPROD STRENGTH FROM PROD.PHARMAL4                                                                                                    | PROD STRENGTH   | PROD STRENGTH FROM PROD.PHARMA | L | 4  |
| WACWAC FROM PROD.PHARMAR10                                                                                                    | WAC             | WAC FROM PROD.PHARMA           | R | 10 |

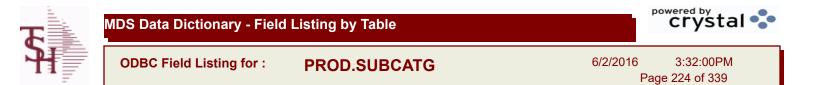

| DESC          | SOURCE DESCRIPTION                             | L | 31 |  |
|---------------|------------------------------------------------|---|----|--|
| PRD CATG DESC | PRODUCT CATEGORY DESCRIPTION                   | L | 25 |  |
| PRD SUBCATG   | PRODUCT SUB CATEGORY                           | L | 4  |  |
| PROD CATG     | ENTER THE UNIT OF MEASURE THAT THIS PRODUCT IS | L | 4  |  |

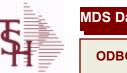

ODBC Field Listing for :

ting for : **PROD.TYPE** 

6/2/2016 3:32:00PM Page 225 of 339

| COG G/L#       | PROD TYPE G/L #                              | L  | 16 |
|----------------|----------------------------------------------|----|----|
| COG GLNAME     | G/L NAME                                     | L  | 25 |
| DESC           | SOURCE DESCRIPTION                           | L  | 31 |
| G/L#           | BANK G/L #                                   | L  | 16 |
| GLNAME         | G/L NAME                                     | L  | 25 |
| IMAGE          | PRODUCT TYPE IMAGE NAME FOR WEBSITE          | L  | 30 |
| INV ADJ G/L#   | INVENTORY ADJUSTMENTS G/L#                   | L  | 16 |
| INV REC G/L#   | (NON-PURCHASE ORDER) INVENTORY RECEIPTS G/L# | L  | 16 |
| PRD TYPE       | PRODUCT TYPE                                 | RN | 3  |
| SLS RTN G/L#   | PROD TYPE G/L #                              | L  | 16 |
| SLS RTN GLNAME | G/L NAME                                     | L  | 25 |

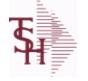

ODBC Field Listing for :

PROSPECT.MAST

6/2/2016 3:32:00PM Page 226 of 339

crystal

The PROSPECT.MAST file is used by the Sales Management system to store prospects, sales call schedules and history and contact information. This file also contains records for existing customers and can be used to track sales calls. You can enter a Prospect number in Order Entry and the system will ask if you want to convert the Prospect to a Customer. The key is an internal 6 digit number, the external or Alpha prospect number is tracked using the ALPHA.PROSPECT cross-reference file. Key= Prospect# = 123456

| ACTION_CODE        | Action Code, multivalued with notes.                           | М  |    |
|--------------------|----------------------------------------------------------------|----|----|
|                    |                                                                | M  |    |
| ACTION_CODE_DESC   | Action Code , multivalued with Notes.                          |    |    |
| ACTION_COMP_DATE   | Action Completed Date - Multivalued with Notes                 | Μ  |    |
| ADD_CONT_CELL      | Additional Contact Cell Phone Number V/M                       | L  | 12 |
| ADD_CONT_EMAIL     | Additional Contact E-Mail V/M                                  | L  | 40 |
| ADD_CONT_FAX       | Additional Contact Fax Number V/M                              | L  | 12 |
| ADD_CONT_PHONE     | Additional Contact Phone Number V/M                            | L  | 12 |
| ADD_CONT_PHONE_EXT | Additional Contact Phone Number Extension V/M                  | R  | 5  |
| ADR1               | Customer Address Line One                                      | L  | 25 |
| ADR2               | Customer Address Line two                                      | L  | 25 |
| ADR3               | Customer Address Line three                                    | L  | 25 |
| A_PROSPECT_NO      | ALPHA PROSPECT.NAME MAX 13 ALPHA NUMERIC                       | LA | 13 |
| CITY               | Customer City Name Maximum of 25 Characters                    | L  | 25 |
| CLOSE_DATE         | Enter the close date for this prospect.                        | R  | 8  |
| СОМР               | Enter information regarding the competition for this prospect. | L  | 40 |
| CONTACT            | CUSTOMER SOLD-TO NAME                                          | L  | 25 |
| CONTACT1           | Enter Prospect Contact-1                                       | L  | 25 |
| CREATE_DT          | Customer Creation Date                                         | R  | 8  |
| CURR_SYSTEM        | CURRENT SYSTEM20 ALPHA/NUMERIC CHARACTER FIELD                 | L  | 11 |
| CUST_NAME          | CUSTOMER NAME                                                  | L  | 24 |
| E-MAIL             | PROSPECT E-MAIL ADDRESS                                        | L  | 24 |
| EXT                | Phone Extension                                                | R  | 5  |
| LEAD_SRC           | Enter the Lead Source                                          | L  | 40 |
| NEXT_STEP          | Enter information regarding the next step for this prospect.   | L  | 40 |
| NOTES              | NOTES ASSOC TABLE                                              | L  | 99 |
| NOTES_ACTUAL       | PROSPECT NOTES - ACTUAL ENTRIES V/M SV/M FOR<br>(3)            | Μ  |    |

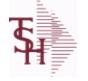

ODBC Field Listing for :

PROSPECT.MAST

6/2/2016 3:32:00PM Page 227 of 339

| prospects, sales call sched<br>also contains records for e<br>calls. You can enter a Pros<br>if you want to convert the |                                                                                                    |   |    |  |
|----------------------------------------------------------------------------------------------------|----------------------------------------------------------------------------------------------------|---|----|--|
| NOTES_CONTACT                                                                                                    | PROSPECT NOTES CONTACT V/M                                                                                             | М |    |  |
| NOTES_DATE                                                                                                    | PROSPECT NOTES DATE V/M                                                                                                | М |    |  |
| NOTES_OPER                                                                                                    | PROSPECT NOTES OPERATOR V/M                                                                                            | М |    |  |
| NOTES_TIME                                                                                                    | PROSPECT NOTES TIME V/M                                                                                                | М |    |  |
| NO_EMP                                                                                                    | Enter the prospects number of employees.                                                                               | R | 4  |  |
| NO_USERS                                                                                                    | Enter the prospects current system number of users.                                                                    | R | 4  |  |
| OPEN_ACTION                                                                                                    |                                                                                                    | L | 2  |  |
| PCD1                                                                                                    | PROBABILITY OF CLOSING DEAL - FIRST                                                                                    | R | 3  |  |
| PCD2                                                                                                    | PROBABILITY OF CLOSING DEAL - SECOND                                                                                   | R | 3  |  |
| PCDM1                                                                                                    | PROBABILITY OF CLOSING DEAL MONTH - FIRST                                                                              | R | 3  |  |
| PCDM2                                                                                                    | PROBABILITY OF CLOSING DEAL MONTH - SECOND                                                                             | R | 3  |  |
| PHONE                                                                                                    | Accounts Receivable phone number ###-#### Maximum of 20 characters.                                                    | L | 20 |  |
| PM1                                                                                                    | PROPOSED MONTH - FIRST                                                                                                 | L | 3  |  |
| PM2                                                                                                    | PROPOSED MONTH - SECOND                                                                                                | L | 3  |  |
| PROB CLOSE                                                                                                    | Enter the probability percentage that this prospect is going to close.                                                 | R | 3  |  |
| PROP DATE                                                                                                    | Enter the proposal date for this prospect.                                                                             | R | 8  |  |
| PROS COMMENT                                                                                                    | PROSPECT COMMENTS                                                                                                    | L | 30 |  |
| PROS CONTACT1                                                                                                    | Enter Prospect Contact-1.                                                                                              | L | 25 |  |
| PROS CONTACT2                                                                                                    | Enter Prospect Contact-2.                                                                                              | L | 25 |  |
| PROS FAX NO                                                                                                    | PROSPECT FAX NO. OF (NNN-NNN-NNNN) '12' A/N MAX.                                                                       | L | 12 |  |
| PROS PHONE NO                                                                                                    | PROSPECT PHONE NO. OF (NNN-NNN-NNNN) '12' A/N MAX.                                                                     | L | 12 |  |
| PROS SLSM                                                                                                    | PROSPECT SALESMAN NUMBER TELEMARKETING<br>SALESMAN RESPONSIBLE FOR THIS PROSPECT ONLY USED<br>IN "PROSPECT.MAST" FILE. | L | 3  |  |
| PROS_SLSM_NAME                                                                                                    | Prospect Salesman Name.                                                                                                | L | 25 |  |
| PURGE_CODE                                                                                                    | PURGE CODE (Y or N)                                                                                                    | L | 1  |  |
| RECALL_DATE                                                                                                    | RECALL DATE"2N/2N/2N"                                                                                                  | L | 8  |  |

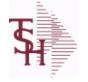

ODBC Field Listing for : PROSPECT.MAST

6/2/2016 3:32:00PM Page 228 of 339

| prospects, sales call schedul<br>also contains records for exi<br>calls. You can enter a Prosp<br>if you want to convert the P | used by the Sales Management system to store<br>les and history and contact information. This file<br>isting customers and can be used to track sales<br>ect number in Order Entry and the system will ask<br>rospect to a Customer. The key is an internal 6<br>or Alpha prospect number is tracked using the<br>erence file. |   |    |
|----------------------------------------------------------------------------------------------------|----------------------------------------------------------------------------------------------------|---|----|
| SALES\$                                                                                                    | Enter the dollars this prospect does in sales per year.                                                                                                    | R | 11 |
| SALES_                                                                                                    | Enter the dollars this prospect does in sales per year.                                                                                                    | R | 15 |
| SIC_CODE                                                                                                    | SIC CODE                                                                                                    | L | 6  |
| SORT_CODE                                                                                                    | SORT CODE FOR REPORTS                                                                                                    | R | 3  |
| SOURCE_COMP                                                                                                    | SOURCE / COMPETION                                                                                                    | L | 12 |
| STATE                                                                                                    | State Code.                                                                                                    | L | 2  |
| STATUS_CODE                                                                                                    | PROSPECT STATUS CODEVALIDATED TO (STATUS.FILE) FILE                                                                                                    | L | 3  |
| STATUS_DATE                                                                                                    | PROSPECT FOLLOW-UP STATUS DATE                                                                                                    | R | 8  |
| STATUS_DESC                                                                                                    | STATUS DESCRIPTION                                                                                                    | L | 30 |
| STATUS_TIME                                                                                                    | PROSPECT FOLLOW-UP TIME                                                                                                    | L | 5  |
| TITLE_CONTACT1                                                                                                    | Title of Prospect Contact 1                                                                                                    | L | 2  |
| TITLE_CONTACT1_DESC                                                                                                    | Title of Prospect Contact 1                                                                                                    | L | 30 |
| TITLE_CONTACT2                                                                                                    | Title of Prospect Contact 2                                                                                                    | L | 2  |
| TITLE_CONTACT2_DESC                                                                                                    | Title of Prospect Contact 2                                                                                                    | L | 30 |
| TYPE_BUSINESS                                                                                                    | Enter Type of Business for the Prospect.                                                                                                    | R | 2  |
| TYPE_BUS_DESC                                                                                                    | TYPE OF BUSINESS DESCRIPTION                                                                                                    | L | 25 |
| WEB_SITE_ADDRESS                                                                                                    | WEB SITE ADDRESS                                                                                                    | L | 50 |
| ZIP                                                                                                    | Zip Code.                                                                                                    | L | 10 |

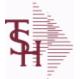

ODBC Field Listing for :

**PURCH.AGENT** 

6/2/2016 3:32:00PM Page 229 of 339

| AGENT      | PURCHASING AGENT CODE                                                     | L  | 3  |
|------------|---------------------------------------------------------------------------|----|----|
| AGENT NAME | PURCHASING AGENT NAME                                                     | L  | 25 |
| CODE       | P=PREPAID,V=VOID,B=BOTH,N=MASS VOIDED                                     | LA | 1  |
| EMAIL      | EMAIL ADDRESS                                                             | L  | 30 |
| FAX PHONE  | FAX PHONE#                                                                | L  | 12 |
| PHONE      | Accounts Receivable phone number ###-####-##### Maximum of 20 characters. | L  | 20 |
| PHONE_EXT  | PURCHASING AGENT PHONE EXTENSION                                          | R  | 5  |

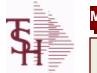

ODBC Field Listing for :

Listing for : QUICK.COUNT

6/2/2016 3:32:00PM Page 230 of 339

| ADJ QTY       | LOT ADJUSTMENT QTY - VM                                   | М  |    |  |
|---------------|-----------------------------------------------------------|----|----|--|
| A PROD NO     | EXTERNAL PRODUCT NUMBER                                   | L  | 10 |  |
| COMPLETE      | COMPLETED LINE INDICATOR                                  | М  |    |  |
| COMPLETE DATE | Date that this Quick Count was Completed.                 | R  | 8  |  |
| COMPLETE TIME | Time that this Quick Count was Completed.                 |    |    |  |
| COUNT DATE    | Date that the qty was adjusted on this line.              | R  | 10 |  |
| COUNT ID      | Key to the QUICK.COUNT table                              | R  | 6  |  |
| COUNT QTY     | Qty Counted for this item.                                | R  | 10 |  |
| CREATE DATE   | Date that this Quick Count was Created                    | R  | 8  |  |
| CREATE TIME   | Time that this Quick Count was Created                    | R  | 10 |  |
| CURR OH       | On Hand in Lot file.                                      | R  | 8  |  |
| LOCATION      | WAREHOUSE LOCATION FOR LOCATOR SYSTEM                     | L  | 11 |  |
| LOTX ID       | Lot ID for this Line                                      | R  | 15 |  |
| LOT NO        | LOT NUMBER                                                | М  |    |  |
| OH QTY        | The On Hand Inventory for this Product in this Warehouse. | R  | 10 |  |
| PD ID         | Product Detail ID                                         | R  | 9  |  |
| PROD DESC     | ITEM DESCRIPTION                                          | L  | 20 |  |
| PROD DESC2    | PRODUCT DESCRIPTION 2                                     | L  | 25 |  |
| PROD NO       | INTERNAL PRODUCT NUMBER V/M                               | М  |    |  |
| SERIAL        |                                                           | L  | 10 |  |
| STK MULT      | STOCKING QUANTITY UNIT OF MEAS                            | RN | 5  |  |
| STK UM        | STOCKING UNIT MEAS V/M                                    | М  |    |  |
| WHSE          | Warehouse.                                                | RN | 2  |  |
|               |                                                           |    |    |  |

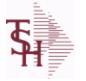

6/2/2016 3:32:00PM Page 231 of 339

crystal

# The RA file is used to store Return Authorizations. When an RA is entered it is stored here and as each return is received in the RA Receipts program a Credit Memo for the RA is generated into the RELEASE file. The original RA is kept here and used for reporting purposes. Key= Company# : RA # = 01123456

| APPROVED        |                                                                                                    | L  | 1  |
|-----------------|----------------------------------------------------------------------------------------------------|----|----|
| AS_OF_DATE      | AS OF DATE                                                                                                    | RN | 8  |
| AUDIT           | AUDIT ASSOC TABLE                                                                                                    | L  | 99 |
| AUDIT_DATE      | AUDIT TRAIL DATE - 1ST MV IS CREATION DATE                                                                                         | М  |    |
| AUDIT_OPER      | AUDIT TRAIL OPERATOR - 1ST MV IS CREATION OPERATOR                                                                                 | М  |    |
| AUDIT_PORT      | AUDIT TRAIL PORT - 1ST MV IS CREATION PORT                                                                                         | М  |    |
| AUDIT_TIME      | AUDIT TRAIL TIME - 1ST MV IS CREATION TIME                                                                                         | М  |    |
| AUDIT_TNX       | AUDIT TRAIL PROCESS - M/V                                                                                                    | М  |    |
| A_CUST_NO       | ALPHA CUST NUMBER MAX 13 ALPHA NUMERIC                                                                                             | L  | 8  |
| A_PROD_NO       | EXTERNAL PRODUCT NUMBER                                                                                                    | L  | 10 |
| CANCEL_QTY      | QTY CANCELED OR LOST                                                                                                    | М  |    |
| CCARD           | CCARD ASSOC TABLE                                                                                                    | L  | 99 |
| CC_ADDR         | CREDIT CARD ADDRESS FROM MESSAGE BOARD ENTRY                                                                                       | L  | 30 |
| CC_AMOUNT       | CREDIT CARD AMOUNT                                                                                                    | М  |    |
| CC_AUTH_NUM     | CREDIT CARD AUTHORIZATION NUMBER                                                                                                   | М  |    |
| CC_DECLINE_REAS | REASON FOR CREDIT CARD BEING DECLINED                                                                                              | М  |    |
| CC_REF_NUM      | CREDIT CARD PAYMENT NETWORK REFERENCE NUMBER                                                                                       | М  |    |
| CC_TRANS_TYPE   | LAST CREDIT CARD TRANSACTION TYPE SENT                                                                                             | М  |    |
| CC_ZIP          | CREDIT CARD ZIP CODE FROM MESSAGE BOARD ENTRY                                                                                      | L  | 10 |
| CHARGE_FRT      | The Freight Charge flag is used to flag those customers who you<br>charge freight. Y = Charge Freight<br>N = Do Not Charge Freight | L  | 1  |
| CM_SIGN         | CARRIES THE ORIGINAL SIGN OF THE CREDIT QUANITIY                                                                                   | М  |    |
| COST            | UNIT COST V/M                                                                                                    | М  |    |
| COST_MULT       | COSTING QUANTITY UNIT OF MEAS                                                                                                    | RN | 5  |
| COST_UM         | COSTING UNIT OF MEAS                                                                                                    | L  | 2  |
| CQTY            | CASE QTY V/M                                                                                                    | М  |    |
| CRED_VALUE      | TOTAL VALUE CREDITED                                                                                                    | R  | 7  |
| CR_HOLD         | CREDIT HOLD INDICATOR                                                                                                    | L  | 2  |

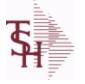

6/2/2016 3:32:00PM Page 232 of 339

| stored here and as each |                                                                                                    |    |    |
|-------------------------|----------------------------------------------------------------------------------------------------|----|----|
| CUST_NAME               | CUSTOMER NAME                                                                                              | L  | 24 |
| CUST_NO                 | EX CUST #:                                                                                                 | RN | 6  |
| CUST_PO_NO              | CUSTOMER P/O NUMBER                                                                                        | L  | 15 |
| CUST_SHIP_NO            | SHIP TO NUMBER                                                                                             | RN | 9  |
| DEA_NO                  | DEA.NO                                                                                                    | L  | 9  |
| DELIVERY_STOP           | DELIVERY STOP NUMBER                                                                                       | L  | 5  |
| DESC_1                  | PRODUCT DESCRIPTION 1 V/M                                                                                  | М  |    |
| DESC_2                  | PRODUCT DECRIPTION 2 V/M                                                                                   | М  |    |
| DETAIL                  | DETAIL ASSOC TABLE                                                                                         | L  | 99 |
| DS_IND                  | DROP SHIPMENT INDICATOR                                                                                    | М  |    |
| FRT_AMT                 | FREIGHT AMOUNT                                                                                             | RN | 9  |
| INV#                    | COMPANY#:REF#                                                                                              | LA | 8  |
| INV_COMPLETE            | INVOICE COMPLETE (Y/N)                                                                                     | L  | 2  |
| INV_COST                | TOTAL INVOICE COST                                                                                         | RN | 10 |
| INV_DAT                 | INVOICE DATE                                                                                               | RN | 8  |
| INV_QTY                 | INVOICED QUANTITY V/M                                                                                      | М  |    |
| INV_REF                 | INV #ON C/M ONLY                                                                                           | RN | 6  |
| IN_PICKING              | IN PICKING QUANTITY V/M                                                                                    | М  |    |
| KIT_IND                 | KIT ITEM INDICATORV/M                                                                                      | М  |    |
| LN_NO                   | LINE NUMBER V/M                                                                                            | М  |    |
| MB_IND                  | Monthly Billing Indicator :<br>Y = Batch Invoice is printed monthly.<br>N = Invoice is printed as created. | L  | 2  |
| MDSE_AMT                | MERCHANDISE AMOUNT                                                                                         | RN | 10 |
| NO_LINE                 | NUMBER OF LINES                                                                                            | RN | 3  |
| NO_REL                  | NUMBER OF RELEASES OF THIS CONSIGNMENT                                                                     | RN | 3  |
| OPEN_QTY                | OPEN QUANTITY V/M                                                                                          | М  |    |
| ORDER_DATE              | ORDER DATE                                                                                                 | R  | 8  |
| ORD_DAT                 | RADATE                                                                                                    | М  |    |
| ORD_QTY                 | ORIGINAL ORDER QTY V/M                                                                                     | М  |    |

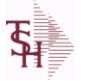

6/2/2016 3:32:00PM Page 233 of 339

| stored here and as each r |                                                                                                    |    |    |  |
|---------------------------|----------------------------------------------------------------------------------------------------|----|----|--|
| ORD_SRC                   | ORDER SOURCE                                                                                                    | L  | 6  |  |
| ORIG_LINE#                | ORIGINAL LINE #V/M                                                                                              | М  |    |  |
| ORIG_ORD#                 | ORIGINAL ORDER NUMBER OF CONSIGNMENT                                                                            | RN | 11 |  |
| PRC_UM                    | PRC.UM                                                                                                    | L  | 2  |  |
| PRICE                     | PRICE V/M                                                                                                    | М  |    |  |
| PRICE_FACTOR              | PRICING FACTOR VM                                                                                               | М  |    |  |
| PROD_NO                   | INTERNAL PRODUCT NUMBER V/M                                                                                     | М  |    |  |
| RA#                       | RETURN AUTHORIZATION NUMBER                                                                                     | RN | 6  |  |
| RA_STAT                   | RETURN AUTHORIZATION STATUS                                                                                     | L  | 1  |  |
| RCVD_FLPLN                | RA RECEIVED FLOOR PLAN - VM                                                                                     | М  |    |  |
| RCVD_INV                  | RA RECEIVED INVOICE NUMBER - VM                                                                                 | М  |    |  |
| RCVD_PRC                  | RA RECEIVED PRICE - VM                                                                                          | М  |    |  |
| REAS_CD                   | REASON CODE                                                                                                    | RN | 2  |  |
| REC_INV_NO                | REC. INVOICE NUMBER - VM                                                                                        | М  |    |  |
| REC_PRICE                 | REC. PRICE - VM                                                                                                 | М  |    |  |
| REC_QTY                   | RECEIVED QUANTITY V/M                                                                                           | М  |    |  |
| REC_SERIAL_NO             | REC. SERIAL NUMBER - VM                                                                                         | М  |    |  |
| RESTOCK\$                 | RESTOCKING DOLLARS BASE                                                                                         | R  | 9  |  |
| RESTOCK%                  | RESTOCKING PCT.                                                                                                 | R  | 5  |  |
| RET_IND                   | RETURN TO INVENTORY INDICATOR FOR (CREDIT MEMOES<br>and RETURN AUTHORIZATIONS) "R" - RETURN "N" - NON<br>RETURN | L  | 1  |  |
| ROUTE                     | ROUTE NUMBER                                                                                                    | L  | 5  |  |
| SELL_QTY                  | SELLING U/M QTY - VM                                                                                            | М  |    |  |
| SER_IND                   | WARRANTY/SERIAL NUMBER INDICATOR                                                                                | М  |    |  |
| SHIP_BR                   | SHIPPING BRANCH                                                                                                 | RN | 3  |  |
| SHIP_CODE                 | SHIPPING METHOD CODE                                                                                            | L  | 25 |  |
| SHIP_DESC                 | SHIPPING METHOD DESCRIPTION                                                                                     | L  | 20 |  |
| SHIP_TO_ADD_1             | SHIP TO ADDRESS 1                                                                                               | L  | 30 |  |
| SHIP_TO_ADD_2             | SHIP TO ADDRESS 2                                                                                               | L  | 30 |  |

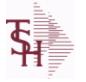

6/2/2016 3:32:00PM Page 234 of 339

| stored here and as each r |                                                                                                    |    |    |
|---------------------------|----------------------------------------------------------------------------------------------------|----|----|
| SHIP_TO_ADD_3             | SHIP TO ADDRESS 3                                                                                                    | L  | 30 |
| SHIP_TO_CITY              | CITY                                                                                                    | L  | 20 |
| SHIP_TO_NAME              | SHIP TO NAME                                                                                                    | L  | 30 |
| SLSMN                     | SALESMAN NUMBER                                                                                                    | RN | 2  |
| SOLD_TO_ADD_1             |                                                                                                    | L  | 25 |
| SOLD_TO_ADD_2             |                                                                                                    | L  | 25 |
| SOLD_TO_ADD_3             |                                                                                                    | L  | 25 |
| SOLD_TO_NAME              | Sold To Name                                                                                                    | L  | 10 |
| STATE                     | State Code.                                                                                                    | L  | 2  |
| STK_QTY                   | STOCKING UNIT MEAS V/M                                                                                                    | Μ  |    |
| STK_UM                    | STOCKING UNIT MEAS V/M                                                                                                    | М  |    |
| TAX%                      | TAX PERCENT (USED AS 'MR5' IN CALCULATIONS)                                                                                                    | RN | 6  |
| TAX_AMT                   | TAX AMOUNT                                                                                                    | RN | 9  |
| TAX_BASE                  | TAXABLE BASE                                                                                                    | RN | 9  |
| TAX_IND                   | TAXABLE INDICATOR(Y/N)V/M                                                                                                    | М  |    |
| TAX_JUR                   | Tax Jursidiction The tax jurisdiction is used to find the tax percentage from the TAX.RATE or TAX.MATRIX file. Note: TAX.MATRIXis further subdivided by product class. | RN | 5  |
| TERMS_CODE                | TERMS CODE - INDEX TO TERMS FILE                                                                                                    | RN | 2  |
| TOT_AMT                   | TOTAL AMOUNT                                                                                                    | RN | 12 |
| TOT_WGT                   | TOTAL WEIGHT                                                                                                    | RN | 6  |
| TRANS_WHSE                | TRANS SHIPPED WAREHOUSE                                                                                                    | М  |    |
| UM                        | UNIT OF MEASURE V/M                                                                                                    | М  |    |
| VALUE                     | VALUE OF LINE ITEM V/M                                                                                                    | М  |    |
| VEND#                     | CO#-VENDOR NUMBER                                                                                                    | LA | 10 |
| WARE_LOC                  | WAREHOUSE LOCATION V/M                                                                                                    | М  |    |
| WHSE                      | Warehouse.                                                                                                    | RN | 2  |
| ZIP                       | Zip Code.                                                                                                    | L  | 10 |
| ZIP_CODE                  | ZIP CODE OF SHIPMENT                                                                                                    | L  | 10 |

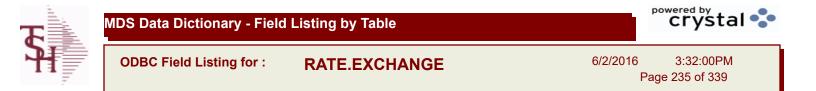

| CHG DATE |                                       | R  | 8  |
|----------|---------------------------------------|----|----|
| CODE     | P=PREPAID,V=VOID,B=BOTH,N=MASS VOIDED | LA | 1  |
| DESC     | SOURCE DESCRIPTION                    | L  | 31 |
| RATE     | RATE OF EXCHANGE                      | R  | 10 |

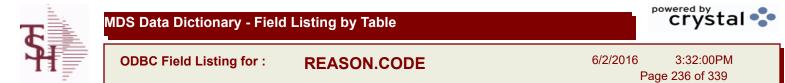

| СОММ               | Y = COMM}N = NON COMM                         | L  | 1  |  |
|--------------------|-----------------------------------------------|----|----|--|
| DESC               | SOURCE DESCRIPTION                            | L  | 31 |  |
| EDI ANSI RC        | USED IN EDI 180 TRANSMISSION                  | L  | 2  |  |
| EFF COST           | AFFECT COST ON CREDITS (Y/N)                  | L  | 1  |  |
| INACTIVE FLAG      | Inactive Customer (Y/N)                       | L  | 1  |  |
| REAS CD            | REASON CODE                                   | RN | 2  |  |
| REAS CODE ADJ      | REASON CODE FOR (ADJUSTMENTS) 2 DIGIT NUMERIC | R  | 2  |  |
| REAS CODE ADJ DESC | REASON CODE FOR (ADJUSTMENTS) DESCRIPTION     | L  | 25 |  |
| REAS CODE ADJ GL#  | REASON CODE FOR (ADJUSTMENTS) G/L NUMBER      | L  | 13 |  |

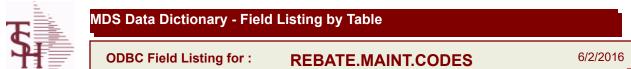

16 3:32:00PM Page 237 of 339

| CODE | P=PREPAID,V=VOID,B=BOTH,N=MASS VOIDED                                                | LA | 1  |
|------|--------------------------------------------------------------------------------------|----|----|
| DESC | SOURCE DESCRIPTION                                                                   | L  | 31 |
| FLAG | CC-CURR COST; PC-PO COST; SC-STD COST; VP-VENDPROD<br>PO COST; VC-VENDPROD CURR COST | L  | 2  |

| <b>T</b> | MDS Data Dictionary - Field | Listing by Table | crystal 🔹                             |  |
|----------|-----------------------------|------------------|---------------------------------------|--|
| <b>H</b> | ODBC Field Listing for :    | RECORD.TYPE      | 6/2/2016 3:32:00PM<br>Page 238 of 339 |  |

| DESC     | SOURCE DESCRIPTION                        | L | 31 |
|----------|-------------------------------------------|---|----|
| REC TYPE | record type to exclude totals from report | L | 4  |

**Ş** 

MDS Data Dictionary - Field Listing by Table

ODBC Field Listing for : RELEASE

6/2/2016 3:32:00PM Page 239 of 339

| The RELEASE file contains a record for each shipment of an order and serves     |
|---------------------------------------------------------------------------------|
| as the basis for a pick ticket. It also contains a record for each Credit Memo. |
| Each release is processed by the Invoice Update program and creates an          |
| INVOICE record and an AR recordkey to file is formed by Key= Company# :         |
| Order# : Release# = 01123456001, 01123456002                                    |

| AFF_QTY                                                                                                    | Affect Qty Y/N                                                                                                    | L                                    | 1              |
|----------------------------------------------------------------------------------------------------|----------------------------------------------------------------------------------------------------|--------------------------------------|----------------|
| AS_OF_DATE                                                                                                    | AS OF DATE                                                                                                    | RN                                   | 8              |
| AUDIT                                                                                                    | AUDIT ASSOC TABLE                                                                                                    | L                                    | 99             |
| AUDIT_DATE                                                                                                    | AUDIT TRAIL DATE - 1ST MV IS CREATION DATE                                                                                                    | М                                    |                |
| AUDIT_OPER                                                                                                    | AUDIT TRAIL OPERATOR - 1ST MV IS CREATION OPERATOR                                                                                                    | М                                    |                |
| AUDIT_PORT                                                                                                    | AUDIT TRAIL PORT - 1ST MV IS CREATION PORT                                                                                                    | М                                    |                |
| AUDIT_TIME                                                                                                    | AUDIT TRAIL TIME - 1ST MV IS CREATION TIME                                                                                                    | М                                    |                |
|                                                                                                    | AUDIT TRAIL PROCESS - M/V                                                                                                    | М                                    |                |
| A_CUST_NO                                                                                                    | ALPHA CUST NUMBER MAX 13 ALPHA NUMERIC                                                                                                    | L                                    | 8              |
| A_PROD_NO                                                                                                    | EXTERNAL PRODUCT NUMBER                                                                                                    | L                                    | 10             |
| BOX_CRG                                                                                                    | CHARGE FOR EACH BOX - MV                                                                                                    | М                                    |                |
| BOX_DATE                                                                                                    | DATE FOR EACH BOX - MV                                                                                                    | М                                    |                |
| BOX_TRACK_NO                                                                                                    | TRACKING NUMBER FOR EACH BOX - MV                                                                                                    | М                                    |                |
| BOX_WT                                                                                                    | WEIGHT FOR EACH BOX - MV                                                                                                    | М                                    |                |
| BO_QTY                                                                                                    |                                                                                                    | RN                                   | 7              |
|                                                                                                    |                                                                                                    |                                      |                |
| CALLER                                                                                                    | CALLER REQUESTING THE ORDER                                                                                                    | L                                    | 25             |
|                                                                                                    | CALLER REQUESTING THE ORDER<br>QTY CANCELED OR LOST                                                                                                    | L<br>M                               | 25             |
| CALLER                                                                                                    |                                                                                                    |                                      | 25<br>99       |
| CALLER<br>CANCEL_QTY                                                                                                    | QTY CANCELED OR LOST                                                                                                    | М                                    |                |
| CALLER<br>CANCEL_QTY<br>CARTONS                                                                                                    | QTY CANCELED OR LOST<br>CARTONS ASSOC TABLE                                                                                                    | M                                    | 99             |
| CALLER<br>CANCEL_QTY<br>CARTONS<br>CCARD                                                                                                    | QTY CANCELED OR LOST<br>CARTONS ASSOC TABLE<br>CCARD ASSOC TABLE                                                                                                    | M<br>L<br>L                          | 99<br>99       |
| CALLER<br>CANCEL_QTY<br>CARTONS<br>CCARD<br>CC_ADDR                                                                                                    | QTY CANCELED OR LOST         CARTONS ASSOC TABLE         CCARD ASSOC TABLE         CREDIT CARD ADDRESS FROM MESSAGE BOARD ENTRY                                                                                                    | M<br>L<br>L                          | 99<br>99       |
| CALLER<br>CANCEL_QTY<br>CARTONS<br>CCARD<br>CC_ADDR<br>CC_AMOUNT                                                                                              | <ul> <li>QTY CANCELED OR LOST</li> <li>CARTONS ASSOC TABLE</li> <li>CCARD ASSOC TABLE</li> <li>CREDIT CARD ADDRESS FROM MESSAGE BOARD ENTRY</li> <li>CREDIT CARD AMOUNT</li> </ul>                                                                                                    | M<br>L<br>L<br>L                     | 99<br>99       |
| CALLER<br>CANCEL_QTY<br>CARTONS<br>CCARD<br>CC_ADDR<br>CC_AMOUNT<br>CC_AUTH_NUM                                                                               | <ul> <li>QTY CANCELED OR LOST</li> <li>CARTONS ASSOC TABLE</li> <li>CCARD ASSOC TABLE</li> <li>CREDIT CARD ADDRESS FROM MESSAGE BOARD ENTRY</li> <li>CREDIT CARD AMOUNT</li> <li>CREDIT CARD AUTHORIZATION NUMBER</li> </ul>                                                                                                    | M<br>L<br>L<br>M<br>M                | 99<br>99       |
| CALLER<br>CANCEL_QTY<br>CARTONS<br>CCARD<br>CC_ADDR<br>CC_ADDR<br>CC_AMOUNT<br>CC_AUTH_NUM<br>CC_DECLINE_REAS                                                 | <ul> <li>QTY CANCELED OR LOST</li> <li>CARTONS ASSOC TABLE</li> <li>CCARD ASSOC TABLE</li> <li>CREDIT CARD ADDRESS FROM MESSAGE BOARD ENTRY</li> <li>CREDIT CARD AMOUNT</li> <li>CREDIT CARD AUTHORIZATION NUMBER</li> <li>REASON FOR CREDIT CARD BEING DECLINED</li> </ul>                                                                                                    | M<br>L<br>L<br>M<br>M<br>M           | 99<br>99       |
| CALLER<br>CANCEL_QTY<br>CARTONS<br>CCARD<br>CC_ADDR<br>CC_ADDR<br>CC_AMOUNT<br>CC_AUTH_NUM<br>CC_DECLINE_REAS<br>CC_REF_NUM                                   | <ul> <li>QTY CANCELED OR LOST</li> <li>CARTONS ASSOC TABLE</li> <li>CCARD ASSOC TABLE</li> <li>CREDIT CARD ADDRESS FROM MESSAGE BOARD ENTRY</li> <li>CREDIT CARD AMOUNT</li> <li>CREDIT CARD AUTHORIZATION NUMBER</li> <li>REASON FOR CREDIT CARD BEING DECLINED</li> <li>CREDIT CARD PAYMENT NETWORK REFERENCE NUMBER</li> </ul>                                                                                                    | M<br>L<br>L<br>M<br>M<br>M           | 99<br>99       |
| CALLER<br>CANCEL_QTY<br>CARTONS<br>CCARD<br>CC_ADDR<br>CC_ADDR<br>CC_AMOUNT<br>CC_AUTH_NUM<br>CC_DECLINE_REAS<br>CC_REF_NUM<br>CC_TOT_AMOUNT                  | <ul> <li>QTY CANCELED OR LOST</li> <li>CARTONS ASSOC TABLE</li> <li>CCARD ASSOC TABLE</li> <li>CREDIT CARD ADDRESS FROM MESSAGE BOARD ENTRY</li> <li>CREDIT CARD AMOUNT</li> <li>CREDIT CARD AUTHORIZATION NUMBER</li> <li>REASON FOR CREDIT CARD BEING DECLINED</li> <li>CREDIT CARD PAYMENT NETWORK REFERENCE NUMBER</li> <li>Total Credit Card Amount Charged by this Release</li> </ul>                                                 | M<br>L<br>L<br>M<br>M<br>M<br>M      | 99<br>99       |
| CALLER<br>CANCEL_QTY<br>CARTONS<br>CCARD<br>CC_ADDR<br>CC_ADDR<br>CC_AMOUNT<br>CC_AUTH_NUM<br>CC_DECLINE_REAS<br>CC_REF_NUM<br>CC_TOT_AMOUNT<br>CC_TTANS_TYPE | <ul> <li>QTY CANCELED OR LOST</li> <li>CARTONS ASSOC TABLE</li> <li>CCARD ASSOC TABLE</li> <li>CREDIT CARD ADDRESS FROM MESSAGE BOARD ENTRY</li> <li>CREDIT CARD AMOUNT</li> <li>CREDIT CARD AUTHORIZATION NUMBER</li> <li>REASON FOR CREDIT CARD BEING DECLINED</li> <li>CREDIT CARD PAYMENT NETWORK REFERENCE NUMBER</li> <li>Total Credit Card Amount Charged by this Release</li> <li>LAST CREDIT CARD TRANSACTION TYPE SENT</li> </ul> | M<br>L<br>L<br>M<br>M<br>M<br>M<br>M | 99<br>99<br>30 |

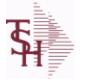

ODBC Field Listing for :

ng for : **RELEASE** 

6/2/2016 3:32:00PM Page 240 of 339

| as the basis for a pick tick<br>Each release is processed<br>INVOICE record and an AF | a record for each shipment of an order and serves<br>et. It also contains a record for each Credit Memo.<br>by the Invoice Update program and creates an<br>R recordkey to file is formed by Key= Company# :<br>23456001, 01123456002 |    |    |
|---------------------------------------------------------------------------------------|----------------------------------------------------------------------------------------------------|----|----|
| CHG_FRT                                                                               | CHARGE FREIGHT FLAG (Y/N)                                                                                                    | L  | 1  |
| CHG_FRT_FLG                                                                           | CHARGE FREIGHT FLAG                                                                                                    | L  | 1  |
| CM_SIGN                                                                               | CARRIES THE ORIGINAL SIGN OF THE CREDIT QUANITIY                                                                                                    | М  |    |
| CNTRY_CODE                                                                            | SHIP TO COUNTRY CODE                                                                                                    | L  | 3  |
| CNTRY_CODE_DESC                                                                       | SHIP TO COUNTRY CODE DESCRIPTION                                                                                                    | L  | 25 |
| COST                                                                                  | UNIT COST V/M                                                                                                    | М  |    |
| COST_MULT                                                                             | COSTING QUANTITY UNIT OF MEAS                                                                                                    | RN | 5  |
| COST_UM                                                                               | COSTING UNIT OF MEAS                                                                                                    | L  | 2  |
| CO_NO                                                                                 | COMPANY NUMBER                                                                                                    | RN | 2  |
| CQTY                                                                                  | CASE QTY V/M                                                                                                    | М  |    |
| CR_HOLD                                                                               | CREDIT HOLD INDICATOR                                                                                                    | L  | 2  |
| CUST_NAME                                                                             | CUSTOMER NAME                                                                                                    | L  | 24 |
| CUST_NO                                                                               | EX CUST #:                                                                                                    | RN | 6  |
| CUST_PO_NO                                                                            | CUSTOMER P/O NUMBER                                                                                                    | L  | 15 |
| CUST_SHIP_NO                                                                          | SHIP TO NUMBER                                                                                                    | RN | 9  |
| DEA#                                                                                  |                                                                                                    | R  | 9  |
| DEA_NO                                                                                | DEA.NO                                                                                                    | L  | 9  |
| DELIVERY_DAY                                                                          | DELIVERY DAY OF THE WEEK                                                                                                    | L  | 10 |
| DELIVERY_STOP                                                                         | DELIVERY STOP NUMBER                                                                                                    | L  | 5  |
| DESC_1                                                                                | PRODUCT DESCRIPTION 1 V/M                                                                                                    | М  |    |
| DESC_2                                                                                | PRODUCT DECRIPTION 2 V/M                                                                                                    | М  |    |
| DETAIL                                                                                | DETAIL ASSOC TABLE                                                                                                    | L  | 99 |
| DISCOUNT                                                                              | DISCOUNT PERCENTAGE V/M                                                                                                    | М  |    |
| DS_IND                                                                                | DROP SHIPMENT INDICATOR                                                                                                    | М  |    |
| DUE_DATE                                                                              | DUE DATE                                                                                                    | RN | 8  |
| FRT_AMT                                                                               | FREIGHT AMOUNT                                                                                                    | RN | 9  |
| FUT_ORD                                                                               | FUTURE ORDER INDICATOR                                                                                                    | L  | 2  |
| INV#                                                                                  | COMPANY#:REF#                                                                                                    | LA | 8  |
| INV_COMPLETE                                                                          | INVOICE COMPLETE (Y/N)                                                                                                    | L  | 2  |

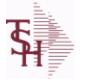

ng for : RELEASE

6/2/2016 3:32:00PM Page 241 of 339

| s the basis for a pick tic<br>ach release is processed<br>NVOICE record and an A | is a record for each shipment of an order and serves<br>ket. It also contains a record for each Credit Memo.<br>d by the Invoice Update program and creates an<br>AR recordkey to file is formed by Key= Company# :<br>L23456001, 01123456002 |    |    |
|----------------------------------------------------------------------------------|----------------------------------------------------------------------------------------------------|----|----|
| INV_COST                                                                         | TOTAL INVOICE COST                                                                                                    | RN | 10 |
| INV_DATE                                                                         | INVOICE DATE                                                                                                    | RN | 8  |
| INV_DATE_OVER                                                                    | Invoice Date from Verification or Release Maintenance                                                                                                    | L  | 8  |
| INV_IND                                                                          | INVOICED INDICATOR                                                                                                    | L  | 1  |
| INV_QTY                                                                          | INVOICED QUANTITY V/M                                                                                                    | М  |    |
| INV_REF                                                                          | INV #ON C/M ONLY                                                                                                    | RN | 6  |
| KIT_IND                                                                          | KIT ITEM INDICATORV/M                                                                                                    | М  |    |
| LN_NO                                                                            | LINE NUMBER V/M                                                                                                    | М  |    |
| MB_IND                                                                           | Monthly Billing Indicator :<br>Y = Batch Invoice is printed monthly.<br>N = Invoice is printed as created.                                                                                                    | L  | 2  |
| MDSE_AMT                                                                         | MERCHANDISE AMOUNT                                                                                                    | RN | 10 |
| OPER_CODE                                                                        | OPERATOR                                                                                                    | L  | 4  |
| ORDER_DATE                                                                       | ORDER DATE                                                                                                    | R  | 8  |
| ORD_DAT                                                                          | RADATE                                                                                                    | М  |    |
| ORD_QTY                                                                          | ORIGINAL ORDER QTY V/M                                                                                                    | М  |    |
| ORD_SRC                                                                          | ORDER SOURCE                                                                                                    | L  | 6  |
| ORD_STAT                                                                         | ORDER STATUS C-COMPLETE                                                                                                    | L  | 1  |
| ORIG_LINE#                                                                       | ORIGINAL LINE #V/M                                                                                                    | М  |    |
| ORIG_ORD#                                                                        | ORIGINAL ORDER NUMBER OF CONSIGNMENT                                                                                                    | RN | 11 |
| ORIG_PROD                                                                        | ORIGINAL PRODUCT NUMBERV/M                                                                                                    | М  |    |
| PACKER                                                                           | PACKER'S INITIALS                                                                                                    | LA | 3  |
| PERIOD                                                                           | FISCAL PERIOD YYMM                                                                                                    | R  | 4  |
| PICKER                                                                           | PICKER'S INITIALS                                                                                                    | LA | 3  |
| PICK_QTY                                                                         |                                                                                                    | RN | 7  |
| PRC_MULT                                                                         | PRICING MULTIPLEV/M                                                                                                    | М  |    |
| PRC_UM                                                                           | PRC.UM                                                                                                    | L  | 2  |
| PRICE                                                                            | PRICE V/M                                                                                                    | М  |    |
| PRICE_FACTOR                                                                     | PRICING FACTOR VM                                                                                                    | М  |    |
| PRICE_IND                                                                        | PRICE INDICATOR V/M                                                                                                    | М  |    |

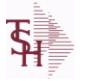

ing for : **RELEASE** 

6/2/2016 3:32:00PM Page 242 of 339

| as the basis for a pick tic<br>Each release is processed<br>INVOICE record and an A | as a record for each shipment of an order and serves<br>oket. It also contains a record for each Credit Memo.<br>d by the Invoice Update program and creates an<br>AR recordkey to file is formed by Key= Company# :<br>123456001, 01123456002 |    |    |  |
|-------------------------------------------------------------------------------------|----------------------------------------------------------------------------------------------------|----|----|--|
| PROD_CLASS                                                                          | PRODUCT CATEGORY                                                                                                    | R  | 3  |  |
| PROD_NAME                                                                           | PRODUCT DESCRIPTION                                                                                                    | LA | 25 |  |
| PROD_NO                                                                             | INTERNAL PRODUCT NUMBER V/M                                                                                                    | М  |    |  |
| PRT_IND                                                                             | PRINTED INDICATOR                                                                                                    | RN | 1  |  |
| PR_HOLD                                                                             | PRICE HOLD INDICATOR                                                                                                    | М  |    |  |
| PR_SRC                                                                              | PRICE SOURCEV/M                                                                                                    | М  |    |  |
| REAS_CD                                                                             | REASON CODE                                                                                                    | RN | 2  |  |
| RELCTR                                                                              | Releases Counter                                                                                                    | R  | 3  |  |
| REL_NO                                                                              | RELEASE NUMBER COMPANY CODE : ORDER.NO : RELEASE<br>NO (2N-6N-3N)                                                                                                    | RN | 11 |  |
| RESID COMMER                                                                        | RESIDENTIAL / COMMERCIAL - NEEDED FOR UPS SHIPPING;<br>VALID ENTRIES 'C' OR 'R'                                                                                                    | L  | 1  |  |
| SELL_BR                                                                             | SELLING BRANCH                                                                                                    | RN | 3  |  |
| SELL_QTY                                                                            | SELLING U/M QTY - VM                                                                                                    | М  |    |  |
| SELRPT                                                                              | Selection for Sales Report                                                                                                    | R  | 1  |  |
| SER_IND                                                                             | WARRANTY/SERIAL NUMBER INDICATOR                                                                                                    | М  |    |  |
| SHIP_BR                                                                             | SHIPPING BRANCH                                                                                                    | RN | 3  |  |
| SHIP_COMP                                                                           | SHIP COMPLETE Y/N/*                                                                                                    | L  | 1  |  |
| SHIP_DATE                                                                           | SHIPMENT DATE                                                                                                    | RN | 8  |  |
| SHIP_METHOD                                                                         | SHIP METHOD                                                                                                    | R  | 2  |  |
| SHIP_TO_ADD_1                                                                       | SHIP TO ADDRESS 1                                                                                                    | L  | 30 |  |
| SHIP_TO_ADD_2                                                                       | SHIP TO ADDRESS 2                                                                                                    | L  | 30 |  |
| SHIP_TO_ADD_3                                                                       | SHIP TO ADDRESS 3                                                                                                    | L  | 30 |  |
| SHIP_TO_CITY                                                                        | CITY                                                                                                    | L  | 20 |  |
| SHIP_TO_NAME                                                                        | SHIP TO NAME                                                                                                    | L  | 30 |  |
| SHIP_ZONE                                                                           | Ship Zone<br>Used with the SHIP.METHOD, it is the key to the SHIP.RATE file.                                                                                                    | R  | 3  |  |
| SLSM                                                                                | Salesman Number.<br>Kept in Cust.Det table.                                                                                                    | RN | 3  |  |
| SLS_NAME                                                                            | SALESMAN NAME                                                                                                    | L  | 15 |  |
| SOLD_TO_ADD_1                                                                       |                                                                                                    | L  | 25 |  |

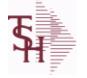

ODBC Field Listing for : RELEASE

6/2/2016 3:32:00PM Page 243 of 339

| the basis for a pick tic<br>the release is processed | s a record for each shipment of an order and serves<br>ket. It also contains a record for each Credit Memo.<br>I by the Invoice Update program and creates an           |    |    |
|------------------------------------------------------|----------------------------------------------------------------------------------------------------|----|----|
|                                                      | AR recordkey to file is formed by Key= Company# :<br>23456001, 01123456002                                                                                              |    |    |
| SOLD_TO_ADD_2                                        |                                                                                                    | L  | 25 |
| SOLD_TO_ADD_3                                        |                                                                                                    | L  | 25 |
| SOLD_TO_NAME                                         | Sold To Name                                                                                                    | L  | 10 |
| STATE                                                | State Code.                                                                                                    | L  | 2  |
| STK_QTY                                              | STOCKING UNIT MEAS V/M                                                                                                    | М  |    |
| STK_UM                                               | STOCKING UNIT MEAS V/M                                                                                                    | М  |    |
| TAX%                                                 | TAX PERCENT (USED AS 'MR5' IN CALCULATIONS)                                                                                                    | RN | 6  |
| TAX_AMT                                              | TAX AMOUNT                                                                                                    | RN | 9  |
| TAX_BASE                                             | TAXABLE BASE                                                                                                    | RN | 9  |
| TAX_IND                                              | TAXABLE INDICATOR(Y/N)V/M                                                                                                    | М  |    |
| TAX_JUR                                              | Tax Jursidiction The tax jurisdiction is used to find the tax percentage from the TAX.RATE or TAX.MATRIX file. Note: TAX.MATRIX is further subdivided by product class. | RN | 5  |
| TERMS_CODE                                           | TERMS CODE - INDEX TO TERMS FILE                                                                                                    | RN | 2  |
| TNX                                                  | TRANSACTION CODE 'I'-INV 'D'-DEBIT MEMO 'C'-CREDIT<br>MEMO)                                                                                                    | L  | 1  |
| TOT_AMT                                              | TOTAL AMOUNT                                                                                                    | RN | 12 |
| TOT_DISC                                             | TOTAL TRADE DISCOUNT                                                                                                    | RN | 7  |
| TOT_DISC%                                            | TOTAL DISCOUNT PERCENTAGE                                                                                                    | RN | 4  |
| TOT_WGT                                              | TOTAL WEIGHT                                                                                                    | RN | 6  |
| TRANS_WHSE                                           | TRANS SHIPPED WAREHOUSE                                                                                                    | М  |    |
| TRN_WHS                                              | TRANSFER TO WAREHOUSE                                                                                                    | R  | 3  |
| UM                                                   | UNIT OF MEASURE V/M                                                                                                    | М  |    |
| VALUE                                                | VALUE OF LINE ITEM V/M                                                                                                    | М  |    |
| VEND_NO                                              | Vendor Number                                                                                                    | L  | 6  |
| VER_IND                                              | VERIFIED INDICATOR                                                                                                    | RN | 1  |
| WEB_ORDER_                                           | WEB ORDER NUMBER                                                                                                    | R  | 6  |
| WEB_ORDER_NO                                         | WEB ORDER NUMBER                                                                                                    | R  | 6  |
| W_LOC                                                | WAREHOUSE LOCATION V/M SV/M                                                                                                    | М  |    |
| ZIP                                                  | Zip Code.                                                                                                    | L  | 10 |

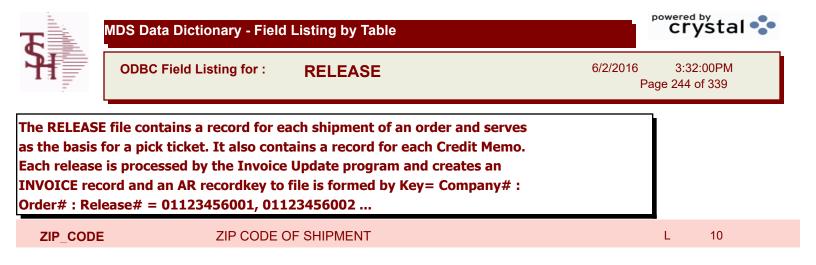

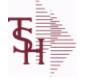

ODBC Field Listing for :

for : RELEASE.HIST

6/2/2016 3:32:00PM Page 245 of 339

crystal 🔹

The RELEASE.HIST file stores records purged from the RELEASE file. Although, once purged the data is no longer stored in the RELEASE file, it is still available for on-line inquiry. Several techniques are available to control the purging: based upon an input date, or based upon the invoice relating to the release having been paid. Data is maintained in the history file until purged by the MDS user.

| AS OF DATE      | AS OF DATE                                         | RN | 8  |
|-----------------|----------------------------------------------------|----|----|
| AUDIT           | AUDIT ASSOC TABLE                                  | L  | 99 |
| AUDIT DATE      | AUDIT TRAIL DATE - 1ST MV IS CREATION DATE         | М  |    |
| AUDIT OPER      | AUDIT TRAIL OPERATOR - 1ST MV IS CREATION OPERATOR | М  |    |
| AUDIT PORT      | AUDIT TRAIL PORT - 1ST MV IS CREATION PORT         | М  |    |
| AUDIT TIME      | AUDIT TRAIL TIME - 1ST MV IS CREATION TIME         | М  |    |
| AUDIT TNX       | AUDIT TRAIL PROCESS - M/V                          | М  |    |
| A CUST NO       | ALPHA CUST NUMBER MAX 13 ALPHA NUMERIC             | L  | 8  |
| A PROD NO       | EXTERNAL PRODUCT NUMBER                            | L  | 10 |
| BOX CRG         | CHARGE FOR EACH BOX - MV                           | М  |    |
| BOX DATE        | DATE FOR EACH BOX - MV                             | М  |    |
| BOX TRACK NO    | TRACKING NUMBER FOR EACH BOX - MV                  | М  |    |
| BOX WT          | WEIGHT FOR EACH BOX - MV                           | М  |    |
| BO QTY          |                                                    | RN | 7  |
| CALLER          | CALLER REQUESTING THE ORDER                        | L  | 25 |
| CANCEL QTY      | QTY CANCELED OR LOST                               | М  |    |
| CARTONS         | CARTONS ASSOC TABLE                                | L  | 99 |
| CCARD           | CCARD ASSOC TABLE                                  | L  | 99 |
| CC ADDR         | CREDIT CARD ADDRESS FROM MESSAGE BOARD ENTRY       | L  | 30 |
| CC AMOUNT       | CREDIT CARD AMOUNT                                 | М  |    |
| CC AUTH NUM     | CREDIT CARD AUTHORIZATION NUMBER                   | М  |    |
| CC DECLINE REAS | REASON FOR CREDIT CARD BEING DECLINED              | М  |    |
| CC REF NUM      | CREDIT CARD PAYMENT NETWORK REFERENCE NUMBER       | М  |    |
| CC TOT AMOUNT   | Total Credit Card Amount Charged by this Release   | М  |    |
| CC TRANS TYPE   | LAST CREDIT CARD TRANSACTION TYPE SENT             | М  |    |
| CC ZIP          | CREDIT CARD ZIP CODE FROM MESSAGE BOARD ENTRY      | L  | 10 |
| CHECKER         | CHECKERS INITIALS                                  | LA | 3  |

**Ş** 

MDS Data Dictionary - Field Listing by Table

ODBC Field Listing for :

for : **RELEASE.HIST** 

6/2/2016 3:32:00PM Page 246 of 339

| once purged the data is no<br>for on-line inquiry. Severa<br>based upon an input date,<br>having been paid. Data is n<br>MDS user. | res records purged from the RELEASE file. Although,<br>o longer stored in the RELEASE file, it is still available<br>I techniques are available to control the purging:<br>or based upon the invoice relating to the release<br>maintained in the history file until purged by the<br>: Release# = 01123456001 |    |    |
|----------------------------------------------------------------------------------------------------|----------------------------------------------------------------------------------------------------|----|----|
| CHG_FRT                                                                                                    | CHARGE FREIGHT FLAG (Y/N)                                                                                                    | L  | 1  |
| CHG_FRT_FLG                                                                                                    | CHARGE FREIGHT FLAG                                                                                                    | L  | 1  |
| CNTRY_CODE                                                                                                    | SHIP TO COUNTRY CODE                                                                                                    | L  | 3  |
| CNTRY_CODE_DESC                                                                                                    | SHIP TO COUNTRY CODE DESCRIPTION                                                                                                    | L  | 25 |
| COST                                                                                                    | UNIT COST V/M                                                                                                    | М  |    |
| COST_MULT                                                                                                    | COSTING QUANTITY UNIT OF MEAS                                                                                                    | RN | 5  |
| COST_UM                                                                                                    | COSTING UNIT OF MEAS                                                                                                    | L  | 2  |
| CQTY                                                                                                    | CASE QTY V/M                                                                                                    | М  |    |
| CR_HOLD                                                                                                    | CREDIT HOLD INDICATOR                                                                                                    | L  | 2  |
| CUST_NAME                                                                                                    | CUSTOMER NAME                                                                                                    | L  | 24 |
| CUST_NO                                                                                                    | EX CUST #:                                                                                                    | RN | 6  |
| CUST_PO_NO                                                                                                    | CUSTOMER P/O NUMBER                                                                                                    | L  | 15 |
| CUST_SHIP_NO                                                                                                    | SHIP TO NUMBER                                                                                                    | RN | 9  |
| DEA#                                                                                                    |                                                                                                    | R  | 9  |
| DEA_NO                                                                                                    | DEA.NO                                                                                                    | L  | 9  |
| DELIVERY_DAY                                                                                                    | DELIVERY DAY OF THE WEEK                                                                                                    | L  | 10 |
| DELIVERY_STOP                                                                                                    | DELIVERY STOP NUMBER                                                                                                    | L  | 5  |
| DESC_1                                                                                                    | PRODUCT DESCRIPTION 1 V/M                                                                                                    | М  |    |
| DESC_2                                                                                                    | PRODUCT DECRIPTION 2 V/M                                                                                                    | М  |    |
| DETAIL                                                                                                    | DETAIL ASSOC TABLE                                                                                                    | L  | 99 |
| DISCOUNT                                                                                                    | DISCOUNT PERCENTAGE V/M                                                                                                    | М  |    |
| DS_IND                                                                                                    | DROP SHIPMENT INDICATOR                                                                                                    | М  |    |
| DUE_DATE                                                                                                    | DUE DATE                                                                                                    | RN | 8  |
| FRT_AMT                                                                                                    | FREIGHT AMOUNT                                                                                                    | RN | 9  |
| FUT_ORD                                                                                                    | FUTURE ORDER INDICATOR                                                                                                    | L  | 2  |
| INV#                                                                                                    | COMPANY#:REF#                                                                                                    | LA | 8  |
| INV_COMPLETE                                                                                                    | INVOICE COMPLETE (Y/N)                                                                                                    | L  | 2  |

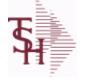

ODBC Field Listing for :

RELEASE.HIST

6/2/2016 3:32:00PM Page 247 of 339

crystal

## The RELEASE.HIST file stores records purged from the RELEASE file. Although, once purged the data is no longer stored in the RELEASE file, it is still available for on-line inquiry. Several techniques are available to control the purging: based upon an input date, or based upon the invoice relating to the release having been paid. Data is maintained in the history file until purged by the MDS user.

| INV_COST   | TOTAL INVOICE COST                                                                                         | RN | 10 |  |
|------------|----------------------------------------------------------------------------------------------------|----|----|--|
| INV_DATE   | INVOICE DATE                                                                                               | RN | 8  |  |
| INV_IND    | INVOICED INDICATOR                                                                                         | L  | 1  |  |
| INV_QTY    | INVOICED QUANTITY V/M                                                                                      | М  |    |  |
| INV_REF    | INV #ON C/M ONLY                                                                                           | RN | 6  |  |
| KIT_IND    | KIT ITEM INDICATORV/M                                                                                      | М  |    |  |
| LN_NO      | LINE NUMBER V/M                                                                                            | М  |    |  |
| MB_IND     | Monthly Billing Indicator :<br>Y = Batch Invoice is printed monthly.<br>N = Invoice is printed as created. | L  | 2  |  |
| MDSE_AMT   | MERCHANDISE AMOUNT                                                                                         | RN | 10 |  |
| MISC_AMT   | MISCELLANEOUS AMOUNT                                                                                       | R  | 10 |  |
| MISC_DESC  |                                                                                                    | L  | 30 |  |
| NO_CTN     | NUMBER OF CARTONS                                                                                          | R  | 3  |  |
| NO_LINE    | NUMBER OF LINES                                                                                            | RN | 3  |  |
| NO_REL     | NUMBER OF RELEASES OF THIS CONSIGNMENT                                                                     | RN | 3  |  |
| OPER_CODE  | OPERATOR                                                                                                   | L  | 4  |  |
| ORDER_DATE | ORDER DATE                                                                                                 | R  | 8  |  |
| ORD_DAT    | RA DATE                                                                                                    | М  |    |  |
| ORD_QTY    | ORIGINAL ORDER QTY V/M                                                                                     | М  |    |  |
| ORD_SRC    | ORDER SOURCE                                                                                               | L  | 6  |  |
| ORD_STAT   | ORDER STATUS C-COMPLETE                                                                                    | L  | 1  |  |
| ORIG_LINE# | ORIGINAL LINE #V/M                                                                                         | М  |    |  |
| ORIG_ORD#  | ORIGINAL ORDER NUMBER OF CONSIGNMENT                                                                       | RN | 11 |  |
| ORIG_PROD  | ORIGINAL PRODUCT NUMBERV/M                                                                                 | М  |    |  |
| PACKER     | PACKER'S INITIALS                                                                                          | LA | 3  |  |
| PERIOD     | FISCAL PERIOD YYMM                                                                                         | R  | 4  |  |
| PICKER     | PICKER'S INITIALS                                                                                          | LA | 3  |  |
|            |                                                                                                    |    |    |  |

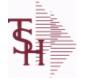

ODBC Field Listing for : RELEASE.HIST

6/2/2016 3:32:00PM Page 248 of 339

crystal

## The RELEASE.HIST file stores records purged from the RELEASE file. Although, once purged the data is no longer stored in the RELEASE file, it is still available for on-line inquiry. Several techniques are available to control the purging: based upon an input date, or based upon the invoice relating to the release having been paid. Data is maintained in the history file until purged by the MDS user.

| PICK_QTY      |                                                                                 | RN | 7  |
|---------------|---------------------------------------------------------------------------------|----|----|
| PRC_MULT      | PRICING MULTIPLEV/M                                                             | М  |    |
| PRC_UM        | PRC.UM                                                                          | L  | 2  |
| PRICE         | PRICE V/M                                                                       | М  |    |
| PRICE_FACTOR  | PRICING FACTOR VM                                                               | Μ  |    |
| PRICE_IND     | PRICE INDICATOR V/M                                                             | М  |    |
| PROD_NO       | INTERNAL PRODUCT NUMBER V/M                                                     | Μ  |    |
| PR_HOLD       | PRICE HOLD INDICATOR                                                            | М  |    |
| PR_SRC        | PRICE SOURCEV/M                                                                 | Μ  |    |
| REAS_CD       | REASON CODE                                                                     | RN | 2  |
| REL_NO        | RELEASE NUMBER COMPANY CODE : ORDER.NO : RELEASE<br>NO (2N-6N-3N)               | RN | 11 |
| RESID_COMMER  | RESIDENTIAL / COMMERCIAL - NEEDED FOR UPS SHIPPING;<br>VALID ENTRIES 'C' OR 'R' | L  | 1  |
| SELL BR       | SELLING BRANCH                                                                  | RN | 3  |
| SELL QTY      | SELLING U/M QTY - VM                                                            | М  |    |
| SER IND       | WARRANTY/SERIAL NUMBER INDICATOR                                                | М  |    |
| SHIP BR       | SHIPPING BRANCH                                                                 | RN | 3  |
| SHIP COMP     | SHIP COMPLETE Y/N/*                                                             | L  | 1  |
| SHIP DATE     | SHIPMENT DATE                                                                   | RN | 8  |
| SHIP DESC     | SHIPPING METHOD DESCRIPTION                                                     | L  | 20 |
| SHIP METHOD   | SHIP METHOD                                                                     | R  | 2  |
| SHIP TO ADD 1 | SHIP TO ADDRESS 1                                                               | L  | 30 |
| SHIP TO ADD 2 | SHIP TO ADDRESS 2                                                               | L  | 30 |
| SHIP TO ADD 3 | SHIP TO ADDRESS 3                                                               | L  | 30 |
| SHIP TO CITY  | CITY                                                                            | L  | 20 |
| SHIP TO NAME  | SHIP TO NAME                                                                    | L  | 30 |
| SHIP ZONE     | Ship Zone<br>Used with the SHIP.METHOD, it is the key to the SHIP.RATE file.    | R  | 3  |

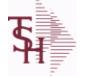

ODBC Field Listing for : RELEASE.HIST

6/2/2016 3:32:00PM Page 249 of 339

crystal

## The RELEASE.HIST file stores records purged from the RELEASE file. Although, once purged the data is no longer stored in the RELEASE file, it is still available for on-line inquiry. Several techniques are available to control the purging: based upon an input date, or based upon the invoice relating to the release having been paid. Data is maintained in the history file until purged by the MDS user.

| SLSM          | Salesman Number.<br>Kept in Cust.Det table.                                                                                                    | RN | 3  |
|---------------|----------------------------------------------------------------------------------------------------|----|----|
| SLS_NAME      | SALESMAN NAME                                                                                                    | L  | 15 |
| SOLD_TO_ADD_1 |                                                                                                    | L  | 25 |
| SOLD_TO_ADD_2 |                                                                                                    | L  | 25 |
| SOLD_TO_ADD_3 |                                                                                                    | L  | 25 |
| SOLD_TO_NAME  | Sold To Name                                                                                                    | L  | 10 |
| STATE         | State Code.                                                                                                    | L  | 2  |
| STK_QTY       | STOCKING UNIT MEAS V/M                                                                                                    | М  |    |
| STK_UM        | STOCKING UNIT MEAS V/M                                                                                                    | М  |    |
| TAX%          | TAX PERCENT (USED AS 'MR5' IN CALCULATIONS)                                                                                                    | RN | 6  |
| TAX_AMT       | TAX AMOUNT                                                                                                    | RN | 9  |
| TAX_BASE      | TAXABLE BASE                                                                                                    | RN | 9  |
| TAX_IND       | TAXABLE INDICATOR(Y/N)V/M                                                                                                    | М  |    |
| TAX_JUR       | Tax Jursidiction The tax jurisdiction is used to find the tax percentage from the TAX.RATE or TAX.MATRIX file. Note: TAX.MATRIXis further subdivided by product class. | RN | 5  |
| TERMS CODE    | TERMS CODE - INDEX TO TERMS FILE                                                                                                    | RN | 2  |
| TOT AMT       | TOTAL AMOUNT                                                                                                    | RN | 12 |
| TOT DISC      | TOTAL TRADE DISCOUNT                                                                                                    | RN | 7  |
| TOT DISC%     | TOTAL DISCOUNT PERCENTAGE                                                                                                    | RN | 4  |
| TOT WGT       | TOTAL WEIGHT                                                                                                    | RN | 6  |
| TRANS WHSE    | TRANS SHIPPED WAREHOUSE                                                                                                    | М  |    |
| TRN WHS       | TRANSFER TO WAREHOUSE                                                                                                    | R  | 3  |
| UM            | UNIT OF MEASURE V/M                                                                                                    | М  |    |
| VALUE         | VALUE OF LINE ITEM V/M                                                                                                    | М  |    |
| VEND NO       | Vendor Number                                                                                                    | L  | 6  |
| VER IND       | VERIFIED INDICATOR                                                                                                    | RN | 1  |
| W LOC         | WAREHOUSE LOCATION V/M SV/M                                                                                                    | М  |    |

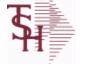

ODBC Field Listing for : RELEASE.HIST

6/2/2016 3:32:00PM Page 250 of 339

| once purged the data<br>for on-line inquiry. S<br>based upon an input<br>having been paid. Da<br>MDS user. | le stores records purged from the RELEASE file. Although,<br>n is no longer stored in the RELEASE file, it is still available<br>everal techniques are available to control the purging:<br>date, or based upon the invoice relating to the release<br>ta is maintained in the history file until purged by the<br>order# : Release# = 01123456001 |   |    |  |
|----------------------------------------------------------------------------------------------------|----------------------------------------------------------------------------------------------------|---|----|--|
| ZIP                                                                                                    | Zip Code.                                                                                                    | L | 10 |  |
| ZIP_CODE                                                                                                   | ZIP CODE OF SHIPMENT                                                                                                    | L | 10 |  |

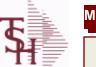

ODBC Field Listing for :

ting for : **REPLEN.REPORT** 

6/2/2016 3:32:00PM Page 251 of 339

| A PROD NO     | EXTERNAL PRODUCT NUMBER                | L | 10 |  |
|---------------|----------------------------------------|---|----|--|
| COMPLETE      | COMPLETED LINE INDICATOR               | М |    |  |
| CREATE DATE   | Date that this Quick Count was Created | R | 8  |  |
| DESC 1        | PRODUCT DESCRIPTION 1 V/M              | М |    |  |
| FROM LOCATION | From Location                          | L | 11 |  |
| LEVEL4 QTY    | Level 4 Qty                            | L | 2  |  |
| LEVEL4 UM     | Level 4 UM                             | L | 2  |  |
| LINE STATUS   | Status of Line : C - completed putaway | L | 1  |  |
| PROD NO       | INTERNAL PRODUCT NUMBER V/M            | М |    |  |
| PUTAWAY QTY   | Requested Transfer Qty                 | R | 6  |  |
| REPLEN NUMBER | Replenishment Number                   | R | 6  |  |
| REQUESTED QTY | Requested Transfer Qty                 | R | 6  |  |
| TO LOCATION   | To Location                            | L | 11 |  |
| TO LOT        | To Lot                                 | L | 15 |  |
| TO SERIAL     | To Serial                              | L | 15 |  |
| TRANSFER QTY  | Transfer Quantity                      | R | 6  |  |
| WHSE ZONE     | Zone                                   | L | 2  |  |

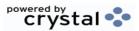

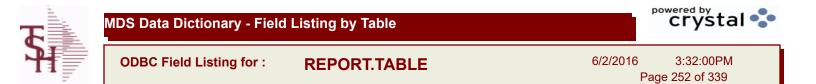

| CODE        | P=PREPAID,V=VOID,B=BOTH,N=MASS VOIDED | LA | 1  |
|-------------|---------------------------------------|----|----|
| DESC        | SOURCE DESCRIPTION                    | L  | 31 |
| REPORT CODE | REPORT TABLE KEY                      | L  | 5  |

| <b>T</b> | MDS Data Dictionary - Field Listing by Table  | crystal •••                           |
|----------|-----------------------------------------------|---------------------------------------|
| <b>A</b> | ODBC Field Listing for : <b>RN.EMAIL.TYPE</b> | 6/2/2016 3:32:00PM<br>Page 253 of 339 |
| REMOTENE | T EMAIL TYPES                                 |                                       |
| CODE     | P=PREPAID,V=VOID,B=BOTH,N=MASS VOIDED         | LA 1                                  |
| DESC     | PRODUCT CLASS DESCRIPTION                     | L 25                                  |

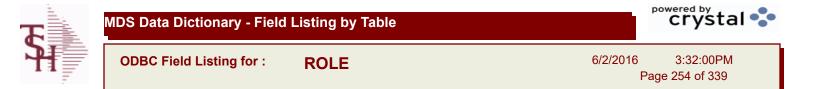

#### DESCRIPTION

T 30

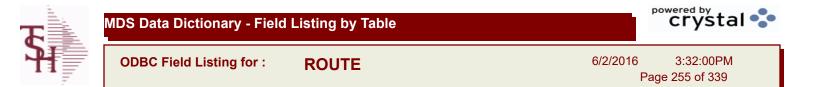

| COMMENTS | COMMENTS FOR THE ORDER - V/M | 50L |    |
|----------|------------------------------|-----|----|
| DESC     | SOURCE DESCRIPTION           | L   | 31 |
| ROUTE    | ROUTE NUMBER                 | L   | 5  |

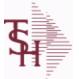

crystal 🔹

ODBC Field Listing for : ROUTING

6/2/2016 3:32:00PM Page 256 of 339

| 5              | ACCOUNT NUMBER                                              | RN | 20 |
|----------------|-------------------------------------------------------------|----|----|
| DAYS           | NUMBER OF DAYS ESTIMATED TO COMPLETE OPERATION (in days)    | RN | 5  |
| DESC1          |                                                             | L  | 30 |
| DESC2          | DESCRIPTION 2                                               | L  | 25 |
| DESCRIPTION    |                                                             | т  | 30 |
| I/V            | INTERNAL OR VENDOR                                          | RN | 1  |
| KEY            | RELEASE.NO:"*"LINE.NO                                       | L  | 15 |
| LABOR_CRT      | STANDARD LABOR COST CENTER                                  | RN | 5  |
| LABOR_CTR_NAME |                                                             | L  | 23 |
| LABOR_HRS      | STANDARD LABOR HOURS FOR THIS OPERATION                     | RN | 9  |
| OVERHEAD_CRT   | STANDARD OVERHEAD COST CENTER                               | RN | 5  |
| OVRHD_CTR_NAME |                                                             | L  | 23 |
| VENDOR         | VENDOR NUMBER (MAX. OF 8 CHARACTERS)                        | LA | 8  |
| VENDOR\$       | VENDOR CHARGE PER UNIT                                      | RN | 9  |
| VEND_CHRG      |                                                             | R  | 8  |
| VEND_ITEM      | ITEM NUMBER TO BE USED TO AUTHORIZE PURCHASE<br>FROM VENDOR | RN | 25 |
| VEND_NAME      | VENDOR#                                                     | L  | 25 |

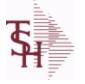

ODBC Field Listing for :

6/2/2016 3:32:00PM Page 257 of 339

crystal

The SALES.2 file contains product history information. The key to the file is warehouse and product number and contains three years of monthly sales data on units, dollars, and cost dollars. This file is also the source of the data used in the inventory management system. The Sales.2 file is updated by the Invoice Update procedure.

SALES.2

Key= Product# : Warehouse = 123456001

| A_PROD_NO     | EXTERNAL PRODUCT NUMBER                                 | L  | 10 |
|---------------|---------------------------------------------------------|----|----|
| COMM_2Y       | COMMISSION DOLLARS 2 YRS BACK V/M                       | М  |    |
| COMM_LY       | COMMISSION DOLLARS LAST YEAR V/M                        | М  |    |
| COMM_TY       | COMMISSION DOLLARS V/M                                  | М  |    |
| COST\$_2Y     | COST DOLLARS 2 YRS BACK V/M                             | М  |    |
| COST\$_LY     | COST DOLLARS LAST YEAR V/M                              | М  |    |
| COST\$_TY     | COST DOLLARS V/M                                        | М  |    |
| CUM_EXT_AMT   |                                                         | R  | 10 |
| CUM_PCT_SALES |                                                         | R  | 10 |
| DAYS_OOS      | NUMBER OF DAYS OUT OF STOCK THIS MONTH                  | RN | 3  |
| DAYS_OOS_LY   | NUMBER OF DAYS OUT OF STOCK THIS MONTH LAST YEAR<br>V/M | Μ  |    |
| GRS PROF 12MO | GROSS PROFIT LAST 12 MONTHS                             | R  | 12 |
| MONTH         |                                                         |    |    |
| NO TMS ORD    | NUMBER OF TIMES ORDERED V/M                             | М  |    |
| NO TMS ORD LY | NUMBER OF TIMES ORDERED- LY V/M                         | М  |    |
| PC DESC       |                                                         | L  | 30 |
| PLINE         | PRODUCT LINE                                            | L  | 6  |
| PO QTY LY     | PO QTY LYV/M                                            | М  |    |
| PO QTY YTD    | PO QTY YTD V/M                                          | М  |    |
| PRD CL        | PRODUCT CLASS                                           | RN | 3  |
| PROD#         | INTERNAL PRODUCT NUMBER V/M                             | М  |    |
| PROD NAME     | PRODUCT DESCRIPTION                                     | LA | 25 |
| PUR AGT       | PURCHASING AGENT                                        | L  | 20 |
| QTY 2Y        | SALES QUANTITY 2 YEARS BACKV/M                          | М  |    |
| QTY LY        | SALES QTY LAST YEAR V/M                                 | М  |    |
| <b>QTY TY</b> | SALES QUANTITY V/M                                      | М  |    |
| REBATE 2Y     | REBATE DOLLARS 2 YRS BACK V/M                           | М  |    |

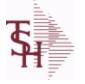

SALES.2

ODBC Field Listing for :

6/2/2016 3:32:00PM Page 258 of 339

| warehouse and product n<br>data on units, dollars, and |                              |    |    |
|--------------------------------------------------------|------------------------------|----|----|
| REBATE LY                                              | REBATE DOLLARS LAST YEAR V/M | М  |    |
| REBATE TY                                              | REBATE DOLLARS V/M           | М  |    |
| SALES\$ 2Y                                             | DOLLAR SALES 2 YRS BACK V/M  | М  |    |
| SALES\$ LY                                             | DOLLAR SALES LAST YEAR V/M   | М  |    |
| SALES\$ TY                                             | SALES DOLLARS V/M            | М  |    |
| SALES 12MO                                             | SALES DOLLARS LAST 12 MONTHS | R  | 12 |
| SOLD 12MO                                              | QUANTITY SOLD LAST 12 MONTHS | R  | 10 |
| TOT COST 12 MOS                                        | TOTAL COST LAST 12 MONTHS    | R  | 10 |
| τοτ ατγ                                                |                              | R  | 12 |
| TOT SALES\$                                            |                              | RN | 11 |
| TOT SALES\$ LY                                         |                              | RN | 11 |
| TOT SALES 12 MOS                                       | TOTAL SALES LAST 12 MONTHS   | R  | 12 |
| TOT UNITS 12 MOS                                       | TOTAL UNITS SOLD LAST 12 MOS | R  | 12 |
| VEND NO                                                | Vendor Number                | L  | 6  |
| WHSE                                                   | Warehouse.                   | RN | 2  |

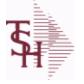

ODBC Field Listing for : SALES.3

6/2/2016 3:32:00PM Page 259 of 339

crystal

# The SALES.3 file contains customer sales history information. The key to the file is Company and Customer number. It contains three years of monthly sales data on units, dollars, and cost dollars. The Sales.3 file is updated by the Invoice Update procedure.

Key= Company# : Customer# = 01123456

| AR_BAL                                                                                 | Total A/R Balance (MR2)                                                                                                    | RN                         | 12 |  |
|----------------------------------------------------------------------------------------|----------------------------------------------------------------------------------------------------|----------------------------|----|--|
| AR_BAL_LY                                                                              | A/R BALANCE LAST YEAR V/M                                                                                                    | М                          |    |  |
| A_CUST_NO                                                                              | ALPHA CUST NUMBER MAX 13 ALPHA NUMERIC                                                                                                    | L                          | 8  |  |
| COMM_2Y                                                                                | COMMISSION DOLLARS 2 YRS BACK V/M                                                                                                    | М                          |    |  |
| COMM_LY                                                                                | COMMISSION DOLLARS LAST YEAR V/M                                                                                                    | М                          |    |  |
| COMM_TY                                                                                | COMMISSION DOLLARS V/M                                                                                                    | М                          |    |  |
| COST\$_2Y                                                                              | COST DOLLARS 2 YRS BACK V/M                                                                                                    | М                          |    |  |
| COST\$_LY                                                                              | COST DOLLARS LAST YEAR V/M                                                                                                    | М                          |    |  |
| COST\$_TY                                                                              | COST DOLLARS V/M                                                                                                    | М                          |    |  |
| CO_NO                                                                                  | COMPANY NUMBER                                                                                                    | RN                         | 2  |  |
| CREDIT\$                                                                               | CREDIT DOLLARS V/M                                                                                                    | М                          |    |  |
| CREDIT\$_LY                                                                            | CREDIT DOLLARS LAST YEAR V/M                                                                                                    | М                          |    |  |
| CUST_CLS                                                                               | Customer Class (2 digit numeric) Customer class code entered<br>must already exist on the customer class file. See Customer Class<br>maintenance for details.                             | R                          | 2  |  |
| CUST_CLS_DESC                                                                          | CUSTOMER CLASS DESCRIPTION                                                                                                    | L                          | 25 |  |
| CUST_NAME                                                                              | CUSTOMER NAME                                                                                                    | L                          | 24 |  |
|                                                                                        |                                                                                                    |                            |    |  |
| CUST_NO                                                                                | EX CUST #:                                                                                                    | RN                         | 6  |  |
| CUST_NO<br>MONTH                                                                       | EX CUST #:                                                                                                    | RN                         | 6  |  |
|                                                                                        | EX CUST #:<br>REBATE DOLLARS 2 YRS BACK V/M                                                                                                    | RN<br>M                    | 6  |  |
| MONTH                                                                                  |                                                                                                    |                            | 6  |  |
| MONTH<br>REBATE_2Y                                                                     | REBATE DOLLARS 2 YRS BACK V/M                                                                                                    | М                          | 6  |  |
| MONTH<br>REBATE_2Y<br>REBATE_LY                                                        | REBATE DOLLARS 2 YRS BACK V/M<br>REBATE DOLLARS LAST YEAR V/M                                                                                                    | M                          | 6  |  |
| MONTH<br>REBATE_2Y<br>REBATE_LY<br>REBATE_TY                                           | REBATE DOLLARS 2 YRS BACK V/M<br>REBATE DOLLARS LAST YEAR V/M<br>REBATE DOLLARS V/M                                                                                                    | M<br>M<br>M                | 6  |  |
| MONTH<br>REBATE_2Y<br>REBATE_LY<br>REBATE_TY<br>SALES\$_2Y                             | REBATE DOLLARS 2 YRS BACK V/M<br>REBATE DOLLARS LAST YEAR V/M<br>REBATE DOLLARS V/M<br>DOLLAR SALES 2 YRS BACK V/M                                                                        | M<br>M<br>M<br>M           | 6  |  |
| MONTH<br>REBATE_2Y<br>REBATE_LY<br>REBATE_TY<br>SALES\$_2Y<br>SALES\$_LY               | REBATE DOLLARS 2 YRS BACK V/M<br>REBATE DOLLARS LAST YEAR V/M<br>REBATE DOLLARS V/M<br>DOLLAR SALES 2 YRS BACK V/M<br>DOLLAR SALES LAST YEAR V/M                                          | M<br>M<br>M<br>M           | 6  |  |
| MONTH<br>REBATE_2Y<br>REBATE_LY<br>REBATE_TY<br>SALES\$_2Y<br>SALES\$_LY<br>SALES\$_TY | REBATE DOLLARS 2 YRS BACK V/M<br>REBATE DOLLARS LAST YEAR V/M<br>REBATE DOLLARS V/M<br>DOLLAR SALES 2 YRS BACK V/M<br>DOLLAR SALES LAST YEAR V/M<br>SALES DOLLARS V/M<br>Salesman Number. | M<br>M<br>M<br>M<br>M<br>M |    |  |

| <b>T</b>                                    | MDS Data Dictionary - Field Listing by Table                                                                                                    |                | crystal 🛟         |                  |  |
|---------------------------------------------|----------------------------------------------------------------------------------------------------|----------------|-------------------|------------------|--|
|                                             | ODBC Field Listing for : SALES.3                                                                                                    | 6/2/2016<br>Pa | 3:32<br>age 260 ( | 2:00PM<br>of 339 |  |
| file is Comp<br>sales data o<br>Invoice Upo | 3 file contains customer sales history information. The key to the<br>any and Customer number. It contains three years of monthly<br>on units, dollars, and cost dollars. The Sales.3 file is updated by the<br>late procedure.<br>any# : Customer# = 01123456 |                |                   |                  |  |
| TERR_DI                                     | ESC                                                                                                    |                | L                 | 15               |  |
| TOT_SAI                                     | .ES\$                                                                                                    |                | RN                | 11               |  |
| TOT_SAI                                     | .ES\$_LY                                                                                                    |                | RN                | 11               |  |

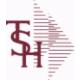

ODBC Field Listing for :

6/2/2016 3:32:00PM Page 261 of 339

R

crystal 🔹

12

## The SALES.4 is used for sales history by Customer and Product. It contains three years of monthly sales data on units, dollars, and cost dollars. The Sales.4 file is updated by the Invoice Update procedure.

SALES.4

 Key= Company \* Customer# \* Product#

 AWP
 AWP FROM PROD.PHARMA

 AWP4
 AWP FROM PROD.PHARMA

| AWP4            | AWP FROM PROD.PHARMA                                        | R | 12 |
|-----------------|-------------------------------------------------------------|---|----|
| A CUST NO       | ALPHA CUST NUMBER MAX 13 ALPHA NUMERIC                      | L | 8  |
| A PROD NO       | EXTERNAL PRODUCT NUMBER                                     | L | 10 |
| BRAND           | BRAND FROM PROD.PHARMA                                      | L | 10 |
| CCUST ITEM      | Customer Item# for this item if present in Price.1          | L | 25 |
| CONTACT         | CUSTOMER SOLD-TO NAME                                       | L | 25 |
| CONT CUST ITEM  | Contract Customer Item# for this item if present in Price.1 | L | 25 |
| CONT CUST NO    | CONTRACT NUMBER                                             | L | 6  |
| COST\$ 2Y       | COST DOLLARS 2 YRS BACK V/M                                 | М |    |
| COST\$ LY       | COST DOLLARS LAST YEAR V/M                                  | М |    |
| COST\$ PER1     |                                                             | R | 11 |
| COST\$ PER10    |                                                             | R | 11 |
| COST\$ PER10 LY |                                                             | R | 11 |
| COST\$ PER11    |                                                             | R | 11 |
| COST\$ PER11 LY |                                                             | R | 11 |
| COST\$ PER12    |                                                             | R | 11 |
| COST\$ PER12 LY |                                                             | R | 11 |
| COST\$ PER1 LY  |                                                             | R | 11 |
| COST\$ PER2     |                                                             | R | 11 |
| COST\$ PER2 LY  |                                                             | R | 11 |
| COST\$ PER3     |                                                             | R | 11 |
| COST\$ PER3 LY  |                                                             | R | 11 |
| COST\$ PER4     |                                                             | R | 11 |
| COST\$ PER4 LY  |                                                             | R | 11 |
| COST\$ PER5     |                                                             | R | 11 |
| COST\$ PER5 LY  |                                                             | R | 11 |
| COST\$ PER6     |                                                             | R | 11 |
| COST\$ PER6 LY  |                                                             | R | 11 |

**Ş** 

ODBC Field Listing for : SALES.4

6/2/2016 3:32:00PM Page 262 of 339

| hree years of monthly s | sales history by Customer and Product. It contains<br>ales data on units, dollars, and cost dollars. The<br>the Invoice Update procedure.<br>her# * Product#            |    |    |
|-------------------------|----------------------------------------------------------------------------------------------------|----|----|
| COST\$_PER7             |                                                                                                    | R  | 11 |
| COST\$_PER7_LY          |                                                                                                    | R  | 11 |
| COST\$_PER8             |                                                                                                    | R  | 11 |
| COST\$_PER8_LY          |                                                                                                    | R  | 11 |
| COST\$_PER9             |                                                                                                    | R  | 11 |
| COST\$_PER9_LY          |                                                                                                    | R  | 11 |
| COST\$_TY               | COST DOLLARS V/M                                                                                                    | М  |    |
| CO_NO                   | COMPANY NUMBER                                                                                                    | RN | 2  |
| CURRENT_PRICE           |                                                                                                    | R  | 12 |
| CUST_AVAIL              |                                                                                                    | R  | 10 |
| CUST_ITEM               | CUSTOMER'S ITEM NUMBER MAX OF 15 CHARS.                                                                                                    | L  | 15 |
| CUST_NAME               | CUSTOMER NAME                                                                                                    | L  | 24 |
| CUST_NO                 | EX CUST #:                                                                                                    | RN | 6  |
| DAC                     | DAC FROM PROD.PHARMA                                                                                                    | R  | 10 |
| DAC4                    | DAC FROM PROD.PHARMA                                                                                                    | R  | 10 |
| DESC_1                  | PRODUCT DESCRIPTION 1 V/M                                                                                                    | М  |    |
| DESC_2                  | PRODUCT DECRIPTION 2 V/M                                                                                                    | М  |    |
| DESC_ALL                | DESC.1:DESC.2:WILD.CARD                                                                                                    | L  | 25 |
| DRUG_TYPE               | Enter the types of drugs that this customer is permitted to<br>purchase. Order Entry will validate against this list when a<br>customer has an order to purchase drugs. | Μ  |    |
| IN_STOCK                |                                                                                                    | L  | 1  |
| LASTSALE                | LASTSALE ASSOC TABLE                                                                                                    | L  | 99 |
| LAST_COST_MULT          |                                                                                                    | R  | 5  |
| LAST_COST_UM            |                                                                                                    | 2  |    |
| LAST_COST_UM1           |                                                                                                    | L  | 2  |
| LAST_PRICE_MULT         |                                                                                                    | R  | 5  |
| LAST_PRICE_UM           |                                                                                                    | 2  |    |
| LAST_PRICE_UM1          |                                                                                                    | L  | 2  |
| LAST_REL_NO             | LAST SALE ORDER-REL# - V/M                                                                                                    | М  |    |

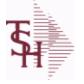

| MDS Data Diction             | onary - Field Listing by Table                                                                                                    |                | powered<br>Cry    | ýstal 😍         |
|------------------------------|----------------------------------------------------------------------------------------------------|----------------|-------------------|-----------------|
| ODBC Field Li                | sting for : SALES.4                                                                                                    | 6/2/2016<br>Pa | 3:32<br>age 263 d | :00PM<br>of 339 |
| three years of monthly sales | s history by Customer and Product. It contains<br>data on units, dollars, and cost dollars. The<br>Invoice Update procedure.<br># * Product# |                |                   |                 |
| LAST_REL_NO1                 | MOST RECENT SALES ORDER                                                                                                    |                | R                 | 11              |
| LAST_SALES_PRICE             | LAST PRICE PAID                                                                                                    |                | М                 |                 |
| LAST_SALES_PRICE1            | RemoteNet - MOST RECENT SALES PRICE                                                                                                    |                | R                 | 11              |
| LAST_SALE_COST               | LAST SALES COST                                                                                                    |                | М                 |                 |
| LAST_SALE_COST1              | MOST RECENT SALES COST                                                                                                    |                | R                 | 11              |
| LAST_SALE_DATE               | LAST SALE DATE ADDED FOR BASE10 TO BE SHOWN ON PRODUCT LOOKUPS                                                                               |                | Μ                 |                 |
| LAST_SALE_DATE1              | RemoteNet - MOST RECENT SALES DATE                                                                                                    |                | L                 | 11              |
| LAST_SALE_QTY                | LAST SALE QUYANTITY ADDED FOR BASE10 TO BE SHOWN<br>IN PRODUCT LOOKUPS                                                                       | 1              | Μ                 |                 |
| LAST SALE QTY1               | MOST RECENT SALES QTY                                                                                                    |                | R                 | 7               |
| LAST SALE UM                 | LAST SALE UM WAS ADDED FOR BASE10 TO BE SHOWN IN PRODUCT LOOKUP                                                                              |                | М                 |                 |
| LAST_SALE_UM1                | MOST RECENT SALES UM                                                                                                    |                | L                 | 2               |
| MNF_CODE                     | MANUFACTURER'S CODE                                                                                                    |                | L                 | 10              |
| MNF_NAME                     | MANUFACTURER'S NAME                                                                                                    |                | L                 | 30              |
| MNF_PROD#                    |                                                                                                    |                | L                 | 16              |
|                              |                                                                                                    |                |                   |                 |

| MNF_PROD#       |                                                                          | L | 16 |  |
|-----------------|--------------------------------------------------------------------------|---|----|--|
| MONTH           |                                                                          |   |    |  |
| MONTH1          | MONTH1 ASSOC TABLE                                                       | L | 99 |  |
| NDC_            | Used to tie products to Medi-Span update tapes.                          | L | 15 |  |
| P/C             |                                                                          | L | 3  |  |
| PC_DESC         |                                                                          | L | 30 |  |
| PHONE           | Accounts Receivable phone number ###-####-#### Maximum of 20 characters. | L | 20 |  |
| PLINE           | PRODUCT LINE                                                             | L | 6  |  |
| PROD_CLASS      | PRODUCT CATEGORY                                                         | R | 3  |  |
| PROD_CLASS_DESC | PRODUCT CLASS                                                            | L | 30 |  |
| PROD_FAMILY     | PROD FAMILY FROM PROD.PHARMA                                             | L | 4  |  |
| PROD_HIST_FLAG  |                                                                          | L | 1  |  |
| PROD_NO         | INTERNAL PRODUCT NUMBER V/M                                              | М |    |  |
| PROD_SIZE       | PROD SIZE FROM PROD.PHARMA                                               | L | 4  |  |
|                 |                                                                          |   |    |  |

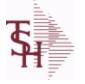

ODBC Field Listing for : SALES.4

6/2/2016 3:32:00PM Page 264 of 339

| ee years of monthly s | ales history by Customer and Product. It contains<br>ales data on units, dollars, and cost dollars. The<br>the Invoice Update procedure.<br>her# * Product# |   |   |
|-----------------------|----------------------------------------------------------------------------------------------------|---|---|
| PROD_STRENGTH         | PROD STRENGTH FROM PROD.PHARMA                                                                                                    | L | 4 |
| PROD_TYPE             | ENTER THE PRODUCT TYPE FOR THIS PRODUCT                                                                                                    | R | 3 |
| QTY1                  |                                                                                                    | R | 7 |
| QTY10                 |                                                                                                    | R | 7 |
| QTY10LY               |                                                                                                    | R | 7 |
| QTY11                 |                                                                                                    | R | 7 |
| QTY11LY               |                                                                                                    | R | 7 |
| QTY12                 |                                                                                                    | R | 7 |
| QTY12LY               |                                                                                                    | R | 7 |
| QTY1LY                |                                                                                                    | R | 7 |
| QTY2                  |                                                                                                    | R | 7 |
| QTY2LY                |                                                                                                    | R | 7 |
| QTY3                  |                                                                                                    | R | 7 |
| QTY3LY                |                                                                                                    | R | 7 |
| QTY4                  |                                                                                                    | R | 7 |
| QTY4LY                |                                                                                                    | R | 7 |
| QTY5                  |                                                                                                    | R | 7 |
| QTY5LY                |                                                                                                    | R | 7 |
| QTY6                  |                                                                                                    | R | 7 |
| QTY6LY                |                                                                                                    | R | 7 |
| QTY7                  |                                                                                                    | R | 7 |
| QTY7LY                |                                                                                                    | R | 7 |
| QTY8                  |                                                                                                    | R | 7 |
| QTY8LY                |                                                                                                    | R | 7 |
| QTY9                  |                                                                                                    | R | 7 |
| QTY9LY                |                                                                                                    | R | 7 |
| QTY_2Y                | SALES QUANTITY 2 YEARS BACKV/M                                                                                                    | М |   |
| QTY_LY                | SALES QTY LAST YEAR V/M                                                                                                    | М |   |
| QTY_PER1              |                                                                                                    | R | 7 |

**Ş** 

SALES.4

ODBC Field Listing for :

6/2/2016 3:32:00PM Page 265 of 339

| QTY_PER10                              | R  | 7  |
|----------------------------------------|----|----|
|                                        | Р  | 1  |
| QTY_PER10_LY                           | ĸ  | 7  |
| QTY_PER11                              | R  | 7  |
| QTY_PER11_LY                           | R  | 7  |
| QTY_PER12                              | R  | 7  |
| QTY_PER12_LY                           | R  | 7  |
| QTY_PER1_LY                            | R  | 7  |
| QTY_PER2                               | R  | 7  |
| QTY_PER2_LY                            | R  | 7  |
| QTY_PER3                               | R  | 7  |
| QTY_PER3_LY                            | R  | 7  |
| QTY_PER4                               | R  | 7  |
| QTY_PER4_LY                            | R  | 7  |
| QTY_PER5                               | R  | 7  |
| QTY_PER5_LY                            | R  | 7  |
| QTY_PER6                               | R  | 7  |
| QTY_PER6_LY                            | R  | 7  |
| QTY_PER7                               | R  | 7  |
| QTY_PER7_LY                            | R  | 7  |
| QTY_PER8                               | R  | 7  |
| QTY_PER8_LY                            | R  | 7  |
| QTY_PER9                               | R  | 7  |
| QTY_PER9_LY                            | R  | 7  |
| QTY_TLY SALES QUANTITYV/M              | М  |    |
| QTY_TY SALES QUANTITY V/M              | М  |    |
| SALES\$_2Y DOLLAR SALES 2 YRS BACK V/M | М  |    |
| SALES\$_LY DOLLAR SALES LAST YEAR V/M  | М  |    |
| SALES DOLLARS TOT LY                   | RN | 11 |
| SALES DOLLARS V/M                      | М  |    |

**Ş** 

MDS Data Dictionary - Field Listing by Table

ODBC Field Listing for : SALES.4

6/2/2016 3:32:00PM Page 266 of 339

| hree years of monthly<br>ales.4 file is updated l | r sales history by Customer and Product. It contains<br>sales data on units, dollars, and cost dollars. The<br>by the Invoice Update procedure. |   |    |    |
|---------------------------------------------------|----------------------------------------------------------------------------------------------------|---|----|----|
| <pre>Xey= Company * Custo</pre>                   | omer# * Product#                                                                                                    |   | _  |    |
| SALES1                                            |                                                                                                    |   | २  | 11 |
| SALES10                                           |                                                                                                    |   | २  | 11 |
| SALES10LY                                         |                                                                                                    |   | २  | 11 |
| SALES11                                           |                                                                                                    |   | २  | 11 |
| SALES11LY                                         |                                                                                                    |   | २  | 11 |
| SALES12                                           |                                                                                                    |   | २  | 11 |
| SALES12LY                                         |                                                                                                    |   | २  | 11 |
| SALES1LY                                          |                                                                                                    |   | २  | 11 |
| SALES2                                            |                                                                                                    |   | २  | 11 |
| SALES2LY                                          |                                                                                                    |   | २  | 11 |
| SALES3                                            |                                                                                                    | F | २  | 11 |
| SALES3LY                                          |                                                                                                    | F | २  | 11 |
| SALES4                                            |                                                                                                    | F | २  | 11 |
| SALES4LY                                          |                                                                                                    | F | र  | 11 |
| SALES5                                            |                                                                                                    | F | २  | 11 |
| SALES5LY                                          |                                                                                                    | F | २  | 11 |
| SALES6                                            |                                                                                                    | F | २  | 11 |
| SALES6LY                                          |                                                                                                    | F | र  | 11 |
| SALES7                                            |                                                                                                    | F | २  | 11 |
| SALES7LY                                          |                                                                                                    | F | र  | 11 |
| SALES8                                            |                                                                                                    | F | २  | 11 |
| SALES8LY                                          |                                                                                                    | F | २  | 11 |
| SALES9                                            |                                                                                                    | F | २  | 11 |
| SALES9LY                                          |                                                                                                    | F | र  | 11 |
| SALESMAN                                          | SALESMAN'S NUMBER                                                                                                    | F | RN | 3  |
| SELL_UM                                           | SELLING QUANTITY UNIT OF MEAS                                                                                                    | L | -  | 2  |
| SLSM_NAME                                         |                                                                                                    | L | _  | 25 |
| STATE                                             | State Code.                                                                                                    | L | -  | 2  |
| TAX_IND                                           | TAXABLE INDICATOR(Y/N)V/M                                                                                                    | Ν | N  |    |

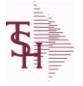

SALES.4

ODBC Field Listing for :

6/2/2016 3:32:00PM Page 267 of 339

|                            | ales history by Customer and Product. It contains                                        |    |    |  |
|----------------------------|------------------------------------------------------------------------------------------|----|----|--|
| Sales.4 file is updated by | ales data on units, dollars, and cost dollars. The<br>the Invoice Update procedure.      |    |    |  |
| Key= Company * Custom      | ner# * Product#                                                                          |    |    |  |
| TERR                       | Enter the territory in which this customer is located. Validated to the TERRITORY table. | RN | 2  |  |
| TOT_COST_2Y                | Total cost\$ Two Years ago                                                               | RN | 12 |  |
| TOT_COST_LY                | Total cost\$ Last Year                                                                   | RN | 12 |  |
| TOT_COST_TY                | Total cost\$ This Ytd                                                                    | RN | 12 |  |
| TOT_QTY_2Y                 | Total Sales Qty Two Years Ago                                                            | RN | 10 |  |
| TOT_QTY_LY                 | Total Sales Qty Last Year                                                                | RN | 10 |  |
| TOT_QTY_TY                 | RemoteNet - SALES QUANTITY - V/M                                                         | RN | 7  |  |
| TOT_SALES\$_TY             | RemoteNet - SALES DOLLARS - V/M                                                          | RN | 11 |  |
| TOT_SALES_2Y               | Total Sales Dollars Two Years Ago                                                        | RN | 12 |  |
| TOT_SALES_LY               | Total Sales Dollars Last Year                                                            | RN | 12 |  |
| TOT_SALES_TY               | Total Sales Dollars This YTD                                                             | RN | 12 |  |
| TOT_SALESTY                | RemoteNet - SALES DOLLARS - V/M                                                          | RN | 11 |  |
| VEND_NO                    | Vendor Number                                                                            | L  | 6  |  |
| WAC                        | WAC FROM PROD.PHARMA                                                                     | R  | 10 |  |
| WAC4                       | WAC FROM PROD.PHARMA                                                                     | R  | 10 |  |
| WILD_CARD                  | Wild Card is used to search on in Customer Lookups.                                      | L  | 10 |  |
| ZIP                        | Zip Code.                                                                                | L  | 10 |  |

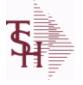

**ODBC Field Listing for :** 

6/2/2016 3:32:00PM Page 268 of 339

#### The SALES.5 file used to keep sales history by Salesman and Product Class. The SALES.5 file contains salesman summary information and is used to produce salesman profitability/performance analyses. Key= Company# \* Salesman \* Product Class = 01\*001\*100

SALES.5

| CO#        | COMPANY NUMBER (2 NUMERIC - ZERO FILLED FROM LEFT)      | RN | 3  |
|------------|---------------------------------------------------------|----|----|
| COMM 2Y    | COMMISSION DOLLARS 2 YRS BACK V/M                       | М  |    |
| COMM LY    | COMMISSION DOLLARS LAST YEAR V/M                        | М  |    |
| СОММ ТҮ    | COMMISSION DOLLARS V/M                                  | М  |    |
| COST\$ 2Y  | COST DOLLARS 2 YRS BACK V/M                             | М  |    |
| COST\$ LY  | COST DOLLARS LAST YEAR V/M                              | М  |    |
| COST\$ TY  | COST DOLLARS V/M                                        | М  |    |
| MONTH      |                                                         |    |    |
| PROD CL    | PRODUCT CLASS                                           | R  | 3  |
| QTY 2Y     | SALES QUANTITY 2 YEARS BACKV/M                          | М  |    |
| QTY LY     | SALES QTY LAST YEAR V/M                                 | М  |    |
| QTY TY     | SALES QUANTITY V/M                                      | М  |    |
| REBATE 2Y  | REBATE DOLLARS 2 YRS BACK V/M                           | М  |    |
| REBATE LY  | REBATE DOLLARS LAST YEAR V/M                            | М  |    |
| REBATE TY  | REBATE DOLLARS V/M                                      | М  |    |
| SALES\$    | Enter the dollars this prospect does in sales per year. | R  | 11 |
| SALES\$ 2Y | DOLLAR SALES 2 YRS BACK V/M                             | М  |    |
| SALES\$ LY | DOLLAR SALES LAST YEAR V/M                              | М  |    |
| SALES\$ TY | SALES DOLLARS V/M                                       | М  |    |
| SLSM       | Salesman Number.<br>Kept in Cust.Det table.             | RN | 3  |

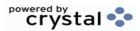

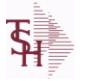

ODBC Field Listing for :

6/2/2016 3:32:00PM Page 269 of 339

crystal

The SALES.6 file contains sales history information by Salesman, Customer and Product Class. The file contains three years of monthly sales data on

units, dollars, and cost dollars. The Sales.6 file is updated by the Invoice

SALES.6

Update procedure.

Key= Company# \* Salesman \* Customer# \* Product Class = 01\*001\*123456\*001

| A_CUST_NO  | ALPHA CUST NUMBER MAX 13 ALPHA NUMERIC                                                | L  | 8  |
|------------|---------------------------------------------------------------------------------------|----|----|
| CLASS      |                                                                                       | R  | 3  |
| CLASS_     |                                                                                       | R  | 3  |
| CO#        | COMPANY NUMBER (2 NUMERIC - ZERO FILLED FROM LEFT)                                    | RN | 3  |
| COMM_2Y    | COMMISSION DOLLARS 2 YRS BACK V/M                                                     | М  |    |
| COMM_LY    | COMMISSION DOLLARS LAST YEAR V/M                                                      | М  |    |
| COMM_TY    | COMMISSION DOLLARS V/M                                                                | М  |    |
| COMPANY    | Default Company used in Order Entry when the Logon screen is turned off by Parameter. | RN | 2  |
| COST\$     | TOTAL INVOICE COST                                                                    | RN | 9  |
| COST\$ 2Y  | COST DOLLARS 2 YRS BACK V/M                                                           | М  |    |
| COST\$ LY  | COST DOLLARS LAST YEAR V/M                                                            | М  |    |
| со         | COMPANY NUMBER                                                                        | RN | 2  |
| CUST NAME  | CUSTOMER NAME                                                                         | L  | 24 |
| CUST NO    | EX CUST #:                                                                            | RN | 6  |
| MONTH      |                                                                                       |    |    |
| PROD CL    | PRODUCT CLASS                                                                         | R  | 3  |
| PROD CLS   | ITEM DESCRIPTION                                                                      | L  | 3  |
| QTY 2Y     | SALES QUANTITY 2 YEARS BACKV/M                                                        | М  |    |
| QTY LY     | SALES QTY LAST YEAR V/M                                                               | М  |    |
| QTY TY     | SALES QUANTITY V/M                                                                    | М  |    |
| REBATE 2Y  | REBATE DOLLARS 2 YRS BACK V/M                                                         | М  |    |
| REBATE LY  | REBATE DOLLARS LAST YEAR V/M                                                          | М  |    |
| REBATE TY  | REBATE DOLLARS V/M                                                                    | М  |    |
| SALES\$ 2Y | DOLLAR SALES 2 YRS BACK V/M                                                           | М  |    |
| SALES\$ LY | DOLLAR SALES LAST YEAR V/M                                                            | М  |    |
| SALES TY   | SALES DOLLARS V/M                                                                     | RN | 11 |

| <b>T</b>                                      | MDS Data Dictionary - Field Listing by Table | Crystal 🐤                             |
|-----------------------------------------------|----------------------------------------------|---------------------------------------|
| <b>H</b>                                      | ODBC Field Listing for : SALES.6             | 6/2/2016 3:32:00PM<br>Page 270 of 339 |
| and Product<br>units, dollars<br>Update proce | ny# * Salesman * Customer# * Product Class = |                                       |
| SLSM                                          | Salesman Number.<br>Kept in Cust.Det table.  | RN 3                                  |
| SLSM_NA                                       | ME                                           | L 25                                  |

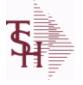

ODBC Field Listing for :

SALES.7

6/2/2016 3:32:00PM Page 271 of 339

| contains three years of r | ns sales history information by Product Class. The file<br>monthly sales data on units, dollars, and cost dollars.<br>ted by the Invoice Update procedure.<br>fuct Class = 01*001 |    |    |
|---------------------------|----------------------------------------------------------------------------------------------------|----|----|
| _                         |                                                                                                    |    |    |
| COMM 2Y                   | COMMISSION DOLLARS 2 YRS BACK V/M                                                                                                    | Μ  |    |
| COMM LY                   | COMMISSION DOLLARS LAST YEAR V/M                                                                                                    | М  |    |
| СОММ ТҮ                   | COMMISSION DOLLARS V/M                                                                                                    | М  |    |
| COST\$ 2Y                 | COST DOLLARS 2 YRS BACK V/M                                                                                                    | М  |    |
| COST\$ LY                 | COST DOLLARS LAST YEAR V/M                                                                                                    | М  |    |
| COST TY                   | COST DOLLARS V/M                                                                                                    | RN | 11 |
| CO NO                     | COMPANY NUMBER                                                                                                    | RN | 2  |
| MONTH                     |                                                                                                    |    |    |
| PRD CL                    | PRODUCT CLASS                                                                                                    | RN | 3  |
| PRD CL DESC               | PRODUCT CLASS DESCRIPTION                                                                                                    | S  |    |
| QTY 2Y                    | SALES QUANTITY 2 YEARS BACKV/M                                                                                                    | М  |    |
| QTY LY                    | SALES QTY LAST YEAR V/M                                                                                                    | М  |    |
| <b>QTY TY</b>             | SALES QUANTITY V/M                                                                                                    | М  |    |
| REBATE 2Y                 | REBATE DOLLARS 2 YRS BACK V/M                                                                                                    | М  |    |
| REBATE LY                 | REBATE DOLLARS LAST YEAR V/M                                                                                                    | М  |    |
| REBATE TY                 | REBATE DOLLARS V/M                                                                                                    | Μ  |    |
| SALES\$ 2Y                | DOLLAR SALES 2 YRS BACK V/M                                                                                                    | М  |    |
| SALES\$ LY                | DOLLAR SALES LAST YEAR V/M                                                                                                    | М  |    |
| SALES TY                  | SALES DOLLARS V/M                                                                                                    | RN | 11 |
| TOT SALES\$               |                                                                                                    | RN | 11 |
| TOT SALES\$ LY            |                                                                                                    | RN | 11 |

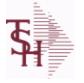

ODBC Field Listing for :

6/2/2016 3:32:00PM Page 272 of 339

crystal

#### The SALES.8 file contains sales history information by Customer, Product and Ship-To. The file contains three years of monthly sales data on units, dollars, and cost dollars. The Sales.6 file is updated by the Invoice Update procedure. Key= Company# \* Customer# \* Product# \* ShipTo = 01\*100000\*123456\*000000

SALES.8

| A_CUST_NO      | ALPHA CUST NUMBER MAX 13 ALPHA NUMERIC             | L  | 8  |
|----------------|----------------------------------------------------|----|----|
| A_PROD_NO      | EXTERNAL PRODUCT NUMBER                            | L  | 10 |
| CO#            | COMPANY NUMBER (2 NUMERIC - ZERO FILLED FROM LEFT) | RN | 3  |
| COMM_2Y        | COMMISSION DOLLARS 2 YRS BACK V/M                  | М  |    |
| COMM_LY        | COMMISSION DOLLARS LAST YEAR V/M                   | М  |    |
| COMM_TY        | COMMISSION DOLLARS V/M                             | М  |    |
| COST\$         | TOTAL INVOICE COST                                 | RN | 9  |
| COST\$_2Y      | COST DOLLARS 2 YRS BACK V/M                        | М  |    |
| COST\$_LY      | COST DOLLARS LAST YEAR V/M                         | М  |    |
| <b>CO</b> _    | COMPANY NUMBER                                     | RN | 2  |
| CO_ADDR1       |                                                    | L  | 30 |
| CO_ADDR2       |                                                    | L  | 30 |
| CO_CITY        | company city                                       | L  | 20 |
| CO_CSZ         |                                                    | L  | 30 |
| CO_FAX         | Company fax                                        | L  | 15 |
| CO_NAME        | COMPANY NAME                                       | L  | 20 |
| CO_PHONE       | Company phone                                      | L  | 15 |
| CO_STATE       | Company state                                      | L  | 20 |
| CO_ZIP         | Company zip                                        | L  | 10 |
| CUST_ADD1      | customer address1                                  | L  | 30 |
| CUST_ADD2      | customer address1                                  | L  | 30 |
| CUST_CITY      | *****                                              | L  | 15 |
| CUST_CSZ       |                                                    | L  | 30 |
| CUST_NAME      | CUSTOMER NAME                                      | L  | 24 |
| CUST_NO        | EX CUST #:                                         | RN | 6  |
| CUST_STATE     |                                                    | L  | 30 |
| CUST_ZIP       |                                                    | L  | 30 |
| FULL_PROD_DESC |                                                    | L  | 60 |

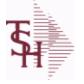

SALES.8

ODBC Field Listing for :

6/2/2016 3:32:00PM Page 273 of 339

| = Company# * Custon<br>100000*123456*0000 | •                                                                      |    |    |
|-------------------------------------------|------------------------------------------------------------------------|----|----|
| LAST_SALES_PRICE                          | LAST PRICE PAID                                                        | М  |    |
| LAST_SALE_DATE                            | LAST SALE DATE ADDED FOR BASE10 TO BE SHOWN ON PRODUCT LOOKUPS         | М  |    |
| LAST SALE QTY                             | LAST SALE QUYANTITY ADDED FOR BASE10 TO BE SHOWN<br>IN PRODUCT LOOKUPS | Μ  |    |
| LAST_SALE_UM                              | LAST SALE UM WAS ADDED FOR BASE10 TO BE SHOWN IN PRODUCT LOOKUP        | М  |    |
| MNF_CODE                                  | MANUFACTURER'S CODE                                                    | L  | 10 |
| MNF_PROD#                                 |                                                                        | L  | 16 |
| MONTH                                     |                                                                        |    |    |
| MONTH2                                    | MONTH2 ASSOC TABLE                                                     | L  | 99 |
| P/C                                       |                                                                        | L  | 3  |
| PLINE                                     | PRODUCT LINE                                                           | L  | 6  |
| PROD_DESC                                 | ITEM DESCRIPTION                                                       | L  | 20 |
| PROD_DESC2                                | PRODUCT DESCRIPTION 2                                                  | L  | 25 |
| PROD_EXCL_FLAG                            |                                                                        | L  | 1  |
| PROD_HIST_FLAG                            |                                                                        | L  | 1  |
| PROD_NO                                   | INTERNAL PRODUCT NUMBER V/M                                            | М  |    |
| PROD_TYPE                                 | ENTER THE PRODUCT TYPE FOR THIS PRODUCT                                | R  | 3  |
| QTY                                       | QUANTITY                                                               | RN | 8  |
| QTY_2Y                                    | SALES QUANTITY 2 YEARS BACKV/M                                         | М  |    |
| QTY_LY                                    | SALES QTY LAST YEAR V/M                                                | М  |    |
| REBATE_2Y                                 | REBATE DOLLARS 2 YRS BACK V/M                                          | М  |    |
| REBATE_LY                                 | REBATE DOLLARS LAST YEAR V/M                                           | М  |    |
| REBATE_TY                                 | REBATE DOLLARS V/M                                                     | М  |    |
| SALES\$                                   | Enter the dollars this prospect does in sales per year.                | R  | 11 |
| SALES\$_2Y                                | DOLLAR SALES 2 YRS BACK V/M                                            | М  |    |
| SALES\$_LY                                | DOLLAR SALES LAST YEAR V/M                                             | М  |    |
| SHIP_TO_ADD1                              | SHIP TO ADDRESS 1                                                      | L  | 25 |

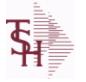

ODBC Field Listing for : SALES.8

6/2/2016 3:32:00PM Page 274 of 339

| Ship-To. The file contain and cost dollars. The Sa | as sales history information by Customer, Product and<br>as three years of monthly sales data on units, dollars,<br>ales.6 file is updated by the Invoice Update procedure.<br>omer# * Product# * ShipTo = |    |    |
|----------------------------------------------------|----------------------------------------------------------------------------------------------------|----|----|
| SHIP_TO_CITY                                       | CITY                                                                                                    | L  | 20 |
| SHIP_TO_CSZ                                        |                                                                                                    | L  | 30 |
| SHIP_TO_KEY                                        |                                                                                                    | L  | 12 |
| SHIP_TO_NAME                                       | SHIP TO NAME                                                                                                    | L  | 30 |
| SHIP_TO_NO                                         | SHIP TO NUMBER                                                                                                    | R  | 6  |
| SHIP_TO_STATE                                      | SHIP TO STATE                                                                                                    | L  | 2  |
| SHIP_TO_ZIP                                        | Enter the ship to ZIP code for this order.                                                                                                    | R  | 10 |
| SLSM                                               | Salesman Number.<br>Kept in Cust.Det table.                                                                                                    | RN | 3  |
| SLSM NAME                                          |                                                                                                    | L  | 25 |
| ΤΟΤ QTY TY                                         | RemoteNet - SALES QUANTITY - V/M                                                                                                    | RN | 7  |
| TOT SALES\$ TY                                     | RemoteNet - SALES DOLLARS - V/M                                                                                                    | RN | 11 |

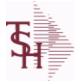

Id Listing for : SALESMAN

6/2/2016 3:32:00PM Page 275 of 339

crystal 🔹

### The SALESMAN file contains descriptive information about each salesman and stores basic performance information on each individual. Key= Salesman ID = 001

| ADD1           | Address 1 Optional                                                                                                    | L  | 25 |
|----------------|----------------------------------------------------------------------------------------------------|----|----|
| ADD2           | Address 2 Optional                                                                                                    | L  | 25 |
| ADD3           | Address 3 Optional                                                                                                    | L  | 25 |
| ADD_1          | ADDRESS LINE 1                                                                                                    | L  | 25 |
| ADD_2          | ADDRESS LINE 2                                                                                                    | L  | 25 |
| ADD_3          | ADDRESS LINE 3                                                                                                    | L  | 25 |
| ADD_ALL        |                                                                                                    | т  | 25 |
| BOOK_MTD       | M-T-D BOOKINGS                                                                                                    | RN | 12 |
| BOOK_YTD       | Y-T-D BOOKINGS                                                                                                    | RN | 12 |
| CALLS          | DAILY # OF PROSPECT CALLS                                                                                                    | R  | 6  |
| CALLS_MTD      | MTD # OF PROSPECT CALLS                                                                                                    | R  | 6  |
| CALLS_YTD      | YTD # OF PROSPECT CALLS                                                                                                    | R  | 6  |
| CITY           | Customer City Name Maximum of 25 Characters                                                                                                    | L  | 25 |
| СОММ           | Y = COMM}N = NON COMM                                                                                                    | L  | 1  |
| COMM_BASED_ON  | Comm based on field will determine on what the commission is<br>based. 'S' - commission based on sales dollars. Commission paid<br>at time of sales bases on flat comm %. 'G' - Commission based on<br>gross profit, and paid at mont end for all but equipment invoice   | L  | 1  |
| COMM_IND       | COMMISSIONABLE SALESMAN - Y/N                                                                                                    | L  | 1  |
| COMM_MTD       | M-T-D COMMISSION \$                                                                                                    | RN | 12 |
| COMM_PERC      | COMM.PERC - M/V                                                                                                    | 6R |    |
| COMM_TABLE     | Commission table to be used for calculating commission. Each<br>table contains a gross profit % and a corresponding commission %.<br>Commission Based On field also determines how commission is<br>calculated. If a Commission % has been entered, a commission<br>table | R  | 3  |
| COMM_TYPE      | COMMISSION TYPE                                                                                                    | RN | 2  |
| COMM_TYPE_DESC | COMMISSION TYPE DESC                                                                                                    | L  | 25 |
| COMM_YTD       | Y-T-D COMMISSION \$                                                                                                    | RN | 12 |
| COM_PER        | COMMISSION PERCENT MAX 4 NUMERICS                                                                                                    | RN | 4  |
| DETAIL         | DETAIL ASSOC TABLE                                                                                                    | L  | 99 |
| EMAIL          | EMAIL ADDRESS                                                                                                    | L  | 30 |
| FIRST_NAME     | 20 ALPHA/NUMERIC CHARACTER FIELD                                                                                                    | L  | 20 |

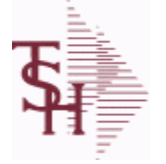

SALESMAN

6/2/2016 3:32:00PM Page 276 of 339

| es basic performance        | ains descriptive information about each salesman and<br>e information on each individual. |     |    |
|-----------------------------|-------------------------------------------------------------------------------------------|-----|----|
| r= Salesman ID = 00:<br>GL# | L<br>GL# M/V                                                                              | 12R |    |
| GOAL AMT                    | GOAL                                                                                      | R   | 10 |
| GP DAILY                    | GP DAILY                                                                                  | RN  | 12 |
| GP MTD                      | GROSS PROFIT MTD (MR2,)                                                                   | RN  | 8  |
| GP YTD                      | GP YTD                                                                                    | RN  | 12 |
| INIT CALLS                  | DAILY # OF INITIAL PROSPECT CALLS                                                         | R   | 6  |
| INIT CALLS MTD              | MTD # OF INITIAL PROSPECT CALLS                                                           | R   | 6  |
| INIT CALLS YTD              | YTD # OF INITIAL PROSPECT CALLS                                                           | R   | 6  |
| LAST NAME                   | 20 ALPHA/NUMERIC CHARACTER FIELD                                                          | L   | 20 |
| NAME                        | Sold to Name.                                                                             | L   | 25 |
| ORD BY OS                   | NUMBER OF ORDERS BY ORDER SOURCE V/M NUMBER = OS<br>NUMBER                                | 6R  |    |
| ORD_MTD                     | NO. OF ORDERS MTD                                                                         | RN  | 4  |
| ORD_YTD                     | NO. OF ORDERS YTD                                                                         | RN  | 5  |
| PC                          | Product Class (reserved for future use)                                                   | R   | 3  |
| РССОММ                      | PCCOMM ASSOC TABLE                                                                        | L   | 99 |
| PC_DESC                     |                                                                                           | L   | 30 |
| PD_C                        | 12 Product Classes                                                                        | Т   | 48 |
| PHONE                       | Accounts Receivable phone number ###-###-#### Maximum of 20 characters.                   | L   | 20 |
| PLINE                       | PRODUCT LINE                                                                              | L   | 6  |
| PLINEGL                     | PLINEGLASSOC TABLE                                                                        | L   | 99 |
| PROD_CLS                    | ITEM DESCRIPTION                                                                          | L   | 3  |
| QUOTA                       | QUOTA MD0                                                                                 | R   | 10 |
| RETURNS_DAILY               | DAILY RETURNS                                                                             | RN  | 12 |
| RETURNS_MTD                 | M-T-D RETURNS                                                                             | RN  | 12 |
| RETURNS_YTD                 | Y-T-D RETURNS                                                                             | RN  | 12 |
| SALES_BY_OS                 | SALES BY ORDER SOURCE V/M V/M NUMBER = OS NUMBER                                          | 10R |    |
| SALES_DAILY                 | SALES DOLLARS DAILY                                                                       | R   | 15 |
| SALES_MTD                   | SALES MTD (MR2,)                                                                          | RN  | 9  |
| SALES_YTD                   | SALES YTD (MR2,)                                                                          | RN  | 10 |

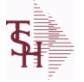

ODBC Field Listing for :

6/2/2016 3:32:00PM Page 277 of 339

crystal 🔹

## The SALESMAN file contains descriptive information about each salesman and stores basic performance information on each individual. Key= Salesman ID = 001

**SALESMAN** 

| SLSMN     | SALESMAN NUMBER                                                                          | RN | 2  |  |
|-----------|------------------------------------------------------------------------------------------|----|----|--|
| STATE     | State Code.                                                                              | L  | 2  |  |
| STORE#    | WAREHOUSE ASSIGNMENT                                                                     | R  | 3  |  |
| TERR      | Enter the territory in which this customer is located. Validated to the TERRITORY table. | RN | 2  |  |
| TERR_DESC |                                                                                          | L  | 15 |  |
| VENDOR#   | VENDOR NUMBER                                                                            | LA | 8  |  |
| WHSE      | Warehouse.                                                                               | RN | 2  |  |
| WHSE_DESC |                                                                                          | L  | 30 |  |
| ZIP       | Zip Code.                                                                                | L  | 10 |  |
| ZIP_CODE  | ZIP CODE OF SHIPMENT                                                                     | L  | 10 |  |
|           |                                                                                          |    |    |  |

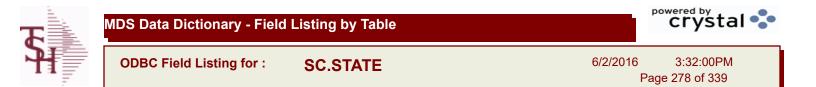

| \$ BRK       | DOLLARS FOR EACH %V/M                                                                  | RN | 6  |  |
|--------------|----------------------------------------------------------------------------------------|----|----|--|
| DESCRIPTION  |                                                                                        | т  | 30 |  |
| SC%          | SERVICE CHARGE %V/M                                                                    | RN | 6  |  |
| SER CHG DAYS | Service Charge Days:<br>Number of days before Invoice is eligible for Service Charges. | L  | 3  |  |
| STATE        | State Code.                                                                            | L  | 2  |  |

| <b>T</b> | MDS Data Dictionary - Field Listing by Table | crystal •••                           |
|----------|----------------------------------------------|---------------------------------------|
| <b>H</b> | ODBC Field Listing for : SEND.BY             | 6/2/2016 3:32:00PM<br>Page 279 of 339 |

| DESC     | SOURCE DESCRIPTION                           | L | 31 |  |
|----------|----------------------------------------------|---|----|--|
| FAX FLAG | FAX FLAG (Y/N) IF SEND.BY CODE IS FOR FAXING | L | 1  |  |
| METHOD   | METHOD: M, D, C or L                         | L | 1  |  |

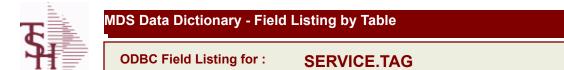

6/2/2016 3:32:00PM Page 280 of 339

| A CUST NO         | ALPHA CUST NUMBER MAX 13 ALPHA NUMERIC | L  | 8  |
|-------------------|----------------------------------------|----|----|
| A PROD NO         | EXTERNAL PRODUCT NUMBER                | L  | 10 |
| BILL TO ADD1      | BILL TO ADD1                           | L  | 25 |
| BILL TO ADD2      | BILL TO ADD2                           | L  | 25 |
| BILL TO ADD3      | BILL TO ADD3                           | L  | 25 |
| BILL TO CITY      | BILL TO CITY                           | L  | 25 |
| BILL TO NAME      | BILL TO NAME                           | L  | 25 |
| BILL TO ST        |                                        | L  | 2  |
| BILL TO ZIP       |                                        | L  | 10 |
| CONTRACT          | CONTRACT NUMBER                        | L  | 15 |
| COUNTRY CODE      | Country Code.                          | L  | 3  |
| CUSTOMER          | ALPHA CUST.NAME MAX 13 ALPHA NUMERIC   | LA | 8  |
| CUST ADDR1        |                                        | L  | 30 |
| CUST ADDR2        |                                        | L  | 30 |
| CUST NAME         | CUSTOMER NAME                          | L  | 24 |
| CUST NO           | EX CUST #:                             | RN | 6  |
| CUST PHONE        |                                        | L  | 14 |
| CUST STATE        |                                        | L  | 30 |
| CUST ZIP          |                                        | L  | 30 |
| DELIVERY DATE     | Delivery Date                          | L  | 8  |
| ENTRY DATE        |                                        | L  | 8  |
| INVOICE DATE      | Original Invoice Date                  | L  | 8  |
| INVOICE NO        |                                        | L  | 8  |
| MFG ITEM NO       |                                        | L  | 25 |
| MFG VEND NAME     |                                        | L  | 15 |
| MFG VEND NO       |                                        | L  | 10 |
| PROD DESC         | ITEM DESCRIPTION                       | L  | 20 |
| PROD NO           | INTERNAL PRODUCT NUMBER V/M            | М  |    |
| SERIAL            |                                        | L  | 10 |
| SHIP COUNTRY CODE | Enter Country Code.                    | L  | 3  |
| SHIP COUNTRY DESC | Ship To Country Code                   | L  | 3  |

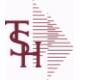

ODBC Field Listing for :

Listing for : SERVICE.TAG

6/2/2016 3:32:00PM Page 281 of 339

| SHIP_DATE    | SHIPMENT DATE                              | RN | 8  |
|--------------|--------------------------------------------|----|----|
| SHIP_TO_ADD1 | SHIP TO ADDRESS 1                          | L  | 25 |
| SHIP_TO_ADD2 | SHIP TO ADDRESS 2                          | L  | 25 |
| SHIP_TO_ADD3 | SHIP TO ADDRESS 1                          | L  | 25 |
| SHIP_TO_CITY | CITY                                       | L  | 20 |
| SHIP_TO_NAME | SHIP TO NAME                               | L  | 30 |
| SHIP_TO_NO   | SHIP TO NUMBER                             | R  | 6  |
| SHIP_TO_ST   | Enter the ship to state for this order.    | L  | 2  |
| SHIP_TO_ZIP  | Enter the ship to ZIP code for this order. | R  | 10 |
| TAG_NUMBER   | Tag Number                                 | L  | 5  |
| TAG_PREFIX   | Tag Prefix                                 | L  | 1  |
| WARRANTY     | UNIT PACK                                  | R  | 3  |
| WARRANTY_EXP |                                            | L  | 8  |

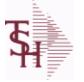

ODBC Field Listing for :

Id Listing for : SERVICE.TYPE

6/2/2016 3:32:00PM Page 282 of 339

| ADDTL INPUTS     | Additional Inputs Flag (Y/N)                              | L | 1  |
|------------------|-----------------------------------------------------------|---|----|
| DESC             | SOURCE DESCRIPTION                                        | L | 31 |
| INPUT FIELD CONV | Conversions for Special Input Fields - V/M                | L | 10 |
| INPUT FIELD NM   | Names for Special Input Fields - V/M                      | L | 15 |
| SERVICE DESC     | DESCRIPTION OF SERVICE                                    | L | 30 |
| SERVICE TYPE     | TYPE OF SERVICE                                           | L | 8  |
| SPCL SCREEN ID   | SSS screen ID for Special Input data for the Service Type | L | 2  |
| ТҮРЕ             | TRANSACTION TYPE V/M                                      | М |    |

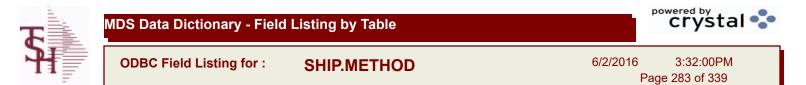

| ACCT NO        | ACCOUNT NUMBER                                                               | L  | 10 |  |
|----------------|------------------------------------------------------------------------------|----|----|--|
| BOL FLAG       | BILL OF LADING FLAG (Y/N)                                                    | L  | 1  |  |
| DESC           | SOURCE DESCRIPTION                                                           | L  | 31 |  |
| SHIPPER NO     | SHIPPER NUMBER                                                               | L  | 8  |  |
| SHIP DESC      | SHIPPING METHOD DESCRIPTION                                                  | L  | 20 |  |
| SHIP KEY       | SHIPPING METHOD (FROM CUSTOMER FILE)                                         | RN | 2  |  |
| SHIP WAIT FLAG | WAIT FLAG USED TO HOLD INITIAL ORDER FOR AUTO.<br>SHIPPING SYSTEM TO PROCESS | L  | 1  |  |

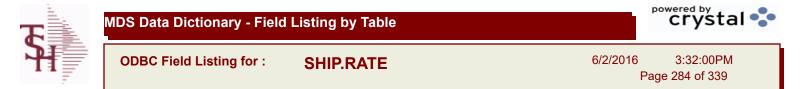

| CALC IND | CALCULATION INDICATOR                | L 1  |
|----------|--------------------------------------|------|
| LBS RATE | SINGLE RATE PER POUND                | RN 6 |
| RATE     | RATE OF EXCHANGE                     | R 10 |
| SHIP KEY | SHIPPING METHOD (FROM CUSTOMER FILE) | RN 2 |
| SM       | SHIPPING METHOD CODE                 | L 2  |
| SM DESC  | SHIPPING METHOD DESCRIPTION          | L 25 |
| WEIGHT   | UPC CODE                             | R 7  |
| ZONE     | SHIPPING ZONE                        | RN 3 |

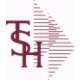

ODBC Field Listing for : SHIP.TO

6/2/2016 3:32:00PM Page 285 of 339

crystal

#### The SHIP.TO table contains the different ship to addreses for each customer. Each Order or Invoice has an associated Ship To #. The Ship To can also be coded as R for Repeat or M for Manual. Key= Customer : ShipTo = 100000123456

| ADD LIC EXP     | ADDITIONAL LICENSE EXP DATE                        | L  | 8  |  |
|-----------------|----------------------------------------------------|----|----|--|
| ADD LIC NAME    | ADDITIONAL LICENSE NAME                            | L  | 48 |  |
| ADD LIC NOS     | ADDITIONAL LICENSE NUMBER                          | L  | 15 |  |
| ADD LIC PRT OPT | ADDITIONAL LICENSE PRINT OPTS                      | L  | 3  |  |
| ADMIN FEE%      | Administration Fee Percentage                      | R  | 4  |  |
| ALPHA SHIP TO   | ALPHA SHIP-TO CODE                                 | L  | 15 |  |
| ASSOC CODE      | RemoteNet - Association Code                       | М  |    |  |
| ATTENTION       | ATTENTION                                          | LA | 25 |  |
| AUDIT CODE      |                                                    | L  | 3  |  |
| AUDIT DATE      | AUDIT TRAIL DATE - 1ST MV IS CREATION DATE         | М  |    |  |
| AUDIT OPER      | AUDIT TRAIL OPERATOR - 1ST MV IS CREATION OPERATOR | М  |    |  |
| AUDIT PORT      | AUDIT TRAIL PORT - 1ST MV IS CREATION PORT         | М  |    |  |
| AUDIT TIME      | AUDIT TRAIL TIME - 1ST MV IS CREATION TIME         | М  |    |  |
| A CUST NO       | ALPHA CUST NUMBER MAX 13 ALPHA NUMERIC             | L  | 8  |  |
| CITY            | Customer City Name Maximum of 25 Characters        | L  | 25 |  |
| COUNTRY CODE    | Country Code.                                      | L  | 3  |  |
| CUST NO         | EX CUST #:                                         | RN | 6  |  |
| CUST SHIP TO    | CUST SHIP-TO NO.                                   | L  | 14 |  |
| DEA#            |                                                    | R  | 9  |  |
| DEA EXP DATE    | DEA Expiration Date.                               | R  | 8  |  |
| DEA NAME VAL    | FIRST LETTER OF LAST NAME. USED IN DEA VALIDATION  | L  | 1  |  |
| DRUG CODES      | DRUG CODES ALLOWED M/V                             | М  |    |  |
| EXT CUST        | EXTERNAL CUSTOMER NUMBER                           | L  | 13 |  |
| INACTIVE FLAG   | Inactive Customer (Y/N)                            | L  | 1  |  |
| LIC#            | License#                                           | L  | 15 |  |
| LIC EXP DT      |                                                    | L  | 8  |  |
| LIC NAME        | License Description                                | L  | 50 |  |
| LINE            | RELEASE LINE NUMBER                                | R  | 3  |  |
| PHONE NO        | CUSTOMER PHONE NUMBER                              | L  | 14 |  |
|                 |                                                    |    |    |  |

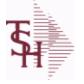

PLINE

The SHIP.TO table contains the different ship to addreses for each customer. Each Order or Invoice has an associated Ship To #. The Ship To can also be

PRODUCT LINE

ODBC Field Listing for : SHIP.TO

coded as R for Repeat or M for Manual. Key= Customer : ShipTo = 100000123456 6/2/2016 3:32:00PM Page 286 of 339

L

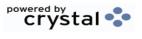

| PL SLSM            |                                                                                                    |    |   |
|--------------------|----------------------------------------------------------------------------------------------------|----|---|
| FL_3L3W            | SALESMAN TO CORRESPOND TO PRODUCT LINE - V/M                                                                                                    | R  |   |
| PRIMARY_ROUTE      | Primary Delivery Route                                                                                                    | L  |   |
| PRIMARY_ROUTE_DESC | PRIMARY DELIVERY ROUTE                                                                                                    | L  | 3 |
| PRIMARY_STOP       | Primary Route Stop                                                                                                    | L  |   |
| RESID_COMMER       | RESIDENTIAL / COMMERCIAL - NEEDED FOR UPS SHIPPING;<br>VALID ENTRIES 'C' OR 'R'                                                                                                    | L  |   |
| SECONDARY_ROUTE    | Secondary Delivery Route                                                                                                    | L  |   |
| SECONDARY_ROUTE_DE | SI SECONDARY DELIVERY ROUTE DESCRIPTION                                                                                                    | L  | 3 |
| SECONDARY_STOP     | Secondary Route Stop                                                                                                    | L  |   |
| SERV_WHSE          | SERVICE WAREHOUSE                                                                                                    | R  |   |
| SHIP_METH          | Default Ship Method Code.<br>Validated to the SHIP.METHOD table.<br>Order Entry will automatically pick up this ship method and<br>combined with ship zone and rate, estimate the correct shipping<br>charges for the | R  |   |
| SHIP_METH_DESC     | SHIP METHOD DESCRIPTION                                                                                                    | L  | 2 |
| SHIP_NO            | SHIP TO NUMBER                                                                                                    | L  |   |
| SHIP_TO_ADD_1      | SHIP TO ADDRESS 1                                                                                                    | L  | 3 |
| SHIP_TO_ADD_2      | SHIP TO ADDRESS 2                                                                                                    | L  | 3 |
| SHIP_TO_ADD_3      | SHIP TO ADDRESS 3                                                                                                    | L  | 3 |
| SHIP_TO_NAME       | SHIP TO NAME                                                                                                    | L  | 3 |
| SHIP_ZONE          | Ship Zone<br>Used with the SHIP.METHOD, it is the key to the SHIP.RATE file.                                                                                                    | R  |   |
| SLSM               | Salesman Number.<br>Kept in Cust.Det table.                                                                                                    | RN |   |
| SLSM1              | SALESMAN 1 - (1-999)                                                                                                    | RN |   |
| SLSM2              | Second salesman number for the account.                                                                                                    | R  |   |
| SLSM NAME          |                                                                                                    | L  | 2 |
| SOLD TO ADDR1      | SOLD TO ADDR1                                                                                                    | LA | 2 |
| SOLD TO ADDR2      | SOLD TO ADDRESS 2                                                                                                    | LA | 2 |
|                    | SOLD TO ADDRESS 3                                                                                                    | LA | 2 |
| SOLD TO ADDR3      | SOLD TO ADDIVEOS 3                                                                                                    |    |   |

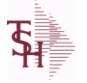

ODBC Field Listing for : SHIP.TO

6/2/2016 3:32:00PM Page 287 of 339

crystal

The SHIP.TO table contains the different ship to addreses for each customer. Each Order or Invoice has an associated Ship To #. The Ship To can also be coded as R for Repeat or M for Manual. Key= Customer : ShipTo = 100000123456 LA 12 SOLD\_TO\_FAX SOLD TO FAX L Sold To Name 10 SOLD\_TO\_NAME L SOLD TO PHONE 12 SOLD\_TO\_PHONE LA 2 SOLD\_TO\_STATE SOLD TO STATE SOLD TO ZIP L 10 SOLD\_TO\_ZIP SPEC\_INST LA 25 Special Instructions This free text field is used only for printing onorders and/or invoices. L 2 **STATE** State Code. Tax Exempt # . Required for Tax Exempt customers. L 15 TAX\_EXEMPT RN 5 Tax Jursidiction The tax jurisdiction is used to find the tax TAX\_JUR percentage from the TAX.RATE or TAX.MATRIX file. Note: TAX.MATRIXis further subdivided by product class. L 10 ZIP CODE OF SHIPMENT **ZIP CODE** 

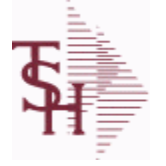

ODBC Field Listing for :

or: SHIP.TO.AUDIT

6/2/2016 3:32:00PM Page 288 of 339

crystal 🛟

#### AUDIT FILE FOR SHIP.TO CHANGES

| ATTR CHGD  | ATTRIBUTE CHANGED                                  | R | 3  |
|------------|----------------------------------------------------|---|----|
| AUDIT DATE | AUDIT TRAIL DATE - 1ST MV IS CREATION DATE         | М |    |
| AUDIT OPER | AUDIT TRAIL OPERATOR - 1ST MV IS CREATION OPERATOR | М |    |
| AUDIT PORT | AUDIT TRAIL PORT - 1ST MV IS CREATION PORT         | М |    |
| AUDIT TIME | AUDIT TRAIL TIME - 1ST MV IS CREATION TIME         | М |    |
| A CUST NO  | ALPHA CUST NUMBER MAX 13 ALPHA NUMERIC             | L | 8  |
| NEW DATA   | NEW DATA                                           | L | 30 |
| OE CODE    | PROCESS CODE                                       | L | 3  |
| ORIG DATA  | ORIGINAL DATA                                      | L | 30 |
| SHIP NO    | SHIP TO NUMBER                                     | L | 6  |

| <b>S</b> | MDS Data Dictionary - Field Listing by Table | crystal 😍                             |
|----------|----------------------------------------------|---------------------------------------|
| <b>H</b> | ODBC Field Listing for : SHIP.ZONE           | 6/2/2016 3:32:00PM<br>Page 289 of 339 |

| DESC | SOURCE DESCRIPTION    | L 31 |
|------|-----------------------|------|
| KEY  | RELEASE.NO:"*"LINE.NO | L 15 |

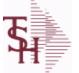

ODBC Field Listing for :

eld Listing for : SSS.USER.LOG

6/2/2016 3:32:00PM Page 290 of 339

| AUDIT DATE   | AUDIT TRAIL DATE - 1ST MV IS CREATION DATE        | М |    |  |
|--------------|---------------------------------------------------|---|----|--|
| AUDIT TIME   | AUDIT TRAIL TIME - 1ST MV IS CREATION TIME        | М |    |  |
| AUDIT TYPE   | SSS.USER,LOG audit type                           | L | 15 |  |
| DURATION     | SSS.USER,LOG logon duration                       | L | 10 |  |
| LOG KEY      | KEY = USERNAME*PID*PORT*OPERATOR for SSS.USER,LOG | L | 30 |  |
| LOG OFF DATE | SSS.USER,LOG logoff date                          | R | 8  |  |
| LOG OFF TIME | SSS.USER,LOG username                             | R | 8  |  |
| LOG ON DATE  | user logon date SSS.USER,LOG                      | R | 8  |  |
| LOG ON TIME  | SSS.USER,LOG logon time                           | R | 8  |  |
| LOG OPER     | SSS.USER,LOG Operator                             | L | 8  |  |
| LOG PID      | SSS.USER,LOG PID                                  | R | 10 |  |
| LOG PORT     | SSS.USER,LOG Port                                 | R | 3  |  |
| LOG USER     | SSS.USER,LOG user                                 | L | 10 |  |

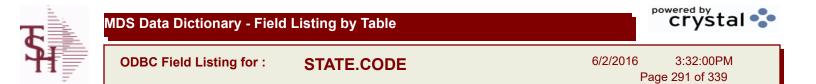

| DESC           | SOURCE DESCRIPTION            | L | 31 |  |
|----------------|-------------------------------|---|----|--|
| FOREIGN        | Foreign State or Province Y/N | L | 1  |  |
| STATE          | State Code.                   | L | 2  |  |
| TIME ZONE      | TIME ZONE                     | R | 1  |  |
| TIME ZONE DESC | TIME ZONE DESCRIPTION         | L | 15 |  |

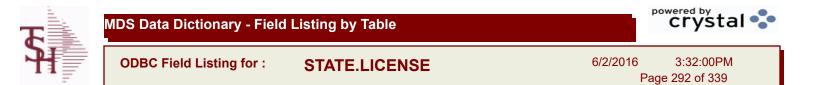

| ADD EXP DT   | ADDITIONAL LICENSE EPIRATION DATE | R  | 8  |  |
|--------------|-----------------------------------|----|----|--|
| ADD LIC      | ADDITIONAL STATE LICENSE NUMBER   | L  | 15 |  |
| ADD LIC NAME | ADDITIONAL LICENSE NAME           | L  | 48 |  |
| CO NO        | COMPANY NUMBER                    | RN | 2  |  |
| EXPIRE DT    | EXPIRE DATE                       | R  | 8  |  |
| LICENSE NO   | STATE LICENSE NUMBER              | L  | 12 |  |
| LIC NAME     | License Description               | L  | 50 |  |
| STATE        | STATE CODE                        | L  | 2  |  |

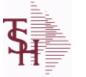

ODBC Field Listing for :

**STATUS-LOG** 

6/2/2016 3:32:00PM Page 293 of 339

| ATTR       | Attribute that was updated (in rec array) | R  | 3   |  |
|------------|-------------------------------------------|----|-----|--|
| DATE       | TRANSACTION DATE V/M                      | М  |     |  |
| DICT NAME  | DICTIONARY NAME                           | L  | 30  |  |
| EXT KEY    | KEY (EXTERNAL)                            | L  | 50  |  |
| FILE NAME  | FILE NAME                                 | L  | 30  |  |
| INT KEY    | KEY (INTERNAL)                            | L  | 40  |  |
| KEY        | RELEASE.NO:"*"LINE.NO                     | L  | 15  |  |
| NEW        | NEW VALUE                                 | L  | 999 |  |
| OLD        | OLD VALUE                                 | L  | 999 |  |
| OPER REF   | OPERATOR REFERENCE CODE                   | LA | 3   |  |
| PROG ID    | The SSS PROGRAM that created the audit    | L  | 50  |  |
| STAT CD    | STATUS CODE                               | L  | 1   |  |
| ТІМЕ       | TIME (MTS)                                | L  | 8   |  |
| TRANS CODE | TRANSACTION CODE                          | L  | 2   |  |

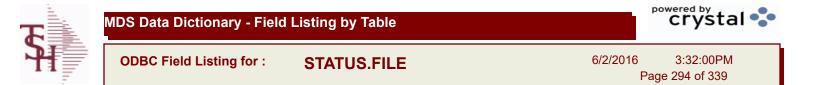

| DESC        | SOURCE DESCRIPTION                                  | L | 31 |  |
|-------------|-----------------------------------------------------|---|----|--|
| PURGE CODE  | PURGE CODE (Y or N)                                 | L | 1  |  |
| SORT CODE   | SORT CODE FOR REPORTS                               | R | 3  |  |
| STATUS CODE | PROSPECT STATUS CODEVALIDATED TO (STATUS.FILE) FILE | L | 3  |  |

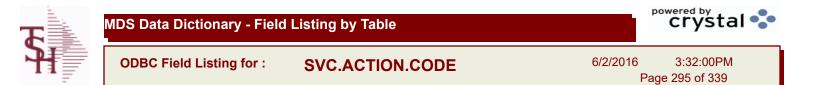

| CODE | P=PREPAID,V=VOID,B=BOTH,N=MASS VOIDED | LA | 21       |
|------|---------------------------------------|----|----------|
| DESC | SOURCE DESCRIPTION                    | T  | 31<br>30 |

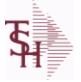

SWO

crystal 🔹

ODBC Field Listing for :

6/2/2016 3:32:00PM Page 296 of 339

| ACC           | ACCESSORIES V/M                                                | L  | 35 |
|---------------|----------------------------------------------------------------|----|----|
| ACT           | ACTION CODE V/M                                                | L  | 3  |
| ADD1          | Address 1 Optional                                             | L  | 25 |
| ADD2          | Address 2 Optional                                             | L  | 25 |
| AMT           | TRAN AMTVM                                                     | RN | 10 |
| AUDIT DATE    | AUDIT TRAIL DATE - 1ST MV IS CREATION DATE                     | М  |    |
| AUDIT OPER    | AUDIT TRAIL OPERATOR - 1ST MV IS CREATION OPERATOR             | М  |    |
| AUDIT PORT    | AUDIT TRAIL PORT - 1ST MV IS CREATION PORT                     | М  |    |
| AUDIT PROCESS | AUDIT PROCESS                                                  | L  | 10 |
| AUDIT TIME    | AUDIT TRAIL TIME - 1ST MV IS CREATION TIME                     | М  |    |
| A CUST NO     | ALPHA CUST NUMBER MAX 13 ALPHA NUMERIC                         | L  | 8  |
| A PART NO     | ALPHA PRODUCT# FOR PARTS V/M                                   | L  | 15 |
| A PROD NO     | EXTERNAL PRODUCT NUMBER                                        | L  | 10 |
| во            | BACK ORDER QTY V/M                                             | R  | 6  |
| CARR          | CARRIER (SHIPPED IN VIA)                                       | L  | 2  |
| CART DAM      | WAS THE CARTON DAMAGED (Y/N)                                   | L  | 1  |
| CASH          | AMOUNT OF CASH RECEIVED                                        | R  | 8  |
| CHECK         | CHECK NUMBER                                                   | L  | 10 |
| CITY          | Customer City Name Maximum of 25 Characters                    | L  | 25 |
| CLAIM         | CLAIM NUMBER                                                   | L  | 20 |
| CLAIM FILE    | WAS A CLAIM FILED (Y/N)                                        | L  | 1  |
| СОММ          | Y = COMM}N = NON COMM                                          | L  | 1  |
| СОМР          | Enter information regarding the competition for this prospect. | L  | 40 |
| COMP DATE     | COMPLETION DATE                                                | R  | 8  |
| COMP DT       | DATE OF COMPLETION                                             | R  | 8  |
| CONC DAM      | WAS THERE CONCEALED DAMAGE                                     | L  | 1  |
| COND          | RECEIVED CONDITION                                             | L  | 1  |
| CONDITION     | Condition of item to be serviced                               | L  | 2  |
| COST          | UNIT COST V/M                                                  | М  |    |
| COVER         | DAMAGED COVERED (Y/N)                                          | L  | 1  |
| CO NO         | COMPANY NUMBER                                                 | RN | 2  |
|               |                                                                |    |    |

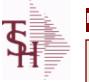

SWO

ODBC Field Listing for :

6/2/2016 3:32:00PM Page 297 of 339

| CUST                                                                                                    | INTERNAL CUST.NO                                                                                                    | R                               | 6                                   |  |
|----------------------------------------------------------------------------------------------------|----------------------------------------------------------------------------------------------------|---------------------------------|-------------------------------------|--|
| CUST_NO                                                                                                  | EX CUST #:                                                                                                    | RN                              | 6                                   |  |
| CUST_PO_NO                                                                                               | CUSTOMER P/O NUMBER                                                                                                    | L                               | 15                                  |  |
| CUST_SHIP_NO                                                                                             | SHIP TO NUMBER                                                                                                    | RN                              | 9                                   |  |
| C_DATE                                                                                                   | CLAIM DATE                                                                                                    | L                               | 8                                   |  |
| C_DT                                                                                                    | COMPLETION DATE                                                                                                    | R                               | 8                                   |  |
| DAM_DESC                                                                                                 | DAMAGE DESCRIPTION                                                                                                    | L                               | 35                                  |  |
| DATE                                                                                                    | TRANSACTION DATE V/M                                                                                                    | М                               |                                     |  |
| DELIVERY_DATE                                                                                            | Delivery Date                                                                                                    | L                               | 8                                   |  |
| DT                                                                                                    | DATE W/O OPENED                                                                                                    | R                               | 8                                   |  |
| EST                                                                                                    | ESTIMATE FLAG (Y/N)                                                                                                    | L                               | 1                                   |  |
| EST_COMPLETE_DATE                                                                                        | Estimated Completion Date                                                                                                    | L                               | 8                                   |  |
| EXT                                                                                                    | Phone Extension                                                                                                    | R                               | 5                                   |  |
| FAIL                                                                                                    | FAILURE CODE V/M                                                                                                    | L                               | 3                                   |  |
| FRT                                                                                                    |                                                                                                    | R                               | 8                                   |  |
| FRT_OVERRIDE                                                                                             | Manual Freight Override                                                                                                    | R                               | 12                                  |  |
| FRT_OVRD                                                                                                 | (Y) MANUAL FREIGHT OVERRRIDE INDICATOR - DO NOT RECOMPUTE FREIGHT AT VERIFICATION                                                                                                    | L                               | 1                                   |  |
| HOURS                                                                                                    | LABOR HOURS EXPENDED                                                                                                    | R                               | 5                                   |  |
| INVOICE_DATE                                                                                             | Original Invoice Date                                                                                                    | L                               | 8                                   |  |
|                                                                                                    |                                                                                                    |                                 |                                     |  |
| IN_HOUSE                                                                                                 | In House Repair (Y/N)                                                                                                    | L                               | 1                                   |  |
| IN_HOUSE<br>ISSUED                                                                                       | In House Repair (Y/N) PERSON WHO OPENED/ISSUED W/O                                                                                                    | L                               | 1<br>5                              |  |
|                                                                                                    |                                                                                                    |                                 |                                     |  |
| ISSUED                                                                                                   | PERSON WHO OPENED/ISSUED W/O                                                                                                    | L                               | 5                                   |  |
| ISSUED<br>KEY                                                                                            | PERSON WHO OPENED/ISSUED W/O<br>RELEASE.NO:"*"LINE.NO                                                                                                    | L                               | 5                                   |  |
| ISSUED<br>KEY<br>KIT_IND                                                                                 | PERSON WHO OPENED/ISSUED W/O<br>RELEASE.NO:"*"LINE.NO<br>KIT ITEM INDICATORV/M                                                                                                    | L<br>L<br>M                     | 5<br>15                             |  |
| ISSUED<br>KEY<br>KIT_IND<br>LABOR_ACTION                                                                 | PERSON WHO OPENED/ISSUED W/O<br>RELEASE.NO:"*"LINE.NO<br>KIT ITEM INDICATORV/M<br>Labor Action Code - V/M                                                                                                    | L<br>L<br>M<br>L                | 5<br>15<br>3                        |  |
| ISSUED<br>KEY<br>KIT_IND<br>LABOR_ACTION<br>LABOR_DATE                                                   | <ul> <li>PERSON WHO OPENED/ISSUED W/O</li> <li>RELEASE.NO:"*"LINE.NO</li> <li>KIT ITEM INDICATORV/M</li> <li>Labor Action Code - V/M</li> <li>Date Labor was Performed- V/M</li> </ul>                                                                                   | L<br>L<br>M<br>L                | 5<br>15<br>3<br>8                   |  |
| ISSUED<br>KEY<br>KIT_IND<br>LABOR_ACTION<br>LABOR_DATE<br>LABOR_DESCRIPTION                              | <ul> <li>PERSON WHO OPENED/ISSUED W/O</li> <li>RELEASE.NO:"*"LINE.NO</li> <li>KIT ITEM INDICATORV/M</li> <li>Labor Action Code - V/M</li> <li>Date Labor was Performed- V/M</li> <li>Description of Labor - V/M</li> </ul>                                               | L<br>L<br>M<br>L<br>L           | 5<br>15<br>3<br>8<br>60             |  |
| ISSUED<br>KEY<br>KIT_IND<br>LABOR_ACTION<br>LABOR_DATE<br>LABOR_DESCRIPTION<br>LABOR_TECH                | <ul> <li>PERSON WHO OPENED/ISSUED W/O</li> <li>RELEASE.NO:"*"LINE.NO</li> <li>KIT ITEM INDICATORV/M</li> <li>Labor Action Code - V/M</li> <li>Date Labor was Performed- V/M</li> <li>Description of Labor - V/M</li> <li>Technician who performed Labor - V/M</li> </ul> | L                               | 5<br>15<br>3<br>8<br>60<br>10       |  |
| ISSUED<br>KEY<br>KIT_IND<br>LABOR_ACTION<br>LABOR_DATE<br>LABOR_DESCRIPTION<br>LABOR_TECH<br>LABOR_UNITS | <ul> <li>PERSON WHO OPENED/ISSUED W/O</li> <li>RELEASE.NO:"*"LINE.NO</li> <li>KIT ITEM INDICATORV/M</li> <li>Labor Action Code - V/M</li> <li>Date Labor was Performed- V/M</li> <li>Description of Labor - V/M</li> <li>Technician who performed Labor - V/M</li> </ul> | L<br>M<br>L<br>L<br>L<br>L<br>R | 5<br>15<br>3<br>8<br>60<br>10<br>12 |  |

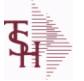

crystal 🔹

ODBC Field Listing for :

: SWO

6/2/2016 3:32:00PM Page 298 of 339

| L_SERIAL     | SERIAL # SVM                                                        | L  | 15 |
|--------------|---------------------------------------------------------------------|----|----|
| L_WARR       | WARRANTY FLAG V/M                                                   | L  | 1  |
| MFG_ITEM     | MFG ITEM#                                                           | L  | 25 |
| MISC_AMT     | MISCELLANEOUS AMOUNT                                                | R  | 10 |
| MISC_DESC    |                                                                     | L  | 30 |
| MODEL        | PRODUCT NUMBER (INTERNAL)                                           | L  | 15 |
| NAME         | Sold to Name.                                                       | L  | 25 |
| NO_LINE      | NUMBER OF LINES                                                     | RN | 3  |
| OCAR         | ORIGINAL CARTON FLAG (Y/N)                                          | L  | 1  |
| ORD_QTY      | ORIGINAL ORDER QTY V/M                                              | М  |    |
| PART         | INTERNAL PRODUCT# V/M                                               | L  | 15 |
| PARTS        |                                                                     | L  | 1  |
| PARTS_VENDOR |                                                                     | 8  |    |
| PHONE        | Accounts Receivable phone number ###-#### Maximum of 20 characters. | L  | 20 |
| PICK         | IN PICK QTY V/M                                                     | R  | 6  |
| PO_QTY       | PURCHASING QUANTITY UNIT OF MEASURE V/M                             | М  |    |
| PRC_MULT     | PRICING MULTIPLEV/M                                                 | М  |    |
| PRC_UM       | PRC.UM                                                              | L  | 2  |
| PRI          | PRIORITY REPAIR (Y/N)                                               | L  | 1  |
| PRICE        | PRICE V/M                                                           | М  |    |
| PRICE_IND    | PRICE INDICATOR V/M                                                 | М  |    |
| PROB         | PROBLEM WITH UNIT V/M                                               | Т  | 30 |
| PROB2        |                                                                     | L  | 40 |
| PROB3        |                                                                     | L  | 40 |
| PRODUCT      | PRODUCT NUMBER (EXTERNAL)                                           | L  | 15 |
| PROD_GRP     | PRODUCT GROUP                                                       | R  | 2  |
| PROD_SUB     | PRODUCT SUB GROUP                                                   | L  | 1  |
| PUR_DT       |                                                                     | RN | 8  |
| P_DATE       | PURCHASE DATE                                                       | L  | 8  |
| RBT          | RED/BLUE/TAG                                                        | L  | 1  |
| RECD         | PERSON WHO RECEIVED                                                 | L  | 5  |

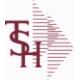

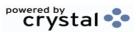

6/2/2016 3:32:00PM Page 299 of 339

| REL_NO            | RELEASE NUMBER COMPANY CODE : ORDER.NO : RELEASE<br>NO (2N-6N-3N)                         | RN | 11 |  |
|-------------------|-------------------------------------------------------------------------------------------|----|----|--|
| REPAIR            | REPAIR FLAG (Y/N)                                                                         | L  | 1  |  |
| REPL              | REPLACE FLAG (Y/N)                                                                        | L  | 1  |  |
| REQUESTED_SERVICE | Requested Service Date                                                                    | L  | 8  |  |
| REQ_DATE          | REQUIRED DATE OF ORDER V/M                                                                | М  |    |  |
| RX_RECEIVED       | Prescription Received (Y/N)                                                               | L  | 1  |  |
| R_DATE            | DATE OF RECEIPT                                                                           | L  | 8  |  |
| R_DT              | DATE OF RECEIPT                                                                           | R  | 8  |  |
| SALES_INVOICE     | Original Sales Invoice Number                                                             | L  | 11 |  |
| SCHEDULE_DATE     | Schedule Date                                                                             | L  | 8  |  |
| SCHED_DT          | Schedule Date                                                                             | RN | 8  |  |
| SERIAL            |                                                                                           | L  | 10 |  |
| SERIAL_IND        | SERIAL INDICATOR                                                                          | L  | 1  |  |
| SERVICE_CONTRACT  | Service Contract (Y/N)                                                                    | L  | 1  |  |
| SHIP_ADD1         | SHIP TO ADDRESS-1                                                                         | L  | 30 |  |
| SHIP_ADD2         | SHIP TO ADDRESS-2                                                                         | L  | 30 |  |
| SHIP_CITY         | CITY                                                                                      | L  | 20 |  |
| SHIP_COUNTRY      | Ship To Country Code                                                                      | L  | 3  |  |
| SHIP_COUNTRY_DESC | Ship To Country Code                                                                      | L  | 3  |  |
| SHIP_DATE         | SHIPMENT DATE                                                                             | RN | 8  |  |
| SHIP_STATE        | STATE OF SHIPMENT                                                                         | L  | 2  |  |
| SHIP_TO_NAME      | SHIP TO NAME                                                                              | L  | 30 |  |
| SHIP_ZIP          |                                                                                           | L  | 10 |  |
| STATE             | State Code.                                                                               | L  | 2  |  |
| STATUS            | ORDER STATUS: IP - IN PROCESS, OH - ORDER HOLD, PN -<br>PENDING, SN - SENT, CN - CANCELED | L  | 2  |  |
| S DATE            | SHIP DATE                                                                                 | L  | 8  |  |
| S DATE INT        |                                                                                           | L  | 8  |  |
| TAG NUMBER        | Tag Number                                                                                | L  | 5  |  |
| TAG PREFIX        | Tag Prefix                                                                                | L  | 1  |  |
|                   |                                                                                           |    |    |  |

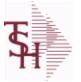

crystal 😍

ODBC Field Listing for : SWO

6/2/2016 3:32:00PM Page 300 of 339

| ТАХ                                           | Taxable (Y/N) :<br>Y = Customer is taxable.<br>N = Customer is Tax Exempt.                                                                                             | RN                | 10          |
|-----------------------------------------------|----------------------------------------------------------------------------------------------------|-------------------|-------------|
| TAX_AMT                                       | TAX AMOUNT                                                                                                    | RN                | 9           |
| TAX_BASE                                      | TAXABLE BASE                                                                                                    | RN                | 9           |
| TAX_IND                                       | TAXABLE INDICATOR(Y/N)V/M                                                                                                    | М                 |             |
| TAX_JUR                                       | Tax Jursidiction The tax jurisdiction is used to find the tax percentage from the TAX.RATE or TAX.MATRIX file. Note: TAX.MATRIXis further subdivided by product class. | RN                | 5           |
| ТЕСН                                          | TECHNICIAN ASSIGNED                                                                                                    | L                 | 10          |
| TECHNICIAN                                    | TECHNICIAN ASSIGNED                                                                                                    | L                 | 3           |
| TECHNICIAN_NAME                               | TECHNICIAN ASSIGNED                                                                                                    | L                 | 10          |
| TERMS                                         | Terms Code:<br>Enter the default terms code for this customer.<br>This field is validated against the TERMS table.                                                     | R                 | 2           |
| TOT_PARTS                                     |                                                                                                    | R                 | 10          |
| TOT_WO\$                                      |                                                                                                    | R                 | 10          |
| VALUE                                         | VALUE OF LINE ITEM V/M                                                                                                    | М                 |             |
| VENDOR                                        | VENDOR NUMBER (MAX. OF 8 CHARACTERS)                                                                                                    | LA                | 8           |
| VERIFIED_INS                                  | Verified Insurance (Y/N)                                                                                                    | L                 | 1           |
| VERIFIED_INS_DATE                             | Verified Insurance Date                                                                                                    | L                 | 8           |
| VIA                                           | SHIPPED BACK VIA                                                                                                    | L                 | 3           |
| WARRANTY                                      |                                                                                                    |                   | 0           |
|                                               | UNIT PACK                                                                                                    | R                 | 3           |
| WARR_EXP_DATE                                 | UNIT PACK<br>Warranty Exp Date                                                                                                    | R<br>L            | 8           |
|                                               |                                                                                                    |                   |             |
| WARR_EXP_DATE                                 | Warranty Exp Date                                                                                                    | L                 | 8           |
| WARR_EXP_DATE<br>WHSE                         | Warranty Exp Date<br>Warehouse.                                                                                                    | L<br>RN           | 8           |
| WARR_EXP_DATE<br>WHSE<br>WHS_LOC              | Warranty Exp Date<br>Warehouse.<br>WHS LOCATION - V/M                                                                                                    | L<br>RN<br>M      | 8<br>2      |
| WARR_EXP_DATE<br>WHSE<br>WHS_LOC<br>WO_NUMBER | Warranty Exp Date<br>Warehouse.<br>WHS LOCATION - V/M<br>KEY = 6N WORK ORDER                                                                                           | L<br>RN<br>M<br>R | 8<br>2<br>6 |

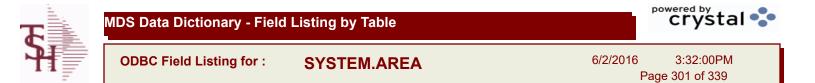

## The SYSTEM.AREA table contains MDS information on specific product areas. Key= Area = INV

| AREA        | Area                                                                                 | L | 5   |  |
|-------------|--------------------------------------------------------------------------------------|---|-----|--|
| DESCRIPTION |                                                                                      | т | 30  |  |
| OVERVIEW    | Overview of the MDS system area, describing the Tables and basic flow of the system. | L | 999 |  |

| T | MDS Data Dictionary - Field | S Data Dictionary - Field Listing by Table |                  | crystal 😍               |  |
|---|-----------------------------|--------------------------------------------|------------------|-------------------------|--|
| Ħ | ODBC Field Listing for :    | TASK.COUNTER                               | 6/2/2016<br>Page | 3:32:00PM<br>302 of 339 |  |

| CID     |                       | L | 10 |  |
|---------|-----------------------|---|----|--|
| COUNTER |                       | R | 5  |  |
| KEY     | RELEASE.NO:"*"LINE.NO | L | 15 |  |

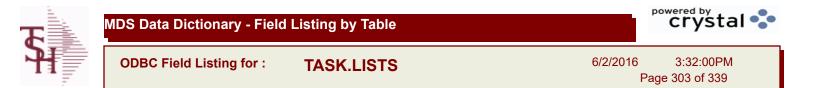

| COMPLETE    | COMPLETED LINE INDICATOR               | Μ    |
|-------------|----------------------------------------|------|
| DESCRIPTION |                                        | T 30 |
| DUE DATE    | DUE DATE                               | RN 8 |
| END DATE    |                                        | R 8  |
| OPERATOR    | Operator Code:                         | L 3  |
| START TIME  | START TIME                             | R 5  |
| STAT CODE   | STATUS CODE (VALIDATED to STATUS.FILE) | L 3  |

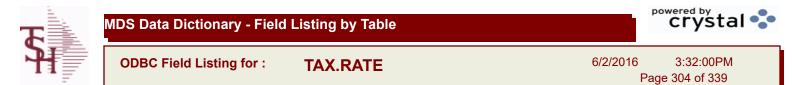

| CITY%    | CITY TAX PERCENT                                                                                                    | R  | 6  |
|----------|----------------------------------------------------------------------------------------------------|----|----|
| COUNTY%  | COUNTY TAX PERCENT                                                                                                    | R  | 6  |
| FRT TAX  | FLAG TO CHARGE TAX ON FRT                                                                                                    | L  | 1  |
| G/L#     | BANK G/L #                                                                                                    | L  | 16 |
| GLDESC   | G/L NAME                                                                                                    | L  | 20 |
| GLNAME   | G/L NAME                                                                                                    | L  | 25 |
| JUR DESC |                                                                                                    | L  | 25 |
| STATE%   | STATE TAX PERCENT                                                                                                    | R  | 6  |
| TAX%     | TAX PERCENT (USED AS 'MR5' IN CALCULATIONS)                                                                                                    | RN | 6  |
| TAX JUR  | Tax Jursidiction The tax jurisdiction is used to find the tax percentage from the TAX.RATE or TAX.MATRIX file. Note: TAX.MATRIXis further subdivided by product class. | RN | 5  |
| TAX_NO   | TAX.RATE FILE KEY                                                                                                    | L  | 5  |

| <b>T</b> | MDS Data Dictionary - Field | Listing by Table | crystal 🔹                             |
|----------|-----------------------------|------------------|---------------------------------------|
| A.       | ODBC Field Listing for :    | TECHNICIAN       | 6/2/2016 3:32:00PM<br>Page 305 of 339 |

| DESC | SOURCE DESCRIPTION    | L 31 |
|------|-----------------------|------|
| KEY  | RELEASE.NO:"*"LINE.NO | L 15 |

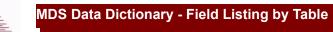

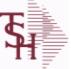

TENDER.MAST

6/2/2016 3:32:00PM Page 306 of 339

| DESC           | SOURCE DESCRIPTION                                                                            | L  | 31 |  |
|----------------|-----------------------------------------------------------------------------------------------|----|----|--|
| DETAIL         | DETAIL ASSOC TABLE                                                                            | L  | 99 |  |
| FACILITY       | INTERNAL CUSTOMER NUMBER                                                                      | R  | 6  |  |
| ISSUE DT       | ISSUE DATE                                                                                    | R  | 8  |  |
| MAX SUPL       | MAXIMUM SUPPLIERS                                                                             | R  | 2  |  |
| PURCH AGENT    | PROMOTIONAL PRICE                                                                             | L  | 20 |  |
| PURCH AGENT NM | PURCHASING AGENT NAME                                                                         | L  | 25 |  |
| RESPONDED      | VENDOR RESPONDED (Y/N) - V/M                                                                  | L  | 1  |  |
| RETURN DT      | RETURN DATE (DEADLINE)                                                                        | R  | 8  |  |
| SHIP TO        | SHIP TO NUMBER                                                                                | L  | 10 |  |
| SPEC INST      | Special Instructions This free text field is used only for printing onorders and/or invoices. | LA | 25 |  |
| TENDER#        | TENDER NUMBER                                                                                 | L  | 20 |  |
| TENDER_DESC    | TENDER DESCRIPTION                                                                            | L  | 25 |  |
| TERMS_CODE     | TERMS CODE - INDEX TO TERMS FILE                                                              | RN | 2  |  |
| VENDOR         | VENDOR NUMBER (MAX. OF 8 CHARACTERS)                                                          | LA | 8  |  |
| VEND_CONTACT   | VENDOR CONTACT NAME - V/M                                                                     | L  | 25 |  |
| VEND_EMAIL     | VENDOR EMAIL ADDRESS - V/M                                                                    | L  | 30 |  |
| VEND_NAME      | VENDOR#                                                                                       | L  | 25 |  |
| VEND_NO        | Vendor Number                                                                                 | L  | 6  |  |
| VEND_PHONE     | VENDOR PHONE NUMBER - V/M                                                                     | L  | 12 |  |
| WHSE           | Warehouse.                                                                                    | RN | 2  |  |

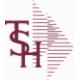

TENDER.PRODUCT

6/2/2016 3:32:00PM Page 307 of 339

| A PROD NO        | EXTERNAL PRODUCT NUMBER         | L  | 10 |
|------------------|---------------------------------|----|----|
| BID SEQ          | SEQUENCE ON BID (PAGE.SEQUENCE) | R  | 9  |
| MIN QTY          | MINIMUM PO QTY                  | RN | 4  |
| PRC RNG HIGH     | PRICE RANGE HIGH (NNNNN.NN)     | R  | 8  |
| PRC RNG LOW      | PRICE RANGE LOW (NNNNN.NN)      | R  | 8  |
| PROD DESC        | ITEM DESCRIPTION                | L  | 20 |
| PROD NO          | INTERNAL PRODUCT NUMBER V/M     | М  |    |
| REQUEST PACK QTY | REQUESTED PACK QUANTITY         | R  | 5  |
| REQUEST PACK UM  | REQUESTED PACK UNIT OF MEASURE  | L  | 2  |
| TENDER#          | TENDER NUMBER                   | L  | 20 |

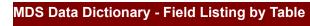

**Ş** 

ODBC Field Listing for :

TENDER.VENDOR

6/2/2016 3:32:00PM Page 308 of 339

| A PROD NO          | EXTERNAL PRODUCT NUMBER                           | L  | 10 |
|--------------------|---------------------------------------------------|----|----|
| COMP PRICE         | COMPUTED UNIT PRICE (NNNNN.NN)                    | R  | 9  |
| CONV FACTOR        | CURRENCY CONVERSION FACTOR (NN.NNNNN)             | R  | 9  |
| CONV PRICE         | CONVERTED PRICE (NNNNN.NN)                        | R  | 8  |
| CURRENCY           | CURRENCY                                          | L  | 4  |
| PROD DESC          | ITEM DESCRIPTION                                  | L  | 20 |
| PROD NO            | INTERNAL PRODUCT NUMBER V/M                       | М  |    |
| QUOTE VAL DT       | QUOTE VALID UNTIL THIS DATE                       | R  | 8  |
| RESPONSE DT        | RESPONSE DATE                                     | R  | 8  |
| SALES TAX%         | SALES TAX PERCENT (USED AS 'MR5' IN CALCULATIONS) | RN | 6  |
| SELECT CODE        | SELECTION CODE (COLOR ON SPREADSHEET)             | R  | 1  |
| SHIP HAND%         | SHIPPING & HANDLING PERCENT (NN.NN)               | R  | 5  |
| TENDER#            | TENDER NUMBER                                     | L  | 20 |
| VEND NO            | Vendor Number                                     | L  | 6  |
| VEND PACK QTY      | VENDOR PACK QUANTITY                              | R  | 5  |
| VEND PACK UM       | VENDOR PACK UNIT OF MEASURE                       | L  | 2  |
| VEND PRICE         | VENDOR PRICE/PACK (NNNNN.NN)                      | R  | 8  |
| VEND PRICE COST UM | VENDOR PRICE/COST UNIT OF MEASURE                 | L  | 2  |
| VEND PROD NO       | VENDOR PRODUCT CODE                               | L  | 25 |

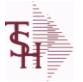

crystal 😍

ODBC Field Listing for : TERMS

6/2/2016 3:32:00PM Page 309 of 339

| CC PROMPT        | IF 'Y' PROMPT FOR ENTRY OF CREDIT CARD INFO DURING<br>ORDER ENTRY | R  | 1  |  |
|------------------|-------------------------------------------------------------------|----|----|--|
| DESC             | SOURCE DESCRIPTION                                                | L  | 31 |  |
| DISC-%           | CASH DISCOUNT %                                                   | R  | 4  |  |
| DOW              | DAY OF WEEK INVOICE IS DUE                                        | R  | 1  |  |
| DUE_DAYS         | DAYS TO AS OF DATE (MAX 210 NUMERIC)                              | RN | 3  |  |
| PRT_DISC_ON_FORM | PRINT DISCOUNTS ON CONFIRMATION FORM                              | L  | 1  |  |
| TERMS_CODE       | TERMS CODE - INDEX TO TERMS FILE                                  | RN | 2  |  |
| TERM_DAYS        | DAYS FOR CASH DISCOUNT                                            | RN | 2  |  |
| ТҮРЕ             | TRANSACTION TYPE V/M                                              | М  |    |  |

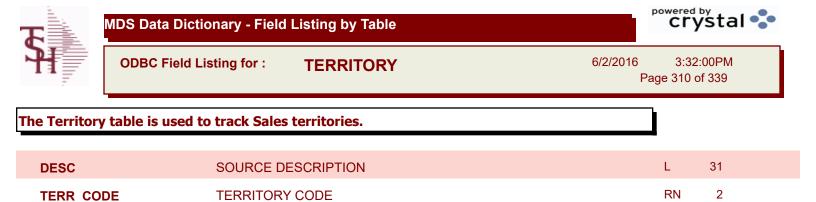

| <b>T</b> | MDS Data Dictionary - Field | Listing by Table | pov              | crystal 🛟               |
|----------|-----------------------------|------------------|------------------|-------------------------|
| H        | ODBC Field Listing for :    | TITLE            | 6/2/2016<br>Page | 3:32:00PM<br>311 of 339 |

| CODE        | P=PREPAID,V=VOID,B=BOTH,N=MASS VOIDED | LA | 1  |  |
|-------------|---------------------------------------|----|----|--|
| DESCRIPTION |                                       | т  | 30 |  |

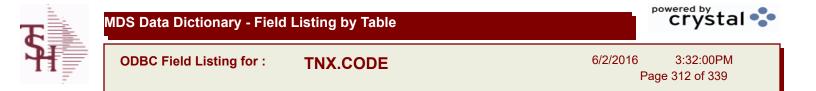

DESC

SOURCE DESCRIPTION

L 31

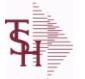

ODBC Field Listing for :

d Listing for : **TRANSFER** 

6/2/2016 3:32:00PM Page 313 of 339

| AS OF DATEAS OF DATERN8ATTNATTENTION FIELDL20AUTH CODEAUTHORIZATION CODELA3A CUST NOALPHA CUST NUMBER MAX 13 ALPHA NUMERICL8A PROD NOEXTERNAL PRODUCT NUMBERL10BANKL03CONDOBACKORDER INDICATOR (Y/N)L10CARCEL QTYQTY CANCELED OR LOSTM                                                                                                    | ACT FRT\$   | ACTUAL FREIGHT AMOUNT                              | RN | 9  |
|----------------------------------------------------------------------------------------------------|-------------|----------------------------------------------------|----|----|
| AUTH CODEAUTHORIZATION CODELA3A CUST NOALPHA CUST NUMBER MAX 13 ALPHA NUMERICL8A PROD NOEXTERNAL PRODUCT NUMBERL10BANKLA3BO INDBACKORDER INDICATOR (YN)L1CITEM#CUSTOMER ITEM NUMBERL10CARCEL QTYQTY CANCELED OR LOSTMCART QTYTHIS ATTRIBUTE IS USED AS A HOLD ATTR FOR BULKR9CART QTYCARTON QUANITYR2CASH, CHK#CASH REF # (CHECK#)L15CASH, DATECASH DISCOUNT DUE DAYSRN2CASH, DISC\$TOTAL CASH DISCOUNT PERCENTRN4CASH, RECDCASH RECEIVEDRN7CASH, REFON ACCOUNT PMT REF NUMBERL6CHECKERCHECKERS INITIALSLA3COMCOMBINED ORDER INDICATORL2COMSTOTAL COMMISSION \$ VMRN2COMPLETECOMPLETED LINE INDICATORL1COMF, NOCONTRACT NUMBER OF CUSTOMERL1CONTRCONTRACT NUMBER OF CUSTOMERL1CONTRCONTRACT NUMBER OF CUSTOMERL1CONTRCONTRACT NUMBER OF CUSTOMERL8COJATEINNOICE DATE FROM CO FILE FOR EOD JOB STREAMSL8COLDATENOCICE DATE FROM CO FILE FOR EOD JOB STREAMSL8                                                                                                    | AS OF DATE  | AS OF DATE                                         | RN | 8  |
| A CUST NOALPHA CUST NUMBER MAX 13 ALPHA NUMERICL8A PROD NOEXTERNAL PRODUCT NUMBERL10BANKLA3BO INDBACKORDER INDICATOR (Y/N)L1CITEM#CUSTOMER ITEM NUMBERL10CANCEL QTYQTY CANCELED OR LOSTMCAN QTYTHIS ATTRIBUTE IS USED AS A HOLD ATTR FOR BULK<br>VERIFICATIONR2CART QTYCARTON QUANITYR2CASH CHK#CASH REF # (CHECK#)L15CASH DISCTOTAL CASH DISCOUNT DUE DAYSRN2CASH DISC\$TOTAL CASH DISCOUNT PERCENTRN4CASH REFON ACCOUNT PERCENTRN3CASH REFON ACCOUNT PERCENTRN3CASH REFON ACCOUNT PERCENTRN3COME_ORDCOMPANY NUMBER (2 NUMERIC - ZERO FILLED FROM LEFT)RN3COMSTOTAL COMMISSION \$ V/MRN2COMMSTOTAL COMMISSION \$ V/MRN2COMMSTOTAL COMMISSION \$ V/MRN2COMPLETECOMPLETED LINE INDICATORL1COMPLINDTRANSFER INDICATORL1COMPLETECONTRACT NUMBER OF CUSTOMERL15CONTR_NOCONTRACT NUMBER OF CUSTOMERL15COMPLINDTRANSFER INDICATORL15CONTR_NOCONTRACT NUMBER OF CUSTOMERL15CONTR_NOCONTRACT NUMBER OF CUSTOMERL15COMPLETEINVOICE DATE FROM CO                                                   | ATTN        | ATTENTION FIELD                                    | L  | 20 |
| A PROD NOEXTERNAL PRODUCT NUMBERL10BANKLA3BO INDBACKORDER INDICATOR (Y/N)L1CITEM#CUSTOMER ITEM NUMBERL10CARCEL QTYQTY CANCELED OR LOSTMCAN GTYTHIS ATTRIBUTE IS USED AS A HOLD ATTR FOR BULK<br>VERIFICATIONR2CART QTYCARTON QUANITYR2CASH_CHK#CASH REF # (CHECK#)L15CASH_DATECASH DISCOUNT DUE DAYSRN2CASH_DISC\$TOTAL CASH DISCOUNT PERCENTRN4CASH, RECDCASH RECEVEDRN7CASH, RECDCASH RECEVEDRN3COME ORDCOMPANY NUMBER (2 NUMERIC - ZERO FILLED FROM LEFT)RN3COMSTOTAL COMMISSION \$VMRN2COMSTOTAL COMMISSION \$VMRN2COMSTOTAL COMMISSION \$VMRN2COMPLETECOMPLETED LINE INDICATORL1COMPLETECOMPLETED LINE INDICATORL1COMPLETECOMPLETED LINE INDICATORL1COMPLETECOMPLETED LINE INDICATORL1COMPLETECOMPLETED LINE INDICATORL15COMPLETECOMPLETED LINE INDICATORL15COMPLETECOMPLETED LINE INDICATORL15COMPLETECOMPLETED LINE INDICATORL15COMPLETECOMPLETED LINE INDICATORL15COMPLETECOMPLETED LINE INDICATORL15 </td <td>AUTH CODE</td> <td>AUTHORIZATION CODE</td> <td>LA</td> <td>3</td> | AUTH CODE   | AUTHORIZATION CODE                                 | LA | 3  |
| BANKIA3BO INDBACKORDER INDICATOR (Y/N)L1CITEM#CUSTOMER ITEM NUMBERL10CAN QTYQTY CANCELED OR LOSTMCAN QTYTHIS ATTRIBUTE IS USED AS A HOLD ATTR FOR BULK<br>VERIFICATIONR2CASH CHK#CASTON QUANITYR2CASH CHK#CASH REF # (CHECK#)L15CASH DATECASH DISCOUNT DUE DAYSRN2CASH DISCSTOTAL CASH DISCOUNTRN7CASH DISCSCASH RECEIVEDRN4CASH REFON ACCOUNT PERCENTRN4CASH REFCHECKERS INITIALSLA3CO#COMPANY NUMBER (2 NUMERIC - ZERO FILLED FROM LEFT)RN3COMB ORDCOMBINED ORDER INDICATORL1COMPLETECONTRACT NUMBER OF CUSTOMERL1COMPLETECONTRACT NUMBER OF CUSTOMERL15COSTUNIT COST - V/MM-COJATEINVOICE DATE FROM CO FILE FOR EOD JOB STREAMSL8CO DTORDER DATE MINUS DATE IN DICT OF COMPANY FILE FORRN10                                                                                                    | A CUST NO   | ALPHA CUST NUMBER MAX 13 ALPHA NUMERIC             | L  | 8  |
| BO INDBACKORDER INDICATOR (Y/N)L1CITEM#CUSTOMER ITEM NUMBERL10CANCEL QTYQTY CANCELED OR LOSTMCAN QTYTHIS ATTRIBUTE IS USED AS A HOLD ATTR FOR BULK<br>VERIFICATIONR9CART_QTYCARTON QUANITYR2CASH_CHK#CASH REF # (CHECK#)L15CASH_DISC\$TOTAL CASH DISCOUNT DUE DAYSRN2CASH_DISC\$TOTAL CASH DISCOUNT PERCENTRN4CASH_RECDCASH RECEIVEDRN7CASH_REFON ACCOUNT PHT REF NUMBERL6CHECKERCHECKERS INITIALSLA3CO#COMPANY NUMBER (2 NUMERIC - ZERO FILLED FROM LEFT)RN3COMB_ORDCOMBINED ORDER INDICATORL1COMPLETECOMPLETED LINE INDICATORL1COMPLETECONTRACT NUMBER OF CUSTOMERL15COSTUNIT COST - V/MM-COJ DATEINVOICE DATE FROM CO FILE FOR EOD JOB STREAMSL8CO_D TAORDER DATE MINUS DATE IN DICT OF COMPANY FILE FORRN10                                                                                                    | A PROD NO   | EXTERNAL PRODUCT NUMBER                            | L  | 10 |
| CITEM#CUSTOMER ITEM NUMBERL10CAN QTYQTY CANCELED OR LOSTMCAN QTYTHIS ATRIBUTE IS USED AS A HOLD ATTR FOR BULK<br>VERIFICATIONR9CART_QTYCARTON QUANITYR2CASH_CHK#CASH REF # (CHECK#)L15CASH_DISC\$TOTAL CASH DISCOUNT DUE DAYSRN7CASH_DISC\$TOTAL CASH DISCOUNT PERCENTRN7CASH_RECDCASH DISCOUNT PERCENTRN7CASH_RECDCASH RECEIVEDRN7CASH_REFON ACCOUNT PMT REF NUMBERL6CHECKERCHECKERS INITIALSLA3CO#COMPANY NUMBER (2 NUMERIC - ZERO FILLED FROM LEFT)RN3COME_ORDCOMBINED ORDER INDICATORL1COMPLITECONTRACT NUMBER OF CUSTOMERL1COMP_INDTRANSFER INDICATORL1CONTR_NOCONTRACT NUMBER OF CUSTOMERL15COSTUNIT COST V/MM-CO DATEINVOICE DATE FROM CO FILE FOR EOD JOB STREAMSL8CO DTORDER DATE MINUS DATE IN DICT OF COMPANY FILE FOR<br>EOD PROKSRN10                                                                                                    | BANK        |                                                    | LA | 3  |
| CANCEL QTYQTY CANCELED OR LOSTMCAN QTYTHIS ATTRIBUTE IS USED AS A HOLD ATTR FOR BULK<br>VERIFICATIONR9CART QTYCARTON QUANITYR2CASH_CHK#CASH REF # (CHECK#)L15CASH DATECASH DISCOUNT DUE DAYSRN2CASH DISC\$TOTAL CASH DISCOUNTRN7CASH DISC\$COTAL CASH DISCOUNT PERCENTRN4CASH REFON ACCOUNT PERCENTRN7CASH REFON ACCOUNT PMT REF NUMBERL6CHECKERCHECKERS INITIALSLA3CO#COMPANY NUMBER (2 NUMERIC - ZERO FILLED FROM LEFT)RN3COMB_ORDCOMBINED ORDER INDICATORL1COMMSTOTAL COMMISSION \$V/MRN2COMP_INDTRANSFER INDICATORL1CONTR_NOCONTRACT NUMBER OF CUSTOMERL15COSTUNIT COST V/MM                                                                                                    | BO IND      | BACKORDER INDICATOR (Y/N)                          | L  | 1  |
| CAN QTYTHIS ATTRIBUTE IS USED AS A HOLD ATTR FOR BULK<br>VERIFICATIONR9CART_QTYCARTON QUANITYR2CASH_CATYCARTON QUANITYR15CASH_DATECASH DISCOUNT DUE DAYSRN2CASH_DISC\$TOTAL CASH DISCOUNTRN7CASH_DISC\$TOTAL CASH DISCOUNT PERCENTRN4CASH_RECDCASH RECEIVEDRN7CASH_REFON ACCOUNT PMT REF NUMBERL6CHECKERCHECKERS INITIALSLA3CO#COMPANY NUMBER (2 NUMERIC - ZERO FILLED FROM LEFT)RN3COMB_ORDCOMBINED ORDER INDICATORL2COMPLETECOMPLETED LINE INDICATORL1CONTRCONTRACT NUMBER OF CUSTOMERL1CONTRCONTRACT NUMBER OF CUSTOMERL1CONTRCONTRACT NUMBER OF CUSTOMERL8COSTUNIT COST V/MM-CO DATEINVOICE DATE FROM CO FILE FOR EOD JOB STREAMSL8CO_DTORDER DATE MINUS DATE IN DICT OF COMPANY FILE FOR<br>EOD PROKSRN10                                                                                                    | C/ITEM#     | CUSTOMER ITEM NUMBER                               | L  | 10 |
| VERIFICATIONCART_QTYCARTON QUANITYR2CASH_CHK#CASH NEF # (CHECK#)L15CASH_DATECASH DISCOUNT DUE DAYSRN2CASH_DISC\$TOTAL CASH DISCOUNTRN7CASH_DISC\$TOTAL CASH DISCOUNT PERCENTRN4CASH_RECDCASH RECEIVEDRN7CASH_REFON ACCOUNT PMT REF NUMBERL6CHECKERCHECKERS INITIALSLA3CO#COMPANY NUMBER (2 NUMERIC - ZERO FILLED FROM LEFT)RN3COMB ORDCOMBINED ORDER INDICATORL2COMPLETECOMPLETED LINE INDICATORL1CONTRCONTRACT NUMBER OF CUSTOMERL1CONTRCONTRACT NUMBER OF CUSTOMERL15COSTUNIT COST - V/MM1CO_DATEINVOICE DATE FROM CO FILE FOR EOD JOB STREAMSL8CO_DTORDER DATE MINUS DATE IN DICT OF COMPANY FILE FOR<br>EOD PROKSRN10                                                                                                    | CANCEL QTY  | QTY CANCELED OR LOST                               | М  |    |
| CASH_CHK#CASH REF # (CHECK#)L15CASH_DATECASH DISCOUNT DUE DAYSRN2CASH_DISC\$TOTAL CASH DISCOUNTRN7CASH_DISC\$TOTAL CASH DISCOUNT PERCENTRN4CASH_RECDCASH RECEIVEDRN7CASH_REFON ACCOUNT PMT REF NUMBERL6CHECKERCHECKERS INITIALSLA3CO#COMPANY NUMBER (2 NUMERIC - ZERO FILLED FROM LEFT)RN3COMB_ORDCOMBINED ORDER INDICATORL2COMPLETECOMPLETED LINE INDICATORM1COMP_INDTRANSFER INDICATORL1CONTRCONTRACT NUMBER OF CUSTOMERL15COSTUNIT COST - V/MM1CO DATEINVOICE DATE FROM CO FILE FOR EOD JOB STREAMSL8CO_DTORDER DATE MINUS DATE IN DICT OF COMPANY FILE FOR<br>EOD PROKSRN10                                                                                                    | CAN QTY     |                                                    | R  | 9  |
| CASH_DATECASH DISCOUNT DUE DAYSRN2CASH_DISC\$TOTAL CASH DISCOUNTRN7CASH_DISC\$TOTAL CASH DISCOUNT PERCENTRN4CASH_RECDCASH RECEIVEDRN7CASH_REFON ACCOUNT PMT REF NUMBERL6CHECKERCHECKERS INITIALSLA3CO#COMPANY NUMBER (2 NUMERIC - ZERO FILLED FROM LEFT)RN3COMB_ORDCOMBINED ORDER INDICATORL2COMM\$TOTAL COMMISSION \$ V/MRN2COMPLETECOMPLETED LINE INDICATORL1CONTRCONTRACT NUMBER OF CUSTOMERL15COSTUNIT COST - V/MM-CO_DATEINVOICE DATE FROM CO FILE FOR EOD JOB STREAMSL8CO_DTORDER DATE MINUS DATE IN DICT OF COMPANY FILE FOR<br>EOD PROKSRN10                                                                                                    | CART_QTY    | CARTON QUANITY                                     | R  | 2  |
| CASH_DISC\$TOTAL CASH DISCOUNTRN7CASH DISC%CASH DISCOUNT PERCENTRN4CASH_RECDCASH RECEIVEDRN7CASH_REFON ACCOUNT PMT REF NUMBERL6CHECKERCHECKERS INITIALSLA3CO#COMPANY NUMBER (2 NUMERIC - ZERO FILLED FROM LEFT)RN3COMB_ORDCOMBINED ORDER INDICATORL2COMM\$TOTAL COMMISSION \$ V/MRN2COMPLETECOMPLETED LINE INDICATORM1COMP INDTRANSFER INDICATORL1CONTRCONTRACT NUMBER OF CUSTOMERL15CONTR_NOCONTRACT NUMBER OF CUSTOMERM1CO DATEINVOICE DATE FROM CO FILE FOR EOD JOB STREAMSL8CO_DTORDER DATE MINUS DATE IN DICT OF COMPANY FILE FOR<br>EOD PROKSRN10                                                                                                    | CASH_CHK#   | CASH REF # (CHECK#)                                | L  | 15 |
| CASH_DISC%CASH DISCOUNT PERCENTRN4CASH_RECDCASH RECEIVEDRN7CASH_REFON ACCOUNT PMT REF NUMBERL6CHECKERCHECKERS INITIALSLA3CO#COMPANY NUMBER (2 NUMERIC - ZERO FILLED FROM LEFT)RN3COMB_ORDCOMBINED ORDER INDICATORL2COMMSTOTAL COMMISSION \$ V/MRN2COMPLETECOMPLETED LINE INDICATORM1COMP_INDTRANSFER INDICATORL1CONTRCONTRACT NUMBER OF CUSTOMERL15COSTUNIT COST V/MM1CO DATEINVOICE DATE FROM CO FILE FOR EOD JOB STREAMSL8CO_DTORDER DATE MINUS DATE IN DICT OF COMPANY FILE FOR<br>EOD PROKSRN10                                                                                                    | CASH_DATE   | CASH DISCOUNT DUE DAYS                             | RN | 2  |
| CASH_RECDCASH RECEIVEDRN7CASH_REFON ACCOUNT PMT REF NUMBERL6CHECKERCHECKERS INITIALSLA3CO#COMPANY NUMBER (2 NUMERIC - ZERO FILLED FROM LEFT)RN3COMB_ORDCOMBINED ORDER INDICATORL2COMM\$TOTAL COMMISSION \$ V/MRN2COMPLETECOMPLETED LINE INDICATORM1COMPLETECOMPLETED LINE INDICATORL1COMPLETECONTRACT NUMBER OF CUSTOMERL1CONTRCONTRACT NUMBER OF CUSTOMERL3COSTUNIT COST V/MM1CO_DATEINVOICE DATE FROM CO FILE FOR EOD JOB STREAMSL8CO_DTORDER DATE MINUS DATE IN DICT OF COMPANY FILE FOR<br>EOD PROKSRN10                                                                                                    | CASH_DISC\$ | TOTAL CASH DISCOUNT                                | RN | 7  |
| CASH_REFON ACCOUNT PMT REF NUMBERL6CHECKERCHECKERS INITIALSLA3CO#COMPANY NUMBER (2 NUMERIC - ZERO FILLED FROM LEFT)RN3COMB_ORDCOMBINED ORDER INDICATORL2COMM\$TOTAL COMMISSION \$ V/MRN2COMPLETECOMPLETED LINE INDICATORL1COMPLETECOMPLETED LINE INDICATORL1COMP_INDTRANSFER INDICATORL1CONTRCONTRACT NUMBER OF CUSTOMERL7CONTRCONTRACT NUMBER OF CUSTOMERL15COSTUNIT COST V/MM10Co_DATEINVOICE DATE FROM CO FILE FOR EOD JOB STREAMSL8CO_DTORDER DATE MINUS DATE IN DICT OF COMPANY FILE FOR<br>EOD PROKSRN10                                                                                                    | CASH_DISC%  | CASH DISCOUNT PERCENT                              | RN | 4  |
| CHECKERCHECKERS INITIALSLA3CO#COMPANY NUMBER (2 NUMERIC - ZERO FILLED FROM LEFT)RN3COMB_ORDCOMBINED ORDER INDICATORL2COMM\$TOTAL COMMISSION \$ V/MRN2COMPLETECOMPLETED LINE INDICATORM1COMPLETECOMPLETED LINE INDICATORL1COMP_INDTRANSFER INDICATORL1CONTRCONTRACT NUMBER OF CUSTOMERL3COSTUNIT COST V/MM1Co_DATEINVOICE DATE FROM CO FILE FOR EOD JOB STREAMSL8CO_DTORDER DATE MINUS DATE IN DICT OF COMPANY FILE FOR<br>EOD PROKSRN10                                                                                                    | CASH_RECD   | CASH RECEIVED                                      | RN | 7  |
| CO#COMPANY NUMBER (2 NUMERIC - ZERO FILLED FROM LEFT)RN3COMB_ORDCOMBINED ORDER INDICATORL2COMM\$TOTAL COMMISSION \$ V/MRN2COMPLETECOMPLETED LINE INDICATORMCOMPLETECOMPLETED LINE INDICATORL1COMP_INDTRANSFER INDICATORL1CONTRCONTRACT NUMBER OF CUSTOMERL7CONTR_NOCONTRACT NUMBER OF CUSTOMERL15COSTUNIT COST V/MMCo_DATEINVOICE DATE FROM CO FILE FOR EOD JOB STREAMSL8Co_DTORDER DATE MINUS DATE IN DICT OF COMPANY FILE FOR<br>EOD PROKSRN10                                                                                                    | CASH_REF    | ON ACCOUNT PMT REF NUMBER                          | L  | 6  |
| COMB_ORDCOMBINED ORDER INDICATORL2COMM\$TOTAL COMMISSION \$ V/MRN2COMPLETECOMPLETED LINE INDICATORM1COMP_INDTRANSFER INDICATORL1CONTRCONTRACT NUMBER OF CUSTOMERL7CONTR_NOCONTRACT NUMBER OF CUSTOMERL15COSTUNIT COST V/MM2CO_DATEINVOICE DATE FROM CO FILE FOR EOD JOB STREAMSL8CO_DTORDER DATE MINUS DATE IN DICT OF COMPANY FILE FOR<br>EOD PROKSRN10                                                                                                    | CHECKER     | CHECKERS INITIALS                                  | LA | 3  |
| COMM\$TOTAL COMMISSION \$ V/MRN2COMPLETECOMPLETED LINE INDICATORMCOMP_INDTRANSFER INDICATORL1CONTRCONTRACT NUMBER OF CUSTOMERL7CONTR_NOCONTRACT NUMBER OF CUSTOMERL15COSTUNIT COST V/MMCO_DATEINVOICE DATE FROM CO FILE FOR EOD JOB STREAMSL8CO_DTORDER DATE MINUS DATE IN DICT OF COMPANY FILE FOR<br>EOD PROKSRN10                                                                                                    | CO#         | COMPANY NUMBER (2 NUMERIC - ZERO FILLED FROM LEFT) | RN | 3  |
| COMPLETECOMPLETED LINE INDICATORMCOMP_INDTRANSFER INDICATORL1CONTRCONTRACT NUMBER OF CUSTOMERL7CONTR_NOCONTRACT NUMBER OF CUSTOMERL15COSTUNIT COST V/MM10CO_DATEINVOICE DATE FROM CO FILE FOR EOD JOB STREAMSL8CO_DTORDER DATE MINUS DATE IN DICT OF COMPANY FILE FOR<br>EOD PROKSRN10                                                                                                    | COMB_ORD    | COMBINED ORDER INDICATOR                           | L  | 2  |
| COMP_INDTRANSFER INDICATORL1CONTRCONTRACT NUMBER OF CUSTOMERL7CONTR_NOCONTRACT NUMBERL15COSTUNIT COST V/MM10Co_DATEINVOICE DATE FROM CO FILE FOR EOD JOB STREAMSL8Co_DTORDER DATE MINUS DATE IN DICT OF COMPANY FILE FORRN10                                                                                                    | COMM\$      | TOTAL COMMISSION \$ V/M                            | RN | 2  |
| CONTRCONTRACT NUMBER OF CUSTOMERL7CONTR_NOCONTRACT NUMBERL15COSTUNIT COST V/MMCO_DATEINVOICE DATE FROM CO FILE FOR EOD JOB STREAMSL8CO_DTORDER DATE MINUS DATE IN DICT OF COMPANY FILE FOR<br>EOD PROKSRN10                                                                                                    | COMPLETE    | COMPLETED LINE INDICATOR                           | М  |    |
| CONTR_NOCONTRACT NUMBERL15COSTUNIT COST V/MMCO_DATEINVOICE DATE FROM CO FILE FOR EOD JOB STREAMSL8CO_DTORDER DATE MINUS DATE IN DICT OF COMPANY FILE FOR<br>EOD PROKSRN10                                                                                                    | COMP_IND    | TRANSFER INDICATOR                                 | L  | 1  |
| COSTUNIT COST V/MMCO_DATEINVOICE DATE FROM CO FILE FOR EOD JOB STREAMSL8CO_DTORDER DATE MINUS DATE IN DICT OF COMPANY FILE FOR<br>EOD PROKSRN10                                                                                                    | CONTR       | CONTRACT NUMBER OF CUSTOMER                        | L  | 7  |
| CO_DATEINVOICE DATE FROM CO FILE FOR EOD JOB STREAMSL8CO_DTORDER DATE MINUS DATE IN DICT OF COMPANY FILE FOR<br>EOD PROKSRN10                                                                                                    | CONTR_NO    | CONTRACT NUMBER                                    | L  | 15 |
| CO_DT     ORDER DATE MINUS DATE IN DICT OF COMPANY FILE FOR     RN     10       EOD PROKS                                                                                                    | COST        | UNIT COST V/M                                      | М  |    |
| EOD PROKS                                                                                                    | CO_DATE     | INVOICE DATE FROM CO FILE FOR EOD JOB STREAMS      | L  | 8  |
| CQTYCASE QTY V/MM                                                                                                    | CO_DT       |                                                    | RN | 10 |
|                                                                                                    | CQTY        | CASE QTY V/M                                       | М  |    |

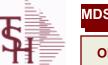

ODBC Field Listing for :

d Listing for : **TRANSFER** 

6/2/2016 3:32:00PM Page 314 of 339

| CR_AUTH      | CREDIT AUTHORIZATION INDICATOR                          | L  | 6  |
|--------------|---------------------------------------------------------|----|----|
| CR_HOLD      | CREDIT HOLD INDICATOR                                   | L  | 2  |
| CURR_MO_REL  |                                                         | R  | 10 |
| CUST_NAME    | CUSTOMER NAME                                           | L  | 24 |
| CUST_NAME_1  | CUSTOMER NAME.                                          | L  | 15 |
| CUST_NO      | EX CUST #:                                              | RN | 6  |
| CUST_PO_NO   | CUSTOMER P/O NUMBER                                     | L  | 15 |
| CUST_SHIP_NO | SHIP TO NUMBER                                          | RN | 9  |
| CVER_IND     |                                                         | R  | 1  |
| C_DISC%      | CASH DISC PERCENTAGE V/M                                | М  |    |
| DEPT_NO      | CUSTOMER'S DEPARTMENT NUMBER                            | RN | 5  |
| DESC_1       | PRODUCT DESCRIPTION 1 V/M                               | М  |    |
| DESC_2       | PRODUCT DECRIPTION 2 V/M                                | М  |    |
| DISCOUNT     | DISCOUNT PERCENTAGE V/M                                 | М  |    |
| DISC_IND     | DISCOUNTABLE INDICATOR (Y-N) V/M BY LINE                | М  |    |
| DIS_PNTR     | DISCOUNT POINTER V/M                                    | R  | 2  |
| DS_IND       | DROP SHIPMENT INDICATOR                                 | М  |    |
| DUE_DATE     | DUE DATE                                                | RN | 8  |
| EXT_CUST     | EXTERNAL CUSTOMER NUMBER                                | L  | 13 |
| E_DESC_1     | PRODUCT DESCRIPTION-1 V/M                               | L  | 15 |
| FRT_AMT      | FREIGHT AMOUNT                                          | RN | 9  |
| FUT_ORD      | FUTURE ORDER INDICATOR                                  | L  | 2  |
| GP_FLAG      | GP % INDICATOR (H=TOO HIGH, L=TOO LOW, NULL=OK)         | R  | 1  |
| INTRANS_QTY  | OPEN INTRANSIT QUANTITY V/M                             | RN | 6  |
| INV#         | COMPANY#:REF#                                           | LA | 8  |
| INV_COP      | NUMBER OF INVOICE COPIES                                | RN | 1  |
| INV_COST     | TOTAL INVOICE COST                                      | RN | 10 |
| INV_DAT      | INVOICE DATE                                            | RN | 8  |
| INV_IND      | INVOICED INDICATOR                                      | L  | 1  |
| INV_MONTH    | SYNONYM TO SELECT ON INV-MONTH FOR ITEM SALES<br>REPORT | R  | 8  |
| INV_REF      | INV #ON C/M ONLY                                        | RN | 6  |

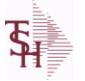

ODBC Field Listing for :

Listing for : TRANSFER

6/2/2016 3:32:00PM Page 315 of 339

| IN_PICKING  | IN PICKING QUANTITY V/M                | М  |    |  |
|-------------|----------------------------------------|----|----|--|
| IN_WHSE     |                                        | R  | 3  |  |
| ITEM        | EXTERNAL PRODUCT NOV/M                 | L  | 16 |  |
| ITEM_CHG    | HOLD ATTRIBUTE FOR BULK VERIFICATION   | L  | 2  |  |
| KIT_IND     | KIT ITEM INDICATORV/M                  | М  |    |  |
| LINE_FRT    | LINE ITEM FREIGHT V/M                  | R  | 9  |  |
| LINE_FUT    | LINE ITEM FUTURE IND V/M               | L  | 1  |  |
| LIST_PRICE  | LIST PRICE V/M                         | М  |    |  |
| LI_COMM     | LINE ITEM COMMISSION% V/M              | RN | 4  |  |
| LN_NO       | LINE NUMBER V/M                        | М  |    |  |
| LOCK        | LOCK BYTE (LOCKED IF # NULL)           | L  | 1  |  |
| LOST\$      |                                        | R  | 10 |  |
| LOT_IND     | LOT INDICATORV/M                       | М  |    |  |
| LOT_NO      | LOT NUMBER                             | М  |    |  |
| LOT_SERIAL# | lot serial number                      | L  | 20 |  |
| L_ADJ_IND   | LOT ADJUSTMENT INDICATOR               | М  |    |  |
| L_QTY_BO    | LOT QUANITY TO B/O                     | М  |    |  |
| L_QTY_ORD   | LOT QUANITY ORDERED                    | М  |    |  |
| L_QTY_PICK  | LOT QUANITY IN PICKING                 | М  |    |  |
| L_QTY_SHIP  | LOT QUANITY SHIP                       | М  |    |  |
| L_WHSE_LOC  | LOT WAREHOUSE LOCATION                 | М  |    |  |
| MDSE_AMT    | MERCHANDISE AMOUNT                     | RN | 10 |  |
| MISC_AMT    | MISCELLANEOUS AMOUNT                   | R  | 10 |  |
| MISC_DESC   |                                        | L  | 30 |  |
| NDS_IND     | DROP SHIPMENT INDICATOR V/M            | L  | 1  |  |
| NO_CTN      | NUMBER OF CARTONS                      | R  | 3  |  |
| NO_LINE     | NUMBER OF LINES                        | RN | 3  |  |
| NO_REL      | NUMBER OF RELEASES OF THIS CONSIGNMENT | RN | 3  |  |
| OPEN_REL    | NUMBER OF OPEN RELEASES                | R  | 3  |  |
| OPER        | OPERATOR INITIALS                      | L  | 3  |  |
| ORD#        | ORDER NUMBER                           | RN | 6  |  |
|             |                                        |    |    |  |

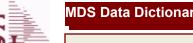

crystal 🔹

ODBC Field Listing for :

TRANSFER

6/2/2016 3:32:00PM Page 316 of 339

| ORDER#     | ORDER NUMBER                             | RN | 6  |
|------------|------------------------------------------|----|----|
| ORDER_DATE | ORDER DATE                               | R  | 8  |
| ORD_COST   | TOTAL ORDER COST                         | RN | 10 |
| ORD_DAT    | RADATE                                   | М  |    |
| ORD_DT     | ORDER DATE                               | R  | 8  |
| ORD_NO     |                                          | L  | 6  |
| ORD_QTY    | ORIGINAL ORDER QTY V/M                   | М  |    |
| ORD_SRC    | ORDER SOURCE                             | L  | 6  |
| ORD_TEXT   | ORDER TEXT                               | L  | 25 |
| ORIG_LINE# | ORIGINAL LINE #V/M                       | М  |    |
| ORIG_ORD#  | ORIGINAL ORDER NUMBER OF CONSIGNMENT     | RN | 11 |
| ORIG_PROD  | ORIGINAL PRODUCT NUMBERV/M               | М  |    |
| ORIG_REF#  | ORIG ORDER CUST REFV/M                   | М  |    |
| OS         | ORDER SOURCE                             | RN | 2  |
| OVER_PMNT  | OVER PMNT AMT CASH.RECD(63) - INV\$(100) | RN | 12 |
| O_DAT      |                                          | R  | 8  |
| PACKER     | PACKER'S INITIALS                        | LA | 3  |
| PEND_AMT   |                                          | R  | 9  |
| PERIOD     | FISCAL PERIOD YYMM                       | R  | 4  |
| PICKER     | PICKER'S INITIALS                        | LA | 3  |
| PICK_IND   | PICKING INDICATOR                        | L  | 1  |
| PKG_QTY    | PACKAGE QUANITY                          | L  | 6  |
| PO_NO      | PURCHASE ORDER#'S ON THIS RECEIVER V/M   | М  |    |
| PRC_MULT   | PRICING MULTIPLEV/M                      | М  |    |
| PRC_PNTR   | PRICE.POINTER V/M                        | R  | 2  |
| PRC_UM     | PRC.UM                                   | L  | 2  |
| PRICE      | PRICE V/M                                | М  |    |
| PRICE_IND  | PRICE INDICATOR V/M                      | М  |    |
| PRIORITY   | PRIORITY CODEINITIALLY 5                 | RN | 1  |
| PROD_NAME  | PRODUCT DESCRIPTION                      | LA | 25 |
| PROD_NO    | INTERNAL PRODUCT NUMBER V/M              | М  |    |

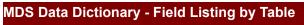

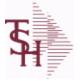

Id Listing for : TRANSFER

6/2/2016 3:32:00PM Page 317 of 339

| PRT_DT        | DATE ORDER PRINTED                                                                                              | R  | 8  |  |
|---------------|----------------------------------------------------------------------------------------------------|----|----|--|
| PRT_IND       | PRINTED INDICATOR                                                                                               | RN | 1  |  |
| PR_HOLD       | PRICE HOLD INDICATOR                                                                                            | М  |    |  |
| PR_SRC        | PRICE SOURCEV/M                                                                                                 | М  |    |  |
| PS_IND        | PARTIAL SHIP INDICATOR (Y/N)                                                                                    | L  | 1  |  |
| P_UM          | PURCH.UM                                                                                                    | L  | 2  |  |
| QTY           | QUANTITY                                                                                                    | RN | 8  |  |
| QTY_LOST      | COMPUTED QUANTITY LOST                                                                                          | R  | 10 |  |
| RCVD_TD       | RECEIVED TO DATE INTRANSIT QUANTITY V/M                                                                         | RN | 6  |  |
| REAS_CD       | REASON CODE                                                                                                    | RN | 2  |  |
| RECEIVER#     |                                                                                                    | R  | 6  |  |
| REL#          | RELEASE #                                                                                                    | RN | 3  |  |
| REL_DATE      | *****                                                                                                    | L  | 6  |  |
| REL_NO        | RELEASE NUMBER COMPANY CODE : ORDER.NO : RELEASE<br>NO (2N-6N-3N)                                               | RN | 11 |  |
| RET_IND       | RETURN TO INVENTORY INDICATOR FOR (CREDIT MEMOES<br>and RETURN AUTHORIZATIONS) "R" - RETURN "N" - NON<br>RETURN | L  | 1  |  |
| RQ DT CMT     | REQUIRED DATE COMMENT                                                                                           | L  | 20 |  |
| SEQ#          | PRODUCT SEQUENCE # - BROKERAGEV/M                                                                               | R  | 6  |  |
| SHIP BR       | SHIPPING BRANCH                                                                                                 | RN | 3  |  |
| SHIP CODE     | SHIPPING METHOD CODE                                                                                            | L  | 25 |  |
| SHIP DATE     | SHIPMENT DATE                                                                                                   | RN | 8  |  |
| SHIP TO ADD 1 | SHIP TO ADDRESS 1                                                                                               | L  | 30 |  |
| SHIP TO ADD 2 | SHIP TO ADDRESS 2                                                                                               | L  | 30 |  |
| SHIP TO ADD 3 | SHIP TO ADDRESS 3                                                                                               | L  | 30 |  |
| SHIP TO CITY  | CITY                                                                                                    | L  | 20 |  |
| SHIP TO NAME  | SHIP TO NAME                                                                                                    | L  | 30 |  |
| SHIP ZONE     | Ship Zone<br>Used with the SHIP.METHOD, it is the key to the SHIP.RATE file.                                    | R  | 3  |  |
| SHOW_COST     | SHOW COST V/M                                                                                                   | М  |    |  |
| SLSMN         | SALESMAN NUMBER                                                                                                 | RN | 2  |  |
| SLSMN1        | SALESMAN NUMBER                                                                                                 | RN | 3  |  |
|               |                                                                                                    |    |    |  |

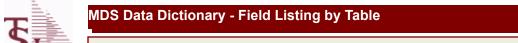

TRANSFER

ODBC Field Listing for :

6/2/2016 3:32:00PM

Page 318 of 339

| SPEC_INST  | Special Instructions This free text field is used only for printing onorders and/or invoices.                                                                           | LA | 25 |
|------------|----------------------------------------------------------------------------------------------------|----|----|
| SPEC_INS_1 |                                                                                                    | L  | 25 |
| SPEC_INS_2 |                                                                                                    | L  | 25 |
| SPEC_INS_3 |                                                                                                    | L  | 25 |
| SPEC_INS_4 |                                                                                                    | L  | 25 |
| SPEC_INS_5 |                                                                                                    | L  | 25 |
| SPEC_INS_6 |                                                                                                    | L  | 25 |
| STATE      | State Code.                                                                                                    | L  | 2  |
| STK_UM     | STOCKING UNIT MEAS V/M                                                                                                    | М  |    |
| SUB_IND    | SUBSTITUTION INDICATOR (Y/N)                                                                                                    | L  | 1  |
| SURCHG     | ORDER MINIMUM SURCHARGE                                                                                                    | R  | 7  |
| SYN        | EXTERNAL PRODUCT NOV/M                                                                                                    | L  | 15 |
| TAX%       | TAX PERCENT (USED AS 'MR5' IN CALCULATIONS)                                                                                                    | RN | 6  |
| TAX_AMT    | TAX AMOUNT                                                                                                    | RN | 9  |
| TAX_BASE   | TAXABLE BASE                                                                                                    | RN | 9  |
| TAX_IND    | TAXABLE INDICATOR(Y/N)V/M                                                                                                    | М  |    |
| TAX_JUR    | Tax Jursidiction The tax jurisdiction is used to find the tax percentage from the TAX.RATE or TAX.MATRIX file. Note: TAX.MATRIX is further subdivided by product class. | RN | 5  |
| TERMS CODE | TERMS CODE - INDEX TO TERMS FILE                                                                                                    | RN | 2  |
| ΤΝΧ        | TRANSACTION CODE 'I'-INV 'D'-DEBIT MEMO 'C'-CREDIT<br>MEMO)                                                                                                    | L  | 1  |
| TOT_AMT    | TOTAL AMOUNT                                                                                                    | RN | 12 |
| TOT_COMM   | TOTAL COMMISSION% V/M                                                                                                    | RN | 4  |
| TOT_DISC   | TOTAL TRADE DISCOUNT                                                                                                    | RN | 7  |
| TOT_DISC%  | TOTAL DISCOUNT PERCENTAGE                                                                                                    | RN | 4  |
| TOT_WGT    | TOTAL WEIGHT                                                                                                    | RN | 6  |
| TRANSFER#  | TRANSFER NUMBER (ID)                                                                                                    | L  | 11 |
| TRN_WHS    | TRANSFER TO WAREHOUSE                                                                                                    | R  | 3  |
| UM         | UNIT OF MEASURE V/M                                                                                                    | М  |    |
| UORD_QTY   | UNCONVERTED QTY ORDERED FOR DISPLAY V/M                                                                                                    | М  |    |
| VALUE      | VALUE OF LINE ITEM V/M                                                                                                    | Μ  |    |

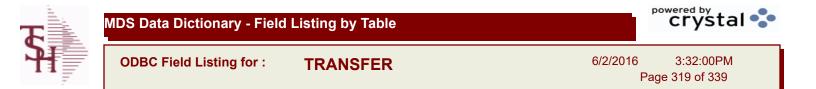

| VEND#    | CO#-VENDOR NUMBER           | LA 10 |
|----------|-----------------------------|-------|
| VER_DT   | DATE VERIFIED               | R 8   |
| VER_IND  | VERIFIED INDICATOR          | RN 1  |
| WARE_LOC | WAREHOUSE LOCATION V/M      | Μ     |
| WHSE     | Warehouse.                  | RN 2  |
| W_LOC    | WAREHOUSE LOCATION V/M SV/M | Μ     |
| ZIP      | Zip Code.                   | L 10  |
| ZIP_CODE | ZIP CODE OF SHIPMENT        | L 10  |

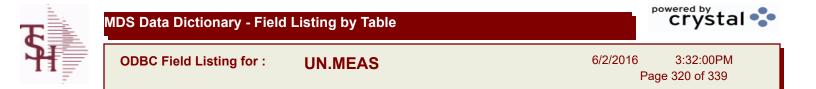

| ANSI STD      | ANSI STANDARD                    | L 2  |
|---------------|----------------------------------|------|
| DESC          | SOURCE DESCRIPTION               | L 31 |
| QTY           | QUANTITY                         | RN 8 |
| UM            | UNIT OF MEASURE V/M              | Μ    |
| UN REC 20 STD | UN Recommendation 20 Standard ID | L 4  |

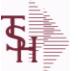

ODBC Field Listing for :

eld Listing for : UPDATE.AUDIT

6/2/2016 3:32:00PM Page 321 of 339

| CO#         | COMPANY NUMBER (2 NUMERIC - ZERO FILLED FROM LEFT)       | RN | 3  |  |
|-------------|----------------------------------------------------------|----|----|--|
| DAYS        | NUMBER OF DAYS ESTIMATED TO COMPLETE OPERATION (in days) | RN | 5  |  |
| DURATION    | SSS.USER,LOG logon duration                              | L  | 10 |  |
| FINISH_DATE | DATE PROCESS FINISHED                                    | R  | 8  |  |
| FINISH_TIME | TIME PROCESS FINISHED                                    | R  | 8  |  |
| PROCESS     | PROCESS RUN                                              | L  | 3  |  |
| START_DATE  | START.DATE                                               | R  | 8  |  |
| START_TIME  | START TIME                                               | R  | 5  |  |

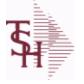

6/2/2016 3:32:00PM Page 322 of 339

crystal

## The VEND.DET table contains one record for each vendor, for each company that vendor deals with.The file contains basic purchase and payment history for the vendor, as well as terms of payment. Key= Company# : Vendor# = 01ETHICON

**VEND.DET** 

| # PURCH        | NUMBER OF PURCHASE ORDERS                                                                                                    | R  | 6  |
|----------------|----------------------------------------------------------------------------------------------------|----|----|
| ADD1           | Address 1 Optional                                                                                                    | L  | 25 |
| ADD2           | Address 2 Optional                                                                                                    | L  | 25 |
| AR CUST        | Enter A/R customer number if this vendor is also acustomer.<br>Programs are available to compare openAccounts Payable to open<br>Accounts Receivable, ifdesired. | L  | 15 |
| BANK#          | BANK ACCOUNT NUMBER (ZERO FILLED - 3 NUMERIC)                                                                                                    | RN | 3  |
| C-PAID-LYR     | CALENDAR PAYMENTS PAYMENTS LAST YEAR FOR 1099<br>REPORTING                                                                                                    | RN | 13 |
| C-PAID-Y-T-D   | CALENDAR PAYMENTS YEAR TO DATE- FOR 1099 REPORT                                                                                                    | RN | 13 |
| C-PURCH-LYR    | CALENDAR PURCHASES LAST YEAR -FOR 1099 REPORT                                                                                                    | R  | 13 |
| C-PURCH-Y-T-D  | CALENDAR PURCHASES YEAR TO DATE-FOR 1099 REPORT                                                                                                    | R  | 13 |
| CITY,STATE     | CITY AND STATE                                                                                                    | L  | 25 |
| CONO           | COMPANY NUMBER (2 CHARACTERS ZERO-FILLED)                                                                                                    | RN | 2  |
| CO_NAME        | COMPANY NAME                                                                                                    | L  | 20 |
| CO_NO          | COMPANY NUMBER                                                                                                    | RN | 2  |
| CUTOFF_DATE    | 1 - 30 DAYS FOR PROX DATING                                                                                                    | R  | 2  |
| DETAIL         | DETAIL ASSOC TABLE                                                                                                    | L  | 99 |
| DISC_DATE      | FOR DEPOT 1 - 30 DUE DAYS                                                                                                    | R  | 2  |
| DISC_DAYS      | STANDARD DISCOUNT DAYS                                                                                                    | R  | 2  |
| DISC_PCT       | STANDARD DISCOUNT PER CENT                                                                                                    | R  | 6  |
| DUE_DATE       | DUE DATE                                                                                                    | RN | 8  |
| DUE_DAYS       | DAYS TO AS OF DATE (MAX 210 NUMERIC)                                                                                                    | RN | 3  |
| FAX            | Fax Phone number ###-#####                                                                                                    | L  | 20 |
| LAST_VOUCH#    | LAST VOUCHER NUMBER                                                                                                    | R  | 8  |
| LAST_VOUCH_AMT | LAST VOUCHER AMOUNT                                                                                                    | R  | 13 |
| LAST_VOUCH_DT  | LAST VOUCHER DATE                                                                                                    | L  | 8  |
| MONTH          |                                                                                                    |    |    |
| OP-BAL         | OPEN PAYABLES BALANCE                                                                                                    | RN | 14 |
| PAID\$         | PAID DOLLARS TY V/M                                                                                                    | RN | 11 |

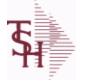

VEND.DET

6/2/2016 3:32:00PM Page 323 of 339

|                                                 | tains one record for each vendor, for each company<br>The file contains basic purchase and payment history |    |    |
|-------------------------------------------------|----------------------------------------------------------------------------------------------------|----|----|
| or the vendor, as well a<br>ey= Company# : Vend |                                                                                                    |    |    |
| PAID\$_LY                                       | PAID DOLLARS LY V/M                                                                                        | RN | 11 |
| PAID\$_LY2                                      | PAID DOLLARS 2 YEARS AGO V/M                                                                               | RN | 11 |
| PAID\$_LY2_S                                    | PAID DOLLARS 2 YEARS AGO V/M                                                                               | RN | 11 |
| PAID\$_LY_S                                     | PAID DOLLARS LY V/M                                                                                        | RN | 11 |
| PAID\$_NY                                       | PAID DOLLARS NY V/M                                                                                        | RN | 11 |
| PAID\$_NY_S                                     | PAID DOLLARS NY V/M                                                                                        | RN | 11 |
| PAID\$_S                                        | PAID DOLLARS TY V/M                                                                                        | RN | 11 |
| PAID-LYR                                        | PAYMENTS LAST YEAR                                                                                         | RN | 13 |
| PAID-M-T-D                                      | PAYMENTS MONTH TO DATE                                                                                     | RN | 13 |
| PAID-Y-T-D                                      | PAYMENTS YEAR TO DATE                                                                                      | RN | 13 |
| PHONE                                           | Accounts Receivable phone number ###-##### Maximum of 20 characters.                                       | L  | 20 |
| PURCH\$                                         | PURCHASE DOLLARS TY V/M                                                                                    | RN | 11 |
| PURCH\$_LY                                      | PURCHASE DOLLARS LY V/M                                                                                    | RN | 11 |
| PURCH\$_LY2                                     | PURCHASE DOLLARS 2 YEARS AGO V/M                                                                           | RN | 11 |
| PURCH\$_LY2_S                                   | PURCHASE DOLLARS 2 YEARS AGO                                                                               | RN | 11 |
| PURCH\$_LY_S                                    | PURCHASE DOLLARS LY                                                                                        | RN | 11 |
| PURCH\$_NY                                      | PURCHASE DOLLARS NY V/M                                                                                    | RN | 11 |
| PURCH\$_NY_S                                    | PURCHASE DOLLARS NY                                                                                        | RN | 11 |
| PURCH\$_S                                       | PURCHASE DOLLARS TY                                                                                        | RN | 11 |
| PURCH-LYR                                       | PURCHASES LAST YEAR                                                                                        | R  | 13 |
| PURCH-M-T-D                                     | PURCHASES MONTH TO DATE                                                                                    | R  | 13 |
| PURCH-Y-T-D                                     | PURCHASES YEAR TO DATE                                                                                     | R  | 13 |
| VEND#                                           | CO#-VENDOR NUMBER                                                                                          | LA | 10 |
| VEND_                                           | VENDOR NUMBER (MAX. OF 8 CHARACTERS)                                                                       | L  | 8  |
| VEND_CUST                                       | VENDOR CUSTOMER NUMBER                                                                                     | L  | 25 |
| VEND_NO                                         | Vendor Number                                                                                              | L  | 6  |
| VNAME                                           | VENDOR NAME                                                                                                | L  | 25 |
| ZIPCODE                                         | ZIP CODE                                                                                                   | L  | 5  |

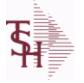

g for : VEND.MAST

6/2/2016 3:32:00PM Page 324 of 339

crystal

## The VEND.MAST table used to maintain the list of vendors that can be used in A/P and Purchasing. This file contains all static data relative to that vendor such as name and address information, telephone number and various indicator fields.

Key= Vendor number = ETHICON

| 1099           | 1099 REQUIRED (Y OR N)                                                                                                    | L   | 1  |  |
|----------------|----------------------------------------------------------------------------------------------------|-----|----|--|
| ABA_NO         | ABA NUMBER                                                                                                    | L   | 5  |  |
| ACH_ACCT_NO    | ACH ACCOUNT NUMBER                                                                                                    | L   | 17 |  |
| ACH_VENDOR     | ACH VENDOR (Y/N)                                                                                                    | L   | 1  |  |
| ADD1           | Address 1 Optional                                                                                                    | L   | 25 |  |
| ADD2           | Address 2 Optional                                                                                                    | L   | 25 |  |
| ADD_LIC        | ADDITIONAL LICENSE NUMBER                                                                                                    | L   | 15 |  |
| ADD_LIC_EXP_DT | ADDITIONAL LICENSES EP DATE                                                                                                    | R   | 8  |  |
| ADD_LIC_NAME   | ADDITIONAL LICENSE NAME                                                                                                    | L   | 48 |  |
| ADD_LIC_NOS    | ADDITIONAL LICENSE NUMBER                                                                                                    | L   | 15 |  |
| ALLOW_DS       | Allow Drop Ship Flag - Y/N                                                                                                    | L   | 1  |  |
| AP_DIV_DIST    | COMPANY NUMBER FOR `AUTO' DISTRIBUTION.OPTIONAL<br>ENTRY VALIDATED TO COMPANY FILE.                                                                              | R   | 2  |  |
| AR_CUST        | Enter A/R customer number if this vendor is also acustomer.<br>Programs are available to compare openAccounts Payable to open<br>Accounts Receivable, ifdesired. | L   | 15 |  |
| AR EMAIL       | E-MAIL ADDRESS                                                                                                    | L   | 24 |  |
| BYPASS FRT     | 'Y' VOUCHERS WILL ALWAYS PASS THE FREIGHT TEST.'N'<br>THE DS FREIGHT TEST WILL BE DONE.                                                                          | L   | 1  |  |
| CC_EXP_DT      | Enter the Expiration Date in MMYY format as it appearson the Credit Card for the customer.                                                                       | R   | 4  |  |
| CC_NUMBER      | Enter the Credit Card Number to use for this Customer.                                                                                                    | L   | 30 |  |
| CC_TYPE        | Enter the Credit Card Type such as AMEX, VISA, M/C,etc. The Type must be a valid value in the Credit Card Control file.                                          | М   |    |  |
| CITY           | Customer City Name Maximum of 25 Characters                                                                                                    | L   | 25 |  |
| COMMENTS       | COMMENTS FOR THE ORDER - V/M                                                                                                    | 50L |    |  |
| CONTACT        | CUSTOMER SOLD-TO NAME                                                                                                    | L   | 25 |  |
| CONTACT_CELL   | ADDTL CONTACT (CELL) PHONE NUMBER ###-#################################                                                                                          | L   | 12 |  |
| CONTACT_DESC   | ADDITIONAL CONTACT DESC/TITLE                                                                                                    | L   | 25 |  |
| CONTACT_EMAIL  | ADDTL CONTACT EMAIL ADDRESS                                                                                                    | L   | 30 |  |
| CONTACT_FAX    | ADDTL CONTACT FAX NUMBER ###-#####                                                                                                    | L   | 20 |  |
|                |                                                                                                    |     |    |  |

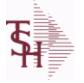

ting for : VEND.MAST

6/2/2016 3:32:00PM Page 325 of 339

| A/P and Purchasing. This fi | to maintain the list of vendors that can be used in<br>le contains all static data relative to that vendor<br>information, telephone number and various<br>HICON |    |    |
|-----------------------------|----------------------------------------------------------------------------------------------------|----|----|
| CONTACT_NAME                | CONTACT NAME                                                                                                    | L  | 25 |
| CONTACT_PHONE               | ADDTL CONTACT PHONE NUMBER ###-#################################                                                                                                 | L  | 12 |
| CONTACT_PHONE_EXT           | Contact phone extention #######                                                                                                    | R  | 6  |
| COUNTRY                     | Country Code                                                                                                    | R  | 3  |
| COUNTRY_DESC                |                                                                                                    | L  | 25 |
| CO_EDI_ID                   | COMPANY'S VANS ID                                                                                                    | L  | 15 |
| CO_EDI_QUALIFIER            |                                                                                                    | L  | 2  |
| CREATE_DT                   | Customer Creation Date                                                                                                    | R  | 8  |
| CREDIT_LIMIT                | CREDIT LIMIT (MR0,)                                                                                                    | RN | 7  |
| CRED_CARD_LIM               | CREDIT CARD LIMIT                                                                                                    | R  | 10 |
| CRED_CARD_RPT               | INCLUDE VENDOR ON CREDIT CARD REPORT ?<br>(Y/N)DEFAULT IS "N"                                                                                                    | L  | 1  |
| DATE                        | UPDATE DATE                                                                                                    | L  | 8  |
| DD ACCT TYPE                | ACH ACCOUNT TYPE22 = CHECKING32 = SAVINGS23 =<br>PRENOTE                                                                                                    | R  | 2  |
| DEALER_ID                   | DEALER ID                                                                                                    | L  | 10 |
| DEA_                        | VENDOR DEA REGISTRATION #                                                                                                    | L  | 10 |
| DEA_EXP_DT                  |                                                                                                    | R  | 8  |
| DUNS_                       | DUNS NUMBER                                                                                                    | L  | 15 |
| E-MAIL                      | PROSPECT E-MAIL ADDRESS                                                                                                    | L  | 24 |
| EDI_FAX_FLG                 | PROCESS PURCHASE ORDERS VIA                                                                                                    | L  | 1  |
| E_MAIL                      |                                                                                                    | L  | 30 |
| FAX_PHONE                   | FAX PHONE#                                                                                                    | L  | 12 |
| FED_ID                      | FEDERAL ID/SS NUMBER                                                                                                    | L  | 12 |
| FRT_CUTOFF                  | Freight Paid cutoff dollars for this vendor (will applyin Accounts Payable voucher entry program).                                                               | R  | 6  |
| INACTIVE_FLAG               | Inactive Customer (Y/N)                                                                                                    | L  | 1  |
| INV_COPY                    | Number of invoice copies to print.<br>Range 0 to 9.                                                                                                    | R  | 1  |
| INV_VENDOR                  | Y = `AUTO' DISTRIBUTIONS CAN BE RUN FROMVOUCHER<br>INPUT PROCESS.N = IT CANNOT BE RUN.                                                                           | L  | 1  |

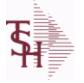

ODBC Field Listing for :

ng for : VEND.MAST

6/2/2016 3:32:00PM Page 326 of 339

| /P and Purchasing. This | ed to maintain the list of vendors that can be used in<br>file contains all static data relative to that vendor<br>s information, telephone number and various<br>THICON |    |    |
|-------------------------|----------------------------------------------------------------------------------------------------|----|----|
| LEAD_TIME               | MASTER KIT RECORD INDICATOR (Y/N)                                                                                                    | RN | 4  |
| MFG_FLAG                | MANUFACTURER FLAG (Y/N)                                                                                                    | L  | 1  |
| MIN_PO_UM               | ENFORCE THE MINIMUM PO UM                                                                                                    | L  | 1  |
| MIN_PO_UNITS            |                                                                                                    | R  | 6  |
| MISC_DATA1              | Miscellaneous Data Information (optional).                                                                                                    | L  | 25 |
| MISC_DATA2              | Miscellaneous Data Information (optional).                                                                                                    | L  | 25 |
| OPEN_AP_BAL             | OPEN AP.BAL                                                                                                    | R  | 12 |
| PAY_STAT                | PAYMENT STATUS 'BLANK'-PAY 'N'-DO NOT PAY                                                                                                    | L  | 1  |
| PEDIGREE                | pedigree required (Y/N)                                                                                                    | L  | 1  |
| PHONE                   | Accounts Receivable phone number ###-#### Maximum of 20 characters.                                                                                                    | L  | 20 |
| PO ADD1                 | Enter the first line of the purchase order address if different from the Accounts Payable address.                                                                       | L  | 25 |
| PO_ADD2                 | Enter the second line of the purchase order addressif different from the Accounts Payable address. Hit <return> if there is no second line of the address.</return>      | L  | 25 |
| PO_CITY                 | PO CITY NAME                                                                                                    | L  | 25 |
| PO_CONTACT              | PO CONTACT NAME                                                                                                    | L  | 20 |
| PO_COUNTRY              |                                                                                                    | R  | 3  |
| PO_COUNTRY_DESC         | PO Country Code Description                                                                                                    | L  | 30 |
| PO_FAX                  | PO FAX PHONE#                                                                                                    | L  | 12 |
| PO_MIN                  | VENDOR PO MINIMUM \$                                                                                                    | R  | 6  |
| PO_NAME                 | PURCHASE ORDER NAME                                                                                                    | L  | 25 |
| PO_PHONE                | PHONE NUMBER                                                                                                    | LN | 12 |
| PO_STATE                | PO STATE ABREV.                                                                                                    | L  | 2  |
| PO_TEL_EXT              | PO TELEPHONE EXTENSION                                                                                                    | R  | 4  |
| PO_TYPE                 | PURCHASE ORDER TYPE ND OR DS                                                                                                    | L  | 3  |
| PO_ZIP                  | PURCHASE ORDER - ZIP CODE                                                                                                    | R  | 5  |
| PURCH_AGENT             | PROMOTIONAL PRICE                                                                                                    | L  | 20 |
| PUR_LY                  | PURCHASES LY                                                                                                    | R  | 12 |
| PUR_MTD                 | PURCHASES MTD                                                                                                    | R  | 12 |

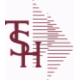

The VEND.MAST table used to maintain the list of vendors that can be used in

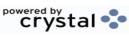

12

12

12

12

1

1

4

4

4

2

2

13

12

4

1

2

R

ODBC Field Listing for :

ng for : VEND.MAST

6/2/2016 3:32:00PM Page 327 of 339

|              | is file contains all static data relative to that vendor<br>ess information, telephone number and various<br>ETHICON                                                                                                    |   |
|--------------|----------------------------------------------------------------------------------------------------|---|
| PUR_YTD      | PURCHASES YTD                                                                                                    | R |
| PYMTS_LY     | PAYMENTS LY                                                                                                    | R |
| PYMTS_MTD    | PAYMENTS MTD                                                                                                    | R |
| PYMTS_YTD    | PAYMENTS YTD                                                                                                    | R |
| REB_EDI_FLAG | SEND REBATE INFO VIA EDI Y/N                                                                                                    | L |
| REB_RPT      | Enter the rebate report for this vendor                                                                                                    | L |
| ROP_MONTHS   | NUMBER OF MONTHS SALES TO SET THE ROP (1 DECIMAL PLACE) FOR ROP CALCULATION                                                                                                    | R |
| ROQ MONTHS   | NUMBER OF MONTHS FOR THE REORDER QTY (1 DECIMAL PLACE) FOR ROQ CALCULATION                                                                                                    | R |
| ROUTE_NO     | ROUTING NUMBER                                                                                                    | L |
| SHIP_METH    | Default Ship Method Code.<br>Validated to the SHIP.METHOD table.<br>Order Entry will automatically pick up this ship method and<br>combined with ship zone and rate, estimate the correct shipping<br>charges for the                                                    | R |
| STATE        | State Code.                                                                                                    | L |
| STD GL       | Standard General Ledger Numbers Up to 4 General Ledger<br>numbers may be entered for this vendor. (without company<br>number). If entered, the General Ledger numbers will<br>appearduring voucher entry G/L distribution as the defaultexpense<br>accounts. You may use | L |
| TEL#         | TELEPHONE NUMBER                                                                                                    | L |
| TEL_EXT      | TELEPHONE EXTENSION                                                                                                    | R |
| TEMP_FLAG    | TEMPORARY VENDOR FLAG                                                                                                    | L |

## Terms Code: Enter the default terms code for this customer. This field is validated against the TERMS table.

| TERMS CODE DESC  | TERMS CODE DESCRIPTION                                                                                                    | L | 20 |  |
|------------------|----------------------------------------------------------------------------------------------------|---|----|--|
| TRANS VEND       | TRANSFER VENDOR. IF IT EXISTS WILL INDICATE THAT THE<br>VENDOR IS TYPICALLY PAID THROUGH ANOTHER VENDOR<br>AND WHO THAT VENDOR IS (Ex. AMEX)       | L | 8  |  |
| TRANS_VEND_EMAIL | EMAIL VENDOR the VENDOR INVOICE CREDIT CARD<br>PAYMENTS LISTING on an A/P TRANSFER ? (Y/N)"Y" or "" -<br>EMAIL LISTING"N" - (DO NOT) EMAIL LISTING | L | 1  |  |

**TERMS** 

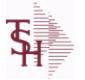

ODBC Field Listing for :

ing for : VEND.MAST

6/2/2016 3:32:00PM Page 328 of 339

| A/P and Purchasing. This | ed to maintain the list of vendors that can be used in<br>file contains all static data relative to that vendor<br>s information, telephone number and various<br>THICON |    |    |  |
|--------------------------|----------------------------------------------------------------------------------------------------|----|----|--|
| VENDOR_NAME              | VENDOR NAME                                                                                                    | LA | 20 |  |
| VEND_CLASS               | Enter the vendor class (optional). Can be used to further define classification ofvendors.                                                                               | R  | 5  |  |
| VEND CUST NO             | This field is for the input of the account number yourvendor has assigned to you. This number usuallyappears on your invoices from your vendor.                          | L  | 15 |  |
| VEND_EDI_QUALIFIER       |                                                                                                    | L  | 2  |  |
| VEND_NO                  | Vendor Number                                                                                                    | L  | 6  |  |
| VEND_SERV_REP            | VENDOR SERVICE REP                                                                                                    | L  | 5  |  |
| WHOLE_LIC_               | WHOLESALER LICENSE NUMBER                                                                                                    | L  | 15 |  |
| WHOLE_LIC_EXP_DT         | WHOLESALER LIC EXP DT                                                                                                    | L  | 10 |  |
| WHOLE_NAME               | WHOLE SALES LICENSE NAME                                                                                                    | L  | 30 |  |
| ZIP                      | Zip Code.                                                                                                    | L  | 10 |  |

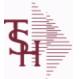

ODBC Field Listing for :

ng for : VENDOR.SHIP.TO

6/2/2016 3:32:00PM Page 329 of 339

| ADD 1            | ADDRESS LINE 1                                                                                                    | L  | 25 |
|------------------|----------------------------------------------------------------------------------------------------|----|----|
| ADD 2            | ADDRESS LINE 2                                                                                                    | L  | 25 |
| ADD 3            | ADDRESS LINE 3                                                                                                    | L  | 25 |
| CITY             | Customer City Name Maximum of 25 Characters                                                                                                    | L  | 25 |
| DATE             | UPDATE DATE                                                                                                    | L  | 8  |
| DEA              | VENDOR DEA REGISTRATION #                                                                                                    | L  | 10 |
| DEA EXP DT       |                                                                                                    | R  | 8  |
| KEY              | RELEASE.NO:"*"LINE.NO                                                                                                    | L  | 15 |
| LIC NAME         | License Description                                                                                                    | L  | 50 |
| NAME             | Sold to Name.                                                                                                    | L  | 25 |
| SHIP2 L          | SHIPTO NUMBER                                                                                                    | L  | 6  |
| SHIPTO#          | SHIPTO NUMBER                                                                                                    | R  | 6  |
| SHIP METH        | Default Ship Method Code.<br>Validated to the SHIP.METHOD table.<br>Order Entry will automatically pick up this ship method and<br>combined with ship zone and rate, estimate the correct shipping<br>charges for the | R  | 2  |
| SM_L             | SHIP METHOD                                                                                                    | L  | 2  |
| SPEC_INST        | Special Instructions This free text field is used only for printing onorders and/or invoices.                                                                                                    | LA | 25 |
| STATE            | State Code.                                                                                                    | L  | 2  |
| VEND#            | CO#-VENDOR NUMBER                                                                                                    | LA | 10 |
| WHOLE LIC        | WHOLESALER LICENSE NUMBER                                                                                                    | L  | 15 |
| WHOLE LIC EXP DT | WHOLESALER LIC EXP DT                                                                                                    | L  | 10 |
| ZIP              | Zip Code.                                                                                                    | L  | 10 |
| ZIP L            | VENDOR SHIPTO ZIP                                                                                                    | L  | 10 |
|                  |                                                                                                    |    |    |

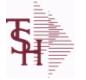

MDS Data Dictionary - Field Listing by Table

ODBC Field Listing for :

ing for : VOUCHERS

6/2/2016 3:32:00PM Page 330 of 339

## The vouchers table is used to store open A/P vouchers.

| BANK REFBANK REFERENCELA10BATCH#BATCH# FROM VOUCHER INPUT IF PARAMETER 34 = "Y"R6CO#COMPANY NUMBER (2 NUMERIC - ZERO FILLED FROM LEFT)RN3CTRNUMBER OF DISTRIBUTIONSRN2DEPTCustome's Department Number Maximum of 5 charactersLN3DISCPOINTS TO DISCOUNT % IN PROD.MAST OR PRICE MATRIX<br>PILLE (1-15)RN2DISC AMTDISCOUNT AMOUNTV/M9RN-DUE_DATEDUE DATERN8GL#GL# - M/V12R-GL_UPD_FLGUPD DATE101GL_UPD_FLGUPDATED TO 'GLA' FILEL1GROSSAMTGROSS AMOUNTRN10INV-NETINVOICE NUMBERL1INVNETINVOICE NUMBERL6INV NOINVOICE NUMBERL6MISC_DESCL1010MISC_DESCINVOICE NUMBERL6MINFISCAL PERIOD YYMMR4MONTHMONTH NUMBER RECOMPRICERN8PORPURCHASE ORDER NUMBERL6PORFISCAL PERIOD YYMMR4PERIODFISCAL PERIOD YYMMR4PERIODFISCAL PERIOD YYMMR6PERIODFISCAL PERIOD YMMR6PERIODFISCAL PERIOD YMMR6PERIODFISCAL PERIOD YMMR6PERIODFISCAL PERIOD NUMBERL6PERIOD<                                                                                                    | AUX DESC    | AUXILIARY DESCRIPTION                                | LA  | 30 |
|----------------------------------------------------------------------------------------------------|-------------|------------------------------------------------------|-----|----|
| COMCOMPANY NUMBER (2 NUMERIC - ZERO FILLED FROM LEFT)RN3CTRNUMBER OF DISTRIBUTIONSRN2DEFTCustomer's Department Number Maximum of 5 charactersLN3DISCPOINTS TO DISCOUNT % IN PROD.MAST OR PRICE MATRIX<br>FILE (1-15)RN2DISC AMTDISCOUNT AMOUNTV/M9RN2DIST AMTDISTRIBUTION AMOUNTV/MM-DUE DATEDUE DATERN8GL_BESCGL# - M/V12RGL_DESCGL# - M/V12RGL_DESCGL# - M/V12RGL_DESCGL/# - MAXIMUM 12 CHARACTERST21GL_DESCGL/# - MAXIMUM 12 CHARACTERST21GL_DESCGROSS AMOUNTRN10HIST_FLGACCOUNT.HIST FLAGL1INVOICE NUMERINVOICE NUMBERL6INV NOINVOICE NUMBERL6MERCH_AMTMERCHANDISE AMOUNTRN10MISC DESCL3030MNFISCAL PERIOD YYMMR4MONTH MUMBERR22PO#PURCHASE ORDER NUMBERL6PCTRN8PERIODFISCAL PERIOD YYMMR4PERIODFISCAL PERIOD YYMMR4PERIODFISCAL PERIOD YYMMR4PERIODFISCAL PERIOD YYMMR4PERIODFISCAL PERIOD YYMMR4PERIODFISCAL PERIOD YYMMR4<                                                                                                    | BANK REF    | BANK REFERENCE                                       | LA  | 10 |
| CTRNUMBER OF DISTRIBUTIONSRN2DEPTCustome's Department Number Maximum of 5 charactersLN3DISCPOINTS TO DISCOUNT % IN PROD.MAST OR PRICE MATRIXRN2DISC_AMTDISCOUNT AMOUNTV/MPRNDIST_AMTDISTRIBUTION AMOUNTV/MMDUE_DATEDUE DATERN8GL_#GL# - M/V12RGL_DESCG/L# - MAXIMUM 12 CHARACTERST21GL_UPD_FLGUPDATED TO 'GLA' FILEL1GROSSAMTGROSS AMOUNTRN10HIST_FLGACCOUNT HIST FLAGL1INVOICE NET AMOUNTRN8INV NOINVOICE NUMBERL6INV NOINVOICE NUMBERL6MISC_DESCL10MMFISCAL PERIOD YYMMR2PO#PURCHASE ORDER NUMBERL6PO#FISCAL PERIOD YYMMR4POHFISCAL PERIOD YYMMR4POHFISCAL PERIOD YYMMR4PERIODFISCAL PERIOD YYMMR4PERIODFISCAL PERIOD YYMMR4PERIODFISCAL PERIOD YYMMR4PERIODFISCAL PERIOD YYMMR4PERIODFISCAL PERIOD YYMMR4PERIODFISCAL PERIOD YYMMR4PERIODFISCAL PERIOD YYMMR4PERIODFISCAL PERIOD YMMR6 <td>BATCH#</td> <td>BATCH# FROM VOUCHER INPUT IF PARAMETER 34 = "Y"</td> <td>R</td> <td>6</td>                                                            | BATCH#      | BATCH# FROM VOUCHER INPUT IF PARAMETER 34 = "Y"      | R   | 6  |
| DEPTCustomer's Department Number Maximum of 5 charactersLN3DISCPOINTS TO DISCOUNT % IN PROD.MAST OR PRICE MATRIXRN2DISC AMTDISCOUNT AMOUNTV/M9RN-DIST_AMTDISTRIBUTION AMOUNTV/MM-DUE DATEDUE DATERN8GL#GL# M/V12R-GL_DESCG/L # MAXIMUM 12 CHARACTERST21GL_DESCG/L # MAXIMUM 12 CHARACTERST21GL_UPD_FLGUPDATED TO 'GLA' FILEL1GROSSAMTGROSS AMOUNTRN10HIST FLGACCOUNT.HIST FLAGL1INV-NETINVOICE NUMBERRN8INV_NOINVOICE NUMBERL6MERCH AMTMERCHANDISE AMOUNTRN10MISC_DESCL3030MNFISCAL PERIOD YYMMR2POI#VURCHASE ORDER NUMBERL6PCTRN83PRINT?EQUAL TO 'P' IF PRINTED ''' IF NOTL1PERIODFISCAL PERIOD YYMMR4PCMFISCAL PERIOD YYMMR4PCTRN83PCTRN83PERIODFISCAL PERIOD YYMMR4PCMFISCAL PERIOD YYMMR4PERIODFISCAL PERIOD YYMMR4PERIODFISCAL PERIOD YYMMR4PERIODFISCAL PERIOD YYMMR6PERIOD                                                                                                    | CO#         | COMPANY NUMBER (2 NUMERIC - ZERO FILLED FROM LEFT)   | RN  | 3  |
| DiscPOINTS TO DISCOUNT % IN PROD.MAST OR PRICE MATRIX<br>FILE (1-15)RN2DISC_AMTDISCOUNT AMOUNTV/M9RNDIST_AMTDISTRIBUTION AMOUNTV/MMDUE_DATEDUE DATERN8GL#GL# M/V12RGL DESCG/L#- MAXIMUM 12 CHARACTERST21GL_DESCG/L#- MAXIMUM 12 CHARACTERST10HIST_FLGUPDATED TO 'GLA' FILEL1GROSSAMTGROSS AMOUNTRN10HIST_FLGACCOUNT.HIST FLAGL1INV_NETINVOICE NET AMOUNTRN10INV_NETINVOICE DATERN8INV_NOINVOICE NUMBERL6MERCH_AMTMERCHANDISE AMOUNTRN10MISC_DESCL3030MNFISCAL PERIOD YYMMR4MONTH MUMBERRN8PCTRN8PRINT?EQUAL TO 'P' IF PRINTED ''' IF NOTL1PRINT?EQUAL TO 'P' IF PRINTED ''' IF NOTL1PERIODFISCAL PERIOD YYMMR4PINT?EQUAL TO 'P' IF PRINTED ''' IF NOTL1PERIODFISCAL PERIOD YYMMR4PINT?EQUAL TO 'P' IF PRINTED ''' IF NOTL1PERIODFISCAL PERIOD YYMMR4PINT?EQUAL TO 'P' IF PRINTED ''' IF NOTL1PERIODFISCAL PERIOD NUMBERL6PINT?EQUAL TO 'P' IF PRINTED ''' IF NOT <th< td=""><td>CTR</td><td>NUMBER OF DISTRIBUTIONS</td><td>RN</td><td>2</td></th<> | CTR         | NUMBER OF DISTRIBUTIONS                              | RN  | 2  |
| FILE (1-15)DISC_AMTDISCOUNT AMOUNTV/M9RNDIST_AMTDISTRIBUTION AMOUNTV/MMDUE_DATEDUE DATERN8GL#DUE DATEUIE DATE12RGL_BESCGL# - M/V12R1GL_DESCGL/# - MAXIMUM 12 CHARACTERST21GL_DESCGL/# - MAXIMUM 12 CHARACTERST21GL_DESCGL/EGCGROSS AMOUNTRN10INTO FLGUPDATED TO 'GLA' FILEL1INTO CE NET AMOUNTRN10INV_NETINVOICE NET AMOUNTRN10INV_NETINVOICE DATERN8INV_NOINVOICE NUMBERL6MERCH_AMTMERCHANDISE AMOUNTRN10MISC DESCL3030MNFISCAL PERIOD YYMMR4MONTH NUMBERL6PCTRN8PERIODFISCAL PERIOD YYMMR4PERIODFISCAL PERIOD YYMMR4PERIODFISCAL PERIOD YYMMR4PERIODFISCAL PERIOD YYMMR4PERIODFISCAL PERIOD YYMMR4PERIODFISCAL PERIOD YYMMR4PERIODFISCAL PERIOD YYMMR4PERIODFISCAL PERIOD YYMMR4PERIODFISCAL PERIOD YYMMR4PERIODFISCAL PERIOD YYMMR4PERIODFISCAL PERIOD YMMR4 <t< td=""><td>DEPT</td><td>Customer's Department Number Maximum of 5 characters</td><td>LN</td><td>3</td></t<>                                                                      | DEPT        | Customer's Department Number Maximum of 5 characters | LN  | 3  |
| DistDistribution AMOUNTV/MMDUE DATEDUE DATERN8GL#GL# - M/V12RGL DESCG/L# - MAXIMUM 12 CHARACTERST21GL DESCG/L# - MAXIMUM 12 CHARACTERST21GL DESCG/L# - MAXIMUM 12 CHARACTERST21GL DESCG/L# - MAXIMUM 12 CHARACTERST21GL DESCG/L# - MAXIMUM 12 CHARACTERST21GL DESCG/L# - MAXIMUM 12 CHARACTERST21GROSSAMTGROSS AMOUNTRN10HIST_FLGACCOUNT.HIST FLAGL1INV-NETINVOICE NET AMOUNTRN10INV_NOINVOICE DATERN8INV_NOINVOICE NUMBERL6MERCH_AMTMERCHANDISE AMOUNTRN10MISC DESCL3030MNFISCAL PERIOD YYMMR4MONTH NUMBERL6PCTRN8PERIODFISCAL PERIOD YYMMR4PERIODFISCAL PERIOD YYMMR4PERIODFISCAL PERIOD YYMMR4PERIODFISCAL PERIOD YYMMR4PERIODFISCAL PERIOD YYMMR4PERIODFISCAL PERIOD YYMMR4PERIODFISCAL PERIOD YYMMR4PERIODFISCAL PERIOD YYMMR4PERIODFISCAL PERIOD YYMMR4PERIODFISCAL PERIOD YMMR6 <th< td=""><td>DISC</td><td></td><td>RN</td><td>2</td></th<>                                                                                                 | DISC        |                                                      | RN  | 2  |
| DUE_DATEDUE DATERN8GL#GL#M/V12RGL DESCG/L#MAXIMUM 12 CHARACTERST21GL_UPD_FLGUPDATED TO 'GLA' FILEL1GROSSAMTGROSS AMOUNTRN10HIST_FLGACCOUNT HIST FLAGL1INV-NETINVOICE NET AMOUNTRN10INV_NOINVOICE DATERN8INV_NOINVOICE NUMBERLN15JOB#JOB NUMBERLN16MERCH AMTMERCHANDISE AMOUNTRN10MNSC_DESCL3030PIO#PURCHASE ORDER NUMBERR2PIO#PURCHASE ORDER NUMBERR4PIOTRN83PIOTEQUAL TO 'P' IF PRINTED "'' IF NOTL1REC#RECEIVING NOTICEL6PINT?EQUAL TO 'P' IF PRINTED "'' IF NOTL6REC#RECEIVING NOTICEL6VEND#RECEIVING NUMBERL6                                                                                                    | DISC_AMT    | DISCOUNT AMOUNTV/M                                   | 9RN |    |
| GL#GL#MV12RGL DESCG/L#-MAXIMUM 12 CHARACTERST21GL UPD FLGUPDATED TO 'GLA' FILEL1GROSSAMTGROSS AMOUNTRN10HIST FLGACCOUNT.HIST FLAGL1INV-NETINVOICE NET AMOUNTRN10INV DATEINVOICE DATERN8INV_NOINVOICE NUMBERLN15JOB#JOB NUMBERL6MERCH_AMTMERCHANDISE AMOUNTRN10MISC_DESCL30MONTH#MONTH NUMBERR2P/O#PURCHASE ORDER NUMBERL6PCTRN83PERIODFISCAL PERIOD YYMMR4PRINT?EQUAL TO 'P' IF PRINTED "' IF NOTL1REC#RECEIVING NOTICEL6VEND#CO#-VENDOR NUMBERL6                                                                                                    | DIST_AMT    | DISTRIBUTION AMOUNTV/M                               | М   |    |
| GL DESCG/L # - MAXIMUM 12 CHARACTERST21GL UPD_FLGUPDATED TO 'GLA' FILEL1GROSSAMTGROSS AMOUNTRN10HIST_FLGACCOUNT.HIST FLAGL1INV-NETINVOICE NET AMOUNTRN10INV_DATEINVOICE DATERN8INV_NOINVOICE NUMBERLN15JOB#JOB NUMBERL6MERCH_AMTMERCHANDISE AMOUNTRN10MISC_DESCL30MONTH MUMBERR2P/O#PURCHASE ORDER NUMBERL6PCTRN8PERIODFISCAL PERIOD YYMMR4PRINT?EQUAL TO 'P' IF PRINTED ''' IF NOTL1REC#RECEIVING NOTICEL6VEND#CO#-VENDOR NUMBERL6                                                                                                    | DUE_DATE    | DUE DATE                                             | RN  | 8  |
| GL_UPD_FLGUPDATED TO 'GLA' FILEL1GROSSAMTGROSS AMOUNTRN10HIST_FLGACCOUNT.HIST FLAGL1INV-NETINVOICE NET AMOUNTRN10INV_DATEINVOICE NUMBERRN8INV_NOINVOICE NUMBERL6MERCH AMTMERCHANDISE AMOUNTRN10MISC_DESCL30MNFISCAL PERIOD YYMMR4MONTH NUMBERR2P/O#PURCHASE ORDER NUMBERL6PCTRN8PERIODFISCAL PERIOD YYMMR4PRINT?EQUAL TO 'P' IF PRINTED "" IF NOTL1RC#RECEIVING NOTICEL6PCTRECEIVING NOTICEL6PCTCO#-VENDOR NUMBERL6PERIODCO#-VENDOR NUMBERL6                                                                                                    | GL#         | GL# M/V                                              | 12R |    |
| GROSSAMTGROSS AMOUNTRN10HIST_FLGACCOUNT.HIST FLAGL1INV-NETINVOICE NET AMOUNTRN10INV_DATEINVOICE DATERN8INV_NOINVOICE NUMBERLN15JOB#JOB NUMBERLN10MERCH AMTMERCHANDISE AMOUNTRN10MISC_DESCL30MNFISCAL PERIOD YYMMR4MONTH#MONTH NUMBERR2P/O#PURCHASE ORDER NUMBERL6PERIODFISCAL PERIOD YYMMR4PRINT?EQUAL TO 'P' IF PRINTED ''' IF NOTL1REC#RECEIVING NOTICEL6VEND#RECEIVING NOTICEL6                                                                                                    | GL_DESC     | G/L # - MAXIMUM 12 CHARACTERS                        | Т   | 21 |
| HIST_FLGACCOUNT.HIST FLAGL1INV-NETINVOICE NET AMOUNTRN10INV_DATEINVOICE DATERN8INV_NOINVOICE NUMBERLN15JOB#JOB NUMBERL6MERCH AMTMERCHANDISE AMOUNTRN10MISC_DESCL30MNFISCAL PERIOD YYMMR4MONTH NUMBERR2P/O#PURCHASE ORDER NUMBERL6PCTRN84PRINT?EQUAL TO 'P' IF PRINTED ''' IF NOTL1REC#RECEIVING NOTICEL6VEND#CO#-VENDOR NUMBERL6                                                                                                    | GL_UPD_FLG  | UPDATED TO 'GLA' FILE                                | L   | 1  |
| INV-NETINVOICE NET AMOUNTRN10INV_DATEINVOICE DATERN8INV_NOINVOICE NUMBERLN15JOB#JOB NUMBERL6MERCH_AMTMERCHANDISE AMOUNTRN10MISC_DESCL30MNFISCAL PERIOD YYMMR4MONTH NUMBERR2P/O#PURCHASE ORDER NUMBERL6PERIODFISCAL PERIOD YYMMR4POTRN84POTEQUAL TO 'P' IF PRINTED "" IF NOTL1REC#RECEIVING NOTICEL6VEND#CO#-VENDOR NUMBERL6                                                                                                    | GROSSAMT    | GROSS AMOUNT                                         | RN  | 10 |
| INV_DATEINVOICE DATERN8INV_NOINVOICE NUMBERLN15JOB#JOB NUMBERL6MERCH_AMTMERCHANDISE AMOUNTRN10MISC_DESCL30MNFISCAL PERIOD YYMMR4MONTH#MONTH NUMBERR2P/O#PURCHASE ORDER NUMBERL6PCTRSCAL PERIOD YYMMR4PRINT?EQUAL TO 'P' IF PRINTED "" IF NOTL1RECE#RECEIVING NOTICEL6VEND#CØ+VENDOR NUMBERL6                                                                                                    | HIST_FLG    | ACCOUNT.HIST FLAG                                    | L   | 1  |
| INV_NOINVOICE NUMBERLN15JOB#JOB NUMBERL6MERCH_AMTMERCHANDISE AMOUNTRN10MISC_DESCL30MNFISCAL PERIOD YYMMR4MONTH#MONTH NUMBERR2P/O#PURCHASE ORDER NUMBERL6PCTRN8PERIODFISCAL PERIOD YYMMR4PRINT?EQUAL TO 'P' IF PRINTED ''' IF NOTL1REC#RECEIVING NOTICEL6VEND#CO#-VENDOR NUMBERL6                                                                                                    | INV-NET     | INVOICE NET AMOUNT                                   | RN  | 10 |
| JOB#JOB NUMBERL6MERCH_AMTMERCHANDISE AMOUNTRN10MISC_DESCL30MNFISCAL PERIOD YYMMR4MONTH#MONTH NUMBERR2P/O#PURCHASE ORDER NUMBERL6PCTRN8PERIODFISCAL PERIOD YYMMR4PRINT?EQUAL TO 'P' IF PRINTED "" IF NOTL1REC#RECEIVING NOTICEL6VEND#CO#-VENDOR NUMBERLA10                                                                                                    | INV_DATE    | INVOICE DATE                                         | RN  | 8  |
| MERCH_AMTMERCHANDISE AMOUNTRN10MISC_DESCL30MNFISCAL PERIOD YYMMR4MONTH#MONTH NUMBERR2P/0#PURCHASE ORDER NUMBERL6PCTRN8PERIODFISCAL PERIOD YYMMR4PRINT?EQUAL TO 'P' IF PRINTED "" IF NOTL1REC#RECEIVING NOTICEL6VEND#CO#-VENDOR NUMBERLA10                                                                                                    | INV_NO      | INVOICE NUMBER                                       | LN  | 15 |
| MISC_DESCL30MNFISCAL PERIOD YYMMR4MONTH#MONTH NUMBERR2P/O#PURCHASE ORDER NUMBERL6PCTRN8PERIODFISCAL PERIOD YYMMR4PRINT?EQUAL TO 'P' IF PRINTED ''' IF NOTL1REC#RECEIVING NOTICEL6VEND#CO#-VENDOR NUMBERLA10                                                                                                    | JOB#        | JOB NUMBER                                           | L   | 6  |
| MNFISCAL PERIOD YYMMR4MONTH#MONTH NUMBERR2P/O#PURCHASE ORDER NUMBERL6PCTRN8PERIODFISCAL PERIOD YYMMR4PRINT?EQUAL TO 'P' IF PRINTED "" IF NOTL1REC#RECEIVING NOTICEL6VEND#CO#-VENDOR NUMBERLA10                                                                                                    | MERCH_AMT   | MERCHANDISE AMOUNT                                   | RN  | 10 |
| MONTH#MONTH NUMBERR2P/O#PURCHASE ORDER NUMBERL6PCTRN8PERIODFISCAL PERIOD YYMMR4PRINT?EQUAL TO 'P' IF PRINTED "" IF NOTL1REC#RECEIVING NOTICEL6VEND#CO#-VENDOR NUMBERLA10                                                                                                    | MISC_DESC   |                                                      | L   | 30 |
| P/O#PURCHASE ORDER NUMBERL6PCTRN8PERIODFISCAL PERIOD YYMMR4PRINT?EQUAL TO 'P' IF PRINTED "" IF NOTL1REC#RECEIVING NOTICEL6VEND#CO#-VENDOR NUMBERLA10                                                                                                    | MN          | FISCAL PERIOD YYMM                                   | R   | 4  |
| PCTRN8PERIODFISCAL PERIOD YYMMR4PRINT?EQUAL TO 'P' IF PRINTED "" IF NOTL1REC#RECEIVING NOTICEL6VEND#CO#-VENDOR NUMBERLA10                                                                                                    | MONTH#      | MONTH NUMBER                                         | R   | 2  |
| PERIODFISCAL PERIOD YYMMR4PRINT?EQUAL TO 'P' IF PRINTED "" IF NOTL1REC#RECEIVING NOTICEL6VEND#CO#-VENDOR NUMBERLA10                                                                                                    | P/O#        | PURCHASE ORDER NUMBER                                | L   | 6  |
| PRINT?EQUAL TO 'P' IF PRINTED "" IF NOTL1REC#RECEIVING NOTICEL6VEND#CO#-VENDOR NUMBERLA10                                                                                                    | РСТ         |                                                      | RN  | 8  |
| REC#RECEIVING NOTICEL6VEND#CO#-VENDOR NUMBERLA10                                                                                                    | PERIOD      | FISCAL PERIOD YYMM                                   | R   | 4  |
| VEND#CO#-VENDOR NUMBERLA10                                                                                                    | PRINT?      | EQUAL TO 'P' IF PRINTED "" IF NOT                    | L   | 1  |
|                                                                                                    | REC#        | RECEIVING NOTICE                                     | L   | 6  |
| VENDOR_NAME VENDOR NAME LA 20                                                                                                    | VEND#       | CO#-VENDOR NUMBER                                    | LA  | 10 |
|                                                                                                    | VENDOR_NAME | VENDOR NAME                                          | LA  | 20 |

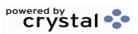

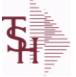

ting for : WAREHOUSE

6/2/2016 3:32:00PM Page 331 of 339

crystal

## The WAREHOUSE table is used to designate all of the physical warehouses for a customer. It also stores many procedural parameters that describe the characteristics of the warehouse such as if the Locator system is turned on. Key= Warehouse Number = 001

| CITY             | Customer City Name Maximum of 25 Characters                                                                                                    | L  | 25 |
|------------------|----------------------------------------------------------------------------------------------------|----|----|
| CO#              | COMPANY NUMBER (2 NUMERIC - ZERO FILLED FROM LEFT)                                                                                                    | RN | 3  |
| COMPANY DESC     | This is the name of the company which owns theinventory in this warehouse.                                                                                              | L  | 25 |
| CUST_NAME        | CUSTOMER NAME                                                                                                    | L  | 24 |
| INCLUDE_PANDEMIC | INCLUDE PANDEMIC IN DAILY.BAL                                                                                                    | L  | 12 |
| MSG1             | MESSAGE LINE 1 OF                                                                                                    | L  | 40 |
| MSG2             | MESSAGE LINE 2 OF                                                                                                    | L  | 40 |
| NAME             | Sold to Name.                                                                                                    | L  | 25 |
| OWN_CO#          | OWNING COMPANY NUMBER USED FOR INTER-COMPANY<br>TRANSACTIONS                                                                                                    | RN | 2  |
| PHONE            | Accounts Receivable phone number ###-##### Maximum of 20 characters.                                                                                                    | L  | 20 |
| PHONE_NO         | CUSTOMER PHONE NUMBER                                                                                                    | L  | 14 |
| PRIM_ONHAND      | PRIMARY ON HAND                                                                                                    | L  | 1  |
| PURCH_WHSE       | Purchasing Warehouse - Used by Demand Update                                                                                                    | RN | 3  |
| STATE            | State Code.                                                                                                    | L  | 2  |
| TAX_DESC         | This is a description of the tax jurisdiction area forthis code.                                                                                                    | L  | 25 |
| TAX_JUR          | Tax Jursidiction The tax jurisdiction is used to find the tax percentage from the TAX.RATE or TAX.MATRIX file. Note: TAX.MATRIX is further subdivided by product class. | RN | 5  |
| TRANS_CUST#      |                                                                                                    | L  | 15 |
| TRANS_WHSE       | TRANS SHIPPED WAREHOUSE                                                                                                    | М  |    |
| TRANS_WHSE_DESC  |                                                                                                    | L  | 25 |
| WHS              | WAREHOUSE NUMBER                                                                                                    | L  | 3  |
| WHSE             | Warehouse.                                                                                                    | RN | 2  |
| WHSE2            | Address 2Enter the second line of the warehouse address.                                                                                                    | L  | 25 |
| WHSE3            | Address 3Enter the third line of the warehouse address.                                                                                                    | L  | 25 |
| WHSE_ADD_1       | WAREHOUSE ADDRESS 1                                                                                                    | L  | 25 |
| WHSE_ADD_2       | WAREHOUSE ADDRESS 2                                                                                                    | L  | 25 |
| WHSE_ADD_3       | WAREHOUSE ADDRESS 3                                                                                                    | L  | 25 |

**Ş** 

MDS Data Dictionary - Field Listing by Table

**ODBC Field Listing for :** 

Listing for : WAREHOUSE

6/2/2016 3:32:00PM Page 332 of 339

crystal 🝨

The WAREHOUSE table is used to designate all of the physical warehouses for a customer. It also stores many procedural parameters that describe the characteristics of the warehouse such as if the Locator system is turned on. Key= Warehouse Number = 001 L 25 WHSE\_NAME WHSE\_NO L 3 WAREHOUSE # L 1 WMS Location Management Type ZIP L 10 Zip Code. ZIP CODE OF SHIPMENT L 10 ZIP\_CODE

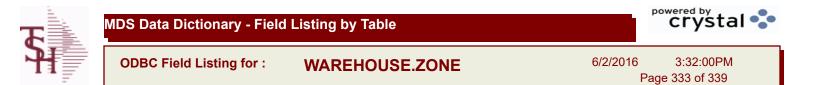

| DESC      | SOURCE DESCRIPTION | L 31 |
|-----------|--------------------|------|
| PICK TYPE | PICKING TYPE       | L 2  |
| RECV LOC  | RECEIVING LOCATION | L 10 |
| WHSE      | Warehouse.         | RN 2 |
| ZONE      | SHIPPING ZONE      | RN 3 |

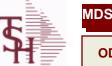

MDS Data Dictionary - Field Listing by Table

ODBC Field Listing for :

eld Listing for : WARRANTY

6/2/2016 3:32:00PM Page 334 of 339

| A CUST NO   | ALPHA CUST NUMBER MAX 13 ALPHA NUMERIC                            | L  | 8  |  |
|-------------|-------------------------------------------------------------------|----|----|--|
| A PROD DESC |                                                                   | L  | 25 |  |
| A PROD NO   | EXTERNAL PRODUCT NUMBER                                           | L  | 10 |  |
| CUST NAME   | CUSTOMER NAME                                                     | L  | 24 |  |
| END USER    | END USER                                                          | L  | 12 |  |
| INV#        | COMPANY#:REF#                                                     | LA | 8  |  |
| INV DATE    | INVOICE DATE                                                      | RN | 8  |  |
| INV DT      |                                                                   | L  | 8  |  |
| INV LN      | INVOICE NUMBER:LINE#                                              | R  | 9  |  |
| LN#         | PURCHASE ORDER LINE NUMBER                                        | М  |    |  |
| PER         | PER ASSOC TABLE                                                   | L  | 99 |  |
| QUANTITY    | QUANTITY                                                          | R  | 8  |  |
| RELEASE#    | RELEASE# CO:ORDER:REL                                             | RN | 11 |  |
| REL NO      | RELEASE NUMBER COMPANY CODE : ORDER.NO : RELEASE<br>NO (2N-6N-3N) | RN | 11 |  |
| SERIAL#     | SERIAL NUMBER                                                     | L  | 15 |  |
| ST          | STATE                                                             | L  | 2  |  |
| ΤΝΧ         | TRANSACTION CODE 'I'-INV 'D'-DEBIT MEMO 'C'-CREDIT<br>MEMO)       | L  | 1  |  |
| WARR_PER    |                                                                   | R  | 8  |  |
| WEXPIRE     |                                                                   | R  | 8  |  |
| WPIO        | IN/OUT                                                            | R  | 3  |  |
|             |                                                                   |    |    |  |

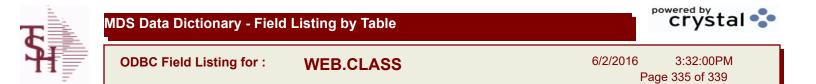

| DESC      | PRODUCT CLASS DESCRIPTION           | L | 25 |
|-----------|-------------------------------------|---|----|
| IMAGE     | PRODUCT TYPE IMAGE NAME FOR WEBSITE | L | 30 |
| PRD CLASS | PRODUCT CLASS                       | L | 3  |

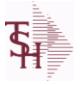

ODBC Field Listing for : WEB.CUST

6/2/2016 3:32:00PM Page 336 of 339

crystal 🔹

## This is the WEB Customer Table - Used in the Remotenet application it allows you to control all aspects of a user's login profle - what they can access and how they login

| ADMIN_USER      | IS THIS USER AN ADMINISTRATIVE USER? (Y/N)                      | L  | 1  |  |
|-----------------|-----------------------------------------------------------------|----|----|--|
| APPROVE_ORDER   | CAN THIS USER APPROVE ORDERS (Y/N)?                             | L  | 1  |  |
| AR_INQ          | ENABLE AR INQUIRY (Y/N)?                                        | L  | 1  |  |
| A_CUST_NO       | ALPHA CUST NUMBER MAX 13 ALPHA NUMERIC                          | L  | 8  |  |
| BACKORD_INQ     | ENABLE BACKORDERS INQUIRY (Y/N)?                                | L  | 1  |  |
| BYPASS_OOH      | BYPASS INITIAL DISPLAY OF ORDERS-ON-HOLD (Y/N)?                 | L  | 1  |  |
| CASH_CUSTOMER   | IS THIS A CASH CUSTOMER? (Y/N)                                  | L  | 1  |  |
| CIP_INQ         | ENABLE CUSTOMER/ITEM PRICE INQUIRY (Y/N)?                       | L  | 1  |  |
| CO#             | COMPANY NUMBER (2 NUMERIC - ZERO FILLED FROM LEFT)              | RN | 3  |  |
| CREATE_TEMPLATE | ALLOW THIS USER TO CREATE NEW TEMPLATES (Y/N)?                  | L  | 1  |  |
| CURR_ORD_SORT   | DEFAULT SORT FOR CURRENT ORDER PAGE                             | L  | 1  |  |
| CUST_CONTR_INQ  | ENABLE CUSTOMER CONTRACT INQUIRY (Y/N)?                         | L  | 1  |  |
| CUST_LIST_SORT  | DEFAULT SORT FOR TEMPLATE ORDER ENTRY PAGE                      | L  | 1  |  |
| CUST_NAME       | CUSTOMER NAME                                                   | L  | 24 |  |
| DELETE_TEMPLATE | ALLOW THIS USER TO DELETE TEMPLATES (Y/N)?                      | L  | 1  |  |
| DEPARTMENT      | DEPARTMENT NAME AT USERS COMPANY                                | L  | 25 |  |
| DEPT#           | DEFAULT DEPARTMENT NUMBER                                       | R  | 3  |  |
| DISCLAIM_ACCEPT | DISCLAIMER NOTICE ACCEPTED FLAG (Y/N)                           | L  | 1  |  |
| EMAIL           | EMAIL ADDRESS                                                   | L  | 30 |  |
| EMAIL_TYPE      | EMAIL FORMAT TO SEND THIS USER - HTML, PDF, TEXT                | L  | 5  |  |
| ENTER_ORDER     | ALLOW ORDER ENTRY (Y/N)?                                        | L  | 1  |  |
| FAX             | Fax Phone number ###-#####                                      | L  | 20 |  |
| FNAME           | FIRST NAME OF USER                                              | L  | 25 |  |
| INACTIVE_FLAG   | Inactive Customer (Y/N)                                         | L  | 1  |  |
| ITEMS_PAGE      | DEFAULT ITEMS PER PAGE FOR THIS USER                            | R  | 3  |  |
| LNAME           | LAST NAME OF USER                                               | L  | 25 |  |
| MAX_APPROVE\$   | MAXIMUM DOLLAR AMOUNT THIS USER MAY APPROVE                     | R  | 25 |  |
| MAX_ORDER\$     | MAXIMUM ORDER DOLLAR AMOUNT ALLOWED WITHOUT<br>FURTHER APPROVAL | R  | 25 |  |
| MON SALES       | MONTH TO USE FOR SALES HISTORY                                  | R  | 2  |  |

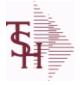

how they login

**OPEN ORDER** 

This is the WEB Customer Table - Used in the Remotenet application it allows you to control all aspects of a user's login profle - what they can access and

ENABLE OPEN ORDER INQUIRIES (Y/N)?

ODBC Field Listing for : WEB.CUST 6/2/2016 3:32:00PM

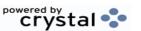

1

| PHONE               | Accounts Receivable phone number ###-####-##### Maximum of 20 characters. | L  | 20 |
|---------------------|---------------------------------------------------------------------------|----|----|
| PIN_CODE            | WEB SECURITY - PIN CODE                                                   | L  | 10 |
| PIN_EXPIRE          | WEB SECURITY - PIN CODE EXPIRATION DATE                                   | R  | 8  |
| PROD_AVAIL          | ENABLE PRODUCT AVAILABILITY INQUIRY                                       | L  | 1  |
| PROD_CONTR_INQ      | ENABLE PRODUCT CONTRACT INQUIRY (Y/N)?                                    | L  | 1  |
| PROD_CONTR_SRCH_SOR | DEFAULT SORT FOR PROD CONTRACT SEARCH RESULTS                             | L  | 1  |
| PROD_SRCH_SORT      | DEFAULT SORT FOR PROD SEARCH/PROD RESULTS PAGES                           | L  | 1  |
| PSWD                | PASSWORD                                                                  | LA | 10 |
| PURCH_HISTORY       | ENABLE PURCHASE HISTORY INQUIRY (Y/N)?                                    | L  | 1  |
|                     | ALLOW USE OF QUICK ORDER (Y/N) ?                                          | L  | 1  |
| SALESMAN            | SALESMAN'S NUMBER                                                         | RN | 3  |
| SALESMAN#           | SALESMAN NUMBER ASSIGNED IF SALESMAN FLAG = "Y"                           | R  | 5  |
| SALUT               | SALUTATION- FOR WELCOMING USER AT OE LOGIN                                | L  | 4  |
| SHIPMETH            | CAN THIS USER OVERRIDE THE DEFAULT SHIP METHOD IN OE (Y/N)?               | R  | 2  |
| SHIPMETH_DEFAULT    | DEFAULT SHIP METHOD FOR THIS USER                                         | R  | 2  |
| SHIPTO              | CUSTOMER DEFAULT SHIPTO NUMBER                                            | L  | 6  |
| SHIPTO_OVERRIDE     | CAN THIS USER OVERRIDE THE DEFAULT SHIPTO IN OE (Y/M/N)?                  | L  | 1  |
| SHOW CRED CARDS     | SHOW CREDIT CARD DATA FOR PAYMENT (Y/N)?                                  | L  | 1  |
| SHOW MAST AR        | SHOW MASTER AR SALES HISTORY (Y/N)?                                       | L  | 1  |
| SHOW PEDIGREE       | SHOW Pedigree forms on website (Y/N)                                      | L  | 1  |
| TEMPLATE ORDER      | IS THIS USER ALLOWED TO ORDER ITEMS THAT ARE NOT ON A TEMPLATE? (Y/N)     | L  | 1  |
| TITLE               | TITLE OF USER                                                             | L  | 20 |
| UPD_DATE            | LAST UPDATE DATE                                                          | R  | 8  |
| UPD_TIME            | LAST UPDATE TIME                                                          | R  | 10 |
| USERID              | FILE KEY                                                                  | R  | 25 |
| WEB_AUDIT_INQ       | ENABLE WEB ORDER AUDIT INQUIRY? (Y/N)                                     | L  | 1  |
| WHSE                | Warehouse.                                                                | RN | 2  |
|                     |                                                                           |    |    |

Page 337 of 339

L

**Ş** 

ODBC Field Listing for : WEB.ORDER

6/2/2016 3:32:00PM Page 338 of 339

| APPROVAL USER FNAME | APPROVAL USER FIRST NAME FROM THE WEB.CUST FILE         | L   | 25 |
|---------------------|---------------------------------------------------------|-----|----|
| APPROVAL USER ID    | APPROVAL USER ACCESS ID                                 | L   | 25 |
| A CUST NO           | ALPHA CUST NUMBER MAX 13 ALPHA NUMERIC                  | L   | 8  |
| A PROD NO           | EXTERNAL PRODUCT NUMBER                                 | L   | 10 |
| BILL TO ADD1        | BILL TO ADD1                                            | L   | 25 |
| BILL TO ADD2        | BILL TO ADD2                                            | L   | 25 |
| BILL TO ADD3        | BILL TO ADD3                                            | L   | 25 |
| BILL TO CITY        | BILL TO CITY                                            | L   | 25 |
| BILL TO COUNTRY     | BILL TO COUNTRY                                         | L   | 10 |
| BILL TO NAME        | BILL TO NAME                                            | L   | 25 |
| BILL TO STATE       | BILL TO STATE                                           | L   | 2  |
| BILL TO ZIPCODE     | BILL TO ZIPCODE                                         | L   | 10 |
| COMMENTS            | COMMENTS FOR THE ORDER - V/M                            | 50L |    |
| CUST NAME           | CUSTOMER NAME                                           | L   | 24 |
| CUST NO             | EX CUST #:                                              | RN  | 6  |
| CUST PO             | CUSTOMER P/O NUMBER                                     | L   | 15 |
| DEPT                | Customer's Department Number Maximum of 5 characters    | LN  | 3  |
| DETAILS             | DETAILS ASSOC TABLE                                     | L   | 99 |
| ENTRY USERNAME      | ENTRY USER FIRST & LAST NAMES FROM THE WEB.CUST<br>FILE | L   | 25 |
| ENTRY_USER_FNAME    | ENTRY USER FIRST NAME FROM THE WEB.CUST FILE            | L   | 25 |
| ENTRY_USER_ID       | ENTRY USER ACCESS ID                                    | L   | 25 |
| ENTRY_USER_LNAME    | ENTRY USER LAST NAME FROM THE WEB.CUST FILE             | L   | 25 |
| EXT_PRICE           | EXTENDED PRICE - V/M                                    | 10R |    |
| HOLD_FLAG           | ORDER HOLD FLAG (Y/N)                                   | L   | 1  |
| LINE_NO             | LINE NUMBER - V/M                                       | 3R  |    |
| MFG_CODE            | MANUFACTURER CODE - V/M                                 | 10L |    |
| MFG_PROD_NO         | MANUFACTURER'S PART NUMBER - V/M                        | 25L |    |
| ORDERED_BY          | NAME OF PERSON THAT REQUESTED THE ORDER                 | L   | 20 |
| ORD_DATE            | PURCHASE ORDER DATE                                     | RN  | 8  |
| PRICE               | PRICE V/M                                               | М   |    |
|                     |                                                         |     |    |

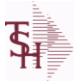

MDS Data Dictionary - Field Listing by Table

WEB.ORDER

ODBC Field Listing for :

6/2/2016 3:32:00PM

Page 339 of 339

| PROD_NO         | INTERNAL PRODUCT NUMBER V/M                                                                                                    | М   |    |  |
|-----------------|----------------------------------------------------------------------------------------------------|-----|----|--|
| QTY_ORD         | QUANTITY ORDERED - V/M                                                                                                    | 6R  |    |  |
| REQD_DATE       | REQUIRED DATE                                                                                                    | R   | 8  |  |
| REQ_NO          | REQUISITION NUMBER                                                                                                    | R   | 6  |  |
| SHIP_METH       | Default Ship Method Code.<br>Validated to the SHIP.METHOD table.<br>Order Entry will automatically pick up this ship method and<br>combined with ship zone and rate, estimate the correct shipping<br>charges for the | R   | 2  |  |
| SHIP TO ADD1    | SHIP TO ADDRESS 1                                                                                                    | L   | 25 |  |
| SHIP TO ADD2    | SHIP TO ADDRESS 2                                                                                                    | L   | 25 |  |
| SHIP TO ADD3    | SHIP TO ADDRESS 1                                                                                                    | L   | 25 |  |
| SHIP TO CITY    | CITY                                                                                                    | L   | 20 |  |
| SHIP TO COUNTRY | SHIP TO COUNTRY                                                                                                    | L   | 10 |  |
| SHIP TO NAME    | SHIP TO NAME                                                                                                    | L   | 30 |  |
| SHIP TO NO      | SHIP TO NUMBER                                                                                                    | R   | 6  |  |
| SHIP TO STATE   | SHIP TO STATE                                                                                                    | L   | 2  |  |
| SHIP TO ZIPCODE | SHIP TO ZIPCODE                                                                                                    | L   | 10 |  |
| SLSMN           | SALESMAN NUMBER                                                                                                    | RN  | 2  |  |
| SPCL INST       | SPECIAL INSTRUCTIONS - V/M                                                                                                    | 25L |    |  |
| STATUS          | ORDER STATUS: IP - IN PROCESS, OH - ORDER HOLD, PN -<br>PENDING, SN - SENT, CN - CANCELED                                                                                                    | L   | 2  |  |
| TOT_AMT         | TOTAL AMOUNT                                                                                                    | RN  | 12 |  |
| UNIT_MEAS       | UNIT OF MEASURE - V/M                                                                                                    | 2L  |    |  |
| UPD_DATE        | LAST UPDATE DATE                                                                                                    | R   | 8  |  |
| UPD_TIME        | LAST UPDATE TIME                                                                                                    | R   | 10 |  |
| WEB_ORDER#      | WEB ORDER NUMBER                                                                                                    | R   | 6  |  |
|                 |                                                                                                    |     |    |  |